*IBM SPSS Modeler 18.1.1 - Guide de génération de scripts Python et d'automatisation*

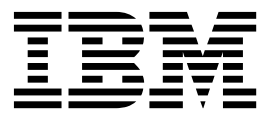

**Remarque**

Avant d'utiliser le présent document et le produit associé, prenez connaissance des informations générales figurant à la section [«Remarques», à la page 383.](#page-390-0)

#### **Informations produit**

LE PRESENT DOCUMENT EST LIVRE EN L'ETAT SANS AUCUNE GARANTIE EXPLICITE OU IMPLICITE. IBM DECLINE NOTAMMENT TOUTE RESPONSABILITE RELATIVE A CES INFORMATIONS EN CAS DE CONTREFACON AINSI QU'EN CAS DE DEFAUT D'APTITUDE A L'EXECUTION D'UN TRAVAIL DONNE.

Ce document est mis à jour périodiquement. Chaque nouvelle édition inclut les mises à jour. Les informations qui y sont fournies sont susceptibles d'être modifiées avant que les produits décrits ne deviennent eux-mêmes disponibles. En outre, il peut contenir des informations ou des références concernant certains produits, logiciels ou services non annoncés dans ce pays. Cela ne signifie cependant pas qu'ils y seront annoncés.

Pour plus de détails, pour toute demande d'ordre technique, ou pour obtenir des exemplaires de documents IBM, référez-vous aux documents d'annonce disponibles dans votre pays, ou adressez-vous à votre partenaire commercial.

Vous pouvez également consulter les serveurs Internet suivants :

- v [http://www.fr.ibm.com \(serveur IBM en France\)](http://www.fr.ibm.com)
- v [http://www.ibm.com/ca/fr \(serveur IBM au Canada\)](http://www.ibm.com/ca/fr)
- v [http://www.ibm.com \(serveur IBM aux Etats-Unis\)](http://www.ibm.com)

*Compagnie IBM France Direction Qualité 17, avenue de l'Europe 92275 Bois-Colombes Cedex*

© Copyright IBM France 2017. Tous droits réservés.

Cette édition s'applique à la version 18.1.1 d'IBM SPSS Modeler et à toutes les éditions et modifications ultérieures, sauf indication contraire dans les nouvelles éditions.

# **Table des matières**

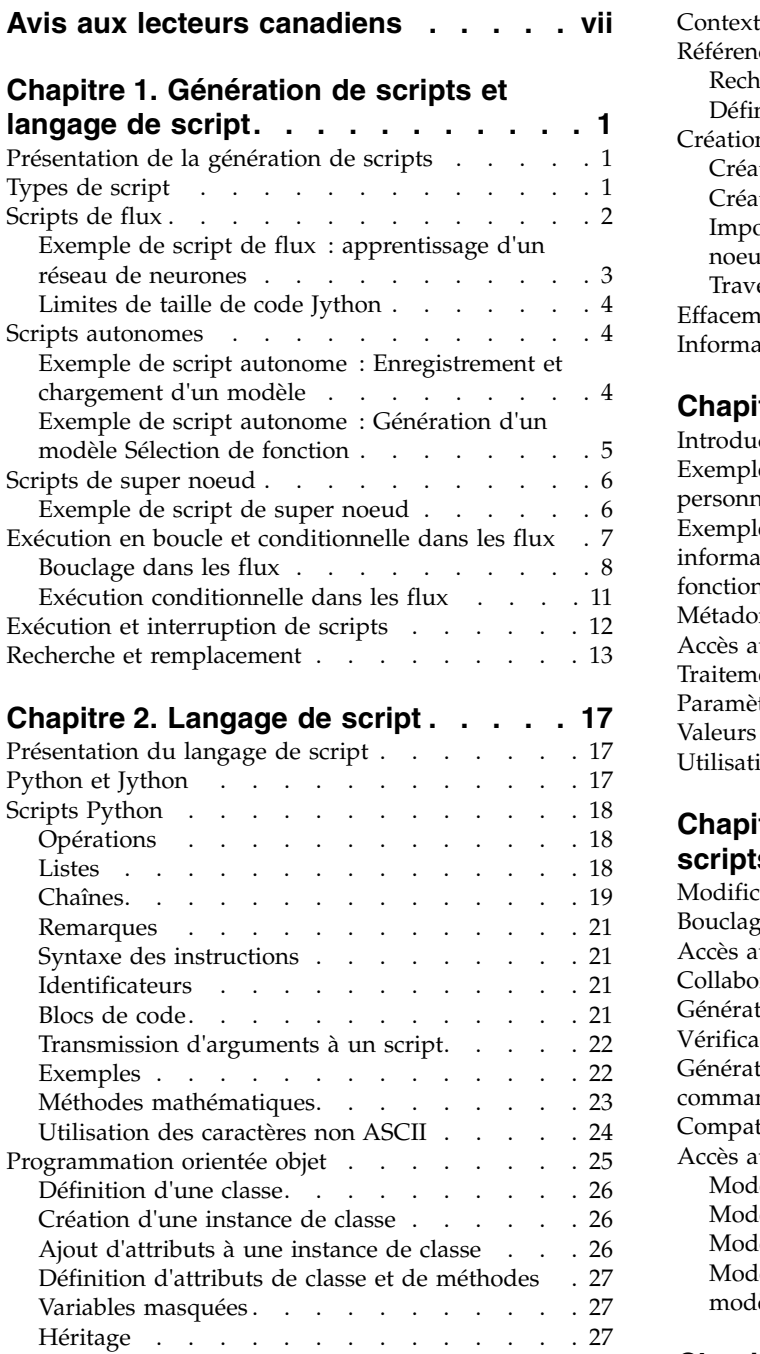

# **Chapitre [3. Génération de scripts dans](#page-36-0)**

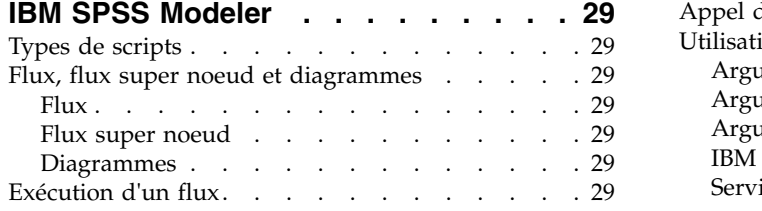

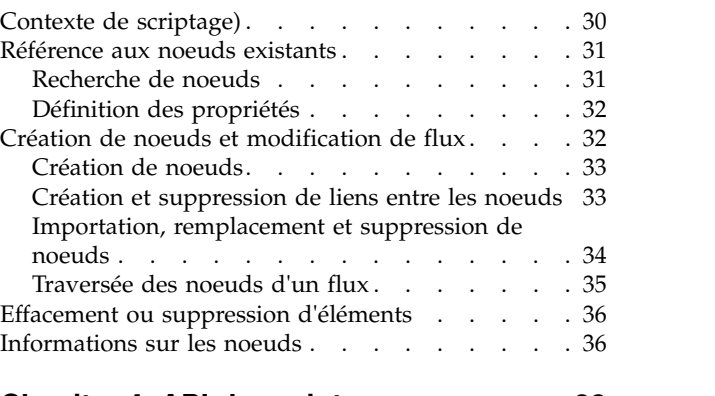

#### **Chapitre [4. API de scriptage](#page-46-0) .... . [39](#page-46-0)**

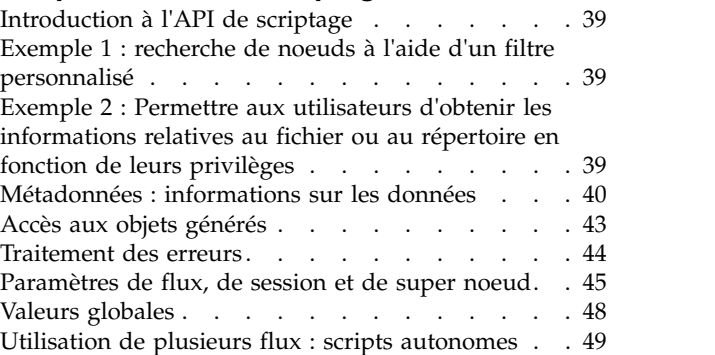

### **Chapitre [5. Conseils de génération de](#page-58-0)**

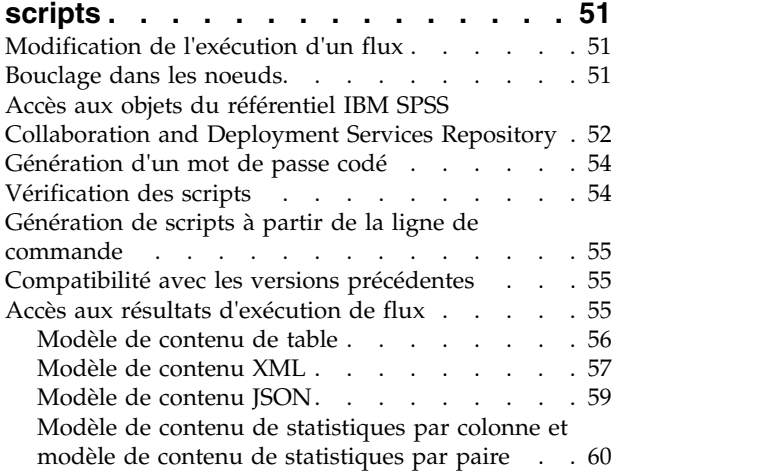

### **Chapitre [6. Arguments de ligne de](#page-72-0)**

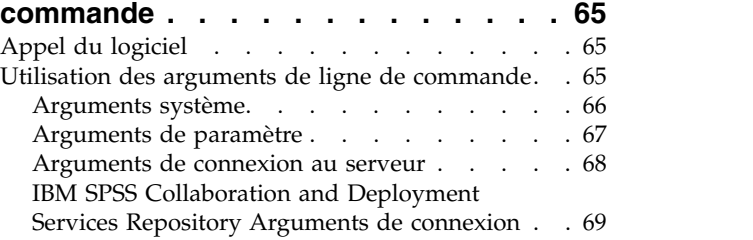

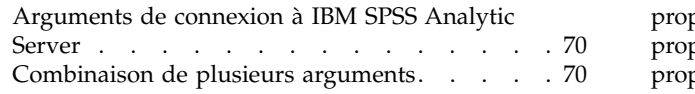

#### **Chapitre [7. Référence sur les](#page-78-0)**

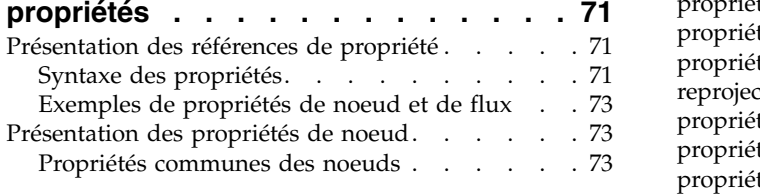

**Chapitre [8. Propriétés du flux](#page-82-0) .... . [75](#page-82-0)**

### **Chapitre [9. Propriétés des noeuds](#page-86-0)**

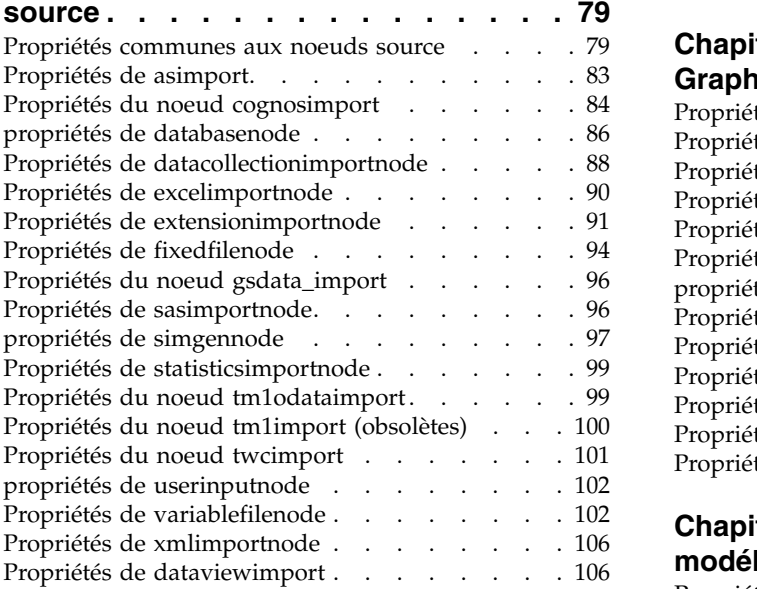

#### **Chapitre [10. Propriétés des noeuds](#page-116-0)**

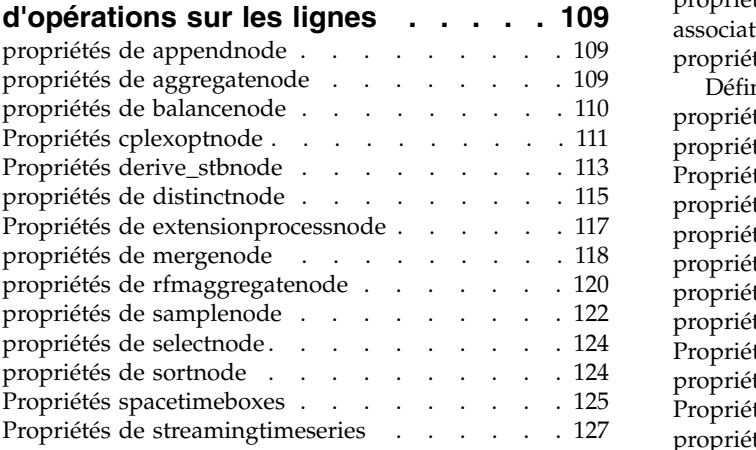

#### **Chapitre [11. Propriétés des noeuds](#page-142-0)**

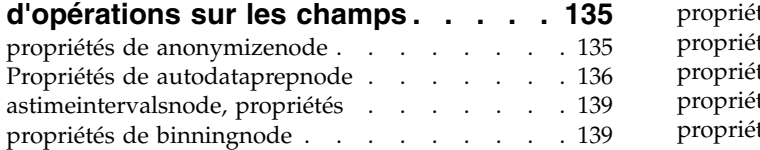

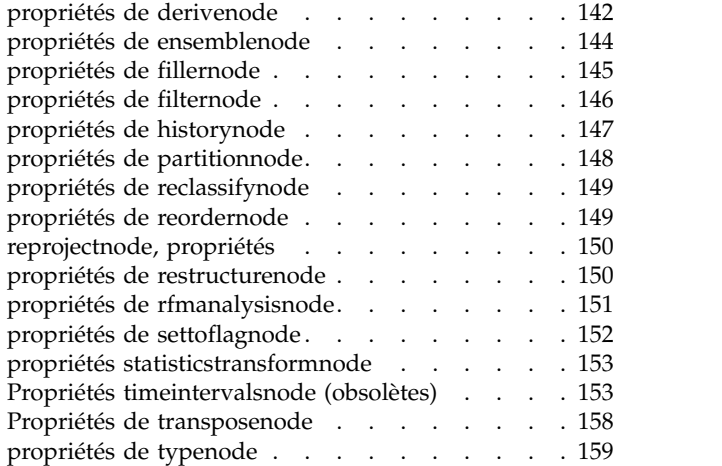

#### **Chapitre [12. Propriétés des noeuds](#page-172-0)**

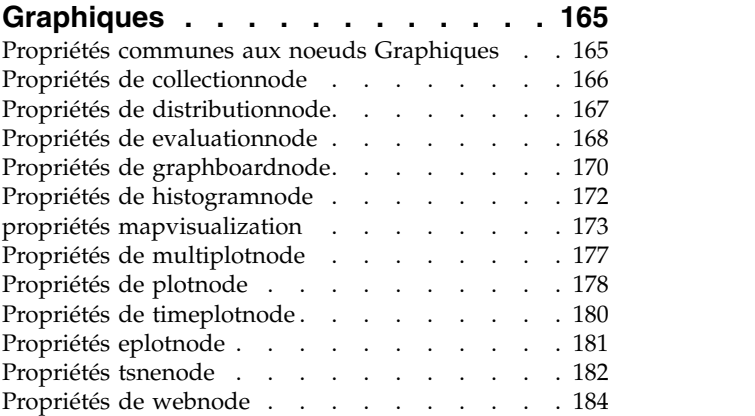

### **Chapitre [13. Propriétés des noeuds de](#page-194-0)**

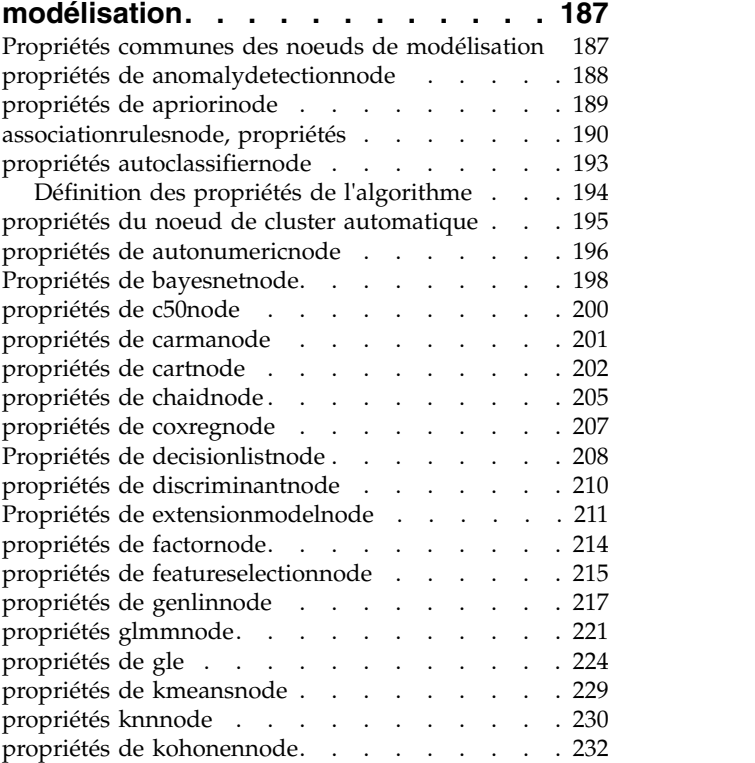

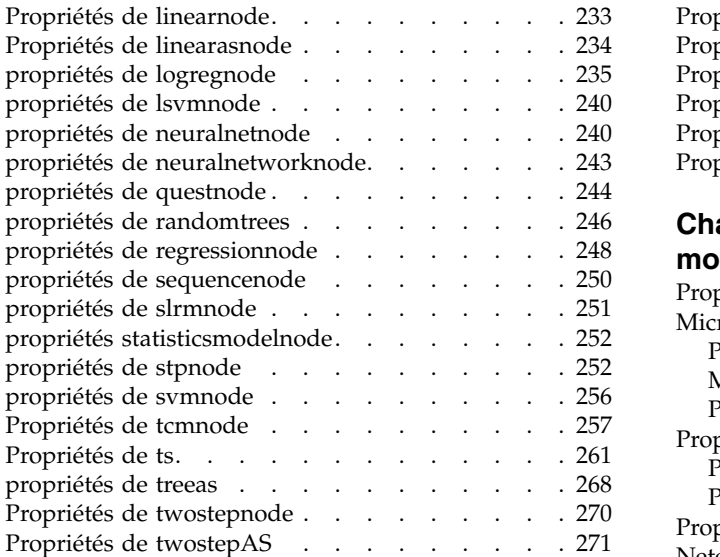

#### **Chapitre [14. Propriétés des noeuds de](#page-280-0)**

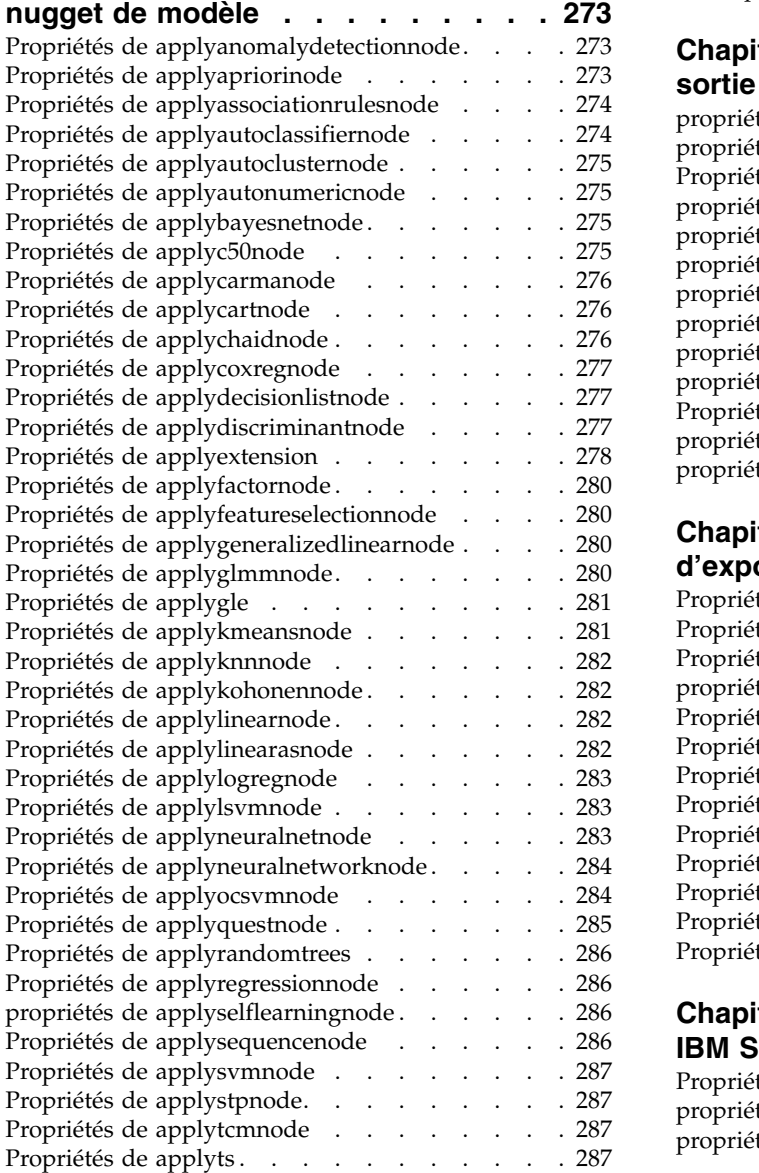

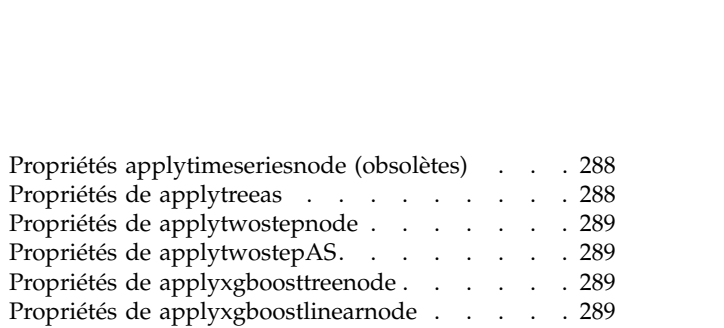

#### **Chapitre [15. Propriétés des noeuds de](#page-298-0)**

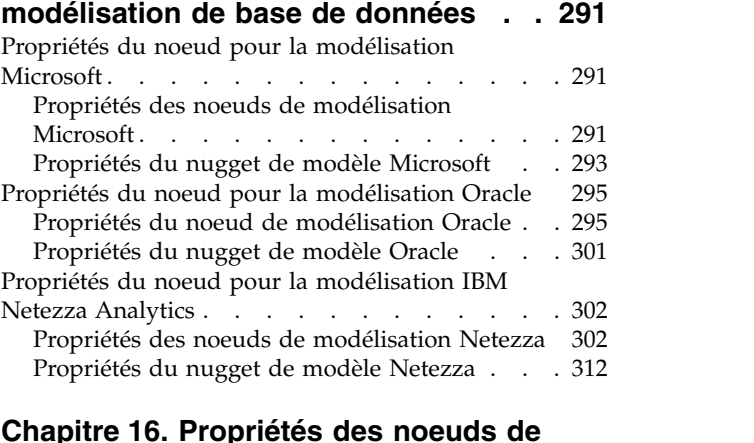

#### **Chapitre [16. Propriétés des noeuds de](#page-322-0)**

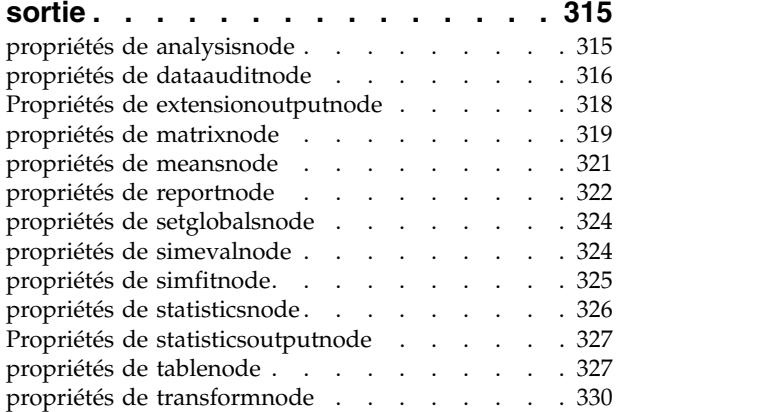

### **Chapitre [17. Propriétés du noeud](#page-340-0)**

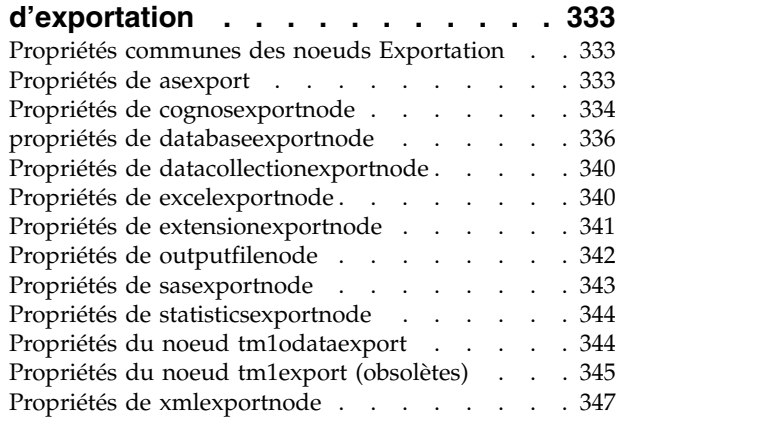

### **Chapitre [18. Propriétés de noeuds](#page-356-0)**

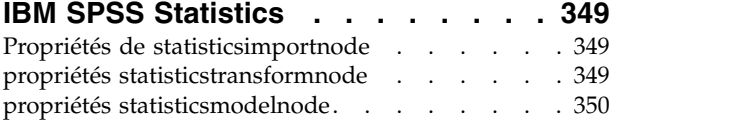

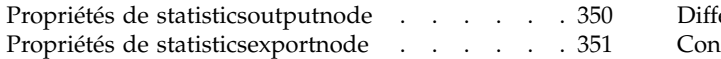

#### **Chapitre [19. Propriétés du noeud](#page-360-0)**

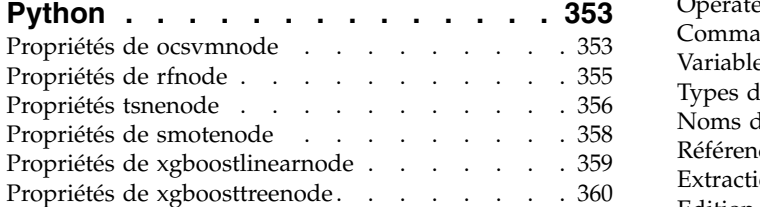

### **Chapitre [20. Propriétés du noeud](#page-370-0)**

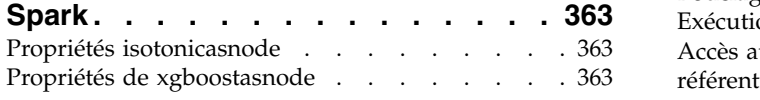

### **Chapitre [21. Propriétés de super](#page-374-0)**

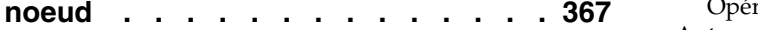

# **Annexe [A. Référence des noms de](#page-376-0)**

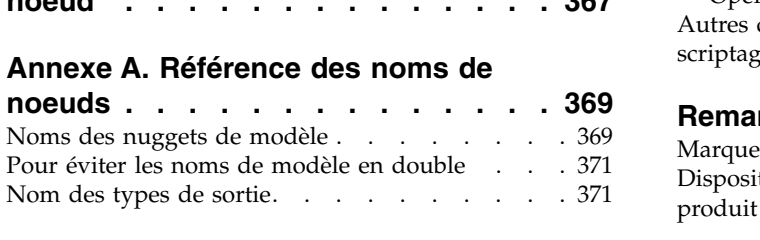

### **Annexe [B. Migration du scriptage](#page-380-0)**

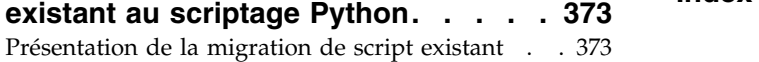

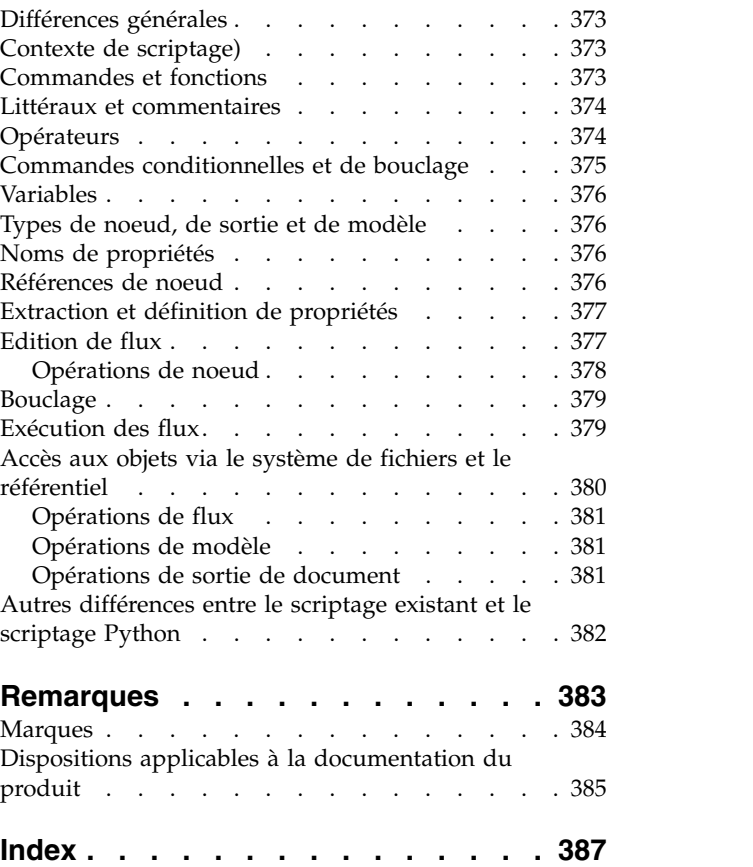

# <span id="page-6-0"></span>**Avis aux lecteurs canadiens**

Le présent document a été traduit en France. Voici les principales différences et particularités dont vous devez tenir compte.

### **Illustrations**

Les illustrations sont fournies à titre d'exemple. Certaines peuvent contenir des données propres à la France.

### **Terminologie**

La terminologie des titres IBM peut différer d'un pays à l'autre. Reportez-vous au tableau ci-dessous, au besoin.

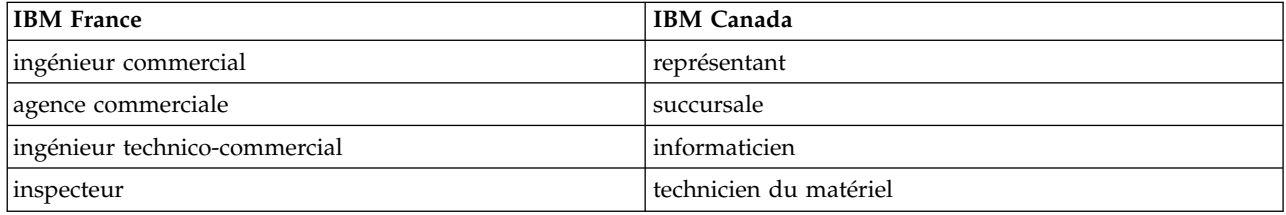

### **Claviers**

Les lettres sont disposées différemment : le clavier français est de type AZERTY, et le clavier français-canadien de type QWERTY.

### **OS/2 et Windows - Paramètres canadiens**

Au Canada, on utilise :

- v les pages de codes 850 (multilingue) et 863 (français-canadien),
- le code pays 002,
- le code clavier CF.

### **Nomenclature**

Les touches présentées dans le tableau d'équivalence suivant sont libellées différemment selon qu'il s'agit du clavier de la France, du clavier du Canada ou du clavier des États-Unis. Reportez-vous à ce tableau pour faire correspondre les touches françaises figurant dans le présent document aux touches de votre clavier.

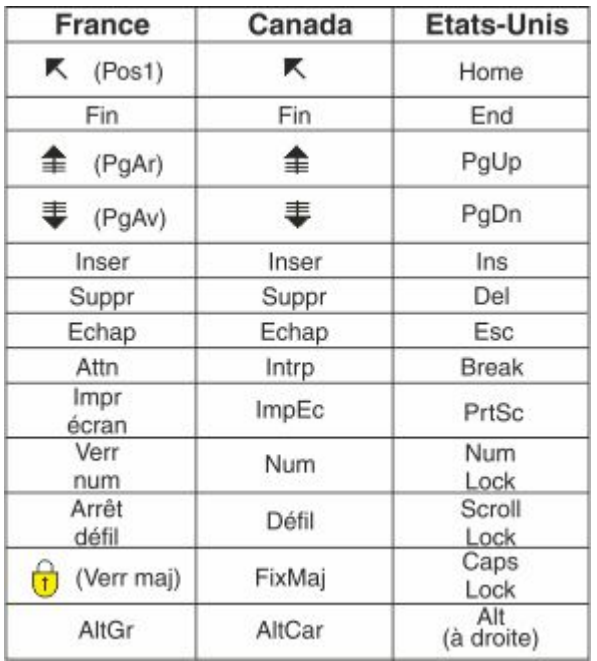

#### **Brevets**

Il est possible qu'IBM détienne des brevets ou qu'elle ait déposé des demandes de brevets portant sur certains sujets abordés dans ce document. Le fait qu'IBM vous fournisse le présent document ne signifie pas qu'elle vous accorde un permis d'utilisation de ces brevets. Vous pouvez envoyer, par écrit, vos demandes de renseignements relatives aux permis d'utilisation au directeur général des relations commerciales d'IBM, 3600 Steeles Avenue East, Markham, Ontario, L3R 9Z7.

#### **Assistance téléphonique**

Si vous avez besoin d'assistance ou si vous voulez commander du matériel, des logiciels et des publications IBM, contactez IBM direct au 1 800 465-1234.

# <span id="page-8-0"></span>**Chapitre 1. Génération de scripts et langage de script**

## **Présentation de la génération de scripts**

La génération de scripts IBM<sup>®</sup> SPSS Modeler est un outil performant pour automatiser les processus dans l'interface utilisateur. Les scripts permettent d'effectuer les mêmes opérations qu'avec la souris ou le clavier. Vous pouvez les utiliser pour automatiser les tâches dont l'exécution manuelle s'avère très répétitive et très longue.

Vous pouvez utiliser les scripts pour :

- v Imposer un ordre spécifique d'exécution des noeuds dans un flux.
- v Définir des propriétés pour un noeud et effectuer des calculs en utilisant un sous-ensemble du CLEM (Control Language for Expression Manipulation).
- v Définir l'exécution automatique d'une séquence d'actions qui nécessite normalement l'intervention de l'utilisateur (création et test d'un modèle, par exemple).
- v Mettre en place des processus complexes dans lesquels l'intervention de l'utilisateur est importante (procédures de validation croisée qui exigent la création et le test de nombreux modèles, par exemple).
- v Mettre en place des processus de gestion des flux (exécution d'un flux d'apprentissage de modèle et production automatique du flux de test modèle correspondant, par exemple).

Ce chapitre offre des descriptions et des exemples de haut niveau de scripts de flux, de scripts autonomes et de scripts dans les super noeuds dans l'interface IBM SPSS Modeler. Des informations sur la syntaxe, les commandes et le langage de script vous sont fournies dans les des sections suivantes.

#### **Remarque :**

Vous ne pouvez pas importer et exécuter des scripts créés dans IBM SPSS Statistics avec IBM SPSS Modeler.

## **Types de script**

IBM SPSS Modeler utilise trois types de script :

- Les scripts de flux sont stockés en tant que propriété de flux et sont, par conséquent, sauvegardés et chargés avec un flux spécifique. Par exemple, vous pouvez écrire un script de flux qui automatise le processus de formation et d'application d'un nugget de modèle. Vous pouvez également préciser que lorsqu'un script particulier s'exécute, ce script doit être exécuté à la place du contenu de l'espace de travail de flux.
- Lesscripts autonomes ne sont pas associés à un flux en particulier et sont sauvegardés dans des fichiers texte externes. Par exemple, vous pouvez utiliser un script autonome pour manipuler plusieurs flux ensemble.
- v Les**scripts de super noeud** sont stockés en tant que propriété de flux de super noeud. Les scripts de super noeud sont uniquement accessibles dans les super noeuds terminaux. Vous pouvez utiliser un script de super noeud pour contrôler la séquence d'exécution des contenus de super noeuds. Pour les super noeuds qui ne sont pas terminaux (source ou processus), vous pouvez définir les propriétés du super noeud ou des noeuds qu'il contient directement dans votre script de flux.

## <span id="page-9-0"></span>**Scripts de flux**

Les scripts peuvent être utilisés pour personnaliser les opérations réalisées au sein d'un flux particulier, et ils peuvent être enregistrés avec ce flux. Les scripts de flux peuvent être utilisés pour spécifier un ordre d'exécution particulier des noeuds terminaux dans un flux. La boîte de dialogue du script de flux permet d'éditer le script qui est enregistré avec le flux en cours.

Pour accéder à l'onglet du script de flux dans la boîte de dialogue Propriétés du flux :

1. Dans le menu **Outils**, choisissez :

#### **Propriétés du flux** > **Exécution**

2. Cliquez sur l'onglet **Exécution** pour utiliser les scripts du flux en cours.

Utilisez les icônes de la barre d'outils se trouvant en haut de la boîte de dialogue du script de flux pour les opérations suivantes :

- v Importer les contenus d'un script autonome préexistant dans la fenêtre.
- Sauvegarder un script comme fichier texte.
- Imprimer un script.
- Ajouter le script par défaut.
- v Editer un script (annuler, couper, copier, coller et autres fonctions d'édition courantes).
- v Exécuter entièrement le script en cours.
- v Exécuter les lignes sélectionnées d'un script.
- v Arrêter un script pendant l'exécution. (Cette icône est activée uniquement lorsqu'un script est en cours d'exécution.)
- v Vérifier la syntaxe d'un script et, en cas d'erreurs, les afficher dans la sous-fenêtre inférieure de la boîte de dialogue.

**Remarque :** A partir de la version 16.0, SPSS Modeler utilise le langage de script Python. Toutes les versions antérieures à la version 16.0 utilisaient un langage de script propre à SPSS Modeler, appelé désormais "scriptage existant". En fonction du type de script que vous utilisez, dans l'onglet **Exécution**, sélectionnez le mode d'exécution **Par défaut (script facultatif)**, puis **Python** ou **Existant**.

Vous pouvez spécifier si un script est exécuté ou non lorsque le flux est exécuté. Pour exécuter le script chaque fois que le flux est exécuté, en respectant l'ordre d'exécution du script, sélectionnez **Exécuter ce script**. Ce paramètre permet l'automatisation au niveau du flux et l'accélération de la vitesse de création des modèles. Cependant, le paramètre par défaut est d'ignorer ce script pendant l'exécution du flux. Même si vous sélectionnez l'option **Ignorer ce script**, vous pouvez quand même exécuter ce script directement depuis la boîte de dialogue.

L'éditeur de script inclut les fonctions suivantes qui facilitent la création de script :

- v Mise en évidence de la syntaxe ; les mots-clés, les valeurs littérales (telles que les chaînes et les nombres) et les commentaires sont mis en évidence.
- Numérotation des lignes.
- v Mise en correspondance des blocs ; lorsque le curseur est placé au début d'un bloc de programme, le bloc de fin correspondant est également mis en évidence.
- Suggestion de saisie automatique.

Vous pouvez personnaliser les couleurs et les styles de texte utilisés par le surligneur de syntaxe via les préférences d'affichage IBM SPSS Modeler. Pour accéder aux préférences d'affichage, sélectionnez **Outils** > **Options** > **Options utilisateur**, puis cliquez sur l'onglet **Syntaxe**.

Vous pouvez accéder à une liste de suggestions syntaxiques. Pour cela, sélectionnez **Suggestion automatique** dans le menu contextuel ou appuyez sur Ctrl + Espace. Utilisez les touches du curseur pour <span id="page-10-0"></span>vous déplacer vers le haut ou vers le bas dans la liste, puis appuyez sur Entrée pour insérer le texte sélectionné. Pour quitter le mode Suggestion automatique sans modifier le texte existant, appuyez sur Echap.

L'onglet **Débogage** affiche des messages de débogage et peut servir à évaluer l'état du script après l'exécution du script. L'onglet **Débogage** est composé d'une zone de texte en lecture seule et d'un champ de texte d'entrée sur une seule ligne. La zone de texte affiche le texte qui est envoyé soit à la sortie standard, soit à l'erreur standard par les scripts, par exemple via le texte de message d'erreur. Le champ de texte d'entrée utilise l'entrée de l'utilisateur. Cette entrée est ensuite évaluée dans le contexte du script le plus récemment exécuté dans la boîte de dialogue (appelé *contexte de génération de scripts*). La zone de texte contient la commande et le résultat de sortie pour que l'utilisateur ait une trace des commandes. Le champ de texte d'entrée contient toujours l'invite de commande (--> pour le scriptage existant).

Un nouveau contexte de génération de scripts est créé dans les circonstances suivantes :

- v Un script est exécuté à l'aide du bouton **Exécuter ce script** ou **Exécuter les lignes sélectionnées**.
- Le langage de script est modifié.

Si un nouveau contexte de génération de scripts est créé, le contenu de la zone de texte est effacé.

**Remarque :** L'exécution d'un flux en dehors de la sous-fenêtre de script ne modifie pas le contexte de script de la sous-fenêtre de script. Les valeurs des variables créées dans le cadre de cette exécution ne sont pas visibles dans la boîte de dialogue du script.

### **Exemple de script de flux : apprentissage d'un réseau de neurones**

Lorsqu'il est exécuté, un flux peut être utilisé pour entraîner un modèle de réseau de neurones. La procédure de test normale consiste à exécuter le noeud de modélisation pour ajouter le modèle au flux, définir les connexions appropriées et exécuter un noeud Analyse.

L'utilisation d'un script IBM SPSS Modeler permet d'automatiser le processus de test du nugget de modèle après sa création. Par exemple, le script de flux suivant pour tester le flux de démo druglearn.str (disponible dans le dossier /Demos/streams/ dans votre installation IBM SPSS Modeler) peut être exécuté dans la boîte de dialogue Propriétés du flux (**Outils > Propriétés du flux > Script**) :

```
stream = modeler.script.stream()
neuralnetnode = stream.findByType("neuralnetwork", None)
results = []neuralnetnode.run(results)
appliernode = stream.createModelApplierAt(results[0], "Drug", 594, 187)
analysisnode = stream.createAt("analysis", "Drug", 688, 187)
typenode = stream.findByType("type", None)
stream.linkBetween(appliernode, typenode, analysisnode)
analysisnode.run([])
```
Les puces suivantes décrivent chaque ligne dans cet exemple de script.

- La première ligne définit une variable qui pointe vers le flux en cours.
- v Ligne 2, le script recherche le noeud de création de réseau de neurones.
- v Ligne 3, le script crée une liste dans laquelle les résultats d'exécution peuvent être stockés.
- v Ligne 4, le nugget de modèle Réseau de neurones est créé. Il est stocké dans la liste définie à la ligne 3.
- v Ligne 5, un noeud d'application de modèle est créé pour le nugget de modèle et placé dans le canevas de flux.
- Ligne 6, un noeud Analyse appelé Drug est créé.
- v Ligne 7, le script recherche le noeud Typer.
- v Ligne 8, le script connecte le noeud d'application de modèle créé ligne 5 entre le noeud Typer et le noeud Analyse.

<span id="page-11-0"></span>v Finalement, le noeud Analyse est exécuté pour produire le rapport Analyse.

Il est possible d'utiliser un script pour créer intégralement un flux à partir d'un espace de travail vierge, et exécuter ce flux. Pour en savoir plus sur le langage de script en général, consultez Présentation du langage de script.

### **Limites de taille de code Jython**

Jython compile chaque script en bytecode Java. Celui-ci est ensuite exécuté par la machine virtuelle Java (JVM). Toutefois, Java impose une limite au niveau de la taille des fichiers de bytecode uniques. Ainsi, lorsque Jython tente de charger le bytecode, cela peut entraîner une panne au niveau de la machine virtuelle Java. IBM SPSS Modeler ne peut pas l'empêcher.

Veillez à utiliser les bonnes pratiques en matière de codification lorsque vous écrivez des scripts Jython (par exemple, réduisez le code dupliqué à l'aide de variables ou de fonctions pour calculer les valeurs intermédiaires courantes). Si nécessaire, vous pouvez être amené à fractionner votre code sur plusieurs fichiers source ou le définir à l'aide de modules, ceux-ci étant en effet compilés en fichiers de bytecode distincts.

### **Scripts autonomes**

Dans la boîte de dialogue Script autonome, vous pouvez créer ou éditer un script sauvegardé en tant que fichier texte. Cette boîte de dialogue indique le nom du fichier et fournit des fonctions pour charger, enregistrer, importer et exécuter des scripts.

Pour accéder à la boîte de dialogue du script autonome :

Dans le menu principal, sélectionnez :

#### **Outils** > **Script autonome**

Les scripts autonomes disposent de la même barre d'outils et des mêmes options de vérification de syntaxe de script que les scripts de flux. Pour plus d'informations, voir la rubrique [«Scripts de flux», à la](#page-9-0) [page 2.](#page-9-0)

## **Exemple de script autonome : Enregistrement et chargement d'un modèle**

Les scripts autonomes permettent de gérer des flux. Imaginez que vous avez deux flux : l'un qui crée un modèle et l'autre qui utilise les graphiques pour explorer l'ensemble de règles généré à partir du premier flux contenant des champs de données existants. Le script correspondant à ce cas de figure pourrait être semblable au suivant :

```
taskrunner = modeler.script.session().getTaskRunner()
```

```
# Modify this to the correct Modeler installation Demos folder.
# Note use of forward slash and trailing slash.
installation = "C:/Program Files/IBM/SPSS/Modeler/18.1.1/Demos/"
# First load the model builder stream from file and build a model
druglearn stream = taskrunner.openStreamFromFile(installation + "streams/druglearn.str", True)
results = \lceil \rceildruglearn_stream.findByType("c50", None).run(results)
# Save the model to file
taskrunner.saveModelToFile(results[0], "rule.gm")
# Now load the plot stream, read the model from file and insert it into the stream
drugplot stream = taskrunner.openStreamFromFile(installation + "streams/drugplot.str", True)
model = taskrunner.openModelFromFile("rule.gm", True)
```

```
modelapplier = drugplot stream.createModelApplier(model, "Drug")
```

```
# Now find the plot node, disconnect it and connect the
# model applier node between the derive node and the plot node
derivenode = drugplot stream.findByType("derive", None)
plotnode = drugplot stream.findByType("plot", None)
drugplot stream.disconnect(plotnode)
modelapplier.setPositionBetween(derivenode, plotnode)
drugplot_stream.linkBetween(modelapplier, derivenode, plotnode)
plotnode.setPropertyValue("color_field", "$C-Drug")
plotnode.run([])
```
**Remarque :** Pour en savoir plus sur le langage de script en général, consultez Présentation du langage de script.

## **Exemple de script autonome : Génération d'un modèle Sélection de fonction**

A partir d'un espace de travail vierge, cet exemple crée un flux qui génère un modèle Sélection de fonction, applique le modèle et crée un tableau répertoriant les 15 champs les plus importants pour la cible indiquée.

```
stream = modeler.script.session().createProcessorStream("featureselection", True)
```

```
statisticsimportnode = stream.createAt("statisticsimport", "Statistics File", 150, 97)
statisticsimportnode.setPropertyValue("full_filename", "$CLEO_DEMOS/customer_dbase.sav")
```

```
typenode = stream.createAt("type", "Type", 258, 97)
typenode.setKeyedPropertyValue("direction", "response_01", "Target")
```

```
featureselectionnode = stream.createAt("featureselection", "Feature Selection", 366, 97)
featureselectionnode.setPropertyValue("top_n", 15)
featureselectionnode.setPropertyValue("max_missing_values", 80.0)
featureselectionnode.setPropertyValue("selection_mode", "TopN")
featureselectionnode.setPropertyValue("important_label", "Check Me Out!")
featureselectionnode.setPropertyValue("criteria", "Likelihood")
```

```
stream.link(statisticsimportnode, typenode)
stream.link(typenode, featureselectionnode)
models = []featureselectionnode.run(models)
```

```
# Assumes the stream automatically places model apply nodes in the stream
applynode = stream.findByType("applyfeatureselection", None)
tablenode = stream.createAt("table", "Table", applynode.getXPosition() + 96, applynode.getYPosition())
stream.link(applynode, tablenode)
tablenode.run([])
```
Le script crée un noeud source permettant la lecture des données, utilise un noeud Typer pour affecter le rôle (direction) Target au champ response\_01, puis crée et exécute un noeud Sélection de fonction. Le script connecte également les noeuds et les positionne sur l'espace de travail de flux afin d'offrir une présentation lisible. Le nugget de modèle résultant est ensuite connecté à un noeud Table qui répertorie les 15 champs les plus importants, en fonction des propriétés selection mode et top n. Pour plus d'informations, voir la rubrique [«propriétés de featureselectionnode», à la page 215.](#page-222-0)

### <span id="page-13-0"></span>**Scripts de super noeud**

Vous pouvez créer et enregistrer des scripts dans tous les super noeuds terminaux à l'aide du language de script d'IBM SPSS Modeler. Ces scripts sont uniquement accessibles pour les super noeuds terminaux et sont souvent utilisés lors de la création de modèles de flux ou pour imposer un ordre d'exécution particulier aux contenus des super noeuds. Les scripts de super noeud permettent également d'exécuter plusieurs scripts dans un même flux.

Par exemple, imaginons que vous avez besoin de préciser l'ordre d'exécution d'un flux complexe et que votre super noeud contient plusieurs noeuds qui comprennent un noeud v. globales qui doit être exécuté avant de calculer un nouveau champ utilisé dans un noeud Tracé. Dans ce cas, vous pouvez créer un script de super noeud qui exécute d'abord le noeud v. globales. Les valeurs calculées par ce noeud, telles que la moyenne ou l'écart-type, peuvent être utilisées lorsque le noeud Tracé est exécuté.

Dans le script de super noeud, vous pouvez spécifier les propriétés du noeud de la même façon que les autres scripts. Ou alors, vous pouvez modifier et définir les propriétés de n'importe quel super noeud ou de ses noeuds encapsulés directement depuis un script de flux. Pour plus d'informations, voir la rubrique Chapitre [21, «Propriétés de super noeud», à la page 367.](#page-374-0) Cette méthode fonctionne pour les super noeuds de source et de processus ainsi que pour les super noeuds terminaux.

**Remarque :** Puisque seuls les super noeuds terminaux peuvent exécuter leurs propres scripts, l'onglet Scripts de la boîte de dialogue Super noeud est uniquement accessible pour les super noeuds terminaux.

#### **Pour ouvrir la boîte de dialogue de script des super noeuds depuis l'espace de travail principal :**

Sélectionnez un super noeud terminal dans l'espace de travail de flux et, dans le menu Super noeud, choisissez :

**Script Super noeud...**

#### **Pour ouvrir la boîte de dialogue de script des super noeuds depuis l'espace de travail de super noeud en zoom avant :**

Cliquez avec le bouton droit de la souris sur l'espace de travail de super noeud et, dans le menu contextuel, sélectionnez :

**Script Super noeud...**

### **Exemple de script de super noeud**

Le script de super noeud suivant définit l'ordre dans lequel les noeuds terminaux doivent être exécutés à l'intérieur du super noeud. Cet ordre permet que le noeud v. globales soit exécuté en premier afin que les valeurs calculées par ce noeud puissent ensuite être utilisées lorsqu'un autre noeud est exécuté.

```
execute 'Set Globals'
execute 'gains'
execute 'profit'
execute 'age v. $CC-pep'
execute 'Table'
```
#### **Verrouillage et déverrouillage de super noeuds**

L'exemple suivant illustre la manière dont vous pouvez verrouiller et déverrouiller un super noeud :

stream = modeler.script.stream() superNode=stream.findByID('id854RNTSD5MB') # déverrouillage d'un super noeud print 'unlock the super node with password abcd'

```
if superNode.unlock('abcd'):
   print 'unlocked.'
else:
    print 'invalid password.'
# verrouillage d'un super noeud
print 'lock the super node with password abcd'
superNode.lock('abcd')
```
## **Exécution en boucle et conditionnelle dans les flux**

A compter de la version 16.0, SPSS Modeler vous permet de créer des scripts de base à partir d'un flux en sélectionnant des valeurs dans diverses boîtes de dialogue au lieu de devoir écrire des instructions directement dans le langage de script. Les deux principaux types de scripts que vous pouvez créer de cette façon sont les boucles simples et l'exécution de noeuds si une condition prédéfinie est remplie.

Vous pouvez combiner les règles d'exécution en boucle et les règles d'exécution conditionnelle dans un flux. Par exemple, vous pouvez avoir des données relatives aux ventes de voitures des fabricants du monde entier. Vous pouvez définir une boucle visant à traiter les données dans un flux, en identifiant les informations détaillées par pays de fabrication, et obtenir des résultats sous forme de graphiques montrant des informations détaillées telles que les volumes de ventes par modèle, les niveaux d'émissions par constructeur et par taille de moteur, etc. Si vous ne souhaitez analyser que les données européennes, vous pouvez aussi ajouter au bouclage des conditions empêchant la création de graphiques pour les constructeurs basées en Amérique et en Asie.

**Remarque :** Etant donné que l'exécution conditionnelle et l'exécution en boucle sont toutes deux basées sur des scripts d'arrière-plan, elles sont uniquement appliquées à un flux complet lors de son exécution.

- v **Bouclage** Vous pouvez utiliser le bouclage (exécution en boucle) pour automatiser les tâches répétitives. Par exemple, cela peut signifier ajouter un nombre de noeuds donné à un flux et modifier un paramètre de noeud à chaque fois. Vous pouvez aussi contrôler l'exécution d'un flux ou créer des branches successives un certain nombre de fois, comme dans les exemples suivants :
	- Exécuter le flux un certain nombre de fois et modifier la source à chaque fois.
	- Exécuter le flux un certain nombre de fois en modifiant la valeur d'une variable à chaque fois.
	- Exécuter le flux un certain nombre de fois en entrant un champ supplémentaire à chaque exécution.
	- Générer un modèle un certain nombre de fois et modifier son paramétrage à chaque fois.
- v **Exécution conditionnelle** Cette option vous permet de contrôler l'exécution de noeuds terminaux en fonction de conditions prédéfinies ; voici des exemples :
	- Vous pouvez définir si un noeud sera exécuté ou non en fonction de la valeur true ou false d'une valeur définie.
	- Vous pouvez définir si l'exécution en boucle des noeuds sera effectuée en mode parallèle ou séquentiel.

Vous définissez l'exécution en boucle et l'exécution conditionnelle dans l'onglet Exécution de la boîte de dialogue Propriétés de flux. Les noeuds qui sont utilisés dans les exécutions en boucle ou conditionnelles sont affichés associés à un symbole supplémentaire dans le canevas de flux afin d'indiquer qu'ils prennent part à l'exécution en boucle ou conditionnelle.

Vous pouvez accéder à l'onglet Exécution de trois manières :

- v En utilisant les menus situés en haut de la boîte de dialogue principale :
	- 1. Dans le menu Outils, sélectionnez :

#### **Propriétés du flux** > **Exécution**

- 2. Cliquez sur l'onglet Exécution pour utiliser les scripts du flux en cours.
- A partir d'un flux :
- <span id="page-15-0"></span>1. Cliquez avec le bouton droit de la souris sur un noeud et sélectionnez **Exécution en boucle/conditionnelle**.
- 2. Sélectionnez l'option de sous-menu appropriée.
- v A partir de la barre d'outils graphiques située en haut de la boîte de dialogue principale, cliquez sur l'icône des propriétés de flux.

Si c'est la première fois que vous définissez les détails d'une exécution en boucle ou conditionnelle, dans l'onglet Exécution, sélectionnez le mode d'exécution **Exécution en boucle/conditionnelle** puis sélectionnez le sous-onglet **Conditionnel** ou **Bouclage**.

## **Bouclage dans les flux**

Le bouclage (ou exécution en boucle) vous permet d'automatiser les tâches répétitives dans les flux ; par exemple :

- v Exécuter le flux un certain nombre de fois et modifier la source à chaque fois.
- v Exécuter le flux un certain nombre de fois en modifiant la valeur d'une variable à chaque fois.
- v Exécuter le flux un certain nombre de fois en entrant un champ supplémentaire à chaque exécution.
- v Générer un modèle un certain nombre de fois et modifier son paramétrage à chaque fois.

Vous définissez les conditions à remplir dans le sous-onglet **Bouclage** de l'onglet d'exécution du flux. Pour afficher ce sous-onglet, sélectionnez le mode d'exécution **Exécution en boucle/conditionnelle**.

Les modalités d'exécution en boucle que vous définissez prendront effet lors de l'exécution du flux, si le mode d'exécution **Exécution en boucle/conditionnelle** a été défini. Vous pouvez facultativement générer le code de script des modalités d'exécution en boucle et le coller dans l'éditeur de script en cliquant sur **Coller...** dans l'angle inférieur droit du sous-onglet Bouclage. L'affichage de l'onglet principal Exécution change afin de présenter le mode d'exécution **Par défaut (script facultatif)** avec le script dans la partie supérieure de l'onglet. Cela signifie que vous pouvez définir une structure de bouclage en utilisant les diverses options de la boîte de dialogue de bouclage avant de générer un script que vous pouvez personnaliser ultérieurement dans l'éditeur de script. Notez que lorsque vous cliquez sur **Coller...**, les conditions conditionnelle que vous avez définies s'affichent aussi dans le script généré.

**Important :** Les variables de bouclage que vous définissez dans un flux SPSS Modeler peuvent être remplacées si vous exécutez le flux dans un travail IBM SPSS Collaboration and Deployment Services. En effet, l'entrée de l'éditeur de travail IBM SPSS Collaboration and Deployment Services se substitue à l'entrée SPSS Modeler. Par exemple, si vous définissez une variable de bouclage dans le flux pour créer un nom du fichier de sortie différent pour chaque boucle, les fichiers sont nommés correctement dans SPSS Modeler mais sont remplacés par l'entrée fixe saisie dans l'onglet Résultat de IBM SPSS Collaboration and Deployment Services Deployment Manager.

### **Pour définir une boucle**

- 1. Créez une clé d'itération pour définir la structure de bouclage principale à utiliser dans un flux. Pour plus d'informations, voir [Créer une clé d'itération.](#page-15-1)
- 2. Lorsque cela est nécessaire, définissez une ou plusieurs variables d'itération. Pour plus d'informations, voir [Créer une variable d'itération.](#page-17-0)
- 3. Les itérations et les variables que vous avez créées sont affichées dans le corps principal du sous-onglet. Par défaut, les itérations sont exécutées dans l'ordre dans lequel elles apparaissent. Pour déplacer une itération vers le haut ou le bas de la liste, cliquez dessus pour la sélectionner puis utilisez les flèches vers le haut ou le bas situées dans la colonne de droite du sous-onglet pour modifier l'ordre.

#### <span id="page-15-1"></span>**Création d'une clé d'itération destinée au bouclage dans les flux**

Vous utilisez une clé d'itération pour définir la principale structure de bouclage à utiliser dans un flux. Par exemple, si vous analysez des ventes de voitures, vous pouvez créer un paramètre de flux *Pays de*

*fabrication* et l'utiliser comme clé d'itération. Lorsque le flux est exécuté, cette clé est définie successivement sur chaque valeur de pays lors de chaque itération. Utilisez la boîte de dialogue Définir la clé d'itération pour configurer la clé.

Pour ouvrir cette boîte de dialogue, sélectionnez le bouton **Clé d'itération...** dans l'angle inférieur gauche du sous-onglet Bouclage ou cliquez avec le bouton droit de la souris sur un noeud du flux et sélectionnez **Exécution en boucle/conditionnelle** > **Définir la clé d'itération (champs)** ou **Exécution en boucle/conditionnelle** > **Définir la clé d'itération (valeurs)**. Si vous ouvrez la boîte de dialogue à partir du flux, certains des champs peuvent avoir été renseignés automatiquement (par exemple, le nom du noeud).

Pour définir une clé d'itération, renseignez les champs suivants :

**Itérer sur**. Vous pouvez sélectionner l'une des options suivantes :

- v **Paramètre de flux Champs**. Utilisez cette option pour créer une boucle qui définisse la valeur d'un paramètre de flux existant successivement sur chaque champ spécifié.
- v **Paramètre de flux Valeurs**. Utilisez cette option pour créer une boucle qui définisse la valeur d'un paramètre de flux existant successivement sur chaque valeur spécifiée.
- v **Propriété de noeud Champs**. Utilisez cette option pour créer une boucle qui définisse la valeur d'une propriété de noeud successivement sur chaque champ spécifié.
- v **Propriété de noeud Valeurs**. Utilisez cette option pour créer une boucle qui définisse la valeur d'une propriété de noeud successivement sur chaque valeur spécifiée.

**Elément à définir**. Sélectionnez l'élément dont la valeur sera définie à chaque exécution de la boucle. Vous pouvez sélectionner l'une des options suivantes :

- v **Paramètre**. Uniquement disponible si vous sélectionnez **Paramètre de flux Champs** ou **Paramètres de flux - Valeurs**. Sélectionnez le paramètre requis dans la liste disponible.
- v **Noeud**. Uniquement disponible si vous sélectionnez **Propriété de noeud Champs** ou **Propriété de noeud - Valeurs**. Sélectionnez le noeud pour lequel vous souhaitez définir une boucle. Cliquez sur le bouton Parcourir pour ouvrir la boîte de dialogue de sélection de noeud et choisissez le noeud souhaité ; si la liste contient trop de noeuds, vous pouvez la filtrer afin de n'afficher que certains types de noeuds en sélectionnant l'une des catégories suivantes : Source, Processus, Graphique, Modélisation, Sortie, Exporter ou Appliquer les noeuds modèle.
- v **Propriété**. Uniquement disponible si vous sélectionnez **Propriété de noeud Champs** ou **Propriété de noeud - Valeurs**. Sélectionnez la propriété du noeud dans la liste disponible.

**Champs à utiliser**. Uniquement disponible si vous sélectionnez **Paramètre de flux - Champs** ou **Propriété de noeud - Champs**. Sélectionnez le ou les champs (dans un noeud) à utiliser pour fournir les valeurs d'itération. Vous pouvez sélectionner l'une des options suivantes :

- v **Noeud**. Uniquement disponible si vous sélectionnez **Paramètre de flux Champs**. Sélectionnez le noeud qui contient les détails pour lesquels vous souhaitez définir une boucle. Cliquez sur le bouton Parcourir pour ouvrir la boîte de dialogue de sélection de noeud et choisissez le noeud souhaité ; si la liste contient trop de noeuds, vous pouvez la filtrer afin de n'afficher que certains types de noeuds en sélectionnant l'une des catégories suivantes : Source, Processus, Graphique, Modélisation, Sortie, Exporter ou Appliquer les noeuds modèle.
- v **Liste de champs**. Cliquez sur le bouton de listage dans la colonne de droite pour afficher la boîte de dialogue Sélectionner les champs, au sein de laquelle vous sélectionnez les champs du noeud qui fourniront les données d'itération. Pour plus d'informations, voir [«Sélection de champs pour les](#page-18-0) [itérations», à la page 11.](#page-18-0)

**Valeur à utiliser**. Uniquement disponible si vous sélectionnez **Paramètre de flux - Valeurs** ou **Propriété de noeud - Valeurs**. Sélectionnez la ou les valeurs du champ sélectionné à utiliser comme valeurs d'itération. Vous pouvez sélectionner l'une des options suivantes :

- v **Noeud**. Uniquement disponible si vous sélectionnez **Paramètre de flux Valeurs**. Sélectionnez le noeud qui contient les détails pour lesquels vous souhaitez définir une boucle. Cliquez sur le bouton Parcourir pour ouvrir la boîte de dialogue de sélection de noeud et choisissez le noeud souhaité ; si la liste contient trop de noeuds, vous pouvez la filtrer afin de n'afficher que certains types de noeuds en sélectionnant l'une des catégories suivantes : Source, Processus, Graphique, Modélisation, Sortie, Exporter ou Appliquer les noeuds modèle.
- v **Liste de champs**. Sélectionnez le champ du noeud qui fournira les données d'itération.
- v **Liste de valeurs**. Cliquez sur le bouton de listage dans la colonne de droite pour afficher la boîte de dialogue Sélectionner les valeurs, au sein de laquelle vous sélectionnez les valeurs du noeud qui fourniront les données d'itération.

#### <span id="page-17-0"></span>**Création d'une variable d'itération destinée au bouclage dans les flux**

Vous pouvez utiliser les variables d'itération pour modifier les valeurs des paramètres ou propriétés de flux des noeuds sélectionnés dans un flux à chaque fois exécution d'une boucle. Par exemple, si la boucle de flux analyse les données de ventes de voitures et utilise *Pays de fabrication* comme clé d'itération, vous pouvez obtenir en sortie un graphique montrant les ventes par modèle et un autre graphique montrant les informations sur les émissions de gaz d'échappement. Dans cet exemple, vous pouvez créer des variables d'itération créant de nouveaux titres pour les graphiques résultants, tels que *Emissions des véhicules suédois* et *Ventes de voitures japonaises par modèle*. Utilisez la boîte de dialogue Définir la variable d'itération pour configurer les variables dont vous avez besoin.

Pour ouvrir cette boîte de dialogue, sélectionnez le bouton **Ajouter une variable...** dans l'angle inférieur gauche du sous-onglet Bouclage ou cliquez avec le bouton droit de la souris sur un noeud du flux et sélectionnez **Exécution en boucle/conditionnelle** > **Définir la variable d'itération**.

Pour définir une variable d'itération, renseignez les champs suivants :

**Modifier**. Sélectionnez le type d'attribut à modifier. Vous avez le choix entre **Paramètre de flux** et **Propriété de noeud**.

- v Si vous sélectionnez **Paramètre de flux**, choisissez le paramètre qui vous convient, puis, à l'aide de l'une des options suivantes (si elle est disponible dans le flux), définissez la valeur que devra avoir le paramètre avec chaque itération de la boucle :
	- **Variable globale**. Sélectionnez la variable globale que le paramètre de flux devra avoir comme valeur.
	- **Cellule de table de résultats**. Pour définir le paramètre de flux qui devra constituer la valeur d'une cellule de table de résultats, sélectionnez la table dans la liste et entrez les **Ligne** et **Colonne** à utiliser.
	- **Saisir manuellement**. Sélectionnez cette option si vous souhaitez entrer manuellement une valeur que ce paramètre devra prendre à chaque itération. Lorsque vous revenez au sous-onglet Bouclage, une nouvelle colonne est créée et vous permet de saisir le texte requis.
- v Si vous sélectionnez **Propriété de noeud**, sélectionnez le noeud requis et l'une de ses propriétés, puis définissez la valeur à utiliser pour cette propriété. Définissez la nouvelle valeur de propriété à l'aide de l'une des options suivantes :
	- **Seul**. La valeur de propriété utilisera la valeur de la clé d'itération. Pour plus d'informations, voir [«Création d'une clé d'itération destinée au bouclage dans les flux», à la page 8.](#page-15-0)
	- **Comme préfixe à la racine**. Utilise la valeur de la clé d'itération comme préfixe de ce que vous entrez dans le champ **Racine**.
	- **Comme suffixe à la racine**. Utilise la valeur de la clé d'itération comme suffixe de ce que vous entrez dans le champ **Racine**.

Si vous sélectionnez l'option de préfixe ou de suffixe, vous êtes invité à ajouter un texte supplémentaire dans le champ **Racine**. Par exemple, si la valeur de la clé d'itération est *Pays de fabrication* et que vous sélectionnez **Comme préfixe à la racine**, vous pouvez entrer *- ventes par modèle* dans ce champ.

### <span id="page-18-0"></span>**Sélection de champs pour les itérations**

Lorsque vous créez des itérations, vous pouvez sélectionner un ou plusieurs champs à l'aide de la boîte de dialogue Sélectionner les champs.

**Trier par** Vous pouvez trier les champs disponibles à afficher en sélectionnant l'une des options suivantes :

- v **Naturel** Permet d'afficher l'ordre dans lequel les champs ont été transmis via le flux de données dans le noeud actuel.
- v **Nom** Permet de trier les champs à afficher dans l'ordre alphabétique.
- v **Type** Permet d'afficher les champs triés par niveau de mesure. Cette option est utile lorsque vous sélectionnez des champs avec un niveau de mesure particulier.

Sélectionnez les champs dans la liste un par un ou utilisez les méthodes Maj+clic et Ctrl+clic pour sélectionner plusieurs champs. Vous pouvez aussi utiliser les boutons situés sous la liste pour sélectionner des groupes de champs en fonction de leur niveau de mesure ou sélectionner ou désélectionner tous les champs de la table.

Notez que les champs disponibles en sélection sont filtrés pour n'afficher que ceux qui conviennent au paramètre de flux ou à la propriété de noeud que vous utilisez. Par exemple, si vous utilisez un paramètre de flux possédant un type de stockage Chaîne, seuls les champs possédant le même type de stockage sont affichés.

## **Exécution conditionnelle dans les flux**

L'exécution conditionnelle vous permet de contrôler l'exécution des noeuds terminaux en définissant des conditions pour le contenu du flux ; voici des exemples :

- v Vous pouvez définir si un noeud sera exécuté ou non en fonction de la valeur true ou false d'une valeur définie.
- v Vous pouvez définir si l'exécution en boucle des noeuds sera effectuée en mode parallèle ou séquentiel.

Vous définissez les conditions à remplir dans le sous-onglet **Conditionnel** de l'onglet d'exécution du flux. Pour afficher ce sous-onglet, sélectionnez le mode d'exécution **Exécution en boucle/conditionnelle**.

Les modalités d'exécution conditionnelle que vous définissez prendront effet lors de l'exécution du flux, si le mode d'exécution **Exécution en boucle/conditionnelle** a été défini. Vous pouvez facultativement générer le code de script des modalités d'exécution conditionnelle et le coller dans l'éditeur de script en cliquant sur **Coller...** dans l'angle inférieur droit du sous-onglet Conditionnel. L'affichage de l'onglet principal Exécution change afin de présenter le mode d'exécution **Par défaut (script facultatif)** avec le script dans la partie supérieure de l'onglet. Cela signifie que vous pouvez définir les conditions en utilisant les diverses options de la boîte de dialogue de bouclage avant de générer un script que vous pouvez personnaliser ultérieurement dans l'éditeur de script. Notez que lorsque vous cliquez sur **Coller...**, les conditions de bouclage que vous avez définies s'affichent aussi dans le script généré.

Pour définir une condition :

1. Dans la colonne de droite du sous-onglet Conditionnel, cliquez sur le bouton Ajouter une nouvelle

condition pour ouvrir la boîte de dialogue Ajout d'une instruction d'exécution conditionnelle. Cette boîte de dialogue vous permet de spécifier la condition qui doit être remplie pour que le noeud soit exécuté.

- 2. Dans la boîte de dialogue Ajout d'une instruction d'exécution conditionnelle, indiquez les informations suivantes :
	- a. **Noeud**. Sélectionnez le noeud pour lequel vous souhaitez définir une exécution conditionnelle. Cliquez sur le bouton Parcourir pour ouvrir la boîte de dialogue de sélection de noeud et

<span id="page-19-0"></span>choisissez le noeud souhaité ; si la liste contient trop de noeuds, vous pouvez la filtrer afin d'afficher les noeuds en fonction de l'une des catégories suivantes : Exporter, Graphique, Modélisation ou Noeud sortie.

- b. **Condition basée sur**. Indiquez la condition qui doit être remplie pour que le noeud soit exécuté. Vous avez le choix entre quatre options : **Paramètre de flux**, **Variable globale**, **Cellule de table de résultats** ou **Toujours vraie**. Les détails que vous entrez dans la moitié inférieure de la boîte de dialogue sont définis par la condition que vous choisissez.
	- v **Paramètre de flux**. Sélectionnez le paramètre dans la liste disponible, puis sélectionnez l'**opérateur** de ce paramètre ; par exemple, l'opérateur peut être Supérieur à, Egal, Inférieur à, Entre, etc. Vous entrez ensuite la **valeur** ou les valeurs minimale et maximale, selon l'opérateur.
	- v **Variable globale**. Sélectionnez la variable dans la liste disponible ; il peut s'agir par exemple de Moyenne, Somme, Valeur minimale, Valeur maximale ou Ecart type. Sélectionnez ensuite l'**opérateur** et les valeurs requises.
	- v **Cellule de table de résultats**. Sélectionnez le noeud table dans la liste disponible, puis sélectionnez la **ligne** et la **colonne** dans la table. Sélectionnez ensuite l'**opérateur** et les valeurs requises.
	- v **Toujours vraie**. Sélectionnez cette option si le noeud doit toujours être exécuté. Si vous sélectionnez cette option, il n'y a aucun autre paramètre à sélectionner.
- 3. Répétez les étapes 1 et 2 aussi souvent que nécessaire jusqu'à ce que vous ayez configuré toutes les conditions souhaitées. Le noeud que vous avez sélectionné et la condition à remplir pour que le noeud soit exécuté sont affichés dans le corps principal du sous-onglet dans les colonnes **Exécuter un noeud** et **Si cette condition est vraie**.
- 4. Par défaut, les noeuds et conditions sont exécutés dans l'ordre dans lequel ils apparaissent. Pour déplacer un noeud et une condition vers le haut ou le bas de la liste, cliquez dessus pour le sélectionner puis utilisez les flèches vers le haut ou le bas situées dans la colonne de droite du sous-onglet pour modifier l'ordre.

En outre, vous pouvez définir les options suivantes au bas du sous-onglet Conditionnel :

- v **Evaluer tout dans l'ordre**. Sélectionnez cette option pour évaluer les conditions dans l'ordre dans lequel elles apparaissent dans le sous-onglet. Les noeuds pour lesquels les conditions ont la valeur "True" sont tous exécutés une fois toutes les conditions évaluées.
- v **Exécuter un à un**. Uniquement disponible si **Evaluer tout dans l'ordre** est sélectionné. Lorsque cette option est sélectionnée, si une condition est évaluée comme ayant la valeur "True", le noeud associé à cette condition est exécuté avant que la condition suivante ne soit évaluée.
- v **Evaluer jusqu'au premier résultat**. Lorsque vous sélectionnez cette option, seul le premier noeud qui renvoie une évaluation "True" à partir des conditions spécifiées s'exécute.

## **Exécution et interruption de scripts**

Plusieurs manières d'exécuter les scripts sont disponibles. Par exemple, dans la boîte de dialogue du script de flux ou du script autonome, le bouton « Exécuter ce script » permet d'exécuter l'intégralité du script :

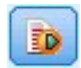

#### *Figure 1. Bouton Exécuter ce script*

Le bouton « Exécuter les lignes sélectionnées » exécute une ligne unique ou un bloc de lignes adjacentes que vous avez sélectionnées dans le script :

<span id="page-20-0"></span>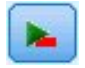

#### *Figure 2. Bouton Exécuter les lignes sélectionnées*

Pour exécuter un script, utilisez l'une des méthodes suivantes :

- v Cliquer sur le bouton « Exécuter ce script » ou sur le bouton « Exécuter les lignes sélectionnées » dans la boîte de dialogue du script de flux ou du script autonome.
- v Exécutez un flux dans lequel la méthode d'exécution par défaut est **Exécuter ce script**.
- v Utilisez l'indicateur -execute au démarrage en mode interactif. Pour plus d'informations, voir la rubrique [«Utilisation des arguments de ligne de commande», à la page 65.](#page-72-0)

**Remarque :** Un script associé à un super noeud est exécuté en même temps que ce dernier si vous avez sélectionné **Exécuter ce script** dans la boîte de dialogue de script du super noeud.

#### **Interruption de l'exécution d'un script**

Dans la boîte de dialogue du script de flux, le bouton rouge d'arrêt est activé pendant l'exécution du script. Ce bouton permet d'abandonner l'exécution du script et de tout flux actuel.

### **Recherche et remplacement**

La boîte de dialogue Rechercher/Remplacer est disponible aux emplacements où vous modifier un script ou le texte d'une expression, par exemple l'éditeur de script ou le générateur d'expression CLEM, ou encore lors de la définition d'un modèle dans le noeud Rapport. Lorsque vous éditez du texte dans l'un de ces champs, appuyez sur Ctrl+F pour accéder à la boîte de dialogue, en vous assurant que le curseur est centré sur une zone de texte. Si vous travaillez dans un noeud Remplacer, par exemple, vous pouvez accéder à la boîte de dialogue depuis toute zone de texte de l'onglet Paramètres, ou depuis le champ de texte du générateur d'expression.

- 1. Lorsque le curseur se trouve sur une zone de texte, appuyez sur Ctrl+F pour accéder à la boîte de dialogue Rechercher/Remplacer.
- 2. Entrez le texte que vous souhaitez rechercher ou faites un choix dans la liste déroulante des éléments récemment consultés.
- 3. Saisissez éventuellement un texte de remplacement.
- 4. Cliquez sur **Suivant** pour lancer la recherche.
- 5. Cliquez sur **Remplacer** pour remplacer la sélection en cours, ou **Remplacer tout** pour mettre à jour certaines instances ou les instances sélectionnées.
- 6. La boîte de dialogue se ferme après chaque opération. Appuyez sur F3 depuis toute zone de texte pour répéter la dernière opération de recherche ou sur Ctrl+F pour accéder de nouveau à la boîte de dialogue.

Options de recherche

**Respecter la casse.** Spécifie si l'opération de recherche est sensible à la casse ; par exemple, si *myvar* correspond à *myVar*. Le texte de remplacement est toujours inséré exactement tel qu'il a été saisi, quel que soit le réglage de ce paramètre.

**Mot entier.** Spécifie si l'opération de recherche doit porter sur le texte inséré dans des mots. Si cette option est sélectionnée, par exemple, une recherche portant sur *spider* ne produira pas la réponse *spiderman* ou *spider-man*.

**Caractères génériques.** Spécifie si la syntaxe des caractères génériques est utilisée (voir la section suivante). Lorsqu'elle est sélectionnée, l'option **Mot entier** est désactivée et sa valeur est ignorée.

**Texte sélectionné.** Contrôle la portée de la recherche lorsque vous utilisez l'option **Remplacer tout**.

Syntaxe des caractères génériques

Les caractères génériques vous permettent de rechercher des caractères spéciaux tels que les tabulations ou les sauts de ligne, des classes ou des intervalles de caractères telles que *a* à *d*, toute valeur numérique ou non et les limites telles que le début ou la fin d'une ligne. Les types d'expression suivants sont pris en charge :

| Caractères     | Correspondances                                                                     |
|----------------|-------------------------------------------------------------------------------------|
| x              | Le caractère x                                                                      |
| $\setminus$    | Le caractère barre oblique inversée                                                 |
| $\ln$          | Le caractère présentant la valeur octale 0n $(0 \le n \le 7)$                       |
| $\ln n$        | Le caractère présentant la valeur octale 0nn $(0 \le n \le 7)$                      |
| $\Omega$ mnn   | Le caractère présentant la valeur octale 0mnn ( $0 \le m \le 3$ , $0 \le n \le 7$ ) |
| $\lambda$ hh   | Le caractère présentant la valeur hexadécimale 0xhh                                 |
| \uhhhh         | Le caractère présentant la valeur hexadécimale 0xhhhh                               |
| $\lambda t$    | Le caractère tabulation ('\u0009')                                                  |
| $\ln$          | Le caractère saut de ligne (retour à la ligne) ('\u000A')                           |
| $\mathbf{r}$   | Le caractère retour chariot $('000D')$                                              |
| $\backslash f$ | Le caractère alimentation de formulaire ('\u000C')                                  |
| $\setminus a$  | Le caractère alerte (sonnerie) ('\u0007')                                           |
| $\searrow$     | Le caractère d'échappement('\u001B')                                                |
| $\chi$         | Le caractère de contrôle correspondant à x                                          |

*Tableau 1. Correspondances de caractères*.

*Tableau 2. Classes de caractères correspondantes*.

| Classes de caractères    | Correspondances                                                                                                    |
|--------------------------|----------------------------------------------------------------------------------------------------|
| [abc]                    | a, b ou c (classe simple)                                                                                          |
| [^abc]                   | Tout caractère excepté a, b ou c (soustraction)                                                                    |
| $[a-zA-Z]$               | Caractères de a à z ou de A à Z compris (intervalle)                                                               |
| $[a-d[m-p]]$             | Caractères de a à d ou de m à p (union). Cette option peut aussi être spécifiée<br>comme [a-dm-p]                  |
| [a-z&&[def]]             | Caractères de a à z ainsi que d, e ou f (intersection)                                                             |
| $[a-z&&[^\wedge bc]]$    | Caractères de a à z à l'exception de b et c (soustraction). Cette option peut<br>aussi être spécifiée comme [ad-z] |
| $[a-z&\&[^{\wedge}m-p]]$ | Caractères de a à z, mais pas de m à p (soustraction). Cette option peut aussi<br>être spécifiée comme [a-lq-z]    |

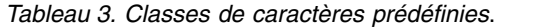

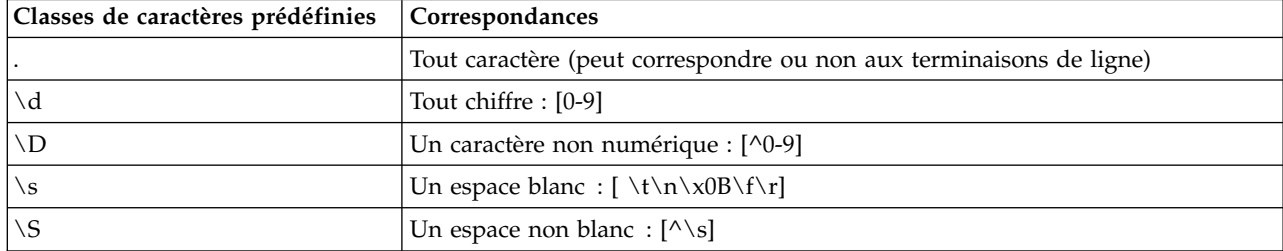

*Tableau 3. Classes de caractères prédéfinies (suite)*.

| Classes de caractères prédéfinies Correspondances |                                                    |
|---------------------------------------------------|----------------------------------------------------|
| l \w                                              | Un mot : [a-zA-Z 0-9]                              |
| $\overline{\wedge w}$                             | Un caractère autre qu'un mot : $[\wedge \wedge w]$ |

*Tableau 4. Correspondances de limites*.

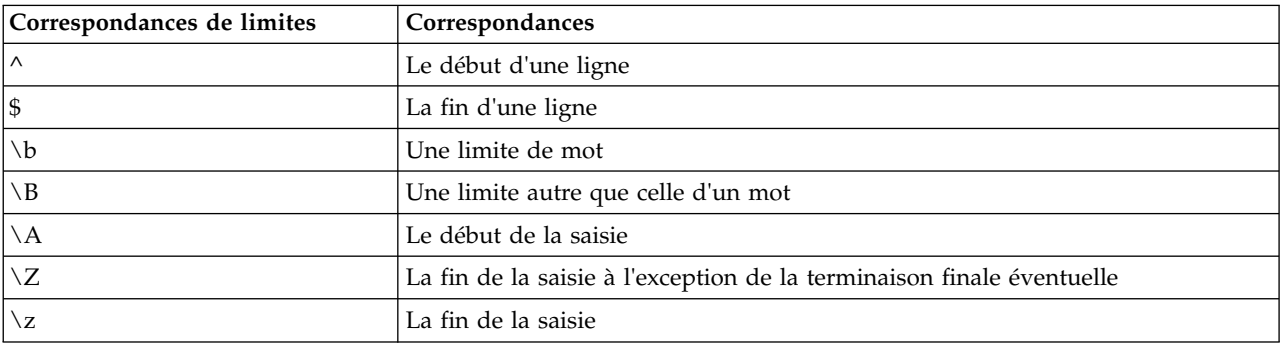

# <span id="page-24-0"></span>**Chapitre 2. Langage de script**

## **Présentation du langage de script**

La fonction de scriptage (génération de scripts) pour IBM SPSS Modeler vous permet de créer des scripts qui fonctionnent sur l'interface utilisateur SPSS Modeler, manipulent des objets de sortie et exécutent la syntaxe de commande. Vous pouvez exécuter des scripts directement depuis SPSS Modeler.

Les scripts d'IBM SPSS Modeler sont écrits dans le langage de script Python. L'implémentation Java de Python qui est utilisée par IBM SPSS Modeler est appelée Jython. Le langage de script est composé des fonctions suivantes :

- v un format pour le référencement des noeuds, des flux, des projets, des sorties, ainsi que d'autres objets IBM SPSS Modeler ;
- v Un ensemble d'instructions ou de commandes de script qui permettent de manipuler ces objets.
- v Un langage d'expression de script pour le paramétrage des valeurs des variables, paramètres et autres objets.
- v Une prise en charge des commentaires, des lignes incomplètes et des blocs de texte littéral.

Les sections suivantes décrivent le langage de script Python, l'implémentation Jython de Python et la syntaxe de base pour s'initier au scriptage dans IBM SPSS Modeler. Des informations sur les propriétés et commandes spécifiques vous sont fournies dans les sections suivantes.

## **Python et Jython**

Jython est une implémentation du langage de script Python, qui est écrit dans le langage Java et intégré à la plateforme Java. Python est un puissant langage de script orienté objet. Jython est utile car il offre les fonctions de productivité d'un langage de script abouti et, contrairement à Python, s'exécute dans tout environnement prenant en charge une machine virtuelle Java (JVM). Ainsi, les bibliothèques Java de la machine virtuelle Java peuvent être utilisées lorsque vous écrivez des programmes. Avec Jython, vous pouvez tirer profit de cette différence et utiliser la syntaxe ainsi que la plupart des fonctions du langage Python.

En tant que langage de script, Python (et son implémentation Jython) est facile à comprendre, permet un codage efficace et ne requiert qu'une structure minimale pour créer un programme d'exécution. Le code peut être saisi de manière interactive, c'est-à-dire une ligne à la fois. Python est un langage de script interprété ; il n'existe aucune étape de précompilation, comme c'est le cas dans Java. Les programmes Python sont simplement des fichiers textes interprétés lors de leur entrée (après l'analyse syntaxique recherchant les erreurs de syntaxe). Les expressions simples, telles que les valeurs définies, ainsi que les actions plus complexes, telles que les définitions de fonctions, sont immédiatement exécutées et utilisables. Les modifications apportées au code peuvent être testées rapidement. Toutefois, l'interprétation de script présente certains inconvénients. Par exemple, l'utilisation d'une variable non définie n'est pas une erreur de compilateur. Ainsi, elle est détectée uniquement si (et lorsque) l'instruction dans laquelle est utilisée la variable est exécutée. Dans ce cas, le programme peut être modifié et exécuté pour déboguer l'erreur.

Python perçoit tout, y compris l'ensemble du code et des données, comme un objet. Par conséquent, vous pouvez manipuler ces objets avec des lignes de code. Certains types, tels que les nombres et les chaînes, sont plus aisément considérés comme des valeurs, et non comme des objets ; Python assure cette prise en charge. Une seule valeur nulle est prise en charge. Cette valeur nulle porte le nom réservé None (aucun).

<span id="page-25-0"></span>Pour une introduction plus approfondie des scripts Python et Jython et pour obtenir des exemples de scripts, voir [http://www.ibm.com/developerworks/java/tutorials/j-jython1/j-jython1.html]( http://www.ibm.com/developerworks/java/tutorials/j-jython1/j-jython1.html) et [http://www.ibm.com/developerworks/java/tutorials/j-jython2/j-jython2.html .](http://www.ibm.com/developerworks/java/tutorials/j-jython2/j-jython2.html)

## **Scripts Python**

Ce guide relatif au langage de script Python est une introduction aux composants les plus susceptibles d'être utilisés lors de la génération de scripts (scriptage) dans IBM SPSS Modeler, notamment les concepts et les notions de base de la programmation. Ce guide vous apportera les connaissances nécessaires pour commencer à développer vos propres scripts Python à utiliser dans IBM SPSS Modeler.

# **Opérations**

L'affectation s'effectue en utilisant le signe égal (=). Par exemple, pour affecter la valeur "3" à une variable appelée "x", utilisez l'instruction suivante :

 $x = 3$ 

Le signe égal permet également d'affecter des données de type chaîne à une variable. Par exemple, pour affecter la valeur "a string value" à la variable "y", utilisez l'instruction suivante :

y = "a string value"

Le tableau suivant répertorie certaines des opérations numériques et de comparaison courantes ainsi que leurs descriptions.

| Opération             | Description                      |
|-----------------------|----------------------------------|
| x < y                 | x est-il inférieur à y ?         |
| x > y                 | x est-il supérieur à y ?         |
| $x \leq y$            | x est-il inférieur ou égal à y ? |
| $x \ge y$             | x est-il supérieur ou égal à y ? |
| $x == y$              | x est-il égal à y ?              |
| $x = y$               | x est-il différent de y ?        |
| $x \Leftrightarrow y$ | x est-il différent de y ?        |
| $x + y$               | Ajoute y à x                     |
| $x - y$               | Soustrait y de x                 |
| $x * y$               | Multiplie x par y                |
| x / y                 | Divise x par y                   |
| $x \leftrightarrow y$ | Elève x à la puissance y         |

*Tableau 5. Opérations numériques et de comparaison courantes*

## **Listes**

Les listes sont des séquences d'éléments. Une liste peut contenir tout nombre d'éléments, et les éléments de la liste peuvent correspondre à tout type d'objet. Les listes peuvent également être considérées comme des tableaux. Le nombre d'éléments dans une liste peut augmenter ou diminuer au fur et à mesure que des éléments sont ajoutés, supprimés ou remplacés.

Exemples

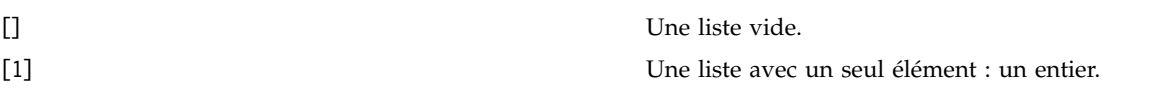

<span id="page-26-0"></span>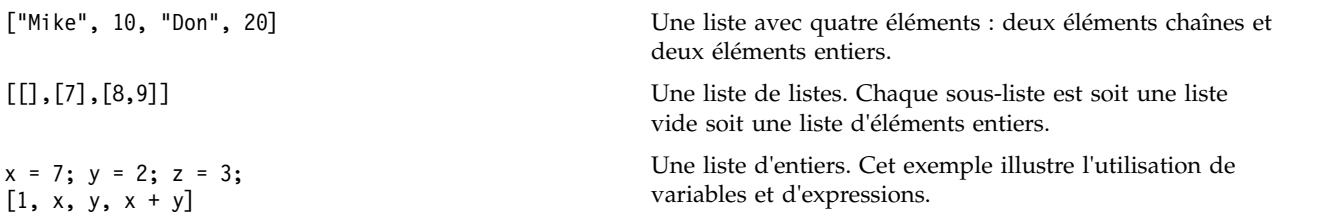

Vous pouvez affecter une liste à une variable, par exemple : mylist1 = ["one", "two", "three"]

Vous pouvez ensuite accéder à des éléments spécifiques de la liste, par exemple : mylist[0]

La sortie suivante est générée :

one

Le nombre entre crochets ([]) est appelé *index* et renvoie à un élément particulier de la liste. Les éléments d'une liste sont indexés à partir de 0.

Vous pouvez également sélectionner une plage d'éléments d'une liste ; on appelle cela le *tranchage* (slicing). Par exemple, x[1:3] sélectionne les deuxième et troisième éléments de x. L'index de fin est celui après la sélection.

## **Chaînes**

Une *chaîne* est une séquence de caractères non modifiable considérée comme une valeur. Les chaînes prennent en charge l'ensemble des fonctions et opérateurs de séquence non modifiable qui donnent lieu à une nouvelle chaîne. Par exemple, "abcdef"[1:4] génère la sortie "bcd".

En Python, les caractères sont représentés par des chaînes de longueur un.

Les littéraux de chaîne sont définis par l'utilisation de guillemets simples ou triples. Les chaînes définies à l'aide de guillemets simples ne peuvent pas s'étendre sur plusieurs lignes, alors que les chaînes définies à l'aide de guillemets triples le peuvent. Une chaîne peut figurer entre guillemets simples (') ou guillemets doubles ("). Un type de guillemet peut contenir l'autre type de guillemet sans caractère d'échappement, ou le même guillemet avec caractère d'échappement, c'est-à-dire précédé de la barre oblique inversée (\).

Exemples

```
"This is a string"
'This is also a string'
"It's a string"
'This book is called "Python Scripting and Automation Guide".'
"This is an escape quote (\") in a quoted string"
```
Plusieurs chaînes séparées par un blanc sont automatiquement concaténées par l'analyseur Python. Cela facilite la saisie des chaînes longues et permet de mélanger les types de guillemets dans une même chaîne. Par exemple :

"This string uses ' and " 'that string uses ".'

La sortie suivante est générée : This string uses ' and that string uses ".

Les chaînes prennent en charge plusieurs méthodes utiles. Certaines de ces méthodes sont présentées dans le tableau suivant.

*Tableau 6. Méthodes de chaîne*

| Méthode                                                                                     | Utilisation                                                                                                    |
|---------------------------------------------------------------------------------------------|----------------------------------------------------------------------------------------------------|
| s.capitalize()                                                                              | Majuscule initiale pour s                                                                                                    |
| s.count(ss $\{$ , start $\{$ , end $\})$ )                                                  | Compte les occurrences de ss dans s[start:end]                                                                                                    |
| s.startswith(str {, start {, end}})<br>s.endswith(str {, start {, end}})                    | Test pour savoir si s commence par str<br>Test pour savoir si s se termine par str                                                                                                    |
| s.expandtabs({size})                                                                        | Remplace les tabulations par des espaces, la taille (size)<br>par défaut est 8                                                                                                    |
| s.find(str $\{$ , start $\{$ , end $\})$ )<br>s.rfind(str $\{$ , start $\{$ , end $\})$ )   | Recherche le premier index de str dans s ; s'il est<br>introuvable, le résultat est -1. rfind recherche de droite à<br>gauche.                                                                 |
| s.index(str $\{$ , start $\{$ , end $\})$ )<br>s.rindex(str $\{$ , start $\{$ , end $\})$ ) | Recherche le premier index de str dans s ; s'il est<br>introuvable, renvoie l'erreur ValueError. rindex<br>recherche de droite à gauche.                                                       |
| s.isalnum                                                                                   | Test pour savoir si la chaîne est alphanumérique                                                                                                    |
| s.isalpha                                                                                   | Test pour savoir si la chaîne est alphabétique                                                                                                    |
| s.isnum                                                                                     | Test pour savoir si la chaîne est numérique                                                                                                    |
| s.isupper                                                                                   | Test pour savoir si la chaîne est tout en majuscules                                                                                                    |
| s.islower                                                                                   | Test pour savoir si la chaîne est tout en minuscules                                                                                                    |
| s.isspace                                                                                   | Test pour savoir si la chaîne n'est constituée que de<br>blancs                                                                                                    |
| s.istitle                                                                                   | Test pour savoir si la chaîne est une séquence de chaînes<br>alphanumériques avec majuscule initiale                                                                                           |
| s.lower()<br>s.upper()<br>s.swapcase()<br>s.title()                                         | Convertit tout en minuscules<br>Convertit tout en majuscules<br>Convertit tout dans la casse opposée<br>Convertit tout en casse titre                                                          |
| s.join(seq)                                                                                 | Joint les chaînes dans seq avec s comme séparateur                                                                                                    |
| s.splitlines({keep})                                                                        | Fractionne s en lignes, si keep a la valeur true, conserve<br>les nouvelles lignes                                                                                                    |
| $s.split({sep  }, max)})$                                                                   | Fractionne s en "mots" avec sep (par défaut, sep est un<br>blanc), le nombre de fois indiqué par max                                                                                           |
| s.ljust(width)<br>s.rjust(width)<br>s.center(width)<br>s.zfill(width)                       | Justifie à gauche la chaîne dans un champ de largeur width<br>Justifie à droite la chaîne dans un champ de largeur width<br>Centre la chaîne dans un champ de largeur width<br>Remplit avec 0. |
| s.lstrip()<br>s.rstrip()<br>$s.$ strip $()$                                                 | Supprime l'espace blanc de début<br>Supprime l'espace blanc de fin<br>Supprime les espaces blancs de début et de fin                                                                           |
| s.translate(str {,delc})                                                                    | Convertit s à l'aide de la table, après avoir supprimé les<br>caractères de delc. str doit être une chaîne de longueur<br>$=-256.$                                                             |
| s.replace(old, new {, max})                                                                 | Remplace toutes les occurrences (ou le nombre<br>d'occurrences indiqué par max) de la chaîne old par la<br>chaîne new                                                                          |

## <span id="page-28-0"></span>**Remarques**

Les remarques sont des commentaires qui commencent par le signe dièse (#). L'ensemble du texte qui suit le signe dièse sur la même ligne est considéré comme appartenant à la remarque et est ignoré. Une remarque peut commencer dans n'importe quelle colonne. L'exemple suivant illustre l'utilisation des remarques :

```
#The HelloWorld application is one of the most simple
print 'Hello World' # print the Hello World line
```
## **Syntaxe des instructions**

La syntaxe des instructions pour Python est très simple. En général, chaque ligne source correspond à une instruction unique. A l'exception des instructions expression et assignment, chaque instruction est introduite par un nom de mot-clé, tel que if ou for. Des lignes vierges ou des lignes de remarques peuvent être insérées partout entre les instructions du code. Si une ligne comporte plusieurs instructions, les instructions doivent être séparées par un point-virgule (;).

Les très longues instructions peuvent s'étendre sur plusieurs lignes. Dans ce cas, l'instruction qui doit se poursuivre sur la ligne suivante doit se terminer par une barre oblique inversée (\), par exemple :

```
x = "A loooooooooooooooooooooog string" + \
     "another looooooooooooooooooong string"
```
Lorsqu'une structure figure entre parenthèses (()), crochets ([]) ou accolades ({}), l'instruction peut se poursuivre sur une nouvelle ligne après toute virgule, sans nécessiter l'insertion d'une barre oblique inversée, par exemple :

 $x = (1, 2, 3, "hello",$ "goodbye", 4, 5, 6)

## **Identificateurs**

Les identificateurs sont utilisés pour nommer des variables, des fonctions, des classes et des mots-clés. Les identificateurs peuvent être de n'importe quelle longueur, mais doivent commencer soit par un caractère alphabétique en majuscule ou en minuscule, soit par le caractère de soulignement (\_). Les noms commençant par un trait de soulignement sont généralement réservés aux noms internes ou privés. Au delà du premier caractère, l'identificateur peut contenir n'importe quel nombre et n'importe quelle combinaison de caractères alphabétiques, nombres de 0 à 9, et le caractère de soulignement.

Il existe des mots réservés dans Jython qui ne peuvent pas être utilisés pour nommer les variables, les fonctions ou les classes. Ils appartiennent aux catégories suivantes :

- v **Préfixes d'instruction :** assert, break, class, continue, def, del, elif, else, except, exec, finally, for, from, global, if, import, pass, print, raise, return, try et while
- v **Préfixes de paramètre :** as, import et in
- v **Opérateurs :** and, in, is, lambda, not et or

L'utilisation d'un mot-clé incorrect entraîne généralement une erreur SyntaxError.

## **Blocs de code**

Les blocs de code sont des groupes d'instructions utilisés où des instructions uniques sont attendues. Les blocs de code peuvent respecter les instructions suivantes : if, elif, else, for, while, try, except, def et class. Ces instructions introduisent le bloc de code avec le caractère deux-points (:), par exemple :

```
if x == 1:
   y = 2z = 3elif:
   y = 4z = 5
```
<span id="page-29-0"></span>L'indentation (mise en retrait) est utilisée pour délimiter les blocs de code (plutôt que les accolades utilisées dans Java). Toutes les lignes d'un bloc de code doivent être mises en retrait à la même position. En effet, un changement d'indentation indique la fin d'un bloc de code. Il est courant d'effectuer une mise en retrait de quatre espaces par niveau. Il est recommandé d'utiliser des espaces plutôt que des tabulations pour mettre en retrait les lignes. Vous ne devez pas mélanger les espaces et les tabulations. Les lignes du bloc le plus vers l'extérieur d'un module doivent commencer à la colonne un ; sinon, une erreur SyntaxError survient.

Les instructions qui constituent un bloc de code (et suivent le caractère deux-points) peuvent également figurer sur une seule ligne et être séparées par des points-virgules, par exemple :

if  $x == 1: y = 2; z = 3;$ 

## **Transmission d'arguments à un script**

La transmission d'arguments à un script est utile car cela signifie qu'un script peut être utilisé de manière répétée sans modification. Les arguments transmis sur la ligne de commande sont transmis en tant que valeurs dans la liste sys.argv. Vous pouvez obtenir le nombre de valeurs transmises à l'aide de la commande len(sys.argv). Par exemple :

```
import sys
print "test1"
print sys.argv[0]
print sys.argv[1]
print len(sys.argv)
```
Dans cet exemple, la commande import importe toute la classe sys de manière à ce que les méthodes qui existent pour cette classe, telles que argv, puissent être utilisées.

Le script de cet exemple peut être appelé à l'aide de la ligne suivante : /u/mjloos/test1 mike don

La sortie suivante est générée :

```
/u/mjloos/test1 mike don
test1
mike
don
3
```
## **Exemples**

Le mot-clé print imprime les arguments qui le suivent immédiatement. Si l'instruction est suivie d'une virgule, aucune nouvelle ligne n'est incluse dans la sortie. Par exemple :

print "This demonstrates the use of a", print " comma at the end of a print statement."

La sortie suivante est générée :

This demonstrates the use of a comma at the end of a print statement.

L'instruction for est utilisée pour itérer un bloc de code. Par exemple :

```
mylist1 = ["one", "two", "three"]
for lv in mylist1:
    print lv
    continue
```
Dans cet exemple, trois chaînes sont affectées à la liste mylist1. Les éléments de la liste sont ensuite imprimés, avec un élément de chaque ligne. La sortie suivante est générée :

one two three <span id="page-30-0"></span>Dans cet exemple, l'itérateur lv prend la valeur de chaque élément dans la liste mylist1 tour à tour tandis que la boucle for implémente le bloc de code pour chaque élément. Un itérateur peut être n'importe quel identificateur valide, de n'importe quelle longueur.

L'instruction if est une instruction conditionnelle. Elle évalue la condition et renvoie true ou false, selon le résultat de l'évaluation. Par exemple :

```
mylist1 = ["one", "two", "three"]
for lv in mylist1:
   if \nu == "two"
       print "The value of lv is ", lv
    else
       print "The value of lv is not two, but ", lv
    continue
```
Dans cet exemple, la valeur de l'itérateur lv est évaluée. Si la valeur de lv est two, la chaîne renvoyée est différente de la chaîne renvoyée si la valeur de lv n'est pas two. La sortie suivante est générée :

The value of lv is not two, but one The value of lv is two The value of lv is not two, but three

## **Méthodes mathématiques**

A partir du module math, vous avez accès à des méthodes mathématiques utiles. Certaines de ces méthodes sont présentées dans le tableau suivant. Sauf indication contraire, toutes les valeurs sont renvoyées en tant que variables flottantes.

| Méthode                     | <b>Utilisation</b>                                                                                                    |
|-----------------------------|----------------------------------------------------------------------------------------------------|
| math.cei1(x)                | Renvoie la partie entière par excès de x en tant que<br>variable flottante, c'est-à-dire le plus petit entier<br>supérieur ou égal à x.                                                                                                    |
| math.copysign(x, y)         | Renvoie x avec le signe de y. copysign(1, -0.0) renvoie<br>$-1.$                                                                                                    |
| $mathsf{math}$ . fabs $(x)$ | Renvoie la valeur absolue de x.                                                                                                    |
| math.factorial(x)           | Renvoie la factorielle de x. Si x est négatif ou n'est pas<br>un entier, une erreur ValueError est renvoyée.                                                                                                    |
| $mathsf{.floor}(x)$         | Renvoie la partie entière par défaut de x en tant que<br>variable flottante, c'est-à-dire le plus grand entier<br>inférieur ou égal à x.                                                                                                    |
| $mathsf{math}$ .frexp $(x)$ | Renvoie la mantisse (m) et l'exposant (e) de x en tant que<br>paire (m, e). m est une variable flottante et e est un<br>entier, tel que $x == m * 2**e$ exactement. Si x est égal à<br>zéro, renvoie $(0.0, 0)$ , sinon $0.5 \le$ abs $(m) < 1$ . |
| math.fsum(iterable)         | Renvoie une somme de valeurs à virgule flottante précise<br>dans iterable.                                                                                                    |
| math. is inf(x)             | Vérifie si la variable flottante x est un infinitif positif ou<br>négatif.                                                                                                    |
| $mathsf{math}(\mathsf{x})$  | Vérifie si la variable flottante x n'est pas un nombre, à<br>savoir NaN (not a number).                                                                                                    |
| $math>.$ ldexp $(x, i)$     | Renvoie x * (2**i). Il s'agit pour l'essentiel de l'inverse<br>de la fonction frexp.                                                                                                    |
| math.moff(x)                | Renvoie les parties fractionnelle et entière de x. Les deux<br>résultats portent le signe de x et sont des variables<br>flottantes.                                                                                                    |
|                             |                                                                                                    |

*Tableau 7. Méthodes mathématiques*

<span id="page-31-0"></span>*Tableau 7. Méthodes mathématiques (suite)*

| Méthode                                             | Utilisation                                                                                                    |
|-----------------------------------------------------|----------------------------------------------------------------------------------------------------|
| math.trunc(x)                                       | Renvoie la valeur réelle (Real) x, qui a été tronquée en<br>intégrale (Integral).                                                                            |
| $\vert$ math.exp $(x)$                              | Renvoie e**x.                                                                                                    |
| $\lfloor \text{math.} \log(x), \text{base} \rfloor$ | Renvoie le logarithme de x à la valeur donnée de base. Si<br>base n'est pas spécifié, le logarithme naturel de x est<br>renvoyé.                             |
| $\vert$ math.log1p $(x)$                            | Renvoie le logarithme naturel de 1+x (base e).                                                                                                    |
| $\vert$ math.log10 $(x)$                            | Renvoie le logarithme de base 10 de x.                                                                                                    |
| $\vert$ math.pow $(x, y)$                           | Renvoie x élevé à la puissance y. $pow(1.0, x)$ et $pow(x, y)$<br>0.0) renvoient toujours 1, même lorsque x est égal à zéro<br>ou n'est pas un nombre (NaN). |
| $ mathsf{.sqrt}(x) $                                | Renvoie la racine carrée de x.                                                                                                    |
|                                                     |                                                                                                    |

Outre les fonctions mathématiques, il existe certaines méthodes trigonométriques utiles. Ces méthodes sont présentées dans le tableau suivant.

| Méthode                        | Utilisation                                                                                                    |
|--------------------------------|----------------------------------------------------------------------------------------------------|
| math.acos(x)                   | Renvoie le cosinus inverse de x en radians.                                                                                 |
| math.asin(x)                   | Renvoie le sinus inverse de x en radians.                                                                                   |
| math.atan(x)                   | Renvoie la tangente inverse de x en radians.                                                                                |
| math.atan2(y, x)               | Renvoie $atan(y / x)$ en radians.                                                                                           |
| math.cos(x)                    | Renvoie le cosinus de x en radians.                                                                                         |
| $mathsf{math}.$ hypot $(x, y)$ | Renvoie la norme euclidienne sqrt(x*x + y*y). Il s'agit<br>de la longueur du vecteur de l'origine jusqu'au point (x,<br>y). |
| math.sin(x)                    | Renvoie le sinus de x en radians.                                                                                           |
| math.tan(x)                    | Renvoie la tangente de x en radians.                                                                                        |
| math.degrees(x)                | Convertit l'angle x de radians en degrés.                                                                                   |
| math.radians(x)                | Convertit l'angle x de degrés en radians.                                                                                   |
| math.a cosh(x)                 | Renvoie le cosinus hyperbolique inverse de x.                                                                               |
| math.asinh(x)                  | Renvoie le sinus hyperbolique inverse de x.                                                                                 |
| math>.atanh(x)                 | Renvoie la tangente hyperbolique inverse de x.                                                                              |
| math.cosh(x)                   | Renvoie le cosinus hyperbolique de x.                                                                                       |
| $mathsf{math}(\mathsf{x})$     | Renvoie le cosinus hyperbolique de x.                                                                                       |
| math.tanh(x)                   | Renvoie la tangente hyperbolique de x.                                                                                      |

*Tableau 8. Méthodes trigonométriques*

Il existe également deux constantes mathématiques. La valeur de math.pi est la constante mathématique pi. La valeur de math.e est la constante mathématique e.

## **Utilisation des caractères non ASCII**

Pour pouvoir utiliser des caractères non ASCII, Python requiert un codage et un décodage explicite des chaînes en Unicode. Dans IBM SPSS Modeler, les scripts Python sont supposés être codés en UTF-8, ce qui est un codage Unicode standard prenant en charge les caractères non ASCII. Le script suivant peut

<span id="page-32-0"></span>être compilé car le compilateur Python a été configuré en UTF-8 par SPSS Modeler.

```
stream = modeler.script.stream()
filenode = stream.createAt("variablefile", "\overline{\tau} \lambda \overline{\tau}) = \overline{\tau}", 96, 64)
```
Le noeud résultant aura un libellé incorrect.

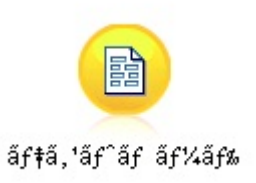

*Figure 3. Libellé de noeud contenant des caractères non ASCII affiché incorrectement*

Le libellé est incorrect car le littéral chaîne a lui-même été converti en une chaîne ASCII par Python.

Python permet de spécifier des littéraux chaîne Unicode en ajoutant un préfixe u devant le littéral chaîne :

```
stream = modeler.script.stream()
filenode = stream.createAt("variablefile", u'' \overline{\tau} \lambda \overline{\tau} \lambda \overline{\tau}", 96, 64)
```
Une chaîne Unicode est créée et le libellé s'affiche correctement.

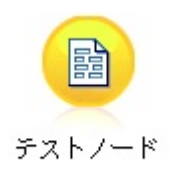

*Figure 4. Libellé de noeud contenant des caractères non ASCII affiché correctement*

L'utilisation de Python et de l'Unicode est un vaste sujet qui dépasse la portée du présent document. De nombreux ouvrages et de nombreuses ressources en lignes traitant en détail de ce sujet sont à votre disposition.

### **Programmation orientée objet**

La programmation orientée objet repose sur la notion de création d'un modèle du problème cible dans vos programmes. La programmation orientée objet réduit les erreurs de programmation et favorise la réutilisation du code. Python est un langage orienté objet. Les objets définis dans Python sont dotés des caractéristiques suivantes :

- v **Identité :** Chaque objet doit être distinct et vous devez pouvoir le tester. A cet effet, il existe des tests is et is not.
- v **Etat :** Chaque objet doit pouvoir stocker un état. Des attributs, tels que les champs et les variables d'instance, existent à cet effet.
- v **Comportement :** Chaque objet doit pouvoir manipuler son état. Il existe des méthodes pour cela.

Python inclut les fonctions suivantes pour prendre en charge la programmation orientée objet :

v **Création d'objet basée sur les classes :** Les classes sont des modèles pour la création d'objets. Les objets sont des structures de données avec le comportement associé.

- <span id="page-33-0"></span>v **Héritage avec polymorphisme :** Python prend en charge l'héritage unique et l'héritage multiple. Toutes les méthodes d'instance Python sont polymorphes et peuvent être remplacées par des sous-classes.
- v **Encapsulation avec masquage des données :** Python permet de masquer les attributs. Lorsque les attributs sont masqués, ils sont accessibles depuis l'extérieur de la classe uniquement via des méthodes de la classe. Les classes implémentent des méthodes pour modifier les données.

## **Définition d'une classe**

Dans une classe Python, les variables et les méthodes peuvent être définies. A la différence de Java, avec Python, vous pouvez définir n'importe quel nombre de classes publiques par fichier source (ou *module*). Par conséquent, on peut considérer un module dans Python comme semblable à un package dans Java.

Dans Python, les classes sont définies à l'aide de l'instruction class. L'instruction class présente la forme suivante :

```
class name (superclasses): statement
ou
class name (superclasses):
   assignment
   .
   .
   function
   .
   .
```
Lorsque vous définissez une classe, vous avez la possibilité de fournir plusieurs instructions d'*affectation* ou aucune. Ces dernières créent des attributs de classe partagés par toutes les instances de la classe. Vous pouvez également fournir plusieurs définitions de *fonction* ou aucune. Ces définitions de fonction créent des méthodes. La liste de superclasses est facultative.

Le nom de classe doit être unique dans un même périmètre, c'est-à-dire au sein d'un module, d'une fonction ou d'une classe. Vous pouvez définir plusieurs variables pour faire référence à la même classe.

## **Création d'une instance de classe**

Les classes permettent de stocker des attributs de classe (ou partagés) ou de créer des instances de classe. Pour créer une instance de classe, vous appelez la classe comme s'il s'agissait d'une fonction. Prenons l'exemple de la classe suivante :

```
class MyClass:
    pass
```
Dans ce cas, l'instruction pass est utilisée car une instruction est requise pour terminer la classe, mais aucune action à l'aide d'un programme n'est nécessaire.

L'instruction suivante crée une instance de la classe MyClass :

```
x = MyClass()
```
### **Ajout d'attributs à une instance de classe**

A la différence de Java, avec Python, les clients peuvent ajouter des attributs à l'instance d'une classe. Une seule instance est modifiée. Par exemple, pour ajouter des attributs à une instance x, définissez de nouvelles valeurs sur cette instance :

```
x.attr1 = 1x.attr2 = 2.
  .
x.attrN = n
```
## <span id="page-34-0"></span>**Définition d'attributs de classe et de méthodes**

Toute variable liée à une classe est un *attribut de classe*. Toute fonction définie dans une classe est une *méthode*. Les méthodes reçoivent une instance de la classe, appelée de manière conventionnelle self, comme premier argument. Par exemple, pour définir certains attributs de classe et méthodes, vous pouvez saisir le code suivant :

```
class MyClass
                    #class attributes
   attr2 = "hello"def method1(self):
       print MyClass.attr1 #reference the class attribute
   def method2(self):
       print MyClass.attr2 #reference the class attribute
   def method3(self, text):
       self.text = text #instance attribute
       print text, self.text #print my argument and my attribute
   method4 = method3 #make an alias for method3
```
Au sein d'une classe, vous devez qualifier toutes les références à des attributs de classe avec le nom de classe ; par exemple, MyClass.attr1. Toutes les références à des attributs d'instance doivent être qualifiées avec la variable self ; par exemple, self.text. En dehors de la classe, vous devez qualifier toutes les références à des attributs de classe avec le nom de classe (par exemple MyClass.attr1) ou avec une instance de la classe (par exemple x.attr1, où x est une instance de la classe). En dehors de la classe, vous devez qualifier toutes les références à des variables d'instance avec une instance de la classe ; par exemple, x.text.

## **Variables masquées**

Vous pouvez masquer des données en créant des variables *Private* (privées). Les variables privées sont accessibles uniquement par la classe elle-même. Si vous déclarez des noms de la forme \_\_xxx ou \_\_xxx\_yyy, c'est-à-dire précédés de deux traits de soulignement, l'analyseur Python ajoutera automatiquement le nom de classe au nom déclaré, créant des variables masquées, par exemple :

```
class MyClass:<br>__attr = 10
                 #private class attribute
    def method1(self):
        pass
    def method2(self, p1, p2):
        pass
    def __privateMethod(self, text):
        self. text = text #private attribute
```
A la différence de Java, avec Python, toutes les références à des variables d'instance doivent être qualifiées avec self ; il n'y a pas d'utilisation implicite de this.

## **Héritage**

La capacité à hériter de classes est fondamentale à la programmation orientée objet. Python prend en charge aussi bien l'héritage unique que l'héritage multiple. L'*héritage unique* signifie qu'il ne peut exister qu'une seule superclasse. L'*héritage multiple* signifie qu'il peut exister plusieurs superclasses.

L'héritage est mis en oeuvre par la sous-classification d'autres classes. Un nombre quelconque de classes Python peuvent être des superclasses. Dans l'implémentation Jython de Python, il n'est possible d'hériter directement ou indirectement que d'une seule classe Java. Il n'est pas nécessaire de fournir une superclasse.

Tout attribut ou toute méthode d'une superclasse se trouve également dans une sous-classe et peut être utilisé par la classe elle-même, ou par un client dans la mesure où l'attribut ou la méthode n'est pas masqué. Il est possible d'utiliser une instance de sous-classe partout où une instance de superclasse peut être utilisée ; c'est un exemple de *polymorphisme*. Ces fonctionnalités permettent la réutilisation et facilitent l'extension.

Exemple class Class1: pass #no inheritance class Class2: pass class Class3(Class1): pass #single inheritance class Class4(Class3, Class2): pass #multiple inheritance
# **Chapitre 3. Génération de scripts dans IBM SPSS Modeler**

# **Types de scripts**

Dans IBM SPSS Modeler, il existe trois types de scripts :

- v Les *scripts de flux* sont utilisés pour contrôler l'exécution d'un flux unique et sont stockés dans le flux.
- v Les *scripts de super noeud* sont utilisés pour contrôler le comportement des super noeuds.
- v Les *scripts autonomes ou de session* peuvent être utilisés pour coordonner l'exécution sur plusieurs flux différents.

Diverses méthodes peuvent être utilisées dans les scripts dans IBM SPSS Modeler et permettent d'accéder à un large éventail de fonctionnalités SPSS Modeler. Ces méthodes sont également utilisées dans Chapitre [4, «API de scriptage», à la page 39](#page-46-0) pour créer des fonctions plus avancées.

# **Flux, flux super noeud et diagrammes**

La plupart du temps, le terme *flux* signifie la même chose, qu'il s'agisse d'un flux chargé à partir d'un fichier ou utilisé dans un super noeud. Il signifie généralement une collection de noeuds connectés ensemble et pouvant être exécutés. Toutefois, dans le cadre du scriptage, toutes les opérations ne sont pas forcément prises en charge dans tous les emplacements. Cela signifie qu'un auteur de script doit connaître les variantes de script qu'il utilise.

### **Flux**

Un flux est le principal type de document IBM SPSS Modeler. Il peut être enregistré, chargé, édité et exécuté. Les flux peuvent aussi être associés à des paramètres, des valeurs globales, un script et d'autres d'informations.

# **Flux super noeud**

Le *flux super noeud* est le type de flux utilisé dans un super noeud. Tout comme un flux normal, il contient des noeuds qui sont liés ensemble. Les flux super noeud présentent cependant des différences par rapport à un flux normal :

- v Les paramètres et les éventuels scripts sont associés au super noeud propriétaire du flux super noeud, et non au flux super noeud lui-même.
- v Les flux super noeud possèdent des noeuds de connecteurs d'entrée et de sortie supplémentaires, selon le type de super noeud. Ces noeuds de connecteur sont utilisés pour faire circuler les informations en entrée et en sortie du flux super noeud et sont créés automatiquement lors de la création de ce dernier.

# **Diagrammes**

Le terme *diagramme* couvre les fonctions qui sont prises en charge par les flux normaux et les flux super noeud, telles que l'ajout et la suppression de noeuds ou la modification des connexions entre noeuds.

# **Exécution d'un flux**

L'exemple suivant exécute tous les noeuds exécutables dans le flux, et constitue le type de script de flux le plus simple :

```
modeler.script.stream().runAll(None)
```
L'exemple suivant exécute également tous les noeuds exécutables dans le flux :

```
stream = modeler.script.stream()
stream.runAll(None)
```
Dans cet exemple, le flux est stocké dans une variable appelée stream (flux). Le stockage du flux dans une variable est utile car un script sert généralement à modifier soit le flux soit les noeuds au sein d'un flux. La création d'une variable qui stocke le flux permet d'obtenir un script plus concis.

# **Contexte de scriptage)**

Le module modeler.script fournit le contexte dans lequel un script est exécuté. Le module est automatiquement importé dans un script SPSS Modeler au moment de l'exécution. Le module définit quatre fonctions qui permettent au script d'accéder à son environnement d'exécution :

- v La fonction session() renvoie la session pour le script. La session définit des informations telles que les paramètres régionaux et le backend SPSS Modeler (soit un processus local soit un SPSS Modeler Server en réseau) utilisé pour exécuter les flux.
- v La fonction stream() peut être utilisée avec les scripts de flux et de super noeud. Cette fonction renvoie le flux propriétaire du script de flux ou de super noeud en cours d'exécution.
- v La fonction diagram() peut être utilisée avec les scripts de super noeud. Cette fonction renvoie le diagramme au sein du super noeud. Pour les autres types de script, cette fonction renvoie les mêmes éléments que la fonction stream().
- v La fonction supernode() peut être utilisée avec les scripts de super noeud. Cette fonction renvoie le super noeud propriétaire du script en cours d'exécution.

Les quatre fonctions et leurs sorties sont résumées dans le tableau suivant.

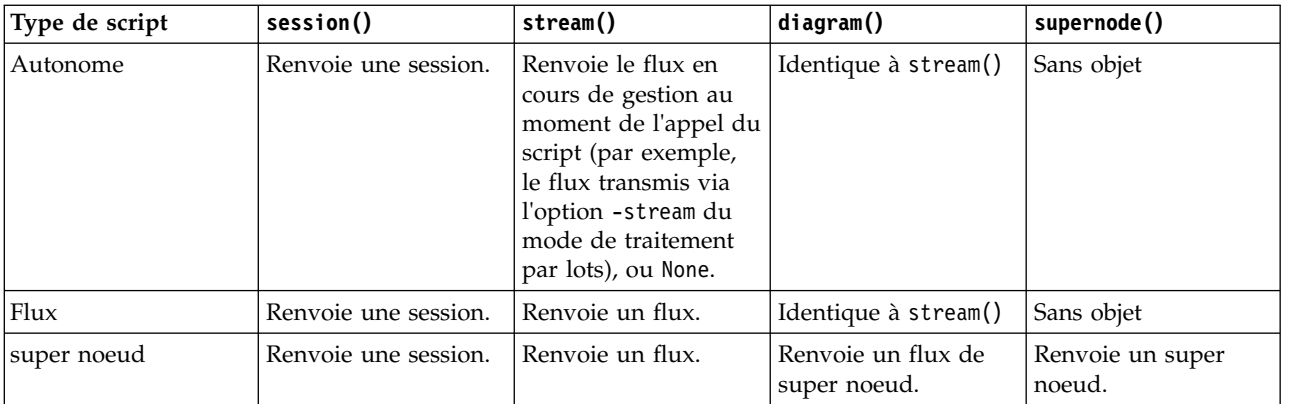

*Tableau 9. Récapitulatif des fonctions modeler.script*

Le module modeler.script définit également une méthode d'arrêt du script avec un code d'exit. La fonction exit(*exit-code*) arrête l'exécution du script et renvoie le code d'exit entier fourni.

L'une des méthodes définies pour un flux est runAll(List). Cette méthode exécute tous les noeuds exécutables. Tous les modèles ou sorties générés par l'exécution des noeuds sont ajoutés à la liste fournie.

Il est courant pour une exécution de flux de générer des sorties telles que des modèles, des graphiques et autres résultats. Pour capturer cette sortie, un script peut fournir une variable initialisée en liste, par exemple :

```
stream = modeler.script.stream()
results = \Boxstream.runAll(results)
```
Lorsque l'exécution est terminée, tous les objets générés par l'exécution sont accessibles à partir de la liste results.

### <span id="page-38-0"></span>**Référence aux noeuds existants**

Un flux est souvent préconfiguré avec certains paramètres qui doivent être modifiés avant l'exécution du flux. La modification de ces paramètres implique les tâches suivantes :

- 1. Localisation des noeuds dans le flux approprié.
- 2. Modification des paramètres de noeud et/ou de flux.

# **Recherche de noeuds**

Les flux permettent de localiser un noeud existant de différentes manières. Ces méthodes sont résumées dans le tableau suivant.

| Méthode                      | Type de retour | Description                                                                                                    |
|------------------------------|----------------|----------------------------------------------------------------------------------------------------|
| s.findAll(type, label)       | Collection     | Renvoie une liste de tous les noeuds<br>avec le type et le libellé spécifiés. Le<br>type ou le libellé peut avoir la valeur<br>None, auquel cas l'autre paramètre est<br>utilisé.                                                                                                    |
| s.findAll(filter, recursive) | Collection     | Renvoie l'ensemble de tous les<br>noeuds acceptés par le filtre spécifié.<br>Si l'indicateur récursif est True, tous<br>les super noeuds appartenant au flux<br>spécifié font également l'objet de la<br>recherche.                                                                                                    |
| s.findByID(id)               | Noeud          | Renvoie le noeud avec l'ID fourni ou<br>None si ce noeud n'existe pas. La<br>recherche se limite au flux en cours.                                                                                                    |
| s.findByType(type, label)    | Noeud          | Renvoie le noeud avec le type et/ou<br>le libellé fourni. Le type ou le nom<br>peut avoir la valeur None, auquel cas<br>l'autre paramètre est utilisé. Si<br>plusieurs noeuds génèrent une<br>correspondance, un noeud arbitraire<br>est choisi et renvoyé. Si aucun noeud<br>ne génère une correspondance, la<br>valeur renvoyée est None. |
| s.findDownstream(fromNodes)  | Collection     | Recherche dans la liste de noeuds<br>fournie et renvoie l'ensemble de<br>noeuds en aval des noeuds fournis.<br>La liste renvoyée inclut les noeuds<br>initialement fournis.                                                                                                    |
| s.findUpstream(fromNodes)    | Collection     | Recherche dans la liste de noeuds<br>fournie et renvoie l'ensemble de<br>noeuds en amont des noeuds fournis.<br>La liste renvoyée inclut les noeuds<br>initialement fournis.                                                                                                    |

*Tableau 10. Méthodes de localisation d'un noeud existant*

Par exemple, si un flux contient un seul noeud Filtrer auquel doit accéder le script, le noeud Filtrer peut être localisé à l'aide du script suivant :

stream = modeler.script.stream() node = stream.findByType("filter", None) ...

Sinon, si l'ID du noeud (tel qu'il apparaît dans l'onglet Annotations de la boîte de dialogue du noeud) est connu, il peut être utilisé pour rechercher le noeud, par exemple :

```
stream = modeler.script.stream()
node = stream.findByID("id32FJT71G2") # the filter node ID
...
```
# **Définition des propriétés**

Les noeuds, les flux, les modèles et les sorties sont tous dotés de propriétés qui sont accessibles et qui peuvent, dans la plupart des cas, être définies. Les propriétés sont généralement utilisées pour modifier le comportement ou l'apparence de l'objet. Les méthodes disponibles pour accéder aux propriétés d'objet et pour les définir sont résumées dans le tableau suivant.

| Méthode                                                      | Type de retour | Description                                                                                                    |
|--------------------------------------------------------------|----------------|----------------------------------------------------------------------------------------------------|
| p.getPropertyValue(propertyName)                             | Objet          | Renvoie la valeur de la propriété<br>nommée, ou None s'il n'existe aucune<br>propriété de ce genre.                                                                                                    |
| $ p.\mathtt{setPropertyValue}(propertyName,$<br>value)       | Sans objet     | Définit la valeur de la propriété<br>nommée.                                                                                                    |
| $ p.\mathtt{setPropertyValues}({\small\texttt{properties}})$ | Sans objet     | Définit les valeurs des propriétés<br>nommées. Chaque entrée dans la<br>carte de propriétés est composée<br>d'une clé qui représente le nom de la<br>propriété et la valeur qui doit être<br>affectée à cette propriété. |
| p.getKeyedPropertyValue(<br>propertyName, keyName)           | Objet          | Renvoie la valeur de la propriété<br>nommée et la clé associée, ou None<br>s'il n'existe aucune propriété ou clé<br>de ce genre.                                                                                         |
| p.setKeyedPropertyValue(<br>propertyName, keyName, value)    | Sans objet     | Définit la valeur de la propriété<br>nommée et de la clé.                                                                                                    |

*Tableau 11. Méthodes permettant d'accéder aux propriétés d'objet et de les définir*

Par exemple, si vous souhaitez définir la valeur d'un noeud Délimité au début d'un flux, vous pouvez utiliser le script suivant :

```
stream = modeler.script.stream()
node = stream.findByType("variablefile", None)
node.setPropertyValue("full_filename", "$CLEO/DEMOS/DRUG1n")
...
```
Vous pouvez aussi souhaiter filtrer un champ à partir d'un noeud Filtrer. Dans ce cas, la valeur est également saisie sur le nom du champ, par exemple :

```
stream = modeler.script.stream()
# Locate the filter node ...
node = stream.findByType("filter", None)
# ... and filter out the "Na" field
node.setKeyedPropertyValue("include", "Na", False)
```
### **Création de noeuds et modification de flux**

Dans certains cas, vous souhaiterez peut-être ajouter de nouveaux noeuds à des flux existants. L'ajout de noeuds à des flux existants implique généralement les tâches suivantes :

- 1. Création de noeuds.
- 2. Création de liens entre les noeuds dans le flux existant.

# **Création de noeuds**

Les flux permettent de créer des noeuds de différentes manières. Ces méthodes sont résumées dans le tableau suivant.

*Tableau 12. Méthodes de création de noeuds*

| Méthode                                    | Type de retour | Description                                                                                                    |
|--------------------------------------------|----------------|----------------------------------------------------------------------------------------------------|
| s.create(nodeType, name)                   | Noeud          | Crée un noeud du type spécifié et<br>l'ajoute au flux spécifié.                                                                                     |
| s.createAt(nodeType, name, $x, y$ )        | Noeud          | Crée un noeud du type spécifié et<br>l'ajoute au flux spécifié à<br>l'emplacement spécifié. Si $x < 0$ ou y<br>< 0, l'emplacement n'est pas défini. |
| s.createModelApplier(modelOutput,<br>name) | Noeud          | Crée un noeud application de modèle<br>dérivé de l'objet de sortie de modèle<br>fourni.                                                             |

Par exemple, pour créer un nouveau noeud Typer dans un flux, vous pouvez utiliser le script suivant :

stream = modeler.script.stream() # Create a new type node node = stream.create("type", "My Type")

# **Création et suppression de liens entre les noeuds**

Lorsqu'un nouveau noeud est créé au sein d'un flux, il doit être connecté dans une séquence de noeuds pour pouvoir être utilisé. Les flux fournissent plusieurs méthodes permettant de créer et de supprimer des liens entre les noeuds. Ces méthodes sont résumées dans le tableau suivant.

*Tableau 13. Méthodes de création et de suppression de liens entre les noeuds*

| Méthode                                    | Type de retour | Description                                                                                                    |
|--------------------------------------------|----------------|----------------------------------------------------------------------------------------------------|
| s.link(source, target)                     | Sans objet     | Crée un nouveau lien entre les<br>noeuds source et cible.                                                                                                    |
| s.link(source, targets)                    | Sans objet     | Crée de nouveaux liens entre le<br>noeud source et chaque noeud cible<br>dans la liste fournie.                                                                                                    |
| s.linkBetween(inserted, source,<br>target) | Sans objet     | Connecte un noeud entre deux autres<br>instances de noeud (les noeuds<br>source et cible) et définit la position<br>du noeud inséré pour qu'il soit entre<br>eux. Tout lien direct entre les noeuds<br>source et cible est d'abord supprimé. |
| s.linkPath(path)                           | Sans objet     | Crée un nouveau chemin d'accès<br>entre les instances de noeud. Le<br>premier noeud est lié au deuxième, le<br>deuxième est lié au troisième, et ainsi<br>de suite.                                                                          |
| s.unlink(source, target)                   | Sans objet     | Supprime tout lien direct entre les<br>noeuds source et cible.                                                                                                    |
| s.unlink(source, targets)                  | Sans objet     | Supprime tout lien direct entre le<br>noeud source et chaque objet dans la<br>liste des cibles.                                                                                                    |
| s.unlinkPath(path)                         | Sans objet     | Supprime tout chemin d'accès<br>existant entre des instances de noeud.                                                                                                    |

*Tableau 13. Méthodes de création et de suppression de liens entre les noeuds (suite)*

| Méthode                       | Type de retour | Description                                                                                                    |
|-------------------------------|----------------|----------------------------------------------------------------------------------------------------|
| s.disconnect(node)            | Sans objet     | Supprime tout lien entre le noeud<br>fourni et les autres noeuds du flux<br>spécifié.                                                                                                    |
| s.isValidLink(source, target) | booléen        | Renvoie True s'il est possible (valide)<br>de créer un lien entre les noeuds<br>source et cible spécifiés. Cette<br>méthode vérifie que les deux objets<br>appartiennent au flux spécifié, que le<br>noeud source peut fournir un lien,<br>que le noeud cible peut recevoir un<br>lien, et que la création d'un tel lien<br>ne provoquera pas de circularité dans<br>le flux. |

L'exemple de script ci-dessous effectue les cinq tâches suivantes :

- 1. Crée un noeud d'entrée Délimité, un noeud Filtrer et un noeud de sortie Table.
- 2. Connecte les noeuds.
- 3. Définit le nom de fichier sur le noeud d'entrée Délimité.
- 4. Filtre le champ "Drug" dans le résultat.
- 5. Exécute le noeud Table.

```
stream = modeler.script.stream()
filenode = stream.createAt("variablefile", "My File Input ", 96, 64)
filternode = stream.createAt("filter", "Filter", 192, 64)
tablenode = stream.createAt("table", "Table", 288, 64)
stream.link(filenode, filternode)
stream.link(filternode, tablenode)
filenode.setPropertyValue("full_filename", "$CLEO_DEMOS/DRUG1n")
filternode.setKeyedPropertyValue("include", "Drug", False)
results = \lceil \rceiltablenode.run(results)
```
### **Importation, remplacement et suppression de noeuds**

Outre la création et la connexion de noeuds, il est souvent nécessaire de remplacer et de supprimer des noeuds du flux. Les méthodes disponibles pour importer, remplacer et supprimer des noeuds sont résumées dans le tableau suivant.

*Tableau 14. Méthodes d'importation, de remplacement et de suppression de noeuds*

| Méthode                                  | Type de retour | Description                             |
|------------------------------------------|----------------|-----------------------------------------|
| $ s.\text{replace}(\text{originalNode},$ | 'Sans objet    | Remplace le noeud spécifié dans le      |
| replacementNode, discardOriginal)        |                | flux spécifié. Le noeud d'origine et le |
|                                          |                | noeud de remplacement doivent tous      |
|                                          |                | deux appartenir au flux spécifié.       |

| Méthode                         | Type de retour | Description                                                                                                    |
|---------------------------------|----------------|----------------------------------------------------------------------------------------------------|
| s.insert(source, nodes, newIDs) | Liste          | Insère des copies des noeuds dans la<br>liste fournie. On suppose que tous les<br>noeuds de la liste fournie sont inclus<br>dans le flux spécifié. L'indicateur<br>newIDs indique si de nouveaux ID<br>doivent être générés pour chaque<br>noeud ou si l'ID existant doit être<br>copié et utilisé. Il est admis que tous<br>les noeuds d'un flux ont un ID<br>unique ; cet indicateur doit donc être<br>défini sur True si le flux source est<br>identique au flux spécifié. La<br>méthode renvoie la liste des noeuds<br>récemment insérés, où l'ordre des<br>noeuds est non défini (autrement dit,<br>l'ordre n'est pas nécessairement le<br>même que celui des noeuds dans la<br>liste d'entrée). |
| s.delete(node)                  | Sans objet     | Supprime du flux spécifié le noeud<br>spécifié. Le noeud doit appartenir au<br>flux spécifié.                                                                                                    |
| s.deleteAll(nodes)              | Sans objet     | Supprime du flux spécifié tous les<br>noeuds spécifiés. Tous les noeuds de<br>la collection doivent appartenir au<br>flux spécifié.                                                                                                    |
| $s$ .clear $()$                 | Sans objet     | Supprime tous les noeuds du flux<br>spécifié.                                                                                                    |

*Tableau 14. Méthodes d'importation, de remplacement et de suppression de noeuds (suite)*

# **Traversée des noeuds d'un flux**

L'une des conditions requises courantes est d'identifier les noeuds qui se trouvent en amont ou en aval d'un noeud particulier. Le flux fournit plusieurs méthodes qui peuvent être utilisées pour identifier ces noeuds. Ces méthodes sont résumées dans le tableau suivant.

*Tableau 15. Méthodes d'identification des noeuds en amont et en aval*

| Méthode                      | Type de retour | Description                                                                                                    |
|------------------------------|----------------|----------------------------------------------------------------------------------------------------|
| s.iterator()                 | Itérateur      | Renvoie un itérateur sur les objets de<br>noeud contenus dans le flux spécifié.<br>Si le flux est modifié entre les appels<br>de la fonction $next()$ , le<br>comportement de l'itérateur est non<br>défini. |
| s.predecessorAt(node, index) | Noeud          | Renvoie le prédécesseur immédiat<br>spécifié du noeud fourni ou None si<br>l'index est en dehors des limites.                                                                                                |
| s.predecessorCount(node)     | Entier (int)   | Renvoie le nombre de prédécesseurs<br>immédiats du noeud fourni.                                                                                                    |
| s.predecessors(node)         | Liste          | Renvoie les prédécesseurs immédiats<br>du noeud fourni.                                                                                                    |
| s.successorAt(node, index)   | Noeud          | Renvoie le successeur immédiat<br>spécifié du noeud fourni ou None si<br>l'index est en dehors des limites.                                                                                                  |

*Tableau 15. Méthodes d'identification des noeuds en amont et en aval (suite)*

| Méthode                | Type de retour | Description                                                      |
|------------------------|----------------|------------------------------------------------------------------|
| s.successorCount(node) | Entier (int)   | Renvoie le nombre de successeurs<br>  immédiats du noeud fourni. |
| s.successors(node)     | Liste          | Renvoie les successeurs immédiats<br>du noeud fourni.            |

### **Effacement ou suppression d'éléments**

La fonction de scriptage existante prend en charge différentes utilisations de la commande clear, par exemple :

- v clear outputs Pour supprimer tous les éléments de sortie de la palette du gestionnaire.
- v clear generated palette Pour effacer tous les nuggets de modèle dans la palette Modèles.
- clear stream Pour supprimer le contenu d'un flux.

Le scriptage Python prend en charge un ensemble similaire de fonctions ; la commande removeAll() permet d'effacer les gestionnaires de flux, de sorties et de modèles, par exemple :

v Pour effacer le gestionnaire de flux :

session = modeler.script.session() session.getStreamManager.removeAll()

v Pour effacer le gestionnaire de sorties :

session = modeler.script.session() session.getDocumentOutputManager().removeAll()

v Pour effacer le gestionnaire de modèles :

```
session = modeler.script.session()
session.getModelOutputManager().removeAll()
```
### **Informations sur les noeuds**

Les noeuds appartiennent à différentes catégories telles que les noeuds d'importation et d'exportation de données, les noeuds de génération de modèle et d'autres types de noeuds. Pour chaque noeud, plusieurs méthodes peuvent être utilisées pour trouver des informations sur le noeud.

Les méthodes disponibles pour obtenir l'ID, le nom et le libellé d'un noeud sont résumées dans le tableau suivant.

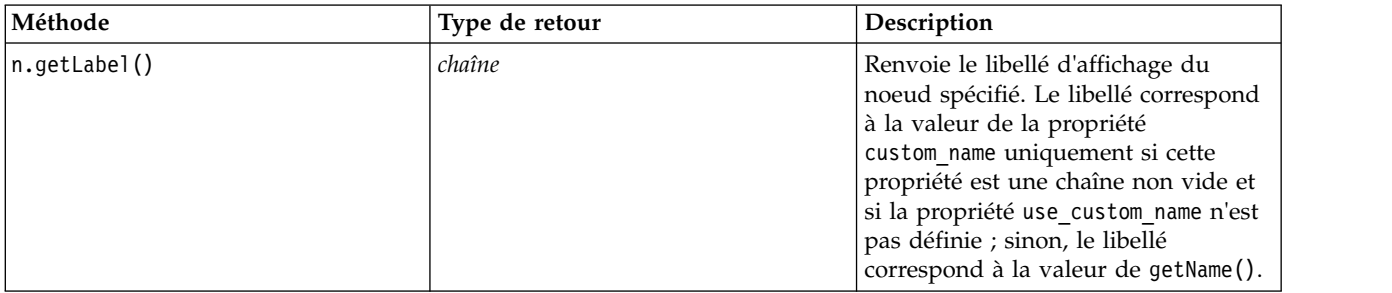

*Tableau 16. Méthodes permettant d'obtenir l'ID, le nom et le libellé d'un noeud*

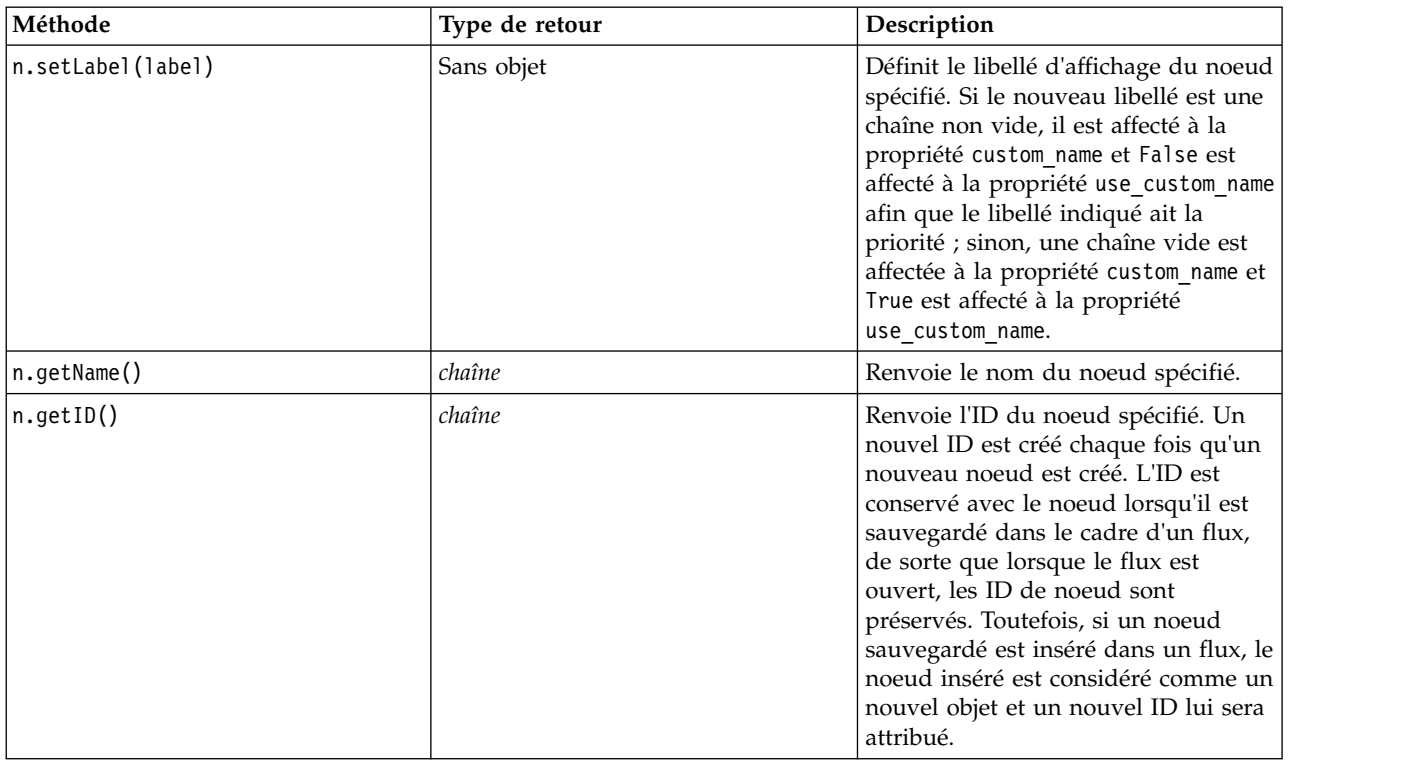

*Tableau 16. Méthodes permettant d'obtenir l'ID, le nom et le libellé d'un noeud (suite)*

Les méthodes disponibles pour obtenir d'autres informations sur un noeud sont résumées dans le tableau suivant.

*Tableau 17. Méthodes permettant d'obtenir des informations sur un noeud*

| Méthode                                 | Type de retour | Description                                                                                                    |
|-----------------------------------------|----------------|----------------------------------------------------------------------------------------------------|
| n.getTypeName()                         | chaîne         | Renvoie le nom de génération de<br>scripts de ce noeud. Il s'agit du<br>même nom qui peut être utilisé pour<br>créer une nouvelle instance de ce<br>noeud. |
| n.isInitial()                           | Booléen        | Renvoie True s'il s'agit d'un noeud<br>initial, c'est-à-dire un noeud qui<br>apparaît au début d'un flux.                                                  |
| n.isInline()                            | Booléen        | Renvoie True s'il s'agit d'un noeud en<br>ligne, c'est-à-dire un noeud qui<br>apparaît au milieu d'un flux.                                                |
| n.isTerminal()                          | Booléen        | Renvoie True s'il s'agit d'un noeud<br>terminal, c'est-à-dire un noeud qui<br>apparaît à la fin d'un flux.                                                 |
| n.getXPosition()                        | Entier (int)   | Renvoie le décalage de la position x<br>du noeud dans le flux.                                                                                             |
| n.getYPosition()                        | Entier (int)   | Renvoie le décalage de la position y<br>du noeud dans le flux.                                                                                             |
| n.setXYPosition(x, y)                   | Sans objet     | Définit la position du noeud dans le<br>flux.                                                                                                    |
| n.setPositionBetween(source,<br>target) | Sans objet     | Définit la position du noeud dans le<br>flux de manière à le positionner entre<br>les noeuds fournis.                                                      |

*Tableau 17. Méthodes permettant d'obtenir des informations sur un noeud (suite)*

| Méthode                          | Type de retour | Description                                                                                                    |
|----------------------------------|----------------|----------------------------------------------------------------------------------------------------|
| $\left n.iSCacheEnabled(\right)$ | Booléen        | Renvoie True si le cache est activé ;<br>sinon, renvoie False.                                                                                |
| n.setCacheEnabled(val)           | Sans objet     | Active ou désactive le cache pour cet<br>objet. Si le cache est saturé et que la<br>mise en cache se trouve désactivée, le<br>cache est vidé. |
| n.isCacheFull()                  | Booléen        | Renvoie True si le cache est saturé ;<br>sinon, renvoie False.                                                                                |
| n.flushCache()                   | Sans objet     | Vide le cache de ce noeud. N'a<br>aucune incidence si le cache est<br>désactivé ou n'est pas saturé.                                          |

# <span id="page-46-0"></span>**Chapitre 4. API de scriptage**

# **Introduction à l'API de scriptage**

L'API de scriptage (génération de scripts) donne accès à un large éventail de fonctionnalités SPSS Modeler. Toutes les méthodes décrites jusqu'ici font partie de l'API et sont accessibles de manière implicite au sein du script, sans autre importation. Toutefois, si vous souhaitez faire référence aux classes de l'API, vous devez importer explicitement l'API avec l'instruction suivante :

import modeler.api

Cette instruction d'importation est requise par de nombreux exemples de l'API de scriptage.

Vous trouverez un guide complet sur les classes, les méthodes et les paramètres qui sont disponibles par le biais de l'API de scriptage dans le document *IBM SPSS Modeler Python Scripting API Reference Guide*.

# **Exemple 1 : recherche de noeuds à l'aide d'un filtre personnalisé**

La section [«Recherche de noeuds», à la page 31](#page-38-0) inclut un exemple de recherche de noeud dans un flux et utilise le nom de type du noeud comme critère de recherche. Dans certains cas, une recherche plus générique est requise et peut être implémentée en utilisant la classe NodeFilter et la méthode findAll() du flux. Ce type de recherche implique les deux étapes suivantes :

- 1. Création d'une nouvelle classe qui étend NodeFilter et qui implémente une version personnalisée de la méthode accept().
- 2. Appel de la méthode findAll() du flux avec une instance de cette nouvelle classe. Tous les noeuds correspondant aux critères définis dans la méthode accept() sont ainsi renvoyés.

L'exemple suivant indique comment rechercher dans un flux des noeuds pour lesquels le cache de noeud est activé. La liste de noeuds renvoyée peut être utilisée pour vider ou désactiver les caches de ces noeuds.

```
import modeler.api
```

```
class CacheFilter(modeler.api.NodeFilter):
 """A node filter for nodes with caching enabled"""
def accept(this, node):
 return node.isCacheEnabled()
```

```
cachingnodes = modeler.script.stream().findAll(CacheFilter(), False)
```
# **Exemple 2 : Permettre aux utilisateurs d'obtenir les informations relatives au fichier ou au répertoire en fonction de leurs privilèges**

Pour éviter que l'API PS ne soit accessible aux utilisateurs, vous pouvez utiliser une méthode appelée session.getServerFileSystem() en appelant la fonction API PS pour créer un objet système de fichiers.

L'exemple suivant explique comment permettre à un utilisateur d'obtenir les informations relatives au fichier ou au répertoire en fonction des privilèges dont il dispose pour IBM SPSS Modeler Server.

```
import modeler.api
stream = modeler.script.stream()
sourceNode = stream.findByID('')
session = modeler.script.session()
fileSystem = session.getServerFileSystem()
parameter = stream.getParameterValue('VPATH')
serverDirectory = fileSystem.getServerFile(parameter)
files = fileSystem.getFiles(serverDirectory)
```

```
for f in files:
    if f.isDirectory():
        print 'Directory:'
   else:
        print 'File:'
        sourceNode.setPropertyValue('full filename',f.getPath())
        break
    print f.getName(),f.getPath()
stream.execute()
```
### **Métadonnées : informations sur les données**

Etant donné que les noeuds sont connectés entre eux dans un flux, des informations sur les colonnes ou les champs disponibles à chaque noeud sont également disponibles. Par exemple, dans l'interface utilisateur Modeler, vous pouvez ainsi sélectionner les champs en fonction desquels effectuer un tri ou une agrégation. Ces informations sont appelées modèle de données.

Les scripts peuvent également accéder au modèle de données en consultant les champs entrant ou sortant dans un noeud. Pour certains noeuds, les modèles de données de sortie et d'entrée sont les mêmes (par exemple, un noeud Trier réorganise simplement les enregistrements mais ne modifie pas le modèle de données). Certains noeuds, comme le noeud Dériver, ajoutent de nouveaux champs. D'autres, tels que le noeud Filtrer, peuvent renommer ou supprimer des champs.

Dans l'exemple suivant, le script utilise le flux standard IBM SPSS Modeler druglearn.str et, pour chaque champ, génère un modèle avec l'un des champs d'entrée supprimés. Il effectue cette opération en :

- 1. accédant au modèle de données de sortie à partir du noeud Typer ;
- 2. effectuant une boucle dans chaque champ du modèle de données de sortie ;
- 3. modifiant le noeud Filtrer pour chaque champ d'entrée ;
- 4. modifiant le nom du modèle généré ;
- 5. exécutant le noeud génération du modèle.

**Remarque :** Avant d'exécuter le script dans le flux druglean.str, pensez à définir le langage de scriptage Python (le flux a été créé dans une version antérieure de IBM SPSS Modeler ; le langage de scriptage du flux est donc défini par Legacy (existant)).

import modeler.api

```
stream = modeler.script.stream()
filternode = stream.findByType("filter", None)
typenode = stream.findByType("type", None)
c50node = stream.findByType("c50", None)
# Toujours utiliser un nom de modèle personnalisé
c50node.setPropertyValue("use_model_name", True)
lastRemoved = None
fields = typenode.getOutputDataModel()
for field in fields:
    # S'il s'agit du champ cible, l'ignorer
    if field.getModelingRole() == modeler.api.ModelingRole.OUT:
        continue
    # Activer de nouveau le champ le plus récemment supprimé
    if lastRemoved != None:
        filternode.setKeyedPropertyValue("include", lastRemoved, True)
    # Supprimer le champ
    lastRemoved = field.getColumnName()
    filternode.setKeyedPropertyValue("include", lastRemoved, False)
```
# Définir le nom du nouveau modèle, puis exécuter le modèle généré c50node.setPropertyValue("model\_name", "Exclude " + lastRemoved) c50node.run([])

L'objet Modèle de données offre un certain nombre de méthodes pour accéder aux informations relatives aux champs ou aux colonnes du modèle de données. Ces méthodes sont résumées dans le tableau suivant.

| Méthode                 | Type de retour        | Description                                                                                                    |
|-------------------------|-----------------------|----------------------------------------------------------------------------------------------------|
| d.getColumnCount()      | Entier (int)          | Renvoie le nombre de colonnes du<br>modèle de données.                                                                                     |
| d.columnIterator()      | Itérateur             | Renvoie un itérateur qui renvoie<br>chaque colonne dans l'ordre<br>d'insertion "naturel". L'itérateur<br>renvoie les instances de colonne. |
| d.nameIterator()        | Itérateur             | Renvoie un itérateur qui renvoie le<br>nom de chaque colonne dans l'ordre<br>d'insertion "naturel".                                        |
| d.contains (nom)        | Booléen               | Renvoie True s'il existe une colonne<br>avec le nom indiqué dans ce modèle<br>de données et False dans le cas<br>contraire.                |
| d.getColumn(nom)        | Colonne               | Renvoie la colonne portant le nom<br>indiqué.                                                                                              |
| d.getColumnGroup(nom)   | Groupe de colonnes    | Renvoie le groupe de colonne<br>désigné ou None si ce groupe n'existe<br>pas.                                                              |
| d.getColumnGroupCount() | Entier (int)          | Renvoie le nombre de groupes de<br>colonnes du modèle de données.                                                                          |
| d.columnGroupIterator() | Itérateur             | Renvoie un itérateur qui renvoie<br>chaque groupe de colonnes l'un après<br>l'autre.                                                       |
| d.toArray()             | Colonne <sup>[]</sup> | Renvoie le modèle de données sous<br>forme de tableau de colonnes. Les<br>colonnes sont classées dans leur<br>ordre d'insertion "naturel". |

*Tableau 18. Méthodes de l'objet Modèle de données pour accéder aux informations sur les champs ou les colonnes*

Chaque champ (objet de colonne) inclut un certain nombre de méthodes pour accéder aux informations relatives à la colonne. Le tableau ci-après présente une sélection de ces méthodes.

*Tableau 19. Méthodes de l'objet de colonne pour accéder aux informations sur la colonne*

| Méthode                 | Type de retour                 | Description                                                                                            |
|-------------------------|--------------------------------|----------------------------------------------------------------------------------------------------|
| $c.getCol$ umn $Name()$ | chaîne                         | Renvoie le nom de la colonne.                                                                          |
| c.getColumbable()       | chaîne                         | Renvoie le libellé de la colonne ou<br>une chaîne vide si aucun libellé n'est<br>associé à la colonne. |
| c.getMeasureType()      | Type de mesure (MeasureType)   | Renvoie le type de mesure de la<br>colonne.                                                            |
| c.getStorageType()      | Type de stockage (StorageType) | Renvoie le type de stockage de la<br>colonne.                                                          |

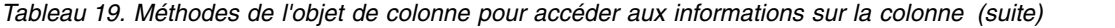

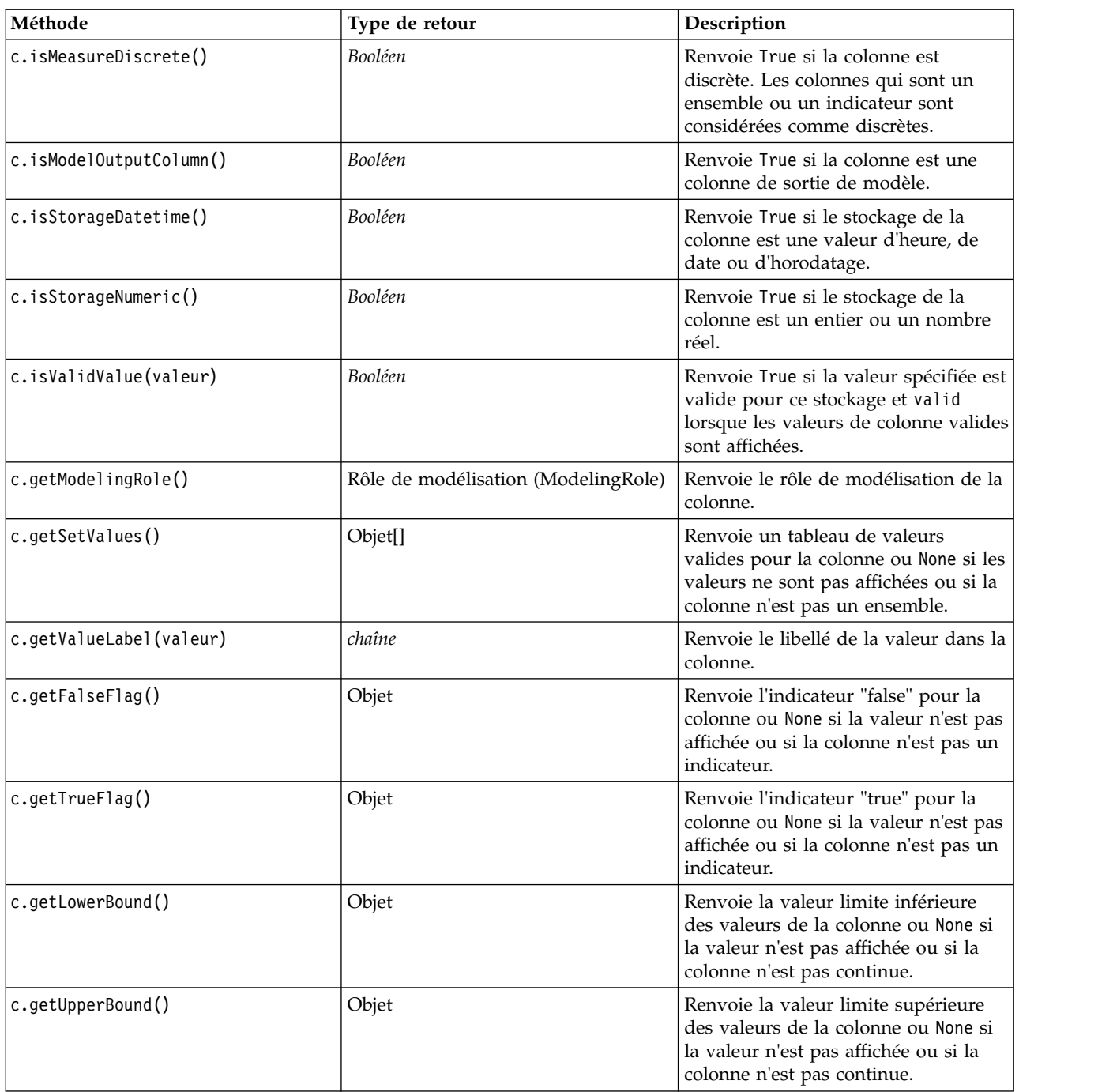

Notez que la plupart des méthodes qui accèdent aux informations relatives à une colonne possèdent des méthodes équivalentes définies dans l'objet de modèle de données lui-même. Par exemple, les deux instructions suivantes sont équivalentes :

dataModel.getColumn("Nom").getModelingRole() dataModel.getModelingRole("Nom")

# **Accès aux objets générés**

L'exécution d'un flux implique généralement la génération d'objets de sortie supplémentaires. Ces objets supplémentaires peuvent être un nouveau modèle ou une partie de sortie fournissant des informations à utiliser lors des exécutions ultérieures.

Dans l'exemple ci-dessous, le flux druglearn.str est de nouveau utilisé comme point de départ pour le flux. Dans cet exemple, tous les noeuds du flux sont exécutés et les résultats sont stockés dans une liste. Ensuite, le script parcourt les résultats en boucle, toute sortie du modèle résultant de l'exécution est enregistrée en tant que fichier de modèle IBM SPSS Modeler (.gm), et le modèle est exporté en PMML.

```
import modeler.api
```

```
stream = modeler.script.stream()
```

```
# Set this to an existing folder on your system.
# Include a trailing directory separator
modelFolder = "C:/temp/models/"
# Execute the stream
models = \Boxstream.runAll(models)
# Save any models that were created
taskrunner = modeler.script.session().getTaskRunner()
for model in models:
    # If the stream execution built other outputs then ignore them
    if not(isinstance(model, modeler.api.ModelOutput)):
       continue
    label = model.getLabel()
    algorithm = model.getModelDetail().getAlgorithmName()
    # save each model...
    modelFile = modelFolder + label + algorithm + ".gm"
    taskrunner.saveModelToFile(model, modelFile)
    # ...and export each model PMML...
    modelFile = modelFolder + label + algorithm + ".xml"
    taskrunner.exportModelToFile(model, modelFile, modeler.api.FileFormat.XML)
```
La classe d'exécution de tâche permet d'exécuter facilement diverses tâches courantes. Les méthodes disponibles dans cette classe sont résumées dans le tableau suivant.

| Méthode                                                                   | Type de retour | Description                                                                                                    |
|---------------------------------------------------------------------------|----------------|----------------------------------------------------------------------------------------------------|
| t.createStream(name, autoConnect,<br>autoManage)                          | Flux           | Crée et renvoie un nouveau flux.<br>Notez que le code chargé de créer<br>des flux de manière privée, sans<br>qu'ils soient visibles pour l'utilisateur,<br>doit définir l'indicateur autoManage<br>sur False. |
| t.exportDocumentToFile(<br>documentOutput, filename,<br>fileFormat)       | Sans objet     | Exporte la description du flux vers<br>un fichier en utilisant le format de<br>fichier spécifié.                                                                                                    |
| $t.\text{exportModelToFile}(\text{modelOutput},$<br>filename, fileFormat) | Sans objet     | Exporte le modèle vers un fichier en<br>utilisant le format de fichier spécifié.                                                                                                    |
| $t.\nexportStreamToFile(\nstrum,$<br>filename, fileFormat)                | Sans objet     | Exporte le flux vers un fichier en<br>utilisant le format de fichier spécifié.                                                                                                    |

*Tableau 20. Méthodes de la classe d'exécution de tâche pour effectuer des tâches courantes*

| Méthode                                            | Type de retour | Description                                                                                                    |
|----------------------------------------------------|----------------|----------------------------------------------------------------------------------------------------|
| t.insertNodeFromFile(filename,<br>diagram)         | Noeud          | Lit et renvoie un noeud à partir du<br>fichier spécifié, en l'insérant dans le<br>diagramme fourni. Vous pouvez<br>l'utiliser pour lire des objets de<br>noeud et de super noeud. |
| t.openDocumentFromFile(filename,<br>autoManage)    | DocumentOutput | Lit et renvoie un document à partir<br>du fichier spécifié.                                                                                                    |
| t.openModelFromFile(filename,<br>autoManage)       | ModelOutput    | Lit et renvoie un modèle à partir du<br>fichier spécifié.                                                                                                    |
| t.openStreamFromFile(filename,<br>autoManage)      | Flux           | Lit et renvoie un flux à partir du<br>fichier spécifié.                                                                                                    |
| t.saveDocumentToFile(<br>documentOutput, filename) | Sans objet     | Enregistre le document à<br>l'emplacement de fichier spécifié.                                                                                                    |
| t.saveModelToFile(modelOutput,<br>filename)        | Sans objet     | Enregistre le modèle à l'emplacement<br>de fichier spécifié.                                                                                                    |
| t.saveStreamToFile(stream,<br>filename)            | Sans objet     | Enregistre le flux à l'emplacement de<br>fichier spécifié.                                                                                                    |

*Tableau 20. Méthodes de la classe d'exécution de tâche pour effectuer des tâches courantes (suite)*

#### **Traitement des erreurs**

Le langage Python fournit un traitement des erreurs via le bloc de code try...except. Celui-ci peut être utilisé dans les scripts pour intercepter les exceptions et gérer les problèmes qui, sans cela, entraîneraient l'arrêt du script.

Dans l'exemple de script ci-dessous, on tente d'extraire un modèle d'un IBM SPSS Collaboration and Deployment Services Repository. Cette opération peut provoquer une exception ; par exemple, il se peut que les données de connexion au référentiel n'aient pas été correctement configurées ou que le chemin de référentiel soit incorrect. Dans le script, cela peut entraîner l'émission d'une exception ModelerException (toutes les exceptions générées par IBM SPSS Modeler sont dérivées de modeler.api.ModelerException).

```
import modeler.api
```

```
session = modeler.script.session()
try:
    repo = session.getRepository()
    m = repo.retrieveModel("/some-non-existent-path", None, None, True)
    # print goes to the Modeler UI script panel Debug tab
   print "Everything OK"
except modeler.api.ModelerException, e:
    print "An error occurred:", e.getMessage()
```
**Remarque :** certaines opérations de script peuvent provoquer l'émission d'exceptions Java standard ; celles-ci ne sont pas dérivées de ModelerException. Pour intercepter ces exceptions, un bloc except supplémentaire peut être utilisé pour intercepter toutes les exceptions Java, par exemple : import modeler.api

```
session = modeler.script.session()
try:
   repo = session.getRepository()
   m = repo.retrieveModel("/some-non-existent-path", None, None, True)
    # print goes to the Modeler UI script panel Debug tab
    print "Everything OK"
except modeler.api.ModelerException, e:
```

```
print "An error occurred:", e.getMessage()
except java.lang.Exception, e:
    print "A Java exception occurred:", e.getMessage()
```
# **Paramètres de flux, de session et de super noeud**

Les paramètres sont utiles pour transmettre des valeurs au moment de l'exécution, plutôt que de les coder en dur directement dans un script. Les paramètres et leurs valeurs sont définis de la même manière que pour les flux, à savoir comme des entrées dans la table de paramètres d'un flux ou super noeud, ou comme des paramètres sur la ligne de commande. Les classes de flux (Stream) et de super noeud (SuperNode) implémentent un ensemble de fonctions définies par l'objet ParameterProvider, comme indiqué dans le tableau suivant. La session fournit un appel getParameters() qui renvoie un objet définissant ces fonctions.

| Méthode                                           | Type de retour      | Description                                                                                                    |
|---------------------------------------------------|---------------------|----------------------------------------------------------------------------------------------------|
| p.parameterIterator()                             | Itérateur           | Renvoie un itérateur des noms de<br>paramètres pour cet objet.                                                                                                    |
| p.getParameterDefinition(<br>parameterName)       | ParameterDefinition | Renvoie la définition de paramètre<br>pour le paramètre avec le nom<br>spécifié, ou None s'il n'existe aucun<br>paramètre de ce genre dans ce<br>fournisseur. Le résultat peut être un<br>instantané de la définition au<br>moment de l'appel de la méthode et<br>ne doit pas forcément refléter les<br>modifications apportées<br>ultérieurement au paramètre via ce<br>fournisseur. |
| p.getParameterLabel(parameterName)                | chaîne              | Renvoie le libellé du paramètre<br>nommé, ou None s'il n'existe aucun<br>paramètre de ce genre.                                                                                                    |
| p.setParameterLabel(parameterName,<br>label)      | Sans objet          | Définit le libellé du paramètre<br>nommé.                                                                                                    |
| p.getParameterStorage(<br>parameterName)          | ParameterStorage    | Renvoie le stockage du paramètre<br>nommé, ou None s'il n'existe aucun<br>paramètre de ce genre.                                                                                                    |
| p.setParameterStorage(<br>parameterName, storage) | Sans objet          | Définit le stockage du paramètre<br>nommé.                                                                                                    |
| p.getParameterType(parameterName)                 | ParameterType       | Renvoie le type du paramètre<br>nommé, ou None s'il n'existe aucun<br>paramètre de ce genre.                                                                                                    |
| p.setParameterType(parameterName,<br>type)        | Sans objet          | Définit le type du paramètre nommé.                                                                                                    |
| p.getParameterValue(parameterName)                | Objet               | Renvoie la valeur du paramètre<br>nommé, ou None s'il n'existe aucun<br>paramètre de ce genre.                                                                                                    |
| p.setParameterValue(parameterName,<br>value)      | Sans objet          | Définit la valeur du paramètre<br>nommé.                                                                                                    |

*Tableau 21. Fonctions définies par l'objet ParameterProvider*

Dans l'exemple suivant, le script agrège certaines données Telco pour rechercher la région dont le revenu moyen (average income) est le plus faible. Un paramètre de flux est ensuite défini avec cette région. Ce paramètre de flux est par la suite utilisé dans un noeud Sélectionner (Select) afin d'exclure cette région des données, avant qu'un modèle d'attrition soit généré sur le reste.

Cet exemple est fictif car le script génère le noeud Sélectionner (Select) lui-même et aurait donc pu générer directement la valeur correcte dans l'expression du noeud Sélectionner (Select). Toutefois, les flux sont généralement préconfigurés ; la définition des paramètres de cette manière permet donc de donner un exemple utile.

La première partie de l'exemple de script crée le paramètre de flux qui contiendra la région dont le revenu moyen est le plus faible. Le script crée également les noeuds dans la branche d'agrégation et la branche de génération de modèle, et les connecte. import modeler.api

```
stream = modeler.script.stream()
# Initialize a stream parameter
stream.setParameterStorage("LowestRegion", modeler.api.ParameterStorage.INTEGER)
# First create the aggregation branch to compute the average income per region
statisticsimportnode = stream.createAt("statisticsimport", "SPSS File", 114, 142)
statisticsimportnode.setPropertyValue("full_filename", "$CLEO_DEMOS/telco.sav")
statisticsimportnode.setPropertyValue("use_field_format_for_storage", True)
aggregatenode = modeler.script.stream().createAt("aggregate", "Aggregate", 294, 142)
aggregatenode.setPropertyValue("keys", ["region"])
aggregatenode.setKeyedPropertyValue("aggregates", "income", ["Mean"])
tablenode = modeler.script.stream().createAt("table", "Table", 462, 142)
stream.link(statisticsimportnode, aggregatenode)
stream.link(aggregatenode, tablenode)
selectnode = stream.createAt("select", "Select", 210, 232)
selectnode.setPropertyValue("mode", "Discard")
# Reference the stream parameter in the selection
selectnode.setPropertyValue("condition", "'region' = '$P-LowestRegion'")
typenode = stream.createAt("type", "Type", 366, 232)
typenode.setKeyedPropertyValue("direction", "churn", "Target")
c50node = stream.createAt("c50", "C5.0", 534, 232)
stream.link(statisticsimportnode, selectnode)
stream.link(selectnode, typenode)
stream.link(typenode, c50node)
```
L'exemple de script crée le flux suivant.

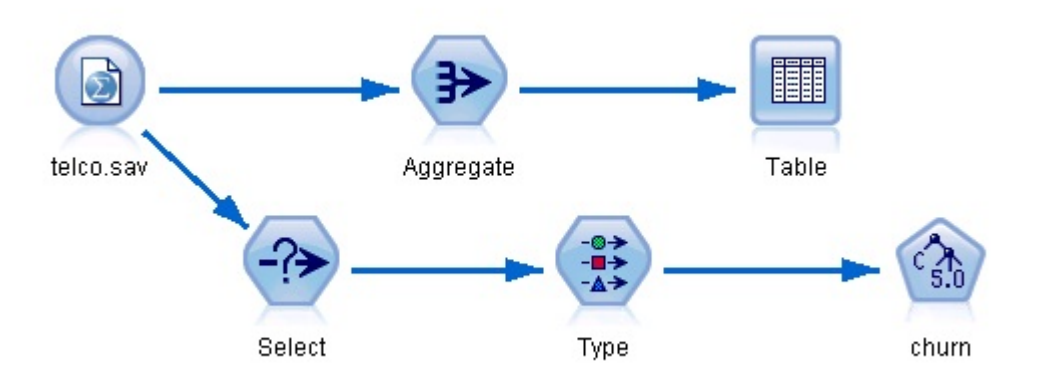

*Figure 5. Flux résultant de l'exemple de script*

La partie suivante de l'exemple de script exécute le noeud Table à la fin de la branche d'agrégation.

# First execute the table node results =  $\lceil \rceil$ tablenode.run(results)

La partie suivante de l'exemple de script accède à la sortie de table générée par l'exécution du noeud Table. Ensuite, le script parcourt les lignes de la table, à la recherche de la région présentant le revenu moyen le plus faible.

```
# Running the table node should produce a single table as output
table = results[0]
```

```
# table output contains a RowSet so we can access values as rows and columns
rowset = table.getRowSet()
min_income = 1000000.0
min region = None
# From the way the aggregate node is defined, the first column
# contains the region and the second contains the average income
row = 0rowcount = rowset.getRowCount()
while row \leq rowcount:
    if rowset.getValueAt(row, 1) < min_income:
        min income = rowset.getValueAt(row, 1)
        min region = rowset.getValueAt(row, 0)
    row += 1
```
La partie suivante du script utilise la région présentant le revenu moyen le plus faible pour définir le paramètre de flux "LowestRegion" créé précédemment. Le script exécute ensuite le générateur de modèle en excluant la région spécifiée des données d'apprentissage.

```
# Check that a value was assigned
if min region != None:
   stream.setParameterValue("LowestRegion", min_region)
else:
   stream.setParameterValue("LowestRegion", -1)
```

```
# Finally run the model builder with the selection criteria
c50node.run([])
```
L'exemple de script complet est présenté ci-dessous.

```
import modeler.api
```

```
stream = modeler.script.stream()
# Create a stream parameter
stream.setParameterStorage("LowestRegion", modeler.api.ParameterStorage.INTEGER)
# First create the aggregation branch to compute the average income per region
statisticsimportnode = stream.createAt("statisticsimport", "SPSS File", 114, 142)
statisticsimportnode.setPropertyValue("full_filename", "$CLEO_DEMOS/telco.sav")
statisticsimportnode.setPropertyValue("use field format for storage", True)
aggregatenode = modeler.script.stream().createAt("aggregate", "Aggregate", 294, 142)
aggregatenode.setPropertyValue("keys", ["region"])
aggregatenode.setKeyedPropertyValue("aggregates", "income", ["Mean"])
tablenode = modeler.script.stream().createAt("table", "Table", 462, 142)
stream.link(statisticsimportnode, aggregatenode)
stream.link(aggregatenode, tablenode)
selectnode = stream.createAt("select", "Select", 210, 232)
selectnode.setPropertyValue("mode", "Discard")
# Reference the stream parameter in the selection
selectnode.setPropertyValue("condition", "'region' = '$P-LowestRegion'")
```

```
typenode = stream.createAt("type", "Type", 366, 232)
typenode.setKeyedPropertyValue("direction", "churn", "Target")
c50node = stream.createAt("c50", "C5.0", 534, 232)
stream.link(statisticsimportnode, selectnode)
stream.link(selectnode, typenode)
stream.link(typenode, c50node)
# First execute the table node
results = \Boxtablenode.run(results)
# Running the table node should produce a single table as output
table = results[0]# table output contains a RowSet so we can access values as rows and columns
rowset = table.getRowSet()
min_income = 1000000.0
min_region = None
# From the way the aggregate node is defined, the first column
# contains the region and the second contains the average income
row = 0rowcount = rowset.getRowCount()
while row < rowcount:
    if rowset.getValueAt(row, 1) < min income:
       min income = rowset.getValueAt(row, 1)
       min_region = rowset.getValueAt(row, 0)
    row += \overline{1}# Check that a value was assigned
if min region != None:
    stream.setParameterValue("LowestRegion", min_region)
else:
   stream.setParameterValue("LowestRegion", -1)
# Finally run the model builder with the selection criteria
```
# **Valeurs globales**

c50node.run([])

Les valeurs globales sont utilisées pour calculer diverses statistiques récapitulatives pour des champs spécifiés. Ces valeurs récapitulatives sont accessibles partout dans le flux. Les valeurs globales sont semblables aux paramètres de flux en ce sens qu'elles sont accessibles par nom via le flux. Elles diffèrent des paramètres de flux dans la mesure où les valeurs associées sont mises à jour automatiquement lorsqu'un noeud V. globales (Valeurs globales) est exécuté, plutôt que d'être affectées par le scriptage ou depuis la ligne de commande. Il est possible d'accéder aux valeurs globales pour un flux en appelant la méthode getGlobalValues() du flux.

L'objet GlobalValues définit les fonctions indiquées dans le tableau suivant.

*Tableau 22. Fonctions définies par l'objet GlobalValues*

| <i>Néthode</i>        | Type de retour | Description                                                                           |
|-----------------------|----------------|---------------------------------------------------------------------------------------|
| q.fieldNameIterator() | Itérateur      | Renvoie un itérateur pour chaque<br>nom de champ avec au moins une<br>valeur globale. |

*Tableau 22. Fonctions définies par l'objet GlobalValues (suite)*

| Méthode                     | Type de retour | Description                                                                                                    |
|-----------------------------|----------------|----------------------------------------------------------------------------------------------------|
| g.getValue(type, fieldName) | Objet          | Renvoie la valeur globale pour le<br>type et le nom de champ spécifiés, ou<br>None si aucune valeur n'est trouvée.<br>La valeur renvoyée est généralement<br>un nombre, mais il se peut que des<br>fonctionnalités futures renvoient des<br>types de valeur différents. |
| g.getValues(fieldName)      | Carte          | Renvoie une carte contenant les<br>entrées connues pour le nom de<br>champ spécifié, ou None s'il n'existe<br>aucune entrée pour le champ.                                                                                                    |

GlobalValues.Type définit le type des statistiques récapitulatives disponibles. Les statistiques récapitulatives suivantes sont disponibles :

- MAX : valeur maximum du champ.
- MEAN : valeur moyenne du champ.
- MIN : valeur minimum du champ.
- STDDEV : écart type du champ.
- v SUM : somme des valeurs dans le champ.

Par exemple, le script suivant accède à la valeur moyenne du champ "income", qui est calculée par un noeud V. globales (Valeurs globales) :

import modeler.api

```
globals = modeler.script.stream().getGlobalValues()
mean income = globals.getValue(modeler.api.GlobalValues.Type.MEAN, "income")
```
# **Utilisation de plusieurs flux : scripts autonomes**

Pour utiliser plusieurs flux, il convient d'utiliser un script autonome. Le script autonome peut être édité et exécuté dans l'interface utilisateur IBM SPSS Modeler ou transmis comme paramètre de ligne de commande en mode de traitement par lots.

Le script autonome suivant ouvre deux flux. L'un de ces flux génère un modèle, et le deuxième trace la distribution des valeurs prédites.

```
# Change to the appropriate location for your system
demosDir = "C:/Program Files/IBM/SPSS/Modeler/18.1.1/DEMOS/streams/"
session = modeler.script.session()
tasks = session.getTaskRunner()
# Open the model build stream, locate the C5.0 node and run it
buildstream = tasks.openStreamFromFile(demosDir + "druglearn.str", True)
c50node = buildstream.findByType("c50", None)
results = \lceil]
c50node.run(results)
# Now open the plot stream, find the Na to K derive and the histogram
plotstream = tasks.openStreamFromFile(demosDir + "drugplot.str", True)
derivenode = plotstream.findByType("derive", None)
histogramnode = plotstream.findByType("histogram", None)
# Create a model applier node, insert it between the derive and histogram nodes
# then run the histgram
```

```
applyc50 = plotstream.createModelApplier(results[0], results[0].getName())
```
applyc50.setPositionBetween(derivenode, histogramnode) plotstream.linkBetween(applyc50, derivenode, histogramnode) histogramnode.setPropertyValue("color\_field", "\$C-Drug") histogramnode.run([])

```
# Finally, tidy up the streams
buildstream.close()
plotstream.close()
```
L'exemple suivant montre comment vous pouvez également effectuer une itération sur les flux ouverts (tous les flux ouverts dans l'onglet Flux). Notez que cela n'est possible dans les scripts autonomes.

```
for stream in modeler.script.streams():
    print stream.getName()
```
# **Chapitre 5. Conseils de génération de scripts**

Cette section présente les différents conseils et techniques pour l'utilisation des scripts : modification de l'exécution du flux, utilisation d'un mot de passe codé dans un script et accès aux objets du IBM SPSS Collaboration and Deployment Services Repository.

# **Modification de l'exécution d'un flux**

Lorsqu'un flux est exécuté, ses noeuds terminaux sont exécutés dans un ordre optimisé pour la situation par défaut. Dans certains cas, vous pouvez choisir un ordre d'exécution différent. Pour modifier l'ordre d'exécution d'un flux, réalisez les opérations suivantes dans l'onglet Exécution de la boîte de dialogue Propriétés du flux :

- 1. Commencez par un script vide.
- 2. Cliquez sur le bouton **Ajouter le script par défaut** de la barre d'outils pour ajouter le script de flux par défaut.
- 3. Modifiez à votre convenance l'ordre des instructions qu'il contient.

#### **Bouclage dans les noeuds**

Vous pouvez utiliser une boucle for pour parcourir en boucle tous les noeuds d'un flux. Ainsi, les deux exemples de script suivants parcourent en boucle tous les noeuds et mettent les noms de champ de tous les noeuds Filtrer en majuscules.

Ces scripts peuvent être utilisés dans n'importe quel flux comportant un noeud, même si aucun champ n'est en réalité filtré. Ajoutez simplement un noeud Filtrer qui transmet tous les champs afin de mettre les noms de champ en majuscules sur l'ensemble du système.

```
# Alternative 1: using the data model nameIterator() function
stream = modeler.script.stream()
for node in stream.iterator():
    if (node.getTypeName() == "filter"):
        # nameIterator() returns the field names
        for field in node.getInputDataModel().nameIterator():
            newname = field.upper()
            node.setKeyedPropertyValue("new_name", field, newname)
# Alternative 2: using the data model iterator() function
stream = modeler.script.stream()
for node in stream.iterator():
    if (node.getTypeName() == "filter"):
        # iterator() returns the field objects so we need
        # to call getColumnName() to get the name
        for field in node.getInputDataModel().iterator():
            newname = field.getColumnName().upper()
            node.setKeyedPropertyValue("new_name", field.getColumnName(), newname)
```
Le script parcourt en boucle tous les noeuds du flux actuel et vérifie si chaque noeud est un noeud Filtrer. Si tel est le cas, le script parcourt en boucle chaque champ dans le noeud et utilise la fonction field.upper() ou field.getColumnName().upper() pour mettre le nom en majuscules.

# **Accès aux objets du référentiel IBM SPSS Collaboration and Deployment Services Repository**

Si vous disposez d'une licence pour le référentiel IBM SPSS Collaboration and Deployment Services Repository, vous pouvez stocker et extraire des objets dans le référentiel à l'aide de commandes de script. Utilisez le référentiel pour gérer le cycle de vie des modèles d'exploration de données et des objets prédictifs associés dans le contexte d'applications, de solutions et d'outils professionnels.

#### **Connexion au référentiel IBM SPSS Collaboration and Deployment Services Repository**

Pour pouvoir accéder au référentiel, vous devez d'abord configurer une connexion valide à ce dernier, en utilisant le menu **Outils** de l'interface utilisateur SPSS Modeler ou via la ligne de commande. Pour plus d'informations, voir [«IBM SPSS Collaboration and Deployment Services Repository Arguments de](#page-76-0) [connexion», à la page 69.](#page-76-0)

#### **Accès au référentiel**

Vous pouvez accéder au référentiel à partir de la session, par exemple : repo = modeler.script.session().getRepository()

#### **Extraction d'objets du référentiel**

Dans un script, utilisez les fonctions retrieve\* pour accéder à divers objets, notamment des flux, des modèles, la sortie et des noeuds. Le tableau ci-dessous répertorie les fonctions d'extraction.

| Type d'objet | Fonction de référentiel                                                                                       |
|--------------|----------------------------------------------------------------------------------------------------|
| Flux         | repo.retrieveStream(chaîne de chemin, chaîne de version, chaîne de libellé, valeur<br>booléenne autoManage)   |
| Modèle       | repo.retrieveModel(chaîne de chemin, chaîne de version, chaîne de libellé, valeur<br>booléenne autoManage)    |
| Sortie       | repo.retrieveDocument(chaîne de chemin, chaîne de version, chaîne de libellé, valeur<br>booléenne autoManage) |
| Noeud        | repo.retrieveProcessor(chaîne de chemin, chaîne de version, chaîne de libellé,<br>diagramme ProcessorDiagram) |

*Tableau 23. Fonctions de script pour l'extraction*

Par exemple, vous pouvez extraire un flux du référentiel avec la fonction suivante : stream = repo.retrieveStream("/projects/retention/risk\_score.str", None, "production", True)

Cet exemple extrait le flux risk score.str du dossier spécifié. Le libellé production identifie la version du flux à extraire, et le dernier paramètre spécifie que SPSS Modeler doit gérer le flux (par exemple, le flux apparaît dans l'onglet **Flux** si l'interface utilisateur SPSS Modeler est visible). Vous pouvez aussi utiliser une version spécifique sans libellé :

stream = repo.retrieveStream("/projects/retention/risk\_score.str", "0:2015-10-12 14:15:41.281", None, True)

**Remarque :** Si les paramètres de version et de libellé ont tous les deux la valeur None, la version la plus récente est renvoyée.

### **Stockage d'objets dans le référentiel**

Si vous voulez utiliser la génération de scripts pour stocker des objets dans le référentiel, utilisez les fonctions store\*. Le tableau ci-dessous répertorie les fonctions de stockage.

*Tableau 24. Fonctions de script pour le stockage*

| Type d'objet | Fonction de référentiel                                                                       |
|--------------|-----------------------------------------------------------------------------------------------|
| <b>Flux</b>  | repo.storeStream(flux ProcessorStream, chaîne de chemin, chaîne de libellé)                   |
| Modèle       | repo.storeModel(sortie de modèle ModelOutput, chaîne de chemin, chaîne de libellé)            |
| Sortie       | repo.storeDocument(sortie de document DocumentOutput, chaîne de chemin, chaîne de<br>libellé) |
| Noeud        | repo.storeProcessor(noeud Processor, chaîne de chemin, chaîne de libellé)                     |

Par exemple, vous pouvez stocker une nouvelle version du flux risk score.str avec la fonction suivante :

```
versionId = repo.storeStream(stream, "/projects/retention/risk_score.str", "test")
```
Cet exemple stocke une nouvelle version du flux, l'associe au libellé "test", et renvoie le marqueur de version pour la nouvelle version.

**Remarque :** Si vous ne voulez pas associer de libellé à la nouvelle version, indiquez None pour le libellé.

#### **Gestion des dossiers du référentiel**

En utilisant des dossiers dans le référentiel, vous pouvez organiser les objets dans des groupes logiques et voir plus facilement quels sont les objets liés. Créez des dossiers avec la fonction createFolder(), comme dans l'exemple suivant :

```
newpath = repo.createFolder("/projects", "cross-sell")
```
Cet exemple crée un dossier appelé "cross-sell" dans le dossier "/projects". La fonction renvoie le chemin d'accès complet au nouveau dossier.

```
Pour renommer un dossier, utilisez la fonction renameFolder() :
repo.renameFolder("/projects/cross-sell", "cross-sell-Q1")
```
Le premier paramètre est le chemin d'accès complet au dossier à renommer, et le deuxième paramètre est le nouveau nom à attribuer à ce dossier.

Pour supprimer un dossier vide, utilisez la fonction deleteFolder() : repo.deleteFolder("/projects/cross-sell")

#### **Verrouillage et déverrouillage d'objets**

A partir d'un script, vous pouvez verrouiller un objet pour empêcher les autres utilisateurs de mettre à jour ses versions existantes ou de créer de nouvelles versions. Vous pouvez également déverrouiller un objet que vous avez verrouillé.

```
La syntaxe pour verrouiller et déverrouiller un objet est la suivante :
repo.lockFile(REPOSITORY_PATH)
repo.lockFile(URI)
repo.unlockFile(REPOSITORY_PATH)
repo.unlockFile(URI)
```
Tout comme avec le stockage et la récupération d'objets, le REPOSITORY\_PATH vous donne l'emplacement de l'objet dans le référentiel. Le chemin doit être placé entre guillemets et délimité par des barres obliques. Il ne distingue pas les majuscules des minuscules.

```
repo.lockFile("/myfolder/Stream1.str")
repo.unlockFile("/myfolder/Stream1.str")
```
Vous pouvez également utiliser un URI (Uniform Resource Identifier) plutôt qu'un chemin de référentiel pour fournir l'emplacement de l'objet. L'URI doit inclure le préfixe spsscr: et doit être entièrement entre guillemets. Seules les barres obliques sont autorisées en tant que délimiteurs de chemin ; les espaces, quant à eux, doivent être codés. En d'autres termes, utilisez %20 à la place d'un espace dans le chemin. L'URI ne distingue pas les majuscules des minuscules. Voici quelques exemples :

```
repo.lockFile("spsscr:///myfolder/Stream1.str")
repo.unlockFile("spsscr:///myfolder/Stream1.str")
```
Veuillez noter que le verrouillage d'objets s'applique à toutes les versions d'un objet. Vous ne pouvez pas verrouiller ou déverrouiller des versions individuelles.

# **Génération d'un mot de passe codé**

Dans certains cas, vous pouvez être amené à ajouter un mot de passe à un script, par exemple, pour accéder à une source de données protégée par un mot de passe. Vous pouvez utiliser les mots de passe codés dans :

- v Les propriétés des noeuds source et de sortie SGBD
- v Les arguments de ligne de commande permettant la connexion au serveur
- v Les propriétés de connexion à la base de données stockées dans un fichier *.par* (fichier de paramètres généré depuis l'onglet Publier d'un noeud Export )

L'interface utilisateur dispose d'un outil qui permet de générer des mots de passe codés à partir de l'algorithme Blowfish (pour plus d'informations, voir [http://www.schneier.com/blowfish.html\)](http://www.schneier.com/blowfish.html). Une fois le mot de passe codé, vous pouvez le copier et le stocker dans des fichiers de script et des arguments de ligne de commande. La propriété de noeud epassword, utilisée pour databasenode et databaseexportnode, stocke le mot de passe codé.

1. Pour générer un mot de passe codé, choisissez l'option suivante dans le menu Outils :

#### **Coder le mot de passe...**

- 2. Entrez un mot de passe dans la zone de texte Mot de passe.
- 3. Cliquez sur **Coder** pour générer le codage aléatoire de votre mot de passe.
- 4. Cliquez sur le bouton Copier pour copier le mot de passe codé dans le Presse-papiers.
- 5. Collez le mot de passe dans le script ou le paramètre souhaité.

# **Vérification des scripts**

Vous pouvez procéder à une vérification rapide de la syntaxe de tous les types de script en cliquant sur le bouton de vérification rouge dans la barre d'outils de la boîte de dialogue Script autonome.

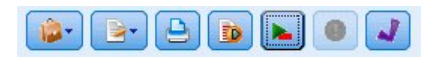

*Figure 6. Icônes de la barre d'outils du script de flux*

La vérification du script vous prévient de toute erreur se produisant dans votre code et vous propose des recommandations d'amélioration. Pour visualiser la ligne comportant des erreurs, cliquez sur le commentaire dans la partie inférieure de la boîte de dialogue. L'erreur est surlignée en rouge.

# **Génération de scripts à partir de la ligne de commande**

La génération de scripts vous permet d'exécuter des opérations généralement effectuées dans l'interface utilisateur. Il vous suffit d'indiquer et d'exécuter un flux autonome dans la ligne de commande lors du lancement de IBM SPSS Modeler. Par exemple :

client -script scores.txt -execute

L'indicateur -script charge le script spécifié et l'indicateur -execute exécute toutes les commandes du fichier de script.

### **Compatibilité avec les versions précédentes**

Les scripts créés dans les versions antérieures de IBM SPSS Modeler doivent en général fonctionner tels quels dans la nouvelle version. Cependant, les nuggets de modèle peuvent désormais être insérés automatiquement dans le flux (réglage par défaut), et peuvent soit remplacer soit compléter un nugget existant de ce type dans le flux. Ceci dépend des réglages des options **Ajout de modèle à un flux** et **Remplacer le modèle précédent** (**Outils > Options > Options utilisateur > Notifications**). Vous pouvez, par exemple, être amené à modifier le script d'une version précédente dans laquelle le remplacement de nugget est géré en supprimant le nugget existant et en insérant le nouveau.

Il se peut que des scripts créés dans la version actuelle ne fonctionnent pas dans les versions antérieures.

Si un script créé dans une version antérieure utilise une commande qui a été remplacée depuis (ou qui est obsolète), l'ancienne forme reste prise en charge mais un message d'avertissement apparaît. Par exemple, l'ancien mot-clé generated a été remplacé par model, et clear generated par clear generated palette. Les scripts qui utilisent les anciennes formes continuent de s'exécuter mais un avertissement apparaît.

# **Accès aux résultats d'exécution de flux**

De nombreux noeuds IBM SPSS Modeler produisent des objets en sortie tels que des modèles, des graphiques et des données tabulaires. Une grande partie de ces sorties contiennent des valeurs utiles qui peuvent être utilisées par des scripts pour guider l'exécution ultérieure. Ces valeurs sont regroupées dans des conteneurs de contenu (appelés simplement conteneurs) auxquels on peut accéder à l'aide de balises ou d'ID qui identifient chaque conteneur. Le mode d'accès aux valeurs dépends du format ou "modèle de contenu" utilisé par ce conteneur.

Par exemple, de nombreuses sorties de modèle prédictif utilisent une variante de XML appelée PMML pour représenter les informations sur le modèle, par exemple, les champs utilisés par un arbre de décisions à chaque scission ou la manière dont les neurones d'un réseau de neurones sont connectés et avec quelle force. Les sorties de modèle qui utilisent PMML fournissent un modèle de contenu XML qui permet d'accéder à ces informations. Par exemple :

```
stream = modeler.script.stream()
# Assume the stream contains a single C5.0 model builder node
# and that the datasource, predictors and targets have already been
# set up
modelbuilder = stream.findByType("c50", None)
results = \lceil \rceilmodelbuilder.run(results)
modeloutput = results[0]# Now that we have the C5.0 model output object, access the
# relevant content model
cm = modeloutput.getContentModel("PMML")
# The PMML content model is a generic XML-based content model that
```

```
# uses XPath syntax. Use that to find the names of the data fields.
# The call returns a list of strings match the XPath values
dataFieldNames = cm.getStringValues("/PMML/DataDictionary/DataField", "name")
```
IBM SPSS Modeler prend en charge les modèles de contenu suivants dans le scriptage :

- v Le **modèle de contenu de table** donne accès à des données tabulaires simples représentées sous la forme de lignes et de colonnes.
- v Le **modèle de contenu XML** donne accès au contenu stocké au format XML.
- v Le **modèle de contenu JSON** donne accès au contenu stocké au format JSON.
- v Le **modèle de contenu de colonne de statistiques** donne accès à des statistiques récapitulatives à propos d'un champ spécifique.
- v Le **modèle de contenu de colonne de statistiques par paire** donne accès à des statistiques récapitulatives entre deux champs ou les valeurs de deux champs distincts.

# **Modèle de contenu de table**

Le modèle de contenu de table fournit un modèle simple permettant d'accéder à des données de ligne ou de colonne simples. Les valeurs d'une colonne particulière doivent avoir le même type de stockage (par exemple, des chaîne ou des entiers).

#### **API**

*Tableau 25. API*

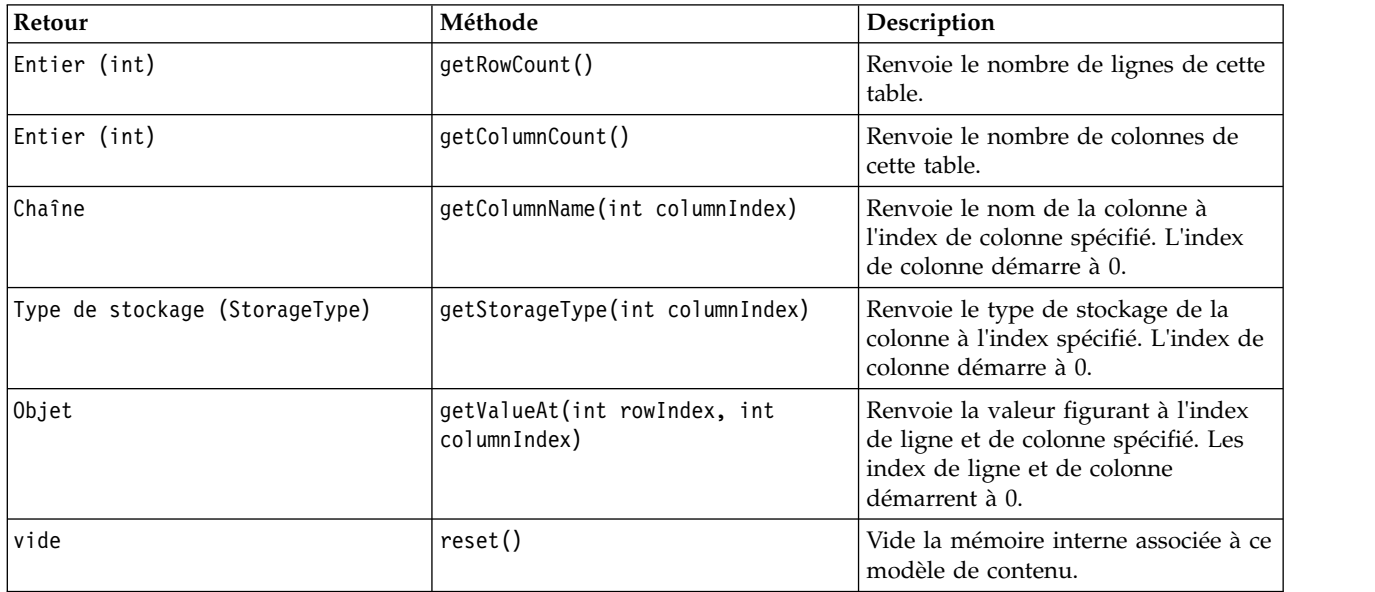

#### **Noeuds et sorties**

Ce tableau répertorie les noeuds qui génèrent des sorties qui incluent ce type de modèle de contenu.

*Tableau 26. Noeuds et sorties*

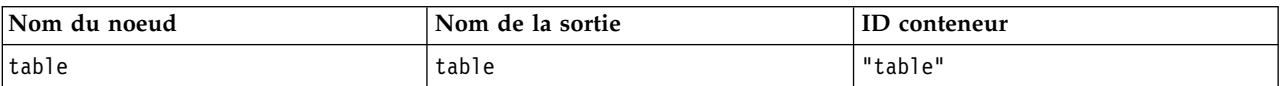

#### **Exemple de script**

```
stream = modeler.script.stream()
from modeler.api import StorageType
# Set up the variable file import node
varfilenode = stream.createAt("variablefile", "DRUG Data", 96, 96)
varfilenode.setPropertyValue("full_filename", "$CLEO_DEMOS/DRUG1n")
# Next create the aggregate node and connect it to the variable file node
aggregatenode = stream.createAt("aggregate", "Aggregate", 192, 96)
stream.link(varfilenode, aggregatenode)
# Configure the aggregate node
aggregatenode.setPropertyValue("keys", ["Drug"])
aggregatenode.setKeyedPropertyValue("aggregates", "Age", ["Min", "Max"])
aggregatenode.setKeyedPropertyValue("aggregates", "Na", ["Mean", "SDev"])
# Then create the table output node and connect it to the aggregate node
tablenode = stream.createAt("table", "Table", 288, 96)
stream.link(aggregatenode, tablenode)
# Execute the table node and capture the resulting table output object
results = \Boxtablenode.run(results)
tableoutput = results[0]# Access the table output's content model
tablecontent = tableoutput.getContentModel("table")
# For each column, print column name, type and the first row
# of values from the table content
col = 0while col < tablecontent.getColumnCount():
     print tablecontent.getColumnName(col), \
     tablecontent.getStorageType(col), \
     tablecontent.getValueAt(0, col)
     col = col + 1
```
The output in the scripting Debug tab will look something like this:

Age\_Min Integer 15 Age\_Max Integer 74 Na\_Mean Real 0.730851098901 Na\_SDev Real 0.116669731242 Drug String drugY Record\_Count Integer 91

# **Modèle de contenu XML**

Le modèle de contenu XML donne accès au contenu XML.

Le modèle de contenu XML prend en charge la capacité à accéder aux composants basés sur des expressions XPath. Les expressions XPath sont des chaînes qui définissent les éléments ou les attributs qui sont requis par l'appelant. Le modèle de contenu XML masque les détails de la génération de divers objet et de différentes expressions de compilation qui sont généralement nécessaires pour la prise en charge de XPath. Cela simplifie l'appel depuis les scripts Python.

Le modèle de contenu XML inclut une fonction qui renvoie le document XML sous forme d'une chaîne. Cela permet à des utilisateurs de script Python d'utiliser leur bibliothèque Python préférée pour analyser le code XML.

### **API**

*Tableau 27. API*

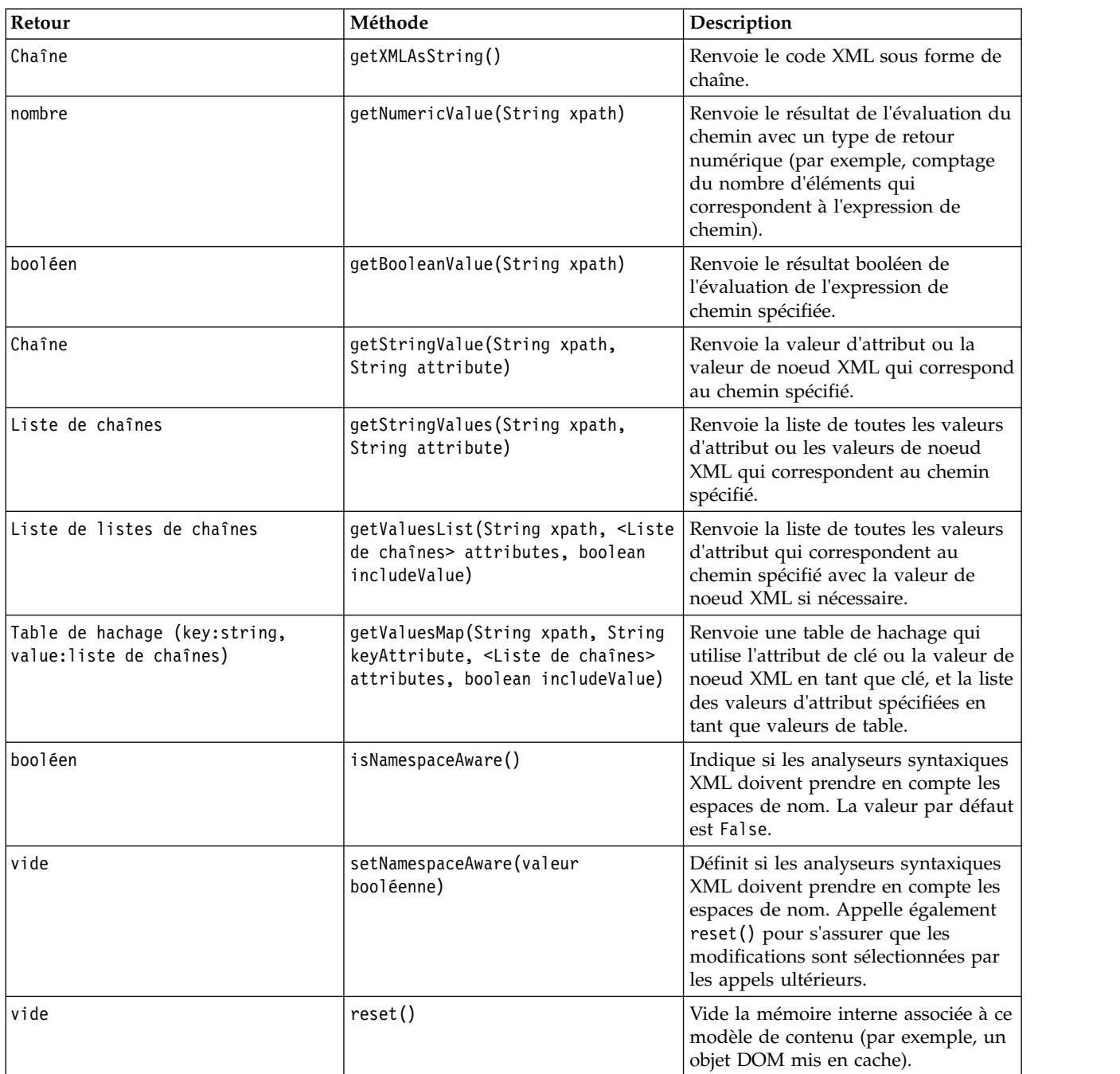

#### **Noeuds et sorties**

Ce tableau répertorie les noeuds qui génèrent des sorties qui incluent ce type de modèle de contenu.

*Tableau 28. Noeuds et sorties*

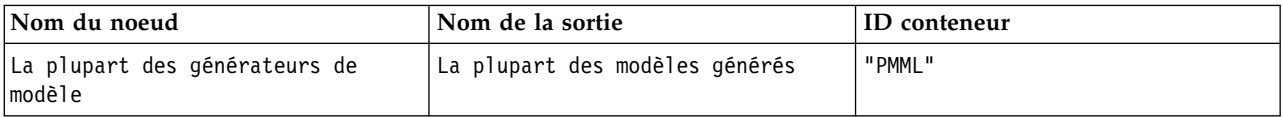

*Tableau 28. Noeuds et sorties (suite)*

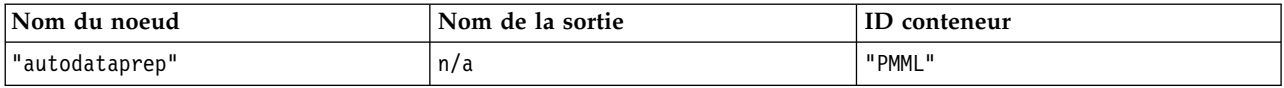

#### **Exemple de script**

Le code de scriptage Python permettant d'accéder au contenu peut ressembler à ceci :

```
results = []modelbuilder.run(results)
modeloutput = results[0]cm = modeloutput.getContentModel("PMML")
```

```
dataFieldNames = cm.getStringValues("/PMML/DataDictionary/DataField", "name")
predictedNames = cm.getStringValues("//MiningSchema/MiningField[@usageType='predicted']", "name")
```
### **Modèle de contenu JSON**

Le modèle de contenu JSON est utilisé pour assurer la prise en charge du contenu au format JSON. Il fournit une interface de programme d'application (API) de base pour permettre aux appelants d'extraire des valeurs dans l'hypothèse où ils savent à quelles valeurs accéder.

#### **API**

*Tableau 29. API*

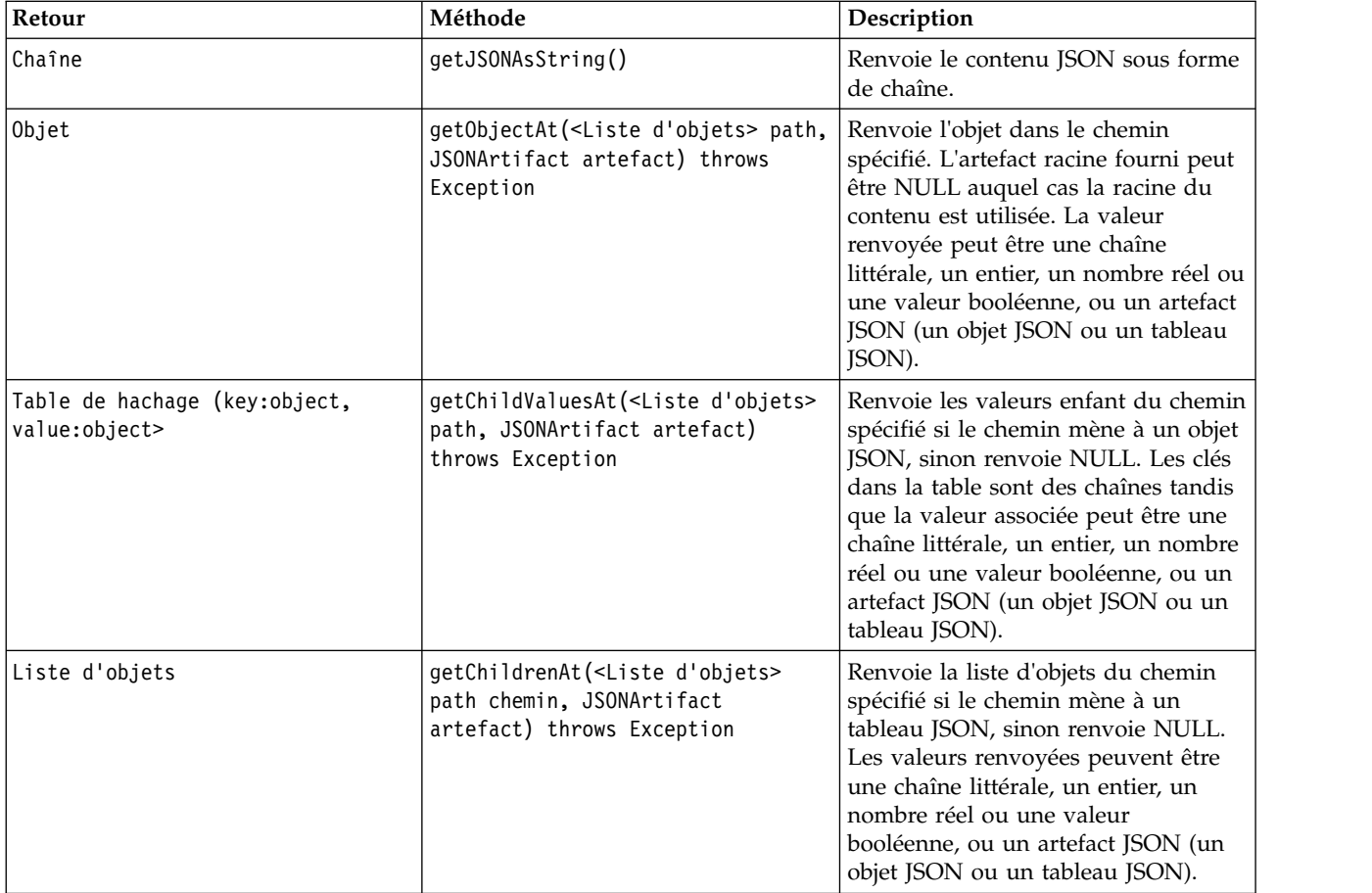

*Tableau 29. API (suite)*

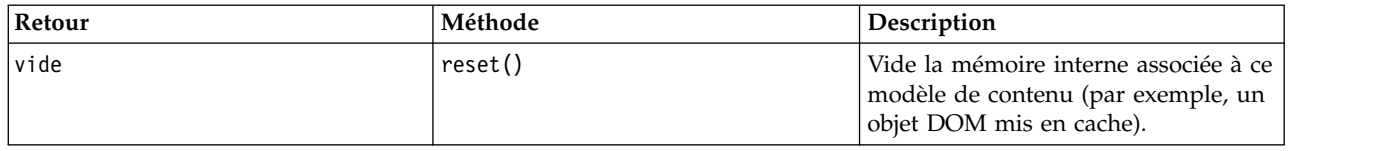

#### **Exemple de script**

S'il existe un noeud générateur de sortie basé sur le format JSON, le code suivant peut être utilisé pour accéder à des informations sur un ensemble de livres :

```
results = []outputbuilder.run(results)
output = results[0]cm = output.getContentModel("jsonContent")
bookTitle = cm.getObjectAt(["books", "ISIN123456", "title"], None)
# Alternatively, get the book object and use it as the root
# for subsequent entries
book = cm.getObjectAt(["books", "ISIN123456"], None)
bookTitle = cm.getObjectAt(["title"], book)
# Get all child values for aspecific book
bookInfo = cm.getChildValuesAt(["books", "ISIN123456"], None)
# Get the third book entry. Assumes the top-level "books" value
# contains a JSON array which can be indexed
bookInfo = cm.getObjectAt(["books", 2], None)
# Get a list of all child entries
allBooks = cm.getChildrenAt(["books"], None)
```
# **Modèle de contenu de statistiques par colonne et modèle de contenu de statistiques par paire**

Le modèle de contenu de colonne de statistiques donne accès à des statistiques qui peuvent être calculées pour chaque champ (statistiques univariées). Le modèle de contenu de statistiques par pair permet d'accéder à des statistiques qui peuvent être calculées entre des paires de champs ou de valeurs dans un champ.

Les mesures de statistiques possibles sont les suivantes :

- Effectif
- UniqueCount
- ValidCount
- Moyenne
- Somme
- Min
- Max
- Range
- Variance
- StandardDeviation
- StandardErrorOfMean
- Asymétrie
- SkewnessStandardError
- Kurtosis
- KurtosisStandardError
- Médiane
- Mode
- Pearson
- Covariance :
- TTest
- FTest

Certaines valeurs ne conviennent que pour les statistiques de colonne unique alors que d'autres ne sont appropriées que pour les statistiques par paire.

Les noeuds qui génèrent ces statistiques sont les suivants :

- v Le **noeud Statistiques** génère des statistiques de colonne et peut produire des statistiques par paire lorsque des champs de corrélation sont spécifiés.
- v Le **noeud Audit données** génère des statistiques de colonne et peut produire des statistiques par paire lorsqu'un champ de superposition est spécifié.
- v Le **noeud Moyennes** génère des statistiques par paire lors de la comparaison des valeurs d'un champ avec d'autres récapitulatifs de champ.

Les modèles de contenu et les statistiques qui sont disponibles dépendent des capacités du noeud et des paramètres au sein de ce noeud.

### **API ColumnStatsContentModel**

*Tableau 30. API ColumnStatsContentModel*.

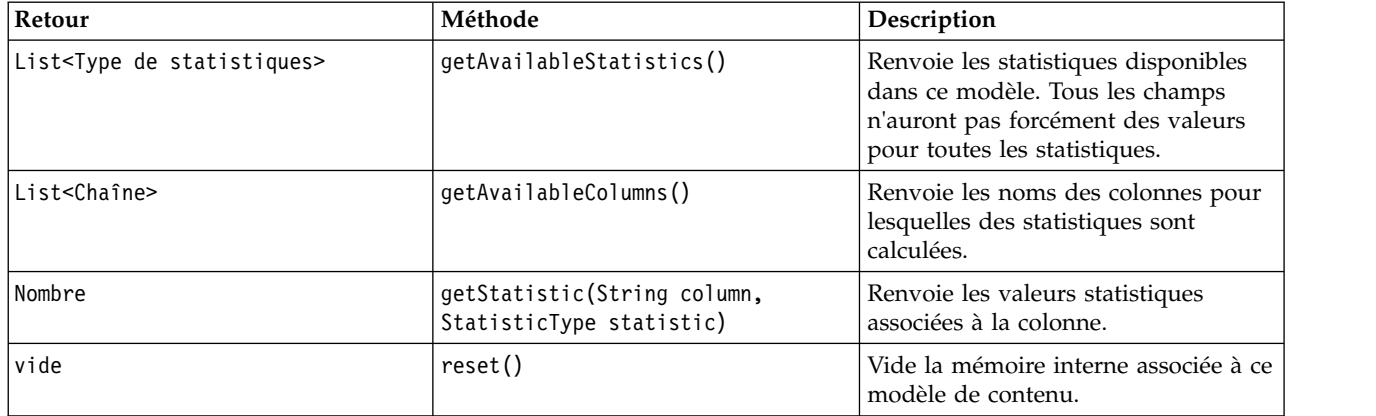

### **API PairwiseStatsContentModel**

*Tableau 31. API PairwiseStatsContentModel*.

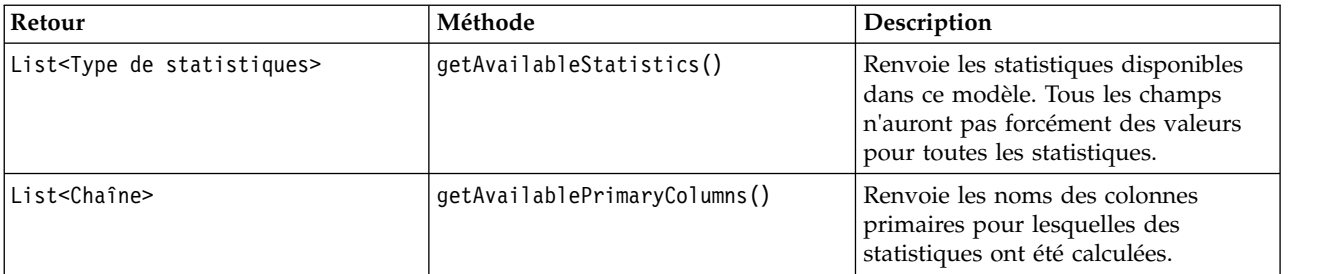

*Tableau 31. API PairwiseStatsContentModel (suite)*.

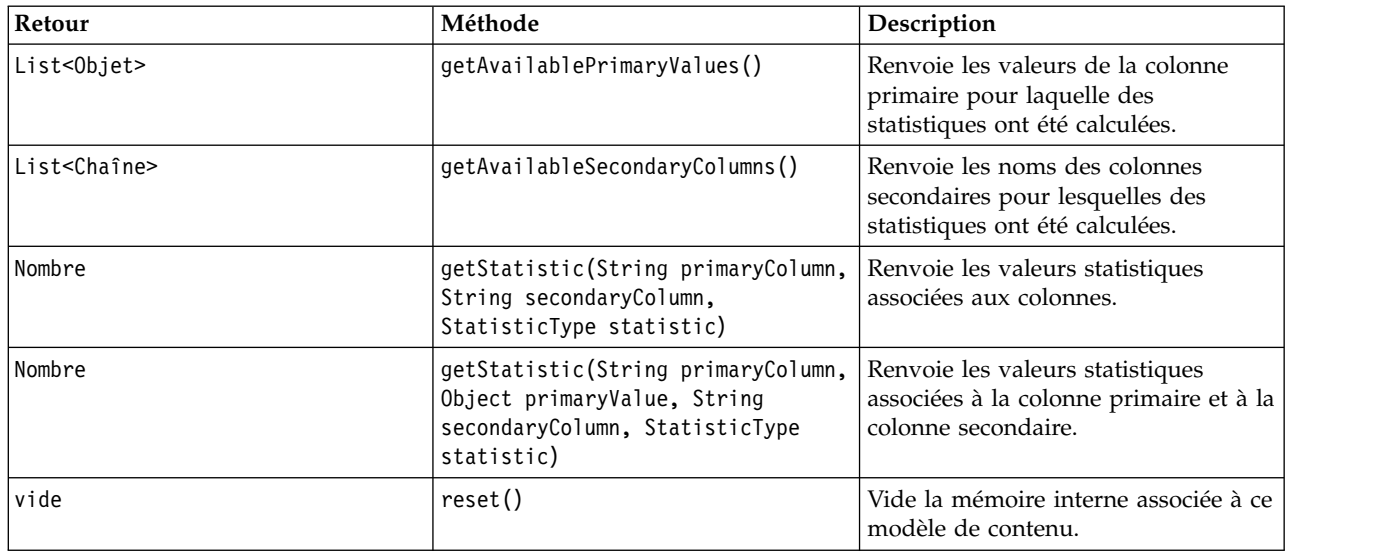

#### **Noeuds et sorties**

Ce tableau répertorie les noeuds qui génèrent des sorties qui incluent ce type de modèle de contenu.

*Tableau 32. Noeuds et sorties*.

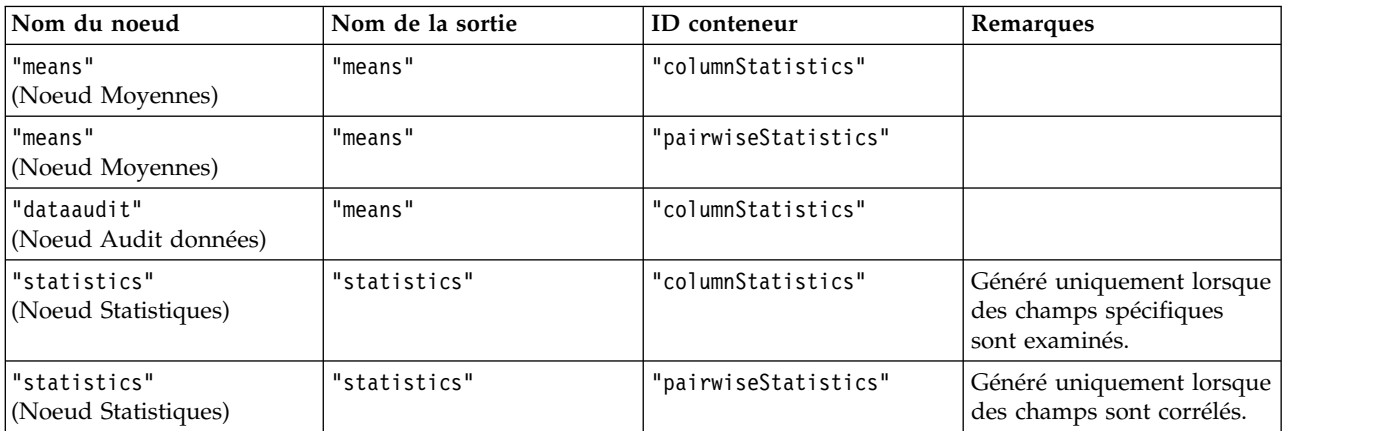

#### **Exemple de script**

```
from modeler.api import StatisticType
stream = modeler.script.stream()
```

```
# Set up the input data
varfile = stream.createAt("variablefile", "File", 96, 96)
varfile.setPropertyValue("full_filename", "$CLEO/DEMOS/DRUG1n")
# Now create the statistics node. This can produce both
# column statistics and pairwise statistics
statisticsnode = stream.createAt("statistics", "Stats", 192, 96)
statisticsnode.setPropertyValue("examine", ["Age", "Na", "K"])
statisticsnode.setPropertyValue("correlate", ["Age", "Na", "K"])
```

```
stream.link(varfile, statisticsnode)
```

```
results = []statisticsnode.run(results)
```

```
statsoutput = result[0]statscm = statsoutput.getContentModel("columnStatistics")
if (statscm != None):
cols = statscm.getAvailableColumns()
stats = statscm.getAvailableStatistics()
print "Column stats:", cols[0], str(stats[0]), " = ", statscm.getStatistic(cols[0], stats[0])
statscm = statsoutput.getContentModel("pairwiseStatistics")
if (statscm != None):
pcols = statscm.getAvailablePrimaryColumns()
scols = statscm.getAvailableSecondaryColumns()
stats = statscm.getAvailableStatistics()
corr = statscm.getStatistic(pcols[0], scols[0], StatisticType.Pearson)
print "Pairwise stats:", pcols[0], scols[0], " Pearson = ", corr
```
# **Chapitre 6. Arguments de ligne de commande**

# **Appel du logiciel**

Vous pouvez utiliser la ligne de commande de votre système d'exploitation pour lancer IBM SPSS Modeler comme suit :

- 1. Dans le cas d'un ordinateur sur lequel est installé IBM SPSS Modeler, ouvrez une fenêtre DOS ou une invite de commande.
- 2. Pour lancer l'interface IBM SPSS Modeler en mode interactif, tapez la commande modelerclient suivie des arguments souhaités, par exemple :

modelerclient -stream report.str -execute

Les arguments disponibles (indicateurs) vous permettent de vous connecter à un serveur, de charger des flux, d'exécuter des scripts ou d'indiquer les autres paramètres nécessaires.

## **Utilisation des arguments de ligne de commande**

Vous pouvez ajouter des arguments de ligne de commande (également appelés *indicateurs*) à la commande modelerclient initiale pour modifier l'appel de IBM SPSS Modeler.

Plusieurs types d'arguments de ligne de commande sont disponibles et décrits plus loin dans cette section.

| Type d'argument                                                                        | Description                                                                                                    |
|----------------------------------------------------------------------------------------|----------------------------------------------------------------------------------------------------|
| Arguments système                                                                      | Pour plus d'informations, voir la rubrique «Arguments<br>système», à la page 66.                                                                   |
| Arguments de paramètre                                                                 | Pour plus d'informations, voir la rubrique «Arguments<br>de paramètre», à la page 67.                                                              |
| Arguments de connexion au serveur                                                      | Pour plus d'informations, voir la rubrique «Arguments<br>de connexion au serveur», à la page 68.                                                   |
| Arguments de connexion au IBM SPSS Collaboration and<br>Deployment Services Repository | Pour plus d'informations, voir la rubrique «IBM SPSS<br>Collaboration and Deployment Services Repository<br>Arguments de connexion», à la page 69. |
| Arguments de connexion à IBM SPSS Analytic Server                                      | Pour plus d'informations, voir la rubrique «Arguments<br>de connexion à IBM SPSS Analytic Server», à la page 70.                                   |

*Tableau 33. Types d'arguments de ligne de commande*.

Vous pouvez par exemple utiliser les indicateurs -server, -stream et -execute pour vous connecter à un serveur, puis charger et exécuter un flux, comme indiqué ci-dessous :

modelerclient -server -hostname myserver -port 80 -username dminer -password 1234 -stream mystream.str -execute

Notez que lors d'une exécution en parallèle avec l'installation d'un client local, les arguments de connexion au serveur ne sont pas obligatoires.

Il est possible de placer entre guillemets doubles les valeurs de paramètre qui contiennent des espaces. Par exemple :

modelerclient -stream mystream.str -Pusername="Joe User" -execute

<span id="page-73-0"></span>Vous pouvez également exécuter des états et des scripts IBM SPSS Modeler de la même manière, en utilisant respectivement les indicateurs -state et -script .

**Remarque :** Si vous utilisez un paramètre structuré dans une commande, vous devez faire précéder les guillemets par une barre oblique inversée. Ainsi, les guillemets ne seront pas supprimés lors de l'interprétation de la chaîne.

#### **Débogage des arguments de ligne de commande**

Pour déboguer une ligne de commande, utilisez la commande modelerclient afin de lancer IBM SPSS Modeler avec les arguments souhaités. Vous avez ainsi la possibilité de vérifier que les commandes s'exécutent comme souhaité. Vous pouvez également vérifier les valeurs de paramètre transmises depuis la ligne de commande dans la boîte de dialogue Paramètres de session (menu Outils, Définir les paramètres de session).

### **Arguments système**

Le tableau suivant décrit les arguments système disponibles pour l'appel de la ligne de commande de l'interface utilisateur.

| Argument                      | Comportement/description                                                                                                    |  |
|-------------------------------|----------------------------------------------------------------------------------------------------|--|
| @ <commandfile></commandfile> | Le caractère @ suivi d'un nom de fichier indique une liste de commandes. Lorsque<br>modelerclient détecte un argument commençant par le caractère @, il agit sur les<br>commandes du fichier correspondant comme si elles s'étaient trouvées dans la ligne<br>de commande. Pour plus d'informations, voir la rubrique «Combinaison de plusieurs<br>arguments», à la page 70. |  |
| -directory <dir></dir>        | Définit le répertoire de travail par défaut. En mode local, ce répertoire est utilisé pour<br>les données et la sortie. Exemple : -directory c:/ ou -directory c:\\                                                                                                    |  |
| -server_directory <dir></dir> | Définit le répertoire du serveur par défaut pour les données. Le répertoire de travail,<br>défini à l'aide de l'indicateur -directory est utilisé pour la sortie.                                                                                                    |  |
| -execute                      | Après le démarrage, exécute tout flux, état ou script chargé au démarrage. Si un<br>script est chargé en plus d'un flux ou d'un état, seul le script est exécuté.                                                                                                    |  |
| -stream <flux></flux>         | Au démarrage, charge le flux spécifié. Vous pouvez spécifier plusieurs flux, mais le<br>dernier flux sera défini comme flux en cours.                                                                                                    |  |
| -script <script></script>     |                                                                                                    |  |

*Tableau 34. Arguments système*

**Remarque :** Vous pouvez également définir les répertoires par défaut dans l'interface utilisateur. Pour accéder aux options, dans le menu Fichier, sélectionnez **Définir le répertoire de travail** ou **Définir le répertoire du serveur**.

### <span id="page-74-0"></span>**Chargement de plusieurs fichiers**

A partir de la ligne de commande, vous pouvez charger plusieurs flux, états et sorties au démarrage en répétant l'argument applicable pour chaque objet chargé. Par exemple, pour charger et exécuter deux flux nommés report.str et train.str, utilisez la commande suivante :

modelerclient -stream report.str -stream train.str -execute

#### **Chargement d'objets à partir d'IBM SPSS Collaboration and Deployment Services Repository**

Etant donné que vous pouvez charger certains objets à partir d'un fichier ou du IBM SPSS Collaboration and Deployment Services Repository (si vous disposez de la licence correspondante), le préfixe de nom de fichier spsscr: et éventuellement fichier: (pour les objets sur disque) indique à IBM SPSS Modeler l'emplacement de l'objet. Le préfixe fonctionne avec les indicateurs suivants :

- -stream
- -script
- -output
- -model
- -project

Vous utilisez le préfixe pour créer un URI qui indique l'emplacement de l'objet. Par exemple : -stream "spsscr:///folder\_1/scoring\_stream.str". Lorsque le préfixe spsscr: est présent, vous devez définir dans la même commande une connexion valide au IBM SPSS Collaboration and Deployment Services Repository. Ainsi, par exemple, la commande complète serait semblable à ce qui suit :

```
modelerclient -spsscr_hostname myhost -spsscr_port 8080
-spsscr_username myusername -spsscr_password mypassword
-stream "spsscr:///folder 1/scoring stream.str" -execute
```
A partir de la ligne de commande, vous *devez* utiliser un URI. L'élément simple REPOSITORY\_PATH n'est pas pris en charge. (Il fonctionne uniquement au sein des scripts.) Pour plus de détails sur les URI relatifs aux objets du IBM SPSS Collaboration and Deployment Services Repository, voir la rubrique [«Accès aux](#page-59-0) [objets du référentiel IBM SPSS Collaboration and Deployment Services Repository», à la page 52.](#page-59-0)

## **Arguments de paramètre**

Les paramètres peuvent être utilisés en tant qu'indicateurs pendant l'exécution de la ligne de commande de IBM SPSS Modeler. Dans les arguments de ligne de commande, l'indicateur -P sert à indiquer un paramètre du type -P <*nom*>=<*valeur*>.

Il peut s'agir des paramètres suivants :

- v Des **paramètres simples** (ou des paramètres utilisés directement dans les expressions CLEM).
- v Des **paramètres de propriété**, également appelés **propriétés de noeud**. Ces paramètres servent à modifier les paramètres des noeuds du flux. Pour plus d'informations, voir la rubrique [«Présentation](#page-80-0) [des propriétés de noeud», à la page 73.](#page-80-0)
- v Des **paramètres de ligne de commande**, utilisés pour modifier l'appel de IBM SPSS Modeler.

Par exemple, vous pouvez fournir les noms d'utilisateur et les mots de passe d'une source de données sous la forme d'un indicateur de ligne de commande, comme l'illustre l'exemple suivant : modelerclient -stream response.str -P:databasenode.datasource="{\"ORA 10gR2\",user1,mypsw,false}"

Le format est identique à celui du paramètre datasource de la propriété du noeud databasenode. Pour plus d'informations, voir [«propriétés de databasenode», à la page 86.](#page-93-0)

<span id="page-75-0"></span>Le dernier paramètre doit être défini sur true si vous transmettez un mot de passe codé. Notez également qu'aucun espace à gauche ne doit être utilisé avant le nom d'utilisateur et le mot de passe de la base de données, sauf bien entendu si le nom d'utilisateur ou le mot de passe contient réellement un espace à gauche.

**Remarque :** Si le noeud est nommé, vous devez placer son nom entre guillemets et utiliser une barre oblique inversée comme caractère d'échappement pour les guillemets. Par exemple, si le noeud de source de données de l'exemple précédent porte le nom Source\_ABC, l'entrée doit se présenter comme suit : modelerclient -stream response.str -P:databasenode.\"Source\_ABC\".datasource="{\"ORA 10gR2\", user1,mypsw,true}"

Une barre oblique inversée est également obligatoire devant les guillemets qui identifient un paramètre structuré, comme dans l'exemple de source de données TM1 suivant :

```
clemb -server -hostname 9.115.21.169 -port 28053 -username administrator
    -execute -stream C:\Share\TM1_Script.str -P:tm1import.pm_host="http://9.115.21.163:9510/pmhub/pm"
    -P:tm1import.tm1_connection={\"SData\",\"\",\"admin\",\"apple\"}
    -P:tmlimport.selected view={\"SalesPriorCube\",\"salesmargin%\"}
```
### **Arguments de connexion au serveur**

L'indicateur -server indique à IBM SPSS Modeler de se connecter à un serveur public et les indicateurs -hostname, -use\_ssl, -port, -username, -password, et -domain sont utilisés pour indiquer à IBM SPSS Modeler comment se connecter au serveur public. Si aucun argument -server n'est spécifié, le serveur par défaut ou le serveur local est utilisé.

#### **Exemples**

Pour vous connecter à un serveur public :

```
modelerclient -server -hostname myserver -port 80 -username dminer
-password 1234 -stream mystream.str -execute
```
Pour vous connecter à un cluster de serveurs :

```
modelerclient -server -cluster "QA Machines" \
-spsscr_hostname pes_host -spsscr_port 8080 \
-spsscr_username asmith -spsscr_epassword xyz
```
Veuillez noter que la connexion à un groupe de serveur nécessite le coordinateur de processus avec IBM SPSS Collaboration and Deployment Services. Par conséquent, l'argument -cluster doit être utilisé conjointement avec les options de connexion du référentiel (spsscr\_\*). Pour plus d'informations, voir la rubrique [«IBM SPSS Collaboration and Deployment Services Repository Arguments de connexion», à la](#page-76-0) [page 69.](#page-76-0)

| Comportement/description<br>Argument |                                                                                                    |  |
|--------------------------------------|----------------------------------------------------------------------------------------------------|--|
| l-server                             | Exécute IBM SPSS Modeler en mode serveur, en se connectant à un serveur public<br>à l'aide des indicateurs -hostname, -port, -username, -password et -domain.     |  |
| -hostname <name></name>              | Nom d'hôte du serveur. Disponible en mode serveur uniquement.                                                                                                    |  |
| -use ssl                             | Indique que la connexion doit utiliser le protocole SSL (Secure Socket Layer). Cet<br>indicateur est facultatif ; par défaut, le protocole SSL n'est pas utilisé. |  |
| -port <number></number>              | Numéro de port du serveur spécifié. Disponible en mode serveur uniquement.                                                                                        |  |

*Tableau 35. Arguments de connexion au serveur*.

<span id="page-76-0"></span>*Tableau 35. Arguments de connexion au serveur (suite)*.

| Argument                                                      | Comportement/description                                                                                                    |  |
|---------------------------------------------------------------|----------------------------------------------------------------------------------------------------|--|
| -cluster <name></name>                                        | Spécifie une connexion à un cluster de serveurs plutôt qu' à un serveur nommé ;<br>cet argument est une alternative aux arguments hostname, port et use_ss1. Le nom<br>est le nom de groupe ou une URI unique qui identifie le groupe dans IBM SPSS<br>Collaboration and Deployment Services Repository. Le cluster de serveurs est géré<br>par le coordinateur de processus dans IBM SPSS Collaboration and Deployment<br>Services. Pour plus d'informations, voir la rubrique «IBM SPSS Collaboration and<br>Deployment Services Repository Arguments de connexion». |  |
| -username <name></name>                                       | Nom d'utilisateur utilisé pour la connexion au serveur. Disponible en mode<br>serveur uniquement.                                                                                                    |  |
| -password <password></password>                               | Mot de passe utilisé pour la connexion au serveur. Disponible en mode serveur<br>uniquement.<br>Remarque : Si l'argument -password n'est pas utilisé, le système vous invite à<br>entrer un mot de passe.                                                                                                    |  |
| -epassword<br><encodedpasswordstring></encodedpasswordstring> | Mot de passe codé utilisé pour la connexion au serveur. Disponible en mode<br>serveur uniquement.<br>Remarque : Vous pouvez créer un mot de passe codé à partir du menu Outils de<br>l'application IBM SPSS Modeler.                                                                                                    |  |
| -domain <name></name>                                         | Domaine utilisé pour la connexion au serveur. Disponible en mode serveur<br>uniquement.                                                                                                    |  |
| -P <name>=<value></value></name>                              | Sert à définir un paramètre de démarrage. Peut également être utilisé pour définir<br>les propriétés de noeud (paramètres de propriété).                                                                                                    |  |

## **IBM SPSS Collaboration and Deployment Services Repository Arguments de connexion**

Pour pouvoir stocker ou extraire des objets du IBM SPSS Collaboration and Deployment Services via la ligne de commande, vous devez indiquer une connexion valide au IBM SPSS Collaboration and Deployment Services Repository. Par exemple :

modelerclient -spsscr\_hostname myhost -spsscr\_port 8080 -spsscr\_username myusername -spsscr\_password mypassword -stream "spsscr:///folder\_1/scoring\_stream.str" -execute

Le tableau suivant répertorie les arguments qu'il convient d'utiliser pour paramétrer la connexion.

| Argument                                                      | Comportement/description                                                                                                    |
|---------------------------------------------------------------|----------------------------------------------------------------------------------------------------|
| -spsscr hostname <nom d'hôte="" ou<br="">adresse IP&gt;</nom> | Nom d'hôte ou adresse IP du serveur sur lequel est installé IBM SPSS<br>Collaboration and Deployment Services Repository.                                                   |
| -spsscr port <numéro></numéro>                                | Numéro de port sur lequel IBM SPSS Collaboration and Deployment<br>Services Repository accepte les connexions (8080 par défaut).                                            |
| -spsscr use ssl                                               | Indique que la connexion doit utiliser le protocole SSL (Secure Socket<br>Layer). Cet indicateur est facultatif ; par défaut, le protocole SSL n'est<br><i>pas</i> utilisé. |
| -spsscr username <nom></nom>                                  | Nom d'utilisateur utilisé pour la connexion au IBM SPSS Collaboration<br>and Deployment Services Repository.                                                                |
| -spsscr_password <mot de="" passe=""></mot>                   | Mot de passe utilisé pour la connexion au IBM SPSS Collaboration and<br>Deployment Services Repository.                                                                     |
| -spsscr epassword <mot codé="" de="" passe=""></mot>          | Mot de passe codé utilisé pour la connexion au IBM SPSS Collaboration<br>and Deployment Services Repository.                                                                |

*Tableau 36. Arguments de connexion au IBM SPSS Collaboration and Deployment Services Repository*

<span id="page-77-0"></span>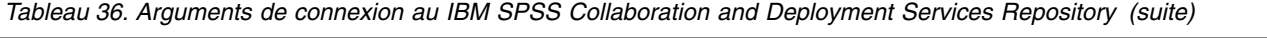

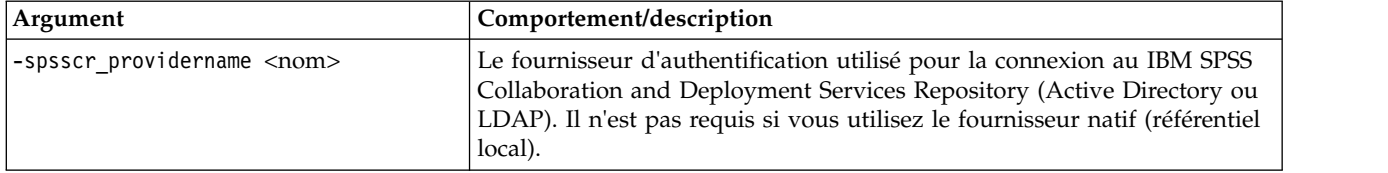

## **Arguments de connexion à IBM SPSS Analytic Server**

Pour pouvoir stocker ou extraire des objets de IBM SPSS Analytic Server via la ligne de commande, vous devez indiquer une connexion valide à IBM SPSS Analytic Server.

**Remarque :** L'emplacement par défaut de Analytic Server est obtenu à partir de SPSS Modeler Server. Les utilisateurs peuvent également définir leurs propres connexions à Analytic Server via **Outils** > **Connexions Analytic Server**.

Le tableau suivant répertorie les arguments qu'il convient d'utiliser pour paramétrer la connexion.

| Argument                    | Comportement/description                                                            |
|-----------------------------|-------------------------------------------------------------------------------------|
| -analytic server username   | Nom d'utilisateur utilisé pour la connexion à IBM SPSS Analytic Server.             |
| -analytic server password   | Mot de passe utilisé pour la connexion à IBM SPSS Analytic Server.                  |
| -analytic_server_epassword  | Mot de passe codé utilisé pour la connexion à IBM SPSS Analytic Server.             |
| -analytic server credential | Données d'identification utilisées pour la connexion à IBM SPSS Analytic<br>Server. |

*Tableau 37. Arguments de connexion à IBM SPSS Analytic Server*

## **Combinaison de plusieurs arguments**

Utilisez le symbole @ suivi du nom du fichier pour combiner plusieurs arguments dans un fichier de commande unique défini lors de l'appel de la commande. Vous pouvez ainsi raccourcir l'appel via la ligne de commande et remédier aux éventuelles limites appliquées à la longueur des commandes par les systèmes d'exploitation. Par exemple, la commande de démarrage suivante utilise les arguments spécifiés dans le fichier référencé par <commandFileName>.

modelerclient @<commandFileName>

Si vous devez utiliser des espaces, placez le nom et le chemin d'accès du fichier entre guillemets, comme indiqué ci-dessous :

```
modelerclient @ "C:\Program Files\IBM\SPSS\Modeler\nn\scripts\my_command_file.txt"
```
Le fichier de commande peut contenir tous les arguments qui étaient auparavant spécifiés séparément au démarrage, avec un argument par ligne. Par exemple :

```
-stream report.str
-Porder.full filename=APR orders.dat
-Preport.filename=APR_report.txt
-execute
```
Lorsque vous rédigez des fichiers de commande et que vous y faites référence, veillez à respecter les contraintes suivantes :

- N'inscrivez qu'une commande par ligne.
- v N'intégrez pas un argument @CommandFile au sein d'un fichier de commande.

# **Chapitre 7. Référence sur les propriétés**

# **Présentation des références de propriété**

Vous pouvez indiquer un certain nombre de propriétés pour les noeuds, les flux, les projets et les super noeuds. Certaines propriétés sont communes à tous les noeuds, telles que le nom, l'annotation et l'info-bulle, alors que d'autres sont propres à certains types de noeud. D'autres propriétés font référence aux opérations de flux de haut niveau, comme la mise en cache ou le comportement du super noeud. Vous pouvez accéder aux propriétés via l'interface utilisateur standard (par exemple, lorsque vous ouvrez une boîte de dialogue pour modifier les options d'un noeud) et les utiliser de plusieurs manières.

- v Vous pouvez modifier les propriétés via des scripts, comme l'explique cette section. Pour plus d'informations, voir rubrique «Syntaxe des propriétés».
- v Les propriétés de noeud peuvent être utilisées dans les paramètres du super noeud.
- v Les propriétés de noeud peuvent également être utilisées dans le cadre d'une option de ligne de commande (en utilisant l'indicateur -P) lors du démarrage de IBM SPSS Modeler.

Dans le cadre de la génération de scripts dans IBM SPSS Modeler, les propriétés de noeud et de flux sont souvent appelées **paramètres de propriété**. Dans cette aide, elles sont appelées propriétés de noeud ou de flux.

Pour plus d'informations sur le langage de script, voir Langage de script.

## **Syntaxe des propriétés**

Les propriétés peuvent être définies à l'aide de la syntaxe suivante : OBJECT.setPropertyValue(PROPERTY, VALUE)

```
ou :
OBJECT.setKeyedPropertyValue(PROPERTY, KEY, VALUE)
```
La valeur des propriétés peuvent être extraites à l'aide de la syntaxe suivante : VARIABLE = OBJECT.getPropertyValue(PROPERTY)

ou : VARIABLE = OBJECT.getKeyedPropertyValue(PROPERTY, KEY)

Où OBJECT est un noeud ou une sortie, PROPERTY est le nom de la propriété de noeud à laquelle votre expression fait référence et KEY est la valeur de clé pour des propriétés saisies. Par exemple, la syntaxe suivante est utilisée pour trouver le noeud filtre, puis définir la valeur par défaut pour inclure tous les champs et filtrer le champ Age des données en aval :

```
filternode = modeler.script.stream().findByType("filter", None)
filternode.setPropertyValue("default_include", True)
filternode.setKeyedPropertyValue("include", "Age", False)
```
Tous les noeuds utilisés dans IBM SPSS Modeler peuvent être recherchés à l'aide de la fonction findByType(TYPE, LABEL) de flux. Au moins TYPE ou LABEL doit être spécifié.

### **Propriétés structurées**

Pour obtenir une plus grande clarté lors de l'analyse, la génération de scripts peut utiliser les propriétés structurées de deux façons différentes :

v Attribuer une structure aux noms des propriétés des noeuds complexes, tels que les noeuds types, Filtrer ou Equilibrer.

v Fournir un format afin de spécifier plusieurs propriétés en une opération.

#### **Structuration des interfaces complexes**

Les scripts des noeuds contenant des tableaux ou d'autres interfaces complexes (par exemple, les noeuds types, Filtrer et Equilibrer) doivent suivre une structure particulière afin de procéder à une analyse correcte. Ces propriétés ont besoin d'un nom plus complexe que le nom correspondant à un identificateur unique. Ce nom est appelé "clé". Par exemple, dans un noeud Filtrer, chaque champ disponible (en amont) peut être activé ou désactivé. Pour faire référence à ces informations, le noeud Filtrer stocke une information par champ (indiquant s'il est vrai ou faux). Cette propriété peut avoir, ou se voir affecter, la valeur True ou False (vrai ou faux). Prenons l'exemple d'un noeud Filtrer appelé mynode et comportant, en amont, un champ appelé Age. Pour désactiver ce champ, définissez la propriété include, avec la clé Age, sur la valeur False comme suit :

mynode.setKeyedPropertyValue("include", "Age", False)

#### **Structuration permettant de définir plusieurs propriétés**

Pour de nombreux noeuds, vous pouvez affecter plusieurs propriétés de noeud ou de flux à la fois. Cette opération est appelée **définition globale** ou **définition en bloc**.

Les propriétés structurées peuvent parfois être très complexes. En voici un exemple : sortnode.setPropertyValue("keys", [["K", "Descending"], ["Age", "Ascending"], ["Na", "Descending"]])

Les propriétés structurées offrent également la possibilité de définir plusieurs propriétés d'un noeud avant que le noeud soit stable. Par défaut, une définition globale définit toutes les propriétés d'un bloc avant d'agir en fonction du paramétrage d'une propriété spécifique. Par exemple, lors de la définition d'un noeud Fixe, la spécification des propriétés de champs en deux étapes génère des erreurs dans la mesure où le noeud n'est pas cohérent tant que les deux paramètres ne sont pas valides. Le fait de définir les propriétés en utilisant une définition globale permet d'éviter ce problème dans la mesure où les deux propriétés sont définies avant que le modèle de données ne soit mis à jour.

#### **Abréviations**

Les abréviations standard sont utilisées tout au long de la syntaxe des propriétés de noeud. La connaissance des abréviations est utile lors de la rédaction de scripts.

| Abréviation       | Signification                                   |  |
|-------------------|-------------------------------------------------|--|
| labs              | Absolute value                                  |  |
| len               | Longueur                                        |  |
| min               | Minimum                                         |  |
| max               | Maximum                                         |  |
| correl            | Corrélation                                     |  |
| covar             | Covariance:                                     |  |
| num               | Nombre ou numérique                             |  |
| pct (pourcentage) | Percent (pour cent) ou (percentage) pourcentage |  |
| transp            | Transparence                                    |  |
| xval              | Cross-validation (validation croisée)           |  |
| var               | Variance ou variable (dans les noeuds source)   |  |

*Tableau 38. Abréviations standard utilisées tout au long de la syntaxe*

# <span id="page-80-0"></span>**Exemples de propriétés de noeud et de flux**

Dans IBM SPSS Modeler, les propriétés de noeud et de flux peuvent être utilisées de différentes façons. Ces propriétés sont le plus souvent utilisées dans le cadre d'un script, que ce soit un **script autonome,** pour automatiser plusieurs flux ou opérations, ou un **script de flux,** pour automatiser des processus au sein d'un flux unique. Vous pouvez également indiquer des paramètres de noeud à l'aide des propriétés de noeud du super noeud. Au niveau le plus basique, les propriétés peuvent aussi être utilisées sous forme d'une option de ligne de commande pour démarrer IBM SPSS Modeler. Si vous utilisez le commutateur -p dans le cadre de l'appel d'une ligne de commande, vous pouvez modifier un paramètre dans le flux à l'aide d'une propriété du flux.

| Propriété             | Signification                                                                                                    |
|-----------------------|----------------------------------------------------------------------------------------------------|
| s.max size            | Désigne la propriété max_size du noeud s.                                                                               |
| s:samplenode.max size | Désigne la propriété max_size du noeud s, qui doit être<br>un noeud Echantillonner.                                     |
| :samplenode.max size  | Désigne la propriété max_size du noeud Echantillonner<br>du flux actuel (il ne peut exister qu'un noeud de ce<br>type). |
| s:sample.max size     | Désigne la propriété max_size du noeud s, qui doit être<br>un noeud Echantillonner.                                     |
| t.direction.Age       | Désigne le rôle du champ Age du noeud Typer t.                                                                          |
| :.max size            | *** NON AUTORISE *** Vous devez indiquer le nom ou<br>le type du noeud.                                                 |

*Tableau 39. Exemples de propriétés de noeud et de flux*

Comme l'illustre l'exemple s:sample.max\_size, vous n'avez pas besoin d'écrire les types de noeud en entier.

L'exemple t.direction.Age montre que certains noms de propriété peuvent être structurés lorsque les attributs d'un noeud sont trop complexes pour pouvoir être définis par des propriétés aux valeurs individuelles. Ces propriétés sont appelées propriétés **structurées** ou **complexes**.

## **Présentation des propriétés de noeud**

Pour chaque type de noeud, un certain nombre de propriétés sont autorisées. Chaque propriété comporte un type. Ce type peut être « général » (nombre, indicateur ou chaîne), auquel cas le type approprié est attribué automatiquement aux paramètres de la propriété. Si le type correct ne peut pas être défini, une erreur est renvoyée. Un paramètre de propriété peut également spécifier un intervalle de valeurs autorisées, telles que Supprimer, ApparierEtSupprimer et InclureCommeTexte. Dans ce cas, une erreur est renvoyée si une autre valeur est utilisée. Les propriétés indicateurs doivent être lues ou définies avec les valeurs True et False (vrai et faux). (Les variations possibles, y compris Off (désactivé), OFF, off, No (Non), NO, no, n, N, f, F, false (faux), False, FALSE ou 0, sont également reconnues pendant la définition des valeurs, mais peuvent dans certains cas générer des erreurs lors de la lecture des valeurs de propriété. Toute autre valeur sera interprétée comme étant True (vrai). Utiliser true et false de façon cohérente permet d'éviter toute confusion.) Dans les tableaux de référence du présent document, les propriétés structurées sont indiquées telles quelles dans la colonne **Description de la propriété** et sont accompagnées de la syntaxe à utiliser.

### **Propriétés communes des noeuds**

Dans IBM SPSS Modeler, un certain nombre de propriétés sont communes à tous les noeuds (y compris les super noeuds).

*Tableau 40. Propriétés communes des noeuds*.

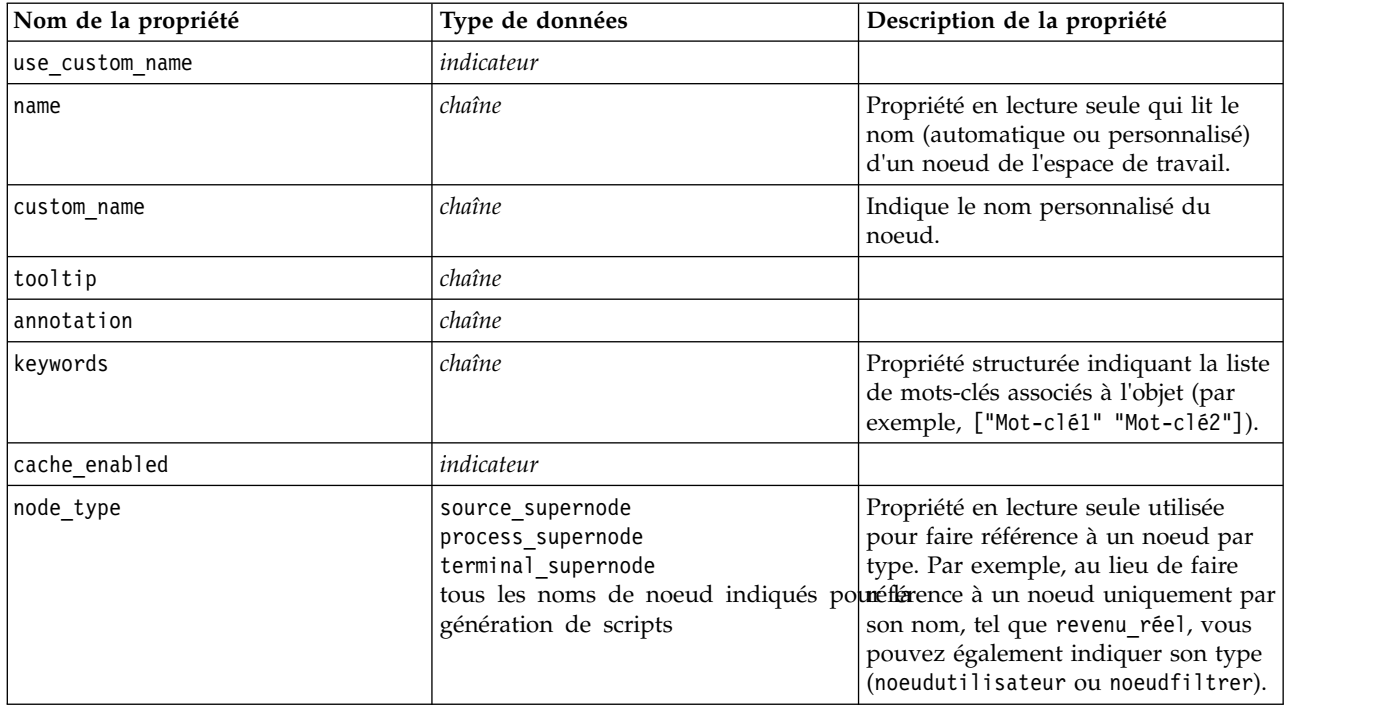

Les propriétés propres aux super noeuds sont abordées séparément, comme pour tous les autres noeuds. Pour plus d'informations, voir la rubrique Chapitre [21, «Propriétés de super noeud», à la page 367.](#page-374-0)

## **Chapitre 8. Propriétés du flux**

La génération de scripts permet de contrôler différentes propriétés de flux. Pour référencer les propriétés de flux, vous devez définir la méthode d'exécution pour utiliser des scripts :

```
stream = modeler.script.stream()
stream.setPropertyValue("execute method", "Script")
```
#### Exemple

La propriété de noeud est utilisée pour faire référence aux noeuds du flux en cours. Le script de flux suivant fournit un exemple :

```
stream = modeler.script.stream()
annotation = stream.getPropertyValue("annotation")
annotation = annotation + "\n\nThis stream is called \"" + stream.getLabel() + "\" and
contains the following nodes:\n"
for node in stream.iterator():
    annotation = annotation + "\n" + node.getTypeName() + " node called \"" + node.getLabel()
+ "\sqrt""
```

```
stream.setPropertyValue("annotation", annotation)
```
Dans l'exemple ci-dessus, la propriété de noeud est utilisée pour créer la liste de tous les noeuds du flux et pour écrire cette liste dans les annotations du flux. L'annotation générée ressemble à l'annotation suivante :

```
This stream is called "druglearn" and contains the following nodes:
```

```
type node called "Define Types"
derive node called "Na_to_K"
variablefile node called "DRUG1n"
neuralnetwork node called "Drug"
c50 node called "Drug"
filter node called "Discard Fields"
```
Les propriétés de flux sont décrites dans le tableau suivant.

*Tableau 41. Propriétés du flux*.

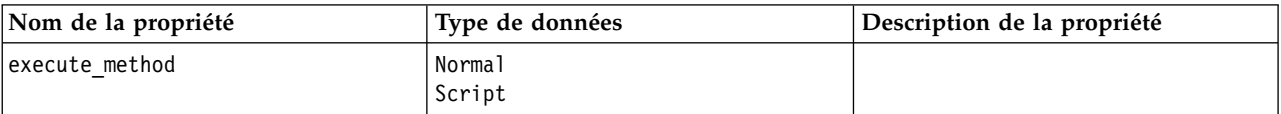

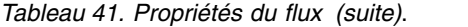

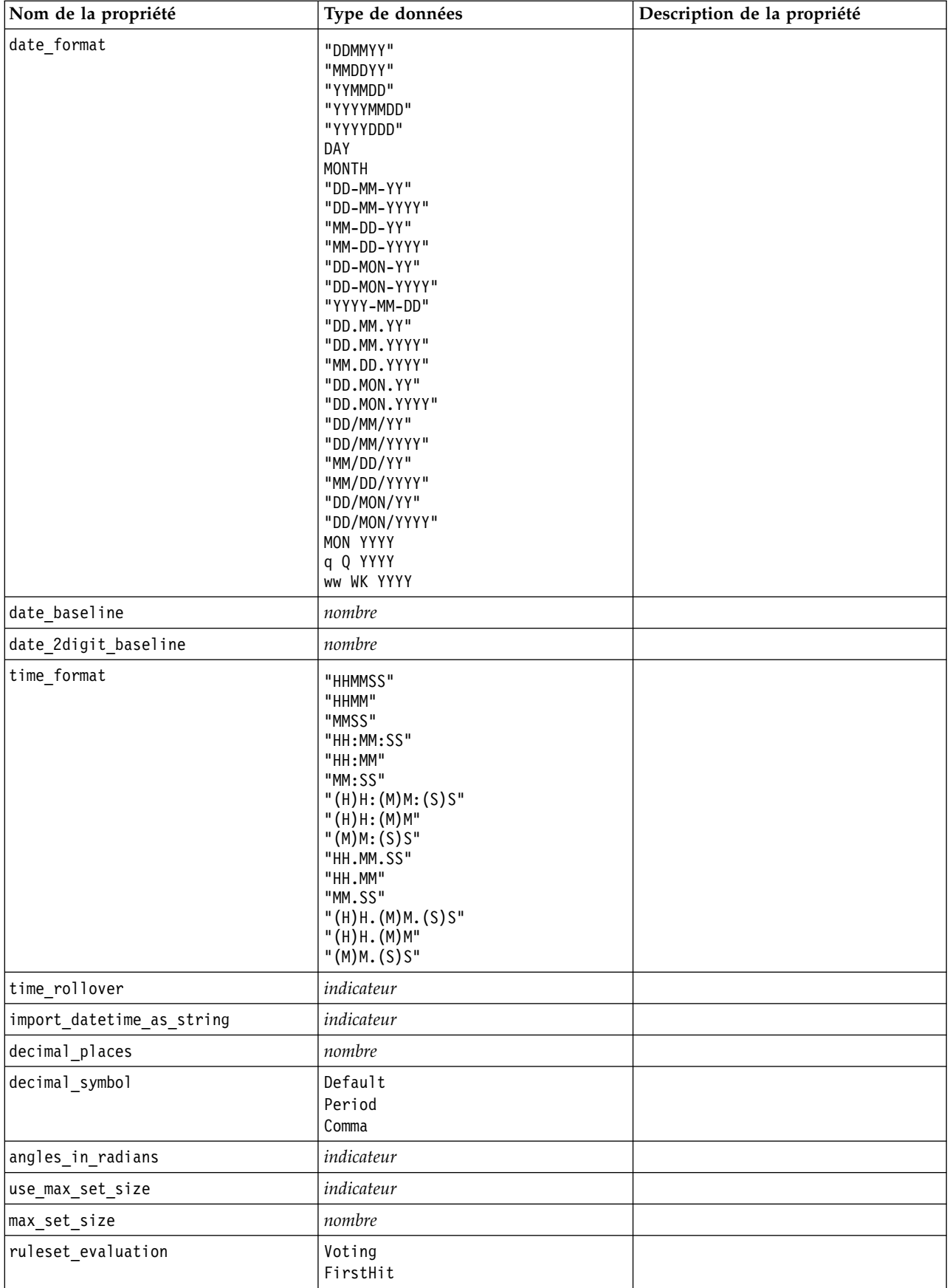

*Tableau 41. Propriétés du flux (suite)*.

| Nom de la propriété                            | Type de données          | Description de la propriété                                                                                                    |
|------------------------------------------------|--------------------------|----------------------------------------------------------------------------------------------------|
| refresh source nodes                           | indicateur               | Permet de rafraîchir les noeuds<br>source automatiquement dès<br>l'exécution du flux.                                                                                                    |
| script                                         | chaîne                   |                                                                                                    |
| annotation                                     | chaîne                   |                                                                                                    |
| name                                           | chaîne                   | Remarque : Cette propriété est en<br>lecture seule. Si vous souhaitez<br>modifier le nom d'un flux, vous<br>devez l'enregistrer sous un autre<br>nom.                                                                                                    |
| parameters                                     |                          | Utilisez cette propriété pour mettre à<br>jour les paramètres de flux à partir<br>d'un script autonome.                                                                                                    |
| nodes                                          |                          | Reportez-vous aux informations<br>détaillées ci-dessous.                                                                                                    |
| encoding                                       | SystemDefault<br>"UTF-8" |                                                                                                    |
| stream_rewriting                               | booléen                  |                                                                                                    |
| stream_rewriting_maximise_sql                  | booléen                  |                                                                                                    |
| stream_rewriting_optimise_clem_<br>exécution   | booléen                  |                                                                                                    |
| stream_rewriting_optimise_syntax_<br>exécution | booléen                  |                                                                                                    |
| enable_parallelism                             | booléen                  |                                                                                                    |
| sql_generation                                 | booléen                  |                                                                                                    |
| database_caching                               | booléen                  |                                                                                                    |
| sql_logging                                    | booléen                  |                                                                                                    |
| sql generation logging                         | booléen                  |                                                                                                    |
| sql log native                                 | booléen                  |                                                                                                    |
| sql_log_prettyprint                            | booléen                  |                                                                                                    |
| record_count_suppress_input                    | booléen                  |                                                                                                    |
| record_count_feedback_interval                 | entier                   |                                                                                                    |
| use_stream_auto_create_node_<br>paramètres     | booléen                  | Si la valeur est définie sur true (vrai),<br>les paramètres spécifiques au flux<br>sont utilisés ; sinon, les préférences<br>utilisateur sont utilisées.                                                                                                    |
| create_model_applier_for_new_<br>Modèles       | booléen                  | Si la valeur est définie sur true (vrai),<br>lorsqu'un générateur de modèle crée<br>un nouveau modèle et qu'il ne<br>contient aucun lien de mise à jour<br>actif, un nouvel applicateur de<br>modèle est ajouté.<br>Remarque : Si vous utilisez IBM<br>SPSS Modeler Batch version 15, vous<br>devez ajouter explicitement<br>l'applicateur de modèle dans votre<br>script. |

*Tableau 41. Propriétés du flux (suite)*.

| Nom de la propriété               | Type de données                                | Description de la propriété                                                                                                    |
|-----------------------------------|------------------------------------------------|----------------------------------------------------------------------------------------------------|
| create_model_applier_update_links | createEnabled<br>createDisabled<br>doNotCreate | Définit le type de lien créé lorsqu'un<br>noeud applicateur de modèle est<br>automatiquement ajouté.                                                                                                    |
| create_source_node_from_builders  | booléen                                        | Si la valeur est définie sur true (vrai),<br>lorsqu'un générateur de source crée<br>une nouvelle sortie source et qu'elle<br>ne contient aucun lien de mise à jour<br>actif, un nouveau noeud source est<br>ajouté. |
| create_source_node_update_links   | createEnabled<br>createDisabled<br>doNotCreate | Définit le type de lien créé lorsqu'un<br>noeud source est automatiquement<br>ajouté.                                                                                                    |
| has coordinate system             | booléen                                        | Si la valeur est true, applique un<br>système de coordonnées à la totalité<br>du flux.                                                                                                    |
| coordinate system                 | chaîne                                         | Nom du système de coordonnées<br>projetées sélectionné.                                                                                                    |
| deployment area                   | ModelRefresh<br>Scoring<br>None                | Sélectionnez la façon dont vous<br>souhaitez déployer le flux. Si cette<br>valeur est définie sur None, aucune<br>autre entrée de déploiement n'est<br>utilisée.                                                    |
| scoring terminal node id          | chaîne                                         | Choisissez la branche de scoring dans<br>le flux. Il peut s'agir d'un noeud<br>terminal dans le flux.                                                                                                    |
| scoring node id                   | chaîne                                         | Choisissez le nugget dans la branche<br>de scoring.                                                                                                    |
| model build node id               | chaîne                                         | Choisissez le noeud modélisation<br>dans le flux.                                                                                                    |

# **Chapitre 9. Propriétés des noeuds source**

### **Propriétés communes aux noeuds source**

Les propriétés communes à tous les noeuds source sont répertoriées ci-dessous, avec des informations sur certains noeuds dans les rubriques suivantes.

### **Exemple 1**

```
varfilenode = modeler.script.stream().create("variablefile", "Var. File")
varfilenode.setPropertyValue("full filename", "$CLEO DEMOS/DRUG1n")
varfilenode.setKeyedPropertyValue("check", "Age", "None")
varfilenode.setKeyedPropertyValue("values", "Age", [1, 100])
varfilenode.setKeyedPropertyValue("type", "Age", "Range")
varfilenode.setKeyedPropertyValue("direction", "Age", "Input")
```
### **Exemple 2**

Ce script suppose que le fichier de données spécifié contient un champ appelé Region qui représente une chaîne multiligne.

from modeler.api import StorageType from modeler.api import MeasureType

```
# Create a Variable File node that reads the data set containing
# the "Region" field
varfilenode = modeler.script.stream().create("variablefile", "My Geo Data")
varfilenode.setPropertyValue("full_filename", "C:/mydata/mygeodata.csv")
varfilenode.setPropertyValue("treat square brackets as lists", True)
```

```
# Override the storage type to be a list...
varfilenode.setKeyedPropertyValue("custom_storage_type", "Region", StorageType.LIST)
#...and specify the type if values in the list and the list depth
varfilenode.setKeyedPropertyValue("custom list storage type", "Region", StorageType.INTEGER)
varfilenode.setKeyedPropertyValue("custom_list_depth", "Region", 2)
```

```
# Now change the measurement to indentify the field as a geospatial value...
varfilenode.setKeyedPropertyValue("measure_type", "Region", MeasureType.GEOSPATIAL)
#...and finally specify the necessary information about the specific
# type of geospatial object
varfilenode.setKeyedPropertyValue("geo_type", "Region", "MultiLineString")
varfilenode.setKeyedPropertyValue("geo_coordinates", "Region", "2D")
varfilenode.setKeyedPropertyValue("has coordinate system", "Region", True)
varfilenode.setKeyedPropertyValue("coordinate system", "Region",
 "ETRS_1989_EPSG_Arctic_zone_5-47")
```
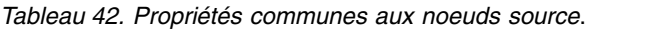

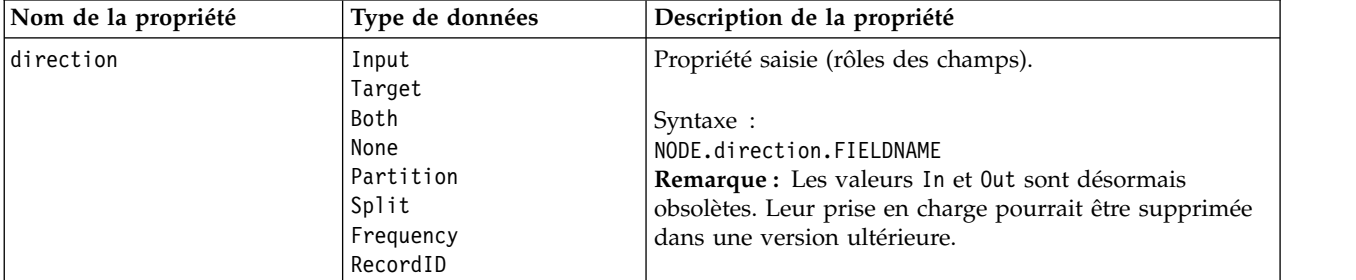

*Tableau 42. Propriétés communes aux noeuds source (suite)*.

| Nom de la propriété | Type de données                                                               | Description de la propriété                                                                                                    |
|---------------------|-------------------------------------------------------------------------------|----------------------------------------------------------------------------------------------------|
| type                | Range<br>Indicateur<br>Set<br>Sans type<br>Discrete<br>Ordered Set<br>Default | Type de champ. Si vous paramétrez cette propriété sur<br>Par défaut, toute définition de propriété de values est<br>effacée. Si la valeur value_mode est paramétrée sur<br>Spécifier, elle est redéfinie sur Lire. Si la propriété<br>value mode est paramétrée sur Transférer ou Lire, la<br>définition du type n'a aucune incidence sur elle.                                                                                                    |
|                     |                                                                               | Syntaxe:<br>NODE.type.FIELDNAME                                                                                                    |
| storage             | Inconnu<br>String<br>Integer<br>Real<br>Time<br>Date<br>Timestamp             | Propriété saisie en lecture seule pour le type de stockage<br>de champ.<br>Syntaxe:<br>NODE.storage.FIELDNAME                                                                                                    |
| check               | None<br>Nullify<br>Coerce<br>Discard<br>Warn<br>Abort                         | Propriété saisie (vérification du type et de l'intervalle des<br>champs).<br>Syntaxe:<br>NODE.check.FIELDNAME                                                                                                    |
| values              | [valeur valeur]                                                               | Pour un champ continu (intervalle), la première valeur<br>représente la valeur minimale et la dernière valeur, la<br>valeur maximale. Pour des champs nominaux<br>(ensemble), spécifiez toutes les valeurs. Pour les champs<br>indicateurs, la première valeur représente false (faux) et<br>la dernière valeur, true (vrai). La définition automatique<br>de cette propriété paramètre la propriété value_mode sur<br>Specify. Le stockage est déterminé en fonction de la<br>première valeur de la liste. Par exemple, si la première<br>valeur est une chaîne, le stockage est défini sur Chaîne<br>(String). |
|                     |                                                                               | Syntaxe:<br>NODE.values.FIELDNAME                                                                                                    |
| value mode          | Read<br>Pass<br>Lire +<br>Current<br>Specify                                  | Détermine la façon dont les valeurs sont déterminées<br>pour un champ lors du passage suivant des données.<br>Syntaxe:<br>NODE.value_mode.FIELDNAME<br>Remarque : vous ne pouvez pas paramétrer directement<br>cette propriété sur Spécifier. Pour utiliser des valeurs<br>spécifiques, paramétrez la propriété values.                                                                                                    |
| default_value_mode  | Read<br>Pass                                                                  | Indique la méthode par défaut de définition des valeurs<br>de tous les champs.<br>Syntaxe:<br>NODE.default_value_mode<br>Ce paramètre peut être ignoré pour certains champs à<br>l'aide de la propriété value_mode.                                                                                                    |

*Tableau 42. Propriétés communes aux noeuds source (suite)*.

| Nom de la propriété | Type de données  | Description de la propriété                                                                                                    |
|---------------------|------------------|----------------------------------------------------------------------------------------------------|
| extend_values       | indicateur       | S'applique lorsque la propriété value_mode est<br>paramétrée sur Read. Paramétrez cette valeur sur T pour<br>ajouter des valeurs qui viennent d'être lues aux valeurs<br>existantes du champ. Paramétrez cette valeur sur F pour<br>supprimer des valeurs existantes en faveur des valeurs<br>qui viennent d'être lues. |
|                     |                  | Syntaxe:<br>NODE.extend_values.FIELDNAME                                                                                                    |
| value_labels        | chaîne           | Permet d'utiliser un libellé de valeur. Vous devez<br>d'abord indiquer les valeurs.                                                                                                    |
| enable_missing      | indicateur       | Lorsque cette propriété est paramétrée sur T, elle active<br>le suivi des valeurs manquantes du champ.<br>Syntaxe:<br>NODE.enable_missing.FIELDNAME                                                                                                    |
| missing_values      | [valeur valeur ] | Spécifie les valeurs de données qui indiquent les<br>données manquantes.<br>Syntaxe:<br>NODE.missing_values.FIELDNAME                                                                                                    |
| range_missing       | indicateur       | Lorsque cette propriété est définie sur T, spécifie si un<br>intervalle de valeurs manquantes (vides) est défini pour<br>un champ.<br>Syntaxe :<br>NODE.range missing.FIELDNAME                                                                                                    |
| missing_lower       | chaîne           | Lorsque le paramètre range_missing a pour valeur true,<br>indique la limite inférieure de l'intervalle des valeurs<br>manquantes.<br>Syntaxe:<br>NODE.missing_lower.FIELDNAME                                                                                                    |
| missing_upper       | chaîne           | Lorsque le paramètre range_missing a pour valeur true,<br>indique la limite supérieure de l'intervalle des valeurs<br>manquantes.<br>Syntaxe :<br>NODE.missing_upper.FIELDNAME                                                                                                    |
| null_missing        | indicateur       | Lorsque cette propriété est paramétrée sur T, les valeurs<br>nulles (valeurs non définies affichées sous la forme<br>\$null\$ dans le logiciel) sont considérées comme des<br>valeurs manquantes.<br>Syntaxe :<br>NODE.null_missing.FIELDNAME                                                                           |
| whitespace_missing  | indicateur       | Lorsque cette propriété est paramétrée sur T, les valeurs<br>composées uniquement d'espaces blancs (espaces,<br>tabulations et caractères de nouvelle ligne) sont<br>considérées comme des valeurs manquantes.<br>Syntaxe:<br>NODE.whitespace_missing.FIELDNAME                                                         |

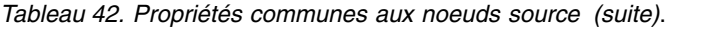

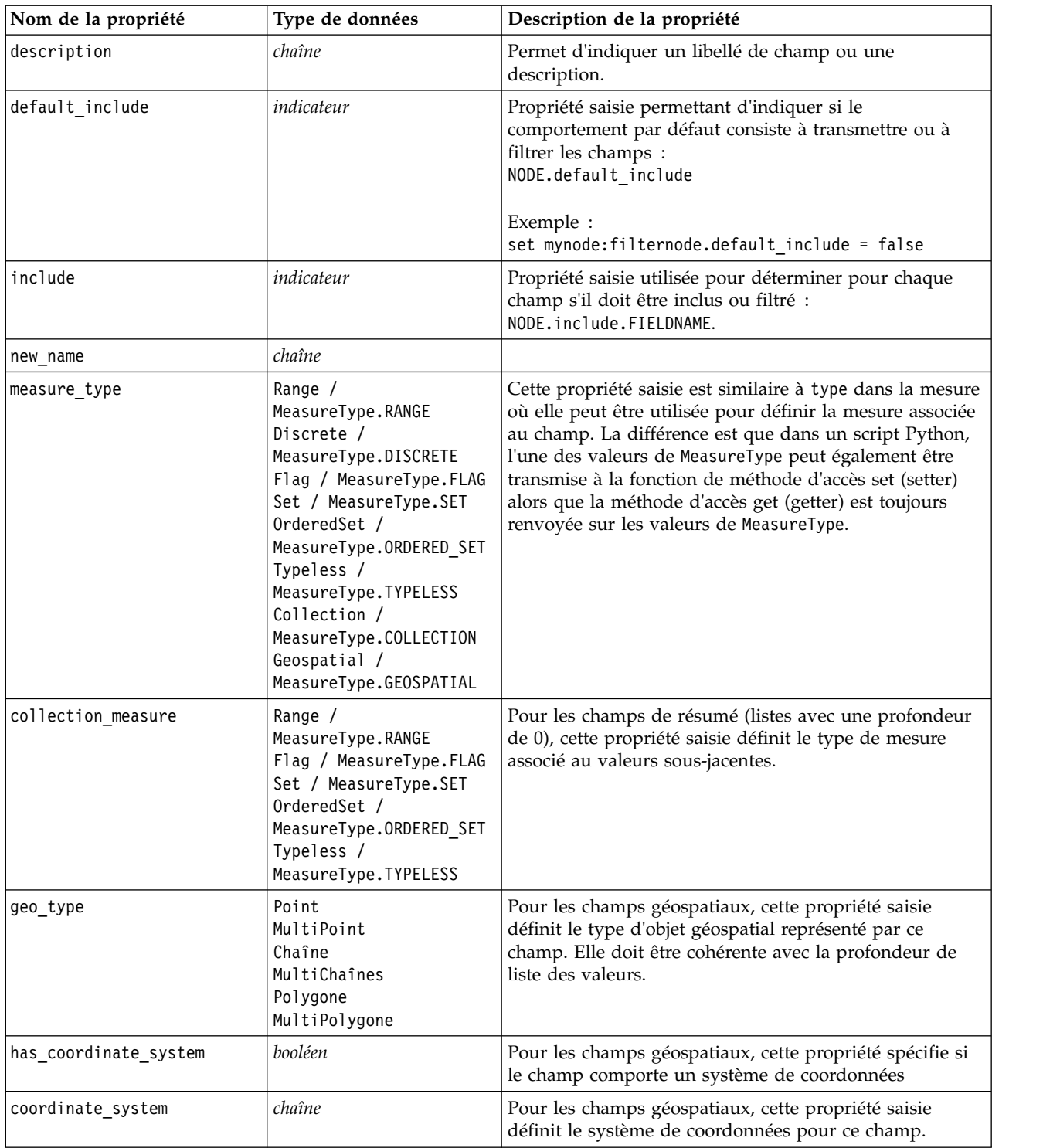

| Nom de la propriété      | Type de données                                                                                                    | Description de la propriété                                                                                                    |
|--------------------------|----------------------------------------------------------------------------------------------------|----------------------------------------------------------------------------------------------------|
| custom_storage_type      | Unknown /<br>MeasureType.UNKNOWN<br>String /<br>MeasureType.STRING<br>Integer /<br>MeasureType.INTEGER<br>Real / MeasureType.REAL<br>Time / MeasureType.TIME<br>Date / MeasureType.DATE<br>Timestamp /<br>MeasureType.TIMESTAMP<br>List / MeasureType.LIST | Cette propriété saisie est similaire à custom storage dans<br>la mesure où elle peut être utilisée pour définir le<br>stockage de substitution pour le champ. La différence est<br>que dans un script Python, l'une des valeurs de<br>StorageType peut également être transmise à la fonction<br>de méthode d'accès set (setter) alors que la méthode<br>d'accès get (getter) est toujours renvoyée sur les valeurs<br>de StorageType. |
| custom list storage type | String /<br>MeasureType.STRING<br>Integer /<br>MeasureType.INTEGER<br>Real / MeasureType.REAL<br>Time / MeasureType.TIME<br>Date / MeasureType.DATE<br>Timestamp /<br>MeasureType.TIMESTAMP                                                                | Pour les champs de liste, cette propriété saisie spécifie le<br>type de stockage des valeurs sous-jacentes.                                                                                                    |
| custom list depth        | entier                                                                                                    | Pour les champs de liste, cette propriété saisie spécifie la<br>profondeur du champ.                                                                                                    |
| max list length          | entier                                                                                                    | Disponible seulement pour les données dont le niveau<br>de mesure est Géospatial ou Collection. Définissez la<br>longueur maximale de la liste en spécifiant le nombre<br>d'éléments que la liste peut contenir.                                                                                                    |
| max string length        | entier                                                                                                    | Disponible uniquement pour les données sans type et<br>utilisé lorsque vous générez du code SQL pour créer une<br>table. Entrez la valeur de la plus grande chaîne de vos<br>données ; cette opération génère une colonne dans la<br>table qui est assez grande pour contenir la chaîne.                                                                                                    |

*Tableau 42. Propriétés communes aux noeuds source (suite)*.

## **Propriétés de asimport**

La source Analytic Server vous permet d'exécuter un flux sur le système de fichiers HDFS (Hadoop Distributed File System).

### **Exemple**

node.setPropertyValue("use\_default\_as", False) node.setPropertyValue("connection", ["false","9.119.141.141","9080","analyticserver","ibm","admin","admin","false","","","",""])

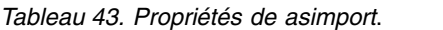

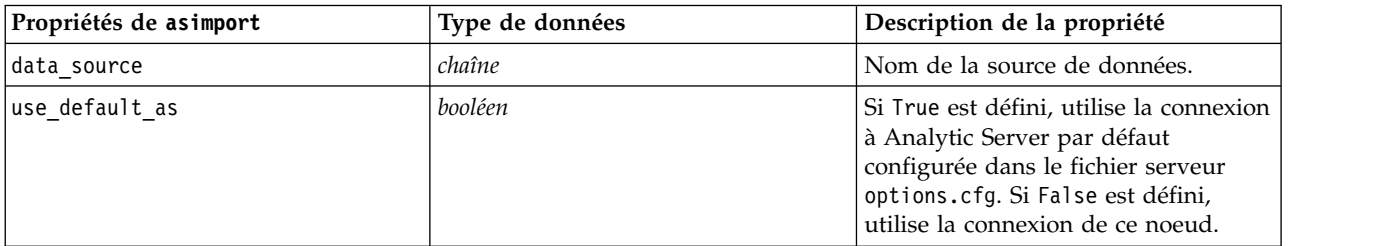

*Tableau 43. Propriétés de asimport (suite)*.

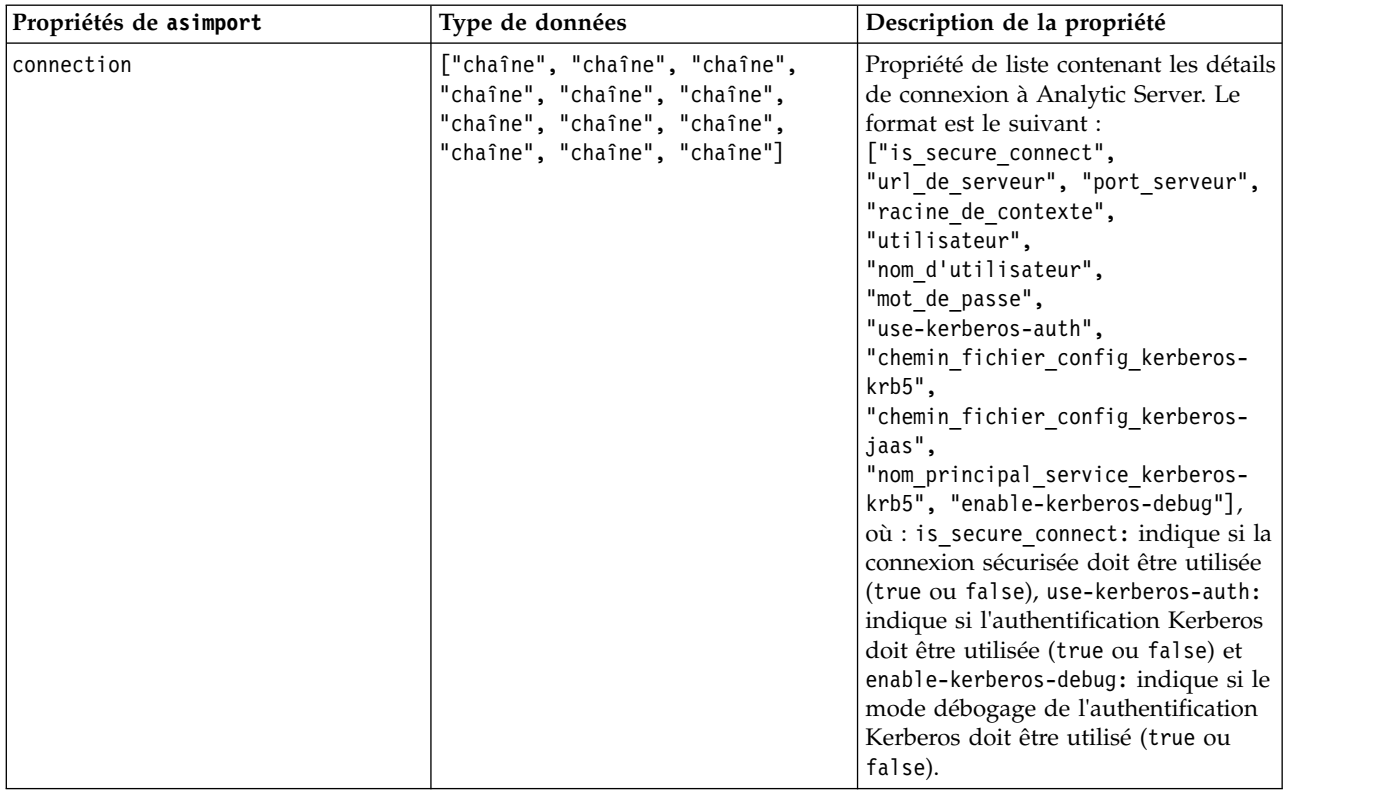

## **Propriétés du noeud cognosimport**

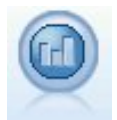

Le noeud source IBM Cognos importe des données depuis les bases de données Cognos Analytics.

#### Exemple

```
node = stream.create("cognosimport", "My node")
node.setPropertyValue("cognos_connection", ["http://mycogsrv1:9300/p2pd/servlet/dispatch",
True, "", "", ""])
node.setPropertyValue("cognos package name", "/Public Folders/GOSALES")
node.setPropertyValue("cognos_items", ["[GreatOutdoors].[BRANCH].[BRANCH_CODE]", "[GreatOutdoors]
.[BRANCH].[COUNTRY_CODE]"])
```
*Tableau 44. propriétés du noeud cognosimport*.

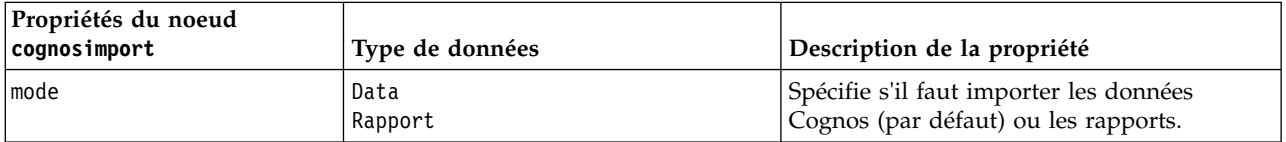

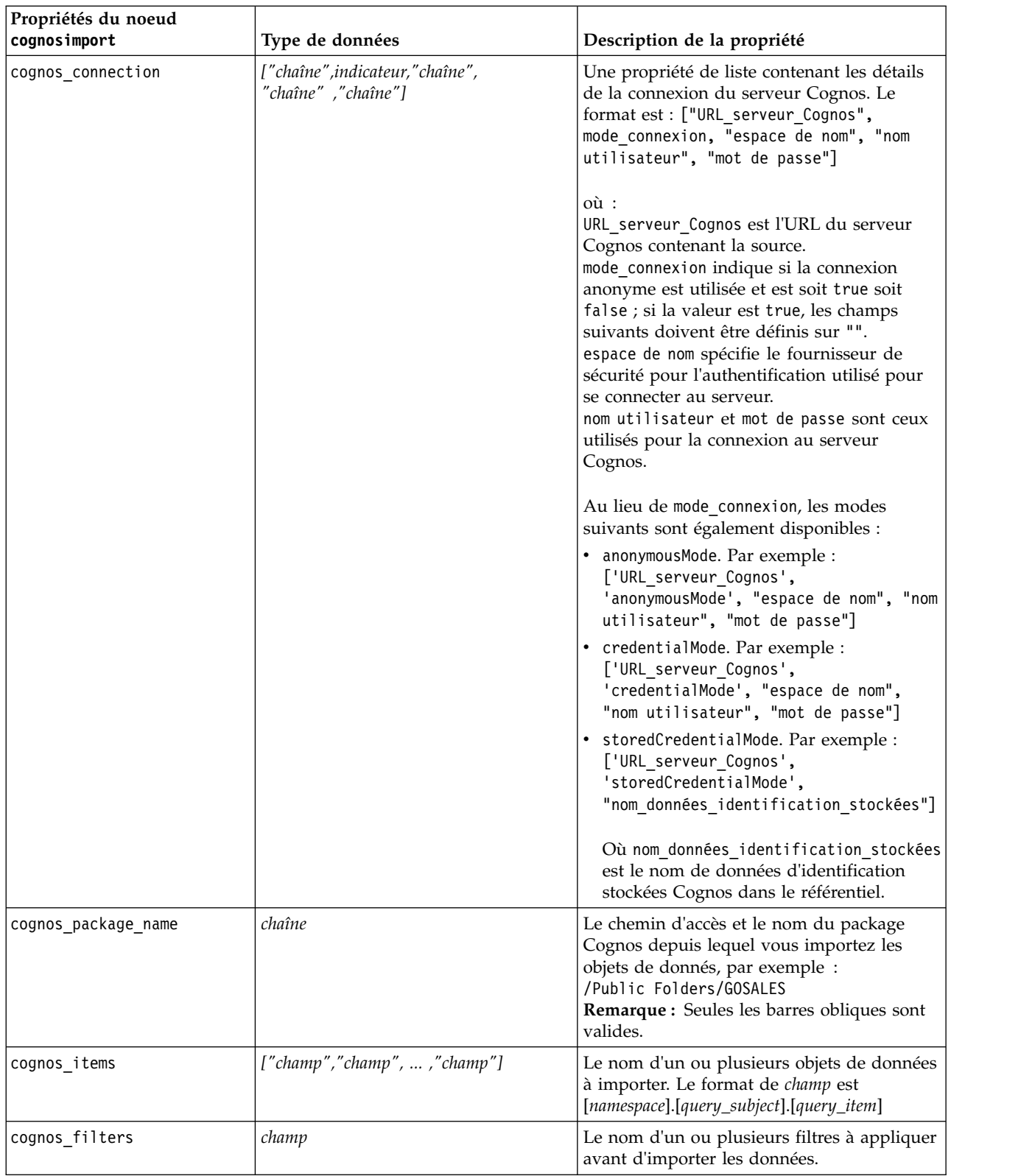

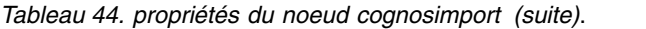

<span id="page-93-0"></span>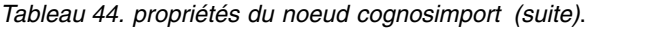

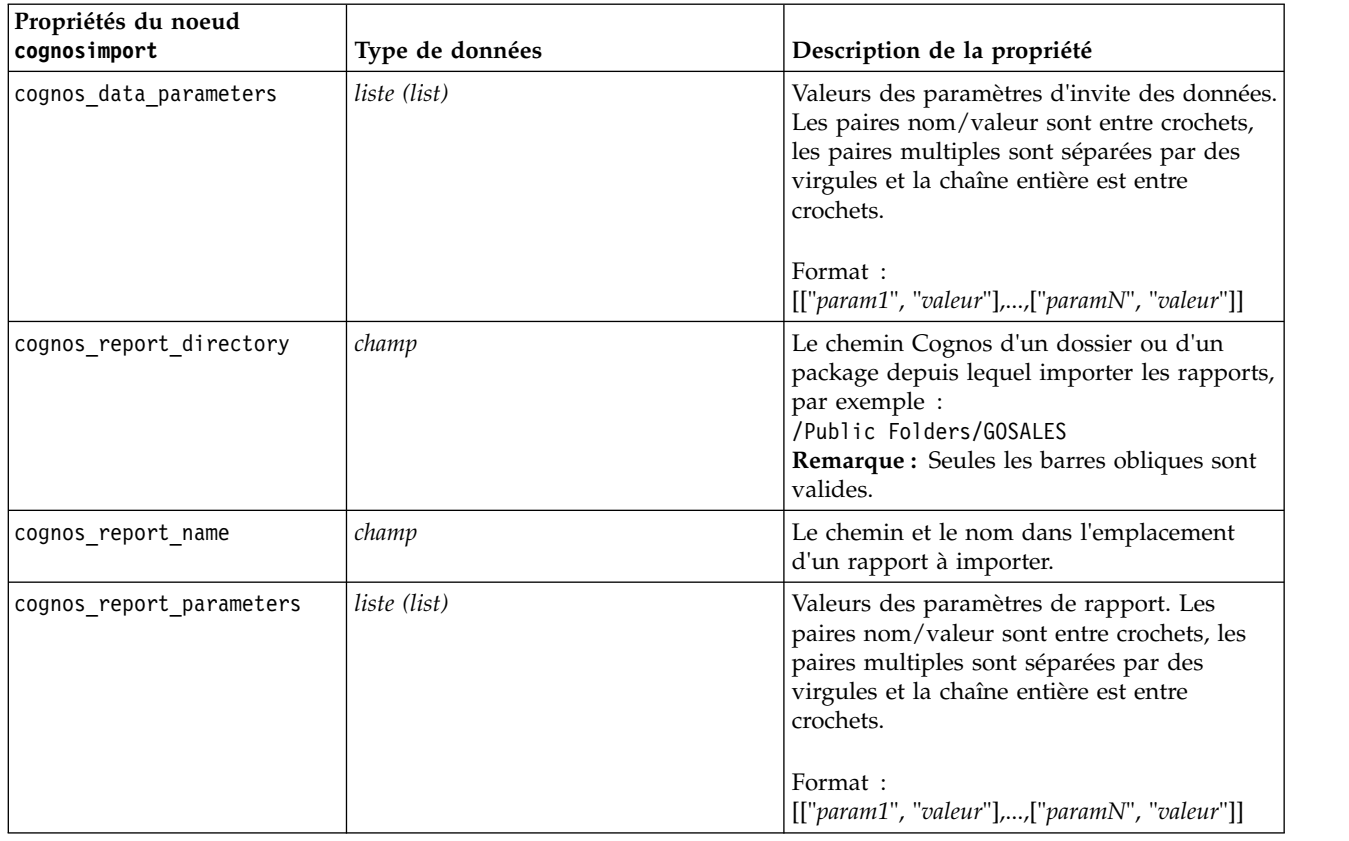

### **propriétés de databasenode**

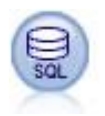

Le noeud SGBD peut être utilisé pour importer des données provenant de nombreux autres logiciels utilisant la connectivité ODBC (Open Database Connectivity), tels que Microsoft SQL Server, Db2, Oracle, etc.

```
Exemple
import modeler.api
stream = modeler.script.stream()
nnode = stream.create("database", "My node")
node.setPropertyValue("mode", "Table")
node.setPropertyValue("query", "SELECT * FROM drug1n")
node.setPropertyValue("datasource", "Drug1n_db")
node.setPropertyValue("username", "spss")
node.setPropertyValue("password", "spss")
node.setPropertyValue("tablename", ".Drug1n")
```
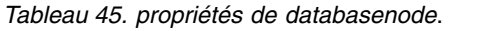

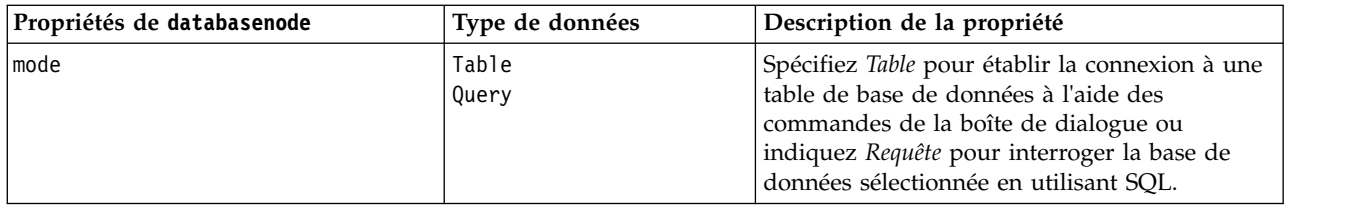

*Tableau 45. propriétés de databasenode (suite)*.

| Propriétés de databasenode | Type de données               | Description de la propriété                                                                                                    |
|----------------------------|-------------------------------|----------------------------------------------------------------------------------------------------|
| datasource                 | chaîne                        | Nom de la base de données (reportez-vous à la<br>remarque ci-dessous).                                                                                                    |
| username                   | chaîne                        | Détails de la connexion à la base de données<br>(reportez-vous aussi à la remarque ci-dessous).                                                                                                    |
| password                   | chaîne                        |                                                                                                    |
| credential                 | chaîne                        | Nom des données d'identification stockées<br>dans IBM SPSS Collaboration and Deployment<br>Services. Peut être utilisé au lieu des propriétés<br>username et password. Le nom d'utilisateur et le<br>mot de passe des données d'identification<br>doivent correspondre à ceux qui sont requis<br>pour accéder à la base de données. |
| use_credential             |                               | Défini sur True ou False.                                                                                                    |
| epassword                  | chaîne                        | Indique un mot de passe codé à la place du<br>codage en dur d'un mot de passe dans un<br>script.                                                                                                    |
|                            |                               | Pour plus d'informations, voir la rubrique<br>«Génération d'un mot de passe codé», à la<br>page 54. Cette propriété est en lecture seule au<br>cours de l'exécution.                                                                                                    |
| tablename                  | chaîne                        | Nom de la table à laquelle vous souhaitez<br>accéder.                                                                                                    |
| strip_spaces               | None<br>Left<br>Right<br>Both | Options permettant de supprimer des espaces<br>situés en début et en fin de chaîne.                                                                                                    |
| use_quotes                 | AsNeeded<br>Always<br>Never   | Indiquez si les noms des tables et des colonnes<br>sont placés entre guillemets lors de l'envoi des<br>requêtes à la base de données (par exemple,<br>s'ils contiennent des espaces ou des signes de<br>ponctuation).                                                                                                    |
| query                      | chaîne                        | Indique le code SQL de la requête à soumettre.                                                                                                    |

**Remarque :** Si le nom de base de données (dans la propriété datasource) contient un ou plusieurs espaces, points ou traits de soulignement, vous pouvez utiliser le format "barre oblique inversée guillemet" pour le traiter en tant que chaîne. Par exemple : "{\"db2v9.7.6\_linux\"}" ou : "{\"TDATA 131\"}". De plus, vous devez toujours placer les valeurs de la chaîne datasource entre guillemets et accolades, comme dans l'exemple suivant : "{\"SQL Server\",spssuser,abcd1234,false}".

**Remarque :** Si le nom de la base de données (dans la propriété de datasource) comporte des espaces, au lieu des propriétés individuelles de datasource, username et password, vous pouvez également utiliser une propriété de datasource unique au format suivant :

*Tableau 46. Propriétés de databasenode - datasource spécifique*.

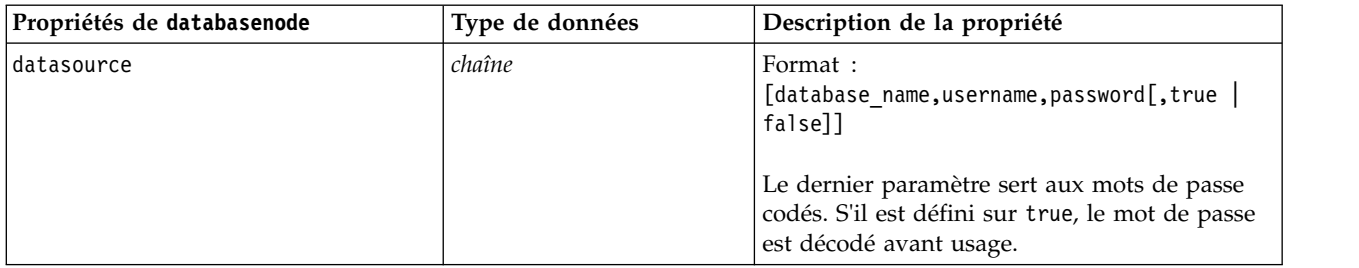

Utilisez aussi ce format si vous modifiez la source de données ; cependant, si vous souhaitez simplement changer le nom d'utilisateur ou le mot de passe, vous pouvez utiliser les propriétés username ou password.

## **Propriétés de datacollectionimportnode**

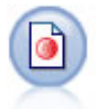

Le noeud d'importation des données Collecte de données importe des données d'enquête en fonction du modèle de données Collecte de données utilisé par les produits dédiés aux études de marché. Pour pouvoir utiliser ce noeud, vous devez avoir installé avant la bibliothèque de données Collecte de données.

#### Exemple

```
node = stream.create("datacollectionimport", "My node")
node.setPropertyValue("metadata_name", "mrQvDsc")
node.setPropertyValue("metadata_file", "C:/Program Files/IBM/SPSS/DataCollection/DDL/Data/
Quanvert/Museum/museum.pkd")
node.setPropertyValue("casedata_name", "mrQvDsc")
node.setPropertyValue("casedata_source_type", "File")
node.setPropertyValue("casedata_file", "C:/Program Files/IBM/SPSS/DataCollection/DDL/Data/
Quanvert/Museum/museum.pkd")
node.setPropertyValue("import system variables", "Common")
node.setPropertyValue("import_multi_response", "MultipleFlags")
```
*Tableau 47. propriétés de datacollectionimportnode*.

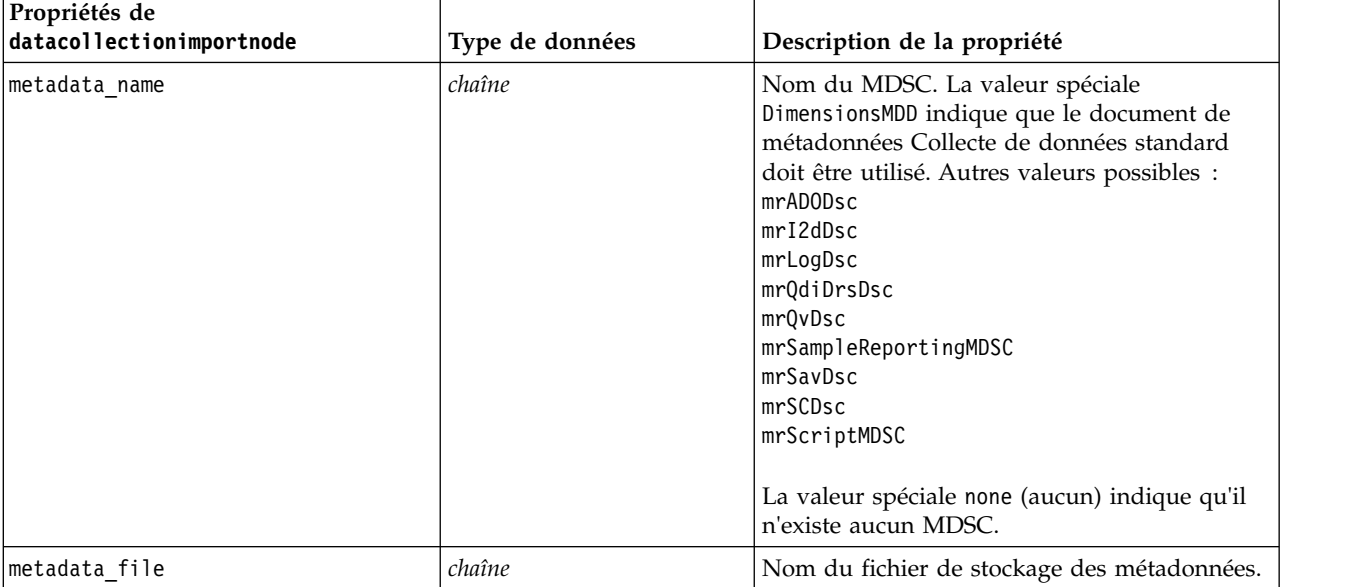

*Tableau 47. propriétés de datacollectionimportnode (suite)*.

| Propriétés de<br>datacollectionimportnode | Type de données                                | Description de la propriété                                                                                                    |
|-------------------------------------------|------------------------------------------------|----------------------------------------------------------------------------------------------------|
| casedata_name                             | chaîne                                         | Nom du CDSC. Valeurs possibles :<br>mrADODsc<br>mrI2dDsc<br>mrLogDsc<br>mrPunchDSC<br>mrQdiDrsDsc<br>mrQvDsc<br>mrRdbDsc2<br>mrSavDsc<br>mrScDSC<br>mrXmlDsc<br>La valeur spéciale none (aucun) indique qu'il<br>n'existe aucun CDSC.   |
| casedata_source_type                      | Inconnu<br>File<br>Folder<br>UDL<br><b>DSN</b> | Indique le type de source du CDSC.                                                                                                    |
| casedata_file                             | chaîne                                         | Quand la propriété casedata_source_type est<br>paramétrée sur Fichier, cette propriété indique<br>le fichier contenant les données d'observation.                                                                                       |
| casedata_folder                           | chaîne                                         | Quand la propriété casedata_source_type est<br>paramétrée sur Dossier, cette propriété indique<br>le dossier contenant les données d'observation.                                                                                       |
| casedata_udl_string                       | chaîne                                         | Quand la propriété casedata_source_type est<br>paramétrée sur UDL, cette propriété indique la<br>chaîne de connexion OLE-DB correspondant à<br>la source de données contenant les données<br>d'observation.                             |
| casedata_dsn_string                       | chaîne                                         | Quand la propriété casedata source type est<br>paramétrée sur DSN, cette propriété indique la<br>chaîne de connexion ODBC correspondant à la<br>source de données.                                                                      |
| casedata_project                          | chaîne                                         | Lorsque vous lisez des données d'observation<br>provenant d'une base de données Collecte de<br>données, vous pouvez fournir le nom du<br>projet. Pour tous les autres types de données<br>d'observation, ce paramètre doit rester vide. |
| version_import_mode                       | A11<br>Latest<br>Specify                       | Définit le mode de traitement des versions.                                                                                                    |
| specific version                          | chaîne                                         | Quand la propriété version_import_mode est<br>paramétrée sur Spécifier, cette propriété définit<br>la version des données d'observation à<br>importer.                                                                                  |
| use_language                              | chaîne                                         | Définit si les libellés d'une langue spécifique<br>doivent être utilisées.                                                                                                    |

*Tableau 47. propriétés de datacollectionimportnode (suite)*.

| Propriétés de<br>datacollectionimportnode | Type de données         | Description de la propriété                                                                                                    |
|-------------------------------------------|-------------------------|----------------------------------------------------------------------------------------------------|
| language                                  | chaîne                  | Si la propriété use language est paramétrée<br>sur True (vrai), cette propriété définit le code<br>langue à utiliser pour l'importation. Il doit<br>s'agir de l'un des codes disponibles dans les<br>données d'observation. |
| use context                               | chaîne                  | Définit si un contexte spécifique doit être<br>importé. Les contextes sont utilisés pour varier<br>la description associée aux réponses.                                                                                    |
| context                                   | chaîne                  | Si la propriété use_context est paramétrée sur<br>True (vrai), cette propriété définit le contexte à<br>importer. Il doit s'agir de l'un des contextes<br>disponibles dans les données d'observation.                       |
| use label type                            | chaîne                  | Définit si un type de libellé spécifique doit être<br>importé.                                                                                                    |
| label_type                                | chaîne                  | Si la propriété use_label_type est paramétrée<br>sur True (vrai), cette propriété définit le type<br>de libellé à importer. Il doit s'agir de l'un des<br>types de libellé disponibles dans les données<br>d'observation.   |
| user id                                   | chaîne                  | Pour les bases de données exigeant une<br>connexion explicite, indiquez l'ID et le mot de<br>passe utilisateur nécessaires pour accéder à la<br>source de données.                                                          |
| password                                  | chaîne                  |                                                                                                    |
| import_system_variables                   | Commun<br>None<br>A11   | Spécifie les variables système qui sont<br>importées.                                                                                                    |
| import_codes_variables                    | indicateur              |                                                                                                    |
| import_sourcefile_variables               | indicateur              |                                                                                                    |
| import multi response                     | MultipleFlags<br>Single |                                                                                                    |

### **Propriétés de excelimportnode**

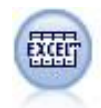

Le noeud Import Excel permet d'importer des données provenant de Microsoft Excel au format de fichier .xlsx. Aucune source de données ODBC n'est requise.

```
Exemples
#Pour utiliser un intervalle nommé :
node = stream.create("excelimport", "My node")
node.setPropertyValue("excel_file_type", "Excel2007")
node.setPropertyValue("full_filename", "C:/drug.xlsx")
node.setPropertyValue("use_named_range", True)
node.setPropertyValue("named_range", "DRUG")
node.setPropertyValue("read_field_names", True)
```

```
#Pour utiliser un intervalle explicite :
node = stream.create("excelimport", "My node")
node.setPropertyValue("excel_file_type", "Excel2007")
node.setPropertyValue("full_filename", "C:/drug.xlsx")
node.setPropertyValue("worksheet_mode", "Name")
node.setPropertyValue("worksheet_name", "Drug")
node.setPropertyValue("explicit_range_start", "A1")
node.setPropertyValue("explicit_range_end", "F300")
```
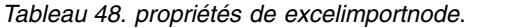

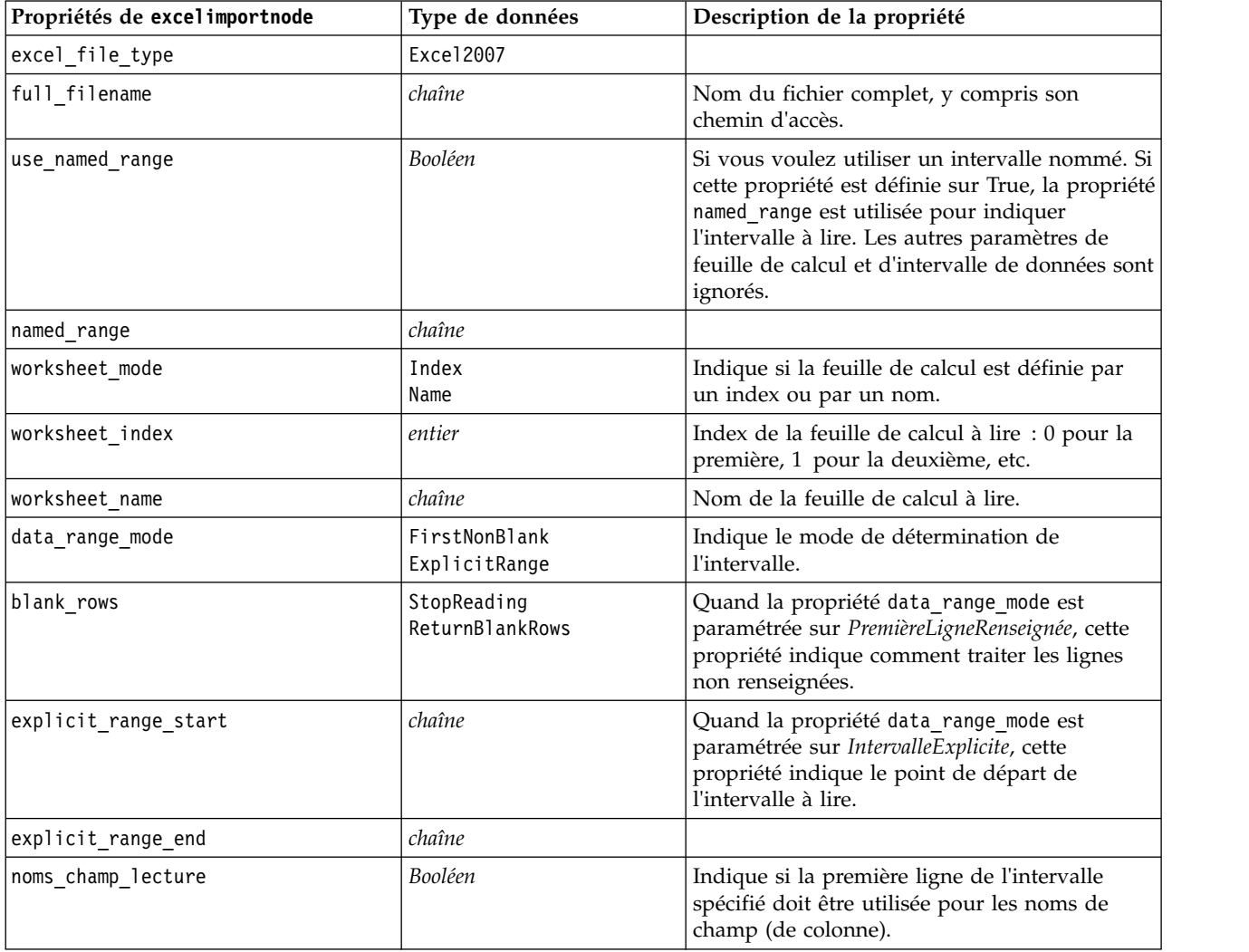

## **Propriétés de extensionimportnode**

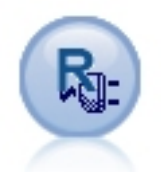

Le noeud Extension Import permet d'exécuter des scripts R ou Python for Spark en vue d'importer des données.

#### **Exemple : Python for Spark**

##### Exemple de script pour Python for Spark

```
import modeler.api
stream = modeler.script.stream()
node = stream.create("extension_importer", "extension_importer")
node.setPropertyValue("syntax_type", "Python")
python_script = """
import spss.pyspark
from pyspark.sql.types import *
cxt = spss.pyspark.runtime.getContext()
schema = StructType([StructField('id', LongType(), nullable=False), \
\overline{StructField('age', LongType(), nullable=True), \ \ }StructField('Sex', StringType(), nullable=True), \
StructField('BP', StringType(), nullable=True), \
StructField('Cholesterol', StringType(), nullable=True), \
StructField('K', DoubleType(), nullable=True), \
StructField('Na', DoubleType(), nullable=True), \
StructField('Drug', StringType(), nullable=True)])
if cxt.isComputeDataModelOnly():
cxt.setSparkOutputSchema(_schema)
else:
df = cxt.getSparkInputData()
 if df is None:
  drugList=[(1,23,'F','HIGH','HIGH',0.792535,0.031258,'drugY'), \
(2,47,'M','LOW','HIGH',0.739309,0.056468,'drugC'),\
              (3,47,'M','LOW','HIGH',0.697269,0.068944,'drugC'),\
              (4,28,'F','NORMAL','HIGH',0.563682,0.072289,'drugX'),\
              (5,61,'F','LOW','HIGH',0.559294,0.030998,'drugY'),\
              (6,22,'F','NORMAL','HIGH',0.676901,0.078647,'drugX'),\
              (7,49,'F','NORMAL','HIGH',0.789637,0.048518,'drugY'),\
              (8,41,'M','LOW','HIGH',0.766635,0.069461,'drugC'),\
              (9,60,'M','NORMAL','HIGH',0.777205,0.05123,'drugY'),\
              (10,43,'M','LOW','NORMAL',0.526102,0.027164,'drugY')]
  sqlcxt = cxt.getSparkSQLContext()
  rdd = cxt.getSparkContext().parallelize(drugList)
 print 'pyspark read data count = '+str(rdd.count())
 df = sqlcxt.createDataFrame(rdd, _schema)
cxt.setSparkOutputData(df)
"""
node.setPropertyValue("python_syntax", python_script)
Exemple : R
#### Exemple de script pour R
node.setPropertyValue("syntax_type", "R")
R script = "" # Noeud 'JSON Import' v1.0 pour IBM SPSS Modeler
# Package 'RJSONIO' créé par Duncan Temple Lang - http://cran.r-project.org/web/packages/RJSONIO
# Package 'plyr' créé par Hadley Wickham http://cran.r-project.org/web/packages/plyr
# Développeur de noeud : Danil Savine - IBM Extreme Blue 2014
# Description : Ce noeud permet d'importer des données tabulaires depuis le format JSON dans SPSS.
# Fonction d'installation pour les packages
packages \leq function(x){
 x <- as.character(match.call()[[2]])
  if (!require(x,character.only=TRUE)){
    install.packages(pkgs=x,repos="http://cran.r-project.org")
    require(x,character.only=TRUE)
  }
}
# packages
packages(RJSONIO)
```

```
packages(plyr)
### Cette fonction permet de générer le modèle de données automatiquement
getMetaData <- function (data) {
 if (dim(data)[1]<=0) {
   print("Warning : modelerData has no line, all fieldStorage fields set to strings")
   getStorage <- function(x){return("string")}
 } else {
   getStorage \leq- function(x) {
     res <- NULL
     # Si x est un facteur, typeof renverra un entier afin que la casse soit traitée de façon distincte
     if(is.factor(x)) {
       res <- "string"
     } else {
       res <- switch(typeof(unlist(x)),
                     integer = "integer",
                     double = "real",character = "string",
                     "string")
      }
     return (res)
    }
 }
 col = vector("list", dim(data)[2])
 for (i in 1:dim(data)[2]) {
   col[[i]] <- c(fieldName=names(data[i]),
                 fieldLabel="",
                 fieldStorage=getStorage(data[i]),
                 fieldMeasure="",
                 fieldFormat="",
                 fieldRole="")
  }
 mdm<-do.call(cbind,col)
 mdm<-data.frame(mdm)
 return(mdm)
}
# Depuis le format JSON vers une liste
txt <- readLines('C:/test.json')
formatedtxt <- paste(txt, collapse = '')
json.list <- fromJSON(formatedtxt)
  # Appliquez le chemin à json.list
 if(strsplit(x='true', split='
  ' ,fixed=TRUE)[[1]][1]) {
   path.list <- unlist(strsplit(x='id_array', split=','))
    i = 1while(i<length(path.list)+1){
     if(is.null(getElement(json.list, path.list[i]))){
        json.list <- json.list[[1]]
     }else{
     json.list <- getElement(json.list, path.list[i])
     i \le i+1}
   }
  }
# Depuis une liste vers une trame de données via unlisted.json
i \leq -1filled <- data.frame()
while(i < length(json.list)+ 1){
 unlisted.json <- unlist(json.list[[i]])
 to.fill <- data.frame(t(as.data.frame(unlisted.json, row.names = names(unlisted.json))), stringsAsFactors=FALSE)
 filled <- rbind.fill(filled,to.fill)
 i \leq 1 + i}
# Exportez vers les données SPSS Modeler
```

```
modelerData <- filled
print(modelerData)
modelerDataModel <- getMetaData(modelerData)
print(modelerDataModel)
```
 $\cdots$ 

node.setPropertyValue("r\_syntax", R\_script)

*Tableau 49. Propriétés de extensionimportnode*

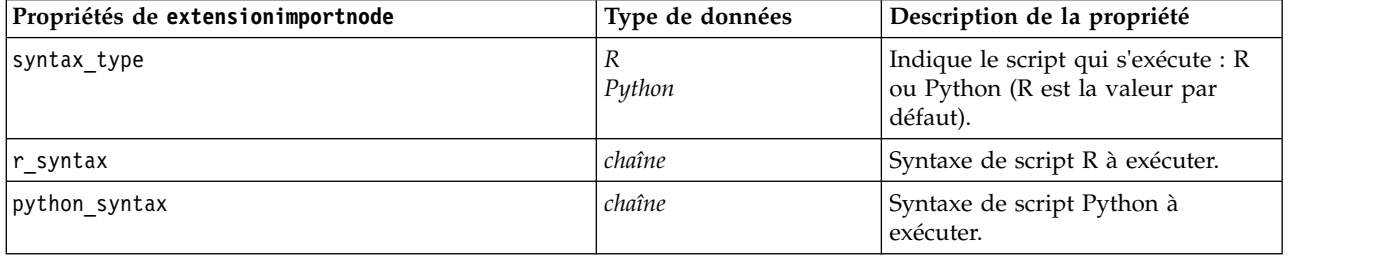

### **Propriétés de fixedfilenode**

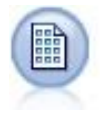

Le noeud Fixe permet d'importer les données de fichiers texte de longueur fixe, c'est-à-dire les fichiers dont les champs ne sont pas délimités, mais commencent au même endroit et sont de longueur fixe. Les données générées automatiquement ou héritées sont souvent stockées au format de longueur fixe.

#### Exemple

```
node = stream.create("fixedfile", "My node")
node.setPropertyValue("full filename", "$CLEO DEMOS/DRUG1n")
node.setPropertyValue("record_len", 32)
node.setPropertyValue("skip_header", 1)
node.setPropertyValue("fields", [["Age", 1, 3], ["Sex", 5, 7], ["BP", 9, 10], ["Cholesterol",
12, 22], ["Na", 24, 25], ["K", 27, 27], ["Drug", 29, 32]])
node.setPropertyValue("decimal_symbol", "Period")
node.setPropertyValue("lines_to_scan", 30)
```
*Tableau 50. propriétés de fixedfilenode*.

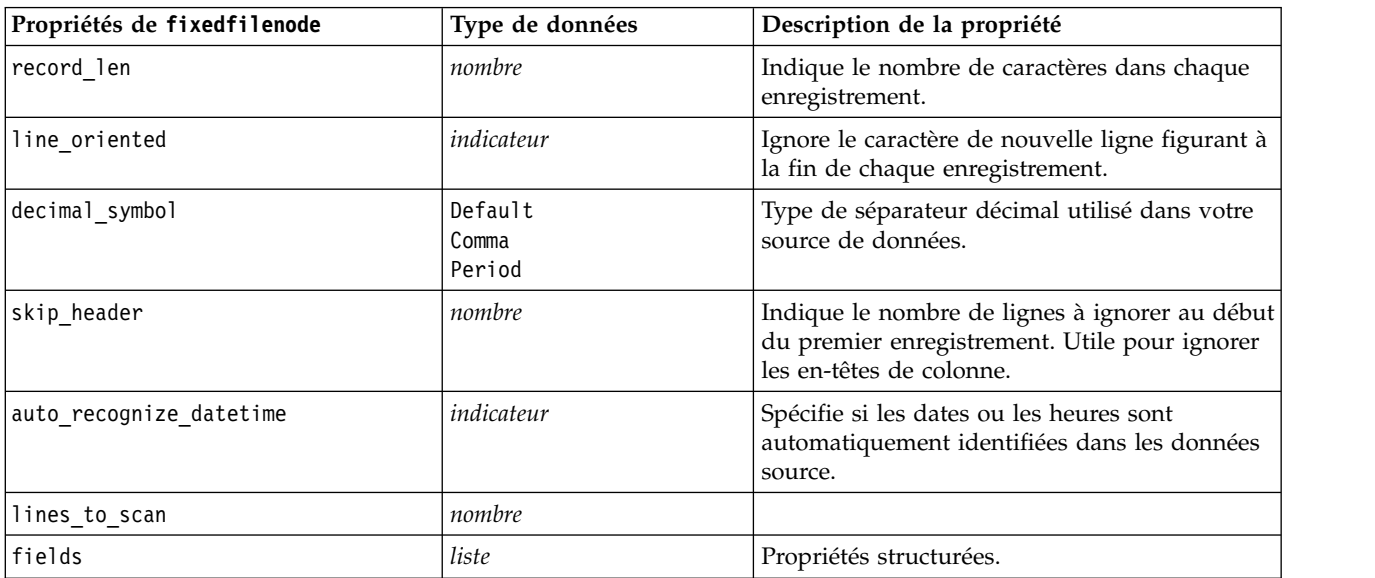

*Tableau 50. propriétés de fixedfilenode (suite)*.

| Propriétés de fixedfilenode | Type de données                                                                                                    | Description de la propriété                                                                                                    |
|-----------------------------|----------------------------------------------------------------------------------------------------|----------------------------------------------------------------------------------------------------|
| full_filename               | chaîne                                                                                                    | Nom complet (répertoire compris) du fichier à<br>lire.                                                                                                    |
| strip_spaces                | None<br>Left<br>Right<br>Both                                                                                                    | Les espaces situés en début et en fin de chaîne<br>sont supprimés lors de l'importation.                                                                                                    |
| invalid_char_mode           | Discard<br>Replace                                                                                                    | Supprime les caractères non valides (null, 0 ou<br>tout caractère inexistant dans le codage en<br>cours) de l'entrée de données ou remplace les<br>caractères non valides par le symbole<br>représentant un caractère. |
| invalid_char_replacement    | chaîne                                                                                                    |                                                                                                    |
| use_custom_values           | indicateur                                                                                                    |                                                                                                    |
| custom_storage              | Inconnu<br>String<br>Integer<br>Real<br>Time<br>Date<br>Timestamp                                                                                                    |                                                                                                    |
| custom_date_format          | "DDMMYY"<br>"MMDDYY"<br>"YYMMDD"<br>"YYYYMMDD"<br>"YYYYDDD"<br>DAY<br><b>MONTH</b><br>"JJ-MM-AA"<br>"DD-MM-YYYY"<br>"MM-DD-YY"<br>"MM-DD-YYYY"<br>"DD-MON-YY"<br>"DD-MON-YYYY"<br>"YYYY-MM-DD"<br>"DD.MM.YY"<br>"DD.MM.YYYY"<br>"MM.DD.YY"<br>"MM.DD.YYYY"<br>"DD.MON.YY"<br>"DD.MON.YYYY"<br>"DD/MM/YY"<br>"DD/MM/YYYY"<br>"MM/DD/YY"<br>"MM/DD/YYYY"<br>"DD/MON/YY"<br>"DD/MON/YYYY"<br>MON YYYY<br>q Q YYYY<br>ww WK YYYY | Cette propriété est applicable uniquement si<br>un stockage personnalisé est indiqué.                                                                                                    |

*Tableau 50. propriétés de fixedfilenode (suite)*.

| Propriétés de fixedfilenode | Type de données                                                                                                    | Description de la propriété                                                           |
|-----------------------------|----------------------------------------------------------------------------------------------------|---------------------------------------------------------------------------------------|
| custom time format          | "HHMMSS"<br>"HHMM"<br>"MMSS"<br>"HH:MM:SS"<br>"HH: MM"<br>"MM:SS"<br>$"$ (H)H:(M)M:(S)S"<br>$"$ (H)H:(M)M"<br>$"$ (M)M:(S)S"<br>"HH.MM.SS"<br>"HH.MM"<br>"MM.SS"<br>$"$ (H)H.(M)M.(S)S"<br>$"$ $(H)$ $H.$ $(M)$ $M"$<br>$^{\prime\prime}$ (M)M.(S)S <sup>"</sup> | Cette propriété est applicable uniquement si<br>un stockage personnalisé est indiqué. |
| custom decimal symbol       | champ                                                                                                    | Applicable uniquement si un stockage<br>personnalisé est indiqué.                     |
| encoding                    | StreamDefault<br>SystemDefault<br>$"$ UTF-8"                                                                                                    | Indique la méthode de codage de texte.                                                |

# **Propriétés du noeud gsdata\_import**

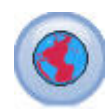

Utilisez le noeud source Géospatial pour ajouter des données de carte ou spatiales dans votre session d'exploration de données.

*Tableau 51. propriétés du noeud gsdata\_import*

| Propriétés du noeud gsdata import | Type de données | Description de la propriété                                                                                                  |
|-----------------------------------|-----------------|----------------------------------------------------------------------------------------------------|
| full filename                     | chaîne          | Entrez le chemin d'accès au fichier .shp à charger.                                                                          |
| map service URL                   | chaîne          | Entrez l'URL du service de carte auquel se<br>connecter.                                                                     |
| map name                          | chaîne          | Uniquement si map_service_URL est utilisé. Contient<br>la structure des dossiers de niveau supérieur du<br>service de carte. |

## **Propriétés de sasimportnode**

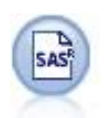

Le noeud SAS permet d'importer des données SAS dans IBM SPSS Modeler.

Exemple

```
node = stream.create("sasimport", "My node")
node.setPropertyValue("format", "Windows")
node.setPropertyValue("full_filename", "C:/data/retail.sas7bdat")
```

```
node.setPropertyValue("member name", "Test")
node.setPropertyValue("read_formats", False)
node.setPropertyValue("full format filename", "Test")
node.setPropertyValue("import_names", True)
```
*Tableau 52. propriétés de sasimportnode*.

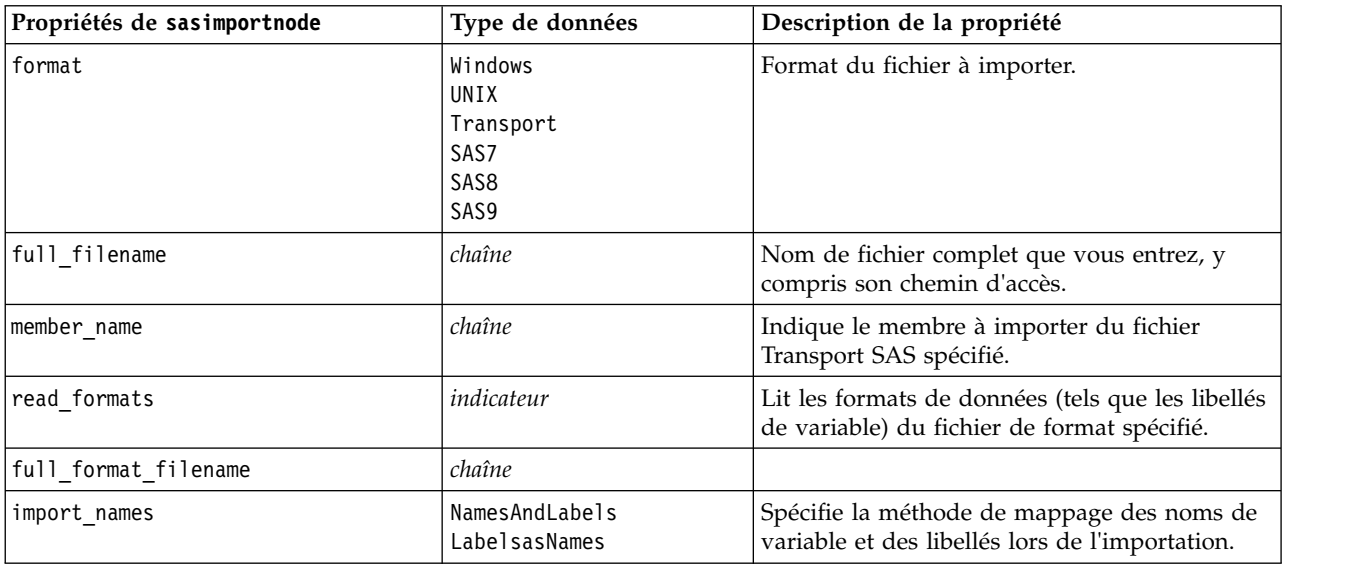

### **propriétés de simgennode**

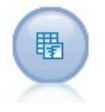

Le noeud Génération de simulation permet de générer facilement des données simulées, à partir de zéro en utilisant des distributions statistiques spécifiées par l'utilisateur ou automatiquement en utilisant les distributions issues de l'exécution d'un noeud Ajustement de simulation sur des données historiques existantes. Cela peut être utile si vous souhaitez évaluer le résultat d'un modèle prédictif en cas d'incertitude dans les entrées du modèle.

| Propriétés de simgennode | Type de données      | Description de la propriété                                                |
|--------------------------|----------------------|----------------------------------------------------------------------------|
| fields                   | Propriété structurée | Voir l'exemple                                                             |
| correlations             | Propriété structurée | Voir l'exemple                                                             |
| keep_min_max_setting     | booléen              |                                                                            |
| refit correlations       | booléen              |                                                                            |
| max cases                | entier               | La valeur minimum est de 1000 ; la<br>valeur maximum est de 2 147 483 647. |
| create iteration field   | booléen              |                                                                            |
| iteration field name     | chaîne               |                                                                            |
| replicate results        | booléen              |                                                                            |
| random_seed              | entier               |                                                                            |
| parameter xml            | chaîne               | Renvoie le paramètre Xml sous forme de<br>chaîne.                          |

*Tableau 53. propriétés de simgennode*.

### **Exemple pour fields**

Il s'agit d'un paramètre de propriété structurée dont la syntaxe est :

```
simgennode.setPropertyValue("fields", [
    [champ1, storage, locked, [distribution1], min, max],
    [champ2, storage, locked, [distribution2], min, max],
    [champ3, storage, locked, [distribution3], min, max]
])
```
distribution est une déclaration du nom de distribution suivie par une liste contenant des paires de noms d'attribut et de valeurs. Chaque distribution est définie de la manière suivante :

[distributionname, [[par1], [par2], [par3]]]

```
simgennode = modeler.script.stream().createAt("simgen", u"Sim Gen", 726, 322)
simgennode.setPropertyValue("fields", [["Age", "integer", False, ["Uniform",[["min","1"],["max","2"]]], "", ""]])
```
Par exemple, pour créer un noeud qui génère un champ unique avec une distribution binomiale, vous pouvez utiliser le script suivant :

```
simgen node1 = modeler.script.stream().createAt("simgen", u"Sim Gen", 200, 200)
simgen node1.setPropertyValue("fields", [["Education", "Real", False, ["Binomial", [["n", 32],
["prob", 0.7]]], "", ""]])
```
La distribution binomiale (Binomial) utilise deux paramètres : n et prob. Comme Binomial ne prend pas en charge les valeurs de minimum et de maximum, ces valeurs sont fournies en tant que chaîne vide.

**Remarque :** Vous ne pouvez pas définir directement la distribution ; vous l'utilisez conjointement avec la propriété fields.

Les exemples ci-après représentent tous les types de distribution possibles. Notez que le seuil est entré sous la forme thresh dans NegativeBinomialFailures et dans NegativeBinomialTrial.

stream = modeler.script.stream()

simgennode = stream.createAt("simgen", u"Sim Gen", 200, 200)

```
beta_dist = ["Field1", "Real", False, ["Beta",[["shape1","1"],["shape2","2"]]], "", ""]
binomial_dist = ["Field2", "Real", False, ["Binomial",[["n" ,"1"],["prob","1"]]], "", ""]<br>categorical_dist = ["Field3", "String", False, ["Categorical", [["A",0.3],["B",0.5],["C",0.2]]], "", ""]<br>dice dist = ["Field4", "Rea
exponential_dist = ["Field5", "Real", False, ["Exponential", [["scale","1"]]], "", ""]<br>fixed_dist = ["Field6", "Real", False, ["Fixed", [["value","1" ]]], "", ""]<br>gamma dist = ["Field7", "Real", False, ["Gamma", [["scale",
lognormal_dist = ["Field8", "Real", False, ["Lognormal", [["a","1"],["b","1" ]]], "", ""]<br>negbinomialfailures_dist = ["Field9", "Real", False, ["NegativeBinomialFailures",[["prob","0.5"],["thresh","1"]]], "", ""]<br>negbinomi
normal_dist = ["Field11", "Real", False, ["Normal", [["mean","1"] ,["stddev","2"]]], "", ""]<br>poisson_dist = ["Field12", "Real", False, ["Poisson", [["mean","1"]]], "", ""]
range_dist = ["Field13", "Real", False, ["Range", [["BEGIN","[1,3]"] ,["END","[2,4]"],["PROB","[[0.5],[0.5]]"]]], "", ""]<br>triangular_dist = ["Field14", "Real", False, ["Triangular", [["min","0"],["max","1"],["mode","1"]]],
weibull_dist = ["Field16", "Real", False, ["Weibull", [["a","0"],["b","1 "],["c","1"]]], "", ""]
simgennode.setPropertyValue("fields", [\
beta dist, \setminusbinomial dist,
categorical_dist, \
dice dist, \overline{\setminus}exponential dist, \setminusfixed dist, \sqrt{\ }gamma<sup>dist.</sup> \
lognormal dist, \
negbinomial failures dist, \
negbinomialtrial_dist, \
normal_dist, \
poisson_dist, \
range dist, \setminustriangular_dist, \
uniform dist, \
weibull_dist
])
```
#### **Exemple pour correlations**

Il s'agit d'un paramètre de propriété structurée dont la syntaxe est :

```
simgennode.setPropertyValue("correlations", [
    [champ1, champ2, correlation],
    [champ1, champ3, correlation],
   [champ2, champ3, correlation]
])
```
La corrélation peut correspondre à n'importe quel nombre compris entre +1 et -1. Vous pouvez indiquer autant ou aussi peu de corrélations que vous le souhaitez. Toutes les corrélations non spécifiées sont définies sur zéro. Si des champs sont inconnus, la valeur de corrélation doit être définie sur la matrice (ou table) de corrélation et apparaît sous forme de texte rouge. Lorsque des champs sont inconnus, il est impossible d'exécuter le noeud.

## **Propriétés de statisticsimportnode**

Le noeud Fichier IBM SPSS Statistics lit les données du format de fichier *.sav* utilisé par IBM SPSS Statistics ainsi que des fichiers cache enregistrés dans IBM SPSS Modeler, qui utilisent le même format.

Les propriétés de ce noeud sont décrites dans [«Propriétés de statisticsimportnode», à la page 349.](#page-356-0)

# **Propriétés du noeud tm1odataimport**

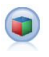

Le noeud source IBM Cognos TM1 importe des données depuis les bases de données Cognos TM1.

| Propriétés du noeud tmlodataimport | Type de données                        | Description de la propriété                                                                                                    |
|------------------------------------|----------------------------------------|----------------------------------------------------------------------------------------------------|
| admin_host                         | chaîne                                 | Adresse URL du nom d'hôte de l'API REST.                                                                                                    |
| server name                        | chaîne                                 | Nom du serveur TM1 sélectionné à partir de<br>admin host.                                                                                                    |
| credential type                    | inputCredential ou<br>storedCredential | Utilisé pour indiquer le type de données<br>d'identification.                                                                                                    |
| input_credential                   | liste (list)                           | Si la valeur de credential type est<br>inputCredential, spécifiez le domaine, le nom<br>d'utilisateur et le mot de passe.                                                                                                    |
| stored credential name             | chaîne                                 | Si la valeur de credential type est<br>storedCredential, spécifiez le nom des données<br>d'identification sur le serveur C&DS.                                                                                                    |
| selected view                      | ["champ" "champ"]                      | Propriété de liste contenant les détails du cube<br>TM1 sélectionné et le nom de la vue de cube<br>depuis laquelle les données seront importées dans<br>SPSS. Par exemple :<br>TM1 import.setPropertyValue("selected_view",<br>['plan BudgetPlan', 'Goal Input']) |
| is private view                    | indicateur                             | Indique si selected_view correspond à une vue<br>privée. La valeur par défaut est false.                                                                                                    |

*Tableau 54. Propriétés du noeud tm1odataimport*

 $\circledcirc$ 

*Tableau 54. Propriétés du noeud tm1odataimport (suite)*

| Propriétés du noeud tmlodataimport | Type de données   | Description de la propriété                                                                                            |
|------------------------------------|-------------------|----------------------------------------------------------------------------------------------------|
| selected columns                   | ["champ"]         | Indiquez la colonne sélectionnée ; un seul élément<br>peut être spécifié.                                              |
|                                    |                   | Par exemple :<br>setPropertyValue("selected columns",<br>["Mesures"])                                                  |
| selected rows                      | ["champ" "champ"] | Indiquez les lignes sélectionnées.                                                                                     |
|                                    |                   | Par exemple : setPropertyValue("selected_rows",<br>["Dimension_1_1", "Dimension 2 1",<br>"Dimension 3 1", "Périodes"]) |

## **Propriétés du noeud tm1import (obsolètes)**

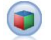

Le noeud source IBM Cognos TM1 importe des données depuis les bases de données Cognos TM1.

**Remarque :** Ce noeud est devenu obsolète dans Modeler 18.0. Le nom de script du noeud qui le remplace est *tm1odataimport*.

*Tableau 55. propriétés du noeud tm1import*.

| Propriétés du noeud tmlimport | Type de données                | Description de la propriété                                                                                                    |
|-------------------------------|--------------------------------|----------------------------------------------------------------------------------------------------|
| pm_host                       | chaîne                         | Remarque : Uniquement pour les versions 16.0 et<br>17.0                                                                                                    |
|                               |                                | Nom d'hôte. Par exemple :<br>TM1 import.setPropertyValue("pm host",<br>'http://9.191.86.82:9510/pmhub/pm'                                                                                                    |
| tm1_connection                | ["champ","champ",<br>,"champ"] | Remarque : Uniquement pour les versions 16.0 et<br>17.0                                                                                                    |
|                               |                                | Une propriété de liste contenant les détails de la<br>connexion du serveur TM1. Le format est :<br>"nom_serveur_TM1", "nom_utilisateur_tm1",<br>"mot de passe"]                                                                                                   |
|                               |                                | Par exemple :<br>TM1 import.setPropertyValue("tm1 connection",<br>['Planning Sample', "admin", "apple"])                                                                                                    |
| selected view                 | ["champ" "champ"]              | Propriété de liste contenant les détails du cube<br>TM1 sélectionné et le nom de la vue de cube<br>depuis laquelle les données seront importées dans<br>SPSS. Par exemple :<br>TM1_import.setPropertyValue("selected_view",<br>['plan BudgetPlan', 'Goal Input']) |
*Tableau 55. propriétés du noeud tm1import (suite)*.

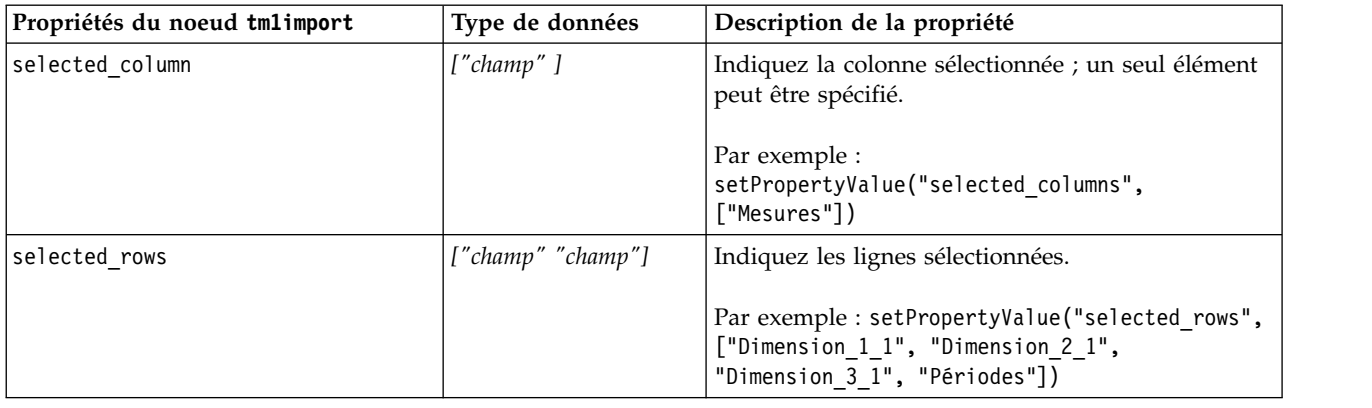

## **Propriétés du noeud twcimport**

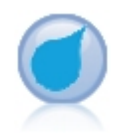

Le noeud source TWC importe les données météorologiques de The Weather Company, une société IBM. Vous pouvez l'utiliser pour obtenir les données historiques ou les prévisions associées à un lieu donné. De cette façon, vous pouvez développer des solutions métier basées sur les données météorologiques et ainsi améliorer la prise de décision grâce aux données les plus exactes et précises disponibles.

*Tableau 56. Propriétés du noeud twcimport*

| Propriétés du noeud<br>twcimport    | Type de données         | Description de la propriété                                                                                                    |
|-------------------------------------|-------------------------|----------------------------------------------------------------------------------------------------|
| TWCDataImport.latitude              | Real                    | Indique une valeur de latitude au format<br>$[-90.0090.0].$                                                                                            |
| TWCDataImport.longitude             | Real                    | Indique une valeur de longitude au format<br>$[-180.0 \triangle 180.0].$                                                                               |
| TWCDataImport.licenseKey            | chaîne                  | Indique la clé de licence obtenue auprès de<br>The Weather Company.                                                                                    |
| TWCDataImport.measurmentUnitAnglais | Métrique<br>Hybride     | Indique l'unité de mesure. Les valeurs<br>possibles sont Anglais, Métrique ou Hybride.<br>Métrique est la valeur par défaut.                           |
| TWCDataImport.dataType              | Historique<br>Prévision | Indique le type de données météorologiques<br>à entrer. Les valeurs possibles sont<br>Historique ou Prévision. Historique est la<br>valeur par défaut. |
| TWCDataImport.startDate             | Integer                 | Si Historique est spécifié pour<br>TWCDataImport.dataType, indiquez une date<br>de début au format aaaaMMjj.                                           |
| TWCDataImport.endDate               | Integer                 | Si Historique est spécifié pour<br>TWCDataImport.dataType, indiquez une date<br>de fin au format aaaaMMjj.                                             |
| TWCDataImport.forecastHour          | 6<br>12<br>24<br>48     | Si Prévision est spécifié pour<br>TWCDataImport.dataType, indiquez 6, 12, 24<br>ou 48 pour l'heure.                                                    |

### **propriétés de userinputnode**

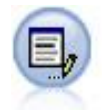

Le noeud Utilisateur représente une façon simple de créer des données synthétiques (à partir de zéro ou en modifiant des données existantes). Ceci est utile, par exemple, si vous souhaitez créer un jeu de données de test pour la modélisation.

#### Exemple

```
node = stream.create("userinput", "My node")
node.setPropertyValue("names", ["test1", "test2"])
node.setKeyedPropertyValue("data", "test1", "2, 4, 8")
node.setKeyedPropertyValue("custom_storage", "test1", "Integer")
node.setPropertyValue("data_mode", "Ordered")
```
*Tableau 57. propriétés de userinputnode*.

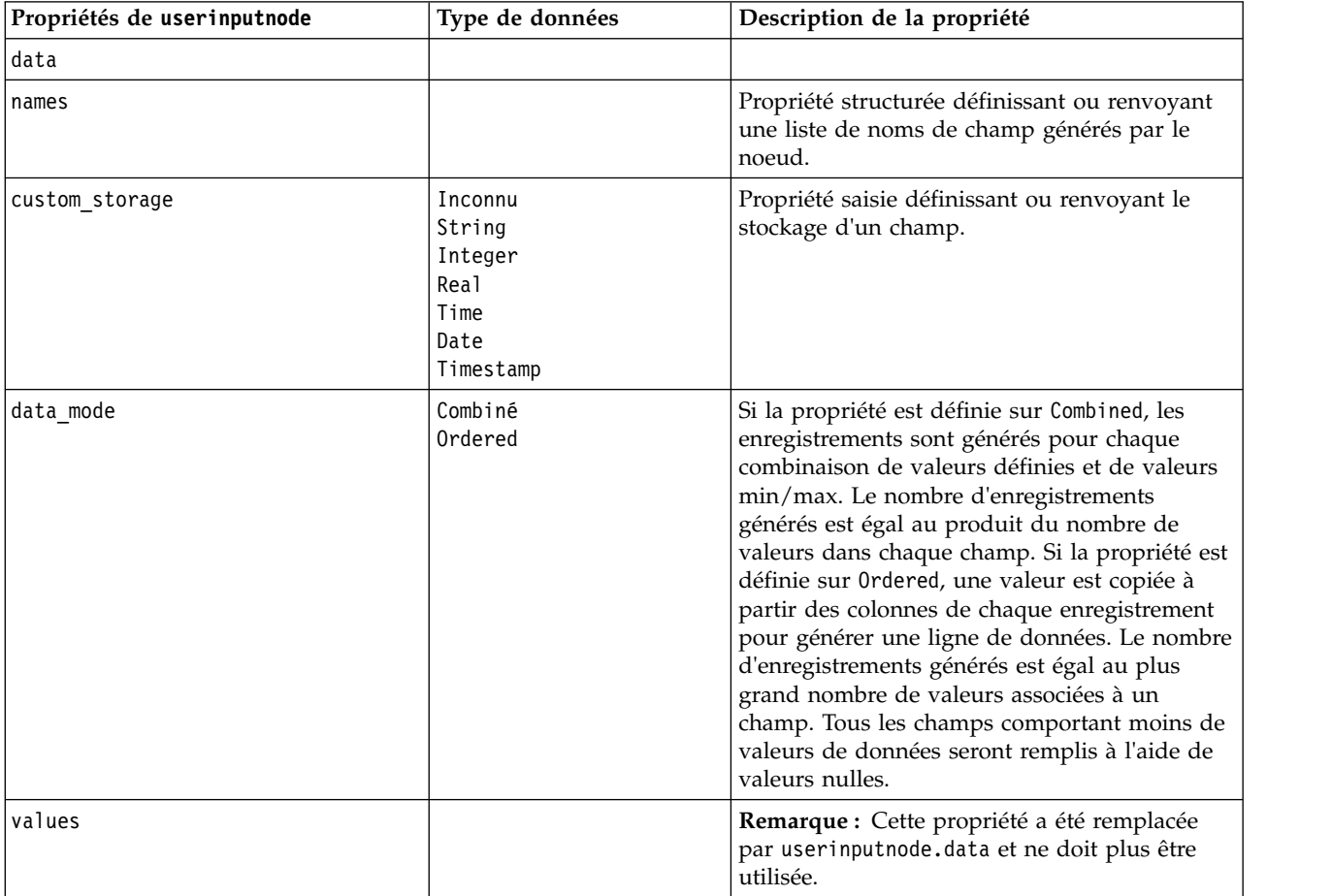

### **Propriétés de variablefilenode**

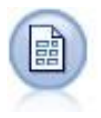

Le noeud Délimité lit les données de fichiers texte de longueur variable, c'est-à-dire les fichiers dont les enregistrements contiennent un nombre fixe de champs et un nombre variable de caractères. Ce noeud est également utile pour les fichiers contenant des textes d'en-tête de longueur fixe et certains types d'annotation.

#### Exemple

```
node = stream.create("variablefile", "My node")
node.setPropertyValue("full_filename", "$CLEO_DEMOS/DRUG1n")
node.setPropertyValue("read_field_names", True)
node.setPropertyValue("delimit_other", True)
node.setPropertyValue("other", ",")
node.setPropertyValue("quotes_1", "Discard")
node.setPropertyValue("decimal_symbol", "Comma")
node.setPropertyValue("invalid_char_mode", "Replace")
node.setPropertyValue("invalid_char_replacement", "|")
node.setKeyedPropertyValue("use_custom_values", "Age", True)
node.setKeyedPropertyValue("direction", "Age", "Input")
node.setKeyedPropertyValue("type", "Age", "Range")
node.setKeyedPropertyValue("values", "Age", [1, 100])
```
*Tableau 58. propriétés de variablefilenode*.

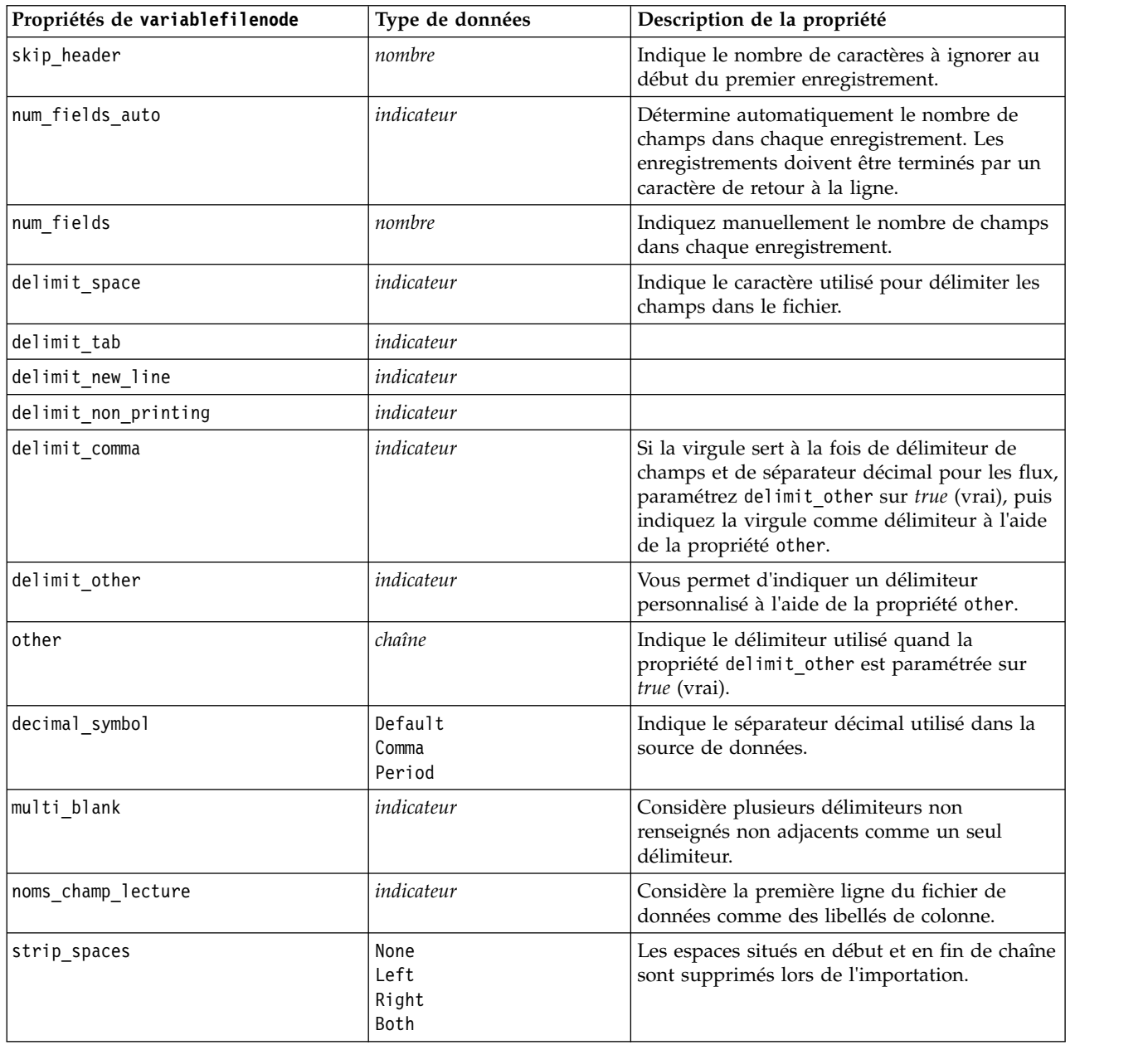

*Tableau 58. propriétés de variablefilenode (suite)*.

| Propriétés de variablefilenode | Type de données                                                   | Description de la propriété                                                                                                    |
|--------------------------------|-------------------------------------------------------------------|----------------------------------------------------------------------------------------------------|
| invalid_char_mode              | Discard<br>Replace                                                | Supprime les caractères non valides (null, 0 ou<br>tout caractère inexistant dans le codage en<br>cours) de l'entrée de données ou remplace les<br>caractères non valides par le symbole<br>représentant un caractère. |
| invalid_char_replacement       | chaîne                                                            |                                                                                                    |
| break case by newline          | indicateur                                                        | Indique que le délimiteur de ligne est le<br>caractère de retour à la ligne.                                                                                                    |
| lines_to_scan                  | nombre                                                            | Indique le nombre de lignes à analyser pour<br>les types de données spécifiés.                                                                                                    |
| auto recognize datetime        | indicateur                                                        | Spécifie si les dates ou les heures sont<br>automatiquement identifiées dans les données<br>source.                                                                                                    |
| quotes 1                       | Discard<br>PairAndDiscard<br>IncludeAsText                        | Indique la manière dont les guillemets simples<br>sont traités lors de l'importation.                                                                                                    |
| quotes 2                       | Discard<br>PairAndDiscard<br>IncludeAsText                        | Indique la manière dont les guillemets doubles<br>sont traités lors de l'importation.                                                                                                    |
| full filename                  | chaîne                                                            | Nom complet (répertoire compris) du fichier à<br>lire.                                                                                                    |
| use custom values              | indicateur                                                        |                                                                                                    |
| custom_storage                 | Inconnu<br>String<br>Integer<br>Real<br>Time<br>Date<br>Timestamp |                                                                                                    |

*Tableau 58. propriétés de variablefilenode (suite)*.

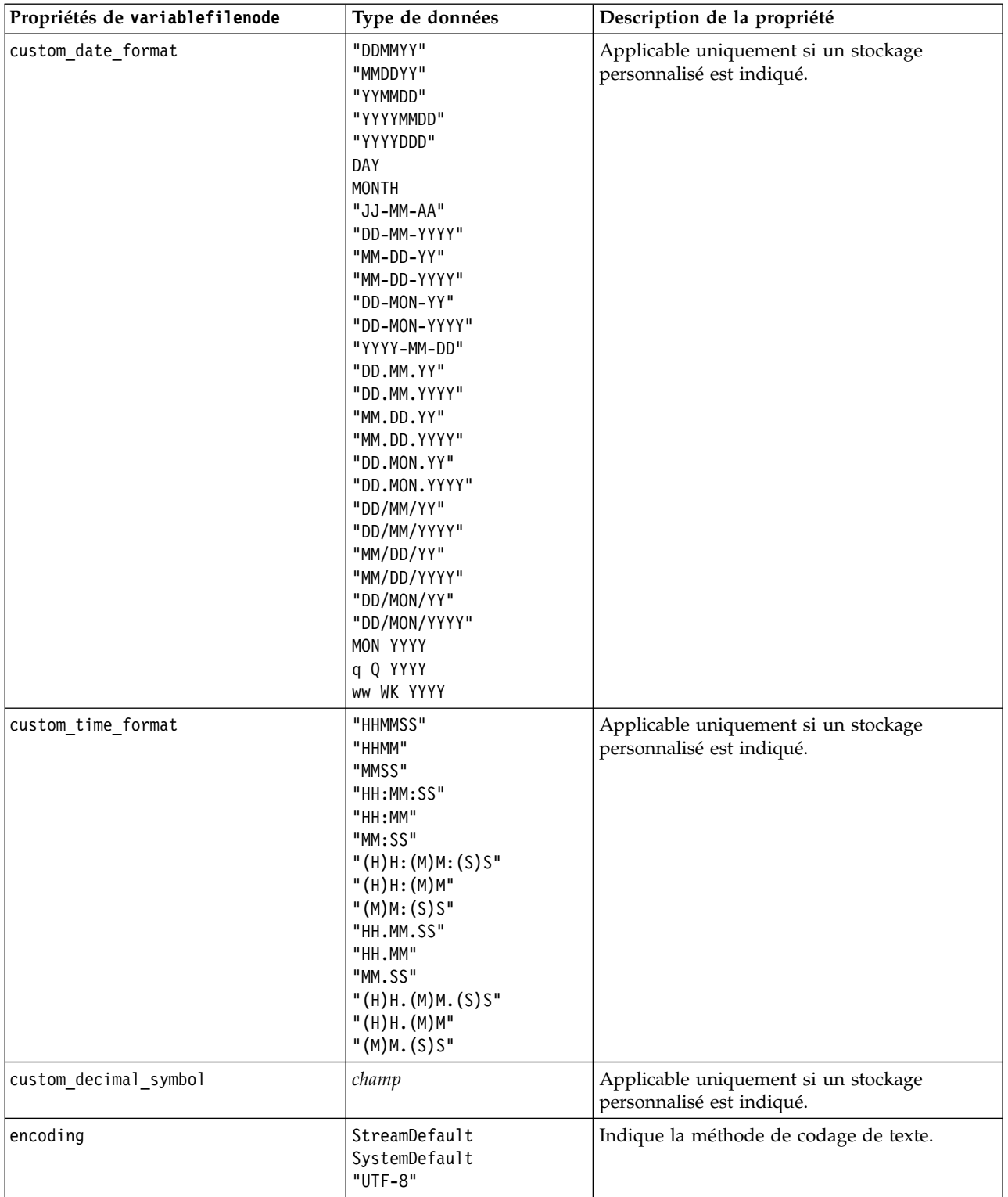

# **Propriétés de xmlimportnode**

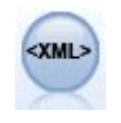

Le noeud source XML importe des données au format XML dans le flux. Vous pouvez importer un fichier ou tous les fichiers dans un répertoire. Vous pouvez aussi spécifier un fichier de schéma à partir duquel lire la structure XML.

#### Exemple

```
node = stream.create("xmlimport", "My node")
node.setPropertyValue("full filename", "c:/import/ebooks.xml")
node.setPropertyValue("records", "/author/name")
```
*Tableau 59. propriétés de xmlimportnode*.

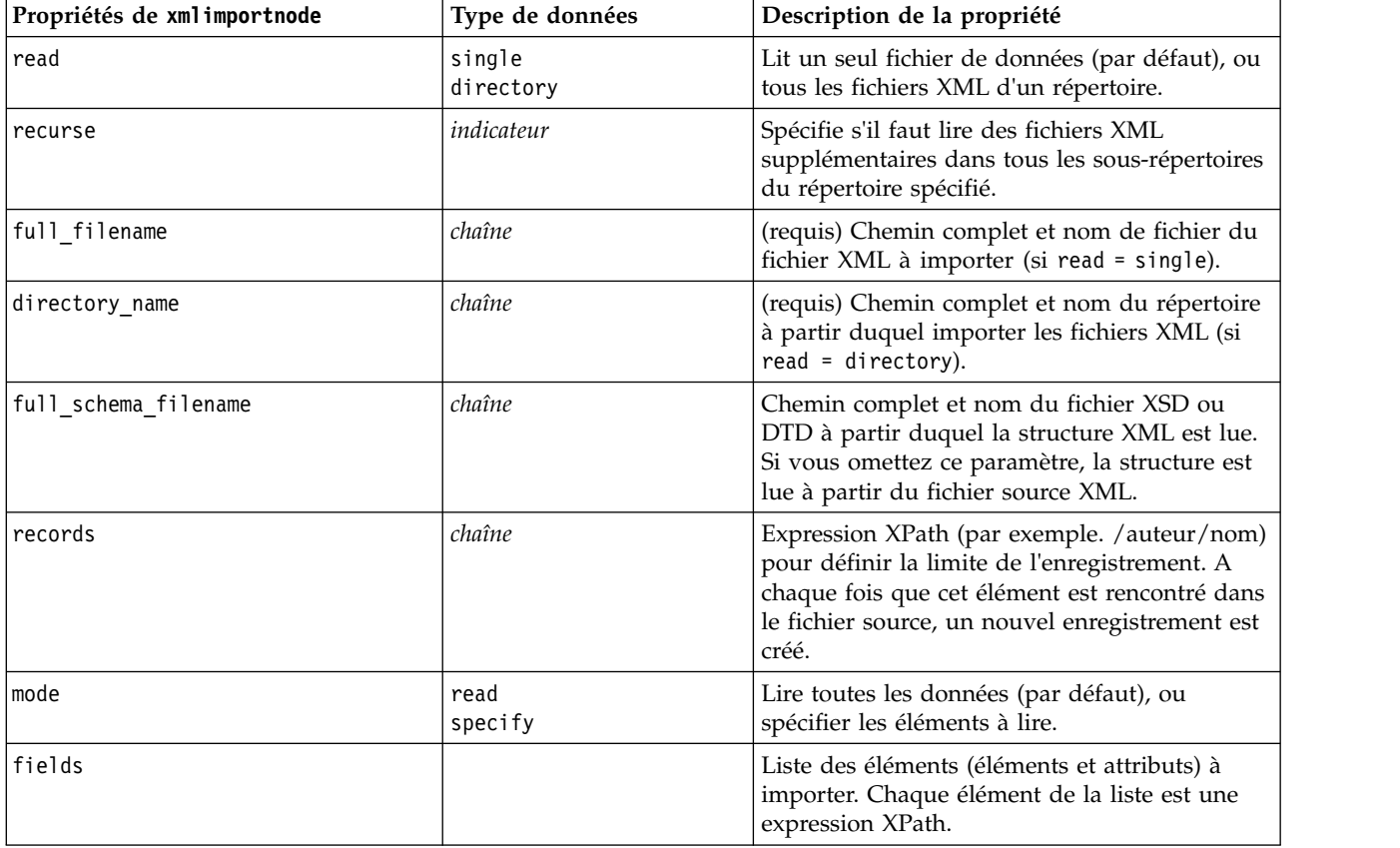

# **Propriétés de dataviewimport**

 $\left(\frac{p}{2B}\right)$ 

Le noeud Vue de données permet d'importer des données de vue de données dans IBM SPSS Modeler.

Exemple

stream = modeler.script.stream()

dvnode = stream.createAt("dataviewimport", "Data View", 96, 96)

```
dvnode.setPropertyValue("analytic_data_source",
["","/folder/adv", "LATEST"])
dvnode.setPropertyValue("table_name", ["","com.ibm.spss.Table"])
dvnode.setPropertyValue("data_access_plan",
["","DataAccessPlan"])
dvnode.setPropertyValue("optional_attributes",
[["","NewDerivedAttribute"]])
dvnode.setPropertyValue("include_xml", True)
dvnode.setPropertyValue("include_xml_field", "xml_data")
```
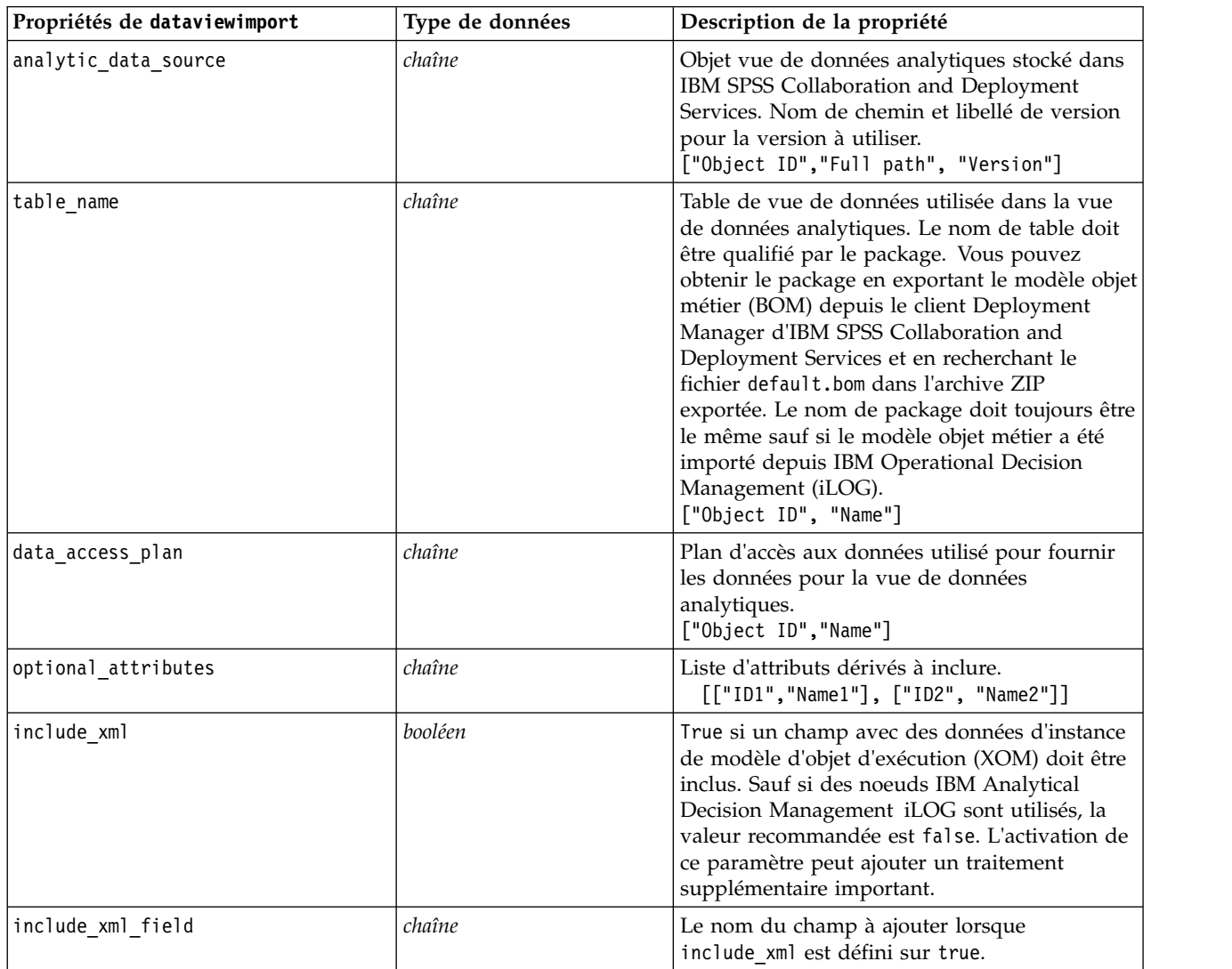

*Tableau 60. propriétés de dataviewimport*

# **Chapitre 10. Propriétés des noeuds d'opérations sur les lignes**

# **propriétés de appendnode**

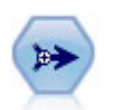

Le noeud Ajouter réalise la concaténation d'ensembles d'enregistrements. Il permet de combiner des jeux de données dont les structures sont similaires, mais les données différentes.

#### Exemple

```
node = stream.create("append", "My node")
node.setPropertyValue("match_by", "Name")
node.setPropertyValue("match_case", True)
node.setPropertyValue("include_fields_from", "All")
node.setPropertyValue("create_tag_field", True)
node.setPropertyValue("tag_field_name", "Append_Flag")
```
*Tableau 61. propriétés de appendnode*.

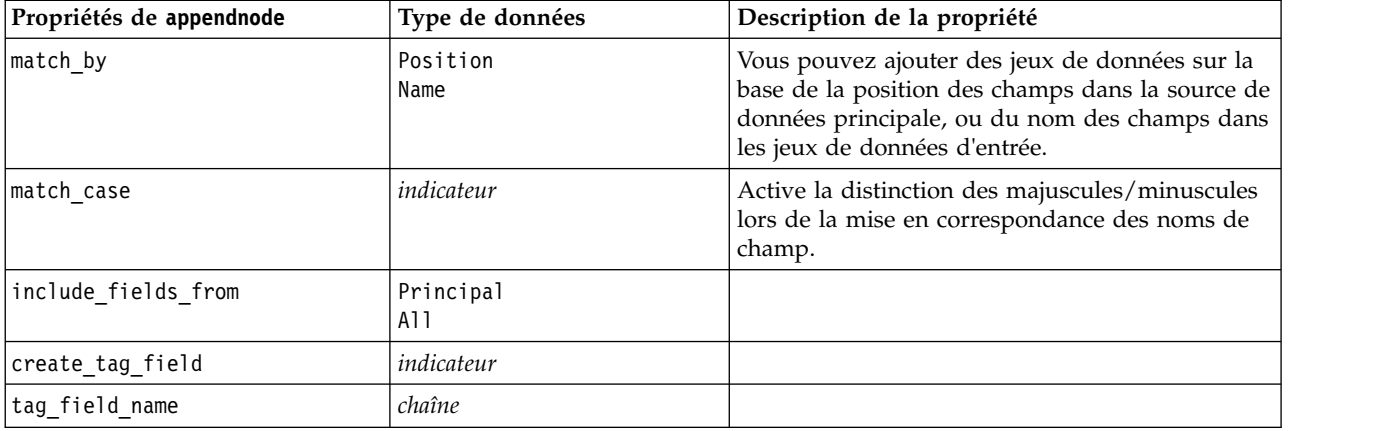

### **propriétés de aggregatenode**

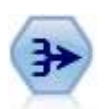

Le noeud Agréger remplace une séquence d'enregistrements d'entrée par des enregistrements de sortie abrégés et agrégés.

```
node = stream.create("aggregate", "My node")
# dbnode is a configured database import node
stream.link(dbnode, node)
node.setPropertyValue("contiguous", True)
node.setPropertyValue("keys", ["Drug"])
node.setKeyedPropertyValue("aggregates", "Age", ["Sum", "Mean"])
```
node.setPropertyValue("inc\_record\_count", True) node.setPropertyValue("count\_field", "index") node.setPropertyValue("extension", "Aggregated\_") node.setPropertyValue("add\_as", "Prefix")

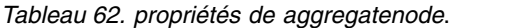

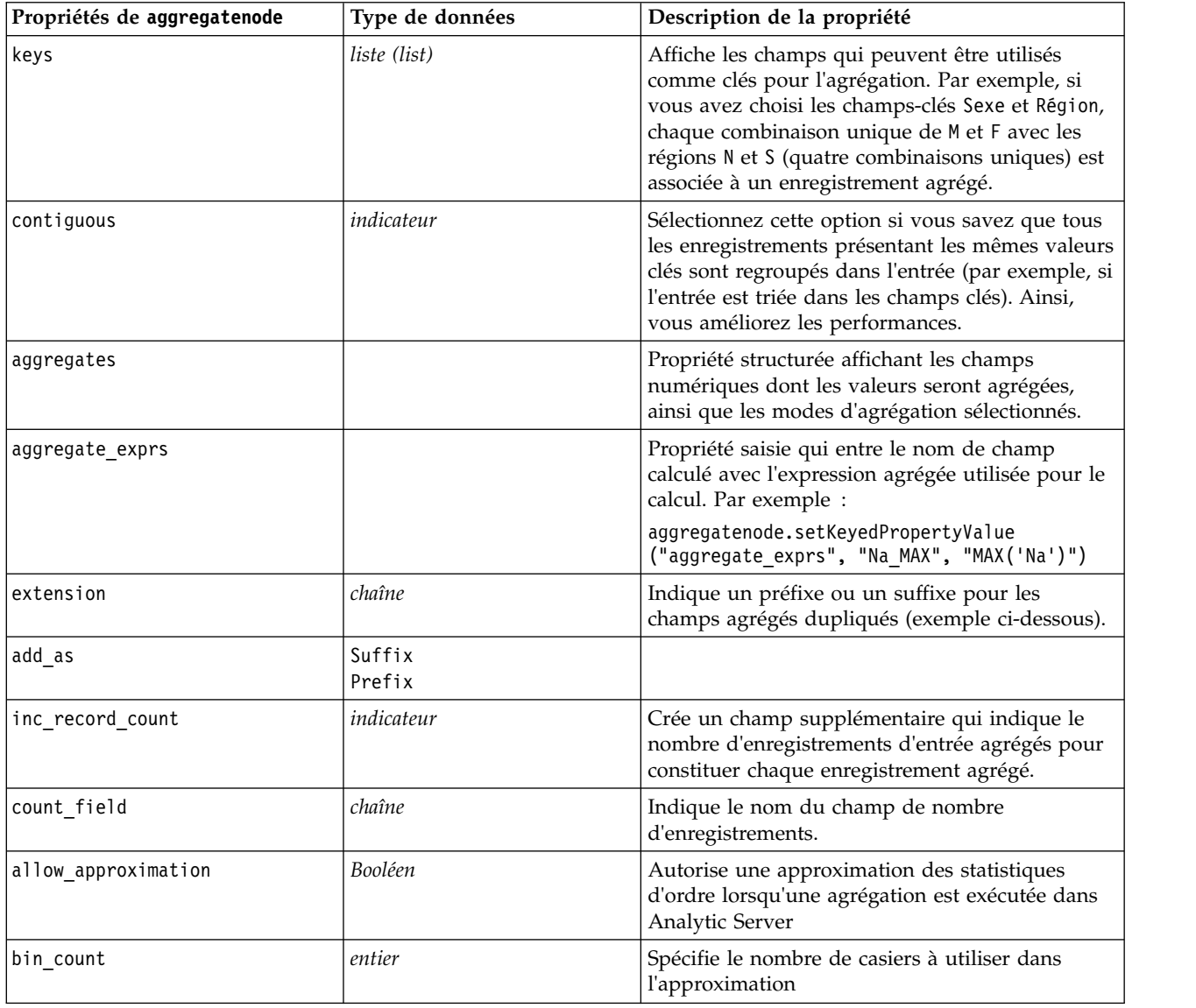

# **propriétés de balancenode**

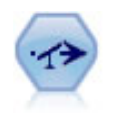

Le noeud Equilibrer corrige les déséquilibres survenant dans un jeu de données, de manière à respecter une condition précise. La règle d'équilibrage ajuste la proportion d'enregistrements présentant une condition True (vrai) par rapport au facteur indiqué.

Exemple

node = stream.create("balance", "My node") node.setPropertyValue("training\_data\_only", True) node.setPropertyValue("directives", [[1.3, "Age > 60"], [1.5, "Na > 0.5"]])

*Tableau 63. propriétés de balancenode*.

| Propriétés de balancenode | Type de données | Description de la propriété                                                                                                    |
|---------------------------|-----------------|----------------------------------------------------------------------------------------------------|
| ldirectives               |                 | Propriété structurée permettant d'équilibrer la<br>proportion de valeurs de champ en fonction du<br>nombre spécifié (reportez-vous à l'exemple<br>ci-dessous).                             |
| training data only        | indicateur      | Spécifie que seules des données d'apprentissage<br>devraient être équilibrées. Si aucun champ de<br>partitionnement n'est présent dans le flux, cette<br>option n'est pas prise en compte. |

Cette propriété de noeud utilise le format suivant :

[[ *nombre, chaîne* ] \ [ *nombre, chaîne*] \ ... [*nombre, chaîne* ]].

**Remarque :** Si des chaînes (utilisant des guillemets doubles) sont intégrées à l'expression, elles doivent être précédées du caractère d'échappement " \ ". Le caractère " \ " est également le caractère de continuation de ligne, qui vous permet d'aligner les arguments pour plus de clarté.

## **Propriétés cplexoptnode**

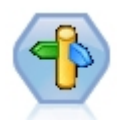

Le noeud Optimisation CPLEX permet d'utiliser une optimisation mathématique complexe (CPLEX) via un fichier de modèles OPL (Optimization Programming Language). Cette fonctionnalité est disponible dans le produit IBM Analytical Decision Management, mais vous pouvez également utiliser le noeud CPLEX dans SPSS Modeler indépendamment d'IBM Analytical Decision Management.

Pour plus d'informations sur l'optimisation CPLEX et le langage OPL, voir la documentation d'IBM Analytical Decision Management [https://www.ibm.com/support/knowledgecenter/](https://www.ibm.com/support/knowledgecenter/SS6A3P_18.0.0/configurableapps/knowledge_center/product_landing.html) [SS6A3P\\_18.0.0/configurableapps/knowledge\\_center/product\\_landing.html.](https://www.ibm.com/support/knowledgecenter/SS6A3P_18.0.0/configurableapps/knowledge_center/product_landing.html)

| Propriétés cplexoptnode cplexoptnode Type de données |                                    | Description de la propriété                                                                                                    |
|------------------------------------------------------|------------------------------------|----------------------------------------------------------------------------------------------------|
| opl model text                                       | chaîne                             | Programme de script OPL (Optimization<br>Programming Language) qui est exécuté par le<br>noeud Optimisation CPLEX et qui génère les<br>résultats d'optimisation.                                                                                                    |
| opl tuple set name                                   | chaîne                             | Nom de l'ensemble de tuples du modèle OPL<br>correspondant aux données entrantes. Cette<br>propriété n'est pas obligatoire et n'est<br>généralement pas définie via le script. Elle doit<br>être utilisée uniquement pour modifier les<br>mappages de champ d'une source de données<br>sélectionnée. |
| data input map                                       | Liste de propriétés<br>structurées | Mappages de champ d'entrée d'une source de<br>données. Cette propriété n'est pas obligatoire<br>et n'est généralement pas définie via le script.<br>Elle doit être utilisée uniquement pour<br>modifier les mappages de champ d'une source<br>de données sélectionnée.                               |

*Tableau 64. Propriétés cplexoptnode*

*Tableau 64. Propriétés cplexoptnode (suite)*

| Propriétés cplexoptnode cplexoptnode | Type de données                    | Description de la propriété                                                                                                    |  |
|--------------------------------------|------------------------------------|----------------------------------------------------------------------------------------------------|--|
| md_data_input_map                    | Liste de propriétés<br>structurées | Mappages de champ entre chaque tuple défini<br>dans OPL, avec chaque source de données<br>correspondante du champ (données entrantes).<br>Les utilisateurs peuvent les modifier<br>individuellement, par source de données. Avec<br>ce script, vous pouvez définir la propriété<br>directement pour définir tous les mappages en<br>même temps. Ce paramètre n'apparaît pas<br>dans l'interface utilisateur. |  |
|                                      |                                    | Chaque entité de la liste correspond à des<br>données structurées :                                                                                                    |  |
|                                      |                                    | Data Source Tag. Balise de la source de<br>données, disponible dans le menu déroulant de<br>la source de données. Par exemple, pour<br>0_Products_Type, la balise est 0.                                                                                                    |  |
|                                      |                                    | Data Source Index. Séquence physique (index)<br>de la source de données. Elle est déterminée<br>par l'ordre des connexions.                                                                                                    |  |
|                                      |                                    | Noeud source. Noeud source (annotation) de<br>la source de données. Il est disponible dans le<br>menu déroulant de la source de données. Par<br>exemple, pour 0_Products_Type, le noeud<br>source est Products.                                                                                                    |  |
|                                      |                                    | Noeud connecté. Noeud précédent<br>(annotation) qui connecte le noeud<br>Optimisation CPLEX en cours. Il est disponible<br>dans le menu déroulant de la source de<br>données. Par exemple, pour 0_Products_Type,<br>le noeud connecté est Type.                                                                                                    |  |
|                                      |                                    | Nom de l'ensemble de tuples. Nom de<br>l'ensemble de tuples de la source de données.<br>Il doit correspondre au nom défini dans OPL.                                                                                                    |  |
|                                      |                                    | Tuple Field Name. Nom du champ de<br>l'ensemble de tuples de la source de données.<br>Il doit correspondre au nom configuré dans la<br>définition de l'ensemble de tuples OPL.                                                                                                    |  |
|                                      |                                    | Type de stockage. Type de stockage du champ.<br>Les valeurs admises sont int, float ou string.                                                                                                    |  |
|                                      |                                    | Data Field Name. Nom de champ de la source<br>de données. Exemple :                                                                                                    |  |
|                                      |                                    | $[0,0,'Product', 'Type', 'Products', 'prod_id_tup', 'int', 'prod_i$<br>[0,0,'Product','Type','Products','prod name tup','string',<br>'prod name'], [1,1, 'Components', 'Type', 'Components',<br>'comp_id_tup','int','comp_id'],[1,1,'Components','Type',<br>'Components','comp_name_tup','string','comp_name']]                                                                                              |  |
| opl_data_text                        | chaîne                             | Définition de certaines variables ou données<br>utilisées pour OPL.                                                                                                    |  |

*Tableau 64. Propriétés cplexoptnode (suite)*

| Propriétés cplexoptnode cplexoptnode | Type de données                    | Description de la propriété                                                                                                    |
|--------------------------------------|------------------------------------|----------------------------------------------------------------------------------------------------|
| output_value_mode                    | chaîne                             | Les valeurs possibles sont raw ou dvar. Si dvar<br>est spécifié, dans l'onglet Sortie, l'utilisateur<br>doit indiquer le nom de la variable de fonction<br>d'objet dans OPL pour la sortie. Si raw est<br>spécifié, la fonction d'objectif générera<br>directement une sortie, indépendamment du<br>nom.                                                                                                    |
| decision_variable_name               | chaîne                             | Nom de variable de fonction d'objectif définie<br>dans OPL. Cette propriété est activée<br>uniquement lorsque la propriéte<br>output_value_mode a pour valeur dvar.                                                                                                    |
| objective_function_value_fieldname   | chaîne                             | Nom du champ de la valeur de fonction<br>d'objectif à utiliser dans la sortie. La valeur par<br>défaut est _0BJECTIVE.                                                                                                    |
| output_tuple_set_names               | chaîne                             | Nom des tuples prédéfinis à partir des<br>données entrantes. Il représente les index de la<br>variable de décision et doit être généré avec les<br>sorties de variable. Le tuple de sortie doit être<br>cohérent avec la définition de variable de<br>décision indiquée dans OPL. S'il y a plusieurs<br>index, les noms de tuples doivent être séparés<br>par une virgule (,).<br>Un exemple de tuple unique est Products, avec<br>la définition OPL correspondante dvar float+<br>Production[Products];<br>Un exemple de tuples multiples est tuples |
|                                      |                                    | Products, Components, avec la définition OPL<br>correspondante dvar float+<br>Production [Products] [Components];                                                                                                    |
| decision_output_map                  | Liste de propriétés<br>structurées | Mappage de champ entre des variables<br>définies dans OPL qui doivent être générées et<br>des champs de sortie. Chaque entité de la liste<br>correspond à des données structurées :                                                                                                    |
|                                      |                                    | Nom de variable. Nom de la variable dans<br>OPL à générer.                                                                                                    |
|                                      |                                    | Type de stockage. Les valeurs admises sont<br>int, float ou string.                                                                                                    |
|                                      |                                    | Nom du champ de sortie. Nom de champ<br>prévu dans les résultats (sortie ou<br>exportation). Exemple :                                                                                                    |
|                                      |                                    | [['Production','int','res'],['Remark','string','res_1']['<br>'float', 'res 2']]                                                                                                    |

# **Propriétés derive\_stbnode**

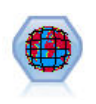

Le noeud Cases-Espace-Heure dérive la valeur Cases-Espace-Heure des champs de latitude, de longitude et d'horodatage. Vous pouvez également identifier les valeurs Cases-Espace-Heure fréquentes comme des arrêts ou des ralentissements.

```
Exemple
node = modeler.script.stream().createAt("derive_stb", "My node", 96, 96)
# Mode enregistrements individuels
node.setPropertyValue("mode", "IndividualRecords")
node.setPropertyValue("latitude_field", "Latitude")
node.setPropertyValue("longitude_field", "Longitude")
node.setPropertyValue("timestamp_field", "OccurredAt")
node.setPropertyValue("densities", ["STB GH7 1HOUR", "STB GH7 30MINS"])
node.setPropertyValue("add_extension_as", "Prefix")
node.setPropertyValue("name_extension", "stb_")
```

```
# Mode des blocages
node.setPropertyValue("mode", "Hangouts")
node.setPropertyValue("hangout_density", "STB_GH7_30MINS")
node.setPropertyValue("id_field", "Event")
node.setPropertyValue("qualifying duration", "30MINUTES")
node.setPropertyValue("min_events", 4)
node.setPropertyValue("qualifying pet", 65)
```

| Enregistrements individuels $ $ :<br>blocages<br>champ<br>longitude field<br>champ<br>champ<br>densité<br>Densité unique. Pour obtenir les valeurs de<br>densité valides, voir densities.<br>[densité, densité,, densité]<br>Chaque densité est une chaîne ; par exemple<br>STB_GH8_1DAY.<br>Remarque : Il existe des limites de validité des<br>densités. Pour geohash, les valeurs doivent être<br>comprises entre GH1 et GH15. Pour la partie<br>temporelle, les valeurs suivantes peuvent être<br>utilisées :<br>JAMAIS<br>1AN<br>1MOIS<br>1JOUR<br>12HEURES<br><b>8HEURES</b><br>6HEURES<br><b>4HEURES</b><br><b>3HEURES</b><br><b>2HEURES</b><br>1HEURE<br>30MINS<br>15MINS<br>10MINS<br>5MINS<br>2MINS<br>1MIN<br>30SECS<br>15SECS<br>10SECS | Propriétés de derive_stbnode | Type de données | Description de la propriété |
|----------------------------------------------------------------------------------------------------|------------------------------|-----------------|-----------------------------|
|                                                                                                    | mode                         |                 |                             |
|                                                                                                    | latitude_field               |                 |                             |
|                                                                                                    |                              |                 |                             |
|                                                                                                    | timestamp_field              |                 |                             |
|                                                                                                    | hangout_density              |                 |                             |
|                                                                                                    | densities                    |                 |                             |
|                                                                                                    |                              |                 | 5SECS                       |
| 2SECS<br>1SEC                                                                                                    |                              |                 |                             |

*Tableau 65. Propriétés du noeud Space-Time-Boxes*

| Propriétés de derive_stbnode | Type de données                                                                                                    | Description de la propriété              |
|------------------------------|----------------------------------------------------------------------------------------------------|------------------------------------------|
| id field                     | champ                                                                                                    |                                          |
| qualifying_duration          | 1JOUR<br>12HEURES<br><b>8HEURES</b><br>6HEURES<br><b>4HEURES</b><br><b>3HEURES</b><br><b>2HEURES</b><br>1HEURE<br>30MIN<br>15MIN<br>10MIN<br>5MIN<br>2MIN<br>1MIN<br>30SECS<br>15SECS<br>10SECS<br>5SECS<br>2SECS<br>1SECS | Doit être une chaîne.                    |
| min_events                   | entier                                                                                                    | La valeur entière minimale valide est 2. |
| qualifying pct               | entier                                                                                                    | Doit être compris entre 1 et 100.        |
| add extension as             | Préfixe<br>Suffixe                                                                                                    |                                          |
| name_extension               | chaîne                                                                                                    |                                          |

*Tableau 65. Propriétés du noeud Space-Time-Boxes (suite)*

# **propriétés de distinctnode**

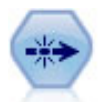

Le noeud Distinguer supprime les enregistrements en double, soit en incluant le premier enregistrement dans le flux de données, soit en le supprimant et en incluant ses doublons dans le flux de données.

```
node = stream.create("distinct", "My node")
node.setPropertyValue("mode", "Include")
node.setPropertyValue("fields", ["Age" "Sex"])
node.setPropertyValue("keys_pre_sorted", True)
```
*Tableau 66. propriétés de distinctnode*.

| Propriétés de distinctnode | Type de données      | Description de la propriété                                                                                                    |
|----------------------------|----------------------|----------------------------------------------------------------------------------------------------|
| mode                       | Include<br>Discard   | Vous pouvez enlever le premier enregistrement<br>distinct du flux de données, ou l'isoler et<br>transmettre les éventuels enregistrements<br>dupliqués au flux de données. |
| grouping fields            | liste (list)         | Affiche les champs utilisés pour détecter les<br>enregistrements identiques.<br>Remarque : cette propriété est obsolète à partir<br>de IBM SPSS Modeler 16.                |
| composite value            | Propriété structurée | Reportez-vous à l'exemple ci-dessous.                                                                                                    |

*Tableau 66. propriétés de distinctnode (suite)*.

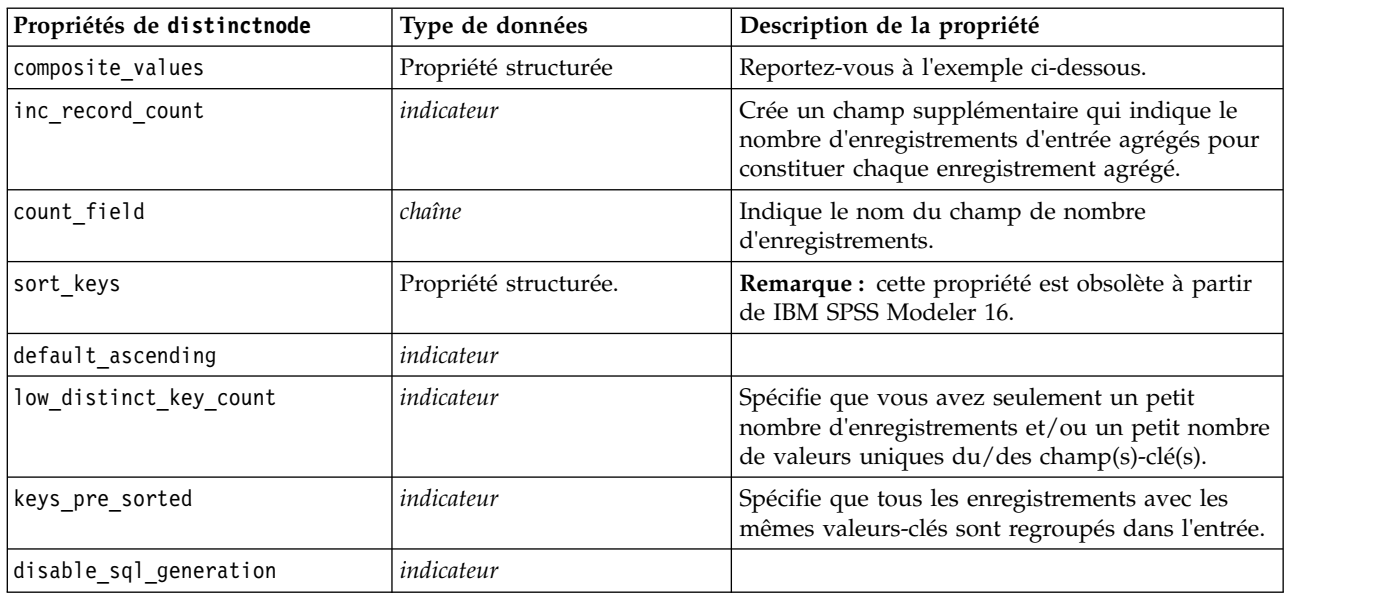

#### **Exemple de propriété composite\_value**

La propriété composite value a le format général suivant : node.setKeyedPropertyValue("composite\_value", FIELD, FILLOPTION)

FILLOPTION a le format [ FillType, Option1, Option2, ...].

Exemples :

```
node.setKeyedPropertyValue("composite value", "Age", ["First"])
node.setKeyedPropertyValue("composite_value", "Age", ["last"])
node.setKeyedPropertyValue("composite_value", "Age", ["Total"])
node.setKeyedPropertyValue("composite_value", "Age", ["Average"])
node.setKeyedPropertyValue("composite_value", "Age", ["Min"])
node.setKeyedPropertyValue("composite_value", "Age", ["Max"])
node.setKeyedPropertyValue("composite_value", "Date", ["Earliest"])
node.setKeyedPropertyValue("composite_value", "Date", ["Latest"])
node.setKeyedPropertyValue("composite value", "Code", ["FirstAlpha"])
node.setKeyedPropertyValue("composite_value", "Code", ["LastAlpha"])
```
Les options personnalisées ont besoin de plusieurs arguments qui sont ajoutés sous forme de liste, par exemple :

```
node.setKeyedPropertyValue("composite_value", "Name", ["MostFrequent", "FirstRecord"])
node.setKeyedPropertyValue("composite_value", "Date", ["LeastFrequent", "LastRecord"])
node.setKeyedPropertyValue("composite_value", "Pending", ["IncludesValue", "T", "F"])
node.setKeyedPropertyValue("composite_value", "Marital", ["FirstMatch", "Married", "Divorced", "Separated"])
node.setKeyedPropertyValue("composite_value", "Code", ["Concatenate"])
node.setKeyedPropertyValue("composite_value", "Code", ["Concatenate", "Space"])
node.setKeyedPropertyValue("composite_value", "Code", ["Concatenate", "Comma"])
node.setKeyedPropertyValue("composite_value", "Code", ["Concatenate", "UnderScore"])
```
#### **Exemple de propriété composite\_values**

La propriété composite values a le format général suivant :

```
node.setPropertyValue("composite_values", [
                   [FIELD1, [FILLOPTION1]],
                   [FIELD2, [FILLOPTION2]],
.
.
])
Exemple :
node.setPropertyValue("composite values", [
   ["Age", ["First"]],
   ["Name", ["MostFrequent", "First"]],
   ["Pending", ["IncludesValue", "T"]],
   ["Marital", ["FirstMatch", "Married", "Divorced", "Separated"]],
   ["Code", ["Concatenate", "Comma"]]
])
```
## **Propriétés de extensionprocessnode**

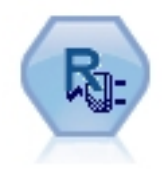

Avec le noeud Extension Transform, vous pouvez prendre les données d'un flux et appliquer les transformations aux données à l'aide de scripts R ou Python for Spark.

#### **Exemple : Python for Spark**

```
#### Exemple de script pour Python for Spark
import modeler.api
stream = modeler.script.stream()
node = stream.create("extension process", "extension process")
node.setPropertyValue("syntax_type", "Python")
process_script = """
import spss.pyspark.runtime
from pyspark.sql.types import *
cxt = spss.pyspark.runtime.getContext()
if cxt.isComputeDataModelOnly():
    schema = StructType([StructField("Age", LongType(), nullable=True), \
                     StructField("Sex", StringType(), nullable=True), \
                     StructField("BP", StringType(), nullable=True), \
                     StructField("Na", DoubleType(), nullable=True), \
                     StructField("K", DoubleType(), nullable=True), \
                     StructField("Drug", StringType(), nullable=True)])
   cxt.setSparkOutputSchema(_schema)
else:
   df = cxt.getSparkInputData()
   print df.dtypes[:]
    _newDF = df.select("Age","Sex","BP","Na","K","Drug")
   print newDF.dtypes[:]
   cxt.setSparkOutputData(_newDF)
"""
```
node.setPropertyValue("python\_syntax", process\_script)

#### **Exemple : R**

```
#### Exemple de script pour R
node.setPropertyValue("syntax_type", "R")
node.setPropertyValue("r_syntax", """day<-as.Date(modelerData$dob, format="%Y-%m-%d")
```

```
next day - day + 1modelerData<-cbind(modelerData,next_day)
var1<-c(fieldName="Next day",fieldLabel="",fieldStorage="date",fieldMeasure="",fieldFormat="",
fieldRole="")
modelerDataModel<-data.frame(modelerDataModel,var1)""")
```
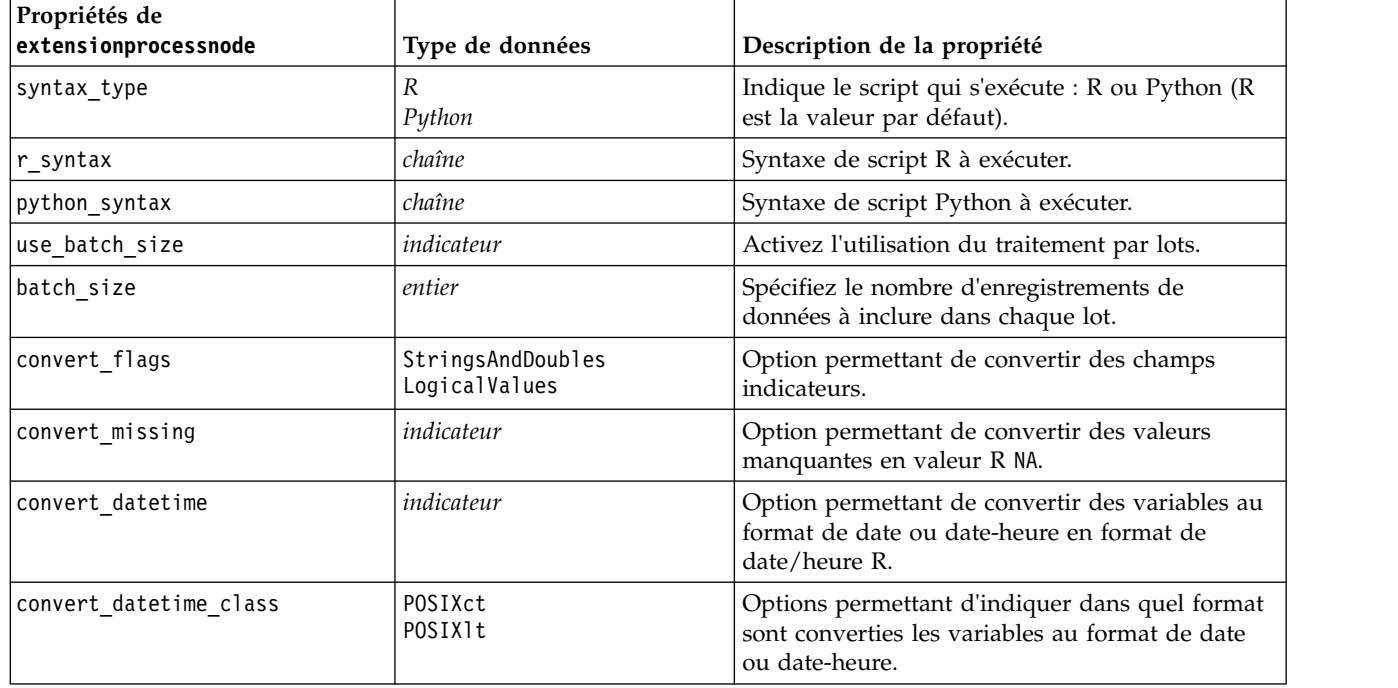

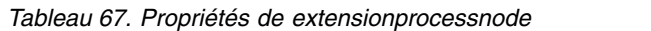

### **propriétés de mergenode**

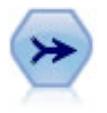

Le noeud Fusionner permet de créer, à partir de plusieurs enregistrements d'entrée, un seul enregistrement de sortie contenant tout ou partie des champs d'entrée. Il sert notamment à fusionner des données provenant de différentes sources, telles que les données client internes et les données démographiques acquises.

```
node = stream.create("merge", "My node")
# assume customerdata and salesdata are configured database import nodes
stream.link(customerdata, node)
stream.link(salesdata, node)
node.setPropertyValue("method", "Keys")
node.setPropertyValue("key_fields", ["id"])
node.setPropertyValue("common_keys", True)
node.setPropertyValue("join", "PartialOuter")
node.setKeyedPropertyValue("outer_join_tag", "2", True)
node.setKeyedPropertyValue("outer_join_tag", "4", True)
node.setPropertyValue("single_large_input", True)
node.setPropertyValue("single_large_input_tag", "2")
node.setPropertyValue("use_existing_sort_keys", True)
node.setPropertyValue("existing_sort_keys", [["id", "Ascending"]])
```
*Tableau 68. propriétés de mergenode*.

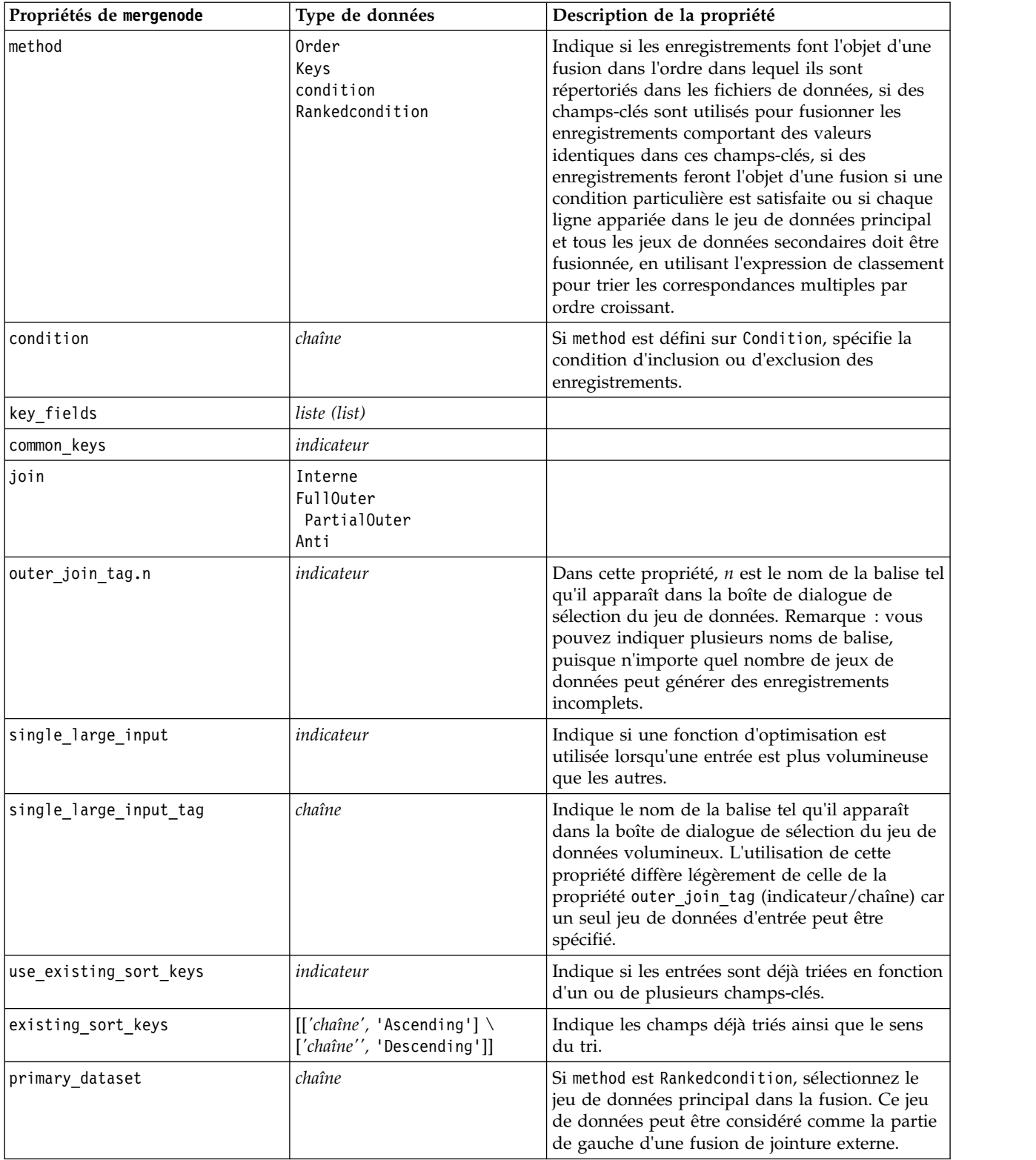

*Tableau 68. propriétés de mergenode (suite)*.

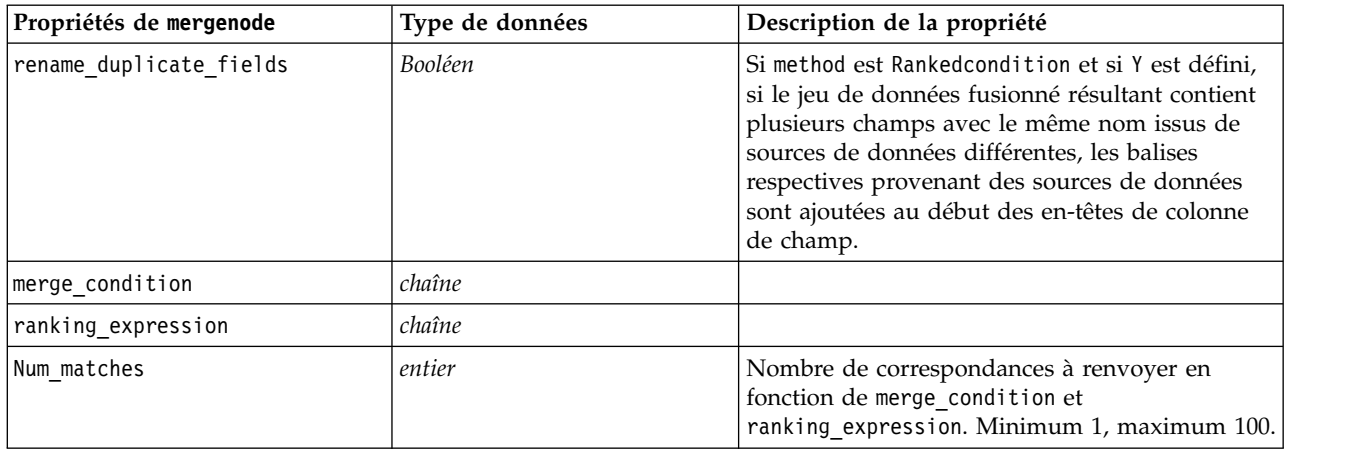

### **propriétés de rfmaggregatenode**

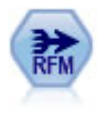

Le noeud agrégé Recency, Frequency, Monetary (RFM) vous permet de prendre les données de l'historique des transactions d'un client, d'en éliminer les éventuelles données inutilisées et de combiner le reste des données de transaction sur une seule ligne qui indique la date de la dernière consultation, le nombre de transactions réalisées et la valeur monétaire totale de ces transactions.

#### Exemple

```
node = stream.create("rfmaggregate", "My node")
node.setPropertyValue("relative_to", "Fixed")
node.setPropertyValue("reference_date", "2007-10-12")
node.setPropertyValue("id_field", "CardID")
node.setPropertyValue("date_field", "Date")
node.setPropertyValue("value_field", "Amount")
node.setPropertyValue("only_recent_transactions", True)
node.setPropertyValue("transaction_date_after", "2000-10-01")
```
*Tableau 69. propriétés de rfmaggregatenode*.

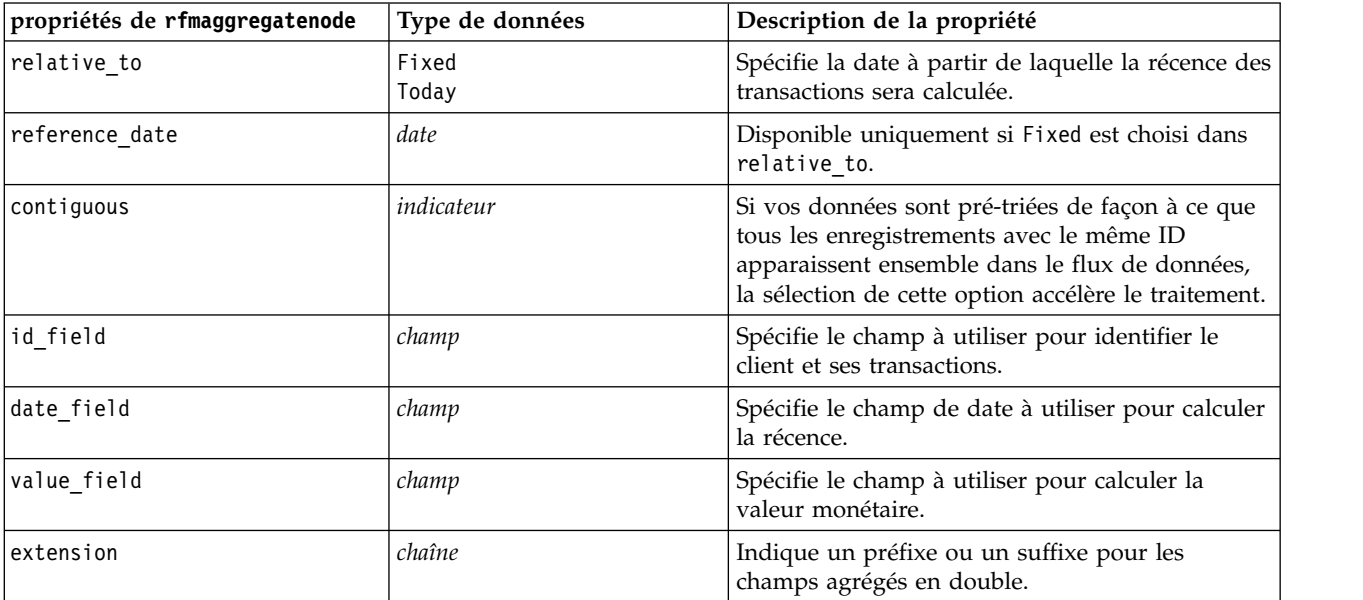

*Tableau 69. propriétés de rfmaggregatenode (suite)*.

| propriétés de rfmaggregatenode | Type de données                | Description de la propriété                                                                                                    |
|--------------------------------|--------------------------------|----------------------------------------------------------------------------------------------------|
| add_as                         | Suffix<br>Prefix               | Spécifie si l'extension doit être ajoutée comme<br>suffixe ou comme préfixe.                                                                                                    |
| discard low value records      | indicateur                     | Active l'utilisation du paramètre<br>discard records below.                                                                                                    |
| discard_records_below          | nombre                         | Spécifie une valeur minimale sous laquelle les<br>éventuels détails de la transaction ne seront pas<br>utilisés pour calculer les totaux RFM. Les unités<br>de valeur font référence au champ de value<br>sélectionné.                                                                                 |
| only_recent_transactions       | indicateur                     | Active l'utilisation des paramètres<br>specify_transaction_date ou<br>transaction_within_last.                                                                                                    |
| specify_transaction_date       | indicateur                     |                                                                                                    |
| transaction date after         | date                           | Disponible uniquement si<br>specify transaction date est sélectionné.<br>Spécifie la date de transaction après laquelle les<br>enregistrements seront inclus dans votre analyse.                                                                                                    |
| transaction_within_last        | nombre                         | Disponible uniquement si<br>transaction_within_last est sélectionné. Spécifie<br>le nombre et le type de périodes (jours, semaines,<br>mois ou années) provenant de la valeur de calcul<br>de récence par rapport à la date après laquelle<br>les enregistrements seront inclus dans votre<br>analyse. |
| transaction_scale              | Days<br>Weeks<br>Mois<br>Years | Disponible uniquement si<br>transaction_within_last est sélectionné. Spécifie<br>le nombre et le type de périodes (jours, semaines,<br>mois ou années) provenant de la valeur de calcul<br>de récence par rapport à la date après laquelle<br>les enregistrements seront inclus dans votre<br>analyse. |
| save_r2                        | indicateur                     | Affiche la date de l'avant-dernière transaction<br>pour chaque client.                                                                                                    |
| save_r3                        | indicateur                     | Disponible uniquement si save_r2 est<br>sélectionné. Affiche la date de la troisième<br>transaction la plus récente pour chaque client.                                                                                                    |

## **Propriétés de Rprocessnode**

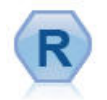

Le noeud Transformation R vous permet d'utiliser les données d'un flux IBM(r) SPSS(r) Modeler et de modifier ces données à l'aide de votre propre script R personnalisé. Une fois que les données sont modifiées, elles sont renvoyées au flux.

```
node = stream.create("rprocess", "My node")
node.setPropertyValue("custom_name", "my_node")
node.setPropertyValue("syntax", """day<-as.Date(modelerData$dob, format="%Y-%m-%d")
next day - day + 1modelerData<-cbind(modelerData,next_day)
```
var1<-c(fieldName="Next day",fieldLabel="",fieldStorage="date",fieldMeasure="",fieldFormat="", fieldRole="") modelerDataModel<-data.frame(modelerDataModel,var1)""") node.setPropertyValue("convert\_datetime", "POSIXct")

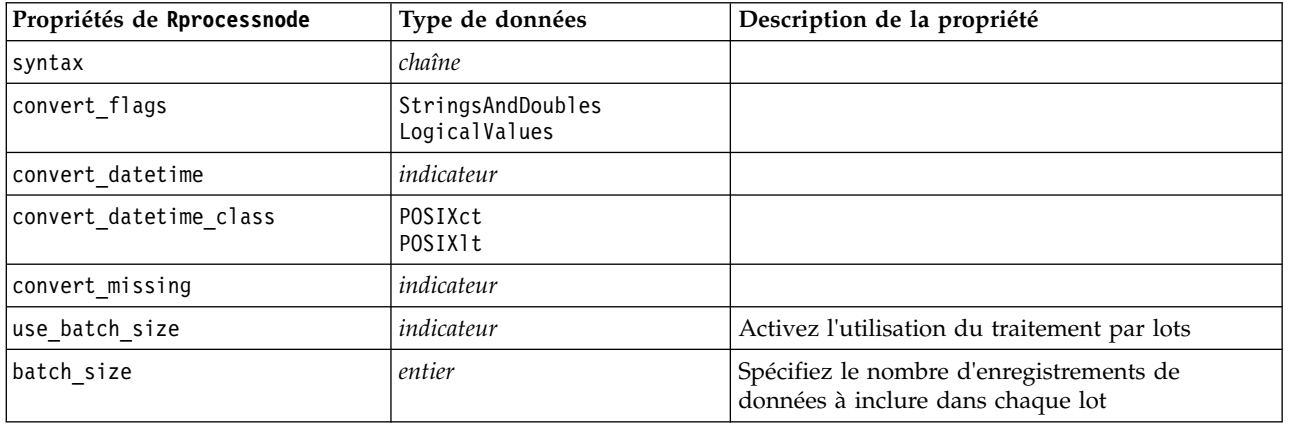

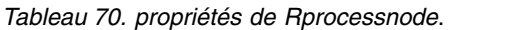

### **propriétés de samplenode**

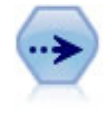

Le noeud Echantillonner sélectionne un sous-ensemble d'enregistrements. Divers types d'échantillons sont pris en charge, notamment les échantillons stratifiés, en cluster et non aléatoires (structurés). L'échantillonnage peut être utile pour améliorer les performances et pour sélectionner des groupes d'enregistrements associés ou des transactions pour analyse.

```
/* Crée deux noeuds Echantillonner pour extraire
  différents échantillons des mêmes données */
```

```
node = stream.create("sample", "My node")
node.setPropertyValue("method", "Simple")
node.setPropertyValue("mode", "Include")
node.setPropertyValue("sample_type", "First")
node.setPropertyValue("first_n", 500)
```

```
node = stream.create("sample", "My node")
node.setPropertyValue("method", "Complex")
node.setPropertyValue("stratify_by", ["Sex", "Cholesterol"])
node.setPropertyValue("sample_units", "Proportions")
node.setPropertyValue("sample_size_proportions", "Custom")
node.setPropertyValue("sizes_proportions", [["M", "High", "Default"], ["M", "Normal", "Default"],
["F", "High", 0.3], ["F", "Normal", 0.3]])
```
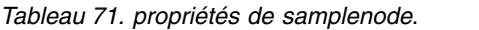

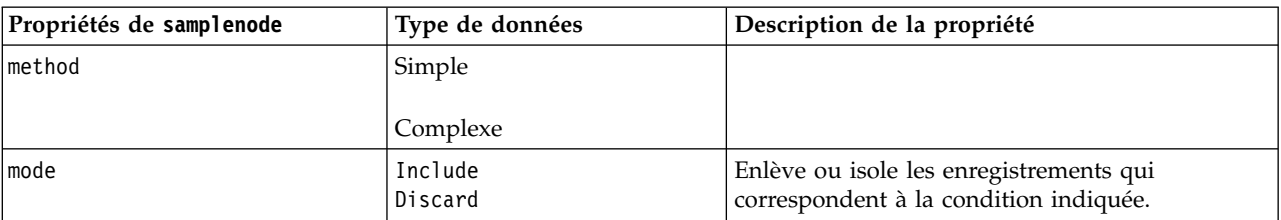

*Tableau 71. propriétés de samplenode (suite)*.

| Propriétés de samplenode | Type de données              | Description de la propriété                                                                                                    |
|--------------------------|------------------------------|----------------------------------------------------------------------------------------------------|
| sample_type              | First<br>OneInN<br>RandomPct | Indique la méthode d'échantillonnage.                                                                                                    |
| first n                  | entier                       | Les enregistrements jusqu'au point de césure<br>indiqué sont inclus ou exclus.                                                                                                    |
| $one_in_n$               | nombre                       | Inclut ou exclut un enregistrement tous les $\boldsymbol{n}$<br>enregistrements.                                                                                                    |
| rand_pct                 | nombre                       | Indique le pourcentage d'enregistrements à<br>inclure ou à exclure.                                                                                                    |
| use_max_size             | indicateur                   | Active l'utilisation du paramètre maximum_size.                                                                                                    |
| maximum_size             | entier                       | Indiquez la taille maximale des échantillons à<br>inclure dans le flux de données ou à exclure du<br>flux. Cette option est redondante et par<br>conséquent désactivée si les options First et<br>Include sont sélectionnées. |
| set_random_seed          | indicateur                   | Active l'utilisation du paramètre de valeur de<br>départ aléatoire.                                                                                                    |
| random_seed              | entier                       | Indique la valeur utilisée en tant que valeur de<br>départ aléatoire.                                                                                                    |
| complex_sample_type      | Random<br>Systematic         |                                                                                                    |
| sample_units             | Proportions<br>Counts        |                                                                                                    |
| sample_size_proportions  | Fixed<br>Custom<br>Variable  |                                                                                                    |
| sample_size_counts       | Fixed<br>Custom<br>Variable  |                                                                                                    |
| fixed_proportions        | nombre                       |                                                                                                    |
| fixed_counts             | entier                       |                                                                                                    |
| variable_proportions     | champ                        |                                                                                                    |
| variable_counts          | champ                        |                                                                                                    |
| use_min_stratum_size     | indicateur                   |                                                                                                    |
| minimum_stratum_size     | entier                       | Cette option s'applique uniquement lorsqu'un<br>échantillon Complexe est utilisé avec Sample<br>units=Proportions.                                                                                                    |
| use_max_stratum_size     | indicateur                   |                                                                                                    |
| maximum_stratum_size     | entier                       | Cette option s'applique uniquement lorsqu'un<br>échantillon Complexe est utilisé avec Sample<br>units=Proportions.                                                                                                    |
| clusters                 | champ                        |                                                                                                    |
| stratify_by              | [champ1  champN]             |                                                                                                    |
| specify input weight     | indicateur                   |                                                                                                    |
| input_weight             | champ                        |                                                                                                    |
| new_output_weight        | chaîne                       |                                                                                                    |

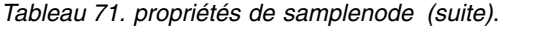

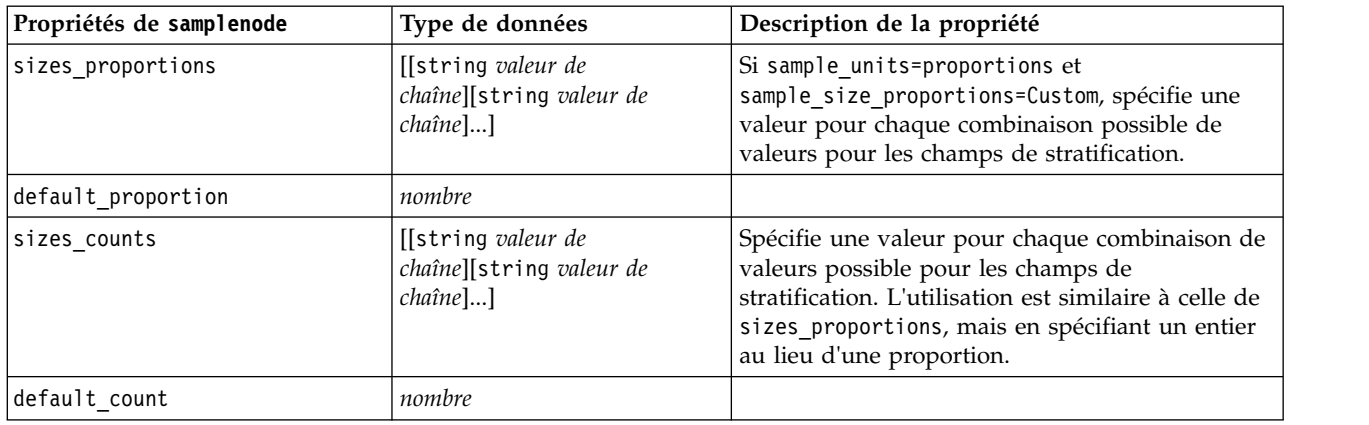

### **propriétés de selectnode**

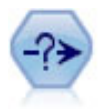

Le noeud Sélectionner permet de sélectionner ou d'exclure des sous-ensembles d'enregistrements d'un flux de données sur la base d'une condition spécifique. Par exemple, vous pouvez sélectionner les enregistrements qui appartiennent à un secteur de ventes particulier.

#### Exemple

```
node = stream.create("select", "My node")
node.setPropertyValue("mode", "Include")
node.setPropertyValue("condition", "Age < 18")
```
*Tableau 72. propriétés de selectnode*.

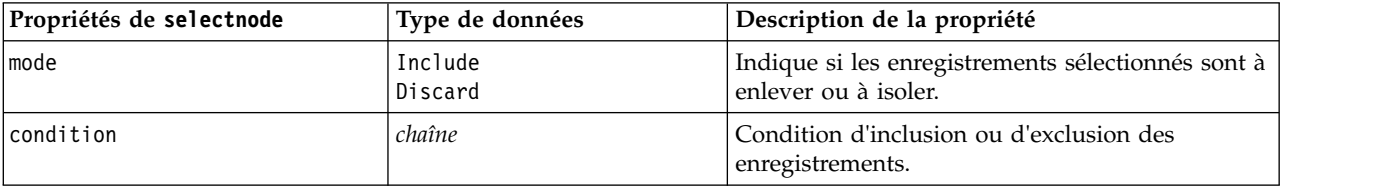

### **propriétés de sortnode**

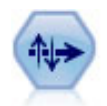

Le noeud Trier trie les enregistrements par ordre croissant ou décroissant, en fonction de la valeur d'un ou de plusieurs champs.

```
node = stream.create("sort", "My node")
node.setPropertyValue("keys", [["Age", "Ascending"], ["Sex", "Descending"]])
node.setPropertyValue("default_ascending", False)
node.setPropertyValue("use_existing_keys", True)
node.setPropertyValue("existing_keys", [["Age", "Ascending"]])
```
*Tableau 73. propriétés de sortnode*.

| Propriétés de sortnode | Type de données | Description de la propriété                                                                                                    |
|------------------------|-----------------|----------------------------------------------------------------------------------------------------|
| keys                   | liste (list)    | Spécifie les champs servant de base au tri. Si<br>aucune direction n'est indiquée, la valeur utilisée<br>est celle par défaut. |
| default ascending      | indicateur      | Indique l'ordre de tri par défaut.                                                                                             |
| use existing keys      | indicateur      | Indique si le tri est optimisé à l'aide de l'ordre de<br>tri précédent des champs déjà triés.                                  |
| existing keys          |                 | Indique les champs déjà triés ainsi que le sens du<br>tri. Utilise le même format que la propriété keys.                       |

# **Propriétés spacetimeboxes**

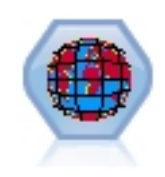

Les noeuds Boîtes espace-temps constituent une extension des emplacements spatiaux avec Geohash. Un noeud Boîtes espace-temps est en particulier une chaîne alphanumérique qui représente une zone d'espace et de temps de forme régulière.

*Tableau 74. Propriétés spacetimeboxes*

| Propriétés spacetimeboxes | Type de données               | Description de la propriété |
|---------------------------|-------------------------------|-----------------------------|
| Imode                     | Enregistrements individuels : |                             |
|                           | blocages                      |                             |
| latitude field            | champ                         |                             |
| longitude field           | champ                         |                             |
| timestamp field           | champ                         |                             |

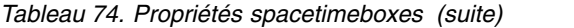

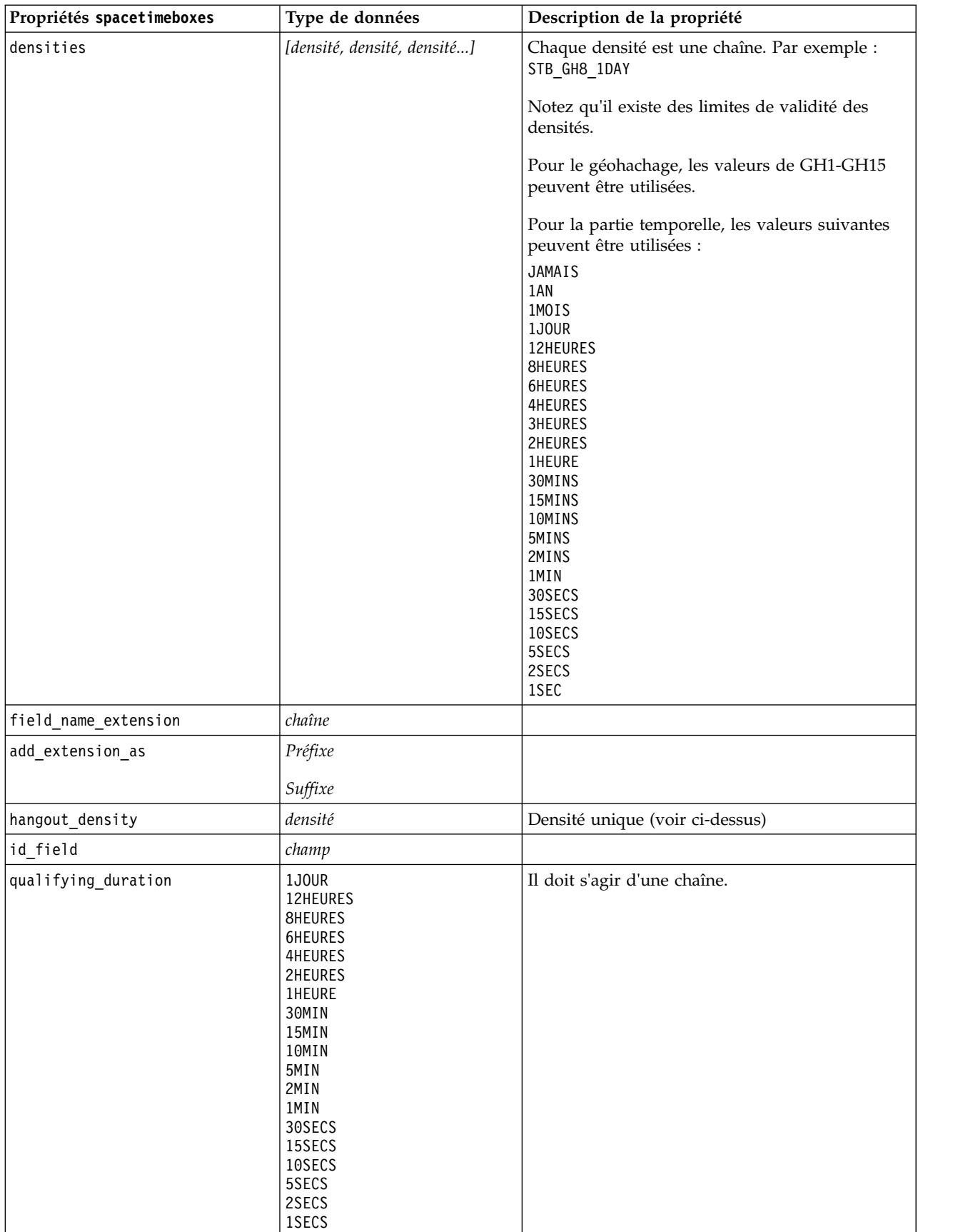

*Tableau 74. Propriétés spacetimeboxes (suite)*

| Propriétés spacetimeboxes | Type de données | Description de la propriété      |
|---------------------------|-----------------|----------------------------------|
| min events                | entier          | l La valeur minimum est de 2     |
| qualifying pct            | entier          | Doit être compris entre 1 et 100 |

# **Propriétés de streamingtimeseries**

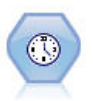

Le noeud Streaming Time Series génère et évalue les modélisations des séries chronologiques en une seule étape.

**Remarque :** Ce noeud Streaming Time Series remplace le noeud Streaming TS d'origine qui est devenu obsolète dans la version 18 de SPSS Modeler.

*Tableau 75. propriétés streamingtimeseries*

| Propriétés streamingtimeseries | <b>Valeurs</b>                                                                                                    | Description de la propriété                                                                                                    |
|--------------------------------|----------------------------------------------------------------------------------------------------|----------------------------------------------------------------------------------------------------|
| targets                        | champ                                                                                                    | Le noeud Streaming Time<br>Series prévoit une ou<br>plusieurs cibles, utilisant<br>éventuellement un ou<br>plusieurs champs d'entrée en<br>tant que prédicteurs. Les<br>champs de fréquences et de<br>pondération ne sont pas<br>utilisés. Pour plus<br>d'informations, voir la<br>rubrique «Propriétés<br>communes des noeuds de<br>modélisation», à la page 187. |
| candidate_inputs               | [champ1  champN]                                                                                                    | Champs d'entrée ou<br>prédicteur utilisés par le<br>modèle.                                                                                                    |
| use_period                     | indicateur                                                                                                    |                                                                                                    |
| date_time_field                | champ                                                                                                    |                                                                                                    |
| input_interval                 | None<br>Inconnu<br>Year<br>Quarter<br>Month<br>Week<br>Day<br>Hour<br>Hour_nonperiod<br>Minute<br>Minute nonperiod<br>Second<br>Second nonperiod |                                                                                                    |
| period field                   | champ                                                                                                    |                                                                                                    |
| period_start_value             | entier                                                                                                    |                                                                                                    |
| num_days_per_week              | entier                                                                                                    |                                                                                                    |

*Tableau 75. propriétés streamingtimeseries (suite)*

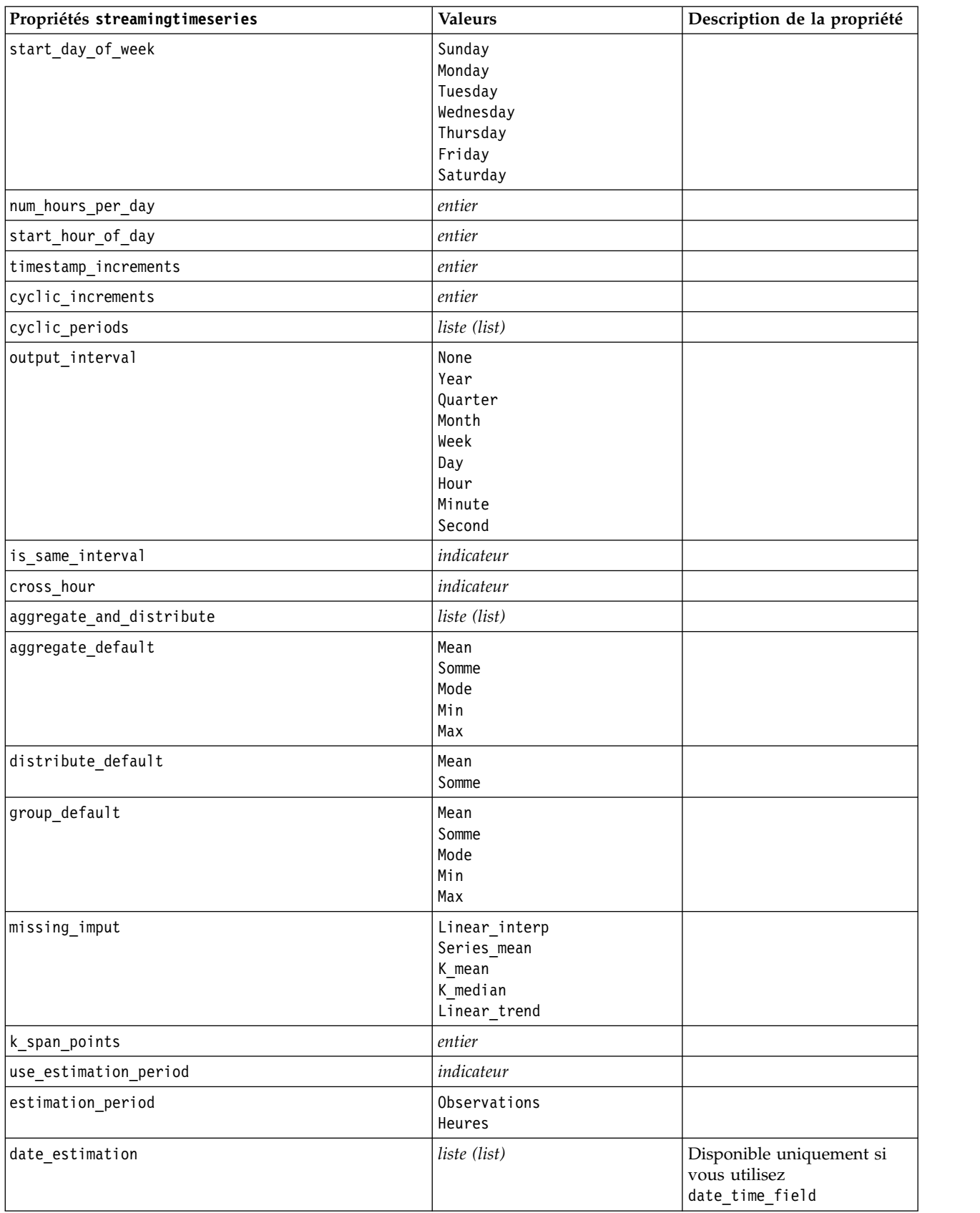

*Tableau 75. propriétés streamingtimeseries (suite)*

| Propriétés streamingtimeseries   | <b>Valeurs</b>                                                                                                    | Description de la propriété                          |
|----------------------------------|----------------------------------------------------------------------------------------------------|------------------------------------------------------|
| period_estimation                | liste (list)                                                                                                    | Disponible uniquement si<br>vous utilisez use_period |
| observations_type                | Latest<br>La plus ancienne                                                                                                    |                                                      |
| observations_num                 | entier                                                                                                    |                                                      |
| observations_exclude             | entier                                                                                                    |                                                      |
| method                           | ExpertModeler<br>Exsmooth<br>Arima                                                                                                    |                                                      |
| expert_modeler_method            | ExpertModeler<br>Exsmooth<br>Arima                                                                                                    |                                                      |
| consider_seasonal                | indicateur                                                                                                    |                                                      |
| detect_outliers                  | indicateur                                                                                                    |                                                      |
| expert_outlier_additive          | indicateur                                                                                                    |                                                      |
| expert_outlier_level_shift       | indicateur                                                                                                    |                                                      |
| expert_outlier_innovational      | indicateur                                                                                                    |                                                      |
| expert outlier level shift       | indicateur                                                                                                    |                                                      |
| expert_outlier_transient         | indicateur                                                                                                    |                                                      |
| expert_outlier_seasonal_additive | indicateur                                                                                                    |                                                      |
| expert_outlier_local_trend       | indicateur                                                                                                    |                                                      |
| expert_outlier_additive_patch    | indicateur                                                                                                    |                                                      |
| consider_newesmodels             | indicateur                                                                                                    |                                                      |
| exsmooth_model_type              | Simple<br>HoltsLinearTrend<br>BrownsLinearTrend<br>DampedTrend<br>SimpleSeasonal<br>WintersAdditive<br>WintersMultiplicative<br>DampedTrendAdditive<br>DampedTrendMultiplicative<br>MultiplicativeTrendAdditive<br>MultiplicativeSeasonal<br>MultiplicativeTrendMultiplicative<br>MultiplicativeTrend |                                                      |
| futureValue_type_method          | Compute<br>specify                                                                                                    |                                                      |
| exsmooth_transformation_type     | None<br>SquareRoot<br>NaturalLog                                                                                                    |                                                      |
| arima.p                          | entier                                                                                                    |                                                      |
| arima.d                          | entier                                                                                                    |                                                      |
| arima.q                          | entier                                                                                                    |                                                      |
| arima.sp                         | entier                                                                                                    |                                                      |
| arima.sd                         | entier                                                                                                    |                                                      |

*Tableau 75. propriétés streamingtimeseries (suite)*

| entier<br>None<br>SquareRoot<br>NaturalLog<br>indicateur<br>entier<br>Pour les fonctions de<br>transfert.<br>Pour les fonctions de<br>entier<br>transfert.<br>Pour les fonctions de<br>tf_arima.q. fieldname<br>entier<br>transfert.<br>Pour les fonctions de<br>tf_arima.sp. fieldname<br>entier<br>transfert.<br>Pour les fonctions de<br>tf_arima.sd. fieldname<br>entier<br>transfert.<br>tf_arima.sq. fieldname<br>Pour les fonctions de<br>entier<br>transfert.<br>Pour les fonctions de<br>tf arima.delay. fieldname<br>entier<br>transfert.<br>Pour les fonctions de<br>None<br>transfert.<br>SquareRoot<br>NaturalLog<br>indicateur<br>indicateur<br>arima_outlier_additive<br>indicateur<br>arima_outlier_level_shift<br>arima_outlier_innovational<br>indicateur<br>indicateur<br>arima_outlier_transient<br>arima_outlier_seasonal_additive<br>indicateur<br>arima outlier local trend<br>indicateur<br>indicateur<br>arima_outlier_additive_patch<br>conf_limit_pct<br>real<br>événements<br>champs<br>forecastperiods<br>entier<br>indicateur<br>indicateur<br>indicateur | Propriétés streamingtimeseries         | <b>Valeurs</b> | Description de la propriété |
|----------------------------------------------------------------------------------------------------|----------------------------------------|----------------|-----------------------------|
|                                                                                                    | arima.sq                               |                |                             |
|                                                                                                    | arima_transformation_type              |                |                             |
|                                                                                                    | arima_include_constant                 |                |                             |
|                                                                                                    | tf_arima.p. fieldname                  |                |                             |
|                                                                                                    | tf_arima.d. fieldname                  |                |                             |
|                                                                                                    |                                        |                |                             |
|                                                                                                    |                                        |                |                             |
|                                                                                                    |                                        |                |                             |
|                                                                                                    |                                        |                |                             |
|                                                                                                    |                                        |                |                             |
|                                                                                                    | tf_arima.transformation_type.fieldname |                |                             |
|                                                                                                    | arima_detect_outliers                  |                |                             |
|                                                                                                    |                                        |                |                             |
|                                                                                                    |                                        |                |                             |
|                                                                                                    |                                        |                |                             |
|                                                                                                    |                                        |                |                             |
|                                                                                                    |                                        |                |                             |
|                                                                                                    |                                        |                |                             |
|                                                                                                    |                                        |                |                             |
|                                                                                                    |                                        |                |                             |
|                                                                                                    |                                        |                |                             |
|                                                                                                    |                                        |                |                             |
|                                                                                                    | extend_records_into_future             |                |                             |
|                                                                                                    | conf limits                            |                |                             |
|                                                                                                    | noise_res                              |                |                             |

# **Propriétés streamingts (obsolètes)**

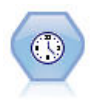

**Remarque :** Ce noeud Streaming Time Series d'origine est devenu obsolète dans la version 18 de SPSS Modeler et a été remplacé par le nouveau noeud Streaming Time Series conçu pour exploiter la puissance d'IBM SPSS Analytic Server traiter des données volumineuses.Le noeud Flux TS (Streaming TS) crée et évalue des modèles de séries chronologiques en une seule étape, sans avoir besoin d'un noeud Intervalles de temps.

#### Exemple

```
node = stream.create("streamingts", "My node")
node.setPropertyValue("deployment_force_rebuild", True)
node.setPropertyValue("deployment_rebuild_mode", "Count")
node.setPropertyValue("deployment_rebuild_count", 3)
node.setPropertyValue("deployment_rebuild_pct", 11)
node.setPropertyValue("deployment_rebuild_field", "Year")
```
*Tableau 76. propriété de streamingts*.

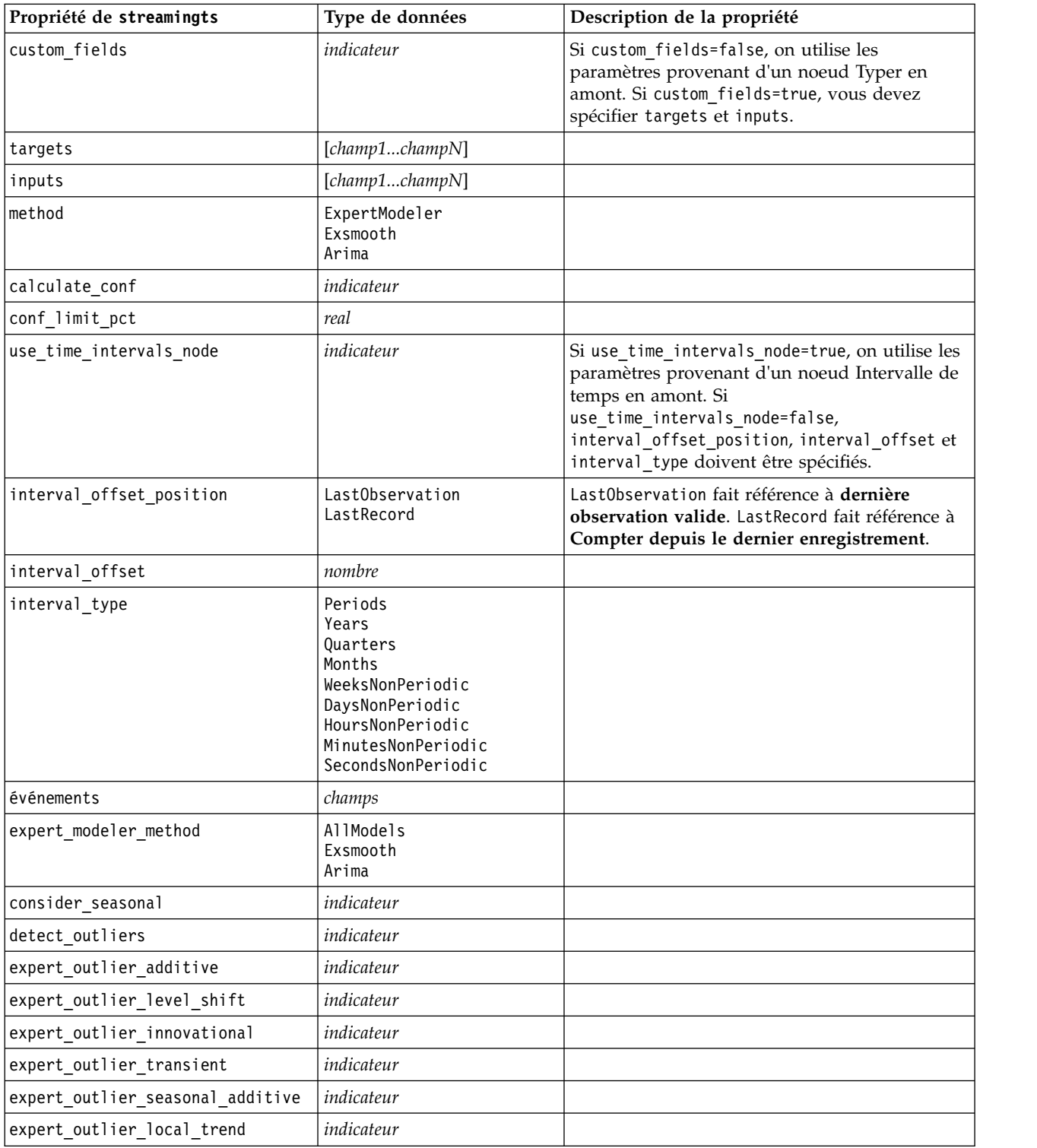

*Tableau 76. propriété de streamingts (suite)*.

| Propriété de streamingts      | Type de données                                                                                                    | Description de la propriété                                                                                     |  |
|-------------------------------|----------------------------------------------------------------------------------------------------|----------------------------------------------------------------------------------------------------|--|
| expert_outlier_additive_patch | indicateur                                                                                                    |                                                                                                    |  |
| exsmooth_model_type           | Simple<br>HoltsLinearTrend<br>BrownsLinearTrend<br>DampedTrend<br>SimpleSeasonal<br>WintersAdditive<br>WintersMultiplicative |                                                                                                    |  |
| exsmooth_transformation_type  | None<br>SquareRoot<br>NaturalLog                                                                                             |                                                                                                    |  |
| arima_p                       | entier                                                                                                    | Même propriété que pour le noeud de<br>modélisation des séries temporelles                                      |  |
| arima_d                       | entier                                                                                                    | Même propriété que pour le noeud de<br>modélisation des séries temporelles                                      |  |
| arima q                       | entier                                                                                                    | Même propriété que pour le noeud de<br>modélisation des séries temporelles                                      |  |
| arima_sp                      | entier                                                                                                    | Même propriété que pour le noeud de<br>modélisation des séries temporelles                                      |  |
| arima_sd                      | entier                                                                                                    | Même propriété que pour le noeud de<br>modélisation des séries temporelles                                      |  |
| arima sq                      | entier                                                                                                    | Même propriété que pour le noeud de<br>modélisation des séries temporelles                                      |  |
| arima_transformation_type     | None<br>SquareRoot<br>NaturalLog                                                                                             | Même propriété que pour le noeud de<br>modélisation des séries temporelles                                      |  |
| arima_include_constant        | indicateur                                                                                                    | Même propriété que pour le noeud de<br>modélisation des séries temporelles                                      |  |
| tf_arima_p. <i>nomchamp</i>   | entier                                                                                                    | Même propriété que pour le noeud de<br>modélisation des séries temporelles. Pour les<br>fonctions de transfert. |  |
| tf_arima_d. <i>nomchamp</i>   | entier                                                                                                    | Même propriété que pour le noeud de<br>modélisation des séries temporelles. Pour les<br>fonctions de transfert. |  |
| tf_arima_q.nomchamp           | entier                                                                                                    | Même propriété que pour le noeud de<br>modélisation des séries temporelles. Pour les<br>fonctions de transfert. |  |
| tf_arima_sp.nomchamp          | entier                                                                                                    | Même propriété que pour le noeud de<br>modélisation des séries temporelles. Pour les<br>fonctions de transfert. |  |
| tf arima sd.nomchamp          | entier                                                                                                    | Même propriété que pour le noeud de<br>modélisation des séries temporelles. Pour les<br>fonctions de transfert. |  |
| tf arima sq.nomchamp          | entier                                                                                                    | Même propriété que pour le noeud de<br>modélisation des séries temporelles. Pour les<br>fonctions de transfert. |  |
| tf_arima_delay.nomchamp       | entier                                                                                                    | Même propriété que pour le noeud de<br>modélisation des séries temporelles. Pour les<br>fonctions de transfert. |  |

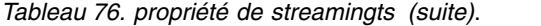

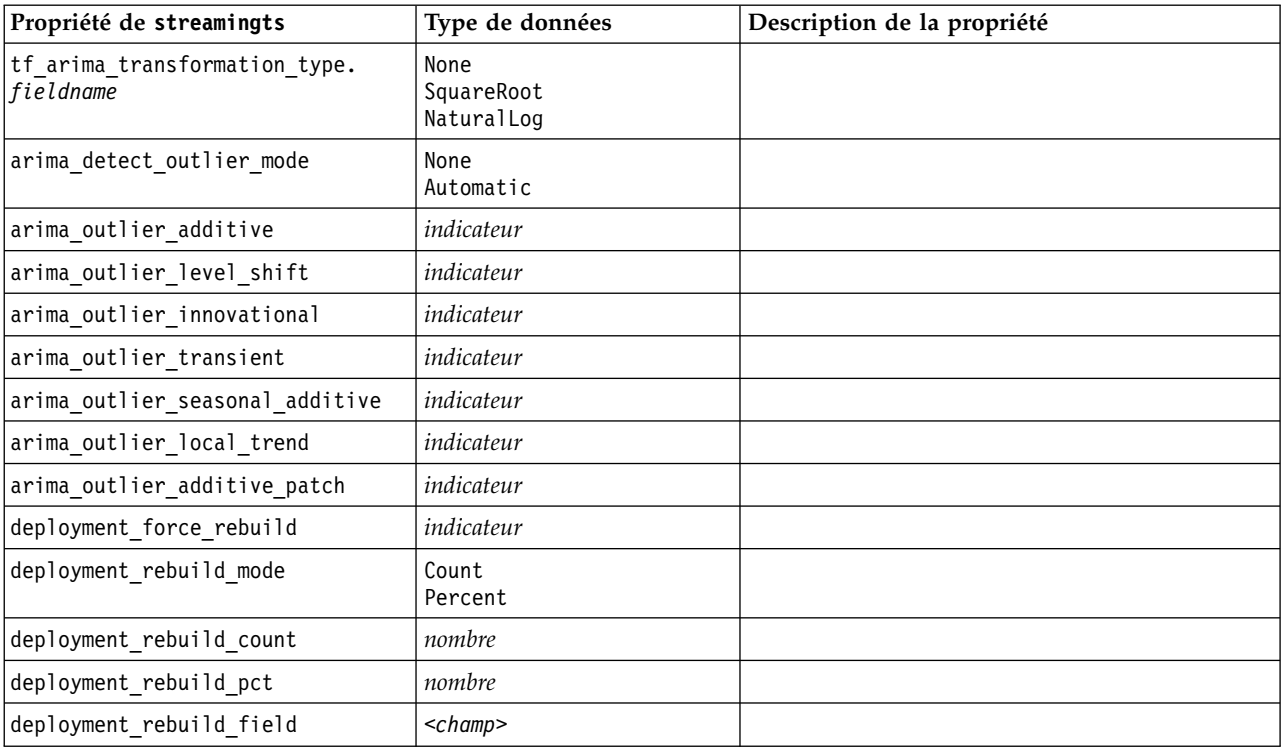

# **Chapitre 11. Propriétés des noeuds d'opérations sur les champs**

## **propriétés de anonymizenode**

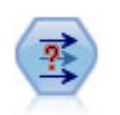

Le noeud Anonymiser transforme la façon dont les noms et les valeurs des champs sont représentés en aval, masquant ainsi les données d'origine. Cela peut s'avérer utile si vous souhaitez permettre à d'autres utilisateurs de générer des modèles utilisant des données confidentielles, par exemple des noms de clients ou autre.

```
stream = modeler.script.stream()
varfilenode = stream.createAt("variablefile", "File", 96, 96)
varfilenode.setPropertyValue("full_filename", "$CLEO/DEMOS/DRUG1n")
node = stream.createAt("anonymize", "My node", 192, 96)
# Anonymize node requires the input fields while setting the values
stream.link(varfilenode, node)
node.setKeyedPropertyValue("enable_anonymize", "Age", True)
node.setKeyedPropertyValue("transformation", "Age", "Random")
node.setKeyedPropertyValue("set_random_seed", "Age", True)
node.setKeyedPropertyValue("random_seed", "Age", 123)
node.setKeyedPropertyValue("enable_anonymize", "Drug", True)
node.setKeyedPropertyValue("use_prefix", "Drug", True)
node.setKeyedPropertyValue("prefix", "Drug", "myprefix")
```
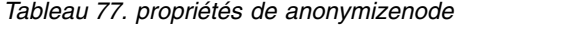

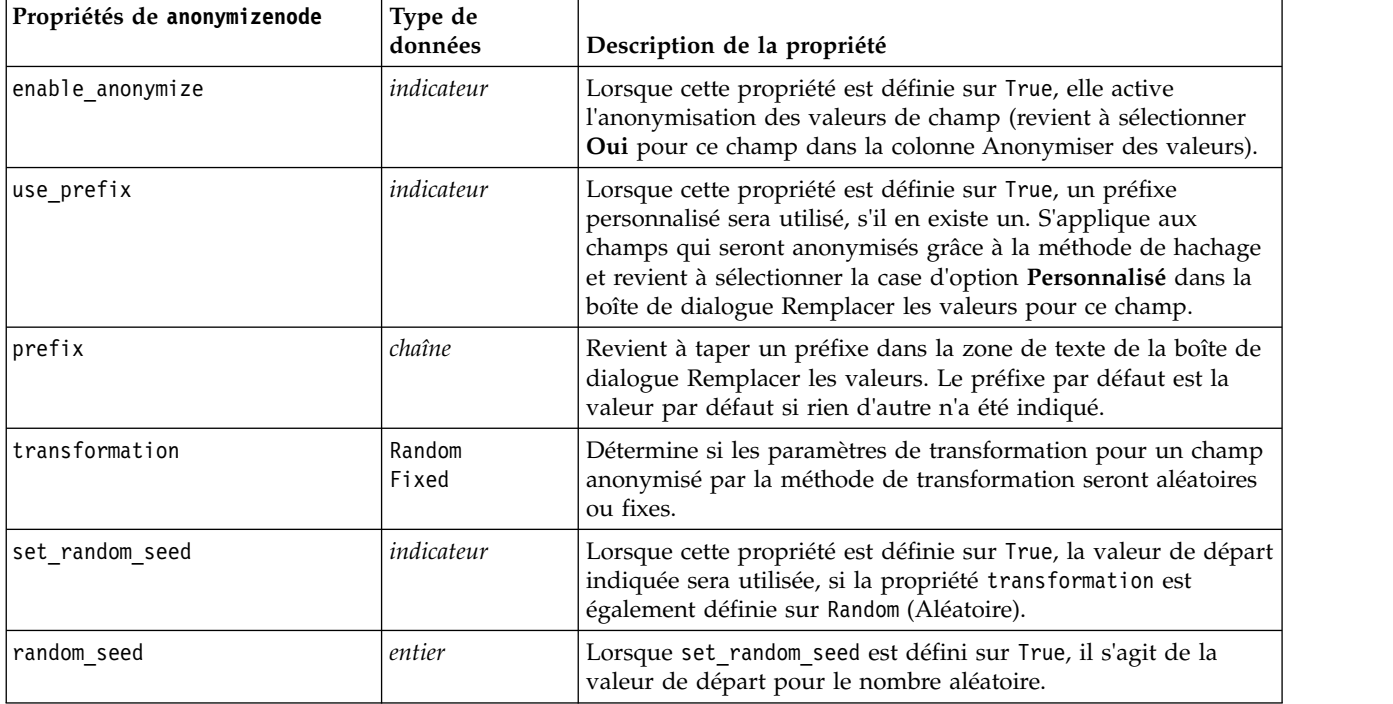

*Tableau 77. propriétés de anonymizenode (suite)*

| Propriétés de anonymizenode | Type de<br>données | Description de la propriété                                                                                                    |
|-----------------------------|--------------------|----------------------------------------------------------------------------------------------------|
| léchelle                    | nombre             | Lorsque la propriété transformation est définie sur Fixed<br>(Fixe), cette valeur sert pour la mise à l'échelle ("scale by"). La<br>valeur d'échelle maximale est normalement 10, mais elle peut<br>être diminuée pour éviter tout dépassement. |
| translate                   | nombre             | Lorsque la propriété transformation est définie sur Fixed<br>(Fixe), cette valeur est utilisée pour "translate." La valeur<br>maximale de conversion est normalement 1 000, mais elle peut<br>être diminuée pour éviter tout dépassement.       |

### **Propriétés de autodataprepnode**

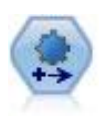

Le noeud de préparation automatisée de données (ADP) peut analyser vos données, identifier des corrections et filtrer des champs qui sont problématiques ou qui sont peu susceptibles d'être utiles. Il peut aussi créer de nouveaux attributs le cas échéant et améliorer la performance au moyen de techniques de filtrage et d'échantillonnage intelligentes. Vous pouvez utiliser le noeud de manière totalement automatisée, en laissant le noeud choisir et appliquer les corrections, ou vous pouvez prévisualiser les modifications avant qu'elles ne soient mises en place et les accepter, les rejeter ou les modifier selon les besoins.

```
node = stream.create("autodataprep", "My node")
node.setPropertyValue("objective", "Balanced")
node.setPropertyValue("excluded_fields", "Filter")
node.setPropertyValue("prepare_dates_and_times", True)
node.setPropertyValue("compute_time_until_date", True)
node.setPropertyValue("reference_date", "Today")
node.setPropertyValue("units_for_date_durations", "Automatic")
```
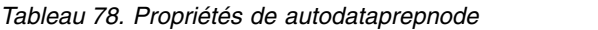

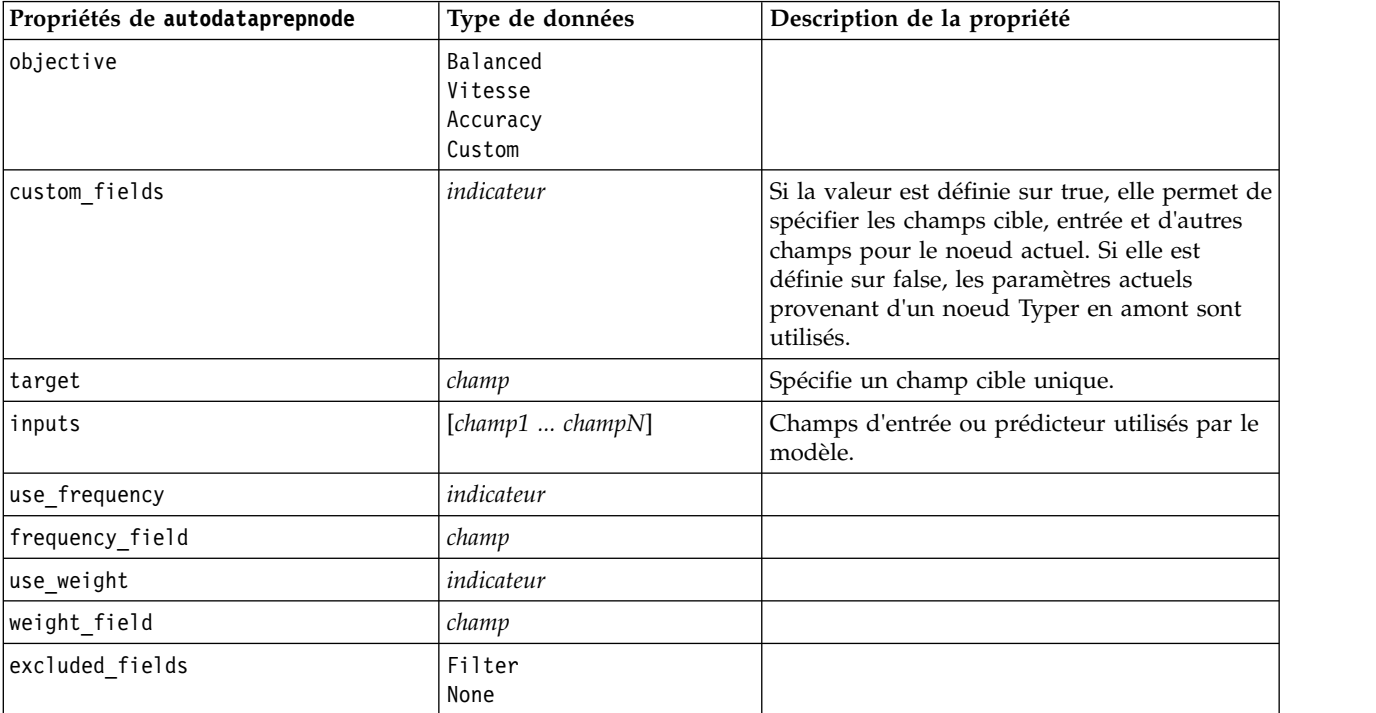
*Tableau 78. Propriétés de autodataprepnode (suite)*

| Propriétés de autodataprepnode    | Type de données                | Description de la propriété                         |
|-----------------------------------|--------------------------------|-----------------------------------------------------|
| if_fields_do_not_match            | StopExecution<br>ClearAnalysis |                                                     |
| prepare_dates_and_times           | indicateur                     | Contrôle l'accès à tous les champs date et<br>heure |
| compute_time_until_date           | indicateur                     |                                                     |
| reference_date                    | Today<br>Fixed                 |                                                     |
| fixed date                        | date                           |                                                     |
| units_for_date_durations          | Automatique<br>Fixed           |                                                     |
| fixed_date_units                  | Years<br>Mois<br>Jours         |                                                     |
| compute_time_until_time           | indicateur                     |                                                     |
| reference_time                    | CurrentTime<br>Fixed           |                                                     |
| fixed_time                        | heure                          |                                                     |
| units_for_time_durations          | Automatique<br>Fixed           |                                                     |
| fixed_date_units                  | Hours<br>Minutes<br>Secondes   |                                                     |
| extract_year_from_date            | indicateur                     |                                                     |
| extract_month_from_date           | indicateur                     |                                                     |
| extract_day_from_date             | indicateur                     |                                                     |
| extract_hour_from_time            | indicateur                     |                                                     |
| extract_minute_from_time          | indicateur                     |                                                     |
| extract_second_from_time          | indicateur                     |                                                     |
| exclude_low_quality_inputs        | indicateur                     |                                                     |
| exclude_too_many_missing          | indicateur                     |                                                     |
| maximum_percentage_missing        | nombre                         |                                                     |
| exclude_too_many_categories       | indicateur                     |                                                     |
| maximum_number_categories         | nombre                         |                                                     |
| exclude if large category         | indicateur                     |                                                     |
| maximum_percentage_category       | nombre                         |                                                     |
| prepare_inputs_and_target         | indicateur                     |                                                     |
| adjust type inputs                | indicateur                     |                                                     |
| adjust type target                | indicateur                     |                                                     |
| reorder_nominal_inputs            | indicateur                     |                                                     |
| reorder_nominal_target            | indicateur                     |                                                     |
| replace outliers inputs           | indicateur                     |                                                     |
| replace_outliers_target           | indicateur                     |                                                     |
| replace_missing_continuous_inputs | indicateur                     |                                                     |

*Tableau 78. Propriétés de autodataprepnode (suite)*

| Propriétés de autodataprepnode    | Type de données  | Description de la propriété |
|-----------------------------------|------------------|-----------------------------|
| replace_missing_continuous_target | indicateur       |                             |
| replace missing nominal inputs    | indicateur       |                             |
| replace_missing_nominal_target    | indicateur       |                             |
| replace_missing_ordinal_inputs    | indicateur       |                             |
| replace_missing_ordinal_target    | indicateur       |                             |
| maximum_values_for_ordinal        | nombre           |                             |
| minimum values for continuous     | nombre           |                             |
| outlier cutoff value              | nombre           |                             |
| outlier_method                    | Replace<br>Suppr |                             |
| rescale_continuous_inputs         | indicateur       |                             |
| rescaling_method                  | MinMax<br>ZScore |                             |
| min_max_minimum                   | nombre           |                             |
| min_max_maximum                   | nombre           |                             |
| z_score_final_mean                | nombre           |                             |
| z_score_final_sd                  | nombre           |                             |
| rescale_continuous_target         | indicateur       |                             |
| target_final_mean                 | nombre           |                             |
| target_final_sd                   | nombre           |                             |
| transform_select_input_fields     | indicateur       |                             |
| maximize_association_with_target  | indicateur       |                             |
| p_value_for_merging               | nombre           |                             |
| merge_ordinal_features            | indicateur       |                             |
| merge_nominal_features            | indicateur       |                             |
| minimum_cases_in_category         | nombre           |                             |
| bin_continuous_fields             | indicateur       |                             |
| p value for binning               | nombre           |                             |
| perform_feature_selection         | indicateur       |                             |
| p_value_for_selection             | nombre           |                             |
| perform_feature_construction      | indicateur       |                             |
| transformed_target_name_extension | chaîne           |                             |
| transformed_inputs_name_extension | chaîne           |                             |
| constructed_features_root_name    | chaîne           |                             |
| years_duration_ name_extension    | chaîne           |                             |
| months_duration_ name_extension   | chaîne           |                             |
| days_duration_ name_extension     | chaîne           |                             |
| hours_duration_ name_extension    | chaîne           |                             |
| minutes_duration_ name_extension  | chaîne           |                             |
| seconds_duration_ name_extension  | chaîne           |                             |

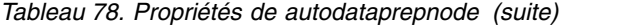

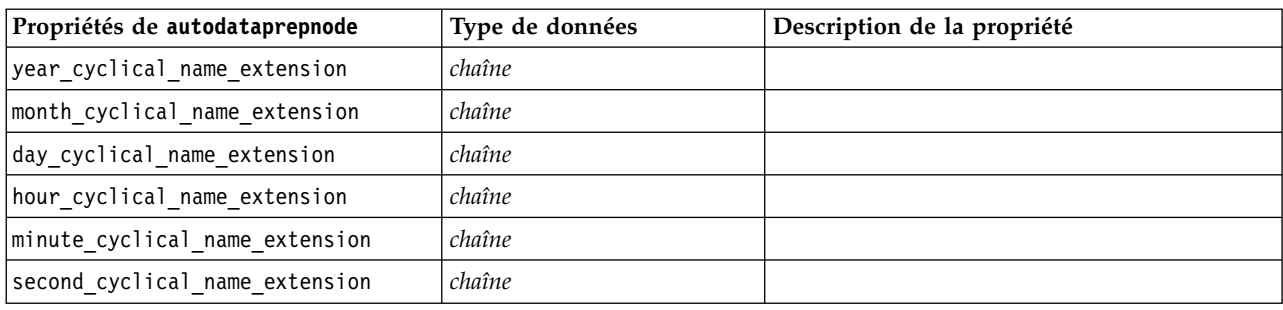

# **astimeintervalsnode, propriétés**

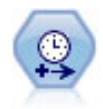

Utilisez le noeud Intervalles de temps pour spécifier des intervalles et calculer un nouveau champ Heure pour l'estimation ou la prévision. Un ensemble complet d'intervalles de temps, allant des secondes aux années, est pris en charge.

*Tableau 79. astimeintervalsnode, propriétés*

| Propriétés astimeintervalsnode | Type de données           | Description de la propriété                                                                                                    |
|--------------------------------|---------------------------|----------------------------------------------------------------------------------------------------|
| time field                     | champ                     | Peut uniquement accepter un seul champ<br>continu. Ce champ est utilisé pour le noeud<br>comme clé d'agrégation pour la conversion de<br>l'intervalle. Si un champ de type entier est<br>utilisé ici, il est considéré comme un index de<br>temps. |
| dimensions                     | [champ1 champ2<br>champn] | Ces champs sont utilisés pour créer des séries<br>temporelles individuelles en fonction des<br>valeurs des champs.                                                                                                    |
| fields to aggregate            | [champ1 champ2<br>champn] | Ces champs sont agrégés dans le cadre du<br>changement de période du champ d'heure.<br>Les champs qui ne sont pas inclus dans ce<br>sélecteur sont filtrés et exclus des données qui<br>quittent le noeud.                                         |

# **propriétés de binningnode**

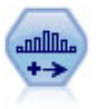

Le noeud Discrétiser crée automatiquement des champs nominaux (ensemble) sur la base des valeurs d'un ou de plusieurs champs continus (intervalle numérique) existants. Par exemple, vous pouvez transformer un champ continu de revenus en un nouveau champ catégoriel contenant des groupes de revenus comme écarts par rapport à la moyenne. Une fois les intervalles du nouveau champ créés, vous pouvez générer un noeud Dériver à partir des points de césure.

```
node = stream.create("binning", "My node")
node.setPropertyValue("fields", ["Na", "K"])
node.setPropertyValue("method", "Rank")
node.setPropertyValue("fixed_width_name_extension", "_binned")
node.setPropertyValue("fixed_width_add_as", "Suffix")
```
#### node.setPropertyValue("fixed\_bin\_method", "Count") node.setPropertyValue("fixed\_bin\_count", 10) node.setPropertyValue("fixed\_bin\_width", 3.5) node.setPropertyValue("tile10", True)

*Tableau 80. propriétés de binningnode*

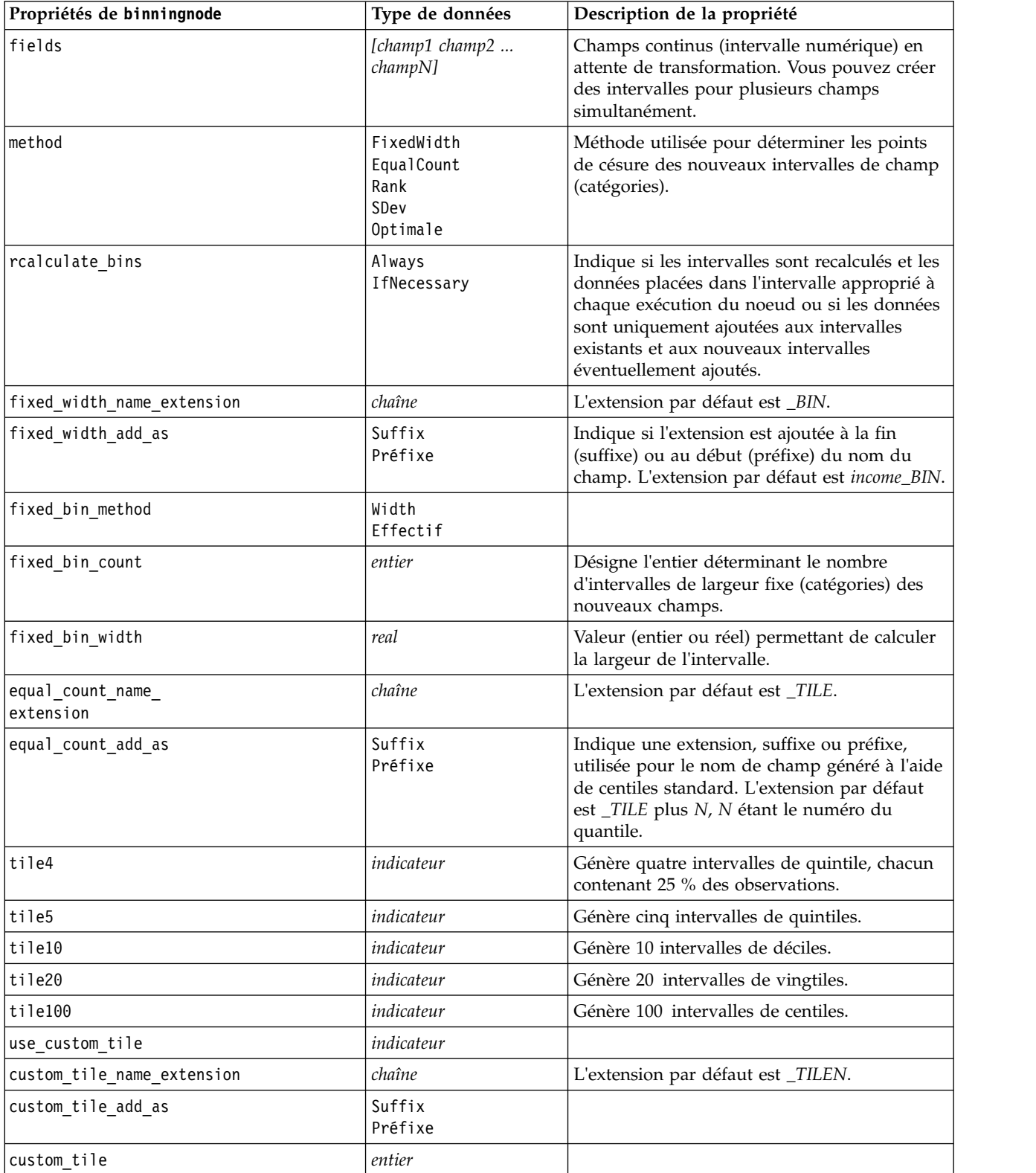

*Tableau 80. propriétés de binningnode (suite)*

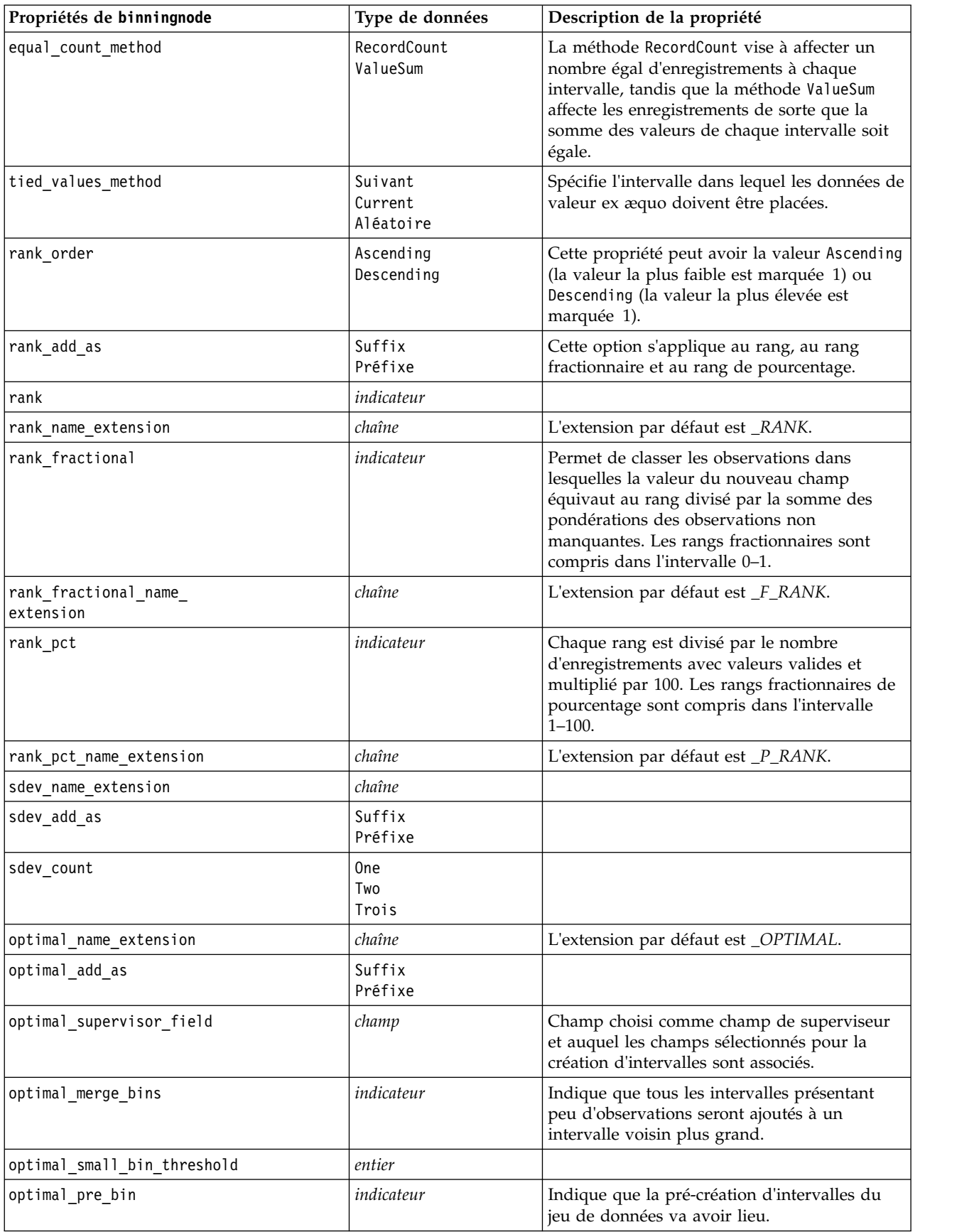

*Tableau 80. propriétés de binningnode (suite)*

| Propriétés de binningnode | Type de données        | Description de la propriété                                                                     |
|---------------------------|------------------------|-------------------------------------------------------------------------------------------------|
| optimal max bins          | entier                 | Définit une limite supérieure afin d'éviter de<br>créer un nombre d'intervalles trop important. |
| optimal_lower_end_point   | Inclusive<br>Exclusive |                                                                                                 |
| optimal first bin         | Unbounded<br>Bounded   |                                                                                                 |
| optimal last bin          | Unbounded<br>Bounded   |                                                                                                 |

## **propriétés de derivenode**

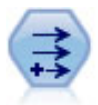

Le noeud Dériver modifie les valeurs de données ou crée des nouveaux champs à partir d'un ou de plusieurs champs existants. Il crée des champs de type formule, indicateur, ensemble, nominal, statistiques, comptage et conditionnel.

## **Exemple 1**

```
# Créer et configurer un noeud de champ indicateur Calculer
node = stream.create("derive", "My node")
node.setPropertyValue("new_name", "DrugX_Flag")
node.setPropertyValue("result_type", "Flag")
node.setPropertyValue("flag_true", "1")
node.setPropertyValue("flag_false", "0")
node.setPropertyValue("flag_expr", "'Drug' == \"drugX\"")
```

```
# Créer et configurer un noeud de champ Calculer conditionnel
node = stream.create("derive", "My node")
node.setPropertyValue("result_type", "Conditional")
node.setPropertyValue("cond_if_cond", "@OFFSET(\"Age\", 1) = \"Age\"")
node.setPropertyValue("cond_then_expr", "(@OFFSET(\"Age\", 1) = \"Age\" >< @INDEX")
node.setPropertyValue("cond_else_expr", "\"Age\"")
```
## **Exemple 2**

Ce script suppose qu'il existe deux colonnes numériques appelées XPos et YPos qui représentent les coordonnées X et Y d'un point (par exemple, le moment où un événement a eu lieu). Le script crée un noeud Calculer qui calcule une colonne géospatiale depuis les coordonnées X et Y représentant ce point dans un système de coordonnées spécifique :

```
stream = modeler.script.stream()
# Other stream configuration code
node = stream.createAt("derive", "Location", 192, 96)
node.setPropertyValue("new_name", "Location")
node.setPropertyValue("formula_expr", "['XPos', 'YPos']")
node.setPropertyValue("formula_type", "Geospatial")
# Now we have set the general measurement type, define the
# specifics of the geospatial object
node.setPropertyValue("geo_type", "Point")
node.setPropertyValue("has coordinate system", True)
node.setPropertyValue("coordinate_system", "ETRS_1989_EPSG_Arctic_zone_5-47")
```
*Tableau 81. propriétés de derivenode*

| Propriétés de derivenode | Type de données                                               | Description de la propriété                                                                                                    |
|--------------------------|---------------------------------------------------------------|----------------------------------------------------------------------------------------------------|
| new_name                 | chaîne                                                        | Nom du nouveau champ.                                                                                                    |
| mode                     | Single<br>Multiple                                            | Spécifie un ou plusieurs champs.                                                                                                    |
| fields                   | liste (list)                                                  | Utilisé en mode Multiple uniquement<br>pour sélectionner plusieurs champs.                                                                                                  |
| name_extension           | chaîne                                                        | Indique l'extension des nouveaux noms<br>de champ.                                                                                                    |
| $add\_as$                | Suffix<br>Préfixe                                             | Ajoute l'extension du nom de champ en<br>tant que préfixe (au début) ou en tant<br>que suffixe (à la fin).                                                                  |
| result_type              | Formula<br>Indicateur<br>Set<br>Etat<br>Count<br>Conditionnel | Les six types de nouveau champ que<br>vous pouvez créer.                                                                                                    |
| formule_expr             | chaîne                                                        | Expression de calcul de la valeur du<br>nouveau champ dans un noeud Dériver                                                                                                 |
| flag_expr                | chaîne                                                        |                                                                                                    |
| flag_true                | chaîne                                                        |                                                                                                    |
| flag_false               | chaîne                                                        |                                                                                                    |
| set_default              | chaîne                                                        |                                                                                                    |
| set_value_cond           | chaîne                                                        | Propriété structurée (définition de la<br>condition associée à une valeur donnée).                                                                                          |
| state_on_val             | chaîne                                                        | Indique la valeur du nouveau champ si<br>la condition Activé est vérifiée.                                                                                                  |
| state_off_val            | chaîne                                                        | Indique la valeur du nouveau champ si<br>la condition Désactivé est vérifiée.                                                                                               |
| state_on_expression      | chaîne                                                        |                                                                                                    |
| state_off_expression     | chaîne                                                        |                                                                                                    |
| state_initial            | 0n<br>Désactivé                                               | Affecte à chaque enregistrement du<br>nouveau champ la valeur initiale 0n ou<br>0ff. Cette valeur peut changer au fur et<br>à mesure que les conditions sont<br>respectées. |
| count_initial_val        | chaîne                                                        |                                                                                                    |
| count_inc_condition      | chaîne                                                        |                                                                                                    |
| count_inc_expression     | chaîne                                                        |                                                                                                    |
| count_reset_condition    | chaîne                                                        |                                                                                                    |
| cond_if_cond             | chaîne                                                        |                                                                                                    |
| cond_then_expr           | chaîne                                                        |                                                                                                    |
| cond_else_expr           | chaîne                                                        |                                                                                                    |
|                          |                                                               |                                                                                                    |

*Tableau 81. propriétés de derivenode (suite)*

| Propriétés de derivenode | Type de données                                                                                                    | Description de la propriété                                                                                                    |
|--------------------------|----------------------------------------------------------------------------------------------------|----------------------------------------------------------------------------------------------------|
| formula_measure_type     | Range / MeasureType.RANGE<br>Discrete / MeasureType.DISCRETE<br>Flag / MeasureType.FLAG<br>Set / MeasureType.SET<br>OrderedSet / MeasureType.ORDERED SET<br>Typeless / MeasureType.TYPELESS<br>Collection / MeasureType.COLLECTION<br>Geospatial / MeasureType.GEOSPATIAL | Cette propriété peut être utilisée pour<br>définir la mesure associée au champ<br>calculé. La fonction de méthode d'accès<br>set (setter) peut être transmise sous la<br>forme de chaîne ou de l'une des valeurs<br>MeasureType. La fonction de méthode<br>d'accès get (getter) renvoie toujours les<br>valeurs MeasureType. |
| collection_measure       | Range / MeasureType.RANGE<br>Flag / MeasureType.FLAG<br>Set / MeasureType.SET<br>OrderedSet / MeasureType.ORDERED_SET<br>Typeless / MeasureType.TYPELESS                                                                                                    | Pour les champs de résumé (listes avec<br>une profondeur de 0), cette propriété<br>définit le type de mesure associé au<br>valeurs sous-jacentes.                                                                                                    |
| geo_type                 | Point<br>MultiPoint<br>Chaîne<br>MultiChaînes<br>Polygone<br>MultiPolygone                                                                                                    | Pour les champs géospatiaux, cette<br>propriété définit le type d'objet<br>géospatial représenté par ce champ. Elle<br>doit être cohérente avec la profondeur<br>de liste des valeurs.                                                                                                    |
| has_coordinate_system    | booléen                                                                                                    | Pour les champs géospatiaux, cette<br>propriété spécifie si le champ comporte<br>un système de coordonnées                                                                                                    |
| coordinate system        | chaîne                                                                                                    | Pour les champs géospatiaux, cette<br>propriété définit le système de<br>coordonnées pour ce champ.                                                                                                    |

## **propriétés de ensemblenode**

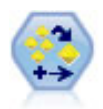

Le noeud Ensemble combine deux ou plusieurs nuggets de modèles pour obtenir des prévisions plus précises que celles acquises à partir d'un modèle quelconque.

### Exemple

```
# Create and configure an Ensemble node
# Use this node with the models in demos\streams\pm_binaryclassifier.str
node = stream.create("ensemble", "My node")
node.setPropertyValue("ensemble_target_field", "response")
node.setPropertyValue("filter_individual_model_output", False)
node.setPropertyValue("flag_ensemble_method", "ConfidenceWeightedVoting")
node.setPropertyValue("flag_voting_tie_selection", "HighestConfidence")
```
*Tableau 82. propriétés de ensemblenode*.

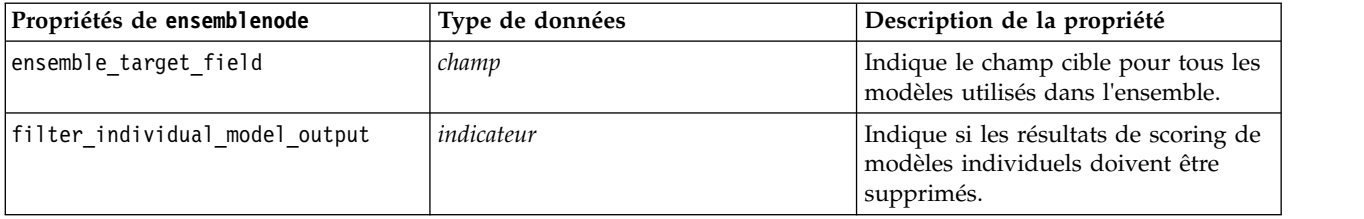

*Tableau 82. propriétés de ensemblenode (suite)*.

| Propriétés de ensemblenode | Type de données                                                                                                    | Description de la propriété                                                                                                    |
|----------------------------|----------------------------------------------------------------------------------------------------|----------------------------------------------------------------------------------------------------|
| flag ensemble method       | Voting<br>ConfidenceWeightedVoting<br>RawPropensityWeightedVoting<br>AdjustedPropensityWeightedVoting<br>HighestConfidence<br>AverageRawPropensity<br>AverageAdjustedPropensity | Indique la méthode utilisée pour<br>déterminer le score de l'ensemble. Ce<br>paramètre s'applique uniquement si<br>la cible sélectionnée est un champ<br>indicateur.                                                                                        |
| set_ensemble_method        | Voting<br>ConfidenceWeightedVoting<br>HighestConfidence                                                                                                    | Indique la méthode utilisée pour<br>déterminer le score de l'ensemble. Ce<br>paramètre s'applique uniquement si<br>la cible sélectionnée est un champ<br>nominal.                                                                                           |
| flag_voting_tie_selection  | Random<br>HighestConfidence<br>RawPropensity<br>AdjustedPropensity                                                                                                    | Si une méthode de vote est<br>sélectionnée, indique la manière dont<br>les ex æquo sont résolus. Ce<br>paramètre s'applique uniquement si<br>la cible sélectionnée est un champ<br>indicateur.                                                              |
| set voting tie selection   | Random<br>HighestConfidence                                                                                                    | Si une méthode de vote est<br>sélectionnée, indique la manière dont<br>les ex æquo sont résolus. Ce<br>paramètre s'applique uniquement si<br>la cible sélectionnée est un champ<br>nominal.                                                                 |
| calculate_standard_error   | indicateur                                                                                                    | Si le champ cible est continu, un<br>calcul d'erreur standard est exécuté<br>par défaut pour calculer la différence<br>entre les valeurs mesurées ou<br>estimées et les valeurs réelles, et pour<br>montrer la correspondance proche de<br>ces évaluations. |

### **propriétés de fillernode**

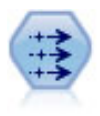

Le noeud Remplacer permet de remplacer les valeurs de champ et de modifier le type de stockage. Vous pouvez décider de remplacer les valeurs reposant sur une condition CLEM, telle que @BLANK(@FIELD). Vous pouvez également choisir de remplacer tous les blancs ou toutes les valeurs nulles par une valeur précise. Un noeud Remplacer est souvent associé à un noeud Typer pour remplacer les valeurs manquantes.

Exemple

```
node = stream.create("filler", "My node")
node.setPropertyValue("fields", ["Age"])
node.setPropertyValue("replace mode", "Always")
node.setPropertyValue("condition", "(\langle "Age\langle " > 60) and (\langle "Sex\langle " = \langle "M\langle " \rangle")node.setPropertyValue("replace_with", "\"old man\"")
```
*Tableau 83. propriétés de fillernode*

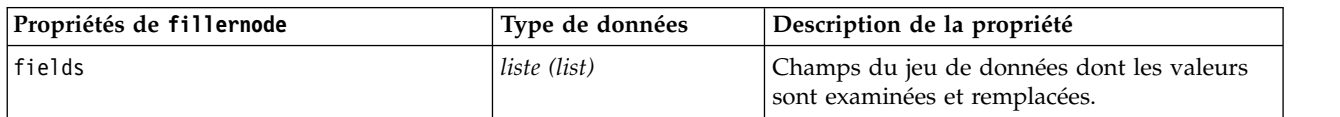

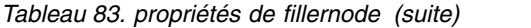

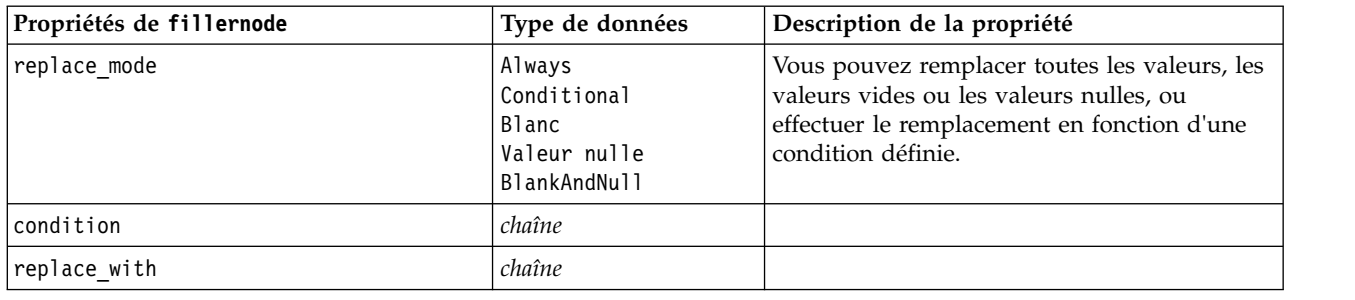

# **propriétés de filternode**

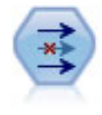

Le noeud Filtrer filtre (supprime) les champs, les renomme et les mappe entre un noeud source et un autre.

Exemple

```
node = stream.create("filter", "My node")
node.setPropertyValue("default_include", True)
node.setKeyedPropertyValue("new_name", "Drug", "Chemical")
node.setKeyedPropertyValue("include", "Drug", False)
```
**Utilisation de la propriété default\_include.** Le paramétrage de la valeur de la propriété default\_include n'implique pas l'inclusion ou l'exclusion automatique de tous les champs ; il détermine simplement la valeur par défaut pour la sélection actuelle. Ceci équivaut, d'un point de vue fonctionnel, à cliquer sur le bouton **Inclure les champs par défaut** dans la boîte de dialogue du noeud Filtrer. Supposons, par exemple, que vous exécutiez le script suivant :

```
node = modeler.script.stream().create("filter", "Filter")
node.setPropertyValue("default include", False)
# Include these two fields in the list
for f in ["Age", "Sex"]:
    node.setKeyedPropertyValue("include", f, True)
```
Dans ce cas, le noeud transmet les champs *Age* et *Sexe* et ignore les autres. Supposons maintenant que vous exécutiez le même script avec deux autres champs :

```
node = modeler.script.stream().create("filter", "Filter")
node.setPropertyValue("default_include", False)
# Include these two fields in the list
for f in ["BP", "Na"]:
    node.setKeyedPropertyValue("include", f, True)
```
Deux champs supplémentaires sont ajoutés au filtre ; par conséquent, quatre champs au total sont transmis (*Age*, *Sexe*, *TA*, *Na*). En d'autres termes, le fait de paramétrer de nouveau la valeur de la propriété default include sur False (faux) ne réinitialise pas automatiquement tous les champs.

D'autre part, si vous paramétrez maintenant la propriété default include sur True (vrai), par le biais d'un script ou de la boîte de dialogue du noeud Filtrer, le résultat est inversé et les quatre champs répertoriés ci-dessus sont ignorés plutôt qu'inclus. Si vous avez un doute, manipulez les commandes de la boîte de dialogue du noeud Filtrer pour comprendre cette interaction.

*Tableau 84. propriétés de filternode*

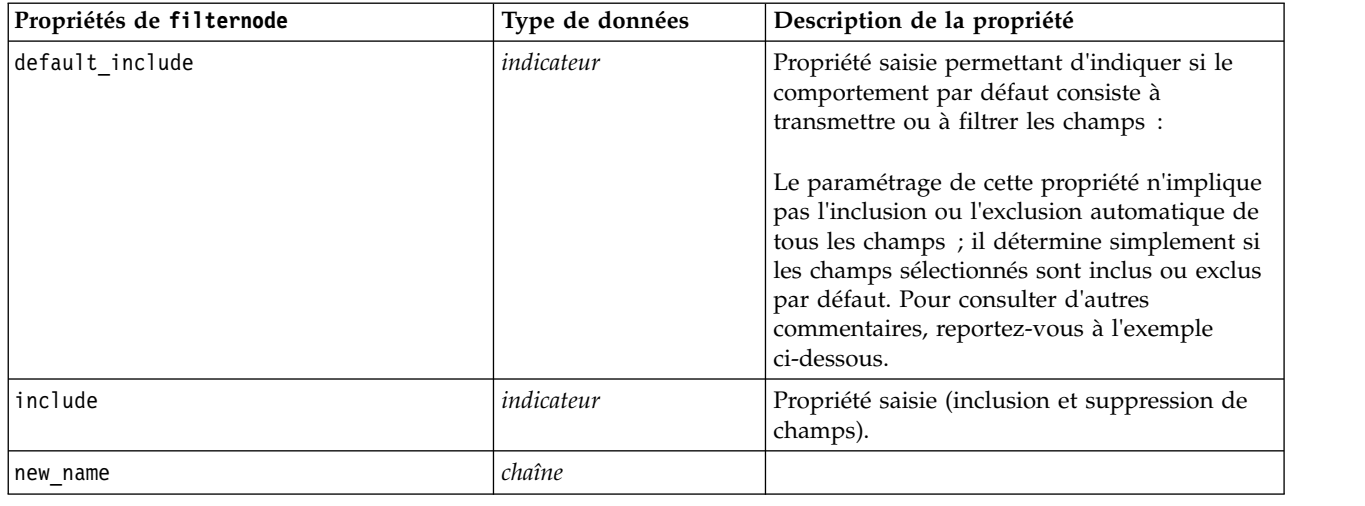

# **propriétés de historynode**

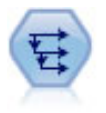

Le noeud Historiser crée des champs contenant des données provenant de champs d'enregistrements antérieurs. Les noeuds Historiser sont souvent utilisés pour les données séquentielles, telles que les séries temporelles. Avant d'utiliser un noeud Historiser, vous pouvez trier les données à l'aide d'un noeud Trier.

### Exemple

```
node = stream.create("history", "My node")
node.setPropertyValue("fields", ["Drug"])
node.setPropertyValue("offset", 1)
node.setPropertyValue("span", 3)
node.setPropertyValue("unavailable", "Discard")
node.setPropertyValue("fill_with", "undef")
```
*Tableau 85. propriétés de historynode*

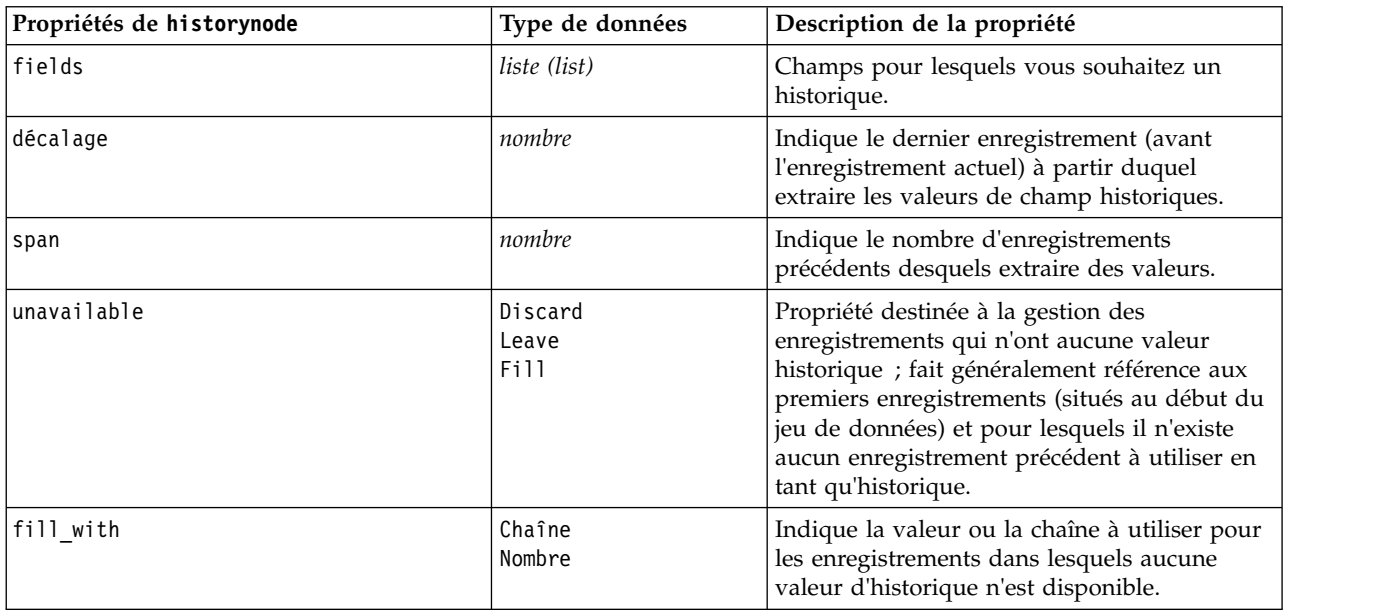

# **propriétés de partitionnode**

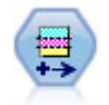

Le noeud Partitionner génère un champ de partition qui répartit les données dans des sous-ensembles distincts pour les étapes d'apprentissage, de test et de validation de la création d'un modèle.

#### Exemple

```
node = stream.create("partition", "My node")
node.setPropertyValue("create_validation", True)
node.setPropertyValue("training_size", 33)
node.setPropertyValue("testing_size", 33)
node.setPropertyValue("validation_size", 33)
node.setPropertyValue("set_random_seed", True)
node.setPropertyValue("random_seed", 123)
node.setPropertyValue("value_mode", "System")
```
*Tableau 86. propriétés de partitionnode*

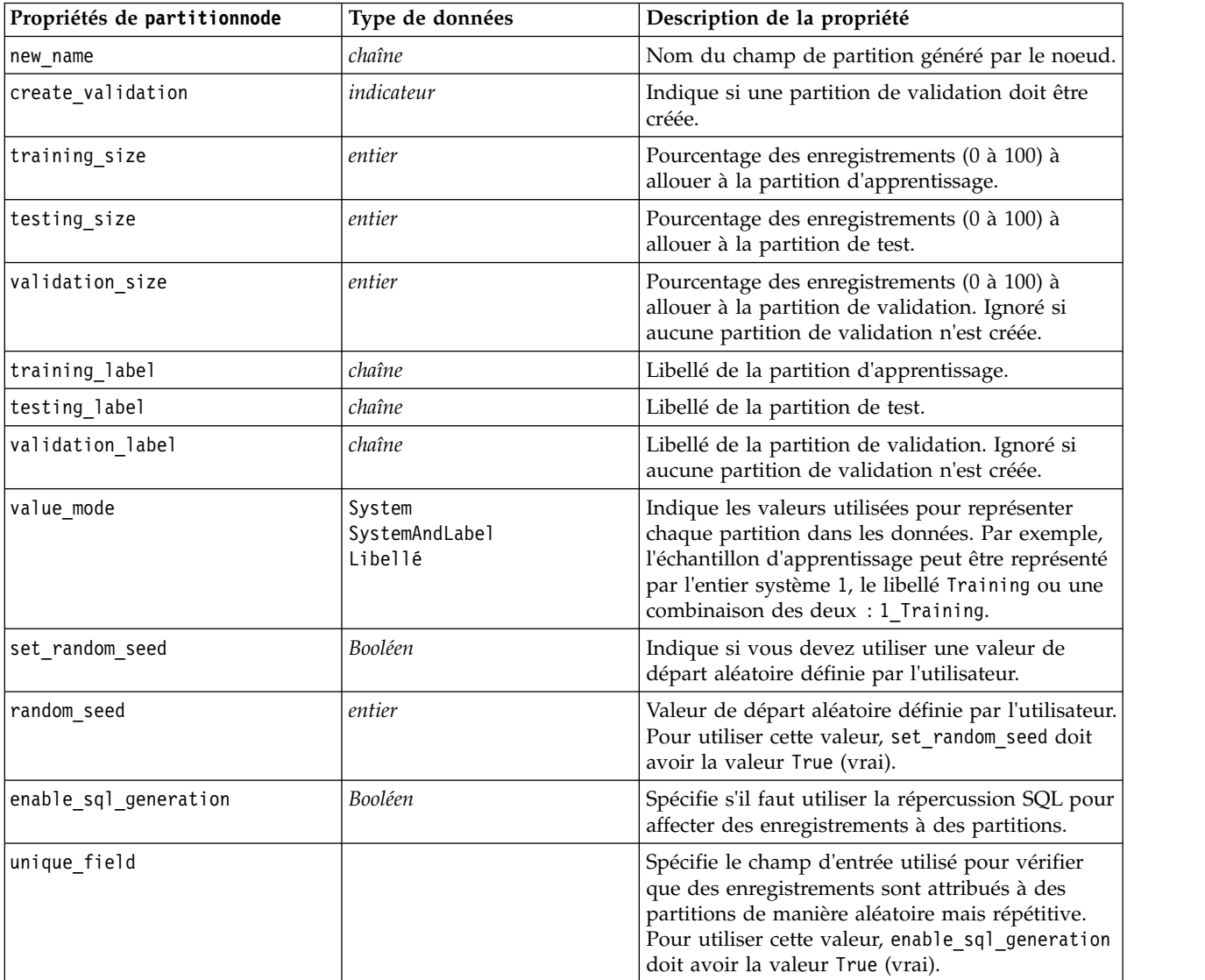

# **propriétés de reclassifynode**

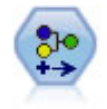

Le noeud Recoder permet de transformer un ensemble de valeurs catégorielles en un autre. La recodification est utile pour réduire des catégories ou regrouper des données à analyser.

### Exemple

```
node = stream.create("reclassify", "My node")
node.setPropertyValue("mode", "Multiple")
node.setPropertyValue("replace_field", True)
node.setPropertyValue("field", "Drug")
node.setPropertyValue("new name", "Chemical")
node.setPropertyValue("fields", ["Drug", "BP"])
node.setPropertyValue("name_extension", "reclassified")
node.setPropertyValue("add_as", "Prefix")
node.setKeyedPropertyValue("reclassify", "drugA", True)
node.setPropertyValue("use_default", True)
node.setPropertyValue("default", "BrandX")
node.setPropertyValue("pick_list", ["BrandX", "Placebo", "Generic"])
```
*Tableau 87. propriétés de reclassifynode*

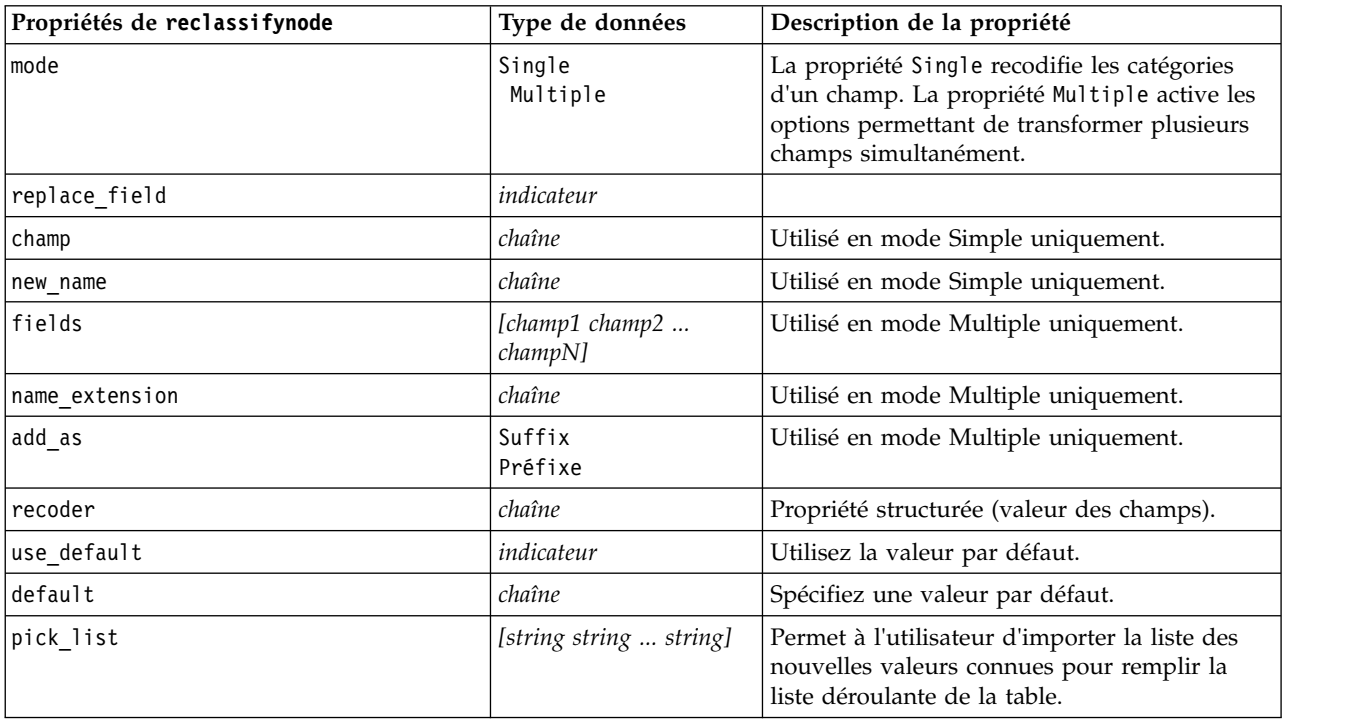

## **propriétés de reordernode**

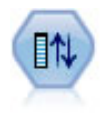

Le noeud Re-trier définit l'ordre naturel utilisé pour afficher les champs situés en aval. Cet ordre a une incidence sur l'affichage des champs en différents endroits : tableaux, listes et sélecteur de champs. Cette opération est utile lorsque vous utilisez des jeux de données volumineux pour rendre plus visibles les champs intéressants.

```
Exemple
node = stream.create("reorder", "My node")
node.setPropertyValue("mode", "Custom")
node.setPropertyValue("sort_by", "Storage")
node.setPropertyValue("ascending", False)
node.setPropertyValue("start fields", ["Age", "Cholesterol"])
node.setPropertyValue("end_fields", ["Drug"])
```
*Tableau 88. propriétés de reordernode*

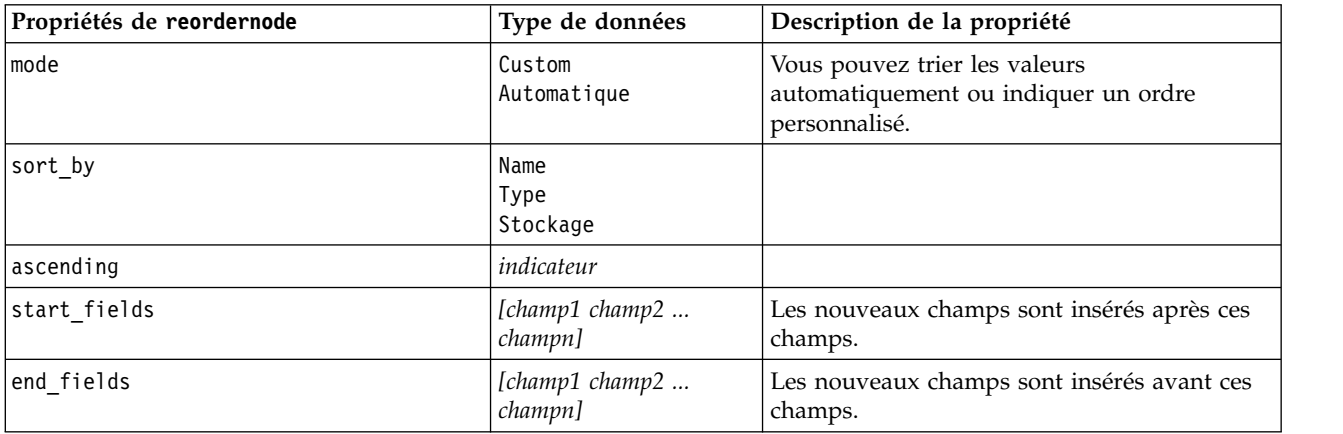

## **reprojectnode, propriétés**

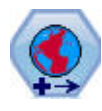

Dans SPSS Modeler, les éléments tels que les fonctions spatiales du générateur de formules, le noeud Spatio-Temporal Prediction (STP) et le noeud Visualisation de carte utilisent le système de coordonnées projetées. Utilisez le noeud Reprojeter pour changer le système de coordonnées des données que vous importez et qui utilisent un système de coordonnées géographiques.

*Tableau 89. reprojectnode, propriétés*

| Propriétés reprojectnode | Type de données           | Description de la propriété                                                                                                    |
|--------------------------|---------------------------|----------------------------------------------------------------------------------------------------|
| reproject fields         | [champ1 champ2<br>champn] | Liste de tous les champs à reprojeter.                                                                                                   |
| reproject type           | Streamdefault<br>Specify  | Sélectionnez le mode de reprojection des<br>champs.                                                                                      |
| coordinate system        | chaîne                    | Nom du système de coordonnées à appliquer<br>aux champs. Exemple :<br>set reprojectnode.coordinate system =<br>"WGS 1984 World Mercator" |

# **propriétés de restructurenode**

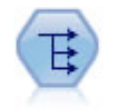

Le noeud Restructurer convertit un champ nominal ou un champ indicateur en un groupe de champs renseignés à partir des valeurs d'un autre champ. Par exemple, si l'on considère un champ nommé *type de paiement*, qui comporte les valeurs *crédit*, *liquide* et *débit*, trois champs sont alors créés (*crédit*, *liquide*, *débit*), chacun contenant la valeur du paiement réel effectué.

```
node = stream.create("restructure", "My node")
node.setKeyedPropertyValue("fields_from", "Drug", ["drugA", "drugX"])
node.setPropertyValue("include field name", True)
node.setPropertyValue("value_mode", "OtherFields")
node.setPropertyValue("value_fields", ["Age", "BP"])
```
*Tableau 90. propriétés de restructurenode*

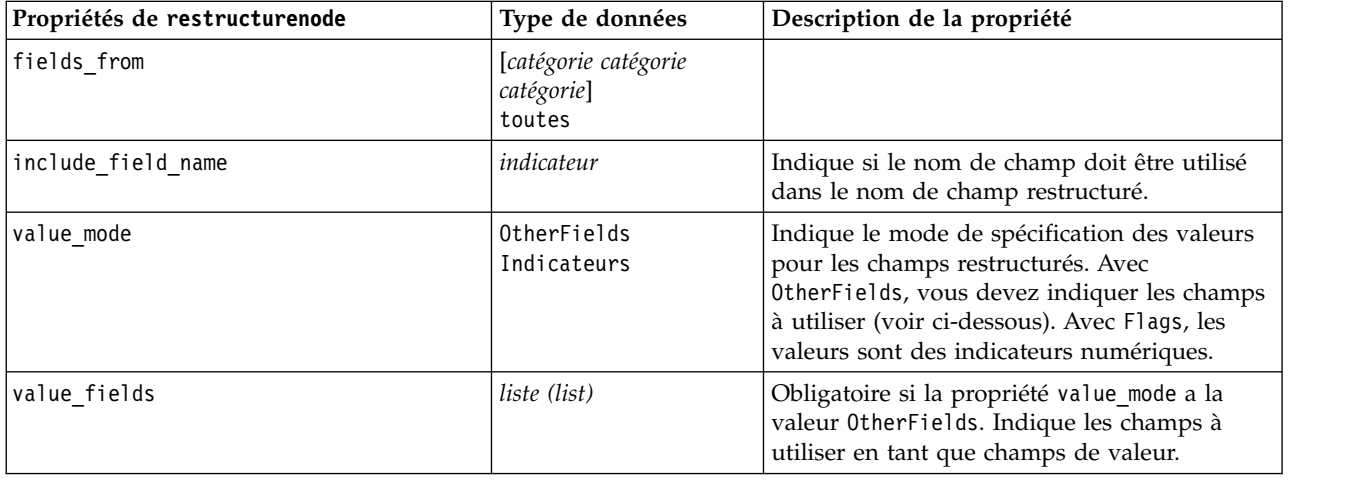

# **propriétés de rfmanalysisnode**

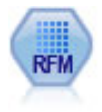

Le noeud Analyse RFM (Récence, Effectif, Monétaire) permet de déterminer de façon quantitative les clients susceptibles d'être les meilleurs par l'étude de leur dernier achat (récence), l'effectif de leurs achats (effectif), et la somme dépensée lors de toutes les transactions (monétaire).

Exemple

```
node = stream.create("rfmanalysis", "My node")
node.setPropertyValue("recency", "Recency")
node.setPropertyValue("frequency", "Frequency")
node.setPropertyValue("monetary", "Monetary")
node.setPropertyValue("tied_values_method", "Next")
node.setPropertyValue("recalculate_bins", "IfNecessary")
node.setPropertyValue("recency_thresholds", [1, 500, 800, 1500, 2000, 2500])
```
*Tableau 91. propriétés de rfmanalysisnode*

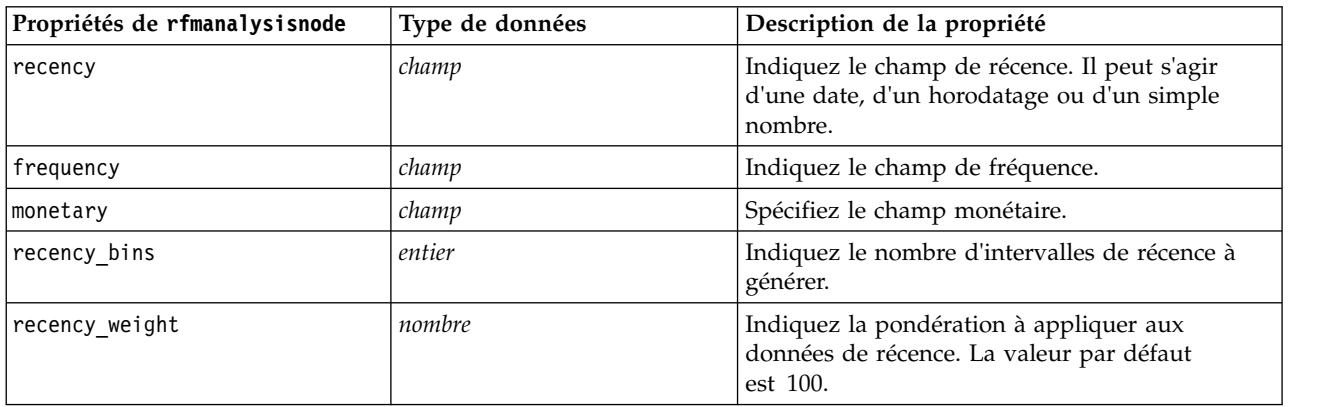

*Tableau 91. propriétés de rfmanalysisnode (suite)*

| Propriétés de rfmanalysisnode | Type de données                   | Description de la propriété                                                                                                    |
|-------------------------------|-----------------------------------|----------------------------------------------------------------------------------------------------|
| frequency_bins                | entier                            | Indiquez le nombre d'intervalles de fréquence à<br>générer.                                                                                                    |
| frequency_weight              | nombre                            | Indiquez la pondération à appliquer aux<br>données de fréquence. La valeur par défaut<br>est 10.                                                                                                    |
| monetary_bins                 | entier                            | Indiquez le nombre d'intervalles monétaires à<br>générer.                                                                                                    |
| monetary_weight               | nombre                            | Indiquez la pondération à appliquer aux<br>données monétaires. La valeur par défaut est 1.                                                                                                    |
| tied_values_method            | Suivant<br>Current                | Spécifiez l'intervalle dans lequel les données de<br>valeur ex æquo doivent être placées.                                                                                                    |
| recalculate_bins              | Always<br>IfNecessary             |                                                                                                    |
| add_outliers                  | indicateur                        | Disponible uniquement si recalculate_bins est<br>défini sur IfNecessary. Si cette valeur est<br>définie, les enregistrements situés sous<br>l'intervalle inférieur seront ajoutés à celui-ci et<br>les enregistrements situés au-dessus de<br>l'intervalle supérieur seront ajoutés à ce dernier.                                                                                                    |
| binned_field                  | Recency<br>Frequency<br>Monétaire |                                                                                                    |
| recency_thresholds            | valeur valeur                     | Disponible uniquement si recalculate_bins est<br>défini sur Always. Spécifiez les seuils supérieur<br>et inférieur pour les intervalles de récence. Le<br>seuil supérieur d'un intervalle est aussi le seuil<br>inférieur de l'intervalle suivant ; par exemple,<br>[10 30 60] définirait deux intervalles, le premier<br>présentant des seuils supérieur et inférieur de 10<br>et 30, les seuils du deuxième intervalle étant de<br>30 et 60. |
| frequency_thresholds          | valeur valeur                     | Disponible uniquement si recalculate_bins est<br>défini sur Always.                                                                                                    |
| monetary_thresholds           | valeur valeur                     | Disponible uniquement si recalculate_bins est<br>défini sur Always.                                                                                                    |

# **propriétés de settoflagnode**

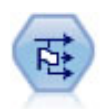

Le noeud Binariser calcule plusieurs champs indicateurs en fonction des valeurs catégorielles définies pour un ou plusieurs champs nominaux.

```
node = stream.create("settoflag", "My node")
node.setKeyedPropertyValue("fields_from", "Drug", ["drugA", "drugX"])
node.setPropertyValue("true_value", "1")
```

```
node.setPropertyValue("false_value", "0")
node.setPropertyValue("use_extension", True)
node.setPropertyValue("extension", "Drug_Flag")
node.setPropertyValue("add as", "Suffix")
node.setPropertyValue("aggregate", True)
node.setPropertyValue("keys", ["Cholesterol"])
```
*Tableau 92. propriétés de settoflagnode*

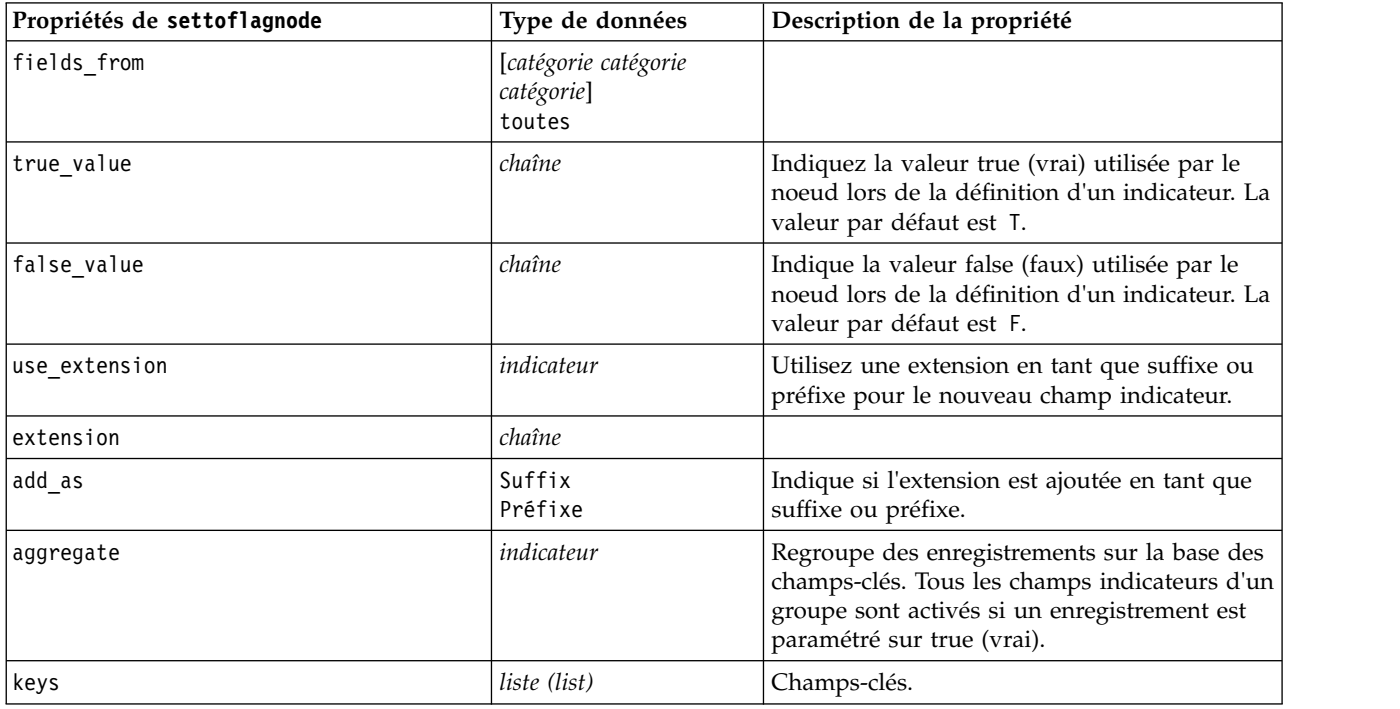

# **propriétés statisticstransformnode**

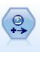

Le noeud Transformation exécute une sélection de commandes de syntaxe IBM SPSS Statistics en fonction des sources de données dans IBM SPSS Modeler. Ce noeud requiert une copie avec licence de IBM SPSS Statistics.

Les propriétés de ce noeud sont décrites dans [«propriétés statisticstransformnode», à la page 349.](#page-356-0)

# **Propriétés timeintervalsnode (obsolètes)**

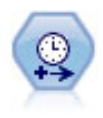

**Remarque :** Ce noeud est devenu obsolète dans la version 18 de SPSS Modeler et a été remplacé par le nouveau noeud Série temporelle.Le noeud Intervalle de temps définit des intervalles et crée, si nécessaire, des libellés pour la modélisation des séries temporelles. Si les valeurs ne sont pas espacées de manière égale, ce noeud peut les remplir ou les agréger, selon les besoins, pour générer un intervalle uniforme entre les enregistrements.

```
node = stream.create("timeintervals", "My node")
node.setPropertyValue("interval_type", "SecondsPerDay")
node.setPropertyValue("days_per_week", 4)
```
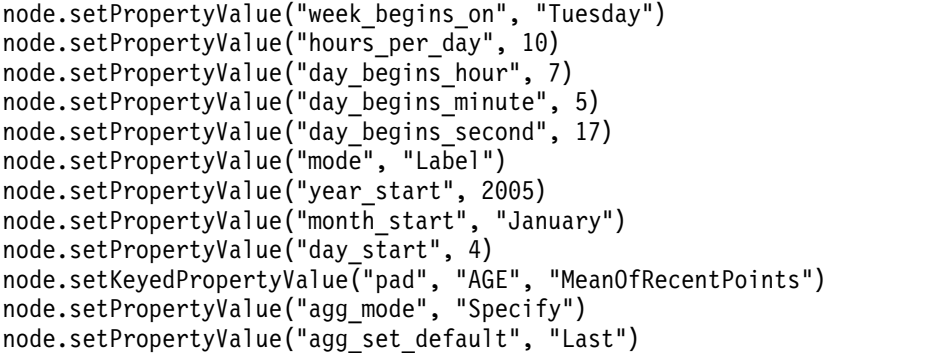

*Tableau 93. propriétés de timeintervalsnode*.

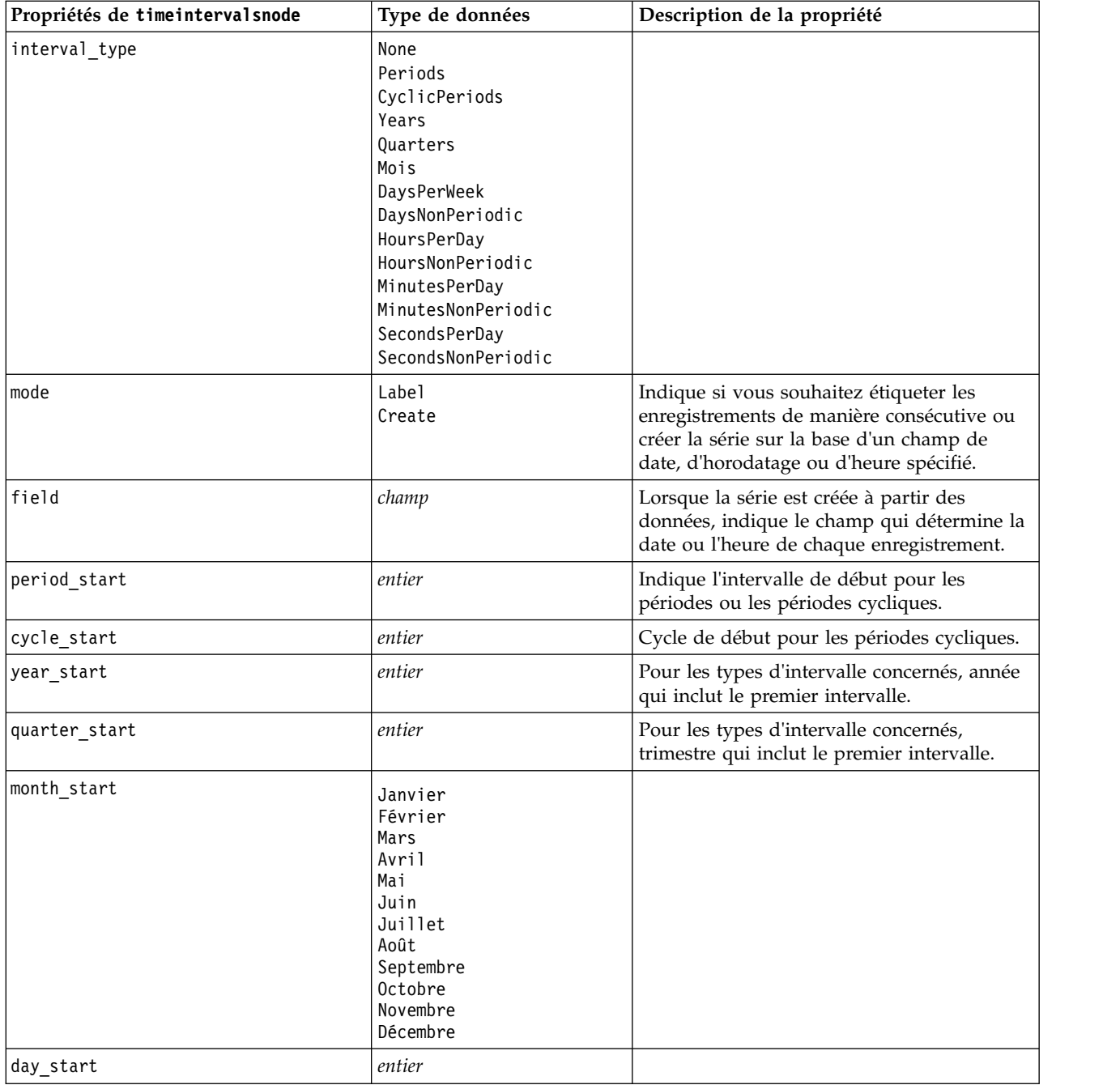

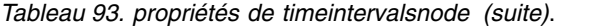

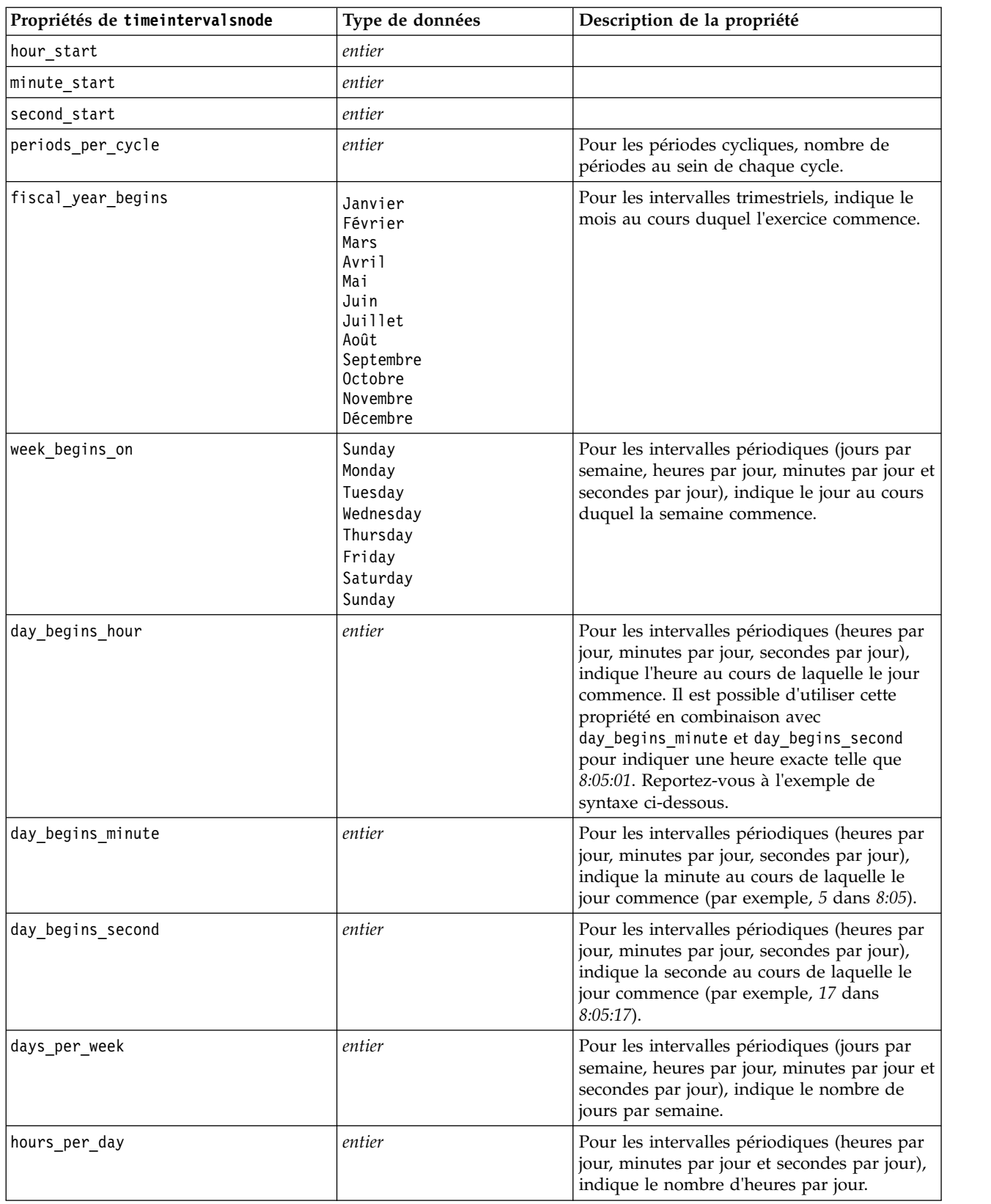

*Tableau 93. propriétés de timeintervalsnode (suite)*.

| Propriétés de timeintervalsnode | Type de données                                                                                                    | Description de la propriété                                                                                                    |
|---------------------------------|----------------------------------------------------------------------------------------------------|----------------------------------------------------------------------------------------------------|
| interval_increment              | $\frac{1}{2}$<br>3<br>4<br>5<br>6<br>10<br>15<br>20<br>30                                                                                                    | Pour les minutes par jour et les secondes par<br>jour, indique le nombre de minutes ou de<br>secondes qui fait l'objet de l'incrément pour<br>chaque enregistrement. |
| field_name_extension            | chaîne                                                                                                    |                                                                                                    |
| field_name_extension_as_prefix  | indicateur                                                                                                    |                                                                                                    |
| date_format                     | "DDMMYY"<br>"MMDDYY"<br>"YYMMDD"<br>"YYYYMMDD"<br>"YYYYDDD"<br>DAY<br><b>MONTH</b><br>"DD-MM-YY"<br>"DD-MM-YYYY"<br>"MM-DD-YY"<br>"MM-DD-YYYY"<br>"DD-MON-YY"<br>"DD-MON-YYYY"<br>"YYYY-MM-DD"<br>"DD.MM.YY"<br>"DD.MM.YYYY"<br>"MM.DD.YYYY"<br>"DD.MON.YY"<br>"DD.MON.YYYY"<br>"DD/MM/YY"<br>"DD/MM/YYYY"<br>"MM/DD/YY"<br>"MM/DD/YYYY"<br>"DD/MON/YY"<br>"DD/MON/YYYY"<br>MON YYYY<br>q Q YYYY<br>ww WK YYYY |                                                                                                    |
| time_format                     | "HHMMSS"<br>"HHMM"<br>"MMSS"<br>"HH:MM:SS"<br>"HH: MM"<br>"MM:SS"<br>$"$ (H)H: (M)M: (S)S"<br>$"$ (H)H: (M)M"<br>" (M) M: (S) S"<br>"HH.MM.SS"<br>"HH.MM"<br>"MM.SS"<br>$"$ (H)H. (M)M. (S)S"<br>$"$ $(H)$ $H.$ $(M)$ $M"$<br>" (M) M. (S) S"                                                                                                    |                                                                                                    |

*Tableau 93. propriétés de timeintervalsnode (suite)*.

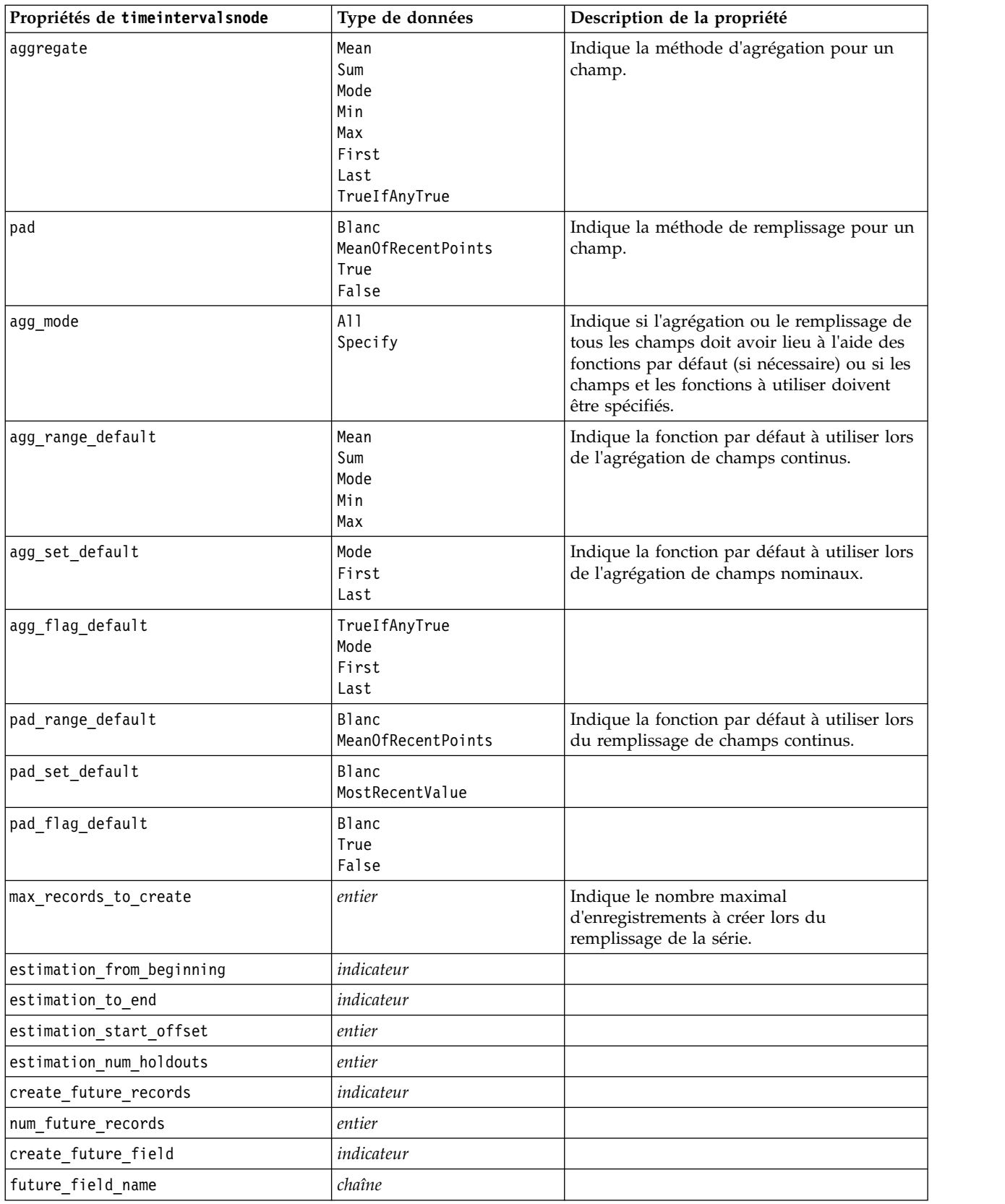

# **Propriétés de transposenode**

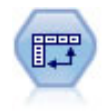

Le noeud Transposer fait passer les données des lignes vers les colonnes (et réciproquement) de sorte que les enregistrements deviennent des champs et les champs des enregistrements.

#### Exemple

```
node = stream.create("transpose", "My node")
node.setPropertyValue("transposed_names", "Read")
node.setPropertyValue("read_from_field", "TimeLabel")
node.setPropertyValue("max_num_fields", "1000")
node.setPropertyValue("id_field_name", "ID")
```
*Tableau 94. Propriétés de transposenode*

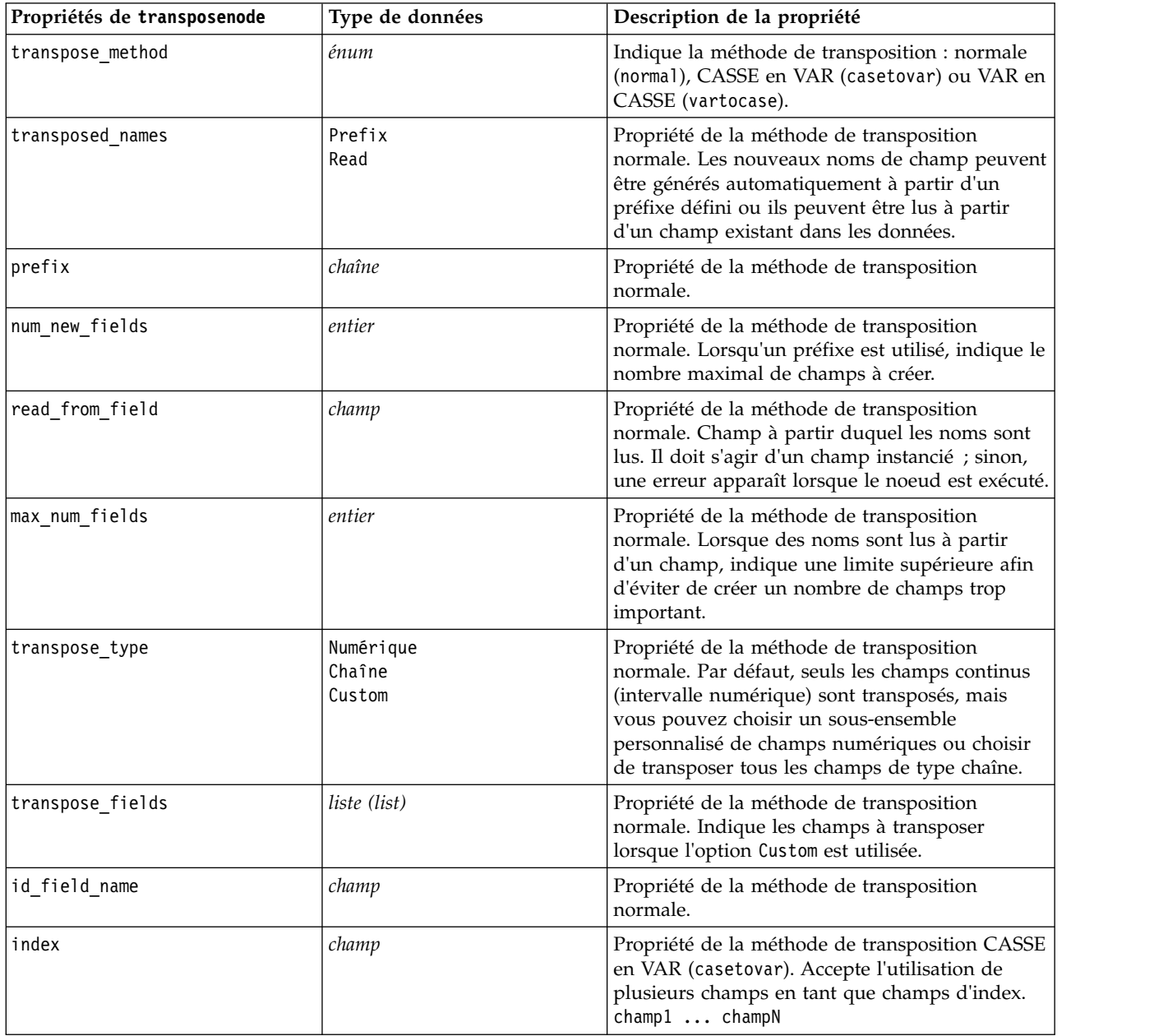

*Tableau 94. Propriétés de transposenode (suite)*

| Propriétés de transposenode | Type de données | Description de la propriété                                                                                                    |
|-----------------------------|-----------------|----------------------------------------------------------------------------------------------------|
| column                      | champ           | Propriété de la méthode de transposition CASSE<br>en VAR (casetovar). Accepte l'utilisation de<br>plusieurs champs en tant que champs de<br>colonne.<br>champ1  champN               |
| value                       | champ           | Propriété de la méthode de transposition CASSE<br>en VAR (casetovar). Accepte l'utilisation de<br>plusieurs champs en tant que champs de valeur.<br>champ1  champN                   |
| id_variables                | champ           | Propriété de la méthode de transposition VAR<br>en CASSE (vartocase). Accepte l'utilisation de<br>plusieurs champs en tant que champs de<br>variable ID.<br>$champ1$ $champN$        |
| value variables             | champ           | Propriété de la méthode de transposition VAR<br>en CASSE (vartocase). Accepte l'utilisation de<br>plusieurs champs en tant que champs de<br>variable de valeur.<br>$champ1$ $champN$ |

## **propriétés de typenode**

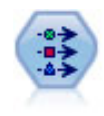

Le noeud Typer définit les propriétés et métadonnées de champ. Par exemple, vous pouvez indiquer un niveau de mesure (continu, nominal, ordinal ou indicateur) pour chaque champ, définir des options pour la gestion des valeurs manquantes et des valeurs système nulles, spécifier le rôle d'un champ en vue de la modélisation, définir des libellés de champ et de valeur, et indiquer les valeurs d'un champ.

Exemple

```
node = stream.createAt("type", "My node", 50, 50)
node.setKeyedPropertyValue("check", "Cholesterol", "Coerce")
node.setKeyedPropertyValue("direction", "Drug", "Input")
node.setKeyedPropertyValue("type", "K", "Range")
node.setKeyedPropertyValue("values", "Drug", ["drugA", "drugB", "drugC", "drugD", "drugX",
 "drugY", "drugZ"])
node.setKeyedPropertyValue("null missing", "BP", False)
node.setKeyedPropertyValue("whitespace_missing", "BP", False)
node.setKeyedPropertyValue("description", "BP", "Blood Pressure")
node.setKeyedPropertyValue("value_labels", "BP", [["HIGH", "High Blood Pressure"],
["NORMAL", "normal blood pressure"]])
```
Dans certains cas, le noeud Typer doit être complètement instancié de façon à ce que d'autres noeuds fonctionnent correctement, notamment la propriété fields from du noeud Binariser. Vous pouvez simplement connecter un noeud Table et l'exécuter pour instancier les champs :

```
tablenode = stream.createAt("table", "Table node", 150, 50)
stream.link(node, tablenode)
tablenode.run(None)
stream.delete(tablenode)
```
*Tableau 95. propriétés de typenode*.

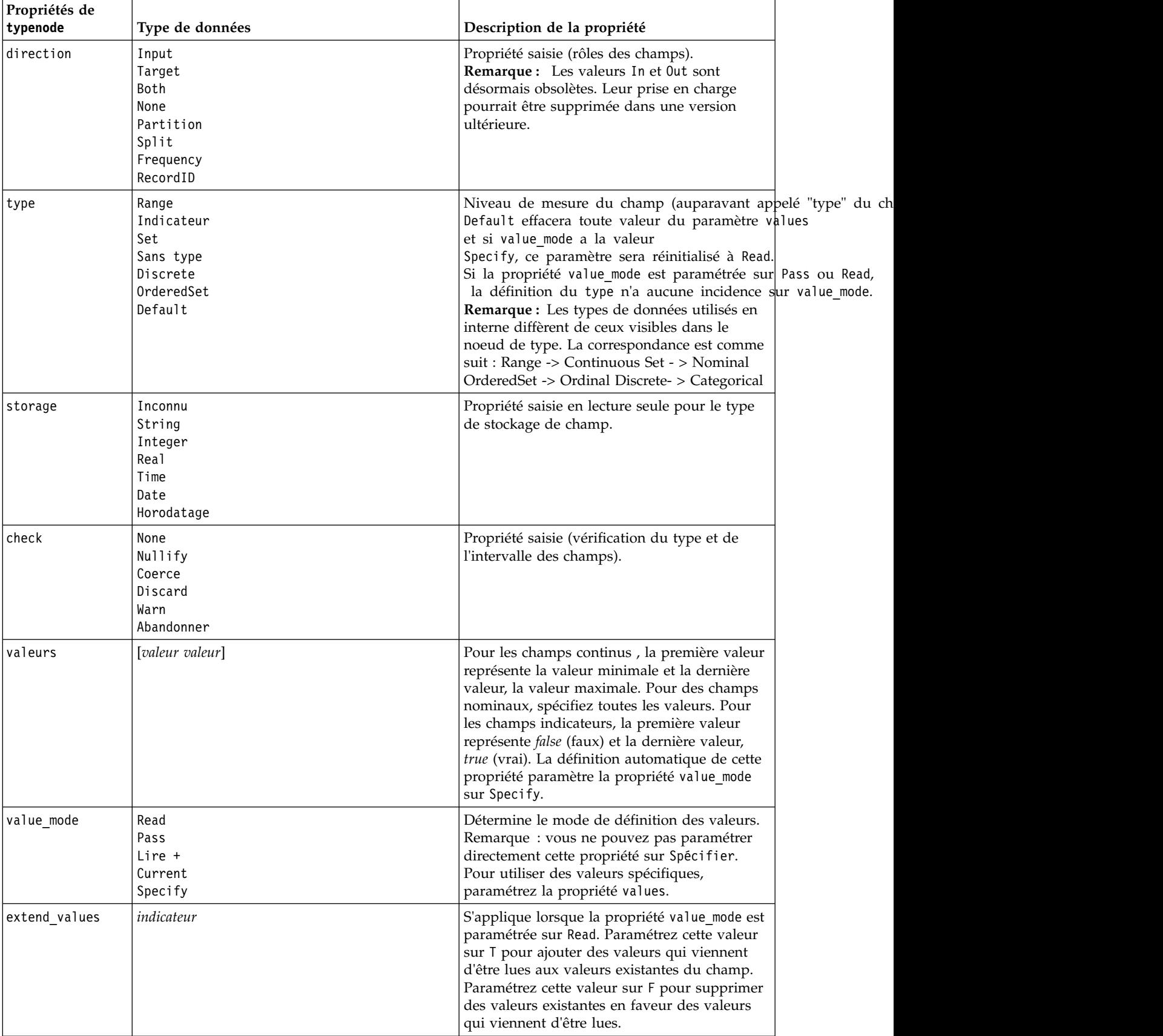

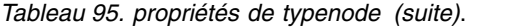

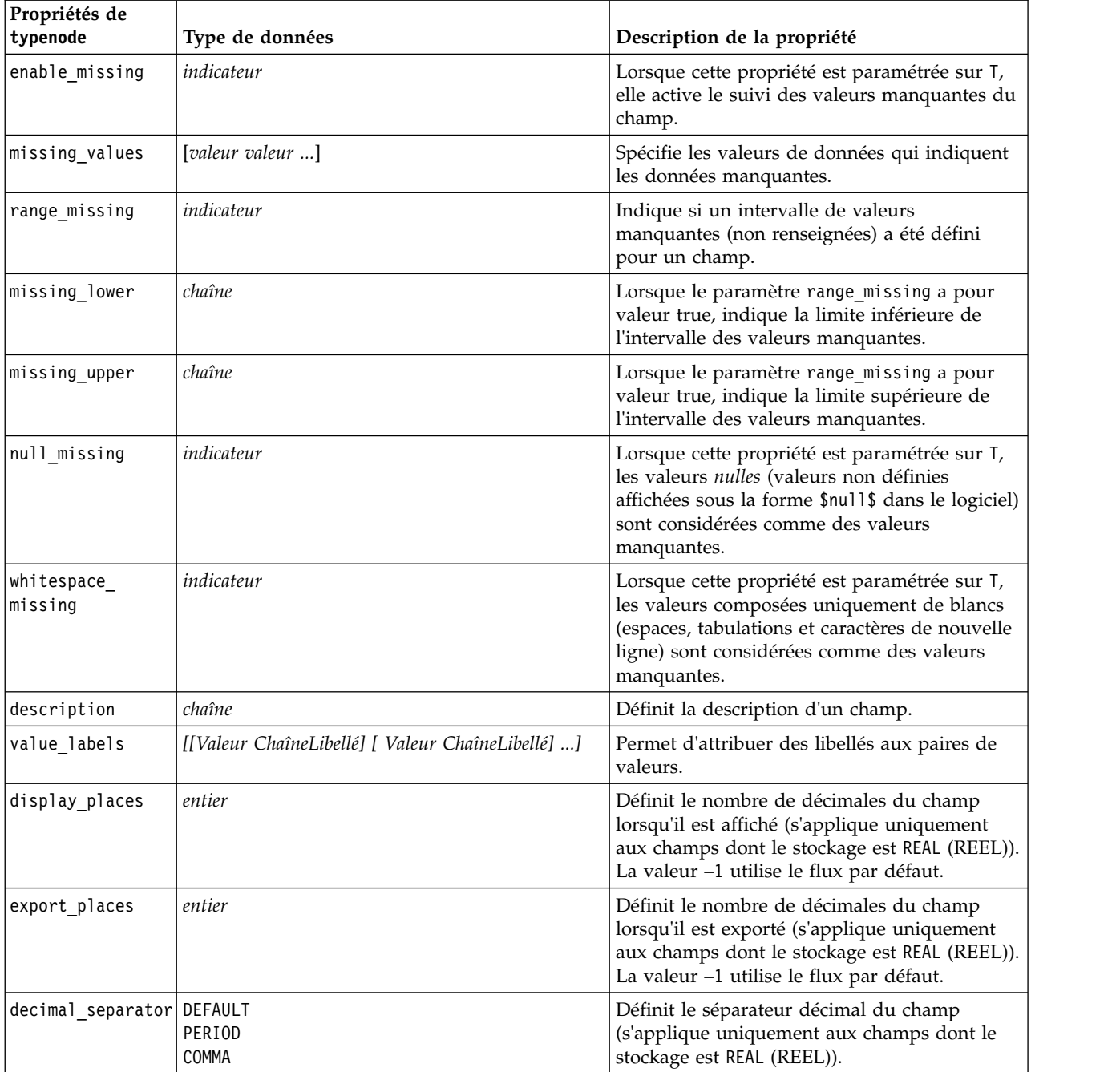

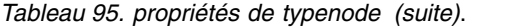

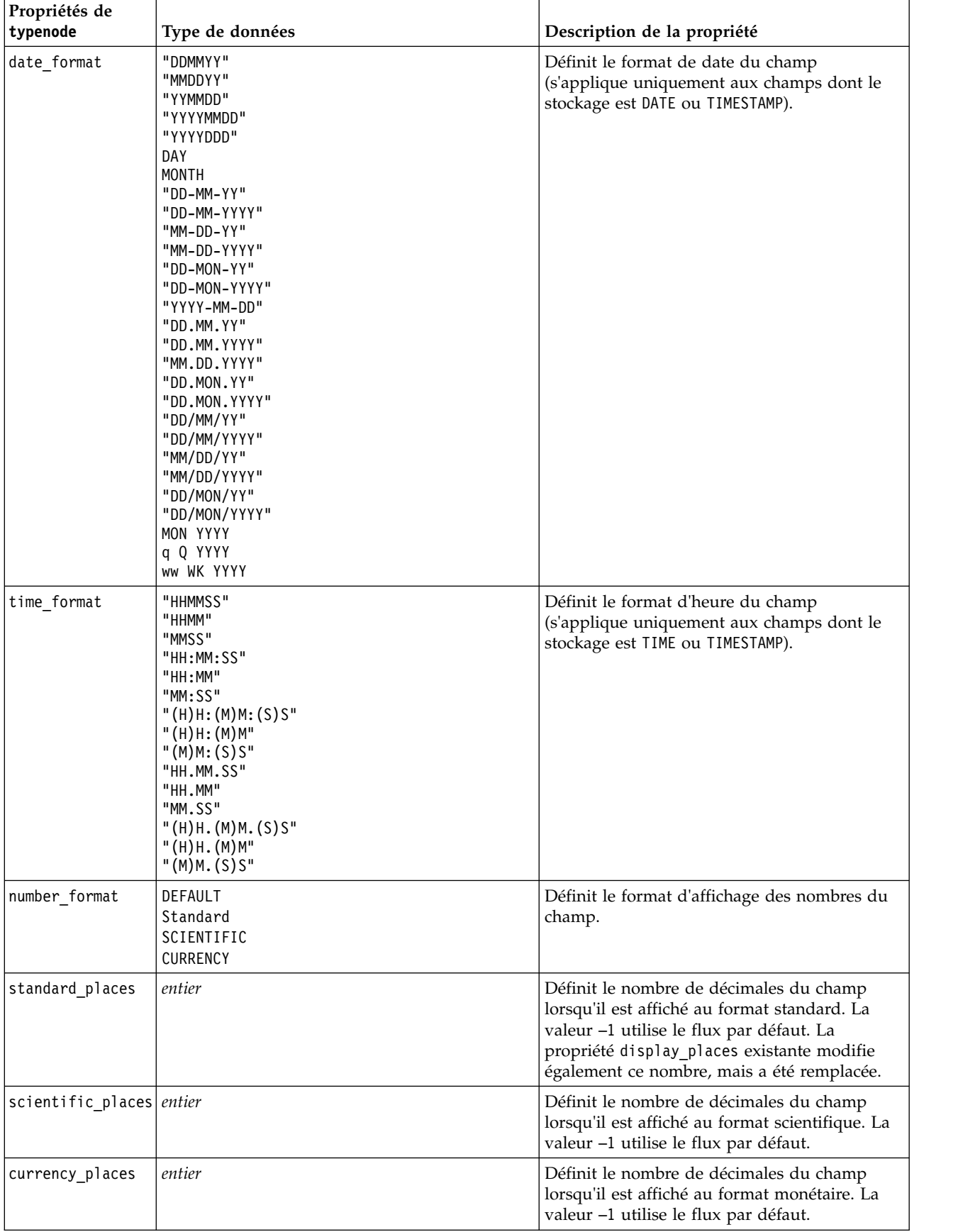

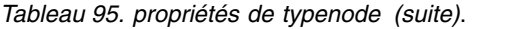

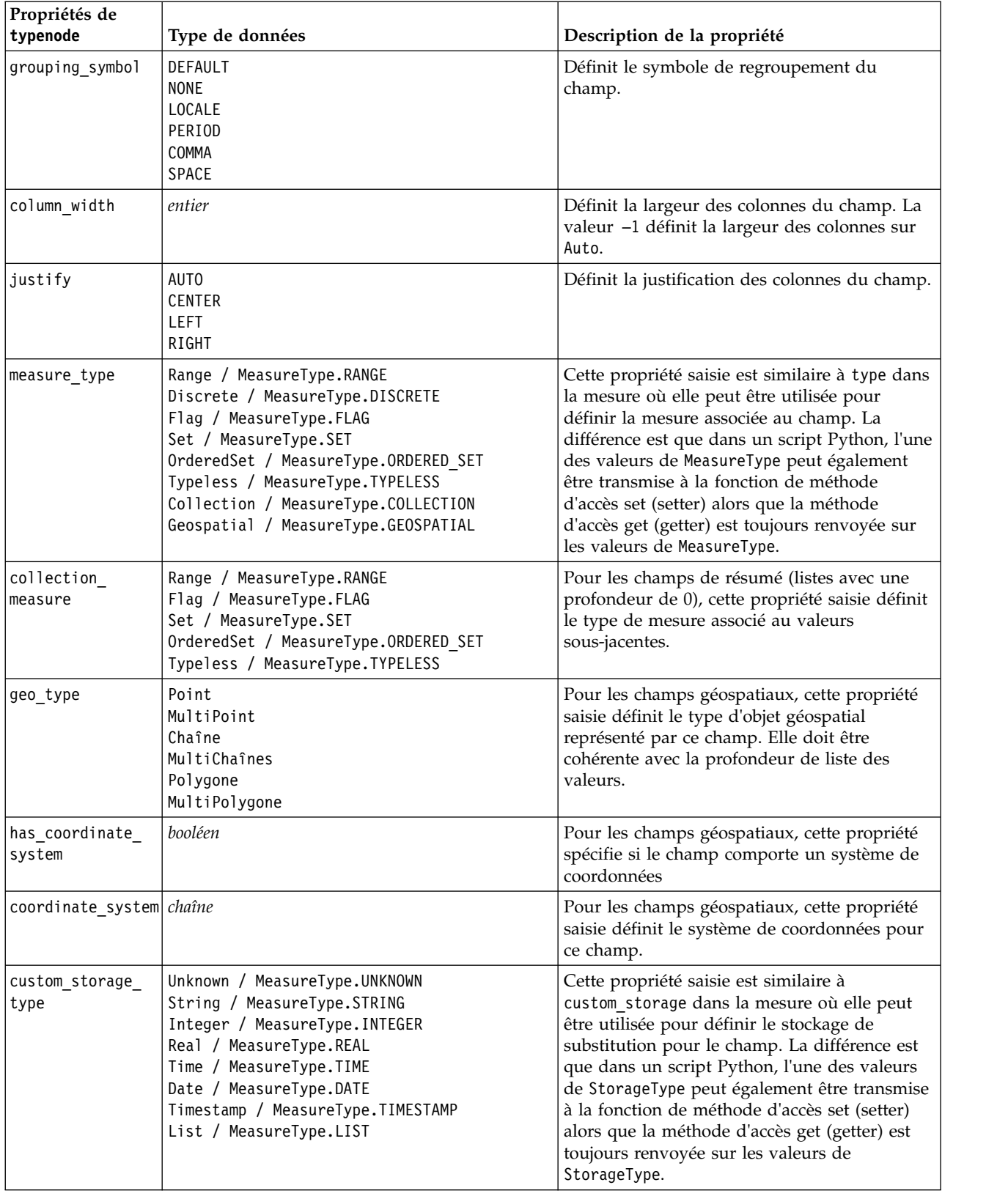

*Tableau 95. propriétés de typenode (suite)*.

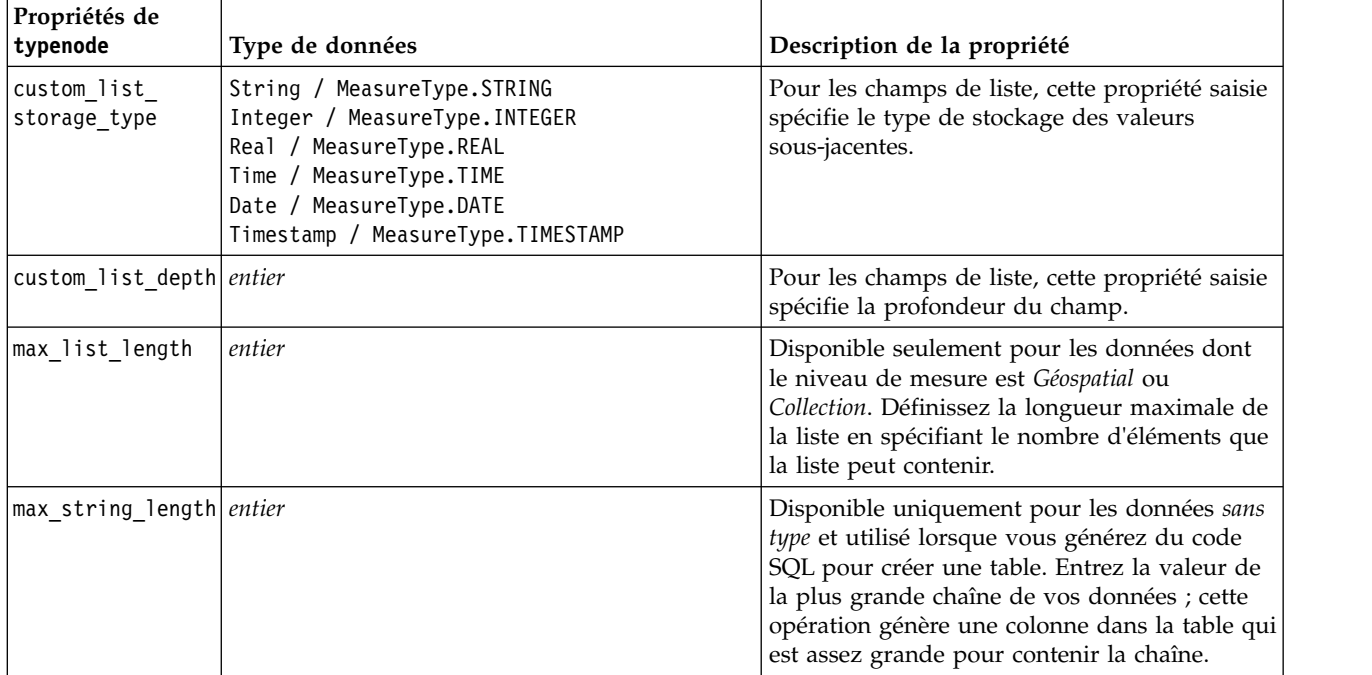

# **Chapitre 12. Propriétés des noeuds Graphiques**

# **Propriétés communes aux noeuds Graphiques**

Cette section décrit les propriétés disponibles pour les noeuds Graphiques, notamment les propriétés communes, ainsi que celles propres à chaque type de noeud.

| Propriétés communes aux noeuds<br>Graphiques | Type de données                                           | Description de la propriété                                                                                                    |
|----------------------------------------------|-----------------------------------------------------------|----------------------------------------------------------------------------------------------------|
| titre                                        | chaîne                                                    | Spécifie le titre. Exemple : « Ceci est un titre ».                                                                                                    |
| caption                                      | chaîne                                                    | Spécifie la légende. Exemple : « Ceci est une<br>légende ».                                                                                                    |
| output mode                                  | Screen<br>Fichier                                         | Indique si la sortie d'un noeud Graphique doit être<br>affichée ou écrite dans un fichier.                                                                                                    |
| output_format                                | <b>BMP</b><br>JPEG<br>PNG<br><b>HTML</b><br>output (.cou) | Indique le type de sortie. Le type exact de sortie<br>autorisée varie pour chaque noeud.                                                                                                    |
| full filename                                | chaîne                                                    | Indique le chemin et le nom de fichier cible de la<br>sortie générée à partir du noeud Graphique.                                                                                                    |
| use graph size                               | indicateur                                                | Vérifie si le graphique est dimensionné de manière<br>explicite, à l'aide des propriétés de largeur et de<br>hauteur définies ci-dessous. Ne concerne que les<br>graphiques affichés à l'écran. Non disponible pour le<br>noeud distribution. |
| graph_width                                  | nombre                                                    | Lorsque use_graph_size prend la valeur True (vrai),<br>définit la largeur du graphique en pixels.                                                                                                    |
| graph height                                 | nombre                                                    | Lorsque use_graph_size prend la valeur True (vrai),<br>définit la hauteur du graphique en pixels.                                                                                                    |

*Tableau 96. Propriétés communes aux noeuds Graphiques*

### **Désactivation de champs facultatifs**

Vous pouvez désactiver les champs facultatifs (par exemple, un champ de superposition pour les nuages) en paramétrant la valeur de la propriété sur " " (chaîne vide), comme le montre l'exemple suivant. plotnode.setPropertyValue("color\_field", "")

### **Spécification de couleurs**

Vous pouvez indiquer les couleurs des titres, légendes, arrière-plans et libellés à l'aide des chaînes hexadécimales commençant par le symbole dièse (#). Par exemple, pour mettre l'arrière-plan du graphique en bleu ciel, utilisez l'instruction suivante :

mygraphnode.setPropertyValue("graph background", "#87CEEB")

Les deux premiers caractères, 87, indiquent le contenu rouge, les deux caractères du milieu, CE, indiquent le contenu vert, et les deux derniers caractères, EB, indiquent le contenu bleu. Chaque caractère peut correspondre à une valeur comprise entre 0–9 ou A–F. Si elles sont associées, ces valeurs peuvent indiquer une couleur RVB (rouge, vert, bleu).

**Remarque :** Lorsque vous spécifiez des couleurs en RVB, vous pouvez utiliser le sélecteur de champs de l'interface utilisateur pour déterminer le code couleur correct. Déplacez la souris au-dessus de la couleur pour activer l'info-bulle contenant les informations souhaitées.

# **Propriétés de collectionnode**

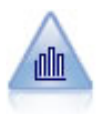

Le noeud Résumé fournit la proportion de valeurs d'un champ numérique par rapport aux valeurs d'un autre champ. (Il génère des graphiques semblables aux histogrammes.) Il est utile pour illustrer une variable ou un champ dont les valeurs changent avec le temps. Grâce à la représentation graphique en 3D, vous pouvez en outre inclure un axe symbolique affichant les proportions par catégorie.

Exemple

```
node = stream.create("collection", "My node")
# Onglet Tracé
node.setPropertyValue("three_D", True)
node.setPropertyValue("collect_field", "Drug")
node.setPropertyValue("over field", "Age")
node.setPropertyValue("by_field", "BP")
node.setPropertyValue("operation", "Sum")
# Section Superposer
node.setPropertyValue("color_field", "Drug")
node.setPropertyValue("panel_field", "Sex")
node.setPropertyValue("animation field", "")
# Onglet Options
node.setPropertyValue("range_mode", "Automatic")
node.setPropertyValue("range_min", 1)
node.setPropertyValue("range_max", 100)
node.setPropertyValue("bins", "ByNumber")
node.setPropertyValue("num_bins", 10)
node.setPropertyValue("bin_width", 5)
```
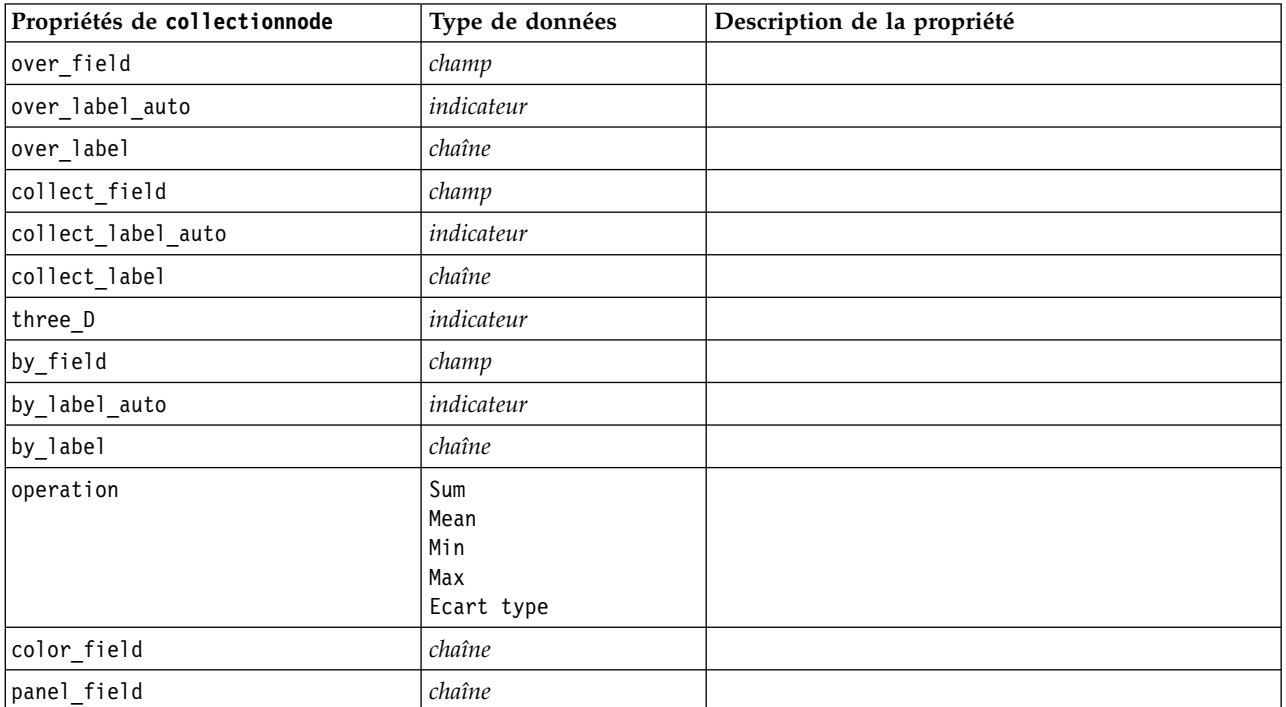

*Tableau 97. propriétés de collectionnode*

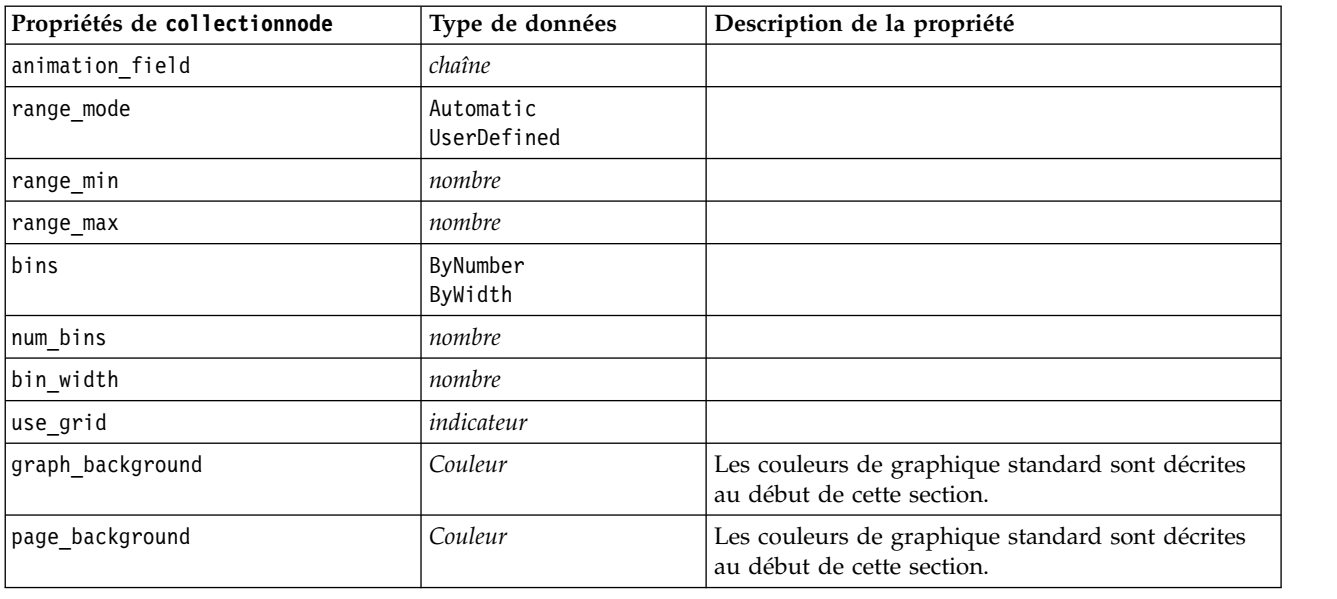

*Tableau 97. propriétés de collectionnode (suite)*

# **Propriétés de distributionnode**

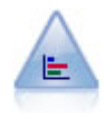

Le noeud distribution fournit l'occurrence des valeurs symboliques (catégorielles), comme un type de prêt hypothécaire ou le sexe d'un individu. Ce noeud est souvent utilisé pour montrer les déséquilibres des données, déséquilibres que vous pouvez rectifier à l'aide d'un noeud Equilibrer avant la création d'un modèle.

```
node = stream.create("distribution", "My node")
# Onglet Tracé
node.setPropertyValue("plot", "Flags")
node.setPropertyValue("x_field", "Age")
node.setPropertyValue("color field", "Drug")
node.setPropertyValue("normalize", True)
node.setPropertyValue("sort_mode", "ByOccurence")
node.setPropertyValue("use_proportional_scale", True)
```
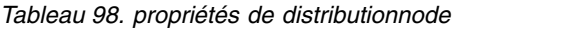

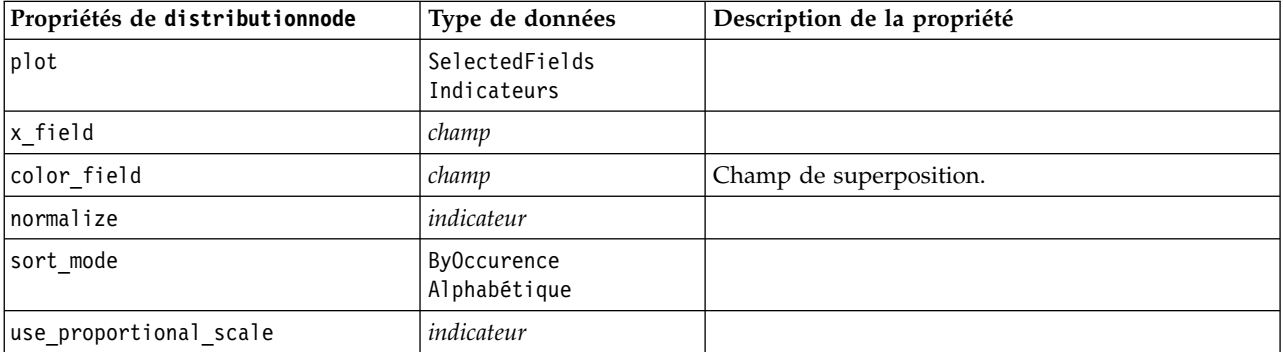

# **Propriétés de evaluationnode**

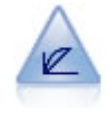

Le noeud Evaluation permet d'évaluer et de comparer des modèles prédictifs. Le graphique d'évaluation montre l'aptitude des modèles à prédire des résultats spécifiques. Il trie les enregistrements en fonction de la valeur prédite et de la confiance dans cette prévision. Il scinde les enregistrements en groupes de taille égale (**quantiles**), puis reporte la valeur du critère traité pour chaque quantile, du plus élevé au plus faible. Les divers modèles apparaissent sous forme de lignes dans le graphique.

```
node = stream.create("evaluation", "My node")
# Onglet Tracé
node.setPropertyValue("chart_type", "Gains")
node.setPropertyValue("cumulative", False)
node.setPropertyValue("field detection method", "Name")
node.setPropertyValue("inc_baseline", True)
node.setPropertyValue("n_tile", "Deciles")
node.setPropertyValue("style", "Point")
node.setPropertyValue("point_type", "Dot")
node.setPropertyValue("use_fixed_cost", True)
node.setPropertyValue("cost_value", 5.0)
node.setPropertyValue("cost_field", "Na")
node.setPropertyValue("use fixed revenue", True)
node.setPropertyValue("revenue_value", 30.0)
node.setPropertyValue("revenue_field", "Age")
node.setPropertyValue("use_fixed_weight", True)
node.setPropertyValue("weight_value", 2.0)
node.setPropertyValue("weight_field", "K")
```
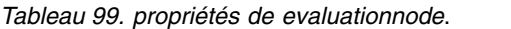

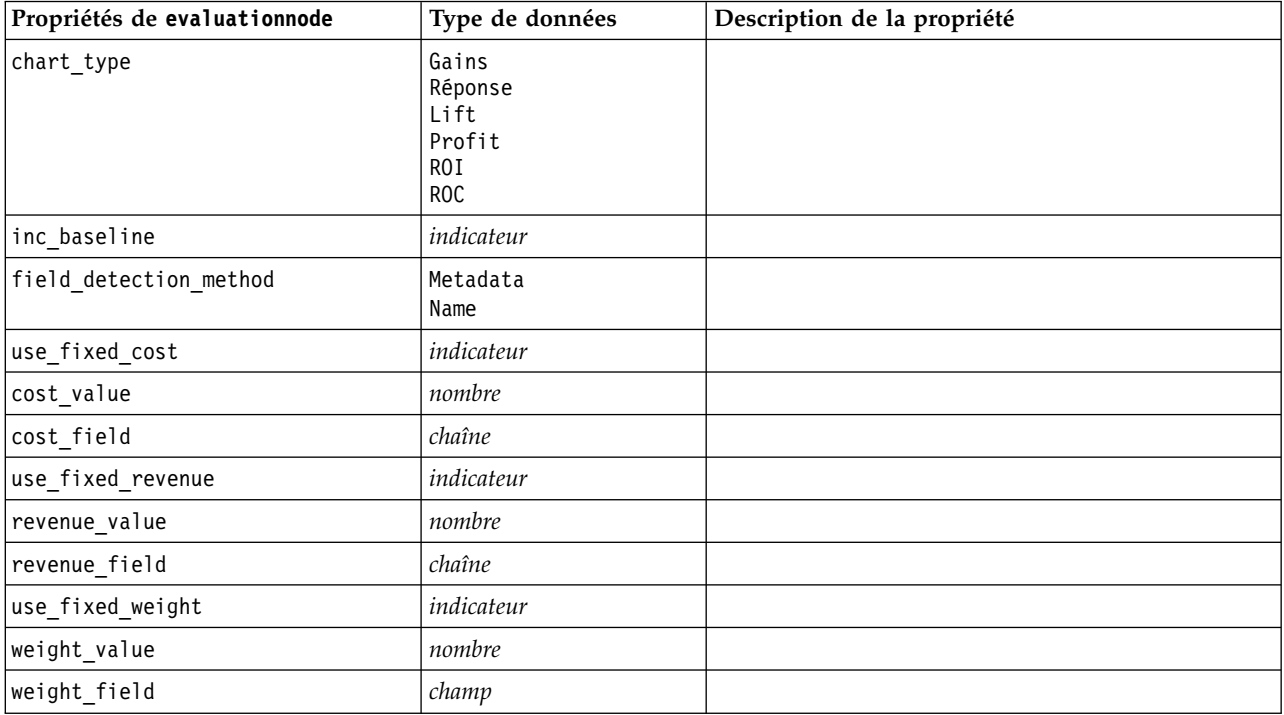

*Tableau 99. propriétés de evaluationnode (suite)*.

| Propriétés de evaluationnode | Type de données                                                                                                    | Description de la propriété |
|------------------------------|----------------------------------------------------------------------------------------------------|-----------------------------|
| $n$ _tile                    | Quartiles<br>Quintles<br>Deciles<br>Vingtiles<br>Percentiles<br>1000-tiles                                                                                                    |                             |
| cumulative                   | indicateur                                                                                                    |                             |
| style                        | Line<br>Point                                                                                                    |                             |
| point_type                   | Rectangle<br>Point<br>Triangle<br>Hexagone<br>Plus<br>Pentagone<br>Etoile<br>NoeudPapillon<br>TraitHorizontal<br>TraitVertical<br>CroixDeFer<br>Fabrique<br>Maison<br>Cathédrale<br>Bulbe<br>TriangleConcave<br>GlobeAplati<br>OeilDeChat<br>OreillerAQuatreCôtés<br>RectangleArrondi<br>Eventail |                             |
| export_data                  | indicateur                                                                                                    |                             |
| data filename                | chaîne                                                                                                    |                             |
| delimiter                    | chaîne                                                                                                    |                             |
| new_line                     | indicateur                                                                                                    |                             |
| inc_field_names              | indicateur                                                                                                    |                             |
| inc_best_line                | indicateur                                                                                                    |                             |
| inc_business_rule            | indicateur                                                                                                    |                             |
| business_rule_condition      | chaîne                                                                                                    |                             |
| plot_score_fields            | indicateur                                                                                                    |                             |
| score_fields                 | [champ1  champN]                                                                                                    |                             |
| target_field                 | champ                                                                                                    |                             |
| use_hit_condition            | indicateur                                                                                                    |                             |
| hit_condition                | chaîne                                                                                                    |                             |
| use_score_expression         | indicateur                                                                                                    |                             |
| score_expression             | chaîne                                                                                                    |                             |
| caption_auto                 | indicateur                                                                                                    |                             |

# **Propriétés de graphboardnode**

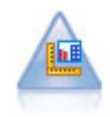

Le noeud Représentation Graphique offre de nombreux types de graphiques différents dans un seul noeud. Ce noeud permet de choisir les champs de données que vous souhaitez explorer puis de sélectionner un graphique parmi ceux disponibles pour les données sélectionnées. Le noeud filtre automatiquement tous les types de graphiques ne fonctionnant pas avec les sélections de champs.

**Remarque :** Si vous définissez une propriété non valide pour le type de graphique (par exemple, si vous spécifiez y field pour un histogramme), cette propriété est ignorée.

**Remarque :** Dans l'interface utilisateur, sur l'onglet Détaillé de nombreux types de graphique différents, il existe un champ **Récapitulatif** (Summary) pour lequel la génération de scripts n'est pas pris en charge.

```
node = stream.create("graphboard", "My node")
node.setPropertyValue("graph_type", "Line")
node.setPropertyValue("x_field", "K")
node.setPropertyValue("y_field", "Na")
```
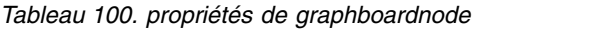

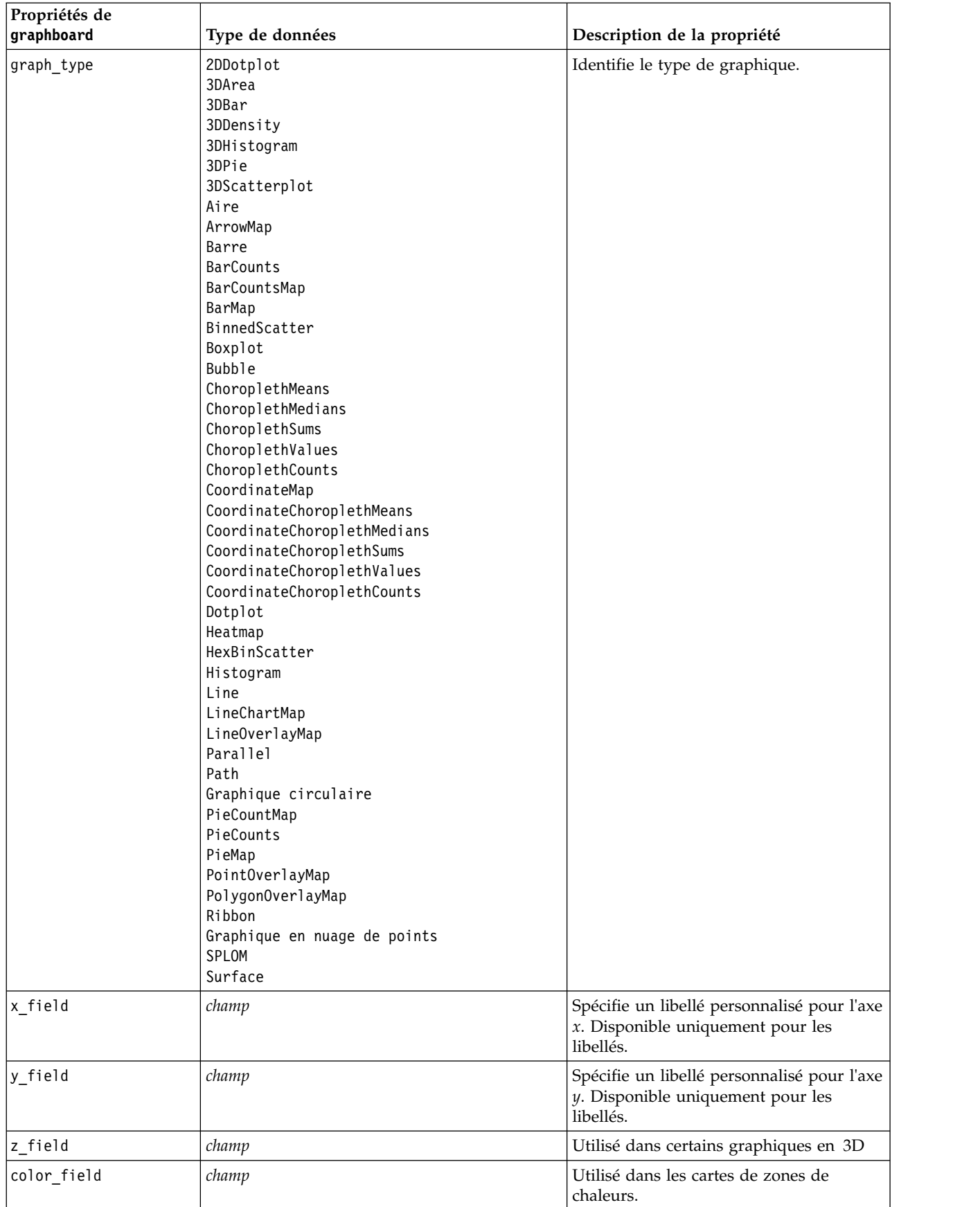

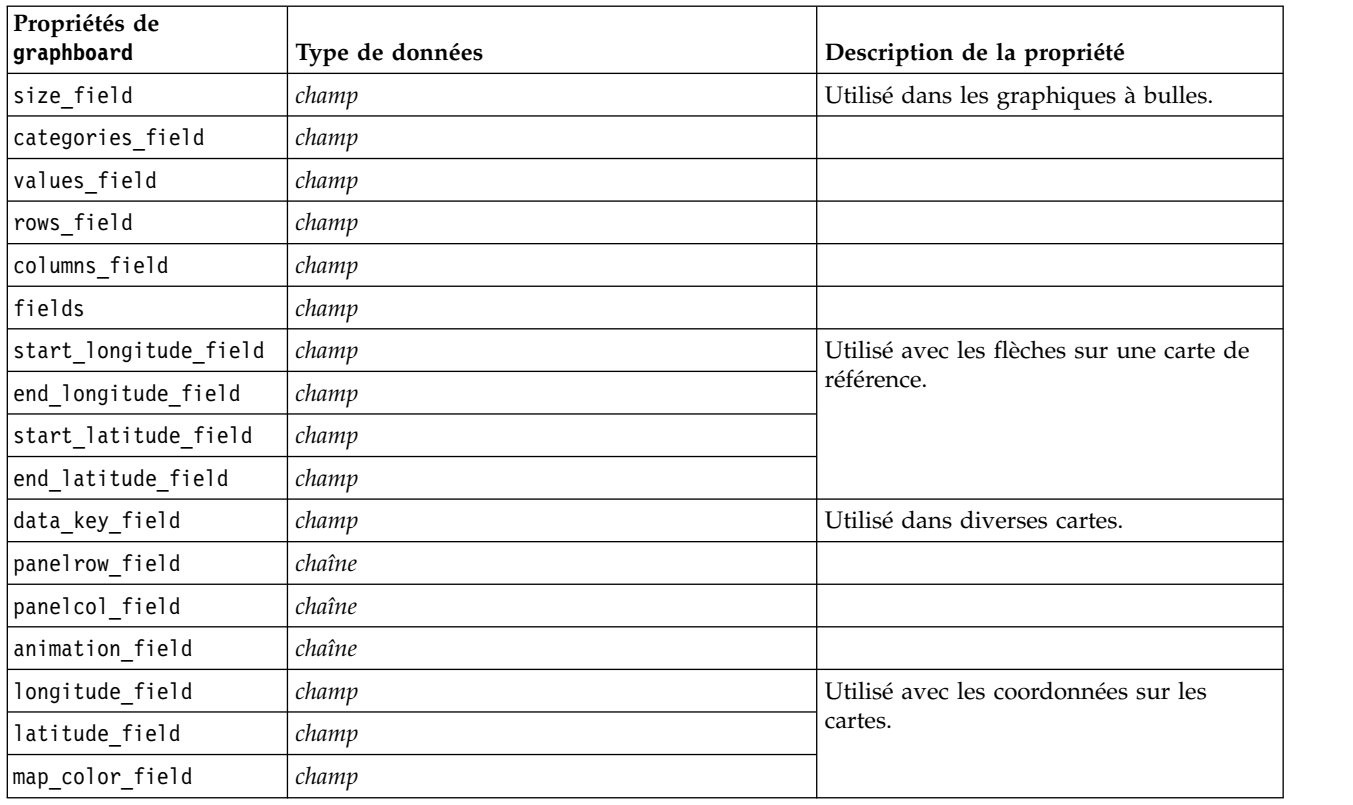

*Tableau 100. propriétés de graphboardnode (suite)*

## **Propriétés de histogramnode**

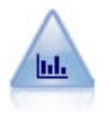

Le noeud Histogramme montre l'occurrence des valeurs des champs numériques. Il est souvent utilisé pour explorer les données avant toute création de modèles ou manipulation. Semblable au noeud distribution, le noeud Histogramme sert souvent à montrer les déséquilibres des données.

```
node = stream.create("histogram", "My node")
# Onglet Tracé
node.setPropertyValue("field", "Drug")
node.setPropertyValue("color_field", "Drug")
node.setPropertyValue("panel_field", "Sex")
node.setPropertyValue("animation field", "")
# Onglet Options
node.setPropertyValue("range_mode", "Automatic")
node.setPropertyValue("range_min", 1.0)
node.setPropertyValue("range_max", 100.0)
node.setPropertyValue("num_bins", 10)
node.setPropertyValue("bin_width", 10)
node.setPropertyValue("normalize", True)
node.setPropertyValue("separate_bands", False)
```

```
Tableau 101. propriétés de histogramnode
```
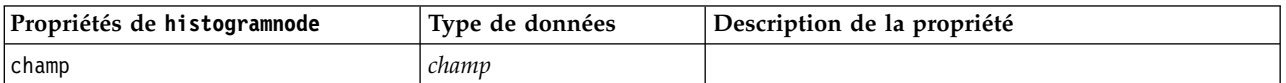
| Propriétés de histogramnode | Type de données          | Description de la propriété                                                    |
|-----------------------------|--------------------------|--------------------------------------------------------------------------------|
| color_field                 | champ                    |                                                                                |
| panel_field                 | champ                    |                                                                                |
| animation_field             | champ                    |                                                                                |
| range_mode                  | Automatic<br>UserDefined |                                                                                |
| range_min                   | nombre                   |                                                                                |
| range_max                   | nombre                   |                                                                                |
| bins                        | ByNumber<br>ByWidth      |                                                                                |
| num_bins                    | nombre                   |                                                                                |
| bin_width                   | nombre                   |                                                                                |
| normalize                   | indicateur               |                                                                                |
| separate_bands              | indicateur               |                                                                                |
| x_label_auto                | indicateur               |                                                                                |
| x_label                     | chaîne                   |                                                                                |
| y_label_auto                | indicateur               |                                                                                |
| y_label                     | chaîne                   |                                                                                |
| use_grid                    | indicateur               |                                                                                |
| graph background            | Couleur                  | Les couleurs de graphique standard sont décrites<br>au début de cette section. |
| page background             | Couleur                  | Les couleurs de graphique standard sont décrites<br>au début de cette section. |
| normal_curve                | indicateur               | Indique si la courbe de proportion normale doit<br>apparaître sur la sortie.   |

*Tableau 101. propriétés de histogramnode (suite)*

# **propriétés mapvisualization**

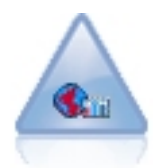

Le noeud Visualisation de carte peut accepter plusieurs connexions d'entrée et afficher des données géospatiales sur une carte sous forme de série de couches. Chaque couche est un champ géospatial unique. Par exemple, la couche de base peut être la carte d'un pays ; sur cette couche, il peut y avoir une couche pour les routes, une couche pour les rivières et une couche pour les villes.

*Tableau 102. propriétés mapvisualization*

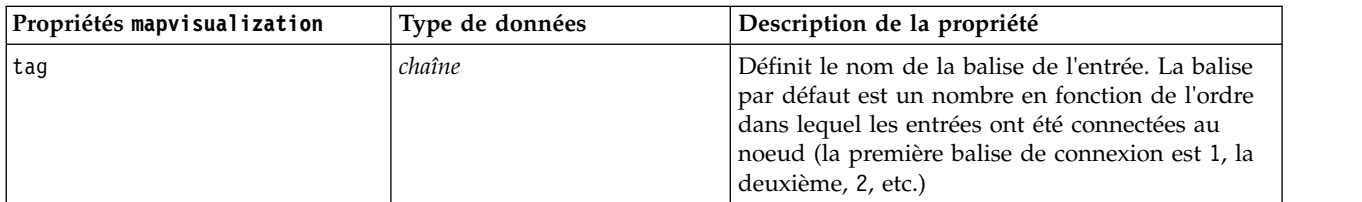

*Tableau 102. propriétés mapvisualization (suite)*

| Propriétés mapvisualization | Type de données | Description de la propriété                                                                                                    |
|-----------------------------|-----------------|----------------------------------------------------------------------------------------------------|
| layer_field                 | champ           | Sélectionne le champ géographique du fichier à<br>afficher comme couche sur la carte. La sélection<br>par défaut dépend de l'ordre de tri suivant :                                                                                                    |
|                             |                 | • Premier - Point                                                                                                    |
|                             |                 | • Chaîne                                                                                                    |
|                             |                 | • Polygone                                                                                                    |
|                             |                 | • Multipoint                                                                                                    |
|                             |                 | · Multichaîne                                                                                                    |
|                             |                 | • Dernier - Multipolygone                                                                                                    |
|                             |                 | Si deux champs possèdent le même type de<br>mesure, le premier champ suivant l'ordre<br>alphabétique (par nom) sera sélectionné par<br>défaut.                                                                                                    |
| color type                  | booléen         | Indique si une couleur standard est appliquée à<br>toutes les fonctionnalités du champ<br>géographique ou à un champ de superposition<br>qui colore les fonctionnalités en fonction des<br>valeurs d'un autre champ du fichier. Les valeurs<br>possibles sont standard et overlay. La valeur par<br>défaut est standard.                        |
| Couleur                     | chaîne          | Si standard est sélectionné pour color_type, la<br>liste déroulante contient la palette de couleurs<br>correspondant à l'ordre des couleurs des<br>graphiques dans l'onglet Afficher de la boîte de<br>dialogue Options utilisateur.                                                                                                    |
|                             |                 | Par défaut, la couleur des graphiques est 1.                                                                                                    |
| color_field                 | champ           | Si overlay est sélectionné pour color_type, la<br>liste déroulante contient tous les champs du<br>même fichier que le champ géographique<br>sélectionné comme couche.                                                                                                    |
| symbol_type                 | booléen         | Indique si un symbole standard est appliqué à<br>tous les enregistrements du champ géographique<br>ou si un symbole de superposition qui modifie<br>l'icône de symbole des points en fonction des<br>valeurs d'un autre champ du fichier est appliqué.<br>Les valeurs possibles sont standard et overlay.<br>La valeur par défaut est standard. |
| symbol                      | chaîne          | Si standard est sélectionné pour symbol_type, la<br>liste déroulante contient une sélection de<br>symboles qui peuvent être utilisés pour afficher<br>des points sur la carte.                                                                                                    |
| symbol field                | champ           | Si overlay est sélectionné pour symbol_type, la<br>liste déroulante contient tous les champs<br>nominaux, ordinaux ou catégoriels du même<br>fichier que le champ géographique sélectionné<br>comme couche.                                                                                                    |

*Tableau 102. propriétés mapvisualization (suite)*

| Propriétés mapvisualization | Type de données | Description de la propriété                                                                                                    |
|-----------------------------|-----------------|----------------------------------------------------------------------------------------------------|
| size_type                   | booléen         | Indique si une taille standard est appliquée à<br>tous les enregistrements du champ géographique<br>ou si une taille de superposition qui modifie la<br>taille de l'icône de symbole ou l'épaisseur des<br>lignes en fonction des valeurs d'un autre champ<br>du fichier est appliquée. Les valeurs possibles<br>sont standard et overlay. La valeur par défaut<br>est standard.                                                                                            |
| size                        | chaîne          | Si standard est sélectionné pour size_type, pour<br>point ou multipoint, la liste déroulante contient<br>une sélection de tailles pour le symbole<br>sélectionné. Pour linestring ou<br>multilinestring, la liste déroulante contient une<br>sélection d'épaisseurs de ligne.                                                                                                    |
| size_field                  | champ           | Si overlay est sélectionné pour size_type, la liste<br>déroulante contient tous les champs du même<br>fichier que le champ géographique sélectionné<br>comme couche.                                                                                                    |
| transp_type                 | booléen         | Indique si une transparence standard est<br>appliquée à tous les enregistrements du champ<br>géographique ou si une transparence de<br>superposition qui modifie le niveau de<br>transparence du symbole, de la ligne ou du<br>polygone en fonction des valeurs d'un autre<br>champ du fichier est appliquée. Les valeurs<br>possibles sont standard et overlay. La valeur par<br>défaut est standard.                                                                      |
| transp                      | entier          | Si standard est sélectionné pour transp_type, la<br>liste déroulante contient une sélection de niveaux<br>de transparence, de la valeur 0% (opaque) à la<br>valeur 100% (transparente), par incréments de 10<br>%. Définit la transparence des points, des lignes<br>ou des polygones sur la carte.<br>Si overlay est sélectionné pour size_type, la liste<br>déroulante contient tous les champs du même<br>fichier que le champ géographique sélectionné<br>comme couche. |
|                             |                 | Pour points, multipoints, linestrings et<br>multilinestrings, polygons et multipolygons<br>(couche inférieure), la valeur par défaut est 0%.<br>Pour polygons et multipolygons, qui ne<br>correspondent pas à la couche inférieure, la<br>valeur par défaut est 50% (pour éviter d'obscursir<br>les couches qui se trouvent sous ces polygones).                                                                                                    |
| transp_field                | champ           | Si overlay est sélectionné pour transp_type, la<br>liste déroulante contient tous les champs du<br>même fichier que le champ géographique<br>sélectionné comme couche.                                                                                                    |

*Tableau 102. propriétés mapvisualization (suite)*

| Propriétés mapvisualization                | Type de données | Description de la propriété                                                                                                    |
|--------------------------------------------|-----------------|----------------------------------------------------------------------------------------------------|
| data_label_field                           | champ           | Indique le champ à utiliser comme libellés de<br>données sur la carte. Par exemple, si la couche à<br>laquelle ce paramètre est appliqué est une couche<br>polygone, le libellé de données peut être le<br>champ name, qui contient le nom de chaque<br>polygone. Sélectionner le champ name ici affiche<br>donc ces noms sur la carte.                 |
| use_hex_binning                            | booléen         | Active le compartimentage hexadécimal et toutes<br>les listes déroulantes de regroupement. Ce<br>paramètre est désactivé par défaut.                                                                                                    |
| color_aggregation et<br>transp_aggregation | chaîne          | Si vous sélectionnez un champ superposition<br>pour une couche de points qui utilise le<br>compartimentage hexagonal, toutes les valeurs<br>de ce champ doivent être agrégées pour tous les<br>points dans l'hexagone. Par conséquent, vous<br>devez spécifier une fonction d'agrégation pour<br>les champs de superposition à appliquer à la<br>carte. |
|                                            |                 | Les fonctions d'agrégation disponibles sont les<br>suivantes :                                                                                                    |
|                                            |                 | Continu (stockage de nombre réels ou entiers) :                                                                                                    |
|                                            |                 | • Somme                                                                                                    |
|                                            |                 | • Moyenne                                                                                                    |
|                                            |                 | $\bullet$ Min.                                                                                                    |
|                                            |                 | $\bullet$ Max.                                                                                                    |
|                                            |                 | • Médiane                                                                                                    |
|                                            |                 | • 1er quartile                                                                                                    |
|                                            |                 | • 3ème quartile                                                                                                    |
|                                            |                 | Continu (stockage des heures, dates ou<br>horodatages) :                                                                                                    |
|                                            |                 | • Moyenne                                                                                                    |
|                                            |                 | $\bullet$ Min.                                                                                                    |
|                                            |                 | $\bullet$ Max.                                                                                                    |
|                                            |                 | Nominal/Catégoriel:                                                                                                    |
|                                            |                 | • Mode                                                                                                    |
|                                            |                 | $\bullet$ Min.                                                                                                    |
|                                            |                 | $\bullet$ Max.                                                                                                    |
|                                            |                 | Indicateur:                                                                                                    |
|                                            |                 | • Valeur true si l'un des éléments est vrai                                                                                                    |
|                                            |                 | • Valeur false si l'un des éléments est faux                                                                                                    |
| custom storage                             | chaîne          | Définit le type de stockage global du champ. La<br>valeur par défaut est List. Si List est spécifié,<br>les contrôles custom_value_storage et list_depth<br>suivants sont désactivés.                                                                                                    |
| custom_value_storage                       | chaîne          | Définit les types de stockage des éléments de la<br>liste, par opposition au champ entier. La valeur<br>par défaut est Real.                                                                                                    |

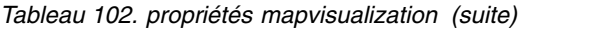

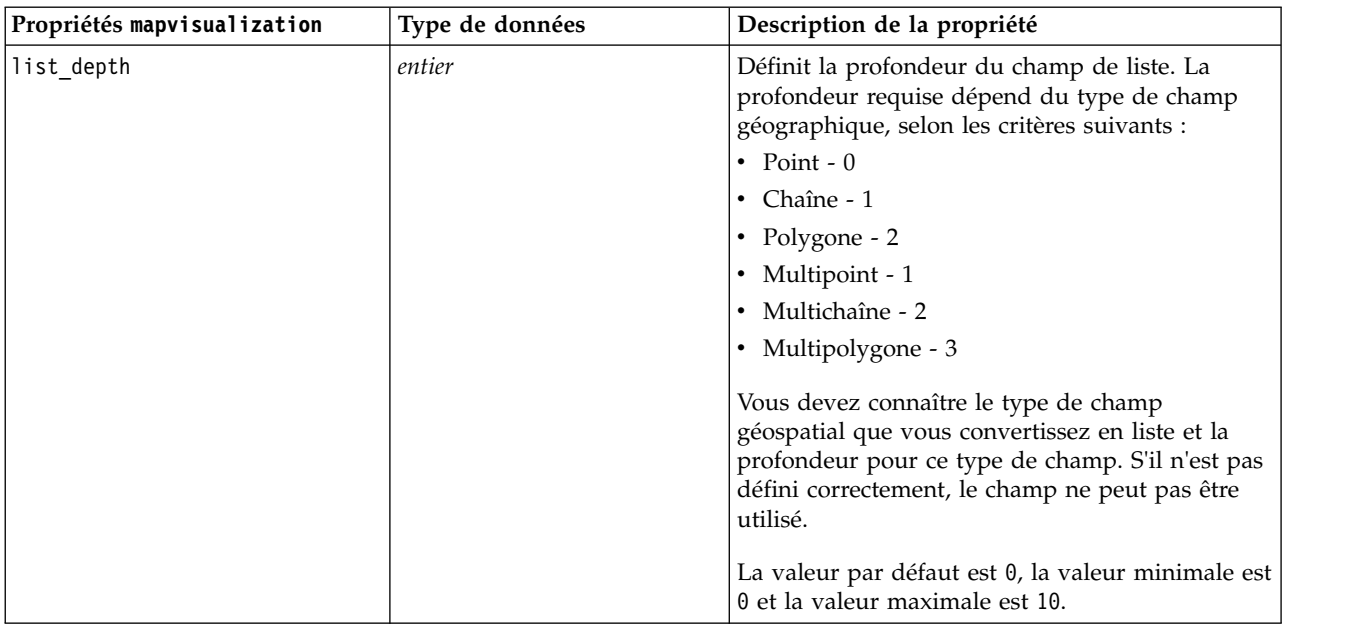

# **Propriétés de multiplotnode**

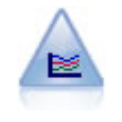

Le noeud Courbes génère un graphique qui affiche plusieurs champs *Y* pour un seul champ *X*. Les champs *Y* sont représentés par des lignes colorées. Chacun équivaut à un noeud Tracé dont le style est défini sur **Ligne** et le mode X sur **Trier**. Les graphiques Courbes sont utiles lorsque vous souhaitez étudier la fluctuation de plusieurs variables au fil du temps.

```
node = stream.create("multiplot", "My node")
# Onglet Tracé
node.setPropertyValue("x_field", "Age")
node.setPropertyValue("y_fields", ["Drug", "BP"])
node.setPropertyValue("panel field", "Sex")
# Section Superposer
node.setPropertyValue("animation_field", "")
node.setPropertyValue("tooltip", "test")
node.setPropertyValue("normalize", True)
node.setPropertyValue("use_overlay_expr", False)
node.setPropertyValue("overlay_expression", "test")
node.setPropertyValue("records_limit", 500)
node.setPropertyValue("if_over_limit", "PlotSample")
```
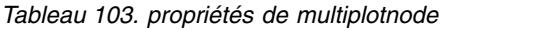

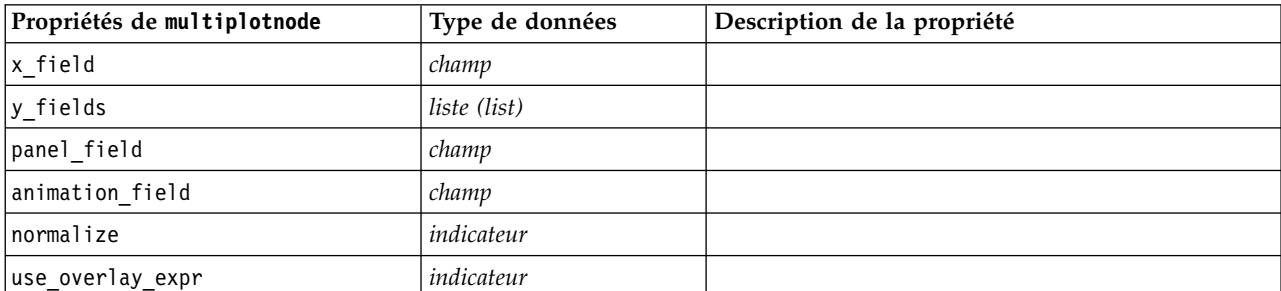

| Propriétés de multiplotnode | Type de données                   | Description de la propriété                                                    |
|-----------------------------|-----------------------------------|--------------------------------------------------------------------------------|
| overlay_expression          | chaîne                            |                                                                                |
| records limit               | nombre                            |                                                                                |
| if over limit               | PlotBins<br>PlotSample<br>PlotAll |                                                                                |
| x_label_auto                | indicateur                        |                                                                                |
| x label                     | chaîne                            |                                                                                |
| y label auto                | indicateur                        |                                                                                |
| y label                     | chaîne                            |                                                                                |
| use grid                    | indicateur                        |                                                                                |
| graph background            | Couleur                           | Les couleurs de graphique standard sont décrites<br>au début de cette section. |
| page_background             | Couleur                           | Les couleurs de graphique standard sont décrites<br>au début de cette section. |

*Tableau 103. propriétés de multiplotnode (suite)*

## **Propriétés de plotnode**

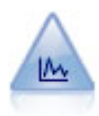

Le noeud Tracé montre les relations existant entre les champs numériques. Vous pouvez créer un tracé à l'aide de points (nuage de points) ou de courbes.

```
node = stream.create("plot", "My node")
# Onglet Tracé
node.setPropertyValue("three_D", True)
node.setPropertyValue("x field", "BP")
node.setPropertyValue("y_field", "Cholesterol")
node.setPropertyValue("z_field", "Drug")
# Section Superposer
node.setPropertyValue("color_field", "Drug")
node.setPropertyValue("size_field", "Age")
node.setPropertyValue("shape_field", "")
node.setPropertyValue("panel_field", "Sex")
node.setPropertyValue("animation_field", "BP")
node.setPropertyValue("transp_field", "")
node.setPropertyValue("style", "Point")
# Onglet Sortie
node.setPropertyValue("output_mode", "File")
node.setPropertyValue("output_format", "JPEG")
node.setPropertyValue("full_filename", "C:/temp/graph_output/plot_output.jpeg")
```
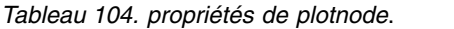

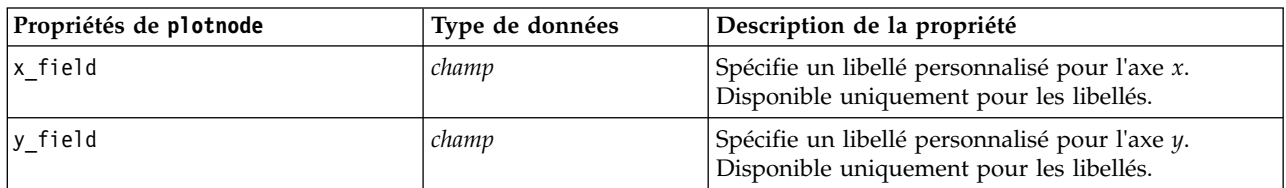

*Tableau 104. propriétés de plotnode (suite)*.

| Propriétés de plotnode | Type de données                                                                                                    | Description de la propriété                                                                                                    |
|------------------------|----------------------------------------------------------------------------------------------------|----------------------------------------------------------------------------------------------------|
| three_D                | indicateur                                                                                                    | Spécifie un libellé personnalisé pour l'axe y.<br>Disponible uniquement pour les libellés des<br>graphiques en 3D.                                                                                                    |
| z_field                | champ                                                                                                    |                                                                                                    |
| color_field            | champ                                                                                                    | Champ de superposition.                                                                                                    |
| size_field             | champ                                                                                                    |                                                                                                    |
| shape_field            | champ                                                                                                    |                                                                                                    |
| panel_field            | champ                                                                                                    | Sélectionne un champ nominal ou un champ<br>indicateur pour créer un graphique distinct pour<br>chaque catégorie. Les graphiques apparaissent tous<br>sous forme de panneaux dans une fenêtre de sortie.                  |
| animation_field        | champ                                                                                                    | Spécifie un champ nominal ou un champ<br>indicateur pour mettre en évidence les catégories<br>des valeurs de données en créant une série de<br>graphiques animés apparaissant les uns après les<br>autres.                |
| transp_field           | champ                                                                                                    | Désigne un champ destiné à mettre en évidence les<br>catégories des valeurs de données en utilisant un<br>degré de transparence différent pour chaque<br>catégorie. Non disponible pour les graphiques de<br>répartition. |
| overlay_type           | None<br>Smoother<br>Function                                                                                                    | Indique si une fonction de superposition ou un<br>lissage LOESS est affiché.                                                                                                    |
| overlay_expression     | chaîne                                                                                                    | Définit l'expression utilisée lorsque la valeur<br>Function est affectée à overlay_type.                                                                                                    |
| style                  | Point<br>Line                                                                                                    |                                                                                                    |
| point_type             | Rectangle<br>Point<br>Triangle<br>Hexagone<br>Plus<br>Pentagone<br>Etoile<br>NoeudPapillon<br>TraitHorizontal<br>TraitVertical<br>CroixDeFer<br>Fabrique<br>Maison<br>Cathédrale<br>Bulbe<br>TriangleConcave<br>GlobeAplati<br>OeilDeChat<br>OreillerAQuatreCôtés<br>RectangleArrondi<br>Eventail |                                                                                                    |
| x mode                 | Sort<br>Overlay<br>AsRead                                                                                                    |                                                                                                    |

*Tableau 104. propriétés de plotnode (suite)*.

| Propriétés de plotnode | Type de données                   | Description de la propriété                                                    |
|------------------------|-----------------------------------|--------------------------------------------------------------------------------|
| x_range_mode           | Automatique<br>UserDefined        |                                                                                |
| x_range_min            | nombre                            |                                                                                |
| x_range_max            | nombre                            |                                                                                |
| y_range_mode           | Automatique<br>UserDefined        |                                                                                |
| y_range_min            | nombre                            |                                                                                |
| y_range_max            | nombre                            |                                                                                |
| z_range_mode           | Automatique<br>UserDefined        |                                                                                |
| z_range_min            | nombre                            |                                                                                |
| z_range_max            | nombre                            |                                                                                |
| jitter                 | indicateur                        |                                                                                |
| records_limit          | nombre                            |                                                                                |
| if_over_limit          | PlotBins<br>PlotSample<br>PlotAll |                                                                                |
| x_label_auto           | indicateur                        |                                                                                |
| x label                | chaîne                            |                                                                                |
| y_label_auto           | indicateur                        |                                                                                |
| y_label                | chaîne                            |                                                                                |
| z_label_auto           | indicateur                        |                                                                                |
| z_label                | chaîne                            |                                                                                |
| use_grid               | indicateur                        |                                                                                |
| graph_background       | couleur                           | Les couleurs de graphique standard sont décrites<br>au début de cette section. |
| page_background        | couleur                           | Les couleurs de graphique standard sont décrites<br>au début de cette section. |
| use_overlay_expr       | indicateur                        | Désormais obsolète et remplacé par overlay_type.                               |
|                        |                                   |                                                                                |

### **Propriétés de timeplotnode**

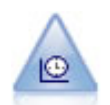

Le noeud Tracé horaire affiche un ou plusieurs jeux de données temporelles. En règle générale, vous utilisez un noeud Intervalles de temps, en premier lieu, pour créer un champ *TimeLabel* qui servira de libellé à l'axe *x*.

```
Exemple
node = stream.create("timeplot", "My node")
node.setPropertyValue("y_fields", ["sales", "men", "women"])
node.setPropertyValue("panel", True)
node.setPropertyValue("normalize", True)
node.setPropertyValue("line", True)
node.setPropertyValue("smoother", True)
```
node.setPropertyValue("use\_records\_limit", True) node.setPropertyValue("records\_limit", 2000) # Paramètres d'apparence node.setPropertyValue("symbol\_size", 2.0)

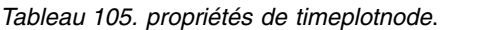

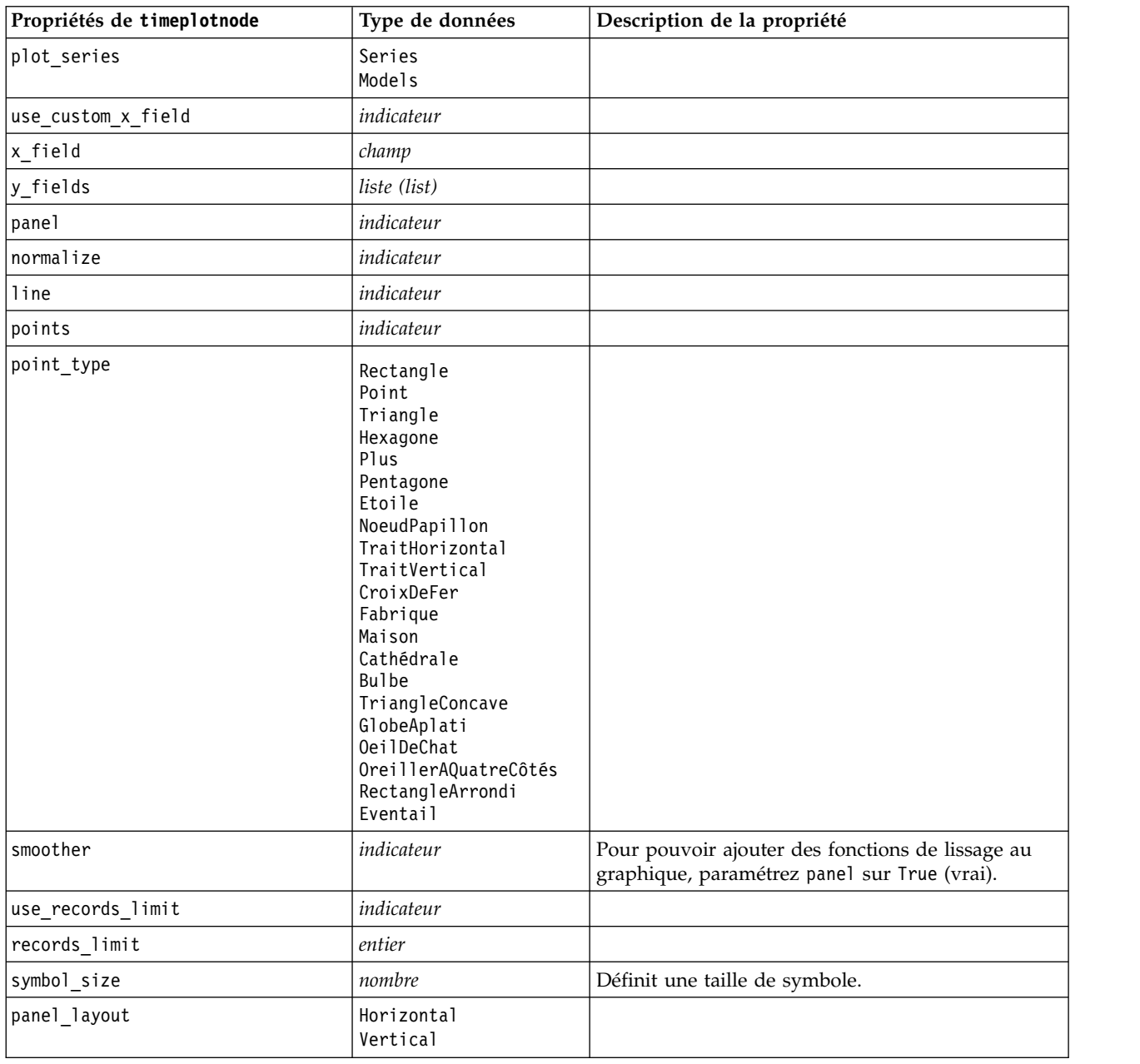

# **Propriétés eplotnode**

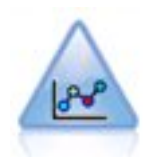

Le noeud Tracé E (Bêta) présente les relations existant entre des champs numériques. Il est comparable au noeud Tracé mais il possède des options différentes et il utilise de nouvelles fonctions graphiques. Utilisez le noeud bêta pour découvrir les nouvelles fonctions graphiques.

*Tableau 106. Propriétés eplotnode*

| Propriétés eplotnode | Type de données | Description de la propriété                                                                                                    |
|----------------------|-----------------|----------------------------------------------------------------------------------------------------|
| x_field              | chaîne          | Sélectionnez le champ à afficher sur l'axe des X<br>horizontal.                                                                                                    |
| y_field              | chaîne          | Indiquez le champ à afficher sur l'axe des Y<br>vertical.                                                                                                    |
| color_field          | chaîne          | Indiquez le champ à utiliser pour la<br>superposition de mappe de couleur dans la<br>sortie, si vous le souhaitez.                                                                                                    |
| size field           | chaîne          | Indiquez le champ à utiliser pour la<br>superposition de mappe de taille dans la<br>sortie, si vous le souhaitez.                                                                                                    |
| shape_field          | chaîne          | Indiquez le champ à utiliser pour la<br>superposition de mappe de forme dans la<br>sortie, si vous le souhaitez.                                                                                                    |
| interested fields    | chaîne          | Indiquez les champs que vous souhaitez<br>inclure dans la sortie.                                                                                                    |
| records limit        | entier          | Indiquez une valeur pour le nombre maximal<br>d'enregistrements à tracer dans la sortie. 2000<br>est la valeur par défaut.                                                                                                    |
| if_over_limit        | Booléen         | Indiquez si vous souhaitez utiliser l'option<br>Echantillon ou l'option Utiliser toutes les<br>données si la valeur de l'option records_limit<br>est dépassée. Echantillon est la valeur par<br>défaut qui permet d'échantillonner les données<br>de manière aléatoire jusqu'à ce que la valeur<br>de records limit soit atteinte. Si vous<br>indiquez l'option Utiliser toutes les<br>données pour ignorer la valeur de<br>records_limit et tracer tous les points de<br>données, notez que les performances risquent<br>d'être fortement altérées. |

# **Propriétés tsnenode**

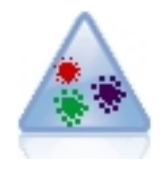

t-SNE (t-Distributed Stochastic Neighbor Embedding) est un outil permettant de visualiser des données en grande dimension. Il convertit les analogies de points de données en probabilités. Ce noeud t-SNE de SPSS Modeler est mis en oeuvre dans Python et nécessite la bibliothèque Python scikit-learn©.

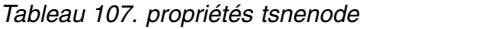

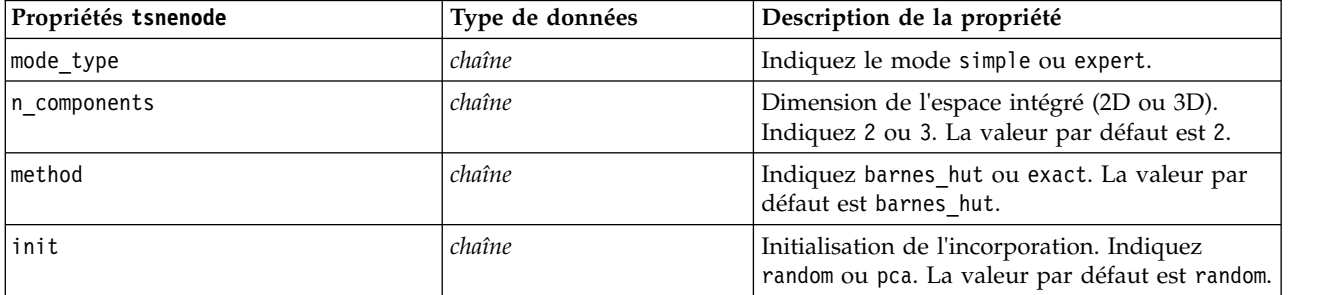

*Tableau 107. propriétés tsnenode (suite)*

| Propriétés tsnenode     | Type de données | Description de la propriété                                                                                                    |
|-------------------------|-----------------|----------------------------------------------------------------------------------------------------|
| target_field            | chaîne          | Nom du champ cible. Il se présente sous la<br>forme d'une table des couleurs sur le<br>graphique de sortie. Le graphique utilisera une<br>seule couleur si aucune zone cible n'est<br>indiquée.                                                                                                    |
| perplexity              | flottant        | La perplexité est liée au nombre de voisins les<br>plus proches utilisés dans d'autres algorithmes<br>d'apprentissage divers. Les jeux de données<br>plus volumineux nécessitent généralement une<br>plus grande perplexité. Sélectionnez de<br>préférence une valeur comprise entre 5 et 50.<br>La valeur par défaut est 30. |
| early_exaggeration      | flottant        | Détermine à quel point les clusters naturels de<br>l'espace d'origine sont proches dans l'espace<br>intégré, ainsi que l'espace qui les séparera. La<br>valeur par défaut est 12.0.                                                                                                    |
| learning_rate           | flottant        | La valeur par défaut est 200.                                                                                                    |
| n_iter                  | entier          | Nombre maximum d'itérations pour<br>l'optimisation. A définir au minimum sur 250.<br>La valeur par défaut est 1000.                                                                                                    |
| angle                   | flottant        | Taille angulaire du noeud distant mesurée à<br>partir d'un point. Indiquez une valeur<br>comprise entre 0 et 1. La valeur par défaut est<br>0.5.                                                                                                    |
| enable_random_seed      | Booléen         | A définir sur true pour activer le paramètre<br>random_seed. La valeur par défaut est false.                                                                                                    |
| random_seed             | entier          | Valeur de départ de nombre aléatoire à utiliser.<br>La valeur par défaut est None.                                                                                                    |
| n_iter_without_progress | entier          | Itérations maximales sans avancement. La<br>valeur par défaut est 300.                                                                                                    |
| min_grad_norm           | chaîne          | Si la norme de gradient est inférieure à ce<br>seuil, l'optimisation sera arrêtée. La valeur par<br>défaut est 1.0E-7. Valeurs possibles :                                                                                                    |
|                         |                 | $\cdot$ 1.0E-1                                                                                                    |
|                         |                 | $\cdot$ 1.0E-2                                                                                                    |
|                         |                 | • 1.0E-3                                                                                                    |
|                         |                 | $\cdot$ 1.0E-4                                                                                                    |
|                         |                 | $\cdot$ 1.0E-5                                                                                                    |
|                         |                 | $\cdot$ 1.0E-6                                                                                                    |
|                         |                 | $\cdot$ 1.0E-7                                                                                                    |
|                         |                 | $\cdot$ 1.0E-8                                                                                                    |
| isGridSearch            | Booléen         | A définir sur true pour exécuter t-SNE avec<br>plusieurs perplexités. La valeur par défaut est<br>false.                                                                                                    |
| output_Rename           | Booléen         | Indiquez true pour entrer un nom<br>personnalisé ou false pour nommer la sortie<br>automatiquement. La valeur par défaut est<br>false.                                                                                                    |
| output_to               | chaîne          | Indiquez Screen ou Output. La valeur par<br>défaut est Screen.                                                                                                    |

*Tableau 107. propriétés tsnenode (suite)*

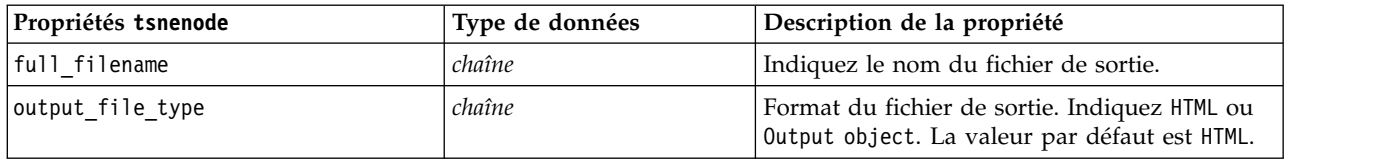

### **Propriétés de webnode**

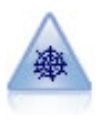

Le noeud Relations illustre la force de la relation existant entre les valeurs de plusieurs champs symboliques (catégoriels). Le graphique utilise des lignes d'épaisseur différente pour représenter les forces de connexion. Par exemple, vous pouvez utiliser un noeud Relations pour explorer la relation avec l'achat d'un ensemble d'articles sur un site de commerce électronique.

Exemple

```
node = stream.create("web", "My node")
# Onglet Tracé
node.setPropertyValue("use_directed_web", True)
node.setPropertyValue("to field", "Drug")
node.setPropertyValue("fields", ["BP", "Cholesterol", "Sex", "Drug"])
node.setPropertyValue("from_fields", ["BP", "Cholesterol", "Sex"])
node.setPropertyValue("true_flags_only", False)
node.setPropertyValue("line_values", "Absolute")
node.setPropertyValue("strong links heavier", True)
# Onglet Options
node.setPropertyValue("max_num_links", 300)
node.setPropertyValue("links_above", 10)
node.setPropertyValue("num_links", "ShowAll")
node.setPropertyValue("discard_links_min", True)
node.setPropertyValue("links_min_records", 5)
node.setPropertyValue("discard_links_max", True)
node.setPropertyValue("weak below", \overline{10})
node.setPropertyValue("strong_above", 19)
node.setPropertyValue("link_size_continuous", True)
node.setPropertyValue("web_display", "Circular")
```
*Tableau 108. propriétés de webnode*

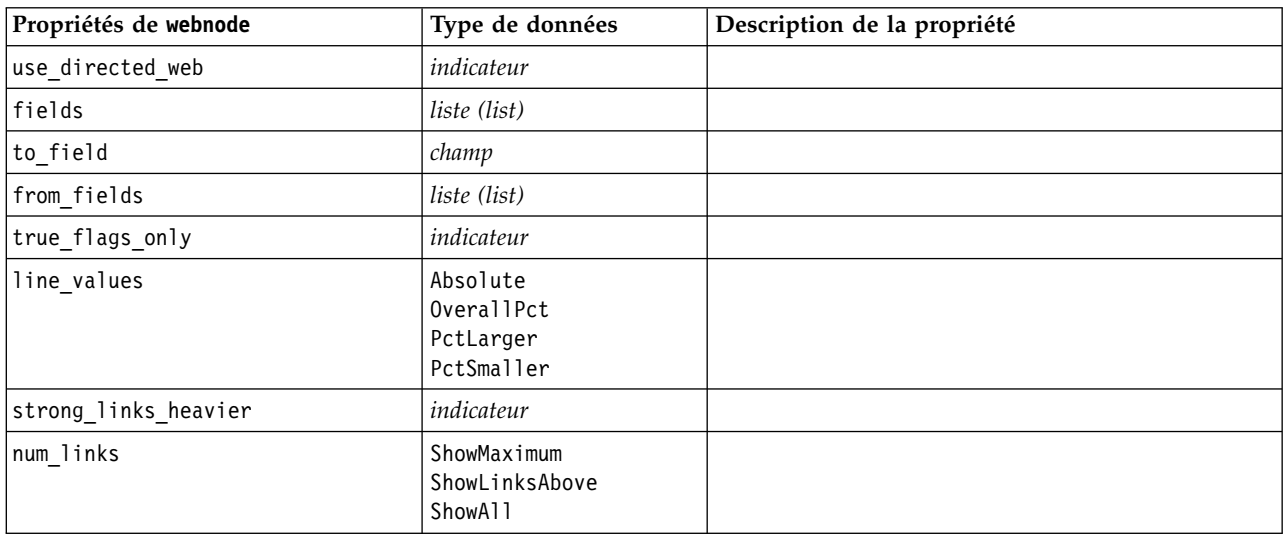

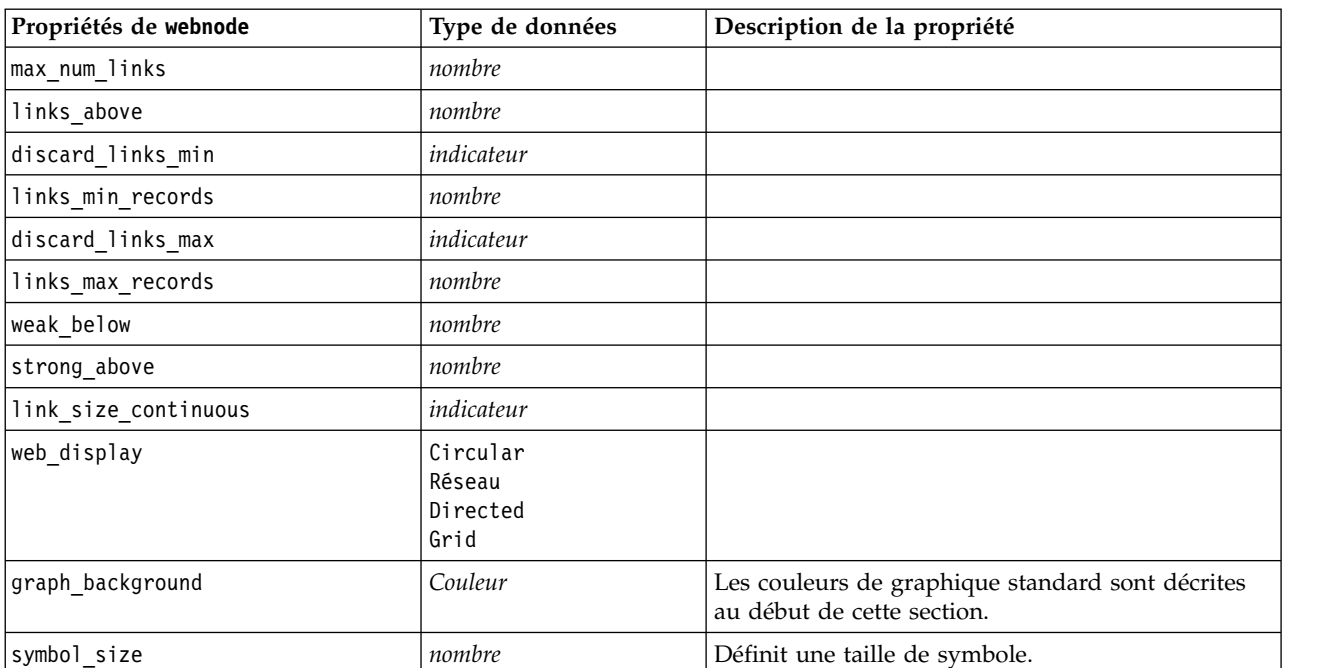

*Tableau 108. propriétés de webnode (suite)*

# <span id="page-194-0"></span>**Chapitre 13. Propriétés des noeuds de modélisation**

# **Propriétés communes des noeuds de modélisation**

Les propriétés suivantes sont communes à certains ou à tous les noeuds de modélisation. Les éventuelles exceptions sont notées dans la documentation des noeuds de modélisation individuels, le cas échéant.

| Propriété               | <b>Valeurs</b>                  | Description de la propriété                                                                                                    |
|-------------------------|---------------------------------|----------------------------------------------------------------------------------------------------|
| custom_fields           | indicateur                      | Si la valeur est définie sur true (vrai), elle<br>permet de spécifier les champs cible, entrée<br>et d'autres champs pour le noeud actuel. Si<br>elle est définie sur false (faux), les<br>paramètres actuels provenant d'un noeud<br>Typer en amont sont utilisés. |
| target<br>ou<br>targets | champ<br>ou<br>[champ1  champN] | Spécifie un ou plusieurs champs cibles<br>selon le type de modèle.                                                                                                    |
| inputs                  | [champ1  champN]                | Champs d'entrée ou prédicteur utilisés par<br>le modèle.                                                                                                    |
| partition               | champ                           |                                                                                                    |
| use_partitioned_data    | indicateur                      | Si un champ de partition est défini, cette<br>option assure que seules les données<br>provenant de la partition d'apprentissage<br>sont utilisées pour générer le modèle.                                                                                           |
| use_split_data          | indicateur                      |                                                                                                    |
| splits                  | [champ1  champN]                | Indique le champ ou les champs à utiliser<br>pour la modélisation découpée. Activé<br>uniquement si use_split_data est défini<br>sur True.                                                                                                    |
| use frequency           | indicateur                      | Les champs de pondération et de fréquence<br>sont utilisés par des modèles spécifiques<br>comme indiqué pour chaque type de<br>modèle.                                                                                                    |
| frequency field         | champ                           |                                                                                                    |
| use_weight              | indicateur                      |                                                                                                    |
| weight field            | champ                           |                                                                                                    |
| use_model_name          | indicateur                      |                                                                                                    |
| model_name              | chaîne                          | Nom personnalisé du nouveau modèle.                                                                                                    |
| mode                    | Simple<br>Expert                |                                                                                                    |

*Tableau 109. Propriétés communes des noeuds de modélisation*

# **propriétés de anomalydetectionnode**

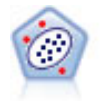

Le noeud Détection des anomalies identifie les observations inhabituelles, ou valeurs éloignées, qui ne se conforment pas aux motifs de données "normales". Il vous permet d'identifier les valeurs éloignées même si celles-ci ne correspondent pas aux motifs connus précédemment et même si vous ne savez pas exactement ce que vous recherchez.

#### Exemple

```
node = stream.create("anomalydetection", "My node")
node.setPropertyValue("anomaly_method", "PerRecords")
node.setPropertyValue("percent_records", 95)
node.setPropertyValue("mode", "Expert")
node.setPropertyValue("peer_group_num_auto", True)
node.setPropertyValue("min_num_peer_groups", 3)
node.setPropertyValue("max_num_peer_groups", 10)
```
*Tableau 110. propriétés de anomalydetectionnode*

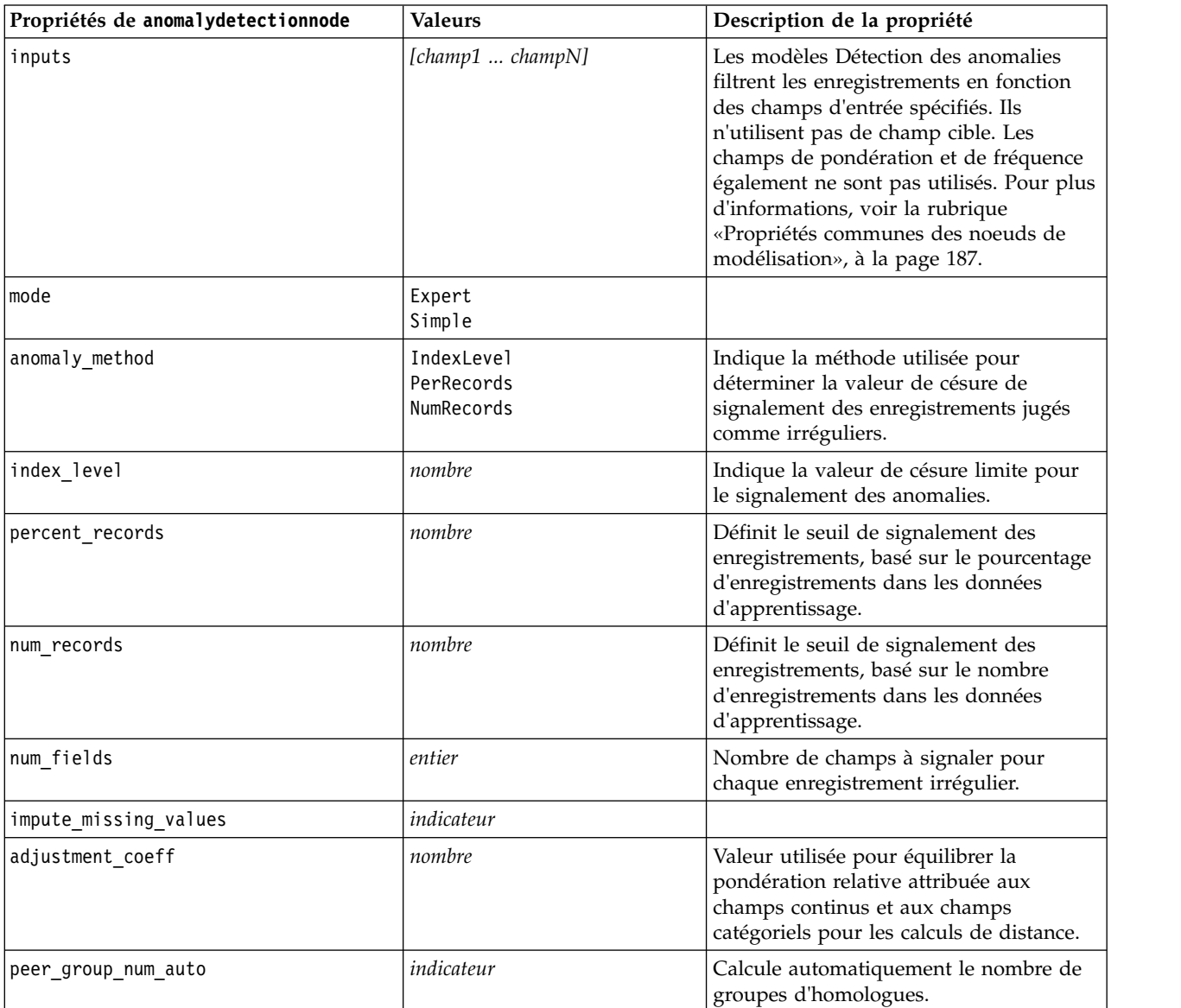

*Tableau 110. propriétés de anomalydetectionnode (suite)*

| Propriétés de anomalydetectionnode | <b>Valeurs</b> | Description de la propriété                                                                                                    |
|------------------------------------|----------------|----------------------------------------------------------------------------------------------------|
| min_num_peer_groups                | entier         | Indique le nombre minimal de groupes<br>d'homologues utilisés quand la propriété<br>peer group num auto est définie sur True<br>(vrai).                                           |
| max_num_per_groups                 | entier         | Indique le nombre maximal de groupes<br>d'homologues.                                                                                                    |
| num peer groups                    | entier         | Indique le nombre de groupes<br>d'homologues utilisés quand la propriété<br>peer group num auto est définie sur<br>False (faux).                                                  |
| noise level                        | nombre         | Détermine le mode de traitement des<br>valeurs éloignées au cours de la<br>classification non supervisée. Indiquez<br>une valeur comprise entre 0 et 0,5.                         |
| noise ratio                        | nombre         | Indique la quantité de mémoire allouée<br>au composant qui doit être utilisée pour<br>la mise en mémoire tampon du bruit.<br>Indiquez une valeur comprise entre<br>$0$ et $0.5$ . |

### **propriétés de apriorinode**

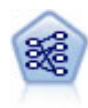

Le noeud Apriori extrait des données un ensemble de règles et retient les règles contenant la plus grande quantité d'informations. Le noeud Apriori fournit cinq méthodes de sélection de règles et utilise un modèle d'indexation sophistiqué pour traiter efficacement les volumes de données importants. Pour les problèmes importants, l'apprentissage du noeud Apriori est généralement plus rapide ; il n'existe aucune limite quant au nombre de règles pouvant être conservées et il peut prendre en charge des règles faisant l'objet de 32 pré-conditions. Le noeud Apriori exige que les champs d'entrée et de sortie soient tous catégoriels, mais fournit de meilleures performances car il est optimisé de ce type de données.

```
node = stream.create("apriori", "My node")
# "Fields" tab
node.setPropertyValue("custom_fields", True)
node.setPropertyValue("partition", "Test")
# For non-transactional
node.setPropertyValue("use_transactional_data", False)
node.setPropertyValue("consequents", ["Age"])
node.setPropertyValue("antecedents", ["BP", "Cholesterol", "Drug"])
# For transactional
node.setPropertyValue("use_transactional_data", True)
node.setPropertyValue("id_field", "Age")
node.setPropertyValue("contiguous", True)
node.setPropertyValue("content_field", "Drug")
# "Model" tab
node.setPropertyValue("use_model_name", False)
node.setPropertyValue("model_name", "Apriori_bp_choles_drug")
node.setPropertyValue("min_supp", 7.0)
node.setPropertyValue("min_conf", 30.0)
node.setPropertyValue("max_antecedents", 7)
node.setPropertyValue("true_flags", False)
node.setPropertyValue("optimize", "Memory")
```
#### # "Expert" tab node.setPropertyValue("mode", "Expert") node.setPropertyValue("evaluation", "ConfidenceRatio") node.setPropertyValue("lower\_bound", 7)

*Tableau 111. propriétés de apriorinode*

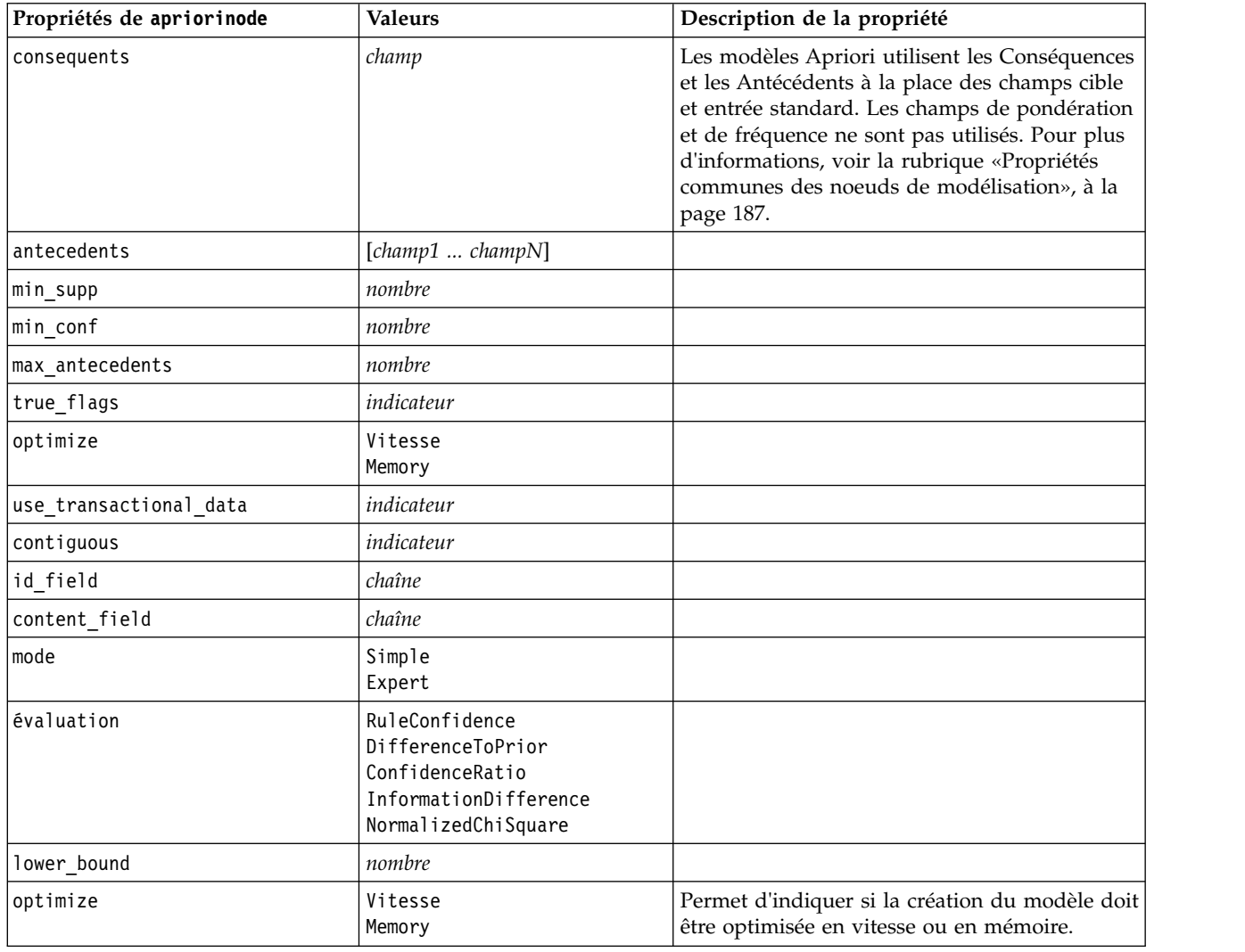

# **associationrulesnode, propriétés**

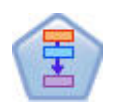

Le noeud Règles d'association est similaire au noeud Apriori ; toutefois, à la différence de celui-ci, il peut traiter les données de liste. Par ailleurs, le noeud Règles d'association peut être utilisé avec IBM SPSS Analytic Server pour traiter des données volumineuses et exploiter un traitement parallèle, lequel est plus rapide.

*Tableau 112. associationrulesnode, propriétés*

| Propriétés associationrulesnode Type de données |                | Description de la propriété                                                                    |
|-------------------------------------------------|----------------|------------------------------------------------------------------------------------------------|
| prévisions                                      | champ          | Les champs de cette liste peuvent uniquement<br>apparaître en tant que prédicteur d'une règle. |
| lconditions                                     | [champ1champN] | Les champs de cette liste peuvent uniquement<br>apparaître en tant que condition d'une règle.  |

*Tableau 112. associationrulesnode, propriétés (suite)*

| Propriétés associationrulesnode | Type de données                                                        | Description de la propriété                                                                                                    |
|---------------------------------|------------------------------------------------------------------------|----------------------------------------------------------------------------------------------------|
| max_rule_conditions             | entier                                                                 | Nombre maximal de conditions pouvant être<br>incluses dans une même règle. Minimum 1,<br>maximum 9.                                                                                                    |
| max_rule_predictions            | entier                                                                 | Nombre maximal de prévisions pouvant être<br>incluses dans une même règle. Minimum 1,<br>maximum 5.                                                                                                    |
| max_num_rules                   | entier                                                                 | Nombre maximal de règles pouvant être prises<br>en compte dans la construction de règles.<br>Minimum 1, maximum 10000.                                                                                                    |
| rule_criterion_top_n            | Confidence<br>Rulesupport<br>Lift<br>Conditionsupport<br>Deployability | Critère de règle qui détermine la valeur selon<br>laquelle les "N" premières règles sont<br>sélectionnées dans le modèle.                                                                                                    |
| true_flags                      | Booléen                                                                | Si vous indiquez Y, seules les valeurs true pour<br>les champs indicateur sont prises en compte lors<br>de la génération de règle.                                                                                                    |
| rule_criterion                  | Booléen                                                                | Si vous indiquez Y, les valeurs de critère de règle<br>sont utilisées pour exclure des règles lors de la<br>génération de modèle.                                                                                                    |
| min_confidence                  | nombre                                                                 | 0.1 à 100 - valeur de pourcentage du niveau de<br>confiance minimum requis pour une règle<br>générée par le modèle. Si le modèle génère une<br>règle avec un niveau de confiance inférieur à la<br>valeur spécifiée ici, la règle est ignorée.                                            |
| min_rule_support                | nombre                                                                 | 0.1 à 100 - valeur de pourcentage de niveau de<br>prise en charge de la règle minimum requis pour<br>une règle générée par le modèle. Si le modèle<br>génère une règle avec un niveau de prise en<br>charge de la règle inférieur à la valeur spécifiée,<br>la règle est ignorée.         |
| min_condition_support           | nombre                                                                 | 0.1 à 100 - valeur de pourcentage de niveau de<br>prise en charge de la condition minimum requis<br>pour une règle générée par le modèle. Si le<br>modèle génère une règle avec un niveau de prise<br>en charge de la condition inférieur à la valeur<br>spécifiée, la règle est ignorée. |
| min_lift                        | entier                                                                 | 1 à 10 - représente le lift minimum requis pour<br>une règle générée par le modèle. Si le modèle<br>génère une règle avec un niveau de lift inférieur<br>à la valeur spécifiée, la règle est ignorée.                                                                                     |
| exclude_rules                   | Booléen                                                                | Permet de sélectionner une liste de champs<br>associés que le modèle ne doit pas utiliser pour<br>la création.                                                                                                    |
|                                 |                                                                        | Exemple : set :gsarsnode.exclude_rules =<br>[[[champ1,champ2, champ3]],[[champ4,<br>champ5]]] - où chaque liste de champs séparée<br>par [] correspond à une ligne dans la table.                                                                                                    |
| num_bins                        | entier                                                                 | Définit le nombre de casiers automatiques dans<br>lesquels les champs continus sont regroupés.<br>Minimum 2, maximum 10.                                                                                                    |

*Tableau 112. associationrulesnode, propriétés (suite)*

| Propriétés associationrulesnode | Type de données                                                        | Description de la propriété                                                                                                    |
|---------------------------------|------------------------------------------------------------------------|----------------------------------------------------------------------------------------------------|
| max_list_length                 | entier                                                                 | S'applique aux champs de liste pour lesquels la<br>longueur maximale n'est pas connue. Les<br>éléments de la liste dans la limite du nombre<br>spécifié ici sont inclus dans la génération du<br>modèle ; les autres éléments sont ignorés.<br>Minimum 1, maximum 100. |
| output_confidence               | Booléen                                                                |                                                                                                    |
| output_rule_support             | Booléen                                                                |                                                                                                    |
| output_lift                     | Booléen                                                                |                                                                                                    |
| output_condition_support        | Booléen                                                                |                                                                                                    |
| output_deployability            | Booléen                                                                |                                                                                                    |
| rules_to_display                | upto<br>toutes                                                         | Nombre maximal de règles à afficher dans les<br>tables de sortie.                                                                                                    |
| display_upto                    | entier                                                                 | Si upto est défini dans rules_to_display, stipule<br>le nombre de règles à afficher dans les tables de<br>sortie. Minimum 1.                                                                                                    |
| field_transformations           | Booléen                                                                |                                                                                                    |
| records_summary                 | Booléen                                                                |                                                                                                    |
| rule_statistics                 | Booléen                                                                |                                                                                                    |
| most frequent values            | Booléen                                                                |                                                                                                    |
| most_frequent_fields            | Booléen                                                                |                                                                                                    |
| word_cloud                      | Booléen                                                                |                                                                                                    |
| word_cloud_sort                 | Confidence<br>Rulesupport<br>Lift<br>Conditionsupport<br>Deployability |                                                                                                    |
| word_cloud_display              | entier                                                                 | Minimum 1, maximum 20                                                                                                    |
| max_predictions                 | entier                                                                 | Nombre maximal de règles pouvant être<br>appliquées à chaque entrée dans le score.                                                                                                    |
| criterion                       | Confidence<br>Rulesupport<br>Lift<br>Conditionsupport<br>Deployability | Sélectionnez la mesure utilisée pour déterminer<br>la puissance des règles.                                                                                                    |
| allow repeats                   | Booléen                                                                | Détermine si des règles avec la même prévision<br>sont incluses dans le score.                                                                                                    |
| check_input                     | NoPredictions<br>Predictions<br>NoCheck                                |                                                                                                    |

# **propriétés autoclassifiernode**

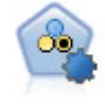

Le noeud Discriminant automatique crée et compare les résultats binaires de plusieurs modèles différents (oui ou non, avec ou sans attrition, etc.), ce qui vous permet de choisir la meilleure approche pour une analyse donnée. Plusieurs algorithmes de modélisation sont pris en charge. Vous pouvez alors sélectionner les méthodes que vous souhaitez utiliser, les options spécifiques pour chacune d'elles et le critère de comparaison des résultats. Le noeud génère un ensemble de modèles basé sur les options spécifiées et classe les meilleurs candidats en fonction des critères indiqués.

Exemple

```
node = stream.create("autoclassifier", "My node")
node.setPropertyValue("ranking_measure", "Accuracy")
node.setPropertyValue("ranking_dataset", "Training")
node.setPropertyValue("enable_accuracy_limit", True)
node.setPropertyValue("accuracy_limit", 0.9)
node.setPropertyValue("calculate_variable_importance", True)
node.setPropertyValue("use_costs", True)
node.setPropertyValue("svm", False)
```
*Tableau 113. propriétés autoclassifiernode*.

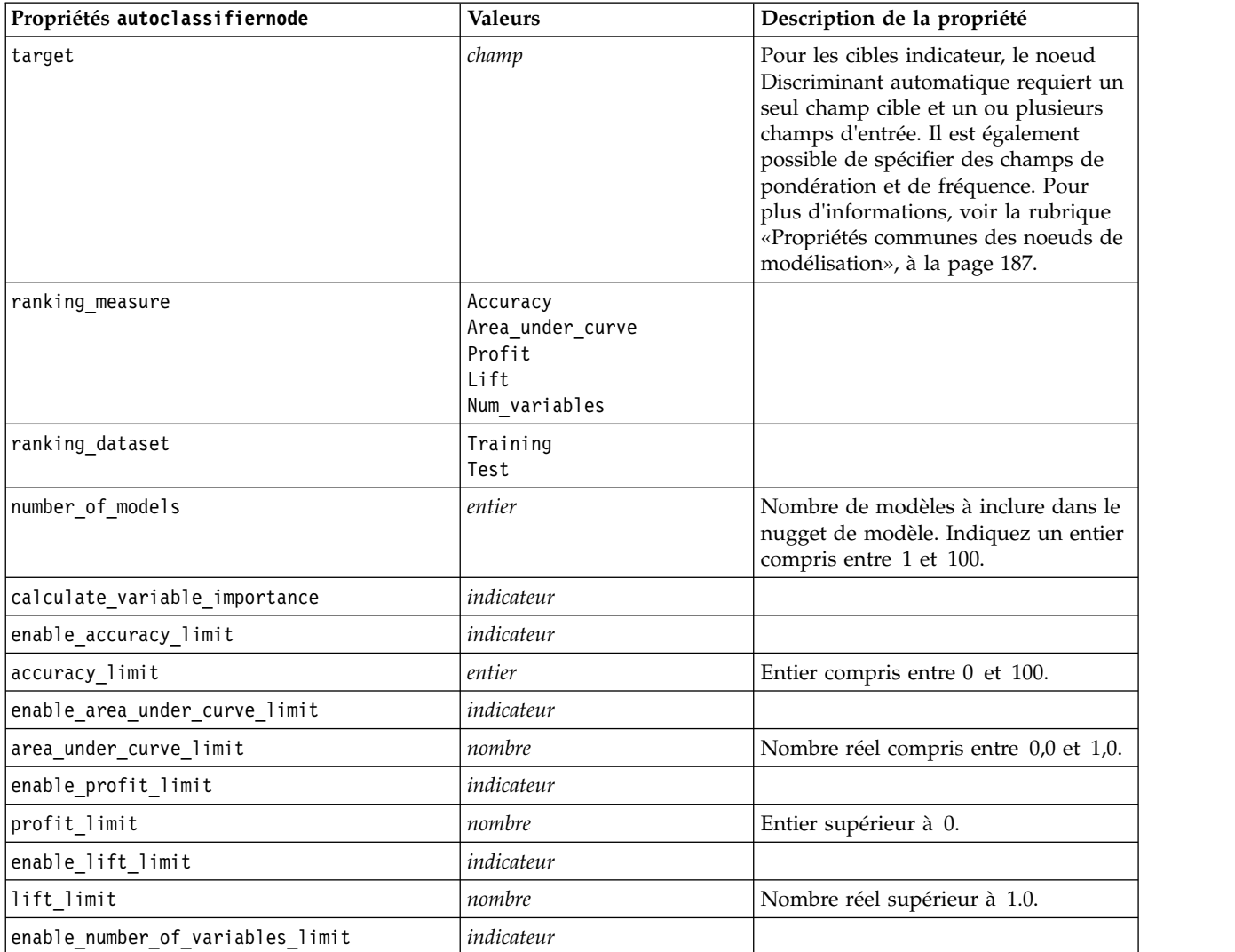

<span id="page-201-0"></span>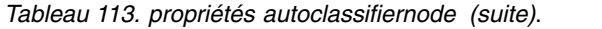

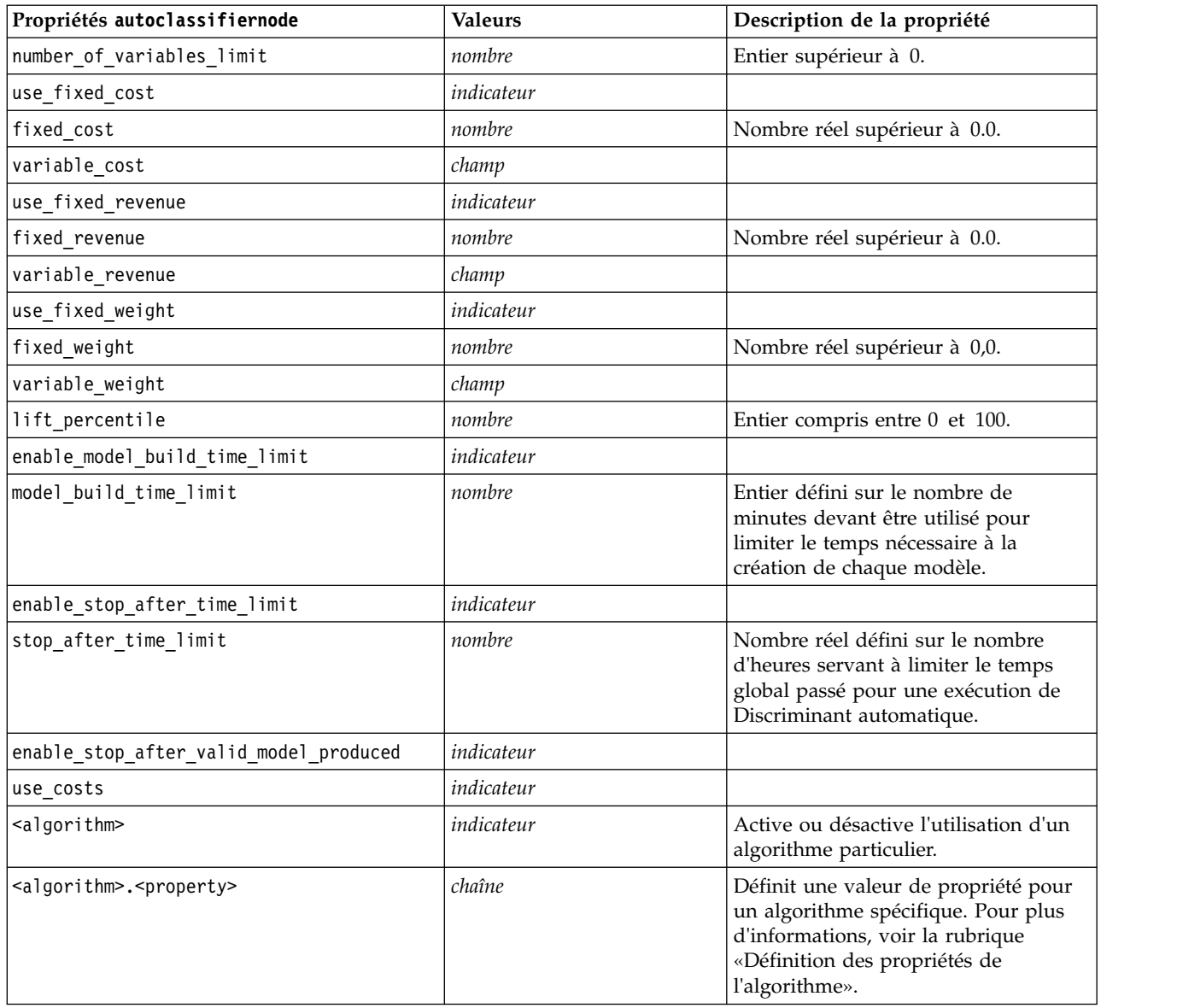

# **Définition des propriétés de l'algorithme**

Pour les noeuds Discriminant automatique, Numérisation automatique et Cluster automatique, les propriétés d'algorithmes spécifiques utilisées par le noeud peuvent être définies à l'aide de la forme générale :

autonode.setKeyedPropertyValue(<algorithme>, <propriété>, <valeur>)

Par exemple :

node.setKeyedPropertyValue("neuralnetwork", "method", "MultilayerPerceptron")

Les noms d'algorithme pour le noeud Discriminant automatique sont cart, chaid, quest, c50, logreg, decisionlist, bayesnet, discriminant, svm et knn.

Les noms d'algorithme pour le noeud Numérisation automatique sont cart, chaid, neuralnetwork, genlin, svm, regression, linear et knn.

Les noms d'algorithme pour le noeud Cluster automatique sont twostep, k moyenne et kohonen.

Les noms de propriété sont standard (reportez-vous aux informations relatives à chaque noeud d'algorithme).

Les propriétés d'algorithme qui contiennent des points ou d'autres signes de ponctuation doivent être placés entre guillemets simples (' '), par exemple : node.setKeyedPropertyValue("logreg", "tolerance", "1.0E-5")

```
Plusieurs valeurs peuvent également être affectées à une propriété, par exemple :
node.setKeyedPropertyValue("decisionlist", "search_direction", ["Up", "Down"])
```
Pour activer ou désactiver l'utilisation d'un algorithme particulier : node.setPropertyValue("chaid", True)

**Remarque :** Lorsque certaines options d'algorithme ne sont pas disponibles dans le noeud Discriminant automatique ou qu'une seule valeur peut être indiquée plutôt qu'un intervalle de valeurs, les mêmes limites s'appliquent à la génération de scripts que lorsque l'on accède au noeud de la manière standard.

## **propriétés du noeud de cluster automatique**

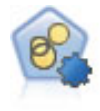

Le noeud Cluster automatique évalue et compare les modèles de classification identifiant des groupes d'enregistrements ayant des caractéristiques similaires. Le noeud fonctionne de la même manière que les autres noeuds de modélisation automatiques, vous permettant de tester plusieurs combinaisons d'options en une seule modélisation. Les modèles peuvent être comparés à l'aide de mesures de bases permettant d'essayer de filtrer et de classer l'utilité des modèles de classification et de fournir une mesure en fonction de l'importance de champs particuliers.

```
node = stream.create("autocluster", "My node")
node.setPropertyValue("ranking_measure", "Silhouette")
node.setPropertyValue("ranking_dataset", "Training")
node.setPropertyValue("enable_silhouette_limit", True)
node.setPropertyValue("silhouette_limit", 5)
```
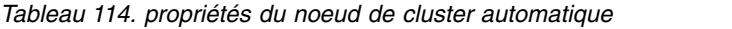

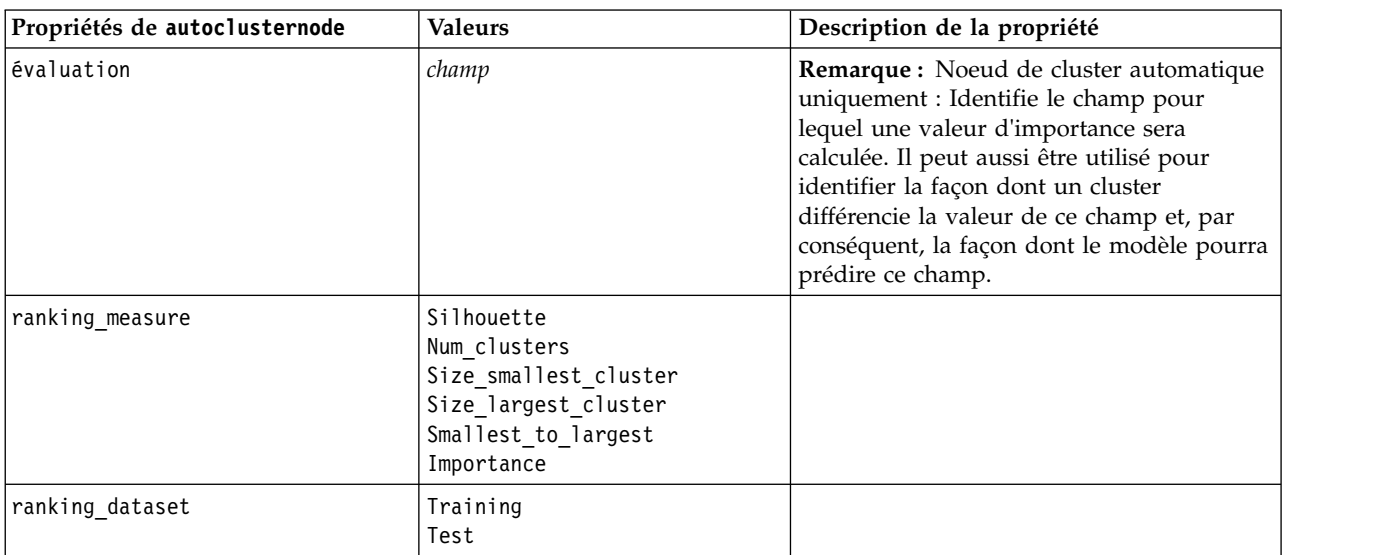

*Tableau 114. propriétés du noeud de cluster automatique (suite)*

| Propriétés de autoclusternode                 | <b>Valeurs</b>            | Description de la propriété                                                                                                    |
|-----------------------------------------------|---------------------------|----------------------------------------------------------------------------------------------------|
| summary limit                                 | entier                    | Nombre de modèles devant figurer dans le<br>rapport. Indiquez un entier compris entre 1<br>et 100.                                                                                |
| enable_silhouette_limit                       | indicateur                |                                                                                                    |
| silhouette_limit                              | entier                    | Entier compris entre 0 et 100.                                                                                                    |
| enable number less limit                      | indicateur                |                                                                                                    |
| number_less_limit                             | nombre                    | Nombre réel compris entre 0,0 et 1,0.                                                                                                    |
| enable_number_greater_limit                   | indicateur                |                                                                                                    |
| number_greater_limit                          | nombre                    | Entier supérieur à 0.                                                                                                    |
| enable_smallest_cluster_limit                 | indicateur                |                                                                                                    |
| smallest_cluster_units                        | Pourcentage<br>Comptages  |                                                                                                    |
| smallest_cluster_limit_percentage             | nombre                    |                                                                                                    |
| smallest_cluster_limit_count                  | entier                    | Entier supérieur à 0.                                                                                                    |
| enable_largest_cluster_limit                  | indicateur                |                                                                                                    |
| largest_cluster_units                         | Pourcentage<br>Comptages  |                                                                                                    |
| largest_cluster_limit_percentage              | nombre                    |                                                                                                    |
| largest_cluster_limit_count                   | entier                    |                                                                                                    |
| enable_smallest_largest_limit                 | indicateur                |                                                                                                    |
| smallest_largest_limit                        | nombre                    |                                                                                                    |
| enable_importance_limit                       | indicateur                |                                                                                                    |
| importance_limit_condition                    | Greater_than<br>Less_than |                                                                                                    |
| importance_limit_greater_than                 | nombre                    | Entier compris entre 0 et 100.                                                                                                    |
| importance_limit_less_than                    | nombre                    | Entier compris entre 0 et 100.                                                                                                    |
| <algorithm></algorithm>                       | indicateur                | Active ou désactive l'utilisation d'un<br>algorithme particulier.                                                                                                    |
| <algorithm>.<property></property></algorithm> | chaîne                    | Définit une valeur de propriété pour un<br>algorithme spécifique. Pour plus<br>d'informations, voir la rubrique «Définition<br>des propriétés de l'algorithme», à la page<br>194. |

### **propriétés de autonumericnode**

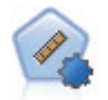

Le noeud Numérisation automatique évalue et compare des modèles pour des résultats d'intervalle numérique continus par le biais de différentes méthodes. Le noeud fonctionne de la même manière que le noeud Discriminant automatique, vous permettant ainsi de choisir les algorithmes à utiliser et à tester avec différentes combinaisons d'options en un seul passage de modélisation. Les algorithmes pris en charge comprennent les réseaux de neurones, l'arborescence C&R Tree, CHAID, la régression linéaire, la régression linéaire généralisée et support vector machines (SVM). Les modèles peuvent être comparés selon la corrélation, l'erreur relative ou le nombre de variables utilisées.

#### Exemple

```
node = stream.create("autonumeric", "My node")
node.setPropertyValue("ranking_measure", "Correlation")
node.setPropertyValue("ranking_dataset", "Training")
node.setPropertyValue("enable correlation limit", True)
node.setPropertyValue("correlation_limit", 0.8)
node.setPropertyValue("calculate_variable_importance", True)
node.setPropertyValue("neuralnetwork", True)
node.setPropertyValue("chaid", False)
```
*Tableau 115. propriétés de autonumericnode*

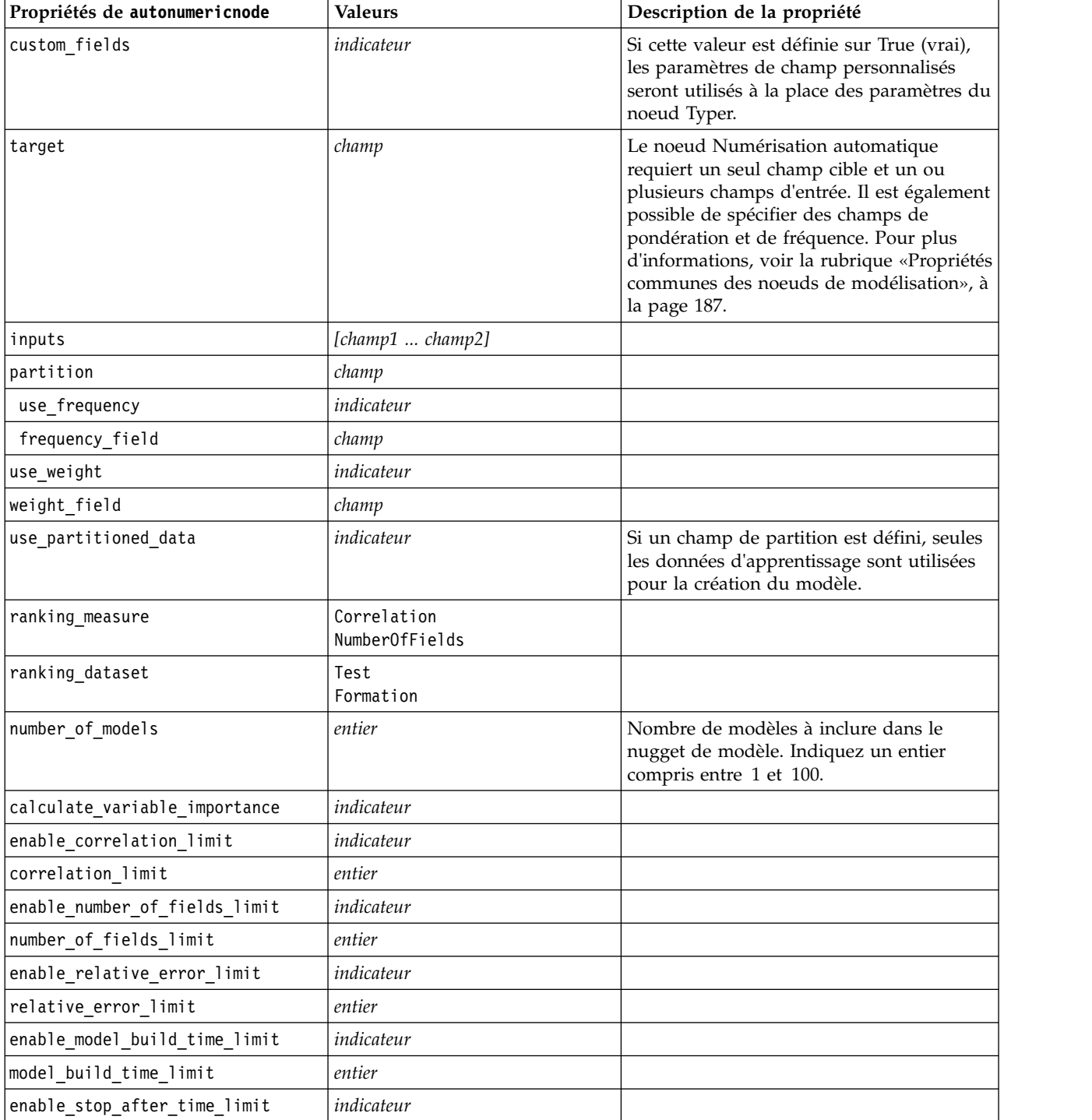

*Tableau 115. propriétés de autonumericnode (suite)*

| Propriétés de autonumericnode                 | Valeurs    | Description de la propriété                                                                                                    |
|-----------------------------------------------|------------|----------------------------------------------------------------------------------------------------|
| stop after time limit                         | entier     |                                                                                                    |
| stop if valid model                           | indicateur |                                                                                                    |
| $\leq$ algorithm $\geq$                       | indicateur | Active ou désactive l'utilisation d'un<br>algorithme particulier.                                                                                                    |
| <algorithm>.<property></property></algorithm> | chaîne     | Définit une valeur de propriété pour un<br>algorithme spécifique. Pour plus<br>d'informations, voir la rubrique «Définition<br>des propriétés de l'algorithme», à la page<br>194. |

# **Propriétés de bayesnetnode**

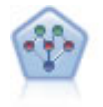

Le noeud Réseau Bayésien permet de créer un modèle de probabilité en combinant les preuves observées et enregistrées avec les connaissances réelles pour établir la probabilité des occurrences. Le noeud est axé sur le Tree Augmented Naïve Bayes (TAN) et sur les réseaux Couverture de Markov qui servent principalement à la classification.

```
node = stream.create("bayesnet", "My node")
node.setPropertyValue("continue_training_existing_model", True)
node.setPropertyValue("structure_type", "MarkovBlanket")
node.setPropertyValue("use_feature_selection", True)
# Expert tab
node.setPropertyValue("mode", "Expert")
node.setPropertyValue("all_probabilities", True)
node.setPropertyValue("independence", "Pearson")
```
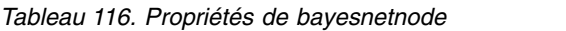

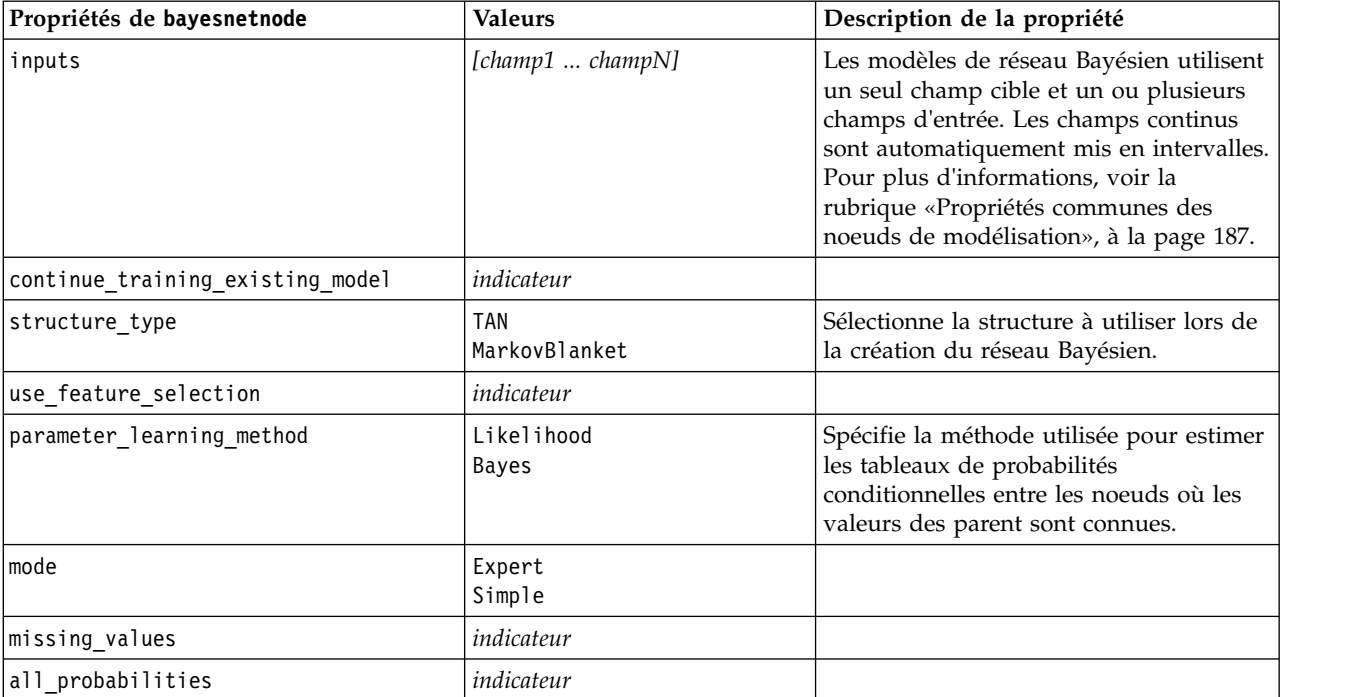

*Tableau 116. Propriétés de bayesnetnode (suite)*

| Propriétés de bayesnetnode      | <b>Valeurs</b>        | Description de la propriété                                                                                                    |
|---------------------------------|-----------------------|----------------------------------------------------------------------------------------------------|
| independence                    | Likelihood<br>Pearson | Spécifie la méthode utilisée pour<br>déterminer si des observations par paire<br>sur deux variables sont indépendantes<br>l'une de l'autre.                                      |
| significance_level              | nombre                | Spécifie la valeur de césure permettant<br>de déterminer l'indépendance.                                                                                                    |
| maximal_conditioning_set        | nombre                | Définit le nombre maximum de variables<br>de conditionnement à utiliser pour les<br>essais d'indépendance.                                                                       |
| inputs_always_selected          | [champ1  champN]      | Spécifie les champs du jeu de données<br>qui doivent toujours être utilisés lors de<br>la création du réseau Bayésien.<br>Remarque : Le champ cible est toujours<br>sélectionné. |
| maximum_number_inputs           | nombre                | Spécifie le nombre maximum de champs<br>d'entrée à utiliser pour créer le réseau<br>Bayésien.                                                                                    |
| calculate_variable_importance   | indicateur            |                                                                                                    |
| calculate raw propensities      | indicateur            |                                                                                                    |
| calculate_adjusted_propensities | indicateur            |                                                                                                    |
| adjusted propensity partition   | Test<br>Validation    |                                                                                                    |

# **propriétés buildr**

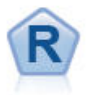

Le noeud de création R vous permet d'entrer un script R personnalisé pour procéder à la création de modèle et au scoring de modèle déployés dans IBM SPSS Modeler.

#### Exemple

```
node = stream.create("buildr", "My node")
node.setPropertyValue("score_syntax", """
result<-predict(modelerModel,newdata=modelerData)
modelerData<-cbind(modelerData,result)
var1<-c(fieldName="NaPrediction",fieldLabel="",fieldStorage="real",fieldMeasure="",
fieldFormat="",fieldRole="")
modelerDataModel<-data.frame(modelerDataModel,var1)""")
```
*Tableau 117. propriétés buildr*.

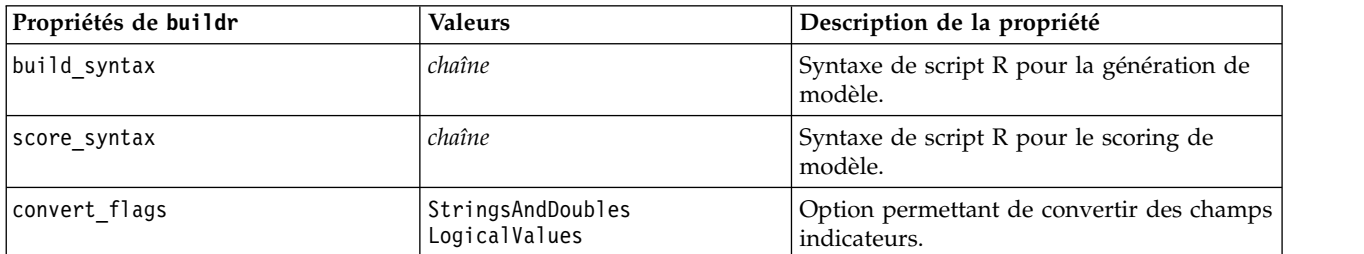

*Tableau 117. propriétés buildr (suite)*.

| Propriétés de buildr   | <b>Valeurs</b>     | Description de la propriété                                                                                         |
|------------------------|--------------------|----------------------------------------------------------------------------------------------------|
| convert_datetime       | indicateur         | Option permettant de convertir des<br>variables au format de date ou date-heure<br>en format de date/heure R.       |
| convert datetime class | POSIXct<br>POSIXIt | Options permettant d'indiquer dans quel<br>format sont converties les variables au<br>format de date ou date-heure. |
| convert missing        | indicateur         | Option permettant de convertir des valeurs<br>manquantes en valeur R NA.                                            |
| output html            | indicateur         | Option permettant d'afficher les graphiques<br>sur un onglet du nugget de modèle R.                                 |
| output text            | indicateur         | Option permettant d'écrire la sortie texte de<br>console R sur un onglet du nugget de<br>modèle R.                  |

### **propriétés de c50node**

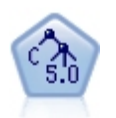

Le noeud C5.0 crée un arbre décision ou un ensemble de règles. Le fonctionnement de ce modèle repose sur un découpage de l'échantillon basé sur le champ qui fournit le gain d'informations le plus important à chaque niveau. Le champ cible doit être catégoriel. Les divisions multiples en plus de deux sous-groupes sont autorisées.

#### Exemple

```
node = stream.create("c50", "My node")
# "Model" tab
node.setPropertyValue("use model name", False)
node.setPropertyValue("model_name", "C5_Drug")
node.setPropertyValue("use_partitioned_data", True)
node.setPropertyValue("output type", "DecisionTree")
node.setPropertyValue("use_xval", True)
node.setPropertyValue("xval_num_folds", 3)
node.setPropertyValue("mode", "Expert")
node.setPropertyValue("favor", "Generality")
node.setPropertyValue("min child records", 3)
# "Costs" tab
node.setPropertyValue("use_costs", True)
node.setPropertyValue("costs", [["drugA", "drugX", 2]])
```
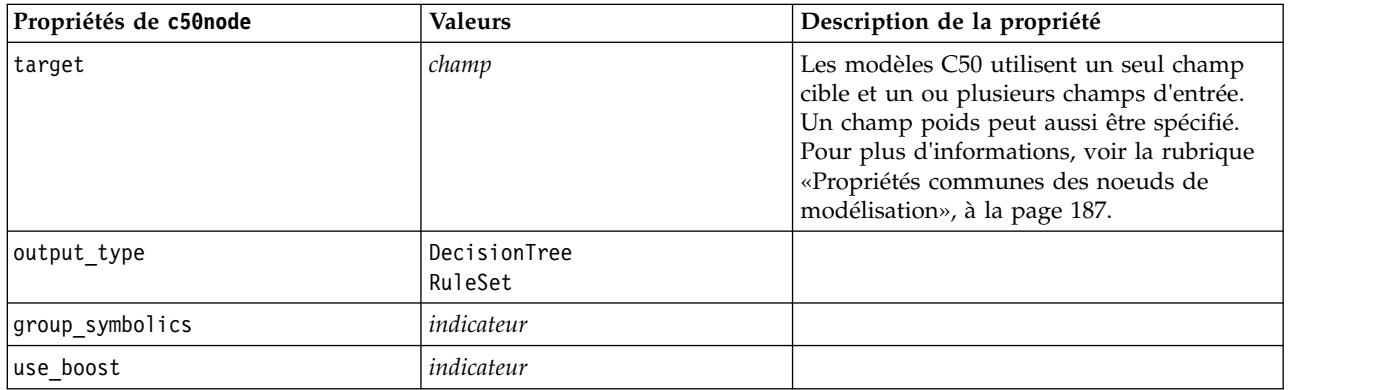

*Tableau 118. propriétés de c50node*

*Tableau 118. propriétés de c50node (suite)*

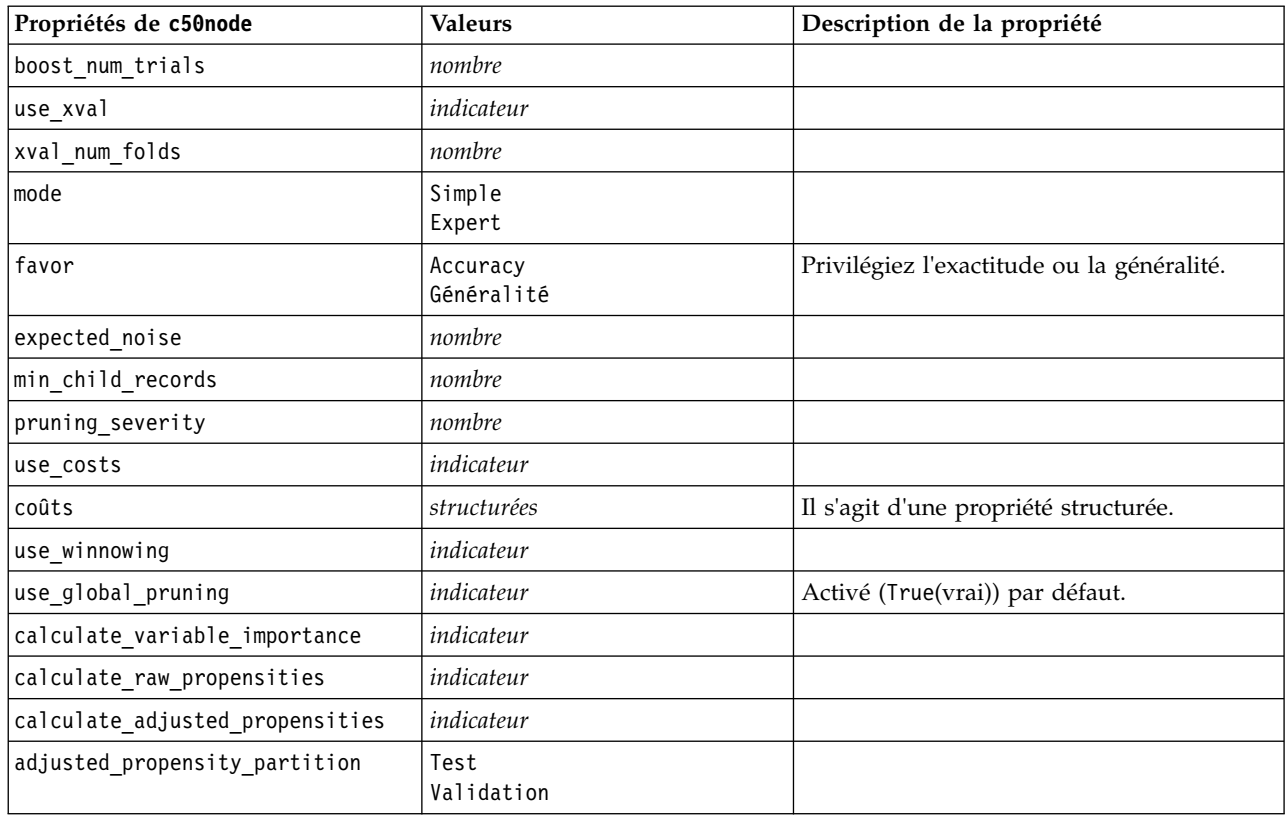

### **propriétés de carmanode**

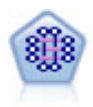

Le modèle CARMA extrait un ensemble de règles des données sans que vous ayez à définir les champs d'entrée ou les champs cible. Au contraire du noeud Apriori le noeud CARMA offre des paramètres de création pour la prise en charge de la règle (à la fois pour les antécédents et les conséquences), plutôt qu'une simple prise en charge d'antécédents. Cela signifie que les règles générées peuvent être utilisées dans un grand nombre d'applications, par exemple pour rechercher une liste des produits ou des services (antécédents) dont la conséquence correspond à l'élément que vous souhaitez promouvoir à l'occasion de cette période de congés.

```
node = stream.create("carma", "My node")
# "Fields" tab
node.setPropertyValue("custom_fields", True)
node.setPropertyValue("use_transactional_data", True)
node.setPropertyValue("inputs", ["BP", "Cholesterol", "Drug"])
node.setPropertyValue("partition", "Test")
# "Model" tab
node.setPropertyValue("use_model_name", False)
node.setPropertyValue("model name", "age bp drug")
node.setPropertyValue("use partitioned data", False)
node.setPropertyValue("min_supp", 10.0)
node.setPropertyValue("min_conf", 30.0)
node.setPropertyValue("max_size", 5)
# Expert Options
node.setPropertyValue("mode", "Expert")
node.setPropertyValue("use_pruning", True)
```

```
node.setPropertyValue("pruning_value", 300)
node.setPropertyValue("vary_support", True)
node.setPropertyValue("estimated_transactions", 30)
node.setPropertyValue("rules without antecedents", True)
```
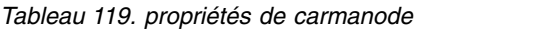

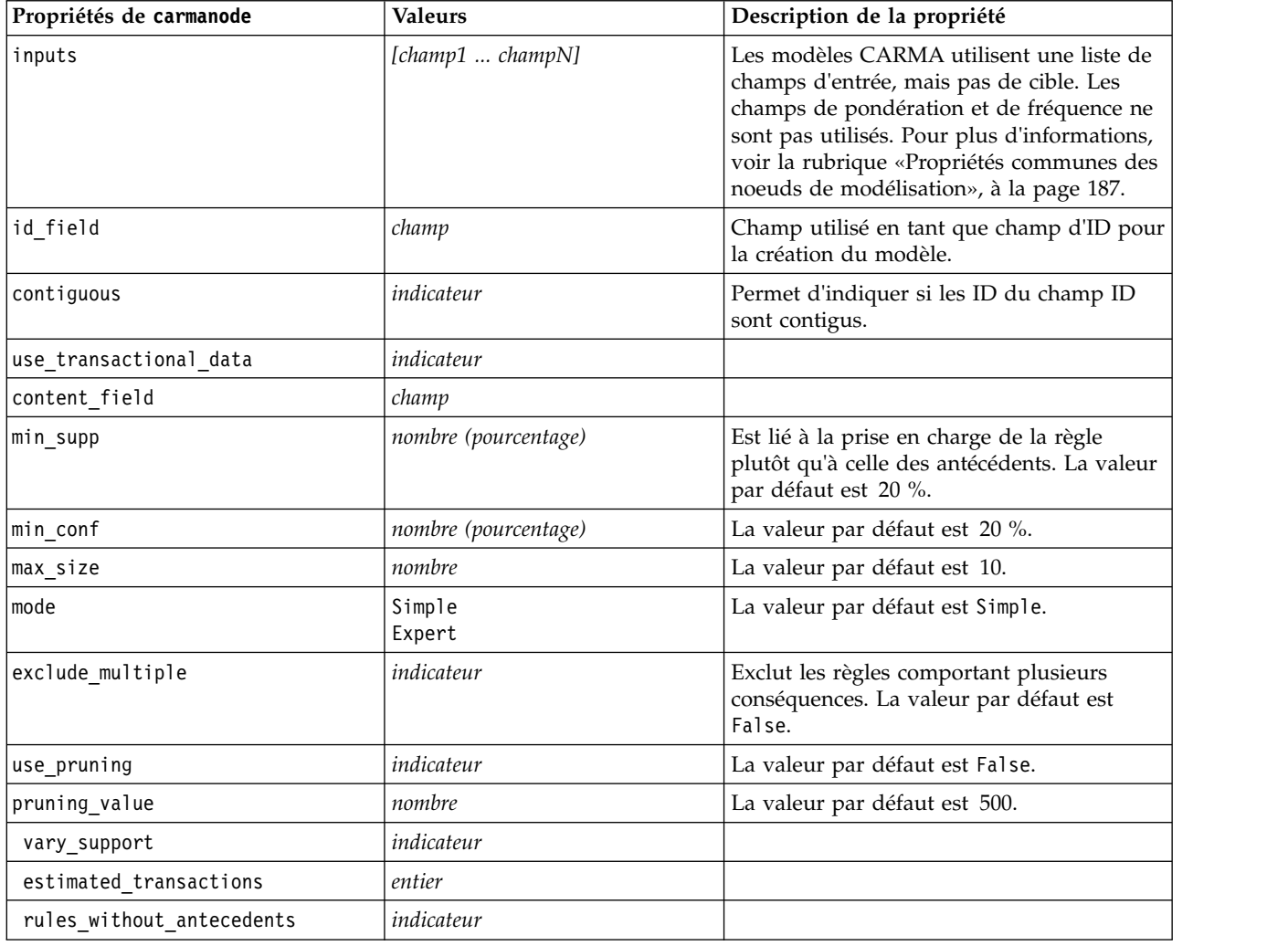

### **propriétés de cartnode**

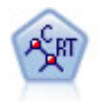

Le noeud Arbre Classification et Régression, (C&R), génère un arbre décision qui vous permet de prévoir ou de classifier les observations futures. La méthode utilise la technique de partition récursive afin de diviser les données d'apprentissage en segments en réduisant l'index d'impureté à chaque étape, un noeud de l'arbre étant considéré comme "pur" si 100 % de ses observations appartiennent à une catégorie spécifique du champ cible. Les champs cible et les champs d'entrée peuvent être des champs d'intervalle numériques ou des champs catégoriels numériques (nominal,ordinal ou indicateur). Toutes les divisions sont binaires (deux sous-groupes uniquement).

```
node = stream.createAt("cart", "My node", 200, 100)
# "Fields" tab
node.setPropertyValue("custom_fields", True)
node.setPropertyValue("target", "Drug")
```

```
node.setPropertyValue("inputs", ["Age", "BP", "Cholesterol"])
# "Build Options" tab, "Objective" panel
node.setPropertyValue("model output type", "InteractiveBuilder")
node.setPropertyValue("use_tree_directives", True)
node.setPropertyValue("tree directives", """Grow Node Index 0 Children 1 2
Grow Node Index 2 Children \overline{3} 4""")
# "Build Options" tab, "Basics" panel
node.setPropertyValue("prune_tree", False)
node.setPropertyValue("use std err rule", True)
node.setPropertyValue("std_err_multiplier", 3.0)
node.setPropertyValue("max_surrogates", 7)
# "Build Options" tab, "Stopping Rules" panel
node.setPropertyValue("use_percentage", True)
node.setPropertyValue("min parent records pc", 5)
node.setPropertyValue("min_child_records_pc", 3)
# "Build Options" tab, "Advanced" panel
node.setPropertyValue("min_impurity", 0.0003)
node.setPropertyValue("impurity_measure", "Twoing")
# "Model Options" tab
node.setPropertyValue("use_model_name", True)
node.setPropertyValue("model_name", "Cart_Drug")
```
*Tableau 120. propriétés de cartnode*

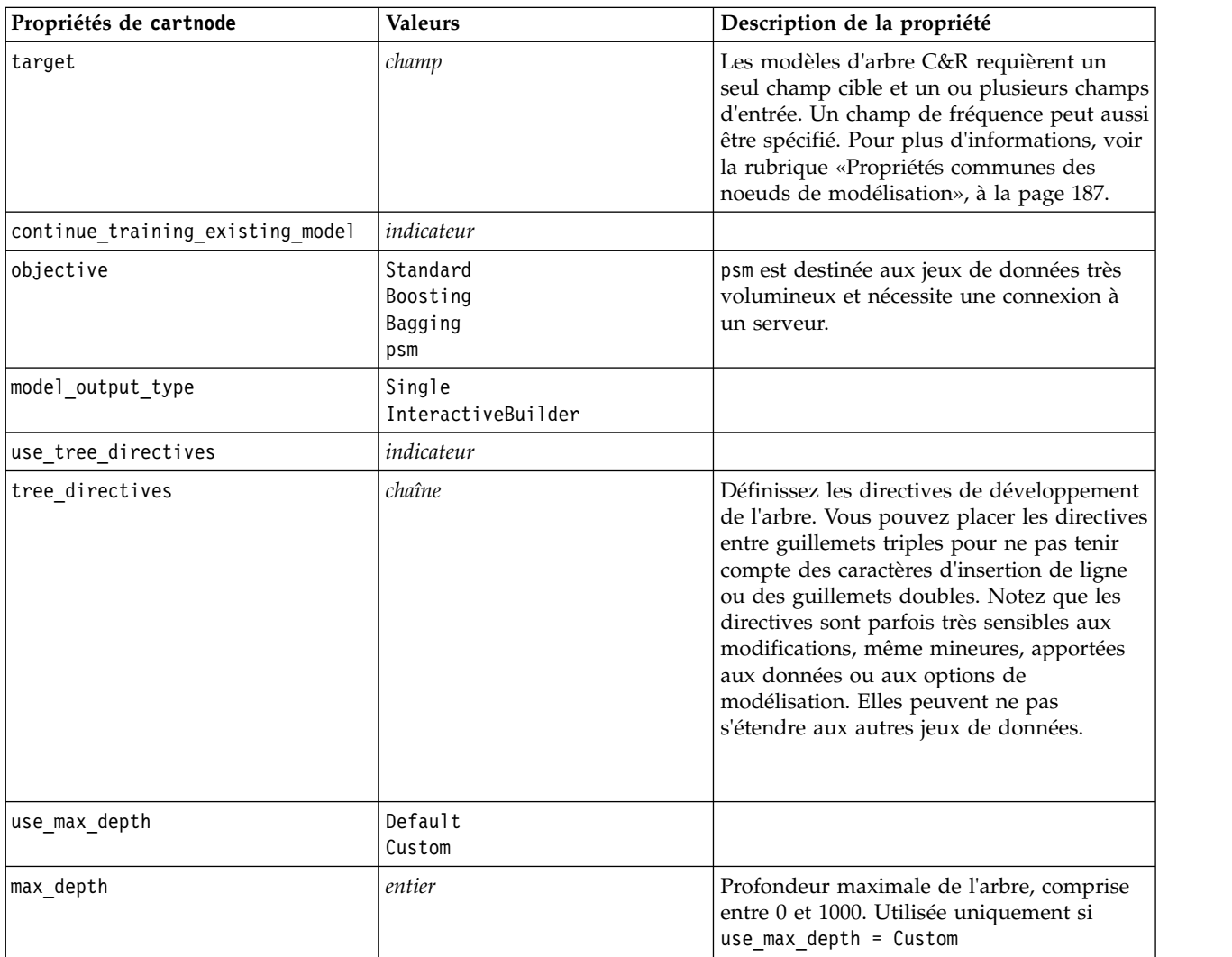

*Tableau 120. propriétés de cartnode (suite)*

| Propriétés de cartnode          | <b>Valeurs</b>                                         | Description de la propriété                                                |
|---------------------------------|--------------------------------------------------------|----------------------------------------------------------------------------|
| prune_tree                      | indicateur                                             | Elagage de l'arbre pour éviter le<br>surajustement.                        |
| use_std_err                     | indicateur                                             | Utiliser la différence maximale pour le<br>risque (dans Erreurs standard). |
| std_err_multiplier              | nombre                                                 | Différence maximale.                                                       |
| max_surrogates                  | nombre                                                 | Nombre maximal de substitutions.                                           |
| use_percentage                  | indicateur                                             |                                                                            |
| min_parent_records_pc           | nombre                                                 |                                                                            |
| min_child_records_pc            | nombre                                                 |                                                                            |
| min_parent_records_abs          | nombre                                                 |                                                                            |
| min_child_records_abs           | nombre                                                 |                                                                            |
| use_costs                       | indicateur                                             |                                                                            |
| coûts                           | structurées                                            | Propriétés structurées.                                                    |
| priors                          | Data<br>Equal<br>Custom                                |                                                                            |
| custom_priors                   | structurées                                            | Propriétés structurées.                                                    |
| adjust_priors                   | indicateur                                             |                                                                            |
| trails                          | nombre                                                 | Nombre des modèles de composant pour le<br>boosting ou le bagging.         |
| set_ensemble_method             | Voting<br>HighestProbability<br>HighestMeanProbability | Règles de combinaison par défaut pour les<br>cibles catégorielles.         |
| range_ensemble_method           | Mean<br>Médiane                                        | Règles de combinaison par défaut pour les<br>cibles continues.             |
| large_boost                     | indicateur                                             | Appliquer le boosting aux jeux de données<br>très volumineux.              |
| min impurity                    | nombre                                                 |                                                                            |
| impurity measure                | Gini<br>Twoing<br>Ordonné                              |                                                                            |
| train_pct                       | nombre                                                 | Ensemble de prévention de surajustement.                                   |
| set random seed                 | indicateur                                             | Dupliquer l'option des résultats.                                          |
| seed                            | nombre                                                 |                                                                            |
| calculate_variable_importance   | indicateur                                             |                                                                            |
| calculate raw propensities      | indicateur                                             |                                                                            |
| calculate adjusted propensities | indicateur                                             |                                                                            |
| adjusted_propensity_partition   | Test<br>Validation                                     |                                                                            |

### **propriétés de chaidnode**

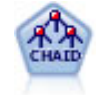

Le noeud CHAID génère des arbres décision à l'aide des statistiques du khi-deux pour identifier les séparations optimales. Contrairement aux noeuds C&R Tree et QUEST, CHAID peut générer des arbres non binaires, ce qui implique que certaines divisions possèdent plusieurs branches. Les champs cibles et les champs d'entrée peuvent être d'intervalle numérique (continu) ou catégoriques. La méthode Exhaustive CHAID correspond à une modification du CHAID qui examine plus en détail toutes les divisions possibles, mais dont les calculs sont plus longs.

Exemple

```
filenode = stream.createAt("variablefile", "My node", 100, 100)
filenode.setPropertyValue("full_filename", "$CLEO_DEMOS/DRUG1n")
node = stream.createAt("chaid", "My node", 200, 100)
stream.link(filenode, node)
```

```
node.setPropertyValue("custom_fields", True)
node.setPropertyValue("target", "Drug")
node.setPropertyValue("inputs", ["Age", "Na", "K", "Cholesterol", "BP"])
node.setPropertyValue("use_model_name", True)
node.setPropertyValue("model_name", "CHAID")
node.setPropertyValue("method", "Chaid")
node.setPropertyValue("model output type", "InteractiveBuilder")
node.setPropertyValue("use_tree_directives", True)
node.setPropertyValue("tree_directives", "Test")
node.setPropertyValue("split_alpha", 0.03)
node.setPropertyValue("merge_alpha", 0.04)
node.setPropertyValue("chi_square", "Pearson")
node.setPropertyValue("use_percentage", False)
node.setPropertyValue("min_parent_records_abs", 40)
node.setPropertyValue("min_child_records_abs", 30)
node.setPropertyValue("epsilon", 0.003)
node.setPropertyValue("max_iterations", 75)
node.setPropertyValue("split_merged_categories", True)
node.setPropertyValue("bonferroni_adjustment", True)
```
*Tableau 121. propriétés de chaidnode*

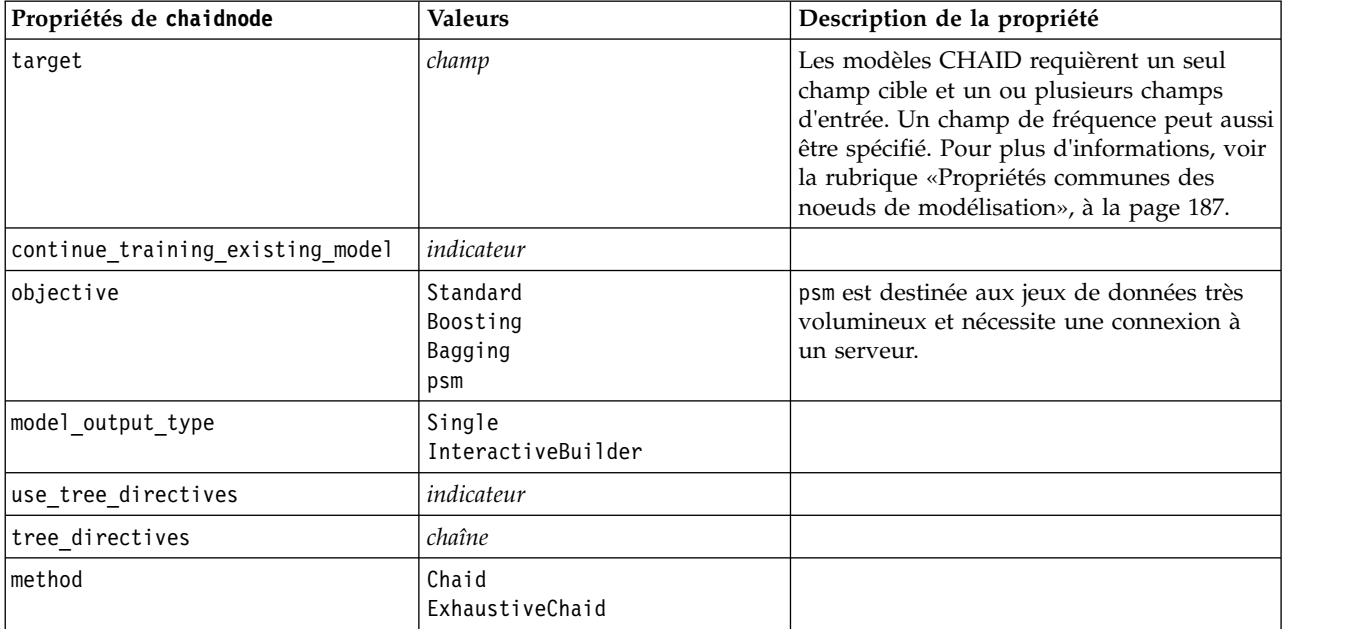

*Tableau 121. propriétés de chaidnode (suite)*

| Propriétés de chaidnode         | <b>Valeurs</b>                                         | Description de la propriété                                                                                       |
|---------------------------------|--------------------------------------------------------|----------------------------------------------------------------------------------------------------|
| use_max_depth                   | Default                                                |                                                                                                    |
|                                 | Custom                                                 |                                                                                                    |
| max_depth                       | entier                                                 | Profondeur maximale de l'arbre, comprise<br>entre 0 et 1000. Utilisée uniquement si<br>$use_max_depth = Customer$ |
| use_percentage                  | indicateur                                             |                                                                                                    |
| min_parent_records_pc           | nombre                                                 |                                                                                                    |
| min_child_records_pc            | nombre                                                 |                                                                                                    |
| min_parent_records_abs          | nombre                                                 |                                                                                                    |
| min_child_records_abs           | nombre                                                 |                                                                                                    |
| use_costs                       | indicateur                                             |                                                                                                    |
| coûts                           | structurées                                            | Propriétés structurées.                                                                                           |
| trails                          | nombre                                                 | Nombre des modèles de composant pour le<br>boosting ou le bagging.                                                |
| set_ensemble_method             | Voting<br>HighestProbability<br>HighestMeanProbability | Règles de combinaison par défaut pour les<br>cibles catégorielles.                                                |
| range_ensemble_method           | Mean<br>Médiane                                        | Règles de combinaison par défaut pour les<br>cibles continues.                                                    |
| large_boost                     | indicateur                                             | Appliquer le boosting aux jeux de données<br>très volumineux.                                                     |
| split_alpha                     | nombre                                                 | Niveau de signification pour la division.                                                                         |
| merge_alpha                     | nombre                                                 | Niveau de signification pour la fusion.                                                                           |
| bonferroni_adjustment           | indicateur                                             | Ajuster les valeurs de signification à l'aide<br>de la méthode Bonferroni.                                        |
| split_merged_categories         | indicateur                                             | Autoriser une nouvelle division des<br>catégories fusionnées.                                                     |
| chi square                      | Pearson<br>LR                                          | Méthode utilisée pour calculer les<br>statistiques du khi-carré : Pearson ou<br>Likelihood Ratio                  |
| epsilon                         | nombre                                                 | Modification minimale dans les prévisions<br>de fréquence de cellule                                              |
| max iterations                  | nombre                                                 | Itérations maximales pour convergence.                                                                            |
| set_random_seed                 | entier                                                 |                                                                                                    |
| seed                            | nombre                                                 |                                                                                                    |
| calculate_variable_importance   | indicateur                                             |                                                                                                    |
| calculate_raw_propensities      | indicateur                                             |                                                                                                    |
| calculate_adjusted_propensities | indicateur                                             |                                                                                                    |
| adjusted propensity partition   | Test<br>Validation                                     |                                                                                                    |
| maximum_number_of_models        | $entier$                                               |                                                                                                    |
|                                 |                                                        |                                                                                                    |

## **propriétés de coxregnode**

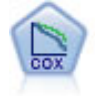

Le noeud de régression de Cox vous permet de créer un modèle de survie pour les données de durée jusqu'à l'événement en présence d'enregistrements censurés. Ce modèle produit une fonction de survie qui prédit la probabilité que l'événement en question se soit produit à un moment (*t*) pour des valeurs données des variables d'entrée.

#### Exemple

```
node = stream.create("coxreg", "My node")
node.setPropertyValue("survival time", "tenure")
node.setPropertyValue("method", "BackwardsStepwise")
# Expert tab
node.setPropertyValue("mode", "Expert")
node.setPropertyValue("removal_criterion", "Conditional")
node.setPropertyValue("survival", True)
```
*Tableau 122. propriétés de coxregnode*

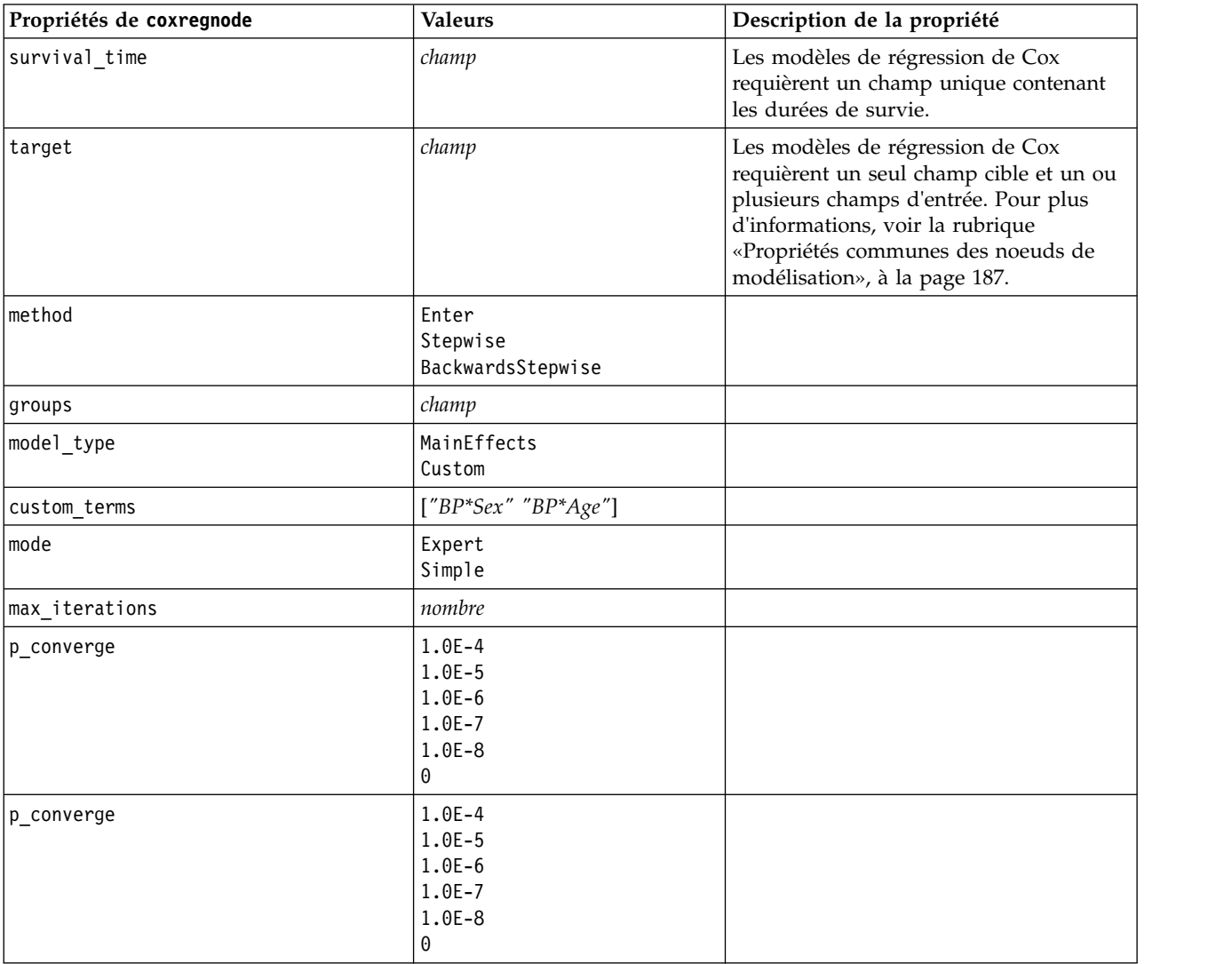

*Tableau 122. propriétés de coxregnode (suite)*

| Propriétés de coxregnode | <b>Valeurs</b>                                              | Description de la propriété                                                                                         |
|--------------------------|-------------------------------------------------------------|----------------------------------------------------------------------------------------------------|
| 1 converge               | $1.0E-1$<br>$1.0E - 2$<br>$1.0E-3$<br>1.0E-4<br>1.0E-5<br>0 |                                                                                                    |
| removal_criterion        | <b>LR</b><br>Wald<br>Conditionnel                           |                                                                                                    |
| probability_entry        | nombre                                                      |                                                                                                    |
| probability_removal      | nombre                                                      |                                                                                                    |
| output display           | EachStep<br>LastStep                                        |                                                                                                    |
| ci_enable                | indicateur                                                  |                                                                                                    |
| ci_value                 | 90<br>95<br>99                                              |                                                                                                    |
| correlation              | indicateur                                                  |                                                                                                    |
| display_baseline         | indicateur                                                  |                                                                                                    |
| survival                 | indicateur                                                  |                                                                                                    |
| hazard                   | indicateur                                                  |                                                                                                    |
| log_minus_log            | indicateur                                                  |                                                                                                    |
| one_minus_survival       | indicateur                                                  |                                                                                                    |
| separate line            | champ                                                       |                                                                                                    |
| value                    | nombre ou chaîne                                            | Si aucune valeur n'est spécifiée pour un<br>champ, l'option par défaut, « Moyenne »<br>sera utilisée pour ce champ. |

## **Propriétés de decisionlistnode**

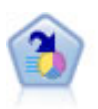

Le noeud Liste de décision identifie les sous-groupes, ou les segments, qui présentent une probabilité plus élevée ou plus faible d'un résultat binaire donné par rapport à la population globale. Vous pouvez, par exemple, rechercher les clients qui ont une faible probabilité d'attrition ou ceux qui ont une plus forte probabilité de répondre favorablement à une campagne. Vous pouvez incorporer vos connaissances métier dans le modèle en ajoutant vos propres segments personnalisés et en prévisualisant des modèles alternatifs côte à côte de façon à comparer les résultats. Les modèles Liste de décision se composent d'une liste de règles dans laquelle chaque règle présente une condition et un résultat. Les règles sont appliquées dans l'ordre et la première règle correspondante détermine le résultat.

```
node = stream.create("decisionlist", "My node")
node.setPropertyValue("search_direction", "Down")
node.setPropertyValue("target_value", 1)
node.setPropertyValue("max_rules", 4)
node.setPropertyValue("min_group_size_pct", 15)
```
*Tableau 123. Propriétés de decisionlistnode*

| Propriétés de decisionlistnode  | <b>Valeurs</b>                          | Description de la propriété                                                                                                    |
|---------------------------------|-----------------------------------------|----------------------------------------------------------------------------------------------------|
| target                          | champ                                   | Les modèles Liste de décision utilisent un<br>seul champ cible et un ou plusieurs<br>champs d'entrée. Un champ de fréquence<br>peut aussi être spécifié. Pour plus<br>d'informations, voir la rubrique «Propriétés<br>communes des noeuds de modélisation», à<br>la page 187. |
| model_output_type               | Mode <sub>1</sub><br>InteractiveBuilder |                                                                                                    |
| search direction                | Up<br>Down                              | Est lié à la recherche de segments ; où Up<br>est l'équivalent de Forte probabilité et<br>Down est l'équivalent de Faible probabilité.                                                                                                    |
| target_value                    | chaîne                                  | Si cette propriété n'est pas définie, la valeur<br>True (vrai) est sélectionnée pour les champs<br>indicateurs.                                                                                                    |
| max_rules                       | entier                                  | Nombre maximal de segments, sauf le<br>reste.                                                                                                    |
| min_group_size                  | entier                                  | Taille minimale de segment.                                                                                                    |
| min_group_size_pct              | nombre                                  | Taille minimale de segment, en<br>pourcentage.                                                                                                    |
| confidence_level                | nombre                                  | Seuil minimal dont dispose un champ<br>d'entrée pour améliorer (augmenter) la<br>probabilité d'une réponse, pour que son<br>ajout à une définition de segment soit utile.                                                                                                    |
| max_segments_per_rule           | entier                                  |                                                                                                    |
| mode                            | Simple<br>Expert                        |                                                                                                    |
| bin_method                      | EqualWidth<br>EqualCount                |                                                                                                    |
| bin_count                       | nombre                                  |                                                                                                    |
| max_models_per_cycle            | entier                                  | Largeur de recherche des listes.                                                                                                    |
| max_rules_per_cycle             | entier                                  | Largeur de recherche des règles de<br>segment.                                                                                                    |
| segment growth                  | nombre                                  |                                                                                                    |
| include_missing                 | indicateur                              |                                                                                                    |
| final_results_only              | indicateur                              |                                                                                                    |
| reuse_fields                    | indicateur                              | Permet aux attributs (champs d'entrée qui<br>apparaissent dans les règles) d'être<br>réutilisés.                                                                                                    |
| max alternatives                | entier                                  |                                                                                                    |
| calculate_raw_propensities      | indicateur                              |                                                                                                    |
| calculate_adjusted_propensities | indicateur                              |                                                                                                    |
| adjusted propensity partition   | Test<br>Validation                      |                                                                                                    |

# **propriétés de discriminantnode**

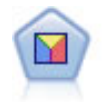

L'analyse discriminante crée des hypothèses plus strictes que la régression logistique mais peut constituer une alternative ou un complément précieux à une analyse de régression logistique lorsque ces hypothèses sont réunies.

Exemple

```
node = stream.create("discriminant", "My node")
node.setPropertyValue("target", "custcat")
node.setPropertyValue("use_partitioned_data", False)
node.setPropertyValue("method", "Stepwise")
```
*Tableau 124. propriétés de discriminantnode*

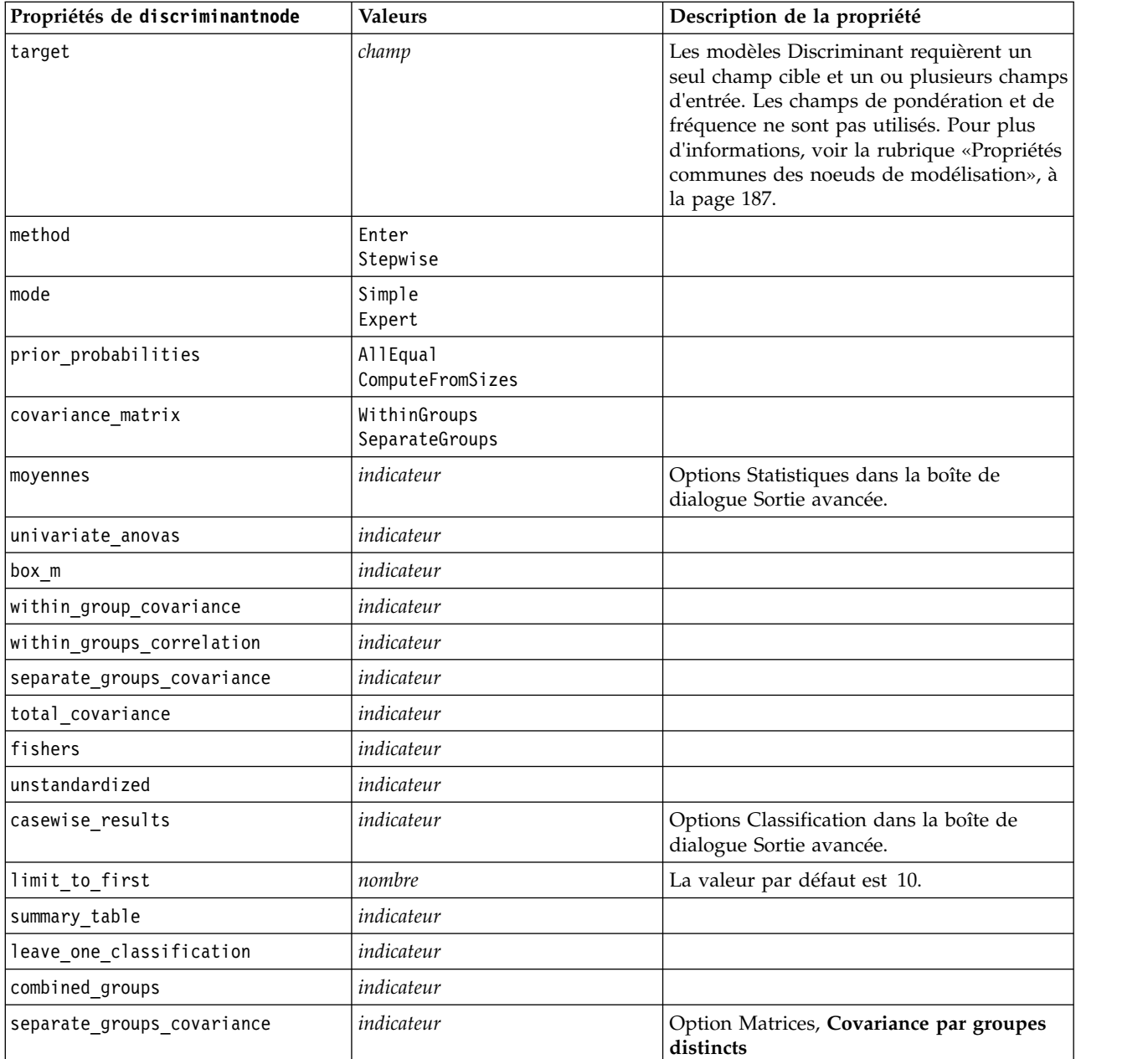

*Tableau 124. propriétés de discriminantnode (suite)*

| Propriétés de discriminantnode  | <b>Valeurs</b>                                                                         | Description de la propriété     |
|---------------------------------|----------------------------------------------------------------------------------------|---------------------------------|
| territorial_map                 | indicateur                                                                             |                                 |
| combined_groups                 | indicateur                                                                             | Option Tracé Groupes regroupés. |
| separate groups                 | indicateur                                                                             | Option Tracé Groupes distincts  |
| summary_of_steps                | indicateur                                                                             |                                 |
| F_pairwise                      | indicateur                                                                             |                                 |
| stepwise method                 | WilksLambda<br>UnexplainedVariance<br>MahalanobisDistance<br><b>SmallestF</b><br>RaosV |                                 |
| V_to_enter                      | nombre                                                                                 |                                 |
| criteria                        | UseValue<br>UseProbability                                                             |                                 |
| F_value_entry                   | nombre                                                                                 | La valeur par défaut est 3,84.  |
| F_value_removal                 | nombre                                                                                 | La valeur par défaut est 2,71.  |
| probability_entry               | nombre                                                                                 | La valeur par défaut est 0.05.  |
| probability removal             | nombre                                                                                 | La valeur par défaut est 0.10.  |
| calculate_variable_importance   | indicateur                                                                             |                                 |
| calculate_raw_propensities      | indicateur                                                                             |                                 |
| calculate_adjusted_propensities | indicateur                                                                             |                                 |
| adjusted_propensity_partition   | Test<br>Validation                                                                     |                                 |

# **Propriétés de extensionmodelnode**

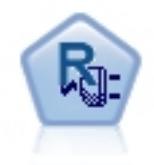

Le noeud Extension Model permet d'exécuter des scripts R ou Python for Spark en vue de générer et d'évaluer des résultats.

#### **Exemple : Python for Spark**

```
#### Exemple de script pour Python for Spark
import modeler.api
stream = modeler.script.stream()
node = stream.create("extension_build", "extension_build")
node.setPropertyValue("syntax_type", "Python")
build_script = """
import json
```

```
import spss.pyspark.runtime
from pyspark.mllib.regression import LabeledPoint
from pyspark.mllib.linalg import DenseVector
from pyspark.mllib.tree import DecisionTree
```

```
cxt = spss.pyspark.runtime.getContext()
df = cxt.getSparkInputData()
```

```
schema = df.dtypes[:]target = "Drug"
predictors = ["Age","BP","Sex","Cholesterol","Na","K"]
def metaMap(row,schema):
   col = 0meta = []for (cname, ctype) in schema:
        if ctype == 'string':
           meta.append(set([row[col]]))
        else:
           meta.append((row[col],row[col]))
       col += 1return meta
def metaReduce(meta1,meta2,schema):
   col = 0meta = []for (cname, ctype) in schema:
        if ctype == 'string':
           meta.append(meta1[col].union(meta2[col]))
        else:
           meta.append((min(meta1[col][0],meta2[col][0]),max(meta1[col][1],meta2[col][1])))
        col += 1
    return meta
metadata = df.rdd.map(lambda row: metaMap(row,schema)).reduce(lambda x,y:metaReduce(x,y,schema))
def setToList(v):
    if isinstance(v,set):
       return list(v)
    return v
metadata = map(lambda x: setToList(x), metadata)
print metadata
lookup = \{\}for i in range(0,len(schema)):
    lookup[schema[i][0]] = i
def row2LabeledPoint(dm,lookup,target,predictors,row):
    target index = lookup[target]
    tval = dm[target index].index(row[target index])
    pvals = []for predictor in predictors:
        predictor index = lookup[predictor]
        if isinstance(dm[predictor index],list):
           pval = dm[predictor index].index(row[predictor index])
        else:
            pval = row[predictor index]pvals.append(pval)
    return LabeledPoint(tval,DenseVector(pvals))
# Nombre de classes cibles
predictorClassCount = len(metadata[lookup[target]])
# définition de la fonction d'extraction des informations de prédicteur indépendant dans le modèle de données
def getCategoricalFeatureInfo(dm,lookup,predictors):
    info = \{\}for i in range(0,len(predictors)):
        predictor = predictors[i]
        predictor_index = lookup[predictor]
        if isinstance(dm[predictor_index],list):
           info[i] = len(dm[predictor index])return info
```
# conversion de trame de données en RDD contenant LabeledPoint lps = df.rdd.map(lambda row: row2LabeledPoint(metadata,lookup,target,predictors,row))

```
treeModel = DecisionTree.trainClassifier(
   lps,
   numClasses=predictorClassCount,
   categoricalFeaturesInfo=getCategoricalFeatureInfo(metadata, lookup, predictors),
   impurity='gini',
   maxDepth=5,
   maxBins=100)
_outputPath = cxt.createTemporaryFolder()
treeModel.save(cxt.getSparkContext(), _outputPath)
cxt.setModelContentFromPath("TreeModel", _outputPath)
cxt.setModelContentFromString("model.dm",json.dumps(metadata), mimeType="application/json")\
   .setModelContentFromString("model.structure",treeModel.toDebugString())
```
"""

```
node.setPropertyValue("python_build_syntax", build_script)
```
### **Exemple : R**

```
#### Exemple de script pour R
node.setPropertyValue("syntax_type", "R")
node.setPropertyValue("r_build_syntax", """modelerModel <- lm(modelerData$Na~modelerData$K,modelerData)
modelerDataModel
modelerModel
""")
```
*Tableau 125. Propriétés de extensionmodelnode*

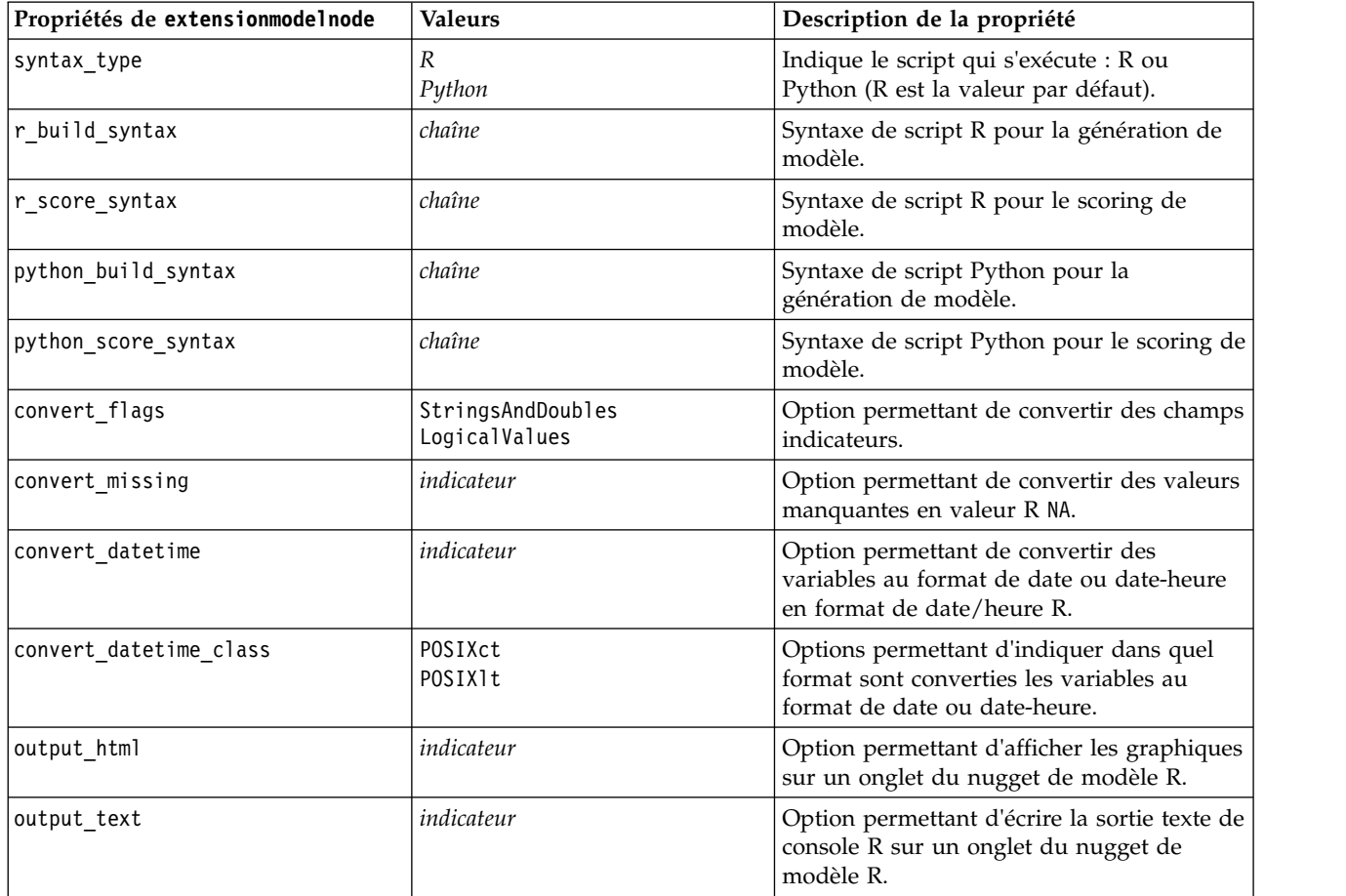

## **propriétés de factornode**

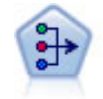

Le noeud ACP/Analyse factorielle propose des techniques de factorisation puissantes qui vous permettent de réduire la complexité de vos données. L'analyse en composantes principales (ACP) recherche les combinaisons linéaires des champs d'entrée qui permettent de capturer au mieux la variance dans l'ensemble de champs, où les composantes sont orthogonales (perpendiculaires) les unes par rapport aux autres. L'analyse factorielle a pour but d'identifier les facteurs sous-jacents qui expliquent la tendance des corrélations dans un ensemble de champs observés. Quelle que soit l'approche choisie, le but consiste à trouver un nombre limité de champs dérivés récapitulant les informations contenues dans l'ensemble de champs d'origine.

#### Exemple

```
node = stream.create("factor", "My node")
# "Fields" tab
node.setPropertyValue("custom_fields", True)
node.setPropertyValue("inputs", ["BP", "Na", "K"])
node.setPropertyValue("partition", "Test")
# "Model" tab
node.setPropertyValue("use model name", True)
node.setPropertyValue("model_name", "Factor_Age")
node.setPropertyValue("use partitioned data", False)
node.setPropertyValue("method", "GLS")
# Expert options
node.setPropertyValue("mode", "Expert")
node.setPropertyValue("complete_records", True)
node.setPropertyValue("matrix", "Covariance")
node.setPropertyValue("max_iterations", 30)
node.setPropertyValue("extract_factors", "ByFactors")
node.setPropertyValue("min_eigenvalue", 3.0)
node.setPropertyValue("max_factor", 7)
node.setPropertyValue("sort_values", True)
node.setPropertyValue("hide_values", True)
node.setPropertyValue("hide_below", 0.7)
# "Rotation" section
node.setPropertyValue("rotation", "DirectOblimin")
node.setPropertyValue("delta", 0.3)
node.setPropertyValue("kappa", 7.0)
```
*Tableau 126. propriétés de factornode*

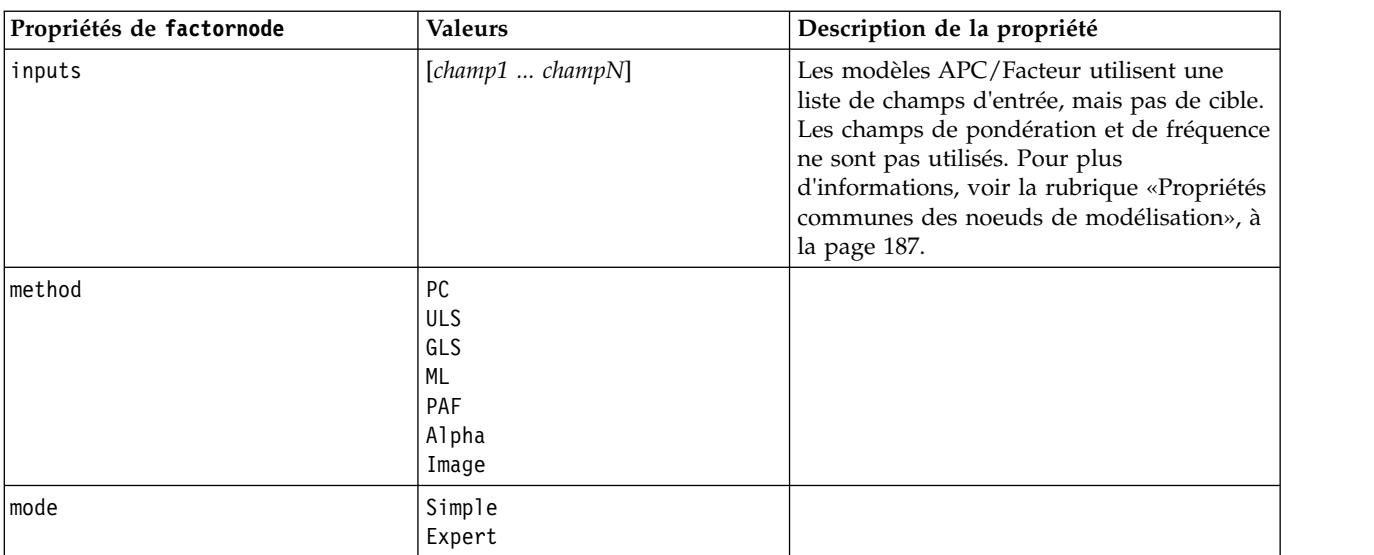

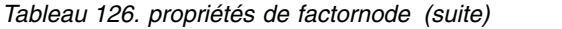

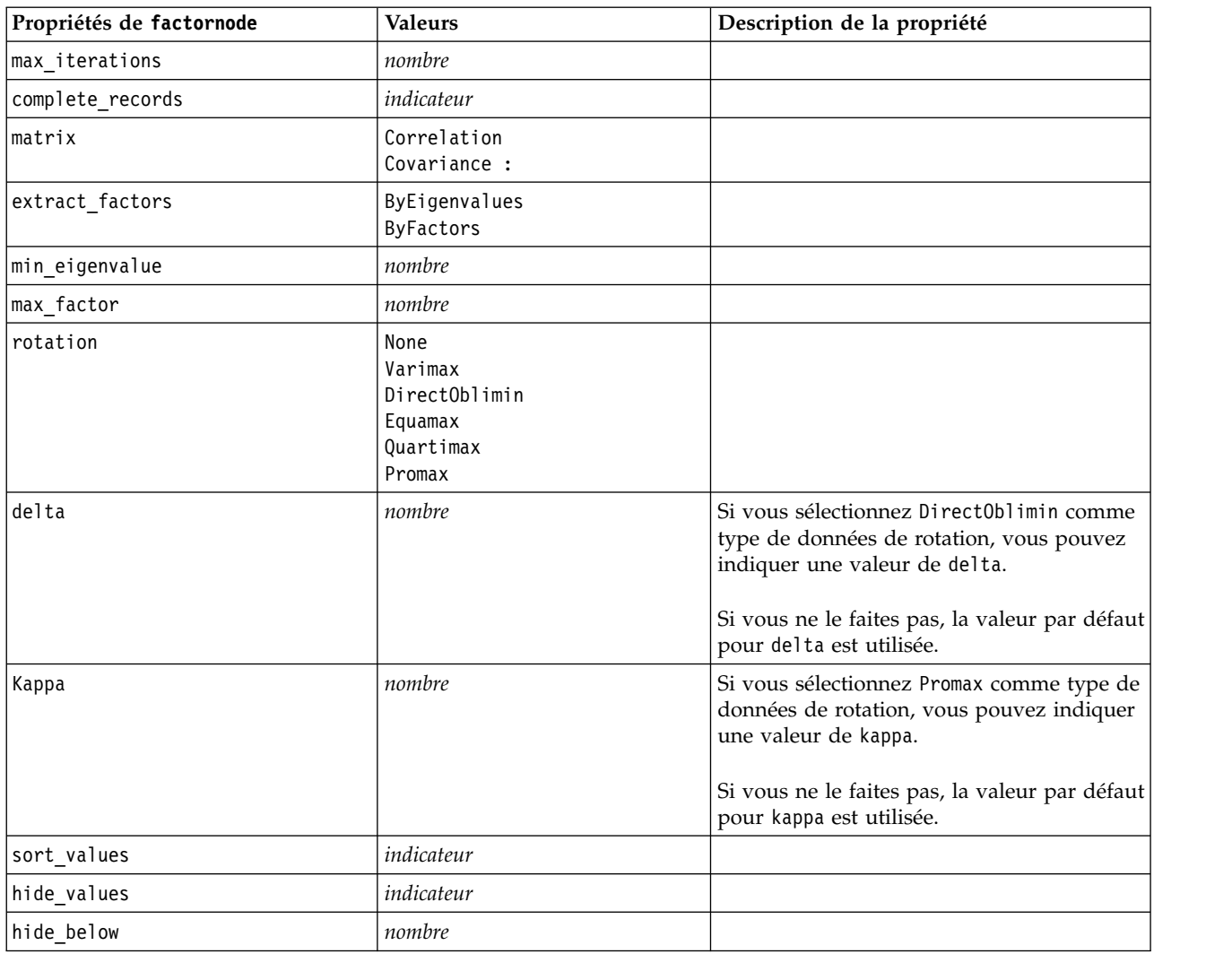

## **propriétés de featureselectionnode**

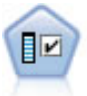

Le noeud Sélection de fonction filtre les champs d'entrée en vue de leur suppression, en fonction d'un ensemble de critères donné (tel que le pourcentage de valeurs manquantes) ; il classe ensuite les entrées restantes selon leur importance par rapport à la cible indiquée. Si l'on prend, par exemple, un jeu de données comportant des centaines d'entrées potentielles, quelles sont celles susceptibles d'être les plus utiles dans la modélisation des résultats de patients ?

```
node = stream.create("featureselection", "My node")
node.setPropertyValue("screen_single_category", True)
node.setPropertyValue("max_single_category", 95)
node.setPropertyValue("screen missing values", True)
node.setPropertyValue("max missing values", 80)
node.setPropertyValue("criteria", "Likelihood")
node.setPropertyValue("unimportant_below", 0.8)
```

```
node.setPropertyValue("important_above", 0.9)
node.setPropertyValue("important_label", "Check Me Out!")
node.setPropertyValue("selection_mode", "TopN")
node.setPropertyValue("top_n", 15)
```
Pour un exemple plus détaillé de création et d'application d'un modèle Sélection de fonction, voir «Exemple de script autonome [: Génération d'un modèle Sélection de fonction», à la page 5.](#page-12-0)

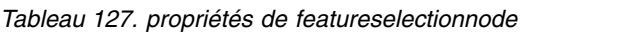

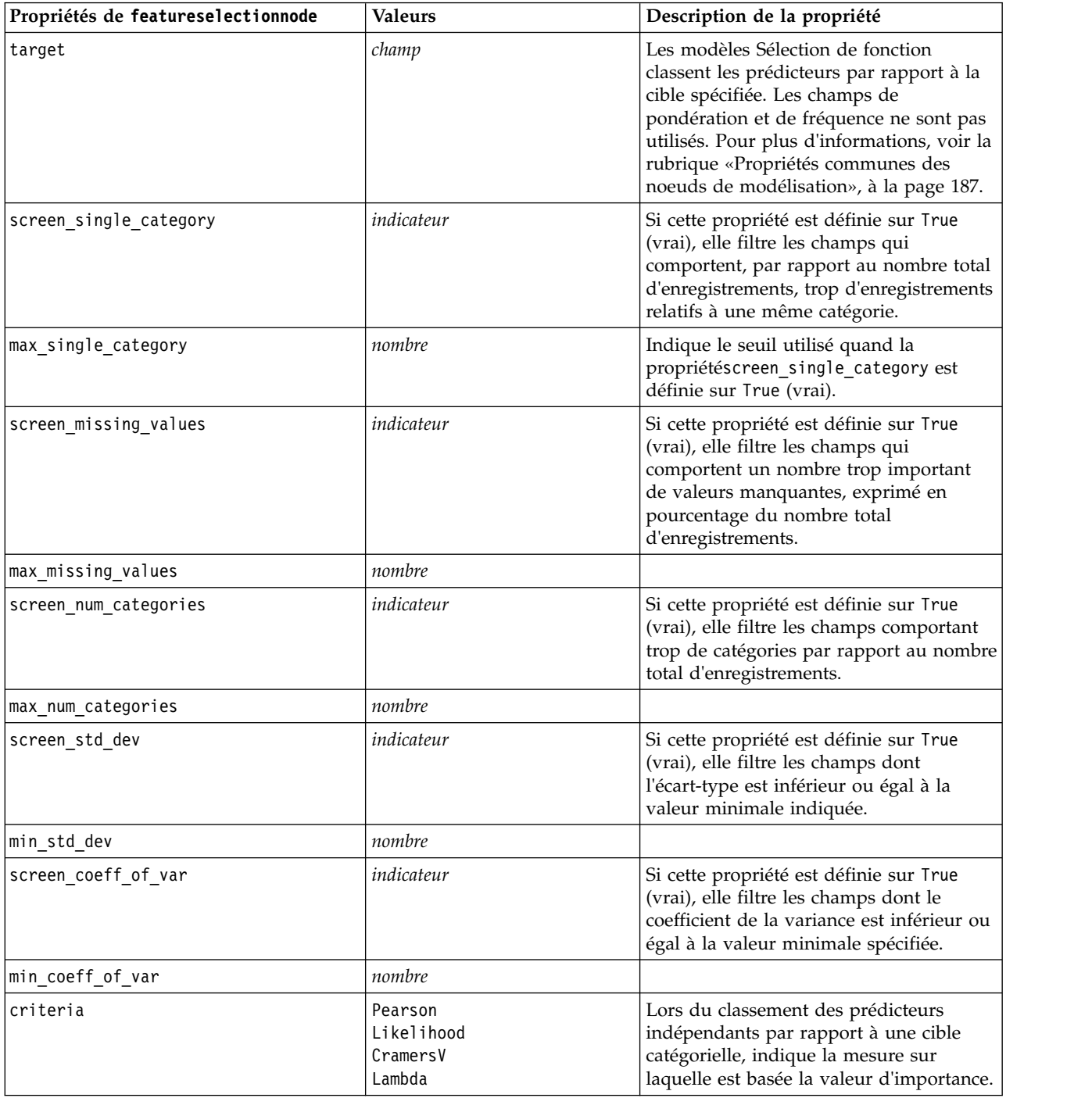

*Tableau 127. propriétés de featureselectionnode (suite)*

| Propriétés de featureselectionnode | <b>Valeurs</b>                             | Description de la propriété                                                                                                    |
|------------------------------------|--------------------------------------------|----------------------------------------------------------------------------------------------------|
| unimportant below                  | nombre                                     | Indique les valeurs $p$ du seuil, utilisées<br>pour classer les variables comme étant<br>importantes, marginales ou non<br>significatives. Accepte des valeurs de 0,0<br>$\lambda$ 1,0. |
| important_above                    | nombre                                     | Accepte des valeurs de 0,0 à 1,0.                                                                                                    |
| unimportant label                  | chaîne                                     | Indique le libellé du classement non<br>significatif.                                                                                                    |
| marginal_label                     | chaîne                                     |                                                                                                    |
| important_label                    | chaîne                                     |                                                                                                    |
| selection_mode                     | ImportanceLevel<br>ImportanceValue<br>TopN |                                                                                                    |
| select important                   | indicateur                                 | Quand la propriété selection_mode est<br>définie sur ImportanceLevel, indique si<br>les champs importants doivent être<br>sélectionnés.                                                 |
| select_marginal                    | indicateur                                 | Quand la propriété selection_mode est<br>définie sur ImportanceLevel, indique si<br>les champs marginaux doivent être<br>sélectionnés.                                                  |
| select unimportant                 | indicateur                                 | Quand la propriété selection_mode est<br>définie sur ImportanceLevel, indique si<br>les champs non significatifs doivent être<br>sélectionnés.                                          |
| importance value                   | nombre                                     | Quand la propriété selection_mode est<br>définie sur ImportanceValue, indique la<br>valeur de césure à utiliser. Accepte des<br>valeurs de 0 à 100.                                     |
| top_n                              | entier                                     | Quand la propriété selection_mode est<br>définie sur TopN, indique la valeur de<br>césure à utiliser. Accepte des valeurs de<br>0 à 1000.                                               |

## **propriétés de genlinnode**

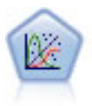

La procédure Modèles linéaires généralisés développe le modèle linéaire général de sorte que la variable dépendante soit linéairement reliée aux facteurs et covariables via une fonction de lien précise. En outre, le modèle permet à la variable dépendante de suivre une distribution non normale. Il couvre les fonctionnalités d'un grand nombre de modèles statistiques, notamment le modèle de régression linéaire, le modèle de régression logistique, le modèle log-linéaire pour les données d'effectif et le modèle de survie avec censure par intervalle.

```
node = stream.create("genlin", "My node")
node.setPropertyValue("model_type", "MainAndAllTwoWayEffects")
node.setPropertyValue("offset_type", "Variable")
node.setPropertyValue("offset_field", "Claimant")
```
#### *Tableau 128. propriétés de genlinnode*

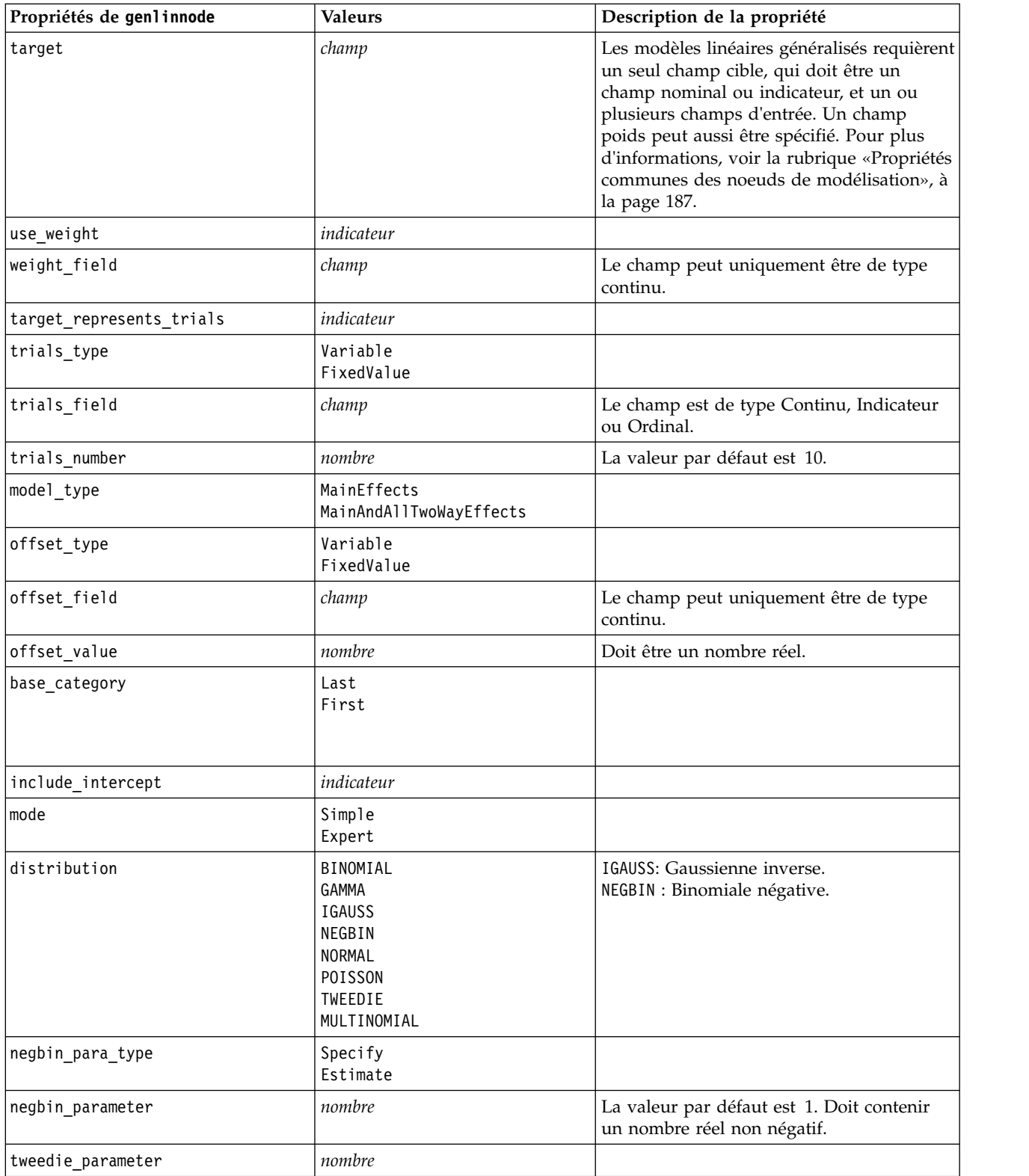

*Tableau 128. propriétés de genlinnode (suite)*

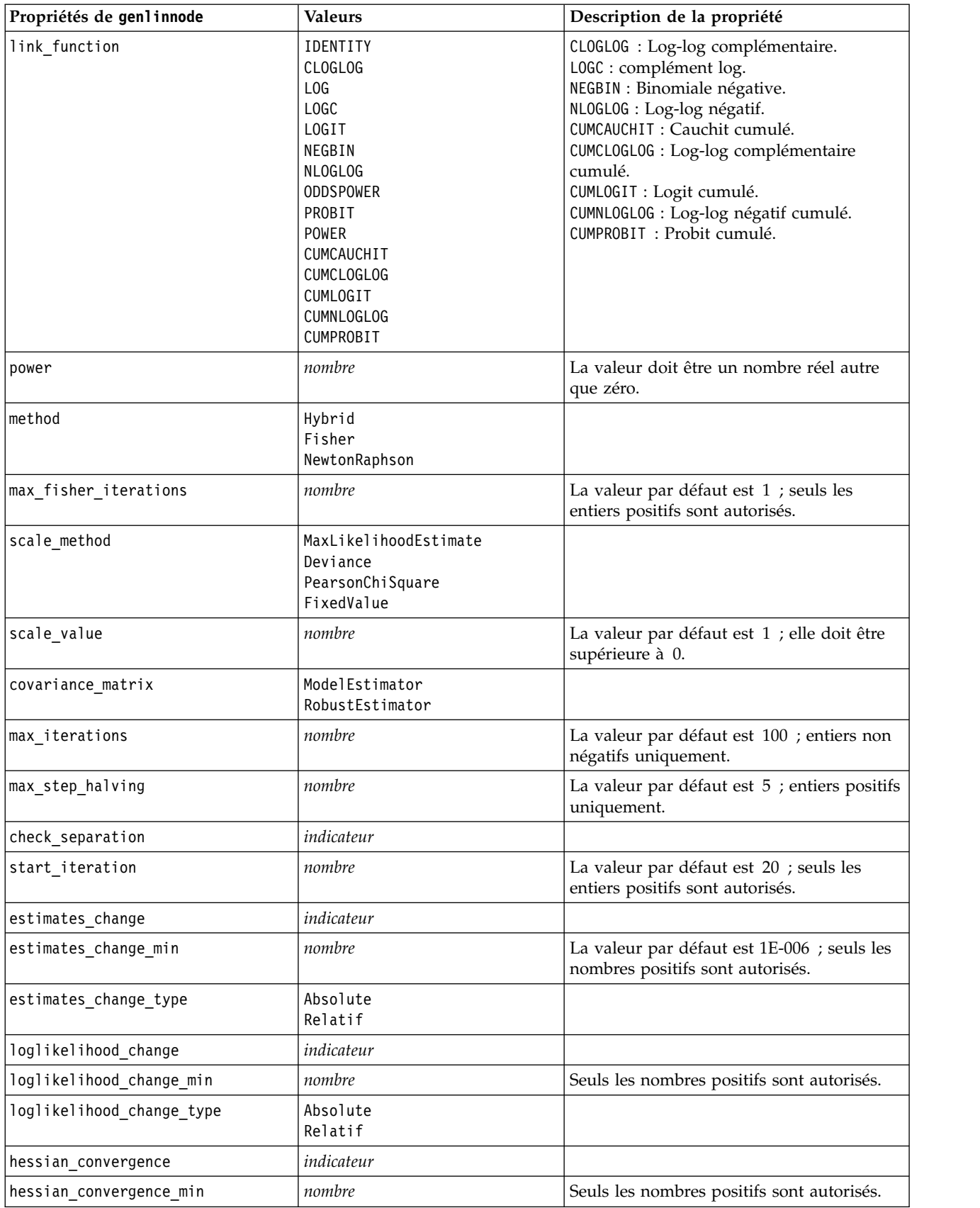

*Tableau 128. propriétés de genlinnode (suite)*

| Propriétés de genlinnode        | <b>Valeurs</b>                                           | Description de la propriété                                         |
|---------------------------------|----------------------------------------------------------|---------------------------------------------------------------------|
| hessian_convergence_type        | Absolute                                                 |                                                                     |
|                                 | Relatif                                                  |                                                                     |
| case_summary                    | indicateur                                               |                                                                     |
| contrast_matrices               | indicateur                                               |                                                                     |
| descriptive_statistics          | indicateur                                               |                                                                     |
| estimable_functions             | indicateur                                               |                                                                     |
| model_info                      | indicateur                                               |                                                                     |
| iteration history               | indicateur                                               |                                                                     |
| goodness_of_fit                 | indicateur                                               |                                                                     |
| print_interval                  | nombre                                                   | La valeur par défaut est 1 ; il doit s'agir<br>d'un entier positif. |
| model_summary                   | indicateur                                               |                                                                     |
| lagrange_multiplier             | indicateur                                               |                                                                     |
| parameter_estimates             | indicateur                                               |                                                                     |
| include_exponential             | indicateur                                               |                                                                     |
| covariance_estimates            | indicateur                                               |                                                                     |
| correlation_estimates           | indicateur                                               |                                                                     |
| analysis_type                   | TypeI<br>TypeIII<br>TypeIAndTypeIII                      |                                                                     |
| statistiques                    | Wald<br>LR                                               |                                                                     |
| citype                          | Wald<br>Profile                                          |                                                                     |
| tolerancelevel                  | nombre                                                   | La valeur par défaut est 0,0001.                                    |
| confidence_interval             | nombre                                                   | La valeur par défaut est 95.                                        |
| loglikelihood_function          | Complet<br>Kernel                                        |                                                                     |
| singularity_tolerance           | 1E-007<br>1E-008<br>1E-009<br>1E-010<br>1E-011<br>1E-012 |                                                                     |
| value_order                     | Ascending<br>Descending<br>DataOrder                     |                                                                     |
| calculate_variable_importance   | indicateur                                               |                                                                     |
| calculate_raw_propensities      | indicateur                                               |                                                                     |
| calculate_adjusted_propensities | indicateur                                               |                                                                     |
| adjusted_propensity_partition   | Test<br>Validation                                       |                                                                     |

# **propriétés glmmnode**

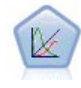

Un modèle mixte linéaire généralisé (MMLG) élargit le modèle linéaire de sorte que la cible puisse avoir une distribution non normale, qu'elle soit liée linéairement aux facteurs et covariables via une fonction de lien spécifiée, et que les observations puissent être corrélées. Les modèles mixtes linéaires généralisés couvrent une large variété de modèles, depuis les modèles de régression linéaire simple aux modèles multi-niveaux complexes destinés aux données longitudinales non normales.

*Tableau 129. propriétés glmmnode*.

| Propriétés glmmnode         | <b>Valeurs</b>                                                                                                 | Description de la propriété                                                                                                    |
|-----------------------------|----------------------------------------------------------------------------------------------------|----------------------------------------------------------------------------------------------------|
| residual_subject_spec       | structurée                                                                                                    | La combinaison des valeurs des champs<br>catégoriels spécifiés qui définissent de<br>manière unique les sujets dans le jeu de<br>données                                                                                                    |
| repeated_measures           | structurée                                                                                                    | Champs à utiliser pour identifier les<br>observations répétées.                                                                                                    |
| residual_group_spec         | [champ1  champN]                                                                                               | Champs qui définissent les ensembles<br>indépendants des paramètres de covariance<br>d'effets répétés.                                                                                                    |
| residual_covariance_type    | Diagonale<br>AR1<br>ARMA11<br>COMPOUND_SYMMETRY<br>IDENTITY<br>TOEPLITZ<br>UNSTRUCTURED<br>VARIANCE_COMPONENTS | Spécifie la structure de la covariance des<br>résidus.                                                                                                    |
| custom target               | indicateur                                                                                                    | Indique s'il faut utiliser la cible définie dans<br>le noeud en amont (false) ou la cible<br>personnalisée spécifiée par target_field<br>(true).                                                                                             |
| target field                | champ                                                                                                    | Champ à utiliser comme cible si<br>custom target a la valeur true.                                                                                                    |
| use_trials                  | indicateur                                                                                                    | Indique si un champ supplémentaire ou<br>une valeur spécifiant le nombre d'essais<br>doit être utilisé lorsque la réponse cible est<br>un nombre d'événements se produisant<br>dans un ensemble d'essais. La valeur par<br>défaut est false. |
| use_field_or_value          | Field<br>Valeur                                                                                                | Indique si un champ (par défaut) ou une<br>valeur est utilisé pour spécifier le nombre<br>d'essais.                                                                                                    |
| trials field                | champ                                                                                                    | Champ à utiliser pour spécifier le nombre<br>d'essais.                                                                                                    |
| trials_value                | entier                                                                                                    | Valeur à utiliser pour spécifier le nombre<br>d'essais. Si spécifiée, la valeur minimum<br>$est$ 1.                                                                                                    |
| use custom target reference | indicateur                                                                                                    | Indique si la catégorie de référence<br>personnalisée doit être utilisée pour une<br>cible catégorielle. La valeur par défaut est<br>false.                                                                                                  |

*Tableau 129. propriétés glmmnode (suite)*.

| Propriétés glmmnode     | <b>Valeurs</b>                                                                                                    | Description de la propriété                                                                                                    |  |
|-------------------------|----------------------------------------------------------------------------------------------------|----------------------------------------------------------------------------------------------------|--|
| target_reference_value  | chaîne                                                                                                    | Catégorie de référence à utiliser si<br>use_custom_target_reference a la valeur<br>true.                                                                                                    |  |
| dist_link_combination   | Nominal<br>Logit<br>GammaLog<br>BinomialLogit<br>PoissonLog<br>BinomialProbit<br>NegbinLog<br>BinomialLogC<br>Custom | Modèles standard pour la distribution des<br>valeurs de la cible. Choisissez Custom pour<br>spécifier une distribution à partir de la liste<br>fournie par target_distribution.                                                                                                    |  |
| target_distribution     | Normal<br><b>Binomial</b><br>Multinomial<br>Gamma<br>Inverse<br>NegativeBinomial<br>Poisson                          | Distribution des valeurs de la cible quand<br>dist_link_combination a la valeur Custom.                                                                                                    |  |
| link_function_type      | Identité<br>LogC<br>Log<br><b>CLOGLOG</b><br>Logit<br><b>NLOGLOG</b><br>PROBIT<br>POWER<br>CAUCHIT                   | Fonction de lien pour associer les valeurs cibles aux prédict<br>Si target_distribution a la valeur<br>Binomial, vous pouvez utiliser n'importe laquelle<br>des fonctions de lien listées.<br>Si target distribution a une valeur<br>Multinomial, vous pouvez utiliser<br>CLOGLOG, CAUCHIT, LOGIT,<br>NLOGLOG ou PROBIT.<br>Si target_distribution a une valeur<br>autre que Binomial ou<br>Multinomial, vous pouvez utiliser<br>IDENTITY, LOG ou POWER. |  |
| link_function_param     | nombre                                                                                                    | Valeur de paramètre de fonction de lien à<br>utiliser. S'applique uniquement si<br>normal link function ou<br>link_function_type a la valeur POWER.                                                                                                    |  |
| use_predefined_inputs   | indicateur                                                                                                    | Indique si les champs d'effets fixes doivent<br>être ceux définis en amont comme champs<br>d'entrée (true) ou ceux de<br>fixed_effects_list (false). La valeur par<br>défaut est false.                                                                                                    |  |
| fixed_effects_list      | structurée                                                                                                    | Si use_predefined_inputs est false,<br>spécifie les champs d'entrée à utiliser<br>comme champs d'effets fixes.                                                                                                    |  |
| use_intercept           | indicateur                                                                                                    | Si true (par défaut), inclut la constante<br>dans le modèle.                                                                                                    |  |
| random effects list     | structurée                                                                                                    | Liste des champs à spécifier comme effets<br>aléatoires.                                                                                                    |  |
| regression_weight_field | champ                                                                                                    | Champ à utiliser comme champ de<br>pondération d'analyse.                                                                                                    |  |
| use_offset              | None<br>offset value<br>offset field                                                                                 | Indique comment le décalage est spécifié.<br>La valeur None signifie qu'aucun décalage<br>n'est spécifié.                                                                                                    |  |

*Tableau 129. propriétés glmmnode (suite)*.

| Propriétés glmmnode             | <b>Valeurs</b>                  | Description de la propriété                                                                                                    |  |
|---------------------------------|---------------------------------|----------------------------------------------------------------------------------------------------|--|
| offset_value                    | nombre                          | Valeur à utiliser pour le décalage si<br>use_offset est défini sur offset_value.                                                                                                    |  |
| offset_field                    | champ                           | Champ à utiliser pour la valeur de décalage<br>si use_offset est défini sur offset_field.                                                                                                  |  |
| target_category_order           | Ascending<br>Descending<br>Data | Ordre de tri des cibles catégorielles. La<br>valeur Data spécifie qu'il faut utiliser l'ordre<br>de tri trouvé dans les données. La valeur<br>par défaut est Ascending.                    |  |
| inputs_category_order           | Ascending<br>Descending<br>Data | Ordre de tri pour les prédicteurs<br>indépendants. La valeur Data spécifie qu'il<br>faut utiliser l'ordre de tri trouvé dans les<br>données. La valeur par défaut est<br>Ascending.        |  |
| max_iterations                  | entier                          | Nombre maximum d'itérations que<br>l'algorithme effectuera. Un entier positif ; la<br>valeur par défaut est 100.                                                                           |  |
| confidence_level                | entier                          | Niveau de confiance utilisé pour calculer<br>les estimations d'intervalle des coefficients<br>de modèle. Un entier positif ; le nombre<br>maximum est 100, la valeur par défaut<br>est 95. |  |
| degrees_of_freedom_method       | Fixed<br>Varied                 | Spécifie comment les degrés de liberté sont<br>calculés pour le test de signification.                                                                                                    |  |
| test_fixed_effects_coeffecients | Mode1<br>Robust                 | Méthode de calcul de la matrice de<br>covariance des estimations de paramètre.                                                                                                    |  |
| use_p_converge                  | indicateur                      | Option pour la convergence de paramètres.                                                                                                    |  |
| p converge                      | nombre                          | Vide ou valeur positive.                                                                                                    |  |
| p_converge_type                 | Absolute<br>Relative            |                                                                                                    |  |
| use 1 converge                  | indicateur                      | Option pour la convergence du log de<br>vraisemblance.                                                                                                    |  |
| I converge                      | nombre                          | Vide ou valeur positive.                                                                                                    |  |
| 1 converge type                 | Absolute<br>Relative            |                                                                                                    |  |
| use_h_converge                  | indicateur                      | Option pour la convergence hessienne.                                                                                                    |  |
| h converge                      | nombre                          | Vide ou valeur positive.                                                                                                    |  |
| h converge type                 | Absolute<br>Relative            |                                                                                                    |  |
| max_fisher_steps                | entier                          |                                                                                                    |  |
| singularity_tolerance           | nombre                          |                                                                                                    |  |
| use model name                  | indicateur                      | Indique s'il faut spécifier un nom<br>personnalisé pour le modèle (true) ou<br>utiliser le nom généré par le système<br>(false). La valeur par défaut est false.                           |  |
| model_name                      | chaîne                          | Si use_model_name a la valeur true (vrai),<br>indique le nom de modèle à utiliser.                                                                                                    |  |

*Tableau 129. propriétés glmmnode (suite)*.

| Propriétés glmmnode          | <b>Valeurs</b>                          | Description de la propriété                                                                                                    |
|------------------------------|-----------------------------------------|----------------------------------------------------------------------------------------------------|
| confidence                   | onProbability<br>onIncrease             | Base de calcul de la valeur de confiance de<br>scoring : probabilité prédite la plus élevée<br>ou différence entre les probabilités prédites<br>les plus élevées et les deuxièmes plus<br>élevées. |
| score_category_probabilities | indicateur                              | Si true, produit des probabilités prédites<br>pour les cibles catégorielles. La valeur par<br>défaut est false.                                                                                    |
| max categories               | entier                                  | Si score_category_probabilities a la<br>valeur true, spécifie le nombre maximum<br>de catégories à enregistrer.                                                                                    |
| score propensity             | indicateur                              | Si true, produit des scores de propension<br>pour les champs cibles indicateurs qui<br>indiquent la probabilité du résultat « true »<br>pour le champ.                                             |
| emeans                       | structure                               | Pour chaque champ catégoriel de la liste<br>des effets fixes, spécifie s'il faut produire<br>des moyennes marginales estimées.                                                                     |
| covariance list              | structure                               | Pour chaque champ continu de la liste des<br>effets fixes, spécifie s'il faut utiliser la<br>moyenne ou une valeur personnalisée lors<br>du calcul des moyennes marginales<br>estimées.            |
| mean scale                   | Original<br>Transformation              | Spécifie s'il faut calculer les moyennes<br>marginales estimées en fonction de l'échelle<br>originale de la cible (par défaut) ou de la<br>transformation de la fonction de lien.                  |
| comparison adjustment method | <b>LSD</b><br>SEQBONFERRONI<br>SEQSIDAK | Méthode d'ajustement à utiliser lors des<br>tests d'hypothèse avec contrastes multiples.                                                                                                    |

# **propriétés de gle**

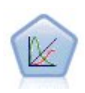

Un GLE élargit le modèle linéaire de sorte que la cible puisse avoir une distribution non normale, qu'elle soit liée linéairement aux facteurs et covariables via une fonction de lien spécifiée, et que les observations puissent être corrélées. Les modèles mixtes linéaires généralisés couvrent une large variété de modèles, depuis les modèles de régression linéaire simple aux modèles multi-niveaux complexes destinés aux données longitudinales non normales.

*Tableau 130. propriétés de gle*

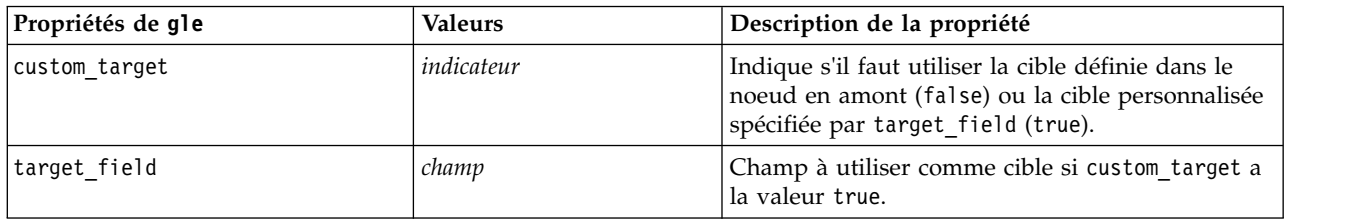

*Tableau 130. propriétés de gle (suite)*

| Propriétés de gle           | <b>Valeurs</b>                                                                                                    | Description de la propriété                                                                                                    |
|-----------------------------|----------------------------------------------------------------------------------------------------|----------------------------------------------------------------------------------------------------|
| use_trials                  | indicateur                                                                                                    | Indique si un champ supplémentaire ou une<br>valeur spécifiant le nombre d'essais doit être<br>utilisé lorsque la réponse cible est un nombre<br>d'événements se produisant dans un ensemble<br>d'essais. La valeur par défaut est false. |
| use_trials_field_or_value   | Field<br>Valeur                                                                                                    | Indique si un champ (par défaut) ou une valeur<br>est utilisé pour spécifier le nombre d'essais.                                                                                                    |
| trials field                | champ                                                                                                    | Champ à utiliser pour spécifier le nombre<br>d'essais.                                                                                                    |
| trials value                | entier                                                                                                    | Valeur à utiliser pour spécifier le nombre d'essais.<br>Si spécifiée, la valeur minimum est 1.                                                                                                    |
| use_custom_target_reference | indicateur                                                                                                    | Indique si la catégorie de référence personnalisée<br>doit être utilisée pour une cible catégorielle. La<br>valeur par défaut est false.                                                                                                  |
| target_reference_value      | chaîne                                                                                                    | Catégorie de référence à utiliser si<br>use_custom_target_reference a la valeur true.                                                                                                    |
| dist link combination       | NormalIdentity<br>GammaLog<br>PoissonLog<br>NegbinLog<br>TweedieIdentity<br>NominalLogit<br>BinomialLogit<br>BinomialProbit<br>BinomialLogC<br><b>CUSTOM</b> | Modèles standard pour la distribution des valeurs<br>de la cible.<br>Choisissez CUSTOM pour spécifier une distribution<br>à partir de la liste fournie par<br>target_distribution.                                                        |
| target distribution         | Normal<br><b>Binomial</b><br>Multinomial<br>Gamma<br>INVERSE_GAUSS<br>NEG BINOMIAL<br>Poisson<br>TWEEDIE<br><b>UNKNOWN</b>                                   | Distribution des valeurs de la cible quand<br>dist_link_combination a la valeur Custom.                                                                                                    |

*Tableau 130. propriétés de gle (suite)*

| Propriétés de gle       | <b>Valeurs</b>                                                                                                    | Description de la propriété                                                                                                    |
|-------------------------|----------------------------------------------------------------------------------------------------|----------------------------------------------------------------------------------------------------|
| link_function_type      | <b>UNKNOWN</b><br>IDENTITY<br>L <sub>OG</sub><br>LOGIT<br>PROBIT<br>COMPL_LOG_LOG<br><b>POWER</b><br>LOG_COMPL<br>NEG LOG LOG<br>ODDS_POWER<br>NEG BINOMIAL<br>GEN_LOGIT<br>CUMUL LOGIT<br>CUMUL PROBIT<br>CUMUL_COMPL_LOG_LOG<br>CUMUL_NEG_LOG_LOG<br>CUMUL CAUCHIT | Fonction de lien pour associer les valeurs cibles<br>aux prédicteurs. Si target_distribution a pour<br>valeur Binomial, vous pouvez utiliser :<br><b>UNKNOWN</b><br>IDENTITY<br>LOG<br>LOGIT<br>PROBIT<br>COMPL_LOG_LOG<br>POWER<br>LOG_COMPL<br>NEG_LOG_LOG<br>ODDS POWER<br>Si target_distribution a pour valeur<br>NEG_BINOMIAL, vous pouvez utiliser :<br>NEG_BINOMIAL.<br>Si target_distribution a pour valeur UNKNOWN,<br>vous pouvez utiliser :<br>GEN_LOGIT<br>CUMUL_LOGIT<br>CUMUL PROBIT<br>CUMUL_COMPL_LOG_LOG<br>CUMUL_NEG_LOG_LOG<br>CUMUL_CAUCHIT |
| link_function_param     | nombre                                                                                                    | Valeur de paramètre Tweedie à utiliser. S'applique<br>uniquement si normal_link_function ou<br>link_function_type a la valeur POWER.                                                                                                    |
| tweedie_param           | nombre                                                                                                    | Valeur de paramètre de fonction de lien à utiliser.<br>S'applique uniquement si dist_link_combination<br>a pour valeur TweedieIdentity ou si<br>link_function_type a pour valeur TWEEDIE.                                                                                                    |
| use_predefined_inputs   | indicateur                                                                                                    | Indique si les champs d'effets de modèle doivent<br>être ceux définis en amont comme champs<br>d'entrée (true) ou ceux de fixed effects list<br>(false).                                                                                                    |
| model effects list      | structurées                                                                                                    | Si use_predefined_inputs a pour valeur false,<br>spécifie les champs d'entrée à utiliser comme<br>champs d'effet de modèle.                                                                                                    |
| use intercept           | indicateur                                                                                                    | Si true (par défaut), inclut la constante dans le<br>modèle.                                                                                                    |
| regression_weight_field | champ                                                                                                    | Champ à utiliser comme champ de pondération<br>d'analyse.                                                                                                    |
| use offset              | None<br>Valeur<br>Variable                                                                                                    | Indique comment le décalage est spécifié. La<br>valeur None signifie qu'aucun décalage n'est<br>spécifié.                                                                                                    |
| offset value            | nombre                                                                                                    | Valeur à utiliser pour le décalage si use_offset<br>est défini sur offset value.                                                                                                    |
| offset field            | champ                                                                                                    | Champ à utiliser pour la valeur de décalage si<br>use_offset est défini sur offset_field.                                                                                                    |
| target_category_order   | Ascending<br>Descending                                                                                                    | Ordre de tri des cibles catégorielles. La valeur par<br>défaut est Ascending.                                                                                                    |

*Tableau 130. propriétés de gle (suite)*

| Propriétés de gle               | <b>Valeurs</b>                                | Description de la propriété                                                                                                    |
|---------------------------------|-----------------------------------------------|----------------------------------------------------------------------------------------------------|
| inputs_category_order           | Ascending<br>Descending                       | Ordre de tri pour les prédicteurs indépendants.<br>La valeur par défaut est Ascending.                                                                                                  |
| max_iterations                  | entier                                        | Nombre maximum d'itérations que l'algorithme<br>effectuera. Un entier positif ; la valeur par défaut<br>est 100.                                                                        |
| confidence_level                | nombre                                        | Niveau de confiance utilisé pour calculer les<br>estimations d'intervalle des coefficients de modèle.<br>Un entier positif ; le nombre maximum est 100, la<br>valeur par défaut est 95. |
| test_fixed_effects_coeffecients | Mode1<br>Robust                               | Méthode de calcul de la matrice de covariance des<br>estimations de paramètre.                                                                                                    |
| detect outliers                 | indicateur                                    | Lorsque la valeur est true, l'algorithme détecte les<br>valeurs extrêmes influentes de toutes les<br>distributions, sauf la distribution multinomiale.                                  |
| conduct trend analysis          | indicateur                                    | Lorsque la valeur est true, l'algorithme mène une<br>analyse de tendance pour le nuage de points.                                                                                       |
| estimation_method               | FISHER_SCORING<br>NEWTON_RAPHSON<br>HYBRID    | Indiquez l'algorithme d'estimation du maximum<br>de vraisemblance.                                                                                                    |
| max_fisher_iterations           | entier                                        | Si vous utilisez la méthode FISHER_SCORING<br>estimation_method, nombre maximal d'itérations.<br>Minimum 0, maximum 20.                                                                 |
| scale_parameter_method          | MLE<br>FIXED<br>DEVIANCE<br>PEARSON_CHISQUARE | Indiquez la méthode à utiliser pour l'estimation<br>du paramètre d'échelle.                                                                                                    |
| scale_value                     | nombre                                        | Disponible uniquement si<br>scale_parameter_method a pour valeur Fixed.                                                                                                    |
| negative_binomial_method        | MLE<br>FIXED                                  | Indiquez la méthode à utiliser pour l'estimation<br>du paramètre auxiliaire de la distribution<br>binomiale négative.                                                                   |
| negative_binomial_value         | nombre                                        | Disponible uniquement si<br>negative_binomial_method a pour valeur Fixed.                                                                                                    |
| use p converge                  | indicateur                                    | Option pour la convergence de paramètres.                                                                                                    |
| p converge                      | nombre                                        | Vide ou valeur positive.                                                                                                    |
| p_converge_type                 | indicateur                                    | True = Absolu, False = Relatif                                                                                                    |
| use_1_converge                  | indicateur                                    | Option pour la convergence du log de<br>vraisemblance.                                                                                                    |
| 1 converge                      | nombre                                        | Vide ou valeur positive.                                                                                                    |
| 1_converge_type                 | indicateur                                    | True = Absolu, False = Relatif                                                                                                    |
| use_h_converge                  | indicateur                                    | Option pour la convergence hessienne.                                                                                                    |
| h converge                      | nombre                                        | Vide ou valeur positive.                                                                                                    |
| h_converge_type                 | indicateur                                    | True = Absolu, False = Relatif                                                                                                    |
| max_iterations                  | entier                                        | Nombre maximum d'itérations que l'algorithme<br>effectuera. Un entier positif ; la valeur par défaut<br>est 100.                                                                        |
| sing_tolerance                  | entier                                        |                                                                                                    |

*Tableau 130. propriétés de gle (suite)*

| Propriétés de gle           | <b>Valeurs</b>                                                | Description de la propriété                                                                                                    |
|-----------------------------|---------------------------------------------------------------|----------------------------------------------------------------------------------------------------|
| use_model_selection         | indicateur                                                    | Active le seuil de paramètre et les contrôles de la<br>méthode de sélection du modèle.                                                                                                    |
| method                      | LASS <sub>0</sub><br>ELASTIC NET<br>FORWARD_STEPWISE<br>RIDGE | Détermine la méthode de sélection du modèle, ou<br>si la méthode de régularisation<br>Pseudo-orthogonale est utilisée.                                                                                                    |
| detect_two_way_interactions | indicateur                                                    | Lorsque la valeur est True, le modèle détecte<br>automatiquement les interactions bidirectionnelles<br>entre les champs d'entrée.                                                                                                    |
|                             |                                                               | Ce contrôle ne doit être activé que si le modèle a<br>des effets principaux (c'est-à-dire si l'utilisateur<br>n'a pas créé d'effets d'ordre supérieur) et si la<br>méthode (method) sélectionnée est Pas à pas<br>ascendante, Lasso ou Elastic Net. |
| automatic_penalty_params    | indicateur                                                    | Disponible uniquement si la sélection de modèle<br>method est Lasso ou Elastic Net.                                                                                                    |
|                             |                                                               | Utilisez cette fonction pour entrer des paramètres<br>de pénalité associés aux méthodes de sélection de<br>variable Lasso ou Elastic Net.                                                                                                    |
|                             |                                                               | Si la valeur est True, les valeurs par défaut sont<br>utilisées. Si elle est False, les paramètres de<br>pénalité sont des valeurs personnalisées activées<br>qui peuvent être entrées.                                                             |
| lasso_penalty_param         | nombre                                                        | Disponible uniquement si la sélection de modèle<br>method est Lasso ou Elastic Net et si<br>automatic_penalty_params a pour valeur False.<br>Indiquez la valeur de paramètre de pénalité de<br>Lasso.                                               |
| elastic_net_penalty_param1  | nombre                                                        | Disponible uniquement si la sélection de modèle<br>method est Lasso ou Elastic Net et si<br>automatic_penalty_params a pour valeur False.<br>Indiquez la valeur de paramètre de pénalité du<br>paramètre 1 de Elastic Net.                          |
| elastic_net_penalty_param2  | nombre                                                        | Disponible uniquement si la sélection de modèle<br>method est Lasso ou Elastic Net et si<br>automatic penalty params a pour valeur False.<br>Indiquez la valeur de paramètre de pénalité du<br>paramètre 2 de Elastic Net.                          |
| probability_entry           | nombre                                                        | Disponible uniquement si la méthode sélectionnée<br>(method) est Pas à pas ascendante. Indiquez le<br>niveau d'importance du critère de statistiques F<br>de l'inclusion d'effet.                                                                   |
| probability_removal         | nombre                                                        | Disponible uniquement si la méthode sélectionnée<br>(method) est Pas à pas ascendante. Indiquez le<br>niveau d'importance du critère de statistiques F<br>de la suppression d'effet.                                                                |

*Tableau 130. propriétés de gle (suite)*

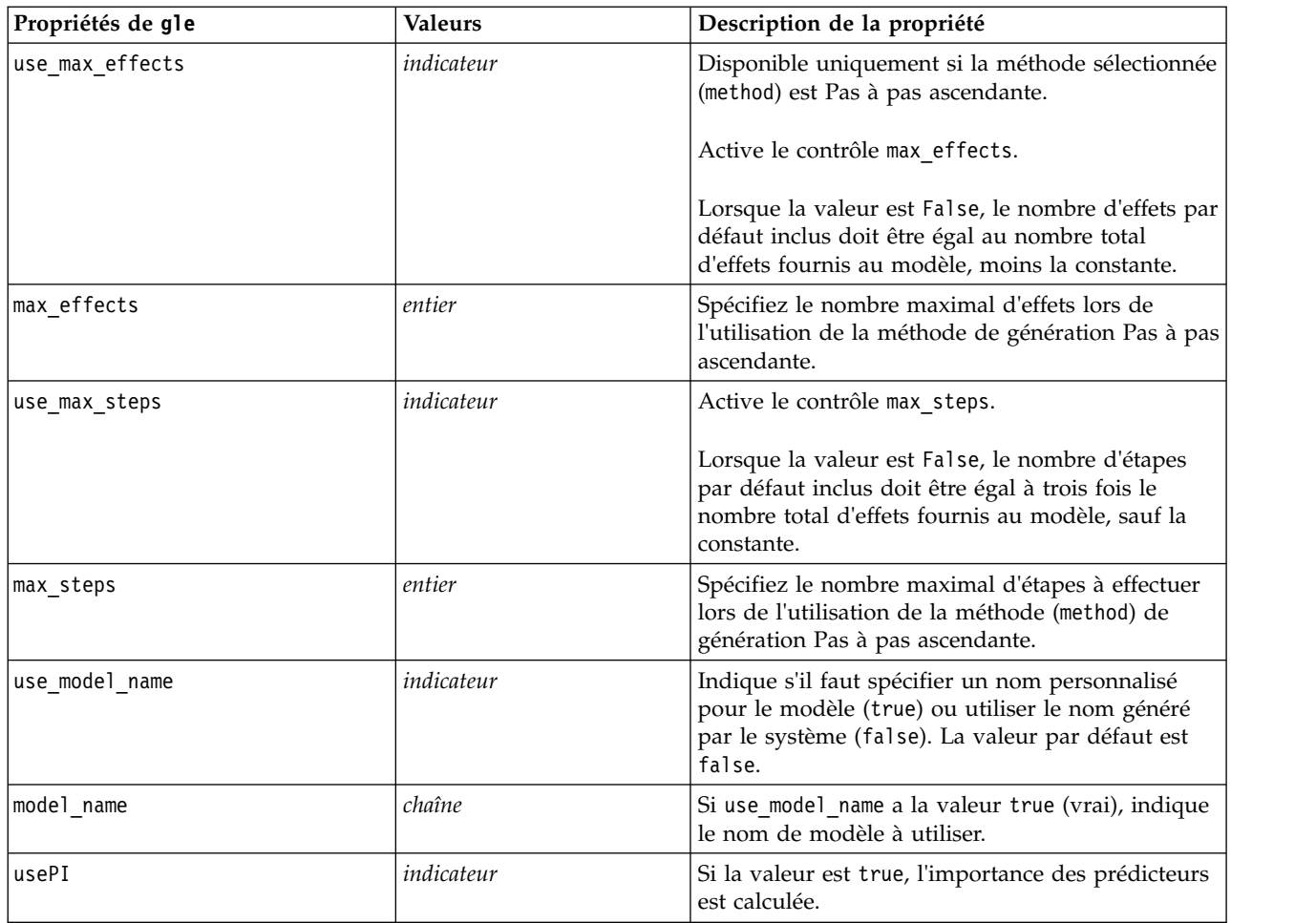

## **propriétés de kmeansnode**

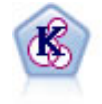

Le noeud k moyenne classe le jeu de données dans différents groupes (ou clusters). La méthode définit un nombre de clusters fixe, affecte à plusieurs reprises des enregistrements à des clusters et ajuste les centres de cluster, jusqu'à ce que le modèle ne puisse plus être amélioré. Au lieu de tenter de prédire un résultat, le modèle *k*-means utilise un processus connu sous le nom d'apprentissage non supervisé pour découvrir des tendances dans l'ensemble de champs d'entrée.

```
node = stream.create("kmeans", "My node")
# "Fields" tab
node.setPropertyValue("custom_fields", True)
node.setPropertyValue("inputs", ["Cholesterol", "BP", "Drug", "Na", "K", "Age"])
# "Model" tab
node.setPropertyValue("use model name", True)
node.setPropertyValue("model_name", "Kmeans_allinputs")
node.setPropertyValue("num_clusters", 9)
node.setPropertyValue("gen_distance", True)
node.setPropertyValue("cluster_label", "Number")
node.setPropertyValue("label_prefix", "Kmeans_")
node.setPropertyValue("optimize", "Speed")
# "Expert" tab
```
#### node.setPropertyValue("mode", "Expert") node.setPropertyValue("stop\_on", "Custom") node.setPropertyValue("max\_iterations", 10) node.setPropertyValue("tolerance", 3.0) node.setPropertyValue("encoding value", 0.3)

*Tableau 131. propriétés de kmeansnode*

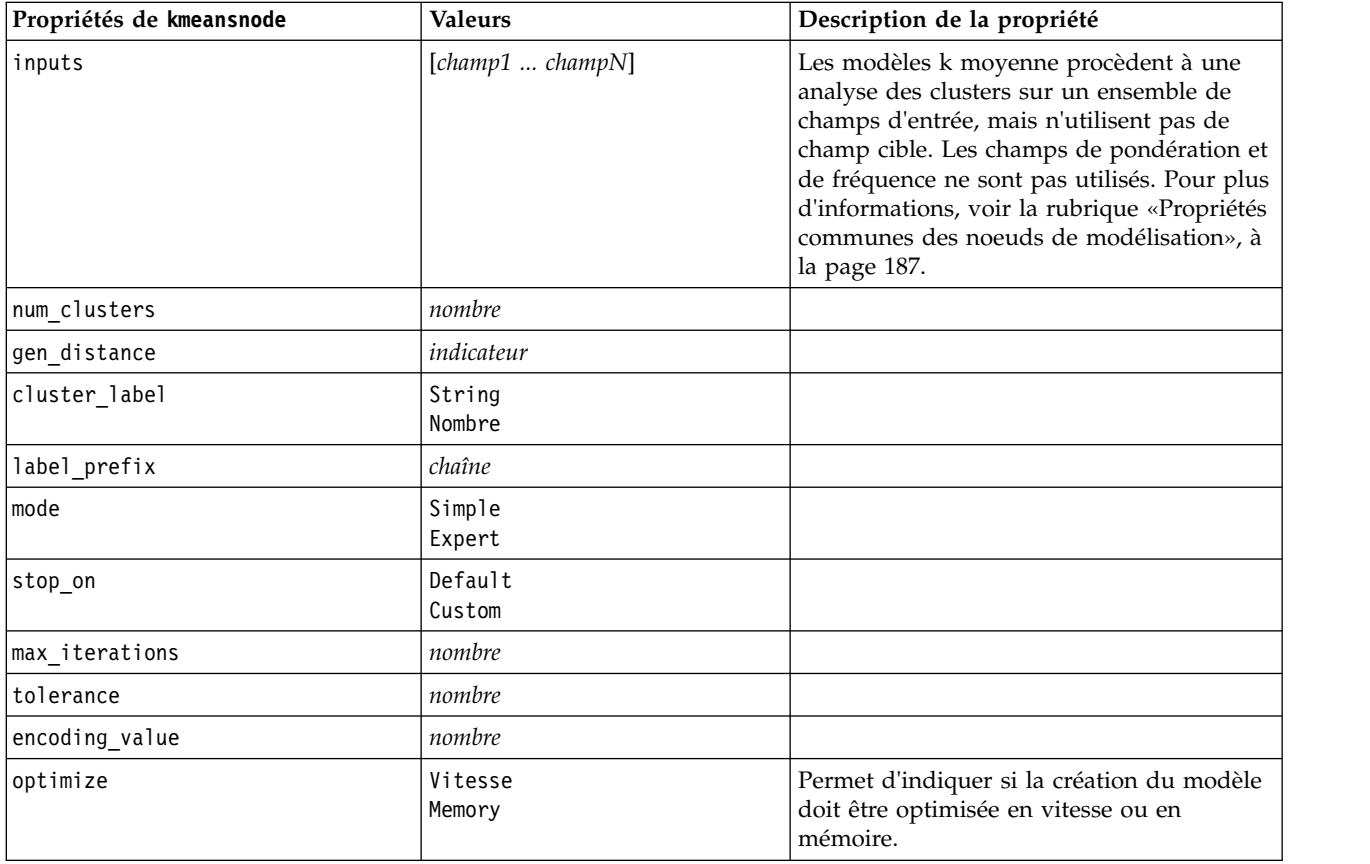

## **propriétés knnnode**

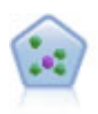

Le noeud *k*-Voisin le plus proche (KNN) associe une nouvelle observation à la catégorie ou à la valeur des objets *k* les plus proches dans l'espace du prédicteur, où *k* est un entier. Les observations semblables sont proches l'une de l'autre et les observations dissemblables sont éloignées l'une de l'autre.

```
node = stream.create("knn", "My node")
# Objectives tab
node.setPropertyValue("objective", "Custom")
# Settings tab - Neighbors panel
node.setPropertyValue("automatic k selection", False)
node.setPropertyValue("fixed_k", 2)
node.setPropertyValue("weight by importance", True)
# Settings tab - Analyze panel
node.setPropertyValue("save_distances", True)
```
*Tableau 132. propriétés knnnode*

| Propriétés de knnnode           | <b>Valeurs</b>                           | Description de la propriété                                       |
|---------------------------------|------------------------------------------|-------------------------------------------------------------------|
| analysis                        | PredictTarget<br>IdentifyNeighbors       |                                                                   |
| objective                       | Balance<br>Vitesse<br>Accuracy<br>Custom |                                                                   |
| normalize_ranges                | indicateur                               |                                                                   |
| use case labels                 | indicateur                               | Cochez la case pour activer l'option<br>suivante.                 |
| case_labels_field               | champ                                    |                                                                   |
| identify_focal_cases            | indicateur                               | Cochez la case pour activer l'option<br>suivante.                 |
| focal_cases_field               | champ                                    |                                                                   |
| automatic_k_selection           | indicateur                               |                                                                   |
| fixed k                         | entier                                   | Activé uniquement si<br>automatic_k_selectio est False            |
| $minimum_k$                     | entier                                   | Activé uniquement si<br>automatic_k_selectio est True             |
| $maximum_k$                     | entier                                   |                                                                   |
| distance_computation            | Euclidean<br>CityBlock                   |                                                                   |
| weight_by_importance            | indicateur                               |                                                                   |
| range_predictions               | Mean<br>Médiane                          |                                                                   |
| perform_feature_selection       | indicateur                               |                                                                   |
| forced_entry_inputs             | [champ1  champN]                         |                                                                   |
| stop_on_error_ratio             | indicateur                               |                                                                   |
| number_to_select                | entier                                   |                                                                   |
| minimum_change                  | nombre                                   |                                                                   |
| validation_fold_assign_by_field | indicateur                               |                                                                   |
| number of folds                 | entier                                   | Activé uniquement si<br>validation_fold_assign_by_field est False |
| set_random_seed                 | indicateur                               |                                                                   |
| random_seed                     | nombre                                   |                                                                   |
| folds_field                     | champ                                    | Activé uniquement si<br>validation_fold_assign_by_field est True  |
| all_probabilities               | indicateur                               |                                                                   |
| save_distances                  | indicateur                               |                                                                   |
| calculate_raw_propensities      | indicateur                               |                                                                   |
| calculate_adjusted_propensities | indicateur                               |                                                                   |
| adjusted propensity partition   | Test<br>Validation                       |                                                                   |

## **propriétés de kohonennode**

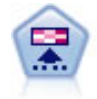

Le noeud Kohonen génère un type de réseau de neurones qui peut être utilisé pour classer les données en groupes distincts. Lorsque l'apprentissage du réseau est terminé, les enregistrements similaires doivent être regroupés dans la connexion de sortie, tandis que les enregistrements différents sont à l'opposé. Vous pouvez étudier le nombre d'observations capturées par chaque unité du nugget de modèle afin d'identifier les unités fortes. Vous pouvez ainsi vous faire une idée du nombre de clusters approprié.

#### Exemple

```
node = stream.create("kohonen", "My node")
# "Model" tab
node.setPropertyValue("use_model_name", False)
node.setPropertyValue("model name", "Symbolic Cluster")
node.setPropertyValue("stop_on", "Time")
node.setPropertyValue("time", 1)
node.setPropertyValue("set random seed", True)
node.setPropertyValue("random seed", 12345)
node.setPropertyValue("optimize", "Speed")
# "Expert" tab
node.setPropertyValue("mode", "Expert")
node.setPropertyValue("width", 3)
node.setPropertyValue("length", 3)
node.setPropertyValue("decay_style", "Exponential")
node.setPropertyValue("phase1_neighborhood", 3)
node.setPropertyValue("phase1_eta", 0.5)
node.setPropertyValue("phase1_cycles", 10)
node.setPropertyValue("phase2_neighborhood", 1)
node.setPropertyValue("phase2_eta", 0.2)
node.setPropertyValue("phase2_cycles", 75)
```
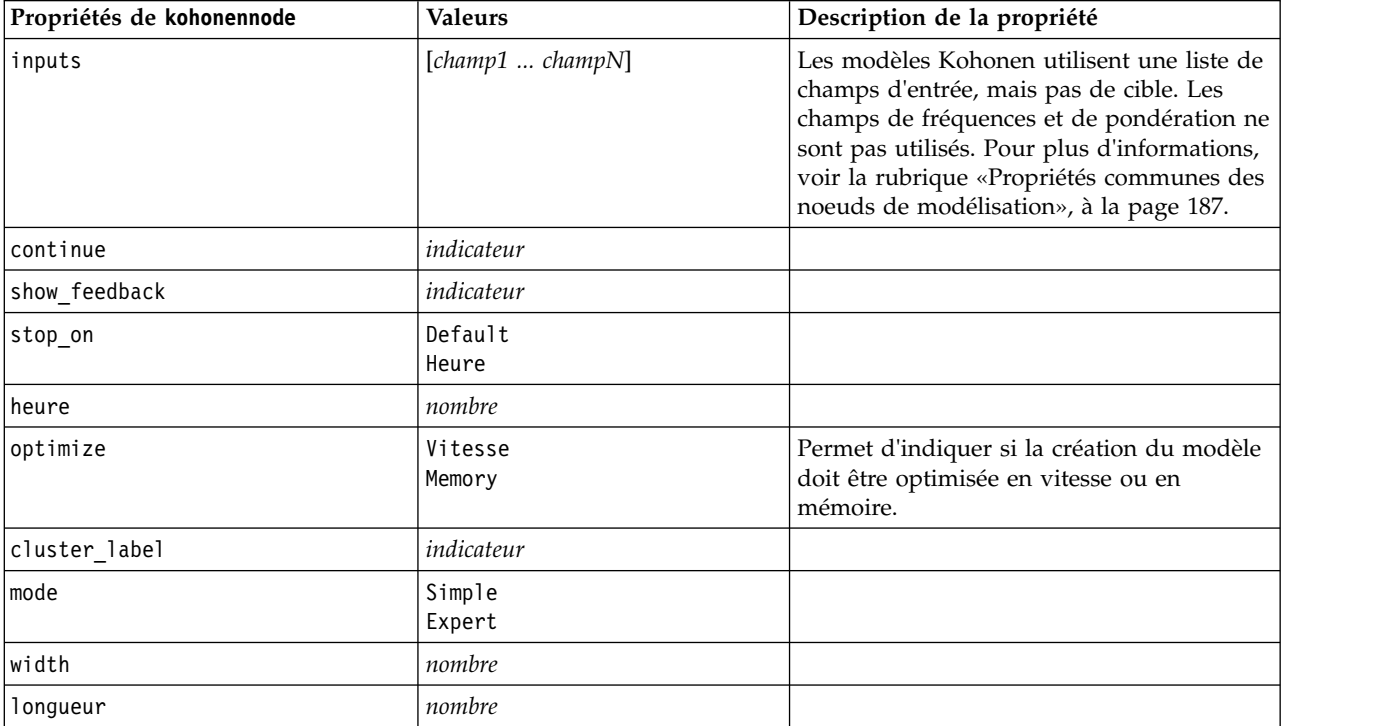

*Tableau 133. propriétés de kohonennode*

*Tableau 133. propriétés de kohonennode (suite)*

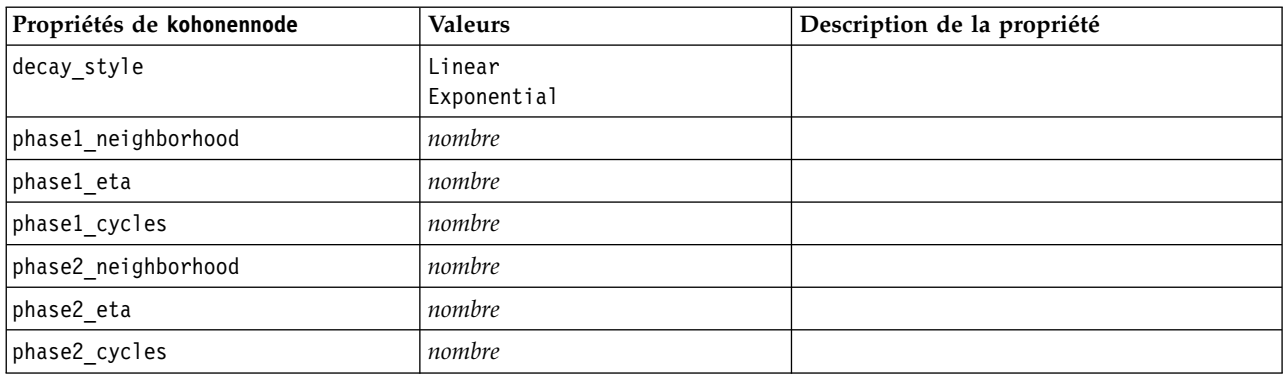

# **Propriétés de linearnode**

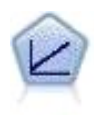

Les modèles de régression linéaire prédisent une cible continue en fonction de relations linéaires entre la cible et un ou plusieurs prédicteurs.

#### Exemple

```
node = stream.create("linear", "My node")
# Build Options tab - Objectives panel
node.setPropertyValue("objective", "Standard")
# Build Options tab - Model Selection panel
node.setPropertyValue("model_selection", "BestSubsets")
node.setPropertyValue("criteria_best_subsets", "ASE")
# Build Options tab - Ensembles panel
node.setPropertyValue("combining_rule_categorical", "HighestMeanProbability")
```
*Tableau 134. Propriétés de linearnode*.

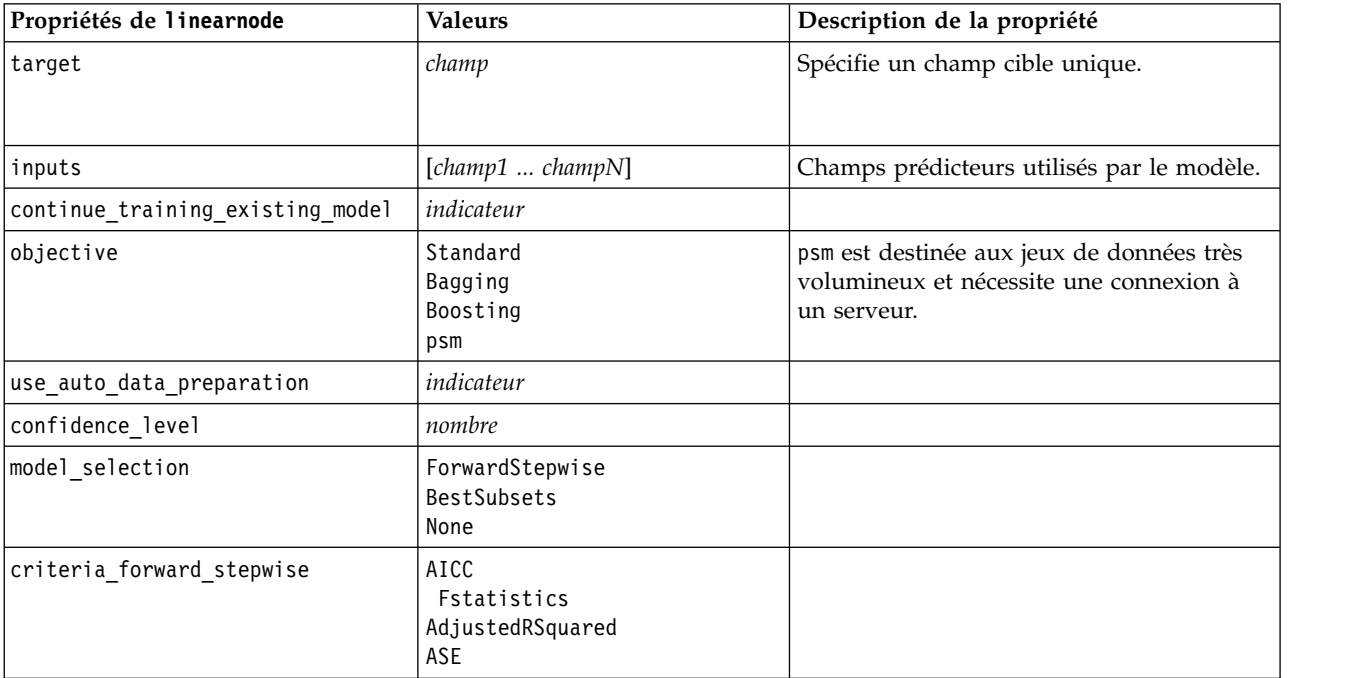

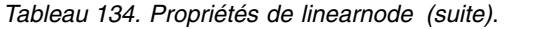

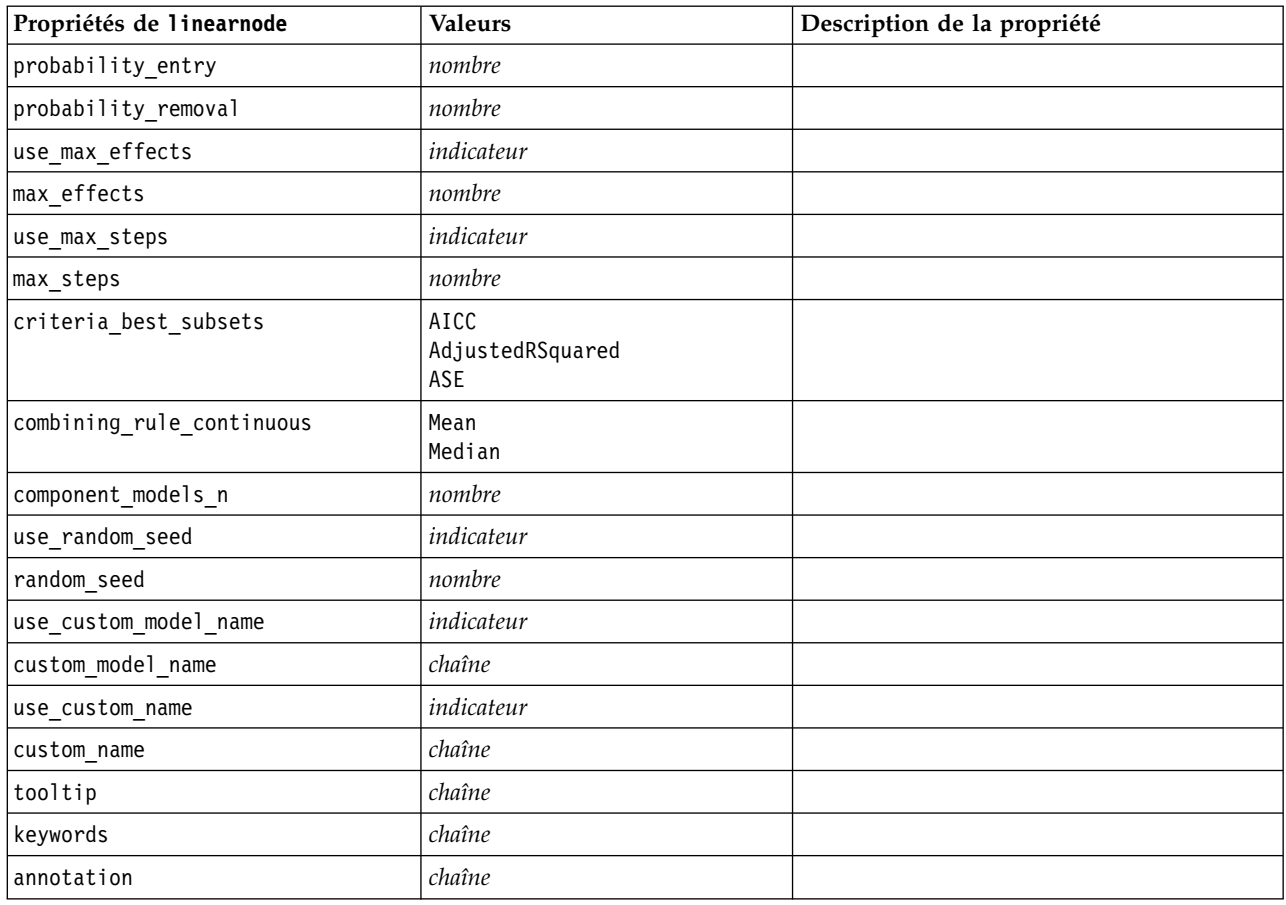

# **Propriétés de linearasnode**

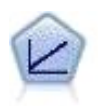

Les modèles de régression linéaire prédisent une cible continue en fonction de relations linéaires entre la cible et un ou plusieurs prédicteurs.

*Tableau 135. Propriétés de linearasnode*

| Propriétés de linearasnode | <b>Valeurs</b>          | Description de la propriété                                                                         |
|----------------------------|-------------------------|----------------------------------------------------------------------------------------------------|
| target                     | champ                   | Spécifie un champ cible unique.                                                                     |
|                            |                         |                                                                                                    |
| inputs                     | $[champ1 \dots champN]$ | Champs prédicteurs utilisés par le modèle.                                                          |
| weight field               | champ                   | Champ d'analyse utilisé par le modèle.                                                              |
| custom_fields              | indicateur              | La valeur par défaut est TRUE.                                                                      |
| intercept                  | indicateur              | La valeur par défaut est TRUE.                                                                      |
| detect 2way interaction    | indicateur              | Indique si l'interaction bidirectionnelle doit<br>être envisagée. La valeur par défaut est<br>TRUE. |

*Tableau 135. Propriétés de linearasnode (suite)*

| Propriétés de linearasnode    | <b>Valeurs</b>                                 | Description de la propriété                                                                                                    |
|-------------------------------|------------------------------------------------|----------------------------------------------------------------------------------------------------|
| cin                           | nombre                                         | Intervalle de confiance utilisé pour calculer<br>les estimations des coefficients du modèle.<br>Spécifiez une valeur supérieure à 0 et<br>inférieure à 100. La valeur par défaut est<br>95. |
| factor_order                  | ascending<br>descending                        | Ordre de tri des prédicteurs indépendants.<br>La valeur par défaut est ascending.                                                                                                    |
| var_select_method             | ForwardStepwise<br><b>BestSubsets</b><br>none  | Méthode de sélection de modèle à utiliser.<br>La valeur par défaut est ForwardStepwise.                                                                                                    |
| criteria_for_forward_stepwise | AICC<br>Fstatistics<br>AdjustedRSquared<br>ASE | Statistiques utilisées pour déterminer si un<br>effet doit être ajouté au modèle ou être<br>supprimé du modèle. La valeur par défaut<br>est AdjustedRSquare.                                |
| pin                           | nombre                                         | L'effet qui a la plus petite valeur p<br>inférieure au seuil pin indiqué est ajouté au<br>modèle. La valeur par défaut est 0.05.                                                            |
| pout                          | nombre                                         | Tout effet du modèle ayant une valeur p<br>supérieure au seuil pout indiqué est<br>supprimé. La valeur par défaut est 0.10.                                                                 |
| use_custom_max_effects        | indicateur                                     | Indique si le nombre maximum d'effets doit<br>être utilisé dans le modèle final. La valeur<br>par défaut est FALSE.                                                                         |
| max_effects                   | nombre                                         | Nombre maximum d'effets à utiliser dans le<br>modèle final. La valeur par défaut est 1.                                                                                                    |
| use_custom_max_steps          | indicateur                                     | Indique si le nombre maximum d'étapes<br>doit être utilisé. La valeur par défaut est<br>FALSE.                                                                                              |
| max_steps                     | nombre                                         | Nombre maximal d'étapes avant l'arrêt de<br>l'algorithme pas à pas. La valeur par défaut<br>est 1.                                                                                          |
| criteria_for_best_subsets     | AICC<br>AdjustedRSquared<br>ASE                | Mode de critères à utiliser. La valeur par<br>défaut est AdjustedRSquare.                                                                                                    |

# **propriétés de logregnode**

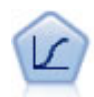

La régression logistique est une technique statistique de classification des enregistrements sur la base des valeurs des champs d'entrée. Excepté le fait qu'elle utilise un champ cible catégoriel et non pas numérique, cette régression est similaire à la régression linéaire.

```
Exemple multinomial
node = stream.create("logreg", "My node")
# "Fields" tab
node.setPropertyValue("custom_fields", True)
node.setPropertyValue("target", "Drug")
node.setPropertyValue("inputs", ["BP", "Cholesterol", "Age"])
node.setPropertyValue("partition", "Test")
```

```
# "Model" tab
node.setPropertyValue("use model name", True)
node.setPropertyValue("model_name", "Log_reg Drug")
node.setPropertyValue("use_partitioned_data", True)
node.setPropertyValue("method", "Stepwise")
node.setPropertyValue("logistic_procedure", "Multinomial")
node.setPropertyValue("multinomial_base_category", "BP")
node.setPropertyValue("model_type", "FullFactorial")
node.setPropertyValue("custom_terms", [["BP", "Sex"], ["Age"], ["Na", "K"]])
node.setPropertyValue("include_constant", False)
# "Expert" tab
node.setPropertyValue("mode", "Expert")
node.setPropertyValue("scale", "Pearson")
node.setPropertyValue("scale_value", 3.0)
node.setPropertyValue("all_probabilities", True)
node.setPropertyValue("tolerance", "1.0E-7")
# "Convergence..." section
node.setPropertyValue("max_iterations", 50)
node.setPropertyValue("max_steps", 3)
node.setPropertyValue("l_converge", "1.0E-3")
node.setPropertyValue("p_converge", "1.0E-7")
node.setPropertyValue("delta", 0.03)
# "Output..." section
node.setPropertyValue("summary", True)
node.setPropertyValue("likelihood_ratio", True)
node.setPropertyValue("asymptotic_correlation", True)
node.setPropertyValue("goodness_fit", True)
node.setPropertyValue("iteration_history", True)
node.setPropertyValue("history_steps", 3)
node.setPropertyValue("parameters", True)
node.setPropertyValue("confidence_interval", 90)
node.setPropertyValue("asymptotic_covariance", True)
node.setPropertyValue("classification_table", True)
# "Stepping" options
node.setPropertyValue("min_terms", 7)
node.setPropertyValue("use_max_terms", True)
node.setPropertyValue("max_terms", 10)
node.setPropertyValue("probability entry", 3)
node.setPropertyValue("probability_removal", 5)
node.setPropertyValue("requirements", "Containment")
Exemple binomial
node = stream.create("logreg", "My node")
# "Fields" tab
node.setPropertyValue("custom_fields", True)
node.setPropertyValue("target", "Cholesterol")
node.setPropertyValue("inputs", ["BP", "Drug", "Age"])
node.setPropertyValue("partition", "Test")
# "Model" tab
node.setPropertyValue("use_model_name", False)
node.setPropertyValue("model_name", "Log_reg Cholesterol")
node.setPropertyValue("multinomial_base_category", "BP")
node.setPropertyValue("use_partitioned_data", True)
node.setPropertyValue("binomial_method", "Forwards")
node.setPropertyValue("logistic_procedure", "Binomial")
node.setPropertyValue("binomial categorical input", "Sex")
node.setKeyedPropertyValue("binomial_input_contrast", "Sex", "Simple")
node.setKeyedPropertyValue("binomial_input_category", "Sex", "Last")
node.setPropertyValue("include_constant", False)
# "Expert" tab
```

```
node.setPropertyValue("mode", "Expert")
node.setPropertyValue("scale", "Pearson")
node.setPropertyValue("scale_value", 3.0)
node.setPropertyValue("all probabilities", True)
node.setPropertyValue("tolerance", "1.0E-7")
# "Convergence..." section
node.setPropertyValue("max_iterations", 50)
node.setPropertyValue("l_converge", "1.0E-3")
node.setPropertyValue("p_converge", "1.0E-7")
# "Output..." section
node.setPropertyValue("binomial_output_display", "at_each_step")
node.setPropertyValue("binomial_goodness_of_fit", True)
node.setPropertyValue("binomial_iteration_history", True)
node.setPropertyValue("binomial_parameters", True)
node.setPropertyValue("binomial_ci_enable", True)
node.setPropertyValue("binomial_ci", 85)
# "Stepping" options
node.setPropertyValue("binomial removal criterion", "LR")
node.setPropertyValue("binomial_probability_removal", 0.2)
```
*Tableau 136. propriétés de logregnode*.

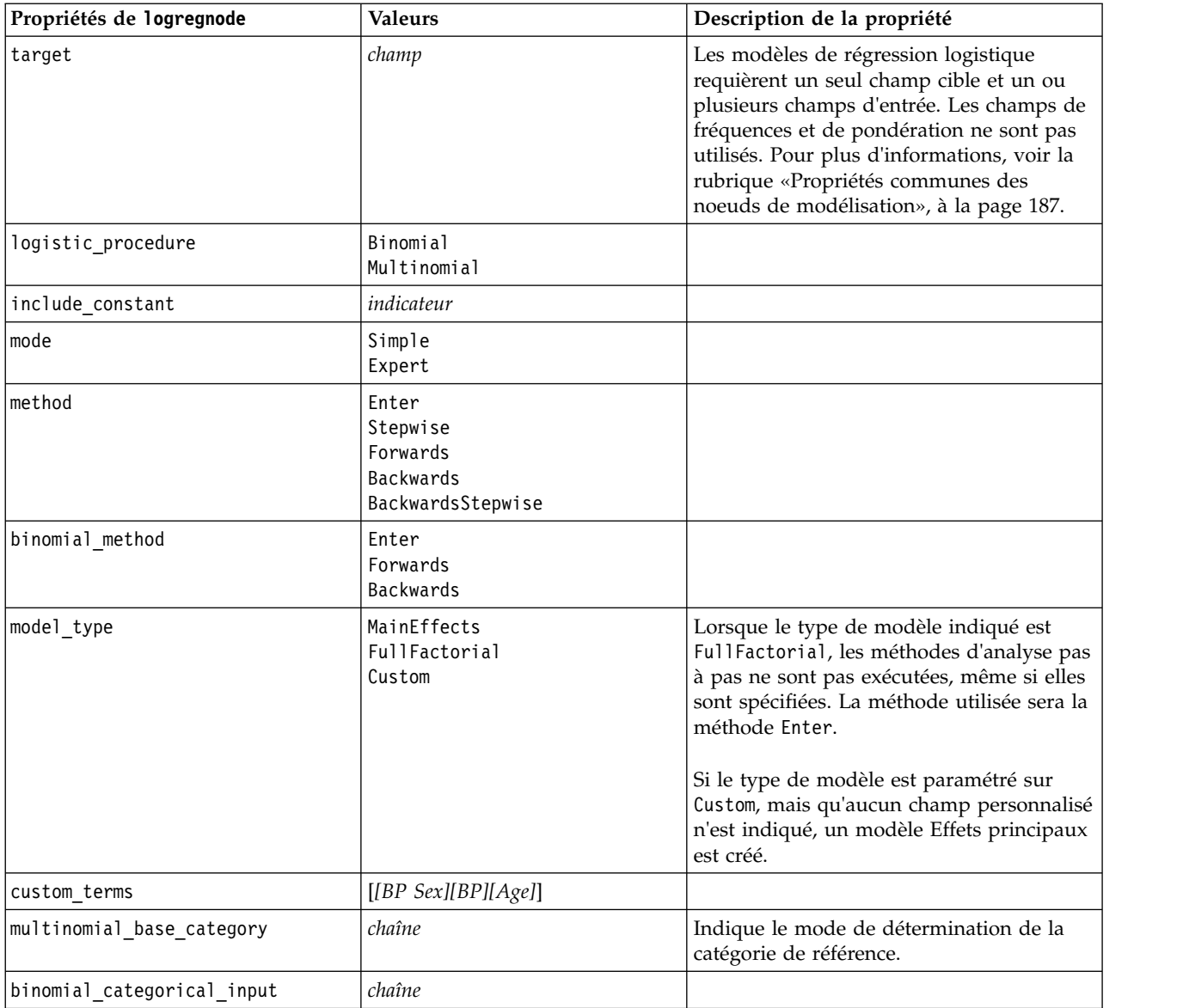

*Tableau 136. propriétés de logregnode (suite)*.

| Propriétés de logregnode     | <b>Valeurs</b>                                                                      | Description de la propriété                                                                                           |
|------------------------------|-------------------------------------------------------------------------------------|----------------------------------------------------------------------------------------------------|
| binomial_input_contrast      | Indicator<br>Simple<br>Difference<br>Helmert<br>Repeated<br>Polynomial<br>Deviation | Propriété saisie pour l'entrée catégorielle<br>qui indique la façon dont le contraste est<br>déterminé.               |
| binomial_input_category      | First<br>Last                                                                       | Propriété saisie pour l'entrée catégorielle<br>qui indique la façon dont la catégorie de<br>référence est déterminée. |
| scale                        | None<br>UserDefined<br>Pearson<br>Deviance                                          |                                                                                                    |
| scale_value                  | nombre                                                                              |                                                                                                    |
| all_probabilities            | indicateur                                                                          |                                                                                                    |
| tolerance                    | 1.0E-5<br>$1.0E-6$<br>$1.0E - 7$<br>1.0E-8<br>1,0E-9<br>1.0E-10                     |                                                                                                    |
| min_terms                    | nombre                                                                              |                                                                                                    |
| use_max_terms                | indicateur                                                                          |                                                                                                    |
| max_terms                    | nombre                                                                              |                                                                                                    |
| entry_criterion              | Score<br>LR                                                                         |                                                                                                    |
| removal_criterion            | LR<br>Wald                                                                          |                                                                                                    |
| probability_entry            | nombre                                                                              |                                                                                                    |
| probability_removal          | nombre                                                                              |                                                                                                    |
| binomial_probability_entry   | nombre                                                                              |                                                                                                    |
| binomial_probability_removal | nombre                                                                              |                                                                                                    |
| requirements                 | HierarchyDiscrete HierarchyAll<br>Containment<br>None                               |                                                                                                    |
| max_iterations               | nombre                                                                              |                                                                                                    |
| max_steps                    | nombre                                                                              |                                                                                                    |
| p_converge                   | $1.0E-4$<br>1.0E-5<br>$1.0E-6$<br>$1.0E - 7$<br>$1.0E-8$<br>$\boldsymbol{\theta}$   |                                                                                                    |

*Tableau 136. propriétés de logregnode (suite)*.

| Propriétés de logregnode       | <b>Valeurs</b>                                              | Description de la propriété |
|--------------------------------|-------------------------------------------------------------|-----------------------------|
| 1 converge                     | $1.0E-1$<br>$1.0E - 2$<br>$1.0E-3$<br>1.0E-4<br>1.0E-5<br>0 |                             |
| delta                          | nombre                                                      |                             |
| iteration_history              | indicateur                                                  |                             |
| history_steps                  | nombre                                                      |                             |
| summary                        | indicateur                                                  |                             |
| likelihood ratio               | indicateur                                                  |                             |
| asymptotic_correlation         | indicateur                                                  |                             |
| goodness_fit                   | indicateur                                                  |                             |
| parameters                     | indicateur                                                  |                             |
| confidence_interval            | nombre                                                      |                             |
| asymptotic_covariance          | indicateur                                                  |                             |
| classification_table           | indicateur                                                  |                             |
| stepwise_summary               | indicateur                                                  |                             |
| info_criteria                  | indicateur                                                  |                             |
| monotonicity_measures          | indicateur                                                  |                             |
| binomial_output_display        | at_each_step<br>at_last_step                                |                             |
| binomial_goodness_of_fit       | indicateur                                                  |                             |
| binomial_parameters            | indicateur                                                  |                             |
| binomial_iteration_history     | indicateur                                                  |                             |
| binomial_classification_plots  | indicateur                                                  |                             |
| binomial_ci_enable             | indicateur                                                  |                             |
| binomial_ci                    | nombre                                                      |                             |
| binomial residual              | outliers<br>a11                                             |                             |
| binomial residual enable       | indicateur                                                  |                             |
| binomial_outlier_threshold     | nombre                                                      |                             |
| binomial_classification_cutoff | nombre                                                      |                             |
| binomial_removal_criterion     | LR<br>Wald<br>Conditional                                   |                             |
| calculate_variable_importance  | indicateur                                                  |                             |
| calculate_raw_propensities     | indicateur                                                  |                             |

# **propriétés de lsvmnode**

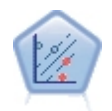

Le noeud Linear Support Vector Machine (LSVM) vous permet de classer les données dans l'un de deux groupes sans surajustement. LSVM est linéaire et fonctionne bien avec les grands jeux de données, comme ceux qui comportent un très grand nombre d'enregistrements.

*Tableau 137. propriétés de lsvmnode*

| Propriétés de 1svmnode        | <b>Valeurs</b>          | Description de la propriété                                                                                                    |
|-------------------------------|-------------------------|----------------------------------------------------------------------------------------------------|
| intercept                     | indicateur              | Comprend la constante dans le<br>modèle. La valeur par défaut est True.                                                                                                    |
| target_order                  | Ascending<br>Descending | Indique l'ordre de tri de la cible<br>catégorielle. Non pris en compte pour<br>les cibles continues. La valeur par<br>défaut est Ascending.                                                                                                    |
| precision                     | nombre                  | Option uniquement utilisée si le<br>niveau de mesure du champ cible est<br>Continuous. Indique le paramètre lié à<br>la sensibilité de la perte pour la<br>régression. Minimum 0, pas de<br>maximum. La valeur par défaut est<br>0.1.                                                                                                    |
| exclude_missing_values        | indicateur              | Lorsque la valeur est True, un<br>enregistrement est exclu si une valeur<br>unique est manquante. La valeur par<br>défaut est False.                                                                                                    |
| penalty function              | L1<br>L2                | Indique le type de fonction de<br>pénalité utilisée. La valeur par défaut<br>est L <sub>2</sub> .                                                                                                    |
| lambda                        | nombre                  | Paramètre de pénalité (régularisation).                                                                                                    |
| calculate_variable_importance | indicateur              | Pour des modèles qui produisent une<br>mesure appropriée d'importance, cette<br>option affiche un graphique qui<br>indique l'importance relative de<br>chaque prédicteur dans l'estimation<br>du modèle. Notez que le calcul de<br>l'importance des variables peut<br>prendre davantage de temps en<br>particulier si vous travaillez sur des<br>jeux de données volumineux, et s'il est<br>par conséquent désactivée par défaut<br>pour certains modèles. L'importance<br>des variables n'est pas disponible<br>pour des modèles de liste de décision. |

# **propriétés de neuralnetnode**

**Important :** Une nouvelle version du noeud de modélisation Réseau de neurones, avec des caractéristiques améliorées, est disponible dans cette version et est décrite dans la section suivante (*neuralnetwork*). Bien que vous soyez encore en mesure de créer et d'évaluer un modèle avec la version précédente, nous vous conseillons de procéder à la mise à jour de vos scripts afin d'utiliser la nouvelle version. Les détails de la version précédentes sont conservées ici pour référence.

#### Exemple

```
node = stream.create("neuralnet", "My node")
# "Fields" tab
node.setPropertyValue("custom_fields", True)
node.setPropertyValue("targets", ["Drug"])
node.setPropertyValue("inputs", ["Age", "Na", "K", "Cholesterol", "BP"])
# "Model" tab
node.setPropertyValue("use_partitioned_data", True)
node.setPropertyValue("method", "Dynamic")
node.setPropertyValue("train_pct", 30)
node.setPropertyValue("set_random_seed", True)
node.setPropertyValue("random_seed", 12345)
node.setPropertyValue("stop_on", "Time")
node.setPropertyValue("accuracy", 95)
node.setPropertyValue("cycles", 200)
node.setPropertyValue("time", 3)
node.setPropertyValue("optimize", "Speed")
# "Multiple Method Expert Options" section
node.setPropertyValue("m_topologies", "5 30 5; 2 20 3, 1 10 1")
node.setPropertyValue("m_non_pyramids", False)
node.setPropertyValue("m_persistence", 100)
```
*Tableau 138. propriétés de neuralnetnode*

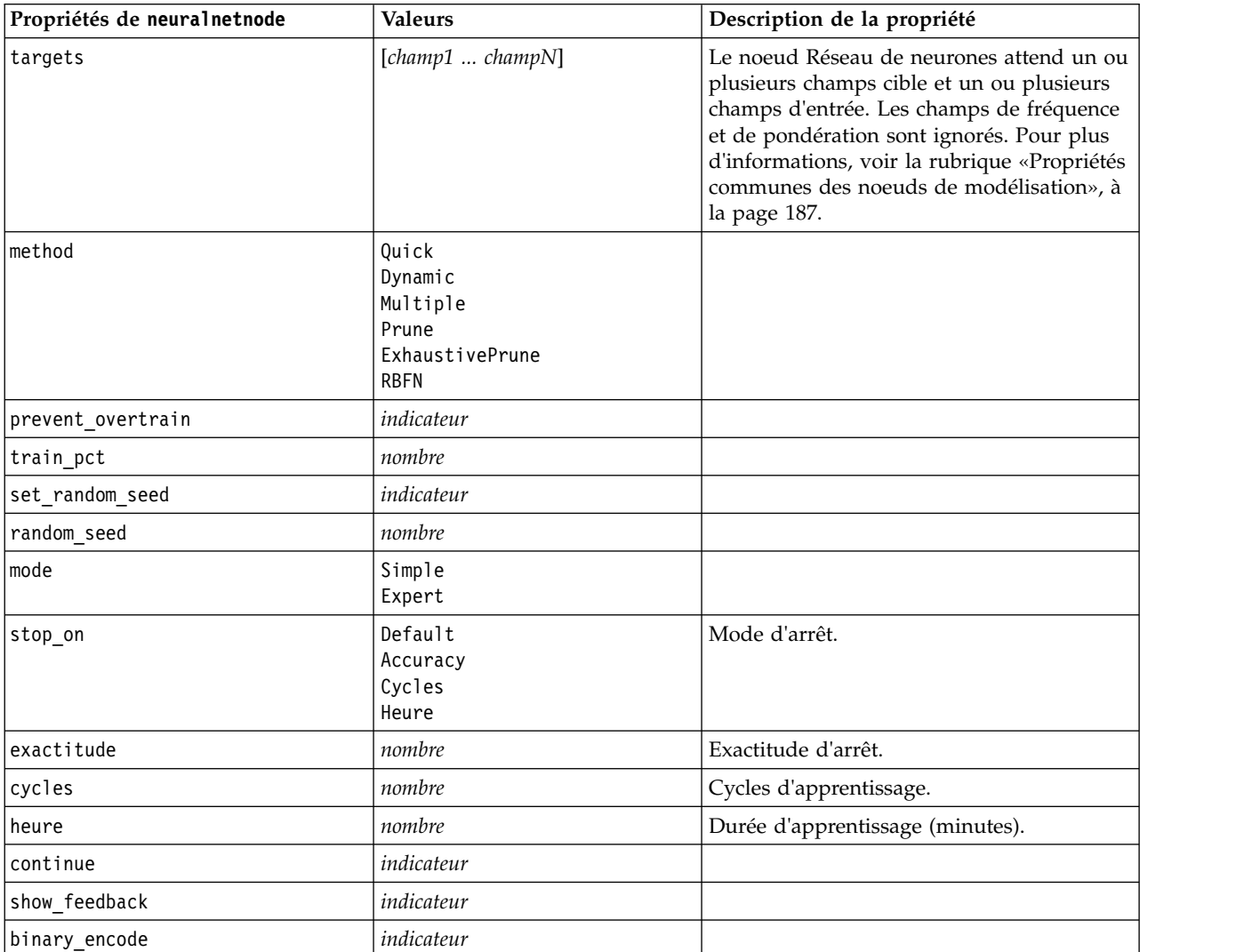

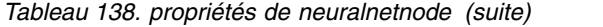

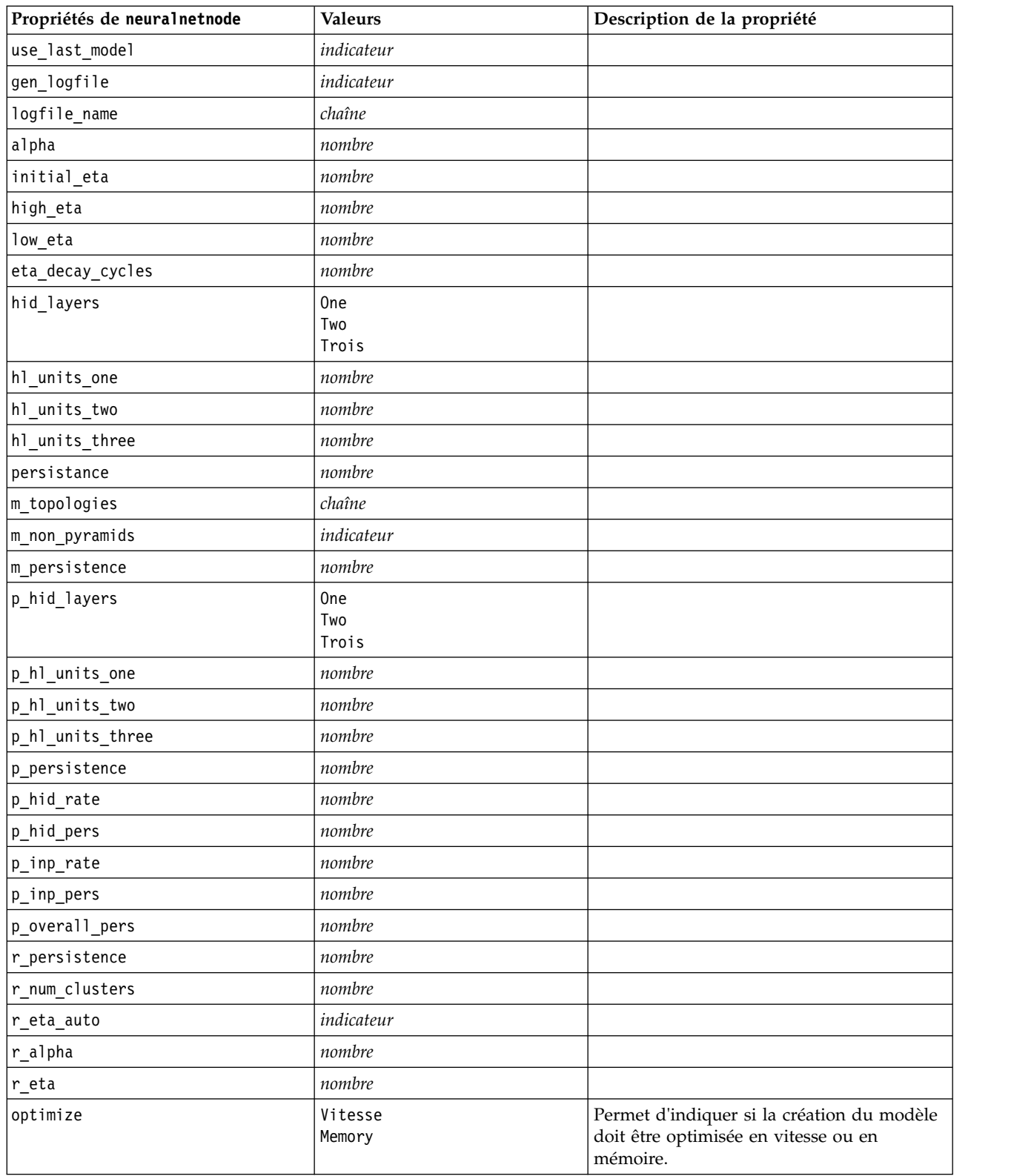

*Tableau 138. propriétés de neuralnetnode (suite)*

| Propriétés de neuralnetnode     | <b>Valeurs</b>     | Description de la propriété                                                                                                    |
|---------------------------------|--------------------|----------------------------------------------------------------------------------------------------|
| calculate variable importance   | indicateur         | Remarque : la propriété<br>sensitivity analysis utilisée dans les<br>versions précédentes est remplacée par<br>cette propriété. L'ancienne propriété est<br>toujours prise en charge, mais il est<br>recommandé d'utiliser<br>calculate variable importance. |
| calculate raw propensities      | indicateur         |                                                                                                    |
| calculate adjusted propensities | indicateur         |                                                                                                    |
| adjusted propensity partition   | Test<br>Validation |                                                                                                    |

# **propriétés de neuralnetworknode**

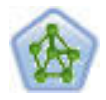

Le noeud R. neurones est un modèle simplifié de la manière dont le cerveau humain traite les informations. Le fonctionnement de ce modèle repose sur la simulation d'un grand nombre d'unités de traitement simples interconnectées, qui sont en quelque sorte des versions abstraites de nos neurones. Les réseaux de neurones sont de puissants estimateurs de fonctions qui ne requièrent qu'une connaissance limitée en matière de statistiques ou de mathématiques.

#### Exemple

```
node = stream.create("neuralnetwork", "My node")
# Build Options tab - Objectives panel
node.setPropertyValue("objective", "Standard")
# Build Options tab - Ensembles panel
node.setPropertyValue("combining_rule_categorical", "HighestMeanProbability")
```
*Tableau 139. propriétés de neuralnetworknode*

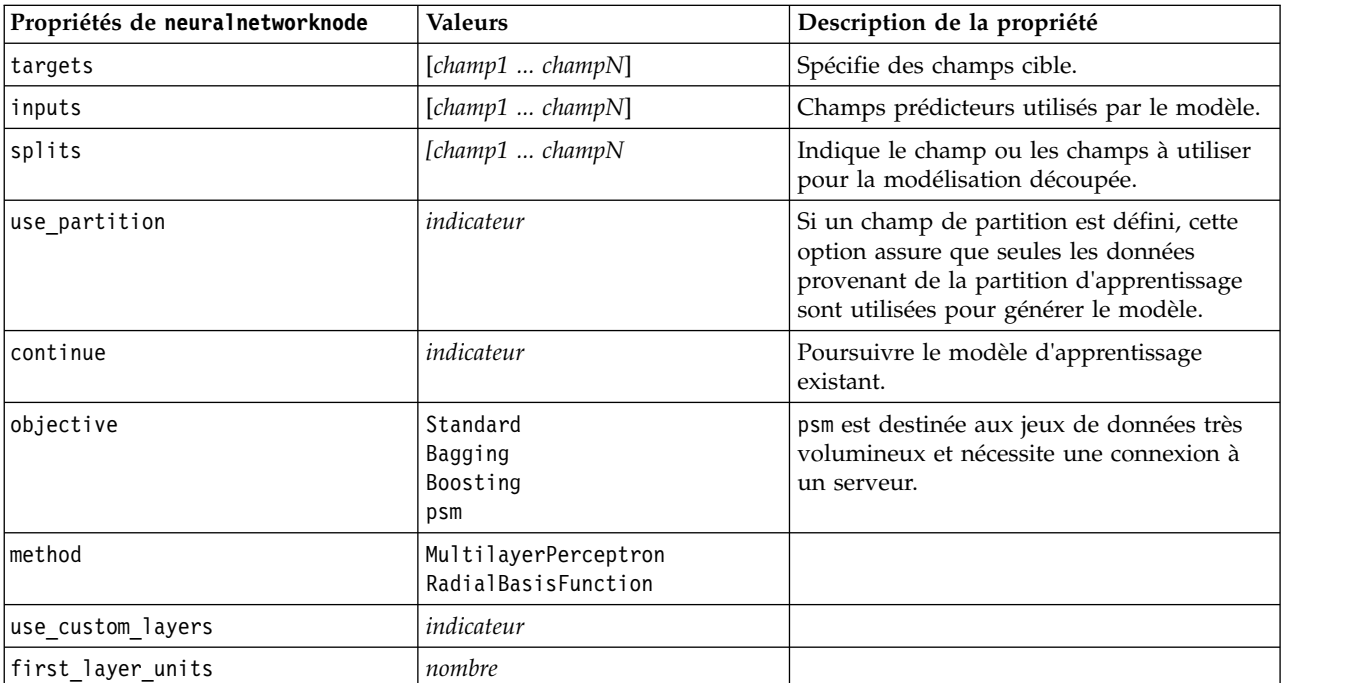

*Tableau 139. propriétés de neuralnetworknode (suite)*

| Propriétés de neuralnetworknode | <b>Valeurs</b>                                         | Description de la propriété |
|---------------------------------|--------------------------------------------------------|-----------------------------|
| second_layer_units              | nombre                                                 |                             |
| use_max_time                    | indicateur                                             |                             |
| $max_time$                      | nombre                                                 |                             |
| use_max_cycles                  | indicateur                                             |                             |
| max_cycles                      | nombre                                                 |                             |
| use_min_accuracy                | indicateur                                             |                             |
| min_accuracy                    | nombre                                                 |                             |
| combining rule categorical      | Voting<br>HighestProbability<br>HighestMeanProbability |                             |
| combining_rule_continuous       | Mean<br>Median                                         |                             |
| component_models_n              | nombre                                                 |                             |
| overfit_prevention_pct          | nombre                                                 |                             |
| use_random_seed                 | indicateur                                             |                             |
| random seed                     | nombre                                                 |                             |
| missing_values                  | listwiseDeletion<br>missingValueImputation             |                             |
| use_model_name                  | booléen                                                |                             |
| model_name                      | chaîne                                                 |                             |
| confiance                       | onProbability<br>onIncrease                            |                             |
| score category probabilities    | indicateur                                             |                             |
| max_categories                  | nombre                                                 |                             |
| score propensity                | indicateur                                             |                             |
| use_custom_name                 | indicateur                                             |                             |
| custom_name                     | chaîne                                                 |                             |
| tooltip                         | chaîne                                                 |                             |
| keywords                        | chaîne                                                 |                             |
| annotation                      | chaîne                                                 |                             |

# **propriétés de questnode**

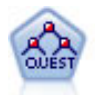

Le noeud QUEST est une méthode de classification binaire permettant de créer des arbres décision, développée pour réduire le temps de traitement nécessaire aux analyses C&R Tree importantes, tout en limitant la tendance, observée parmi les méthodes d'arbre de classification, à favoriser les entrées autorisant un nombre supérieur de divisions. Les champs d'entrée peuvent être des intervalles numériques (continues) mais les champs cible doivent être catégoriels. Toutes les divisions sont binaires.
```
node = stream.create("quest", "My node")
node.setPropertyValue("custom_fields", True)
node.setPropertyValue("target", "Drug")
node.setPropertyValue("inputs", ["Age", "Na", "K", "Cholesterol", "BP"])
node.setPropertyValue("model_output_type", "InteractiveBuilder")
node.setPropertyValue("use_tree_directives", True)
node.setPropertyValue("max_surrogates", 5)
node.setPropertyValue("split_alpha", 0.03)
node.setPropertyValue("use_percentage", False)
node.setPropertyValue("min_parent_records_abs", 40)
node.setPropertyValue("min_child_records_abs", 30)
node.setPropertyValue("prune_tree", True)
node.setPropertyValue("use_std_err", True)
node.setPropertyValue("std err multiplier", 3)
```
*Tableau 140. propriétés de questnode*

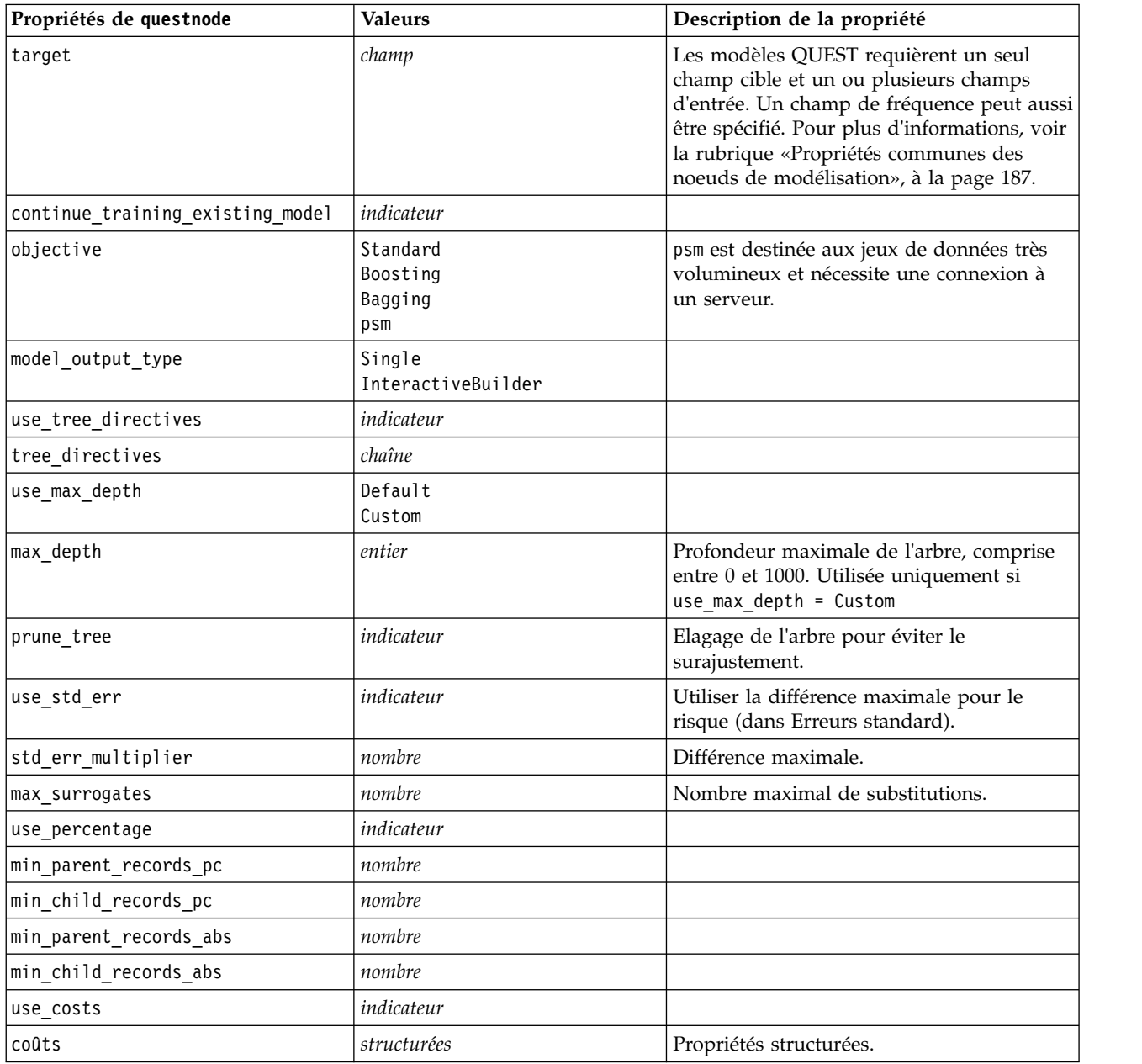

*Tableau 140. propriétés de questnode (suite)*

| Propriétés de questnode         | <b>Valeurs</b>                                         | Description de la propriété                                        |
|---------------------------------|--------------------------------------------------------|--------------------------------------------------------------------|
| priors                          | Data<br>Equal<br>Custom                                |                                                                    |
| custom_priors                   | structurées                                            | Propriétés structurées.                                            |
| adjust_priors                   | indicateur                                             |                                                                    |
| trails                          | nombre                                                 | Nombre des modèles de composant pour le<br>boosting ou le bagging. |
| set_ensemble_method             | Voting<br>HighestProbability<br>HighestMeanProbability | Règles de combinaison par défaut pour les<br>cibles catégorielles. |
| range_ensemble_method           | Mean<br>Médiane                                        | Règles de combinaison par défaut pour les<br>cibles continues.     |
| large boost                     | indicateur                                             | Appliquer le boosting aux jeux de données<br>très volumineux.      |
| split_alpha                     | nombre                                                 | Niveau de signification pour la division.                          |
| train pct                       | nombre                                                 | Ensemble de prévention de surajustement.                           |
| set_random_seed                 | indicateur                                             | Dupliquer l'option des résultats.                                  |
| seed                            | nombre                                                 |                                                                    |
| calculate_variable_importance   | indicateur                                             |                                                                    |
| calculate_raw_propensities      | indicateur                                             |                                                                    |
| calculate_adjusted_propensities | indicateur                                             |                                                                    |
| adjusted propensity partition   | Test<br>Validation                                     |                                                                    |

#### **propriétés de randomtrees**

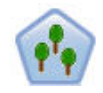

Le noeud Random Trees est similaire au noeud C&RT existant ; toutefois, le noeud Random Trees a été conçu pour traiter les données volumineuses afin de créer un arbre unique et affiche le modèle généré dans le visualiseur de sortie qui a été ajouté dans SPSS Modeler version 17. Le noeud d'arborescence Random Trees génère un arbre de décisions qui vous permet de prévoir ou de classifier les observations futures. La méthode utilise la technique de partition récursive afin de diviser les données d'apprentissage en segments en réduisant l'index d'impureté à chaque étape, un noeud de l'arbre étant considéré comme *pur* si 100 % de ses observations appartiennent à une catégorie spécifique du champ cible. Les champs cible et les champs d'entrée peuvent être des champs d'intervalle numériques ou des champs catégoriels numériques (nominal,ordinal ou indicateur). Toutes les divisions sont binaires (deux sous-groupes uniquement).

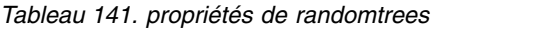

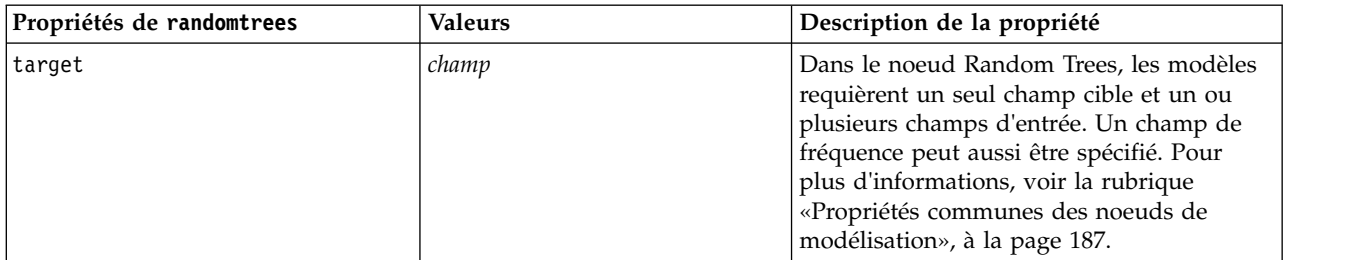

*Tableau 141. propriétés de randomtrees (suite)*

| Propriétés de randomtrees  | <b>Valeurs</b>                     | Description de la propriété                                                                                                    |
|----------------------------|------------------------------------|----------------------------------------------------------------------------------------------------|
| number_of_models           | entier                             | Détermine le nombre de modèles à créer<br>dans le cadre de la modélisation<br>d'ensemble.                                                                                                    |
| use_number_of_predictors   | indicateur                         | Indique si number of predictors est utilisé.                                                                                                    |
| number_of_predictors       | entier                             | Indique le nombre de prédicteurs à utiliser<br>lors de la création de modèles de scission.                                                                                                    |
| use_stop_rule_for_accuracy | indicateur                         | Indique si la génération de modèle s'arrête<br>lorsque la précision ne peut pas être<br>améliorée.                                                                                                    |
| sample_size                | nombre                             | Réduisez cette valeur pour améliorer les<br>performances lors du traitement de très<br>grands jeux de données.                                                                                                    |
| handle_imbalanced_data     | indicateur                         | Si la cible du modèle est un résultat<br>d'indicateur particulier, et si le ratio du<br>résultat souhaité est très petit, les données<br>sont alors non équilibrées et<br>l'échantillonnage par bootstrap réalisé par<br>le modèle peut impacter son exactitude.<br>Activez la manipulation des données non<br>équilibrées afin que le modèle capture une<br>plus grande proportion du résultat souhaité<br>et génère un modèle plus performant. |
| use_weighted_sampling      | indicateur                         | Lorsque la valeur est False, les variables de<br>chaque noeud sont sélectionnées<br>aléatoirement avec la même probabilité.<br>Lorsque la valeur est True, les variables<br>sont pondérées et sélectionnées en<br>conséquence.                                                                                                    |
| max_node_number            | entier                             | Nombre maximal de noeuds autorisés dans<br>les arbres individuels. Si le nombre est<br>dépassé lors de la division suivante, la<br>croissance de l'arbre s'arrête.                                                                                                    |
| max_depth                  | entier                             | Profondeur maximale d'arbre avant que la<br>croissance s'arrête.                                                                                                    |
| min_child_node_size        | entier                             | Détermine le nombre minimal<br>d'enregistrements autorisés dans un noeud<br>enfant après la division du noeud parent. Si<br>un noeud enfant contient moins<br>d'enregistrements que le nombre indiqué<br>ici, le noeud parent ne sera pas divisé.                                                                                                    |
| use_costs                  | indicateur                         |                                                                                                    |
| coûts                      | structurées                        | Propriétés structurées. Le format est une<br>liste de 3 valeurs : la valeur réelle, la valeur<br>prévue et le coût si la prévision est erronée.<br>Par exemple :<br>tree.setPropertyValue("costs", [["drugA",<br>"drugB", 3.0], ["drugX", "drugY", 4.0]])                                                                                                    |
| default_cost_increase      | none<br>linear<br>square<br>custom | Remarque : Uniquement pour les cibles<br>ordinales.<br>Définissez les valeurs par défaut dans la<br>matrice de coût.                                                                                                    |

*Tableau 141. propriétés de randomtrees (suite)*

| Propriétés de randomtrees | <b>Valeurs</b> | Description de la propriété                                                                                                    |
|---------------------------|----------------|----------------------------------------------------------------------------------------------------|
| max_pct_missing           | entier         | Si le pourcentage des valeurs manquantes<br>dans une entrée est supérieur à la valeur<br>indiquée ici, l'entrée est exclue. Minimum<br>0, maximum 100.                                                                        |
| exclude_single_cat_pct    | entier         | Si une valeur de catégorie représente un<br>pourcentage d'enregistrements supérieur à<br>celui indiqué ici, le champ tout entier est<br>exclu de la création de modèle. Minimum<br>1, maximum 99.                             |
| max_category_number       | entier         | Si le nombre de catégories d'un champ<br>dépasse cette valeur, le champ est exclu de<br>la création de modèle. Minimum 2.                                                                                                    |
| min_field_variation       | nombre         | Si le coefficient de variation d'un champ<br>continu est inférieur à cette valeur, le<br>champ est exclu de la création de modèle.                                                                                            |
| num bins                  | entier         | Utilisé uniquement si les données sont<br>constitués d'entrées continues. Définissez le<br>nombre de casiers de fréquence égale à<br>utiliser pour les entrées. Les options<br>possibles sont 2, 4, 5, 10, 20, 25, 50 ou 100. |
| topN                      | entier         | Indique le nombre de règles à signaler. La<br>valeur par défaut est 50 et les valeurs<br>minimale et maximale sont respectivement<br>de 1 et 1000.                                                                            |

#### **propriétés de regressionnode**

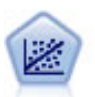

La régression linéaire est une technique statistique couramment utilisée dans le domaine de la synthèse de données et de la prévision. Cette technique établit une ligne droite ou une surface afin de réduire les écarts entre les valeurs de sortie prévues et observées.

**Remarque :** le noeud Régression sera remplacé par le noeud Linéaire dans une prochaine version. Nous recommandons d'ores et déjà d'utiliser les modèles linéaires pour la régression linéaire.

Exemple

```
node = stream.create("regression", "My node")
# "Fields" tab
node.setPropertyValue("custom_fields", True)
node.setPropertyValue("target", "Age")
node.setPropertyValue("inputs", ["Na", "K"])
node.setPropertyValue("partition", "Test")
node.setPropertyValue("use weight", True)
node.setPropertyValue("weight_field", "Drug")
# "Model" tab
node.setPropertyValue("use_model_name", True)
node.setPropertyValue("model name", "Regression Age")
node.setPropertyValue("use_partitioned_data", True)
node.setPropertyValue("method", "Stepwise")
node.setPropertyValue("include_constant", False)
# "Expert" tab
```

```
node.setPropertyValue("mode", "Expert")
node.setPropertyValue("complete_records", False)
node.setPropertyValue("tolerance", "1.0E-3")
# "Stepping..." section
node.setPropertyValue("stepping_method", "Probability")
node.setPropertyValue("probability_entry", 0.77)
node.setPropertyValue("probability_removal", 0.88)
node.setPropertyValue("F_value_entry", 7.0)
node.setPropertyValue("F_value_removal", 8.0)
# "Output..." section
node.setPropertyValue("model_fit", True)
node.setPropertyValue("r_squared_change", True)
node.setPropertyValue("selection_criteria", True)
node.setPropertyValue("descriptives", True)
node.setPropertyValue("p_correlations", True)
node.setPropertyValue("collinearity_diagnostics", True)
node.setPropertyValue("confidence_interval", True)
node.setPropertyValue("covariance_matrix", True)
node.setPropertyValue("durbin_watson", True)
```
*Tableau 142. propriétés de regressionnode*

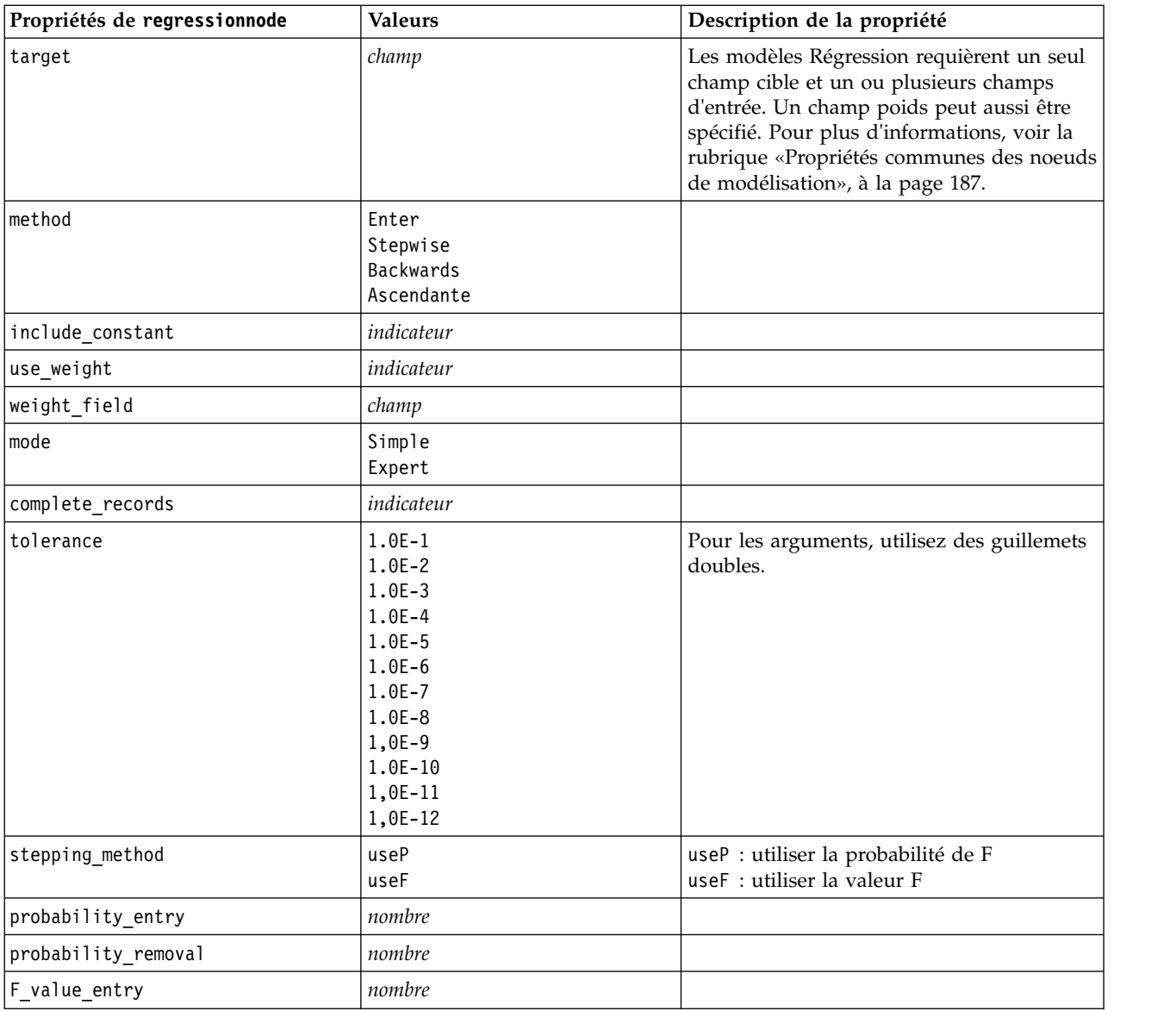

*Tableau 142. propriétés de regressionnode (suite)*

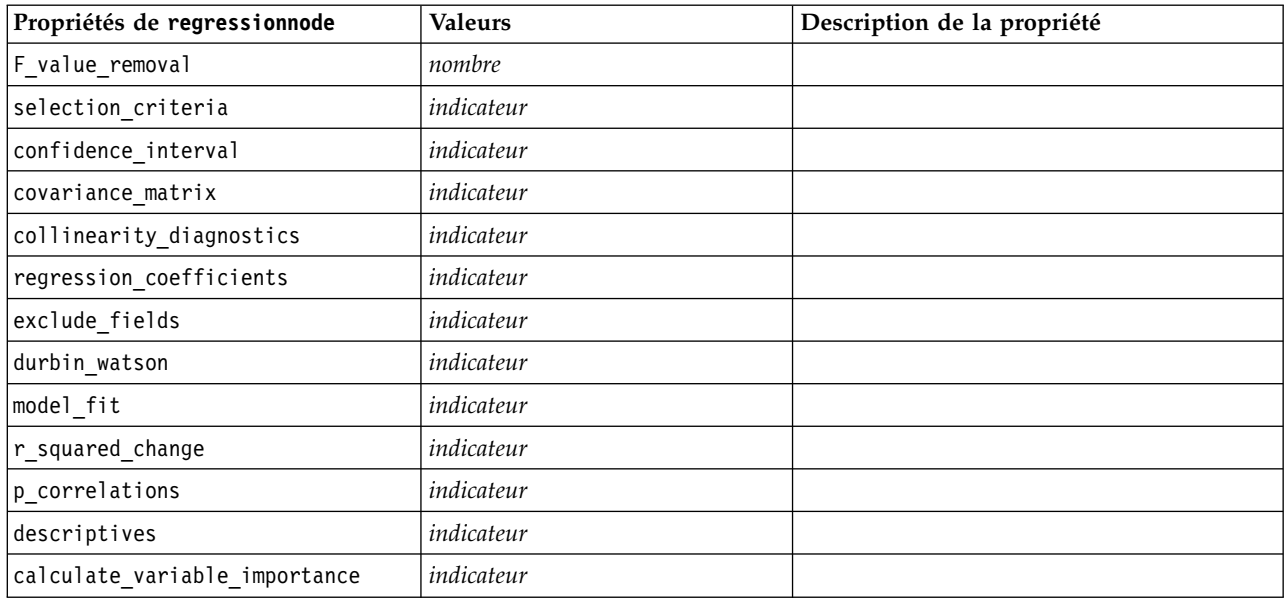

#### **propriétés de sequencenode**

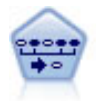

Le noeud Séquence recherche des règles d'association dans des données dotées d'une dimension temporelle. Une séquence est une liste de jeux d'éléments ayant tendance à survenir dans un ordre prévisible. Par exemple, un client qui achète un rasoir et une lotion après-rasage achètera vraisemblablement de la crème à raser. Le noeud Séquence est basé sur l'algorithme de règles d'association CARMA, qui utilise une méthode efficace de double lecture pour rechercher des séquences.

Exemple

```
node = stream.create("sequence", "My node")
# "Fields" tab
node.setPropertyValue("id_field", "Age")
node.setPropertyValue("contiguous", True)
node.setPropertyValue("use_time_field", True)
node.setPropertyValue("time_field", "Date1")
node.setPropertyValue("content_fields", ["Drug", "BP"])
node.setPropertyValue("partition", "Test")
# "Model" tab
node.setPropertyValue("use model name", True)
node.setPropertyValue("model name", "Sequence test")
node.setPropertyValue("use_partitioned_data", False)
node.setPropertyValue("min_supp", 15.0)
node.setPropertyValue("min_conf", 14.0)
node.setPropertyValue("max_size", 7)
node.setPropertyValue("max_predictions", 5)
# "Expert" tab
node.setPropertyValue("mode", "Expert")
node.setPropertyValue("use_max_duration", True)
node.setPropertyValue("max_duration", 3.0)
node.setPropertyValue("use_pruning", True)
node.setPropertyValue("pruning_value", 4.0)
node.setPropertyValue("set mem sequences", True)
```

```
node.setPropertyValue("mem_sequences", 5.0)
node.setPropertyValue("use_gaps", True)
node.setPropertyValue("min_item_gap", 20.0)
node.setPropertyValue("max_item_gap", 30.0)
```
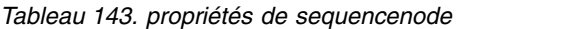

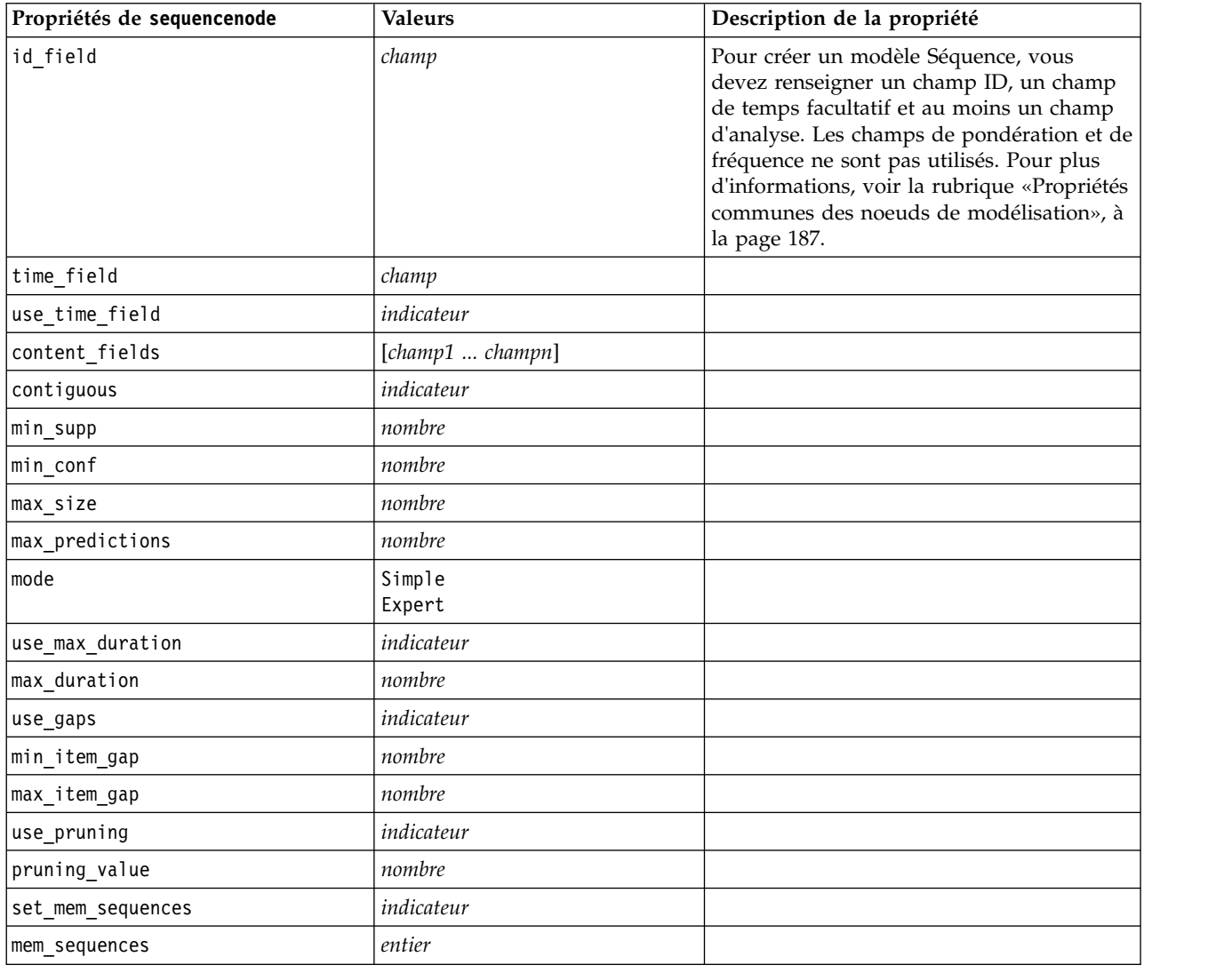

# **propriétés de slrmnode**

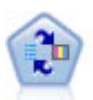

Le noeud Modèle de réponse en auto-apprentissage (SLRM) vous permet de créer un modèle dans lequel une nouvelle observation unique, ou un petit nombre de nouvelles observations, peuvent être utilisés pour réestimer un modèle sans qu'un recyclage de toutes les données soit nécessaire.

Exemple

```
node = stream.create("slrm", "My node")
node.setPropertyValue("target", "Offer")
node.setPropertyValue("target_response", "Response")
node.setPropertyValue("inputs", ["Cust_ID", "Age", "Ave_Bal"])
```
*Tableau 144. propriétés de slrmnode*

| Propriétés de s1rmnode           | <b>Valeurs</b>          | Description de la propriété                                                                                                    |
|----------------------------------|-------------------------|----------------------------------------------------------------------------------------------------|
| target                           | champ                   | Le champ cible doit être nominal ou<br>indicateur. Un champ de fréquence peut<br>aussi être spécifié. Pour plus<br>d'informations, voir la rubrique «Propriétés<br>communes des noeuds de modélisation», à<br>la page 187. |
| target_response                  | champ                   | Type doit être indicateur.                                                                                                    |
| continue training existing model | indicateur              |                                                                                                    |
| target field values              | indicateur              | Use all : Utiliser toutes les valeurs source.                                                                                                    |
|                                  |                         | Specify: Sélectionner les valeurs<br>nécessaires.                                                                                                    |
| target_field_values_specify      | [champ1  champN]        |                                                                                                    |
| include model assessment         | indicateur              |                                                                                                    |
| model_assessment_random_seed     | nombre                  | Doit être un nombre réel.                                                                                                    |
| model_assessment_sample_size     | nombre                  | Doit être un nombre réel.                                                                                                    |
| model_assessment_iterations      | nombre                  | Nombre d'itérations.                                                                                                    |
| display_model_evaluation         | indicateur              |                                                                                                    |
| max predictions                  | nombre                  |                                                                                                    |
| randomization                    | nombre                  |                                                                                                    |
| scoring random seed              | nombre                  |                                                                                                    |
| sort                             | Ascending<br>Descending | Indique si les premières offres affichées<br>sont celles dont les scores sont les plus<br>élevés ou les moins élevés.                                                                                                    |
| model reliability                | indicateur              |                                                                                                    |
| calculate_variable_importance    | indicateur              |                                                                                                    |

#### **propriétés statisticsmodelnode**

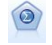

Le noeud Modèle Statistics vous permet d'analyser et de travailler avec vos données en exécutant des procédures IBM SPSS Statistics qui produisent un PMML. Ce noeud requiert une copie avec licence de IBM SPSS Statistics.

Les propriétés de ce noeud sont décrites dans [«propriétés statisticsmodelnode», à la page 350.](#page-357-0)

# **propriétés de stpnode**

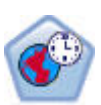

Le noeud de prévisions spatio-temporelles (STP) utilise des données contenant des informations d'emplacement, des champs d'entrée pour la prévision (prédicteurs), un champ temporel et un champ cible. Chaque emplacement correspond à plusieurs lignes dans les données correspondant aux valeurs de chaque prédicteur à chaque mesure. Une fois les données analysées, elles peuvent être utilisées pour anticiper des valeurs cibles à n'importe quel emplacement dans les données de forme utilisées dans l'analyse.

*Tableau 145. propriétés de stpnode*

| Propriétés de stpnode       | Type de données                                                                                                    | Description de la propriété                                                                                                    |
|-----------------------------|----------------------------------------------------------------------------------------------------|----------------------------------------------------------------------------------------------------|
| <b>Onglet Champs</b>        |                                                                                                    |                                                                                                    |
| target                      | champ                                                                                                    | Il s'agit du champ cible.                                                                                                    |
| emplacement                 | champ                                                                                                    | Champ d'emplacement pour le<br>modèle. Seuls les champs géospatiaux<br>sont autorisés.                                                                                                    |
| location_label              | champ                                                                                                    | Champ catégoriel à utiliser pour<br>libeller les emplacements sélectionnés<br>dans location                                                                                                    |
| time_field                  | champ                                                                                                    | Champ de date/heure pour le modèle.<br>Seuls les champs dont le niveau de<br>mesure est continu sont autorisés et le<br>type de stockage doit être de type<br>heure, date, horodatage ou entier.                                                                                          |
| inputs                      | [champ1  champN]                                                                                                    | Liste de champs d'entrée.                                                                                                    |
| Onglet Intervalles de temps |                                                                                                    |                                                                                                    |
| interval_type_timestamp     | Years<br>Quarters<br>Mois<br>Weeks<br>Days<br>Hours<br>Minutes<br>Secondes                                            |                                                                                                    |
| interval_type_date          | Years<br>Quarters<br>Mois<br>Weeks<br>Jours                                                                           |                                                                                                    |
| interval_type_time          | Hours<br>Minutes<br>Secondes                                                                                          | Limite le nombre de jours par semaine<br>pris en compte lors de la création de<br>l'index de date/heure utilisé par STP<br>pour le calcul                                                                                                    |
| interval_type_integer       | Periods<br>(Champs d'index de date/heure<br>uniquement, Stockage d'entier)                                            | Intervalle auquel le jeu de données<br>sera converti. La sélection disponible<br>dépend du type de stockage du<br>champ sélectionné comme champ de<br>date/heure (time_field) pour le<br>modèle.                                                                                          |
| period_start                | entier                                                                                                    |                                                                                                    |
| start_month                 | Janvier<br>Février<br>Mars<br>Avril<br>Mai<br>Juin<br>Juillet<br>Août<br>Septembre<br>Octobre<br>Novembre<br>Décembre | Mois à partir duquel le modèle<br>démarre l'indexation (par exemple, si<br>la valeur est March (mars), mais que le<br>premier enregistrement du jeu de<br>données est January (janvier), le<br>modèle ignorera les deux premiers<br>enregistrements et commencera<br>l'indexation à Mars. |

*Tableau 145. propriétés de stpnode (suite)*

| Propriétés de stpnode | Type de données                                                              | Description de la propriété                                                                                                    |
|-----------------------|------------------------------------------------------------------------------|----------------------------------------------------------------------------------------------------|
| week_begins_on        | Sunday<br>Monday<br>Tuesday<br>Wednesday<br>Thursday<br>Friday<br>Saturday   | Point de départ de l'index de<br>date/heure créé par STP à partir des<br>données                                                                                                    |
| days_per_week         | entier                                                                       | Minimum 1, maximum 7, par<br>incréments de 1                                                                                                    |
| hours_per_day         | entier                                                                       | Nombre d'heures que le modèle prend<br>en compte dans une journée. Si la<br>valeur est 10, le modèle démarre<br>l'indexation à l'heure de<br>day_begins_at, continue l'indexation<br>pendant 10 heures, puis passe à la<br>valeur suivante correspondant à la<br>valeur de day_begins_at, etc.                                                                                                    |
| day_begins_at         | 00:00<br>01:00<br>02:00<br>03:00<br>$\cdots$<br>23:00                        | Définit la valeur d'heure à partir de<br>laquelle le modèle démarre<br>l'indexation.                                                                                                    |
| interval_increment    | $\mathbf{1}$<br>$\sqrt{2}$<br>3<br>4<br>5<br>6<br>10<br>12<br>15<br>20<br>30 | Ce paramètre d'incrémentation<br>correspond aux minutes ou aux<br>secondes. Il détermine à quel moment<br>le modèle crée des index depuis les<br>données. Ainsi, avec un incrément de<br>30 et un type d'intervalle seconds, le<br>modèle crée un index à partir des<br>données toutes les 30 secondes.                                                                                                    |
| data_matches_interval | Booléen                                                                      | Si la valeur est N, la conversion des<br>données en interval_type classique a<br>lieu avant la création du modèle.<br>Si les données sont déjà au format<br>correct, et si interval type et les<br>paramètres associés correspondent à<br>vos données, indiquez Y pour<br>empêcher la conversion ou<br>l'agrégation de vos données.<br>Si vous indiquez Y pour cette<br>propriété, tous les contrôles<br>d'agrégation sont désactivés. |
| agg_range_default     | Sum<br>Mean<br>Min<br>Max<br>Médiane<br>1stQuartile<br>3rdQuartile           | Détermine la méthode d'agrégation<br>par défaut utilisée pour les champs<br>continus. Les champs continus qui ne<br>sont pas inclus spécifiquement dans<br>l'agrégation personnalisée seront<br>agrégés à l'aide de la méthode<br>spécifiée ici.                                                                                                    |

*Tableau 145. propriétés de stpnode (suite)*

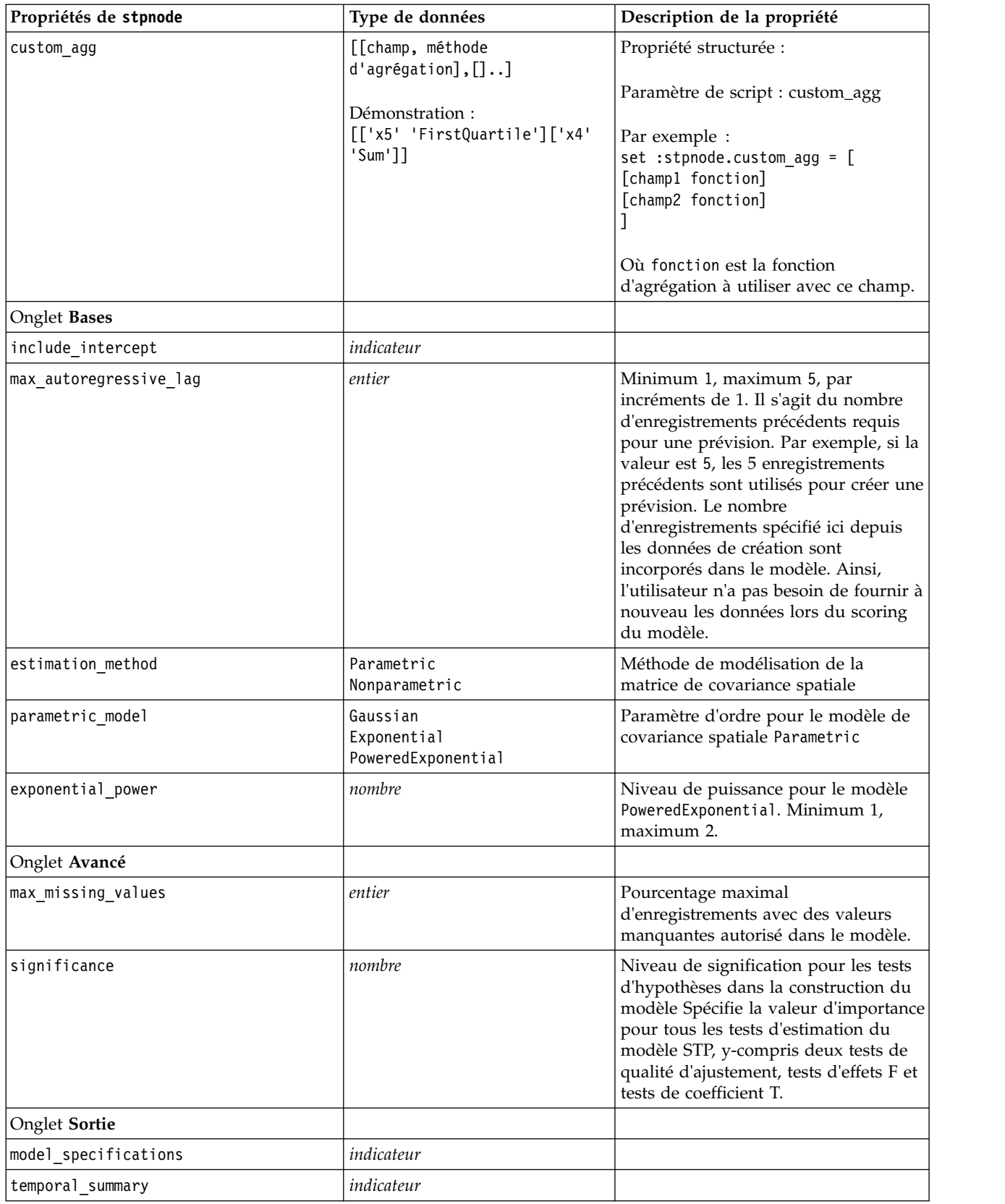

*Tableau 145. propriétés de stpnode (suite)*

| Propriétés de stpnode         | Type de données | Description de la propriété                                                                                                    |
|-------------------------------|-----------------|----------------------------------------------------------------------------------------------------|
| location_summary              | indicateur      | Détermine si la table récapitulative<br>des emplacements (Location<br>Summary) est incluse dans la sortie<br>du modèle.                                                                         |
| model quality                 | indicateur      |                                                                                                    |
| test_mean_structure           | indicateur      |                                                                                                    |
| mean_structure_coefficients   | indicateur      |                                                                                                    |
| autoregressive_coefficients   | indicateur      |                                                                                                    |
| test_decay_space              | indicateur      |                                                                                                    |
| parametric spatial covariance | indicateur      |                                                                                                    |
| correlations_heat_map         | indicateur      |                                                                                                    |
| correlations_map              | indicateur      |                                                                                                    |
| location_clusters             | indicateur      |                                                                                                    |
| similarity threshold          | nombre          | Seuil auquel les clusters de sortie sont<br>considérés comme étant suffisamment<br>similaires pour être fusionnés en un<br>seul cluster.                                                        |
| max number clusters           | entier          | Nombre maximal de clusters pouvant<br>être inclus dans la sortie du modèle.                                                                                                    |
| Onglet Options de modèle      |                 |                                                                                                    |
| use_model_name                | indicateur      |                                                                                                    |
| model_name                    | chaîne          |                                                                                                    |
| uncertainty factor            | nombre          | Minimum 0, maximum 100.<br>Détermine l'augmentation<br>d'incertitude (erreur) appliquée aux<br>prévisions à l'avenir. Il s'agit des<br>limites supérieure et inférieure pour<br>les prévisions. |

#### **propriétés de svmnode**

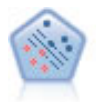

Le noeud Support Vector Machine (SVM) vous permet de classer les données dans l'un de deux groupes sans surajustement. SVM fonctionne bien avec les grands jeux de données, comme ceux qui disposent d'un très grand nombre de champs d'entrée.

Exemple node = stream.create("svm", "My node") # Expert tab node.setPropertyValue("mode", "Expert") node.setPropertyValue("all\_probabilities", True) node.setPropertyValue("kernel", "Polynomial") node.setPropertyValue("gamma", 1.5)

*Tableau 146. propriétés de svmnode*.

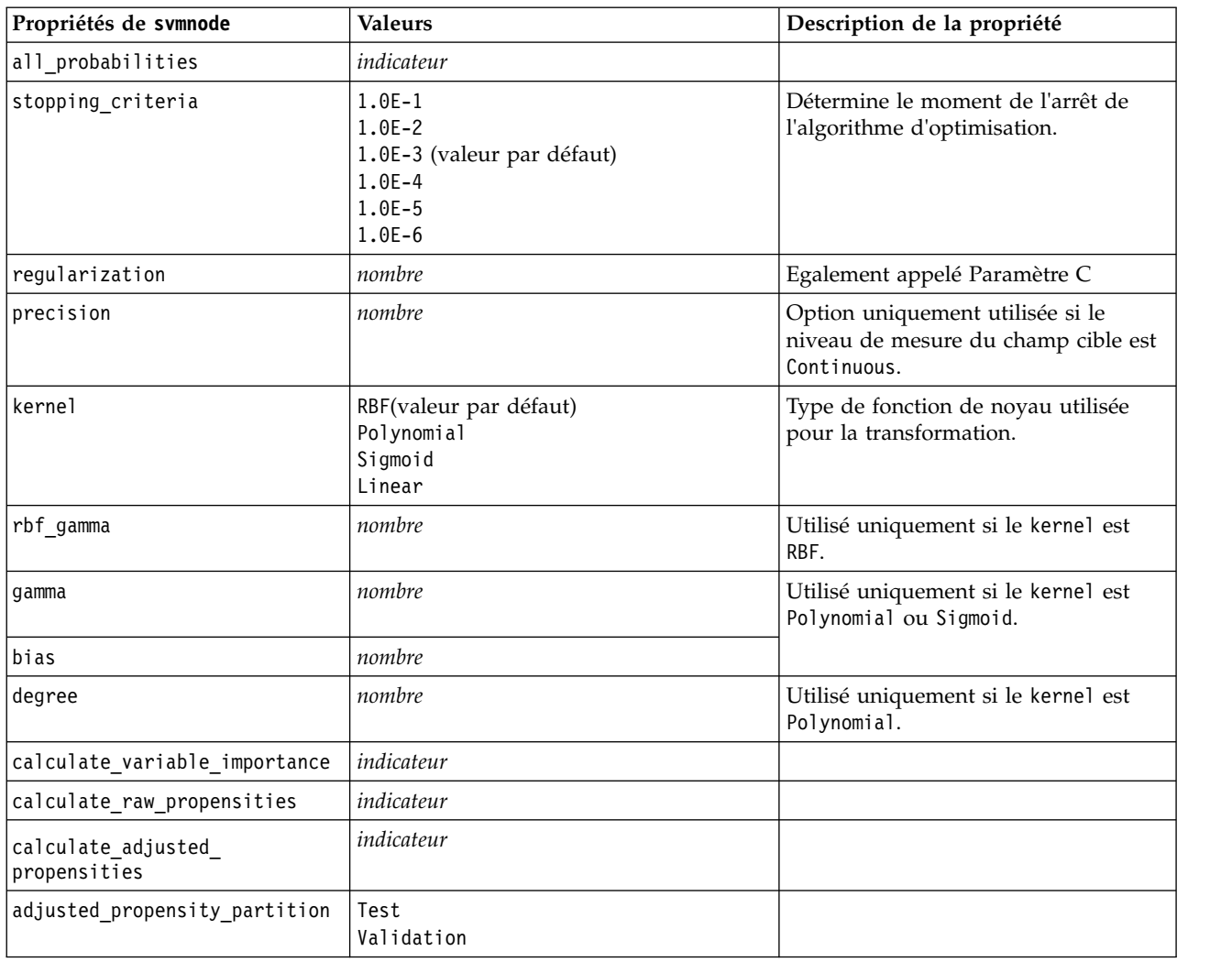

### **Propriétés de tcmnode**

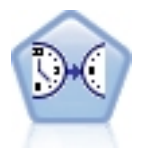

La modélisation de causalité temporelle tente de découvrir des relations de causalité clés dans les données de séries temporelles. Dans la modélisation de causalité temporelle, vous spécifiez un ensemble de séries cibles et un ensemble d'entrées candidates sur ces cibles. La procédure construit alors un modèle de série temporelle autorégressive pour chaque cible et n'inclut que les entrées avec la relation de causalité la plus significative avec la cible.

*Tableau 147. propriétés de tcmnode*

| Propriétés de tcmnode | <b>Valeurs</b>                                 | Description de la propriété |
|-----------------------|------------------------------------------------|-----------------------------|
| custom fields         | Booléen                                        |                             |
| dimensionlist         | $\left[$ <i>dimension1 dimensionN</i> $\left]$ |                             |
| data struct           | Multiple<br>Single                             |                             |
| metric fields         | champs                                         |                             |
| both_target_and_input | $[c1 \dots cN]$                                |                             |

*Tableau 147. propriétés de tcmnode (suite)*

| Propriétés de tcmnode    | <b>Valeurs</b>                                                                                                    | Description de la propriété |
|--------------------------|----------------------------------------------------------------------------------------------------|-----------------------------|
| targets                  | $[c1\,\ldots\,cN]$                                                                                                    |                             |
| candidate_inputs         | $[c1 \dots cN]$                                                                                                    |                             |
| forced_inputs            | $[c1 \dots cN]$                                                                                                    |                             |
| use_timestamp            | Timestamp<br>Period                                                                                                    |                             |
| input interval           | None<br>Inconnu<br>Year<br>Quarter<br>Month<br>Week<br>Day<br>Hour<br>Hour_nonperiod<br>Minute<br>Minute nonperiod<br>Second<br>Second_nonperiod |                             |
| period_field             | chaîne                                                                                                    |                             |
| period_start_value       | entier                                                                                                    |                             |
| num_days_per_week        | entier                                                                                                    |                             |
| start_day_of_week        | Sunday<br>Monday<br>Tuesday<br>Wednesday<br>Thursday<br>Friday<br>Saturday                                                                       |                             |
| num_hours_per_day        | entier                                                                                                    |                             |
| start_hour_of_day        | entier                                                                                                    |                             |
| timestamp_increments     | entier                                                                                                    |                             |
| cyclic_increments        | entier                                                                                                    |                             |
| cyclic_periods           | liste (list)                                                                                                    |                             |
| output_interval          | None<br>Year<br>Quarter<br>Month<br>Week<br>Day<br>Hour<br>Minute<br>Second                                                                      |                             |
| is_same_interval         | Identique<br>Notsame                                                                                                    |                             |
| cross_hour               | Booléen                                                                                                    |                             |
| aggregate_and_distribute | liste (list)                                                                                                    |                             |

*Tableau 147. propriétés de tcmnode (suite)*

| Propriétés de tcmnode        | <b>Valeurs</b>                                                               | Description de la propriété |
|------------------------------|------------------------------------------------------------------------------|-----------------------------|
| aggregate_default            | Mean<br>Somme<br>Mode<br>Min<br>Max                                          |                             |
| distribute_default           | Mean<br>Somme                                                                |                             |
| group_default                | Mean<br>Somme<br>Mode<br>Min<br>Max                                          |                             |
| missing_imput                | Linear_interp<br>Series_mean<br>K mean<br>K meridian<br>Linear_trend<br>None |                             |
| k_mean_param                 | entier                                                                       |                             |
| k_median_param               | entier                                                                       |                             |
| missing_value_threshold      | entier                                                                       |                             |
| conf_level                   | entier                                                                       |                             |
| max_num_predictor            | entier                                                                       |                             |
| max_lag                      | entier                                                                       |                             |
| epsilon                      | nombre                                                                       |                             |
| seuil                        | entier                                                                       |                             |
| is_re_est                    | Booléen                                                                      |                             |
| num_targets                  | entier                                                                       |                             |
| percent_targets              | entier                                                                       |                             |
| fields_display               | liste (list)                                                                 |                             |
| series_display               | liste (list)                                                                 |                             |
| network_graph_for_target     | Booléen                                                                      |                             |
| sign_level_for_target        | nombre                                                                       |                             |
| fit_and_outlier_for_target   | Booléen                                                                      |                             |
| sum_and_para_for_target      | Booléen                                                                      |                             |
| impact_diag_for_target       | Booléen                                                                      |                             |
| impact_diag_type_for_target  | Effet<br>Cause<br>Both                                                       |                             |
| impact_diag_level_for_target | entier                                                                       |                             |
| series_plot_for_target       | Booléen                                                                      |                             |
| res_plot_for_target          | Booléen                                                                      |                             |
| top_input_for_target         | Booléen                                                                      |                             |
| forecast_table_for_target    | Booléen                                                                      |                             |
| same_as_for_target           | Booléen                                                                      |                             |

*Tableau 147. propriétés de tcmnode (suite)*

| Propriétés de tcmnode           | <b>Valeurs</b>                    | Description de la propriété |
|---------------------------------|-----------------------------------|-----------------------------|
| network_graph_for_series        | Booléen                           |                             |
| sign_level_for_series           | nombre                            |                             |
| fit_and_outlier_for_series      | Booléen                           |                             |
| sum_and_para_for_series         | Booléen                           |                             |
| impact_diagram_for_series       | Booléen                           |                             |
| impact_diagram_type_for_series  | Effet<br>Cause<br>Both            |                             |
| impact diagram level for series | entier                            |                             |
| series_plot_for_series          | Booléen                           |                             |
| residual_plot_for_series        | Booléen                           |                             |
| forecast_table_for_series       | Booléen                           |                             |
| outlier_root_cause_analysis     | Booléen                           |                             |
| causal_levels                   | entier                            |                             |
| outlier table                   | Interactif<br>Croisé<br>Both      |                             |
| rmsp_error                      | Booléen                           |                             |
| bic                             | Booléen                           |                             |
| r_square                        | Booléen                           |                             |
| outliers_over_time              | Booléen                           |                             |
| series_transormation            | Booléen                           |                             |
| use_estimation_period           | Booléen                           |                             |
| estimation_period               | Heures<br>Observation             |                             |
| observations                    | liste (list)                      |                             |
| observations type               | Latest<br>La plus ancienne        |                             |
| observations num                | entier                            |                             |
| observations_exclude            | entier                            |                             |
| extend_records_into_future      | Booléen                           |                             |
| forecastperiods                 | entier                            |                             |
| max_num_distinct_values         | entier                            |                             |
| display_targets                 | FIXEDNUMBER<br>PERCENTAGE         |                             |
| goodness_fit_measure            | <b>ROOTMEAN</b><br>BIC<br>RSQUARE |                             |
| top_input_for_series            | Booléen                           |                             |
| aic                             | Booléen                           |                             |
| rms <sub>e</sub>                | Booléen                           |                             |

### **Propriétés de ts**

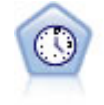

Le noeud Séries temporelles estime les modèles de lissage exponentiel, d'ARIMA (Autoregressive Integrated Moving Average) univariable et d'ARIMA multivariable (ou fonction de transfert) pour les données de séries temporelles et génère des prévisions d`une performance future. Ce noeud Séries temporelles est similaire au noeud Séries temporelles précédent rendu obsolète dans SPSS Modeler version 18. Toutefois, ce noeud Série temporelle plus récent est conçu pour exploiter la puissance d'IBM SPSS Analytic Server afin de traiter les données volumineuses et d'afficher le modèle résultant dans l'afficheur de résultat ajouté dans SPSS Modeler version 17.

#### *Tableau 148. Propriétés de ts*

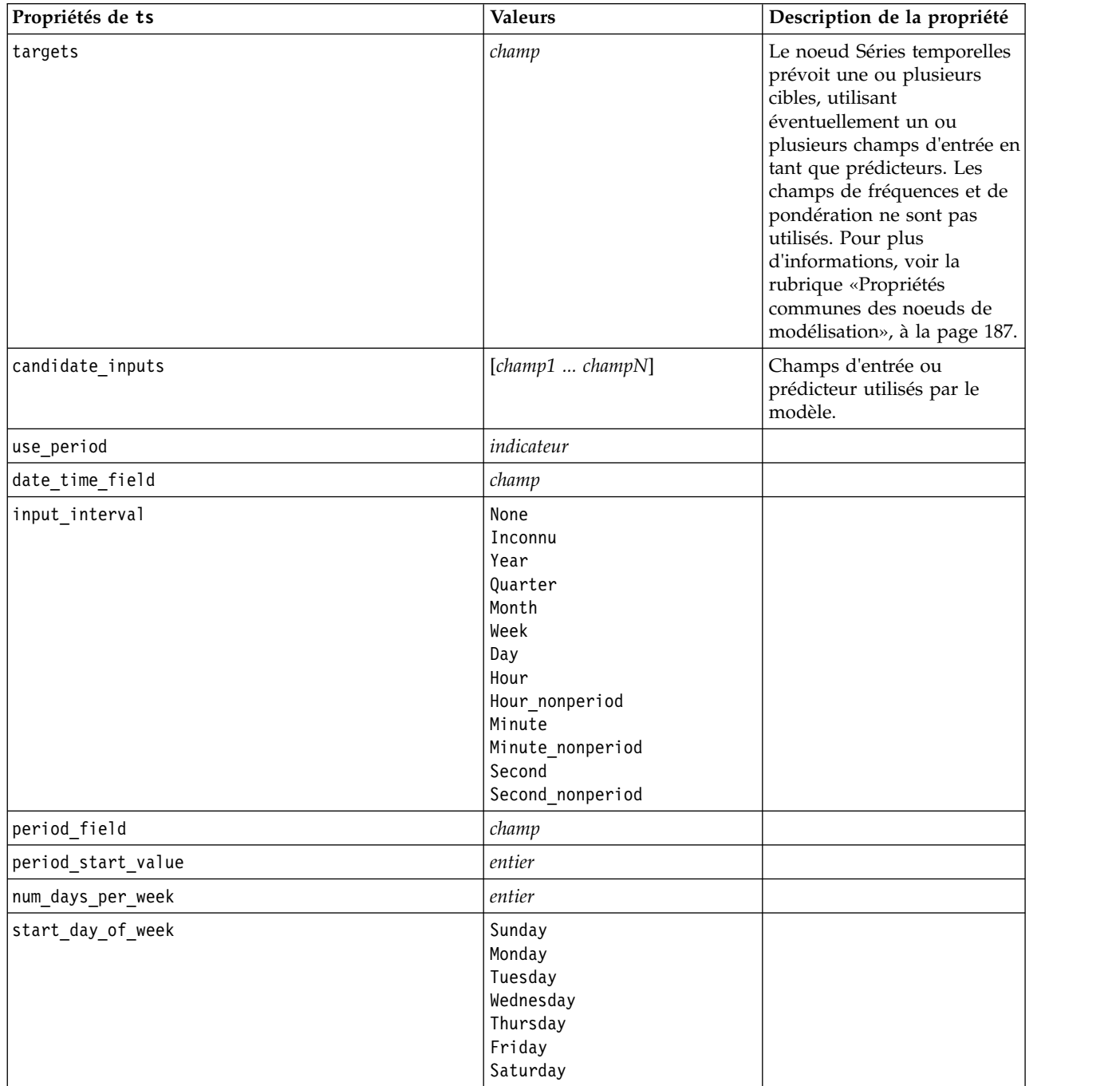

*Tableau 148. Propriétés de ts (suite)*

| Propriétés de ts         | <b>Valeurs</b>                                                              | Description de la propriété                                  |
|--------------------------|-----------------------------------------------------------------------------|--------------------------------------------------------------|
| num_hours_per_day        | entier                                                                      |                                                              |
| start_hour_of_day        | entier                                                                      |                                                              |
| timestamp_increments     | entier                                                                      |                                                              |
| cyclic_increments        | entier                                                                      |                                                              |
| cyclic_periods           | liste (list)                                                                |                                                              |
| output_interval          | None<br>Year<br>Quarter<br>Month<br>Week<br>Day<br>Hour<br>Minute<br>Second |                                                              |
| is_same_interval         | indicateur                                                                  |                                                              |
| cross_hour               | indicateur                                                                  |                                                              |
| aggregate_and_distribute | liste (list)                                                                |                                                              |
| aggregate_default        | Mean<br>Somme<br>Mode<br>Min<br>Max                                         |                                                              |
| distribute_default       | Mean<br>Somme                                                               |                                                              |
| group_default            | Mean<br>Somme<br>Mode<br>Min<br>Max                                         |                                                              |
| missing_imput            | Linear_interp<br>Series mean<br>K mean<br>K median<br>Linear_trend          |                                                              |
| k_span_points            | entier                                                                      |                                                              |
| use_estimation_period    | indicateur                                                                  |                                                              |
| estimation_period        | Observations<br>Heures                                                      |                                                              |
| date_estimation          | liste (list)                                                                | Disponible uniquement si<br>vous utilisez<br>date_time_field |
| period_estimation        | liste (list)                                                                | Disponible uniquement si<br>vous utilisez use_period         |
| observations_type        | Latest<br>La plus ancienne                                                  |                                                              |
| observations_num         | entier                                                                      |                                                              |
| observations_exclude     | entier                                                                      |                                                              |

*Tableau 148. Propriétés de ts (suite)*

| Propriétés de ts                 | <b>Valeurs</b>                                                                                                    | Description de la propriété                                                       |
|----------------------------------|----------------------------------------------------------------------------------------------------|-----------------------------------------------------------------------------------|
| method                           | ExpertModeler<br>Exsmooth<br>Arima                                                                                                    |                                                                                   |
| expert modeler method            | ExpertModeler<br>Exsmooth<br>Arima                                                                                                    |                                                                                   |
| consider_seasonal                | indicateur                                                                                                    |                                                                                   |
| detect outliers                  | indicateur                                                                                                    |                                                                                   |
| expert_outlier_additive          | indicateur                                                                                                    |                                                                                   |
| expert_outlier_level_shift       | indicateur                                                                                                    |                                                                                   |
| expert outlier innovational      | indicateur                                                                                                    |                                                                                   |
| expert_outlier_level_shift       | indicateur                                                                                                    |                                                                                   |
| expert_outlier_transient         | indicateur                                                                                                    |                                                                                   |
| expert outlier seasonal additive | indicateur                                                                                                    |                                                                                   |
| expert_outlier_local_trend       | indicateur                                                                                                    |                                                                                   |
| expert_outlier_additive_patch    | indicateur                                                                                                    |                                                                                   |
| consider_newesmodels             | indicateur                                                                                                    |                                                                                   |
| exsmooth model type              | Simple<br>HoltsLinearTrend<br>BrownsLinearTrend<br>DampedTrend<br>SimpleSeasonal<br>WintersAdditive<br>WintersMultiplicative<br>DampedTrendAdditive<br>DampedTrendMultiplicative<br>MultiplicativeTrendAdditive<br>MultiplicativeSeasonal<br>MultiplicativeTrendMultiplicative<br>MultiplicativeTrend | Indique la méthode de<br>lissage exponentiel. La<br>valeur par défaut est Simple. |

#### *Tableau 148. Propriétés de ts (suite)*

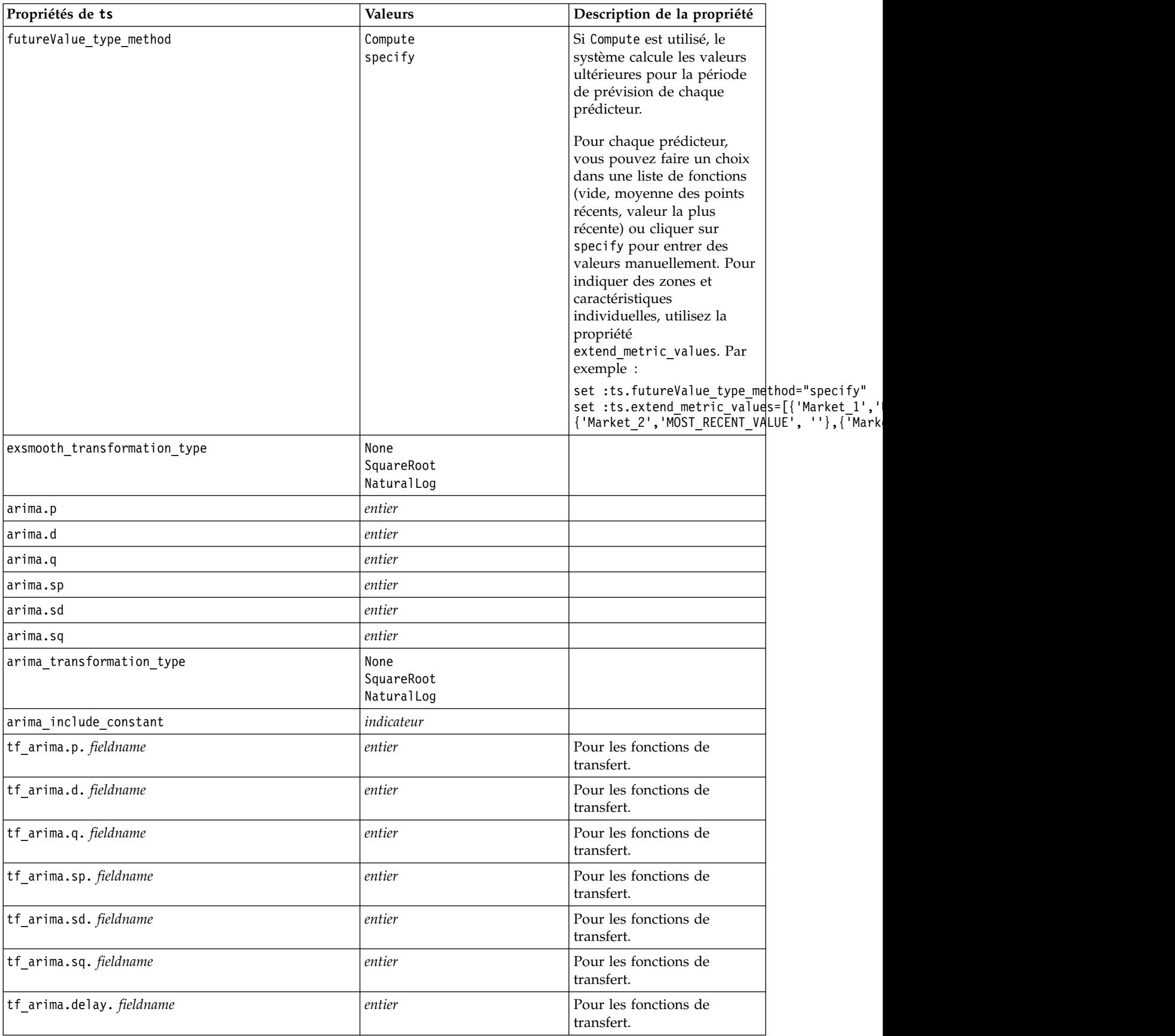

*Tableau 148. Propriétés de ts (suite)*

| Propriétés de ts                        | <b>Valeurs</b>                   | Description de la propriété                                                                                                    |
|-----------------------------------------|----------------------------------|----------------------------------------------------------------------------------------------------|
| tf arima.transformation_type. fieldname | None<br>SquareRoot<br>NaturalLog | Pour les fonctions de<br>transfert.                                                                                                    |
| arima_detect_outliers                   | indicateur                       |                                                                                                    |
| arima_outlier_additive                  | indicateur                       |                                                                                                    |
| arima_outlier_level_shift               | indicateur                       |                                                                                                    |
| arima outlier innovational              | indicateur                       |                                                                                                    |
| arima_outlier_transient                 | indicateur                       |                                                                                                    |
| arima_outlier_seasonal_additive         | indicateur                       |                                                                                                    |
| arima_outlier_local_trend               | indicateur                       |                                                                                                    |
| arima_outlier_additive_patch            | indicateur                       |                                                                                                    |
| max_lags                                | entier                           |                                                                                                    |
| $cal_PI$                                | indicateur                       |                                                                                                    |
| conf_limit_pct                          | real                             |                                                                                                    |
| événements                              | champs                           |                                                                                                    |
| continue                                | indicateur                       |                                                                                                    |
| scoring_model_only                      | indicateur                       | Utilisation pour les modèles<br>comportant un grand<br>nombre (des dizaines de<br>milliers) de séries<br>temporelles.                                                                                                    |
| forecastperiods                         | entier                           |                                                                                                    |
| extend_records_into_future              | indicateur                       |                                                                                                    |
| extend_metric_values                    | champs                           | Permet de fournir les<br>prochaines valeurs pour les<br>prédicteurs.                                                                                                    |
| conf limits                             | indicateur                       |                                                                                                    |
| noise_res                               | indicateur                       |                                                                                                    |
| max_models_output                       | entier                           | Contrôle le nombre de<br>modèles figurant dans la<br>sortie. La valeur par défaut<br>est 10. Aucun modèle ne<br>s'affiche dans la sortie si le<br>nombre total de modèles<br>générés dépasse cette valeur.<br>Toutefois, les modèles sont<br>disponibles pour le scoring. |

## **Propriétés timeseriesnode (obsolètes)**

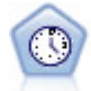

**Remarque :** Ce noeud Séries temporelles d'origine est devenu obsolète dans la version 18 de SPSS Modeler et a été remplacé par le nouveau noeud Séries temporelles conçu pour exploiter la puissance d'IBM SPSS Analytic Server traiter des données volumineuses.Le noeud Séries temporelles estime les modèles de lissage exponentiel, d'ARIMA (Autoregressive Integrated Moving Average) univariable et d'ARIMA multivariable (ou fonction de transfert) pour les données de séries temporelles et génère des prévisions d`une performance future. Un noeud Séries temporelles doit toujours être précédé d'un noeud Intervalles de temps.

Exemple

```
node = stream.create("timeseries", "My node")
node.setPropertyValue("method", "Exsmooth")
node.setPropertyValue("exsmooth_model_type", "HoltsLinearTrend")
node.setPropertyValue("exsmooth_transformation_type", "None")
```
*Tableau 149. propriétés de timeseriesnode*

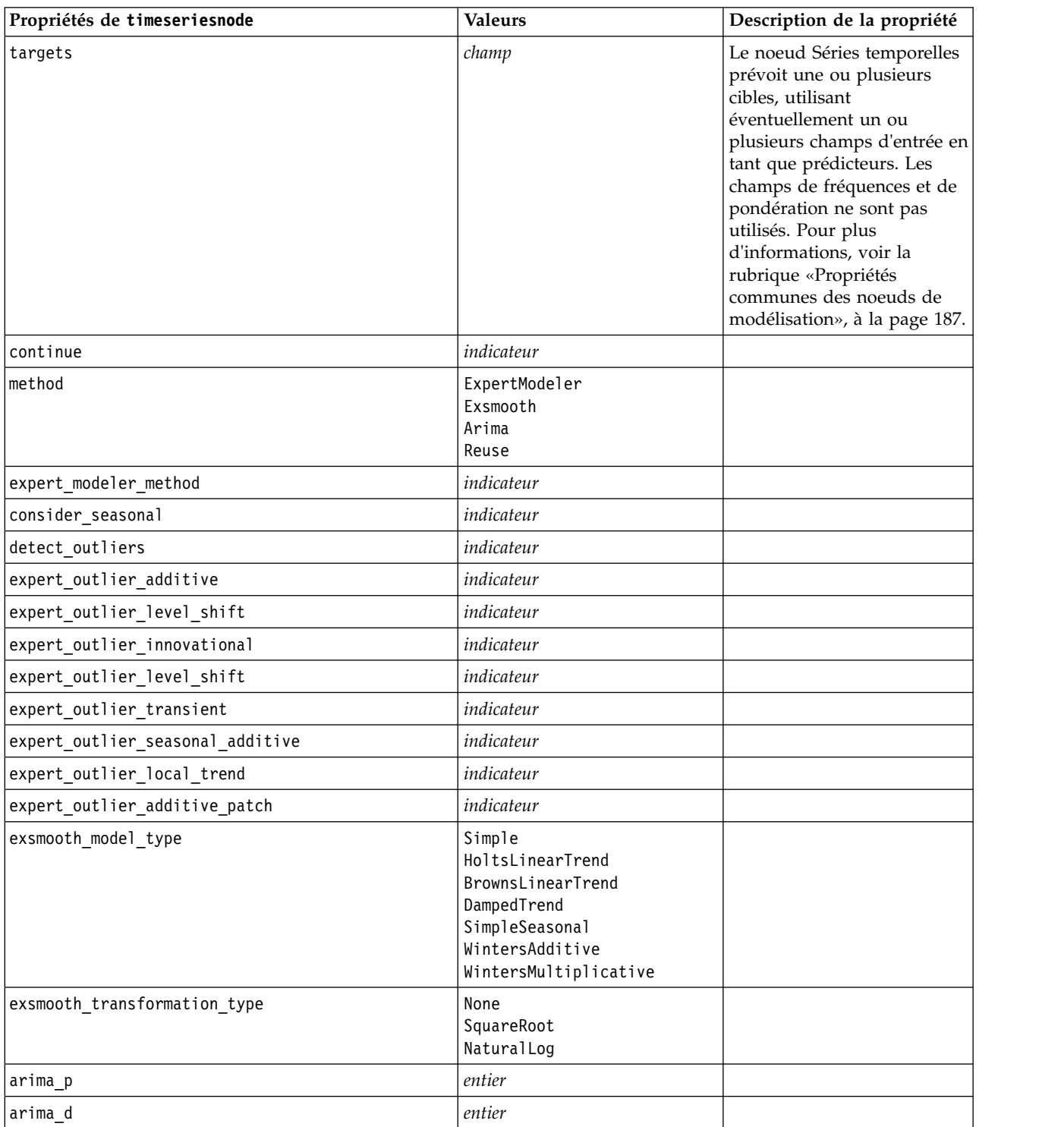

*Tableau 149. propriétés de timeseriesnode (suite)*

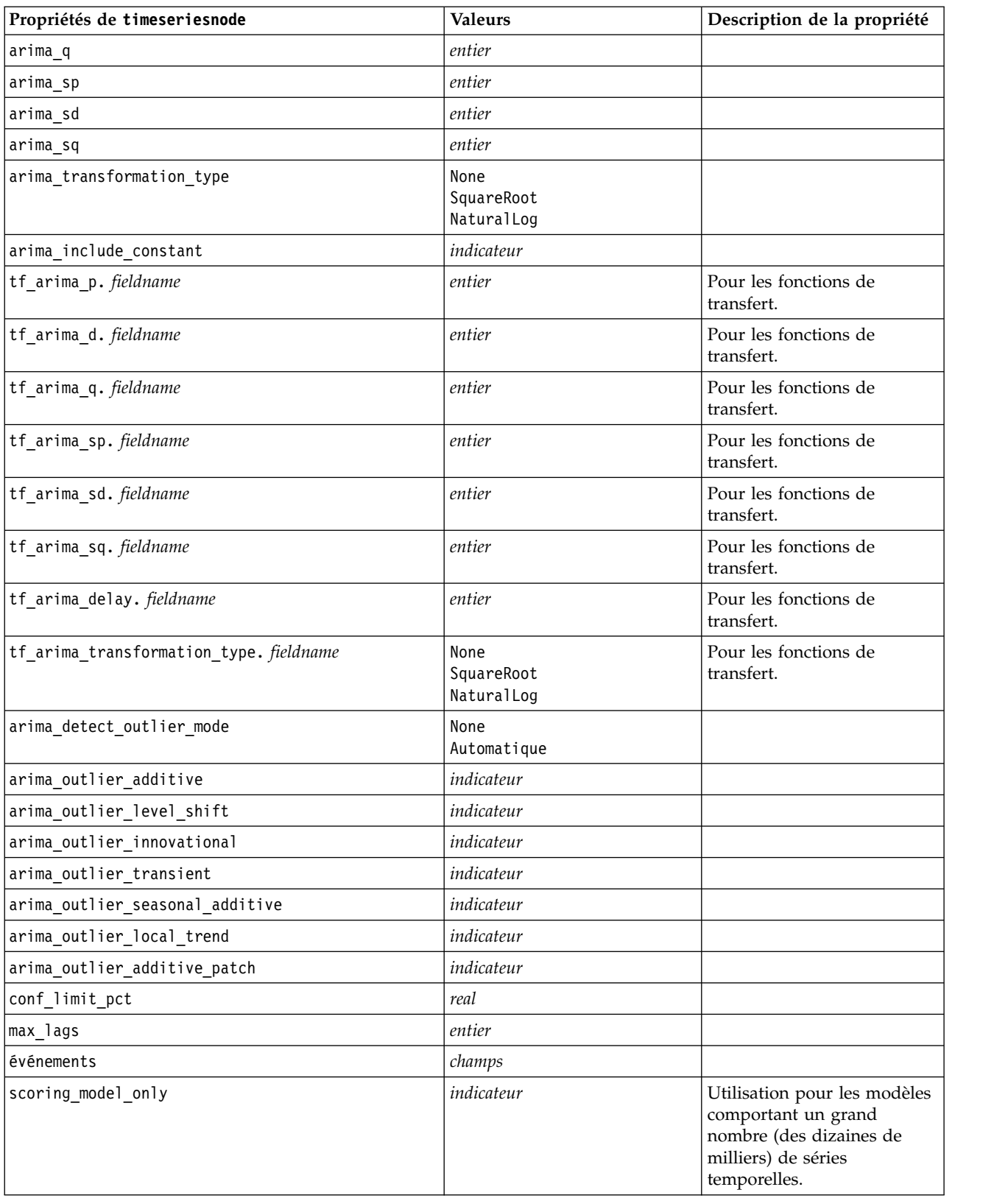

#### **propriétés de treeas**

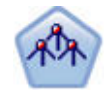

Le noeud Tree-AS est similaire au noeud CHAID existant ; toutefois, le noeud Tree-AS a été conçu pour traiter les données volumineuses afin de créer un arbre unique et affiche le modèle généré dans le visualiseur de sortie qui a été ajouté dans SPSS Modeler version 17. Il génère un arbre de décisions à l'aide des statistiques du khi-carré (CHAID) afin d'identifier les divisions optimales. Cette utilisation de CHAID peut générer des arbres non binaires, ce qui implique que certaines divisions possèdent plusieurs branches. Les champs cibles et les champs d'entrée peuvent être d'intervalle numérique (continu) ou catégoriques. La méthode Exhaustive CHAID correspond à une modification du CHAID qui examine plus en détail toutes les divisions possibles, mais dont les calculs sont plus longs.

*Tableau 150. propriétés de treeas*

| Propriétés de treeas       | <b>Valeurs</b>            | Description de la propriété                                                                                                    |
|----------------------------|---------------------------|----------------------------------------------------------------------------------------------------|
| target                     | champ                     | Dans le noeud Tree-AS, les modèles<br>CHAID requièrent un seul champ cible et<br>un ou plusieurs champs d'entrée. Un<br>champ de fréquence peut aussi être<br>spécifié. Pour plus d'informations, voir la<br>rubrique «Propriétés communes des noeuds<br>de modélisation», à la page 187. |
| method                     | chaid<br>exhaustive_chaid |                                                                                                    |
| max_depth                  | entier                    | Profondeur maximale de l'arbre, comprise<br>entre 0 et 20. La valeur par défaut est 5.                                                                                                    |
| num bins                   | entier                    | Utilisé uniquement si les données sont<br>constitués d'entrées continues. Définissez le<br>nombre de casiers de fréquence égale à<br>utiliser pour les entrées. Les options<br>possibles sont 2, 4, 5, 10, 20, 25, 50 ou 100.                                                             |
| record_threshold           | entier                    | Nombre d'enregistrements à partir duquel<br>le modèle cesse d'utiliser des valeurs p<br>pour passer aux tailles d'effet lors de la<br>création de l'arbre. La valeur par défaut est<br>1 000 000 ; vous pouvez augmenter ou<br>diminuer ce chiffre par incréments de 10<br>000.           |
| split_alpha                | nombre                    | Niveau de signification pour la division. La<br>valeur doit être comprise entre 0,01 et 0,99.                                                                                                    |
| merge_alpha                | nombre                    | Niveau de signification pour la fusion. La<br>valeur doit être comprise entre 0,01 et 0,99.                                                                                                    |
| bonferroni_adjustment      | indicateur                | Ajuster les valeurs de signification à l'aide<br>de la méthode Bonferroni.                                                                                                    |
| effect_size_threshold_cont | nombre                    | Définit le seuil de taille d'effet lors de la<br>division des noeuds et de la fusion des<br>catégories en cas d'utilisation d'une cible<br>continue. La valeur doit être comprise entre<br>0,01 et 0,99.                                                                                  |
| effect size threshold cat  | nombre                    | Définit le seuil de taille d'effet lors de la<br>division des noeuds et de la fusion des<br>catégories en cas d'utilisation d'une cible<br>catégorielle. La valeur doit être comprise<br>entre 0,01 et 0,99.                                                                              |

*Tableau 150. propriétés de treeas (suite)*

| Propriétés de treeas    | <b>Valeurs</b>                     | Description de la propriété                                                                                                    |
|-------------------------|------------------------------------|----------------------------------------------------------------------------------------------------|
| split merged categories | indicateur                         | Autoriser une nouvelle division des<br>catégories fusionnées.                                                                                                    |
| grouping_sig_level      | nombre                             | Permet de déterminer la façon dont les<br>groupes de noeuds sont formés ou dont les<br>noeuds inhabituels sont identifiés.                                                                                                    |
| chi_square              | pearson<br>likelihood ratio        | Méthode utilisée pour calculer les<br>statistiques du khi-carré : Pearson ou<br>Likelihood Ratio                                                                                                    |
| minimum_record_use      | use_percentage<br>use_absolute     |                                                                                                    |
| min_parent_records_pc   | nombre                             | La valeur par défaut est 2. Minimum 1,<br>maximum 100, par incréments de 1. La<br>valeur de la branche parent doit être<br>supérieure à celle de la branche enfant.                                                                                       |
| min_child_records_pc    | nombre                             | La valeur par défaut est 1. Minimum 1,<br>maximum 100, par incréments de 1.                                                                                                    |
| min_parent_records_abs  | nombre                             | La valeur par défaut est 100. Minimum 1,<br>maximum 100, par incréments de 1. La<br>valeur de la branche parent doit être<br>supérieure à celle de la branche enfant.                                                                                     |
| min child records abs   | nombre                             | La valeur par défaut est 50. Minimum 1,<br>maximum 100, par incréments de 1.                                                                                                    |
| epsilon                 | nombre                             | Modification minimale dans les prévisions<br>de fréquence de cellule                                                                                                    |
| max_iterations          | nombre                             | Itérations maximales pour convergence.                                                                                                    |
| use_costs               | indicateur                         |                                                                                                    |
| coûts                   | structurées                        | Propriétés structurées. Le format est une<br>liste de 3 valeurs : la valeur réelle, la valeur<br>prévue et le coût si la prévision est erronée.<br>Par exemple :<br>tree.setPropertyValue("costs", [["drugA",<br>"drugB", 3.0], ["drugX", "drugY", 4.0]]) |
| default_cost_increase   | none<br>linear<br>square<br>custom | Remarque : Uniquement pour les cibles<br>ordinales.<br>Définissez les valeurs par défaut dans la<br>matrice de coût.                                                                                                    |
| calculate_conf          | indicateur                         |                                                                                                    |
| display_rule id         | indicateur                         | Ajoute un champ à la sortie de scoring,<br>indiquant l'ID du noeud terminal auquel<br>chaque enregistrement est affecté.                                                                                                    |

#### **Propriétés de twostepnode**

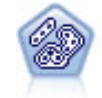

Le noeud TwoStep utilise une méthode de classification non supervisée en deux étapes. La première étape consiste en une exploration des données visant à compresser les données d'entrée brutes en sous-clusters plus faciles à manipuler. Au cours de la seconde étape, l'utilisation d'une méthode de classification hiérarchique permet de fusionner progressivement les sous-clusters en clusters de plus en plus importants. La technique TwoStep a l'avantage d'évaluer automatiquement le nombre de clusters optimal pour les données d'apprentissage. Il peut prendre en charge de manière efficace des types de champ mixtes et des jeux de données volumineux.

#### Exemple

```
node = stream.create("twostep", "My node")
node.setPropertyValue("custom_fields", True)
node.setPropertyValue("inputs", ["Age", "K", "Na", "BP"])
node.setPropertyValue("partition", "Test")
node.setPropertyValue("use model name", False)
node.setPropertyValue("model name", "TwoStep Drug")
node.setPropertyValue("use_partitioned_data", True)
node.setPropertyValue("exclude_outliers", True)
node.setPropertyValue("cluster_label", "String")
node.setPropertyValue("label_prefix", "TwoStep_")
node.setPropertyValue("cluster num auto", False)
node.setPropertyValue("max_num_clusters", 9)
node.setPropertyValue("min_num_clusters", 3)
node.setPropertyValue("num_clusters", 7)
```
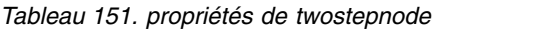

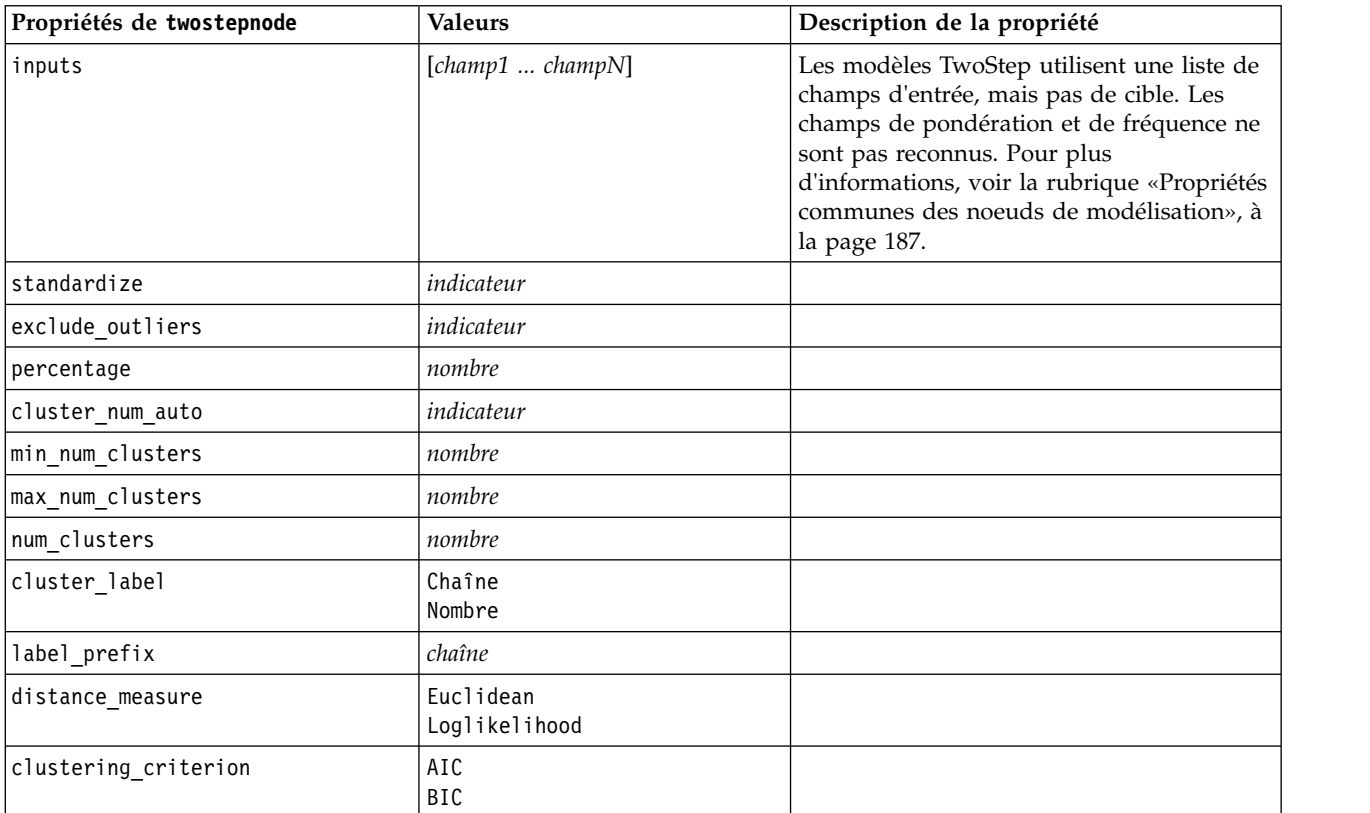

## **Propriétés de twostepAS**

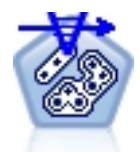

Le cluster TwoStep est un outil d'exploration conçu pour dévoiler des regroupements naturels (ou encore clusters) dans un jeu de données, regroupements qui autrement ne seraient pas apparents. L'algorithme employé par cette procédure dispose de certaines fonctionnalités intéressantes qui le différencient des techniques de mise en cluster traditionnelles, par exemple, des fonctions de gestion des données catégorielles et continues, de sélection automatique du nombre de clusters et d'évolutivité.

#### *Tableau 152. propriétés de twostepAS*

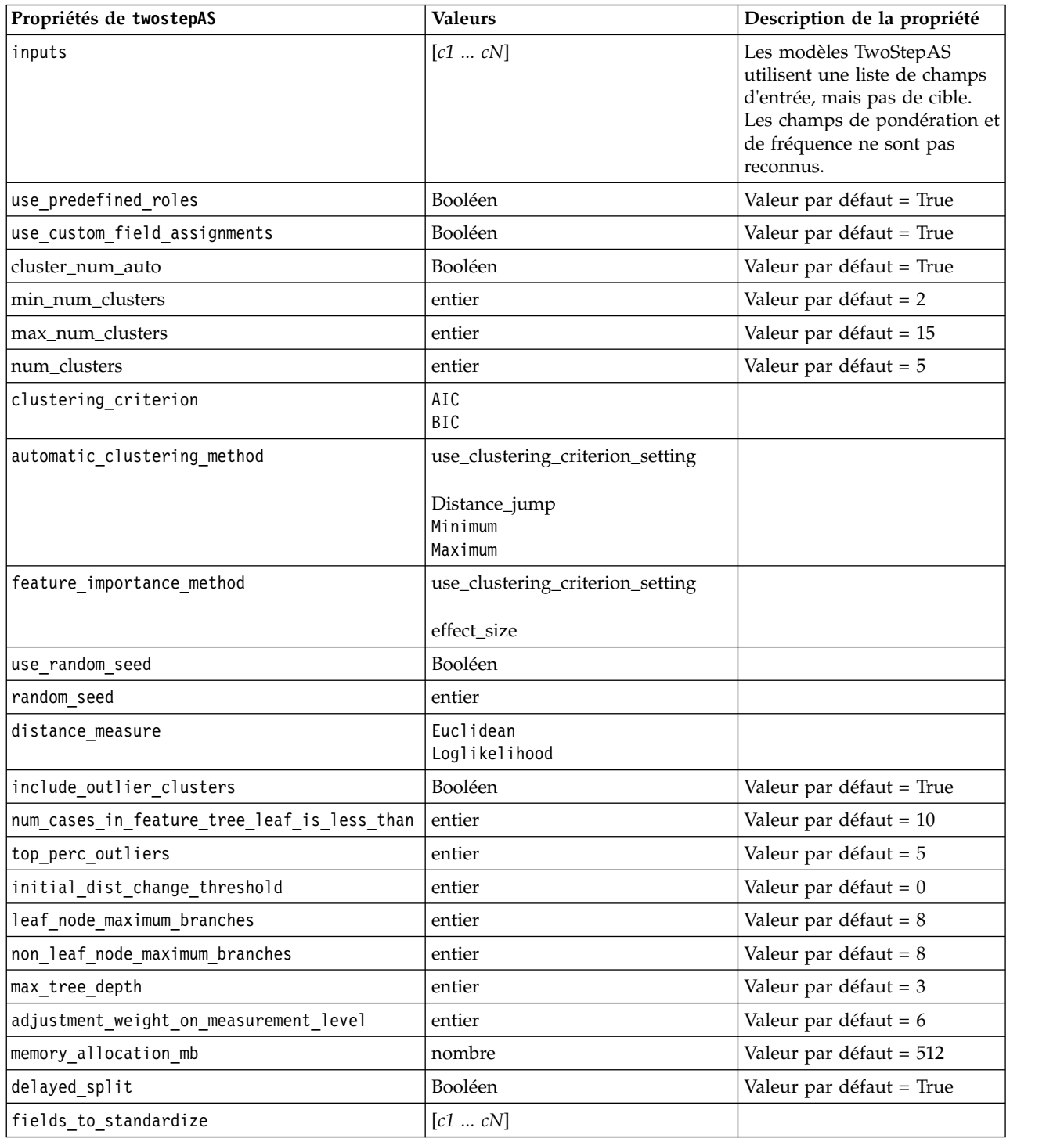

*Tableau 152. propriétés de twostepAS (suite)*

| Propriétés de twostepAS                              | <b>Valeurs</b>   | Description de la propriété |
|------------------------------------------------------|------------------|-----------------------------|
| adaptive_feature_selection                           | Booléen          | Valeur par défaut = True    |
| featureMisPercent                                    | entier           | Valeur par défaut = 70      |
| coefRange                                            | nombre           | Valeur par défaut = $0,05$  |
| percCasesSingleCategory                              | entier           | Valeur par défaut = 95      |
| numCases                                             | entier           | Valeur par défaut = 24      |
| include_model_specifications                         | Booléen          | Valeur par défaut = True    |
| include_record_summary                               | Booléen          | Valeur par défaut = True    |
| include_field_transformations                        | Booléen          | Valeur par défaut = True    |
| excluded_inputs                                      | Booléen          | Valeur par défaut = True    |
| evaluate_model_quality                               | Booléen          | Valeur par défaut = True    |
| show_feature_importance bar chart                    | Booléen          | Valeur par défaut = True    |
| show_feature_importance_ word_cloud                  | Booléen          | Valeur par défaut = True    |
| show outlier clusters<br>interactive_table_and_chart | Booléen          | Valeur par défaut = True    |
| show_outlier_clusters_pivot_table                    | Booléen          | Valeur par défaut = True    |
| across_cluster_feature_importance                    | Booléen          | Valeur par défaut = True    |
| across_cluster_profiles_pivot_table                  | Booléen          | Valeur par défaut = True    |
| withinprofiles                                       | Booléen          | Valeur par défaut = True    |
| cluster_distances                                    | Booléen          | Valeur par défaut = True    |
| cluster_label                                        | Chaîne<br>Nombre |                             |
| label_prefix                                         | Chaîne           |                             |

# **Chapitre 14. Propriétés des noeuds de nugget de modèle**

Les noeuds de nugget de modèle partagent les mêmes propriétés que les autres noeuds. Pour plus d'informations, voir la rubrique [«Propriétés communes des noeuds», à la page 73.](#page-80-0)

# **Propriétés de applyanomalydetectionnode**

Les noeuds de modélisation Détection des anomalies peuvent être utilisés pour générer un nugget de modèle Détection des anomalies. Le nom de génération de scripts de ce nugget de modèle est *applyanomalydetectionnode*. Pour plus d'informations à propos de la génération de script pour le noeud de modélisation lui-même, voir [«propriétés de anomalydetectionnode», à la page 188.](#page-195-0)

| Propriétés de applyanomalydetectionnode | <b>Valeurs</b>                        | Description de la propriété                                                                                                    |
|-----------------------------------------|---------------------------------------|----------------------------------------------------------------------------------------------------|
| anomaly score method                    | FlagAndScore<br>Flag0nly<br>ScoreOnly | Détermine les sorties créées pour le scoring.                                                                                                    |
| num fields                              | entier                                | Champs à signaler.                                                                                                    |
| discard records                         | indicateur                            | Indique si les enregistrements sont supprimés de<br>la sortie.                                                                                                    |
| discard anomalous records               | indicateur                            | Indique s'il faut supprimer les enregistrements<br>irréguliers ou réguliers. Cette propriété est<br>désactivée par défaut, ce qui signifie que les<br>enregistrements réguliers sont supprimés. Si elle<br>est on, les enregistrements irréguliers sont<br>supprimés. Cette propriété n'est activée que si la<br>propriété discard records l'est également. |

*Tableau 153. Propriétés de applyanomalydetectionnode*.

## **Propriétés de applyapriorinode**

Les noeuds de modélisation Apriori peuvent être utilisés pour générer un nugget de modèle Apriori. Le nom de génération de scripts de ce nugget de modèle est *applyapriorinode*. Pour plus d'informations à propos de la génération de script pour le noeud de modélisation lui-même, voir [«propriétés de](#page-196-0) [apriorinode», à la page 189.](#page-196-0)

*Tableau 154. propriétés de applyapriorinode*.

| Propriétés de applyapriorinode | <b>Valeurs</b>                                                | Description de la propriété |
|--------------------------------|---------------------------------------------------------------|-----------------------------|
| max_predictions                | nombre (entier)                                               |                             |
| ignore unmatached              | indicateur                                                    |                             |
| allow_repeats                  | indicateur                                                    |                             |
| check basket                   | NoPredictions<br>Predictions<br>NoCheck                       |                             |
| criterion                      | Confidence<br>Support<br>RuleSupport<br>Lift<br>Deployability |                             |

# **Propriétés de applyassociationrulesnode**

Le noeud modélisation Règles d'association peut être utilisé pour générer un nugget de modèle de règles d'association. Le nom de génération de scripts de ce nugget de modèle est *applyassociationrulesnode*. Pour plus d'informations à propos de la génération de script pour le noeud de modélisation lui-même, voir [«associationrulesnode, propriétés», à la page 190.](#page-197-0)

| Propriétés de<br>applyassociationrulesnode | Type de données                                                        | Description de la propriété                                                        |
|--------------------------------------------|------------------------------------------------------------------------|------------------------------------------------------------------------------------|
| max predictions                            | entier                                                                 | Nombre maximal de règles pouvant être<br>appliquées à chaque entrée dans le score. |
| criterion                                  | Confidence<br>Rulesupport<br>Lift<br>Conditionsupport<br>Deployability | Sélectionnez la mesure utilisée pour déterminer<br>la puissance des règles.        |
| allow repeats                              | <b>Booléen</b>                                                         | Détermine si des règles avec la même prévision<br>sont incluses dans le score.     |
| check input                                | NoPredictions<br>Predictions<br>NoCheck                                |                                                                                    |

*Tableau 155. propriétés de applyassociationrulesnode*

### **Propriétés de applyautoclassifiernode**

Les noeuds de modélisation de Discriminant automatique peuvent être utilisés pour générer un nugget de modèle de Discriminant automatique. Le nom de script de ce nugget de modèle est *applyautoclassifiernode*. Pour de plus amples informations sur la génération de scripts du noeud de modélisation lui-même, voir [«propriétés autoclassifiernode», à la page 193.](#page-200-0)

*Tableau 156. Propriétés de applyautoclassifiernode*.

| Propriétés de<br>applyautoclassifiernode | <b>Valeurs</b>                                                                                                 | Description de la propriété                                                                                                    |
|------------------------------------------|----------------------------------------------------------------------------------------------------|----------------------------------------------------------------------------------------------------|
| flag ensemble method                     | Voting<br>ConfidenceWeightedVoting<br>RawPropensityWeightedVoting<br>HighestConfidence<br>AverageRawPropensity | Indique la méthode utilisée pour<br>déterminer le score de l'ensemble. Ce<br>paramètre s'applique uniquement si<br>la cible sélectionnée est un champ<br>indicateur.                           |
| flag voting tie selection                | Random<br>HighestConfidence<br>RawPropensity                                                                   | Si une méthode de vote est<br>sélectionnée, indique la manière dont<br>les ex æquo sont résolus. Ce<br>paramètre s'applique uniquement si<br>la cible sélectionnée est un champ<br>indicateur. |
| set ensemble method                      | Voting<br>ConfidenceWeightedVoting<br>HighestConfidence                                                        | Indique la méthode utilisée pour<br>déterminer le score de l'ensemble. Ce<br>paramètre s'applique uniquement si<br>la cible sélectionnée est un champ<br>d'ensemble.                           |

*Tableau 156. Propriétés de applyautoclassifiernode (suite)*.

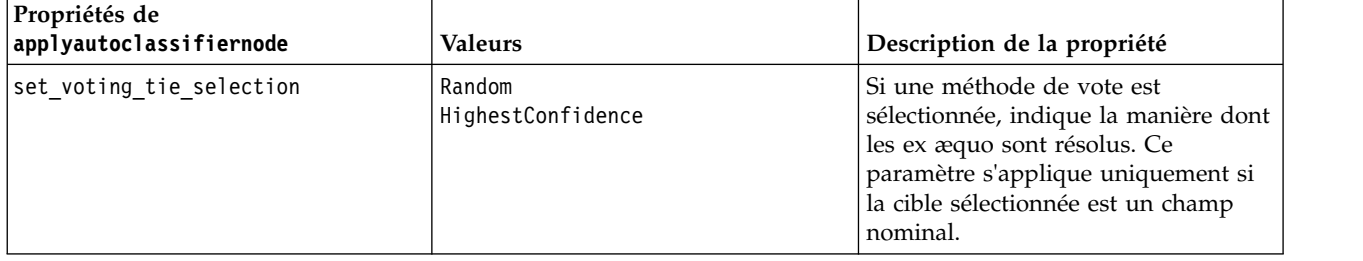

#### **Propriétés de applyautoclusternode**

Les noeuds de modélisation de cluster automatique peuvent être utilisés pour générer un nugget de modèle de cluster automatique. Le nom de génération de scripts de ce nugget de modèle est *applydecisionlistnode*. Aucune autre propriété n'existe pour ce nugget de modèle. Pour plus d'informations à propos de la génération de script pour le noeud de modélisation lui-même, voir [«propriétés du noeud](#page-202-0) [de cluster automatique», à la page 195.](#page-202-0)

## **Propriétés de applyautonumericnode**

Les noeuds de modélisation de numérisation automatique peuvent être utilisés pour générer un nugget de modèle de numérisation automatique. Le nom de script de ce nugget de modèle est *applyautonumericnode*. Pour de plus amples informations sur la génération de scripts du noeud de modélisation lui-même, voir [«propriétés de autonumericnode», à la page 196.](#page-203-0)

*Tableau 157. propriétés de applyautonumericnode*.

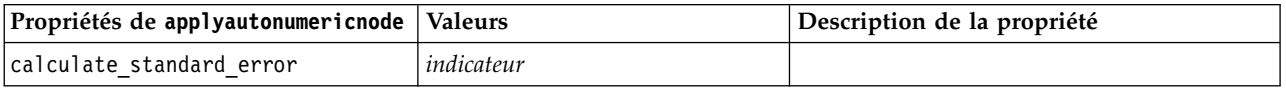

# **Propriétés de applybayesnetnode**

Les noeuds de modélisation Réseau Bayésien peuvent être utilisés pour générer un nugget de modèle Réseau Bayésien. Le nom de génération de scripts de ce nugget de modèle est *applybayesnetnode*. Pour plus d'informations à propos de la génération de script pour le noeud de modélisation lui-même, voir [«Propriétés de bayesnetnode», à la page 198.](#page-205-0)

| Propriétés de applybayesnetnode | <b>Valeurs</b> | Description de la propriété |
|---------------------------------|----------------|-----------------------------|
| all probabilities               | indicateur     |                             |
| raw propensity                  | indicateur     |                             |
| adjusted propensity             | indicateur     |                             |
| calculate raw propensities      | indicateur     |                             |
| calculate adjusted propensities | indicateur     |                             |

*Tableau 158. propriétés de applybayesnetnode*.

## **Propriétés de applyc50node**

Les noeuds de modélisation C5.0 peuvent être utilisés pour générer un nugget de modèle C5.0. Le nom de génération de scripts de ce nugget de modèle est *applyc50node*. Pour plus d'informations à propos de la génération de script pour le noeud de modélisation lui-même, voir [«propriétés de c50node», à la page](#page-207-0) [200.](#page-207-0)

*Tableau 159. propriétés de applyc50node*.

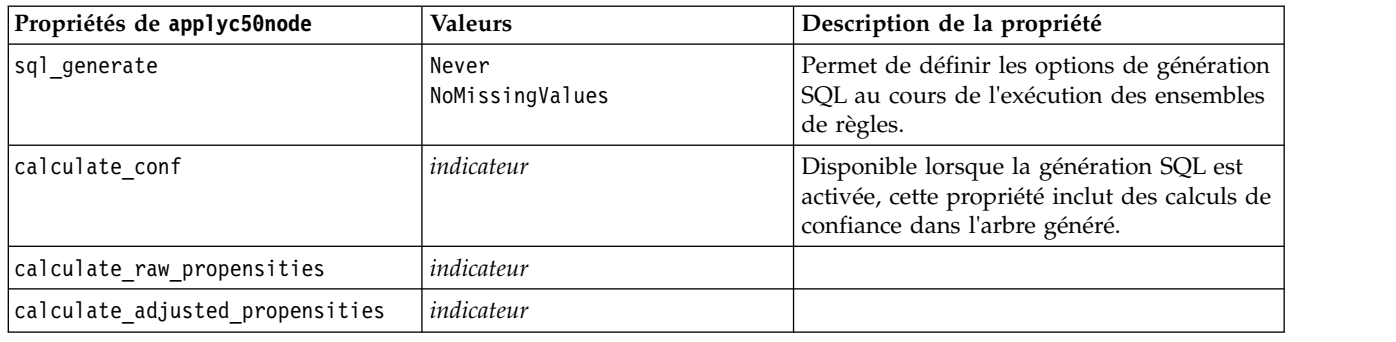

### **Propriétés de applycarmanode**

Les noeuds de modélisation CARMA peuvent être utilisés pour générer un nugget de modèle CARMA. Le nom de génération de scripts de ce nugget de modèle est *applycarmanode*. Aucune autre propriété n'existe pour ce nugget de modèle. Pour plus d'informations à propos de la génération de script pour le noeud de modélisation lui-même, voir [«propriétés de carmanode», à la page 201.](#page-208-0)

# **Propriétés de applycartnode**

Des noeuds de modélisation d'arbre C&R peuvent être utilisés pour générer un nugget de modèle d'arbre C&R. Le nom de génération de scripts de ce nugget de modèle est *applycartnode*. Pour plus d'informations à propos de la génération de script pour le noeud de modélisation lui-même, voir [«propriétés de](#page-209-0) [cartnode», à la page 202.](#page-209-0)

| Propriétés de applycartnode     | <b>Valeurs</b>                            | Description de la propriété                                                                                                  |
|---------------------------------|-------------------------------------------|----------------------------------------------------------------------------------------------------|
| enable sql generation           | Never<br>MissingValues<br>NoMissingValues | Permet de définir les options de génération<br>SQL au cours de l'exécution des ensembles<br>de règles.                       |
| calculate conf                  | indicateur                                | Disponible lorsque la génération SQL est<br>activée, cette propriété inclut des calculs de<br>confiance dans l'arbre généré. |
| display rule id                 | indicateur                                | Ajoute un champ à la sortie de scoring,<br>indiquant l'ID du noeud terminal auquel<br>chaque enregistrement est affecté.     |
| calculate raw propensities      | indicateur                                |                                                                                                    |
| calculate adjusted propensities | indicateur                                |                                                                                                    |

*Tableau 160. propriétés de applycartnode*.

# **Propriétés de applychaidnode**

Les noeuds de modélisation CHAID peuvent être utilisés pour générer un nugget de modèle CHAID. Le nom de génération de scripts de ce nugget de modèle est *applychaidnode*. Pour plus d'informations à propos de la génération de script pour le noeud de modélisation lui-même, voir [«propriétés de](#page-212-0) [chaidnode», à la page 205.](#page-212-0)

*Tableau 161. propriétés de applychaidnode*.

| Propriétés de applychaidnode | <b>Valeurs</b>          | Description de la propriété                                                                            |
|------------------------------|-------------------------|----------------------------------------------------------------------------------------------------|
| enable sql generation        | Never<br> MissingValues | Permet de définir les options de génération<br>SQL au cours de l'exécution des ensembles<br>de règles. |

*Tableau 161. propriétés de applychaidnode (suite)*.

| Propriétés de applychaidnode    | <b>Valeurs</b> | Description de la propriété                                                                                              |
|---------------------------------|----------------|----------------------------------------------------------------------------------------------------|
| calculate conf                  | indicateur     |                                                                                                    |
| display rule id                 | indicateur     | Ajoute un champ à la sortie de scoring,<br>indiquant l'ID du noeud terminal auquel<br>chaque enregistrement est affecté. |
| calculate raw propensities      | indicateur     |                                                                                                    |
| calculate adjusted propensities | indicateur     |                                                                                                    |

## **Propriétés de applycoxregnode**

Les noeuds de modélisation de Cox peuvent être utilisés pour générer un nugget de modèle de Cox. Le nom de génération de scripts de ce nugget de modèle est *applycoxregnode*. Pour plus d'informations à propos de la génération de script pour le noeud de modélisation lui-même, voir [«propriétés de](#page-214-0) [coxregnode», à la page 207.](#page-214-0)

*Tableau 162. propriétés de applycoxregnode*.

| Propriétés de applycoxregnode | <b>Valeurs</b>      | Description de la propriété |
|-------------------------------|---------------------|-----------------------------|
| future time as                | Intervals<br>Fields |                             |
| time interval                 | nombre              |                             |
| num future times              | entier              |                             |
| time field                    | champ               |                             |
| past survival time            | champ               |                             |
| all probabilities             | indicateur          |                             |
| cumulative hazard             | indicateur          |                             |

# **Propriétés de applydecisionlistnode**

Les noeuds de modélisation Liste de décision peuvent être utilisés pour générer un nugget de modèle Liste de décision. Le nom de génération de scripts de ce nugget de modèle est *applydecisionlistnode*. Pour plus d'informations à propos de la génération de script pour le noeud de modélisation lui-même, voir [«Propriétés de decisionlistnode», à la page 208.](#page-215-0)

*Tableau 163. Propriétés de applydecisionlistnode*.

| Propriétés de<br>applydecisionlistnode | <b>Valeurs</b> | Description de la propriété                                                                                          |
|----------------------------------------|----------------|----------------------------------------------------------------------------------------------------|
| enable sql generation                  | indicateur     | Lorsque la valeur est true (vrai), IBM SPSS<br>Modeler essaie de répercuter le modèle<br>Liste de décision dans SQL. |
| calculate raw propensities             | indicateur     |                                                                                                    |
| calculate adjusted propensities        | indicateur     |                                                                                                    |

# **Propriétés de applydiscriminantnode**

Les noeuds de modélisation Discriminant peuvent être utilisés pour générer un nugget de modèle Discriminant. Le nom de génération de scripts de ce nugget de modèle est *applydiscriminantnode*. Pour plus d'informations à propos de la génération de script pour le noeud de modélisation lui-même, voir [«propriétés de discriminantnode», à la page 210.](#page-217-0)

*Tableau 164. propriétés de applydiscriminantnode*.

| Propriétés de<br>applydiscriminantnode | <b>Valeurs</b> | Description de la propriété |
|----------------------------------------|----------------|-----------------------------|
| calculate raw propensities             | indicateur     |                             |
| calculate adjusted propensities        | indicateur     |                             |

#### **Propriétés de applyextension**

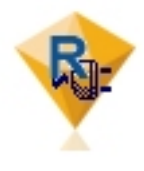

Les noeuds Extension Model peuvent être utilisés pour générer un nugget de modèle Extension. Le nom de génération de scripts de ce nugget de modèle est *applyextension*. Pour plus d'informations à propos de la génération de scripts pour le noeud de modélisation lui-même, voir [«Propriétés de extensionmodelnode», à la](#page-218-0) [page 211.](#page-218-0)

#### **Exemple : Python for Spark**

```
#### Exemple de script pour Python for Spark
applyModel = stream.findByType("extension_apply", None)
score_script = """
import json
import spss.pyspark.runtime
from pyspark.mllib.regression import LabeledPoint
from pyspark.mllib.linalg import DenseVector
from pyspark.mllib.tree import DecisionTreeModel
from pyspark.sql.types import StringType, StructField
cxt = spss.pyspark.runtime.getContext()
if cxt.isComputeDataModelOnly():
    _schema = cxt.getSparkInputSchema()
    _schema.fields.append(StructField("Prediction", StringType(), nullable=True))
    cxt.setSparkOutputSchema(_schema)
else:
    df = cxt.getSparkInputData()
    _modelPath = cxt.getModelContentToPath("TreeModel")
    metadata = json.loads(cxt.getModelContentToString("model.dm"))
    schema = df.dtypes[:]
    target = "Drug"
    predictors = ["Age","BP","Sex","Cholesterol","Na","K"]
    lookup = \{\}for i in range(0,len(schema)):
        lookup[schema[i][0]] = i
    def row2LabeledPoint(dm,lookup,target,predictors,row):
        target index =  lookup[target]
        tval = dm[target_index].index(row[target_index])
        pvals = []for predictor in predictors:
            predictor index = lookup[predictor]
            if isinstance(dm[predictor_index],list):
                pval = row[predictor_index] in dm[predictor_index] and dm[predictor_index].index(row[predictor_index]) or -1
            else:
                pval = row[predictor index]
            pvals.append(pval)
        return LabeledPoint(tval, DenseVector(pvals))
```

```
# conversion de trame de données en RDD contenant LabeledPoint
lps = df.rdd.map(lambda row: row2LabeledPoint(metadata,lookup,target,predictors,row))
treeModel = DecisionTreeModel.load(cxt.getSparkContext(), _modelPath);
# scoring du modèle, génère un RDD contenant uniquement des valeurs double précision
predictions = treeModel.predict(lps.map(lambda lp: lp.features))
def addPrediction(x,dm,lookup,target):
    result = []for _idx in range(0, len(x[0])):
        result.append(x[0][idx])result.append(dm[lookup[target]][int(x[1])])
    return result
_schema = cxt.getSparkInputSchema()
_schema.fields.append(StructField("Prediction", StringType(), nullable=True))
rdd2 = df.rdd.zip(predictions).map(lambda x:addPrediction(x, metadata, lookup, target))
outDF = cxt.getSparkSQLContext().createDataFrame(rdd2, schema)
cxt.setSparkOutputData(outDF)
```
""" applyModel.setPropertyValue("python syntax", score script)

#### **Exemple : R**

```
#### Exemple de script pour R
applyModel.setPropertyValue("r_syntax", """
result<-predict(modelerModel,newdata=modelerData)
modelerData<-cbind(modelerData,result)
var1<-c(fieldName="NaPrediction",fieldLabel="",fieldStorage="real",fieldMeasure="",
fieldFormat="",fieldRole="")
modelerDataModel<-data.frame(modelerDataModel,var1)""")
```
*Tableau 165. Propriétés de applyextension*

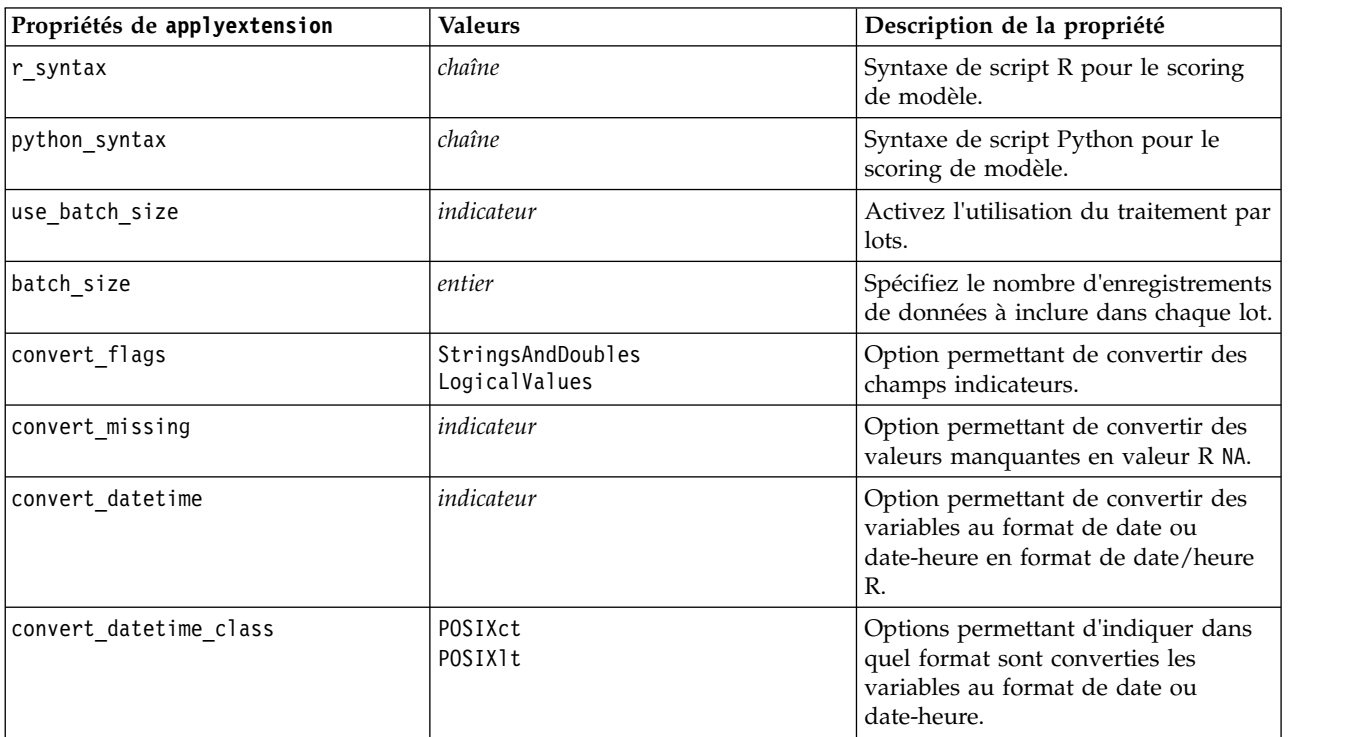

# **Propriétés de applyfactornode**

Les noeuds de modélisation APC/Facteur peuvent être utilisés pour générer un nugget de modèle APC/Facteur. Le nom de génération de scripts de ce nugget de modèle est *applyfactornode*. Aucune autre propriété n'existe pour ce nugget de modèle. Pour plus d'informations à propos de la génération de script pour le noeud de modélisation lui-même, voir [«propriétés de factornode», à la page 214.](#page-221-0)

## **Propriétés de applyfeatureselectionnode**

Les noeuds de modélisation Sélection de fonction peuvent être utilisés pour générer un nugget de modèle Sélection de fonction. Le nom de génération de scripts de ce nugget de modèle est *applyfeatureselectionnode*. Pour plus d'informations à propos de la génération de script pour le noeud de modélisation lui-même, voir [«propriétés de featureselectionnode», à la page 215.](#page-222-0)

*Tableau 166. Propriétés de applyfeatureselectionnode*.

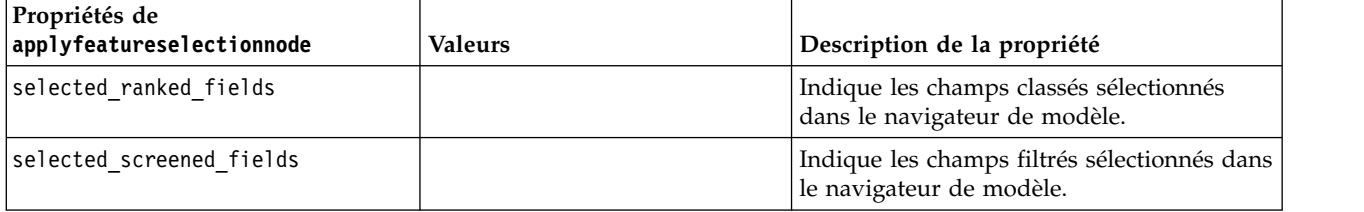

# **Propriétés de applygeneralizedlinearnode**

Les noeuds de modélisation linéaire généralisée (genlin) peuvent être utilisés pour générer un nugget de modèle linéaire généralisé. Le nom de génération de scripts de ce nugget de modèle est *applygeneralizedlinearnode*. Pour plus d'informations à propos de la génération de script pour le noeud de modélisation lui-même, voir [«propriétés de genlinnode», à la page 217.](#page-224-0)

*Tableau 167. propriétés de applygeneralizedlinearnode*.

| Propriétés de                   |                |                             |
|---------------------------------|----------------|-----------------------------|
| applygeneralizedlinearnode      | <b>Valeurs</b> | Description de la propriété |
| calculate raw propensities      | indicateur     |                             |
| calculate adjusted propensities | indicateur     |                             |

## **Propriétés de applyglmmnode**

Les noeuds de modélisation MMLG peuvent être utilisés pour générer un nugget de modèle MMLG. Le nom de génération de scripts de ce nugget de modèle est *applyglmmnode*. Pour plus d'informations à propos de la génération de script pour le noeud de modélisation lui-même, voir [«propriétés glmmnode»,](#page-228-0) [à la page 221.](#page-228-0)

*Tableau 168. propriétés de applyglmmnode*.

| Propriétés de applyglmmnode | <b>Valeurs</b>              | Description de la propriété                                                                                                    |
|-----------------------------|-----------------------------|----------------------------------------------------------------------------------------------------|
| confidence                  | onProbability<br>onIncrease | Base de calcul de la valeur de confiance de<br>scoring : probabilité prédite la plus élevée<br>ou différence entre les probabilités prédites<br>les plus élevées et les deuxièmes plus<br>élevées. |
*Tableau 168. propriétés de applyglmmnode (suite)*.

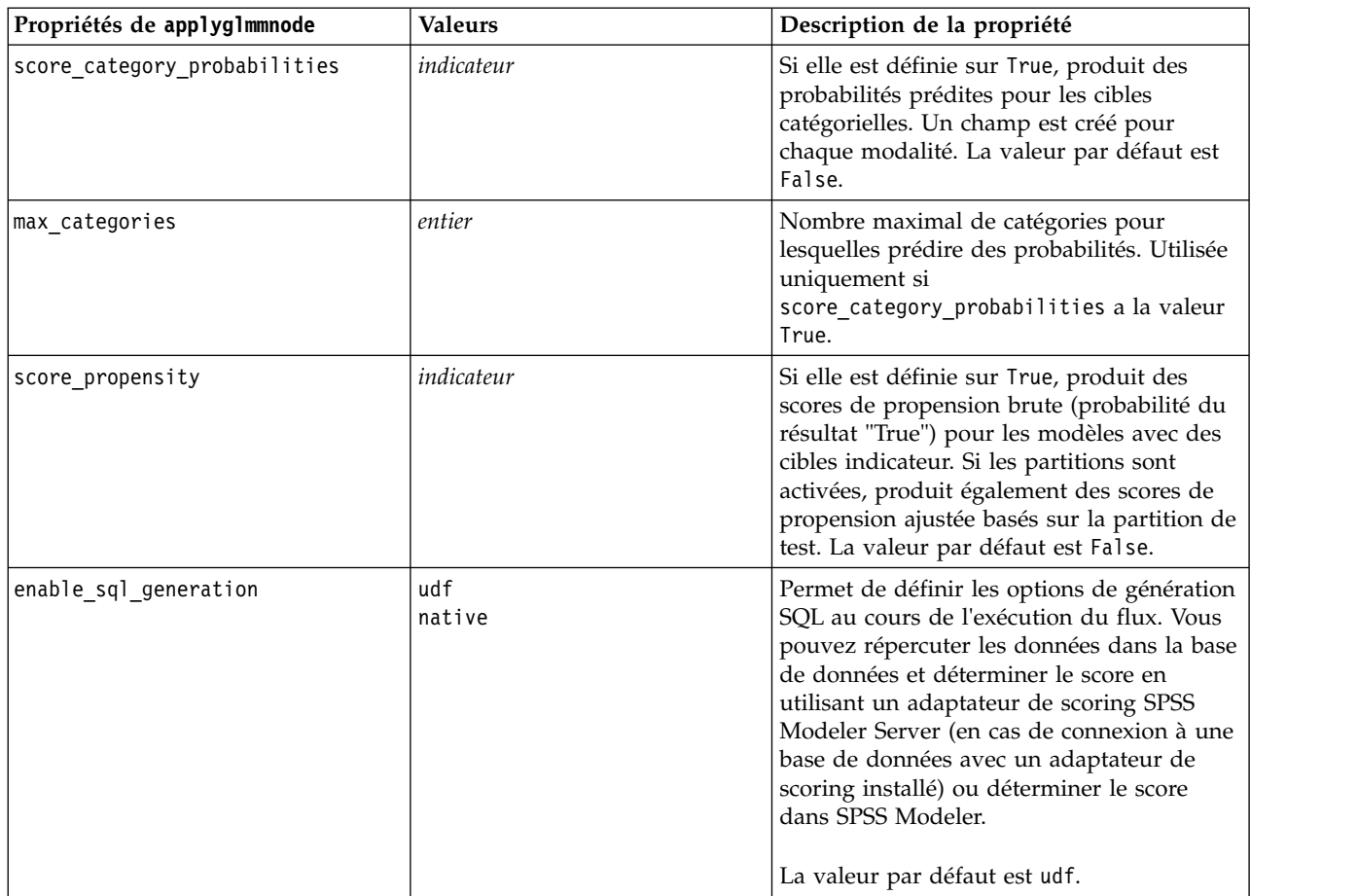

### **Propriétés de applygle**

Le noeud de modélisation GLE peut être utilisé pour générer un nugget de modèle GLE. Le nom de génération de scripts de ce nugget de modèle est *applygle*. Pour plus d'informations à propos de la génération de scripts pour le noeud de modélisation lui-même, voir [«propriétés de gle», à la page 224.](#page-231-0)

*Tableau 169. propriétés de applygle*

| Propriétés de applygle | Valeurs       | Description de la propriété                                                                                                    |
|------------------------|---------------|----------------------------------------------------------------------------------------------------|
| enable sql generation  | udf<br>native | Permet de définir les options de génération<br>SQL au cours de l'exécution du flux. Vous<br>avez le choix entre répercuter les données<br>dans la base de données et déterminer le<br>score en utilisant un adaptateur de scoring<br>SPSS Modeler Server (en cas de connexion<br>à une base de données avec un adaptateur<br>de scoring installé) et déterminer le score<br>dans SPSS Modeler. |

# **Propriétés de applykmeansnode**

Les noeuds de modélisation k moyenne peuvent être utilisés pour générer un nugget de modèle k moyenne. Le nom de génération de scripts de ce nugget de modèle est *applykmeansnode*. Aucune autre propriété n'existe pour ce nugget de modèle. Pour plus d'informations à propos de la génération de script pour le noeud de modélisation lui-même, voir [«propriétés de kmeansnode», à la page 229.](#page-236-0)

# **Propriétés de applyknnnode**

Les noeuds de modélisation KNN peuvent être utilisés pour générer un nugget de modèle KNN. Le nom de génération de scripts de ce nugget de modèle est *applyknnnode*. Pour plus d'informations à propos de la génération de script pour le noeud de modélisation lui-même, voir [«propriétés knnnode», à la page](#page-237-0) [230.](#page-237-0)

*Tableau 170. Propriétés applyknnnode*.

| Propriétés de applyknnnode | Valeurs    | Description de la propriété |
|----------------------------|------------|-----------------------------|
| all probabilities          | indicateur |                             |
| save distances             | indicateur |                             |

### **Propriétés de applykohonennode**

Les noeuds de modélisation Kohonen peuvent être utilisés pour générer un nugget de modèle Kohonen. Le nom de génération de scripts de ce nugget de modèle est *applykohonennode*. Aucune autre propriété n'existe pour ce nugget de modèle. Pour plus d'informations à propos de la génération de script pour le noeud de modélisation lui-même, voir [«propriétés de c50node», à la page 200.](#page-207-0)

# **Propriétés de applylinearnode**

Les noeuds de modélisation linéaire peuvent être utilisés pour générer un nugget de modèle linéaire. Le nom de génération de scripts de ce nugget de modèle est *applylinearnode*. Pour plus d'informations à propos de la génération de script pour le noeud de modélisation lui-même, voir [«Propriétés de](#page-240-0) [linearnode», à la page 233.](#page-240-0)

| Propriétés linear     | <b>Valeurs</b>           | Description de la propriété                                                                                                    |
|-----------------------|--------------------------|----------------------------------------------------------------------------------------------------|
| use custom name       | indicateur               |                                                                                                    |
| custom name           | chaîne                   |                                                                                                    |
| enable sql generation | udf<br>native<br>puresql | Permet de définir les options de génération<br>SQL au cours de l'exécution du flux. Vous<br>pouvez répercuter les données dans la base<br>de données et déterminer le score en<br>utilisant un adaptateur de scoring SPSS<br>Modeler Server (en cas de connexion à une<br>base de données avec un adaptateur de<br>scoring installé), déterminer le score dans<br>SPSS Modeler ou répercuter les données<br>dans la base de données et déterminer le<br>score en utilisant SQL.<br>La valeur par défaut est udf. |

*Tableau 171. Propriétés de applylinearnode*.

# **Propriétés de applylinearasnode**

Les noeuds de modélisation Linear-AS peuvent être utilisés pour générer un nugget de modèle Linear-AS. Le nom de génération de scripts de ce nugget de modèle est *applylinearasnode*. Pour plus d'informations à propos de la génération de scripts pour le noeud de modélisation lui-même, voir [«Propriétés de linearasnode», à la page 234.](#page-241-0)

*Tableau 172. Propriétés de applylinearasnode*

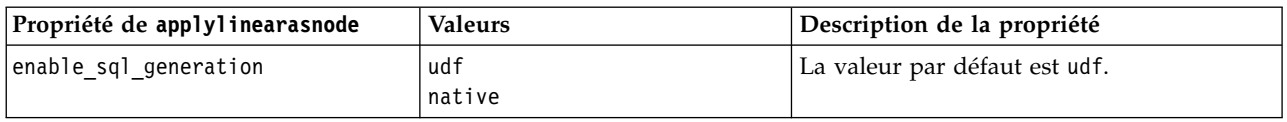

### **Propriétés de applylogregnode**

Les noeuds de modélisation Régression logistique peuvent être utilisés pour générer un nugget de modèle Régression logistique. Le nom de génération de scripts de ce nugget de modèle est *applylogregnode*. Pour plus d'informations à propos de la génération de script pour le noeud de modélisation lui-même, voir [«propriétés de logregnode», à la page 235.](#page-242-0)

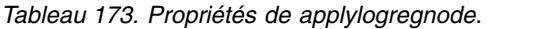

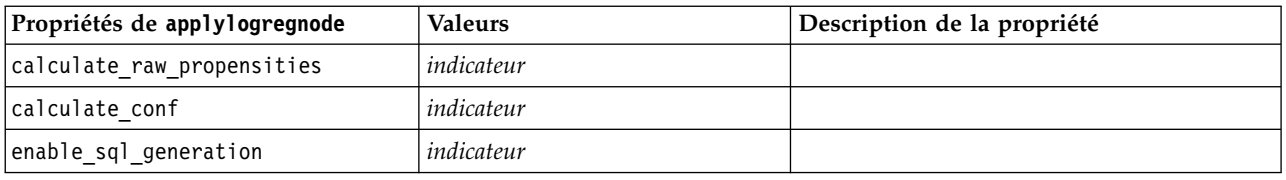

### **Propriétés de applylsvmnode**

Les noeuds de modélisation LSVM peuvent être utilisés pour générer un nugget de modèle LSVM. Le nom de génération de scripts de ce nugget de modèle est *applylsvmnode*. Pour plus d'informations à propos de la génération de scripts pour le noeud de modélisation lui-même, voir [«propriétés de](#page-247-0) [lsvmnode», à la page 240.](#page-247-0)

*Tableau 174. propriétés de applylsvmnode*

| Propriétés de applylsvmnode | <b>Valeurs</b> | Description de la propriété                                                                                                    |
|-----------------------------|----------------|----------------------------------------------------------------------------------------------------|
| calculate raw propensities  | indicateur     | Indique si les scores de propension brute<br>doivent être calculés.                                                                                                    |
| enable sql generation       | udf<br>native  | Indique si le score doit être déterminé avec<br>l'adaptateur de scoring (s'il est installé) ou<br>dans le processus, ou si le score doit être<br>évalué en dehors de la base de données. |

### **Propriétés de applyneuralnetnode**

Les noeuds de modélisation Réseau de neurones peuvent être utilisés pour générer un nugget de modèle Réseau de neurones. Le nom de génération de scripts de ce nugget de modèle est *applyneuralnetnode*. Pour plus d'informations à propos de la génération de script pour le noeud de modélisation lui-même, voir [«propriétés de neuralnetnode», à la page 240.](#page-247-0)

**Attention** : une nouvelle version du nugget Réseau de neurones, avec des fonctions améliorées, est disponible dans cette version et est décrite dans la section suivante (*applyneuralnetwork*). Bien que la version précédente soit encore disponible, nous vous conseillons de procéder à la mise à jour de vos scripts afin d'utiliser la nouvelle version. Les détails de la version précédente sont préservés ici à titre de référence, mais la prise en charge sera supprimée dans une version ultérieure.

*Tableau 175. propriétés de applyneuralnetnode*.

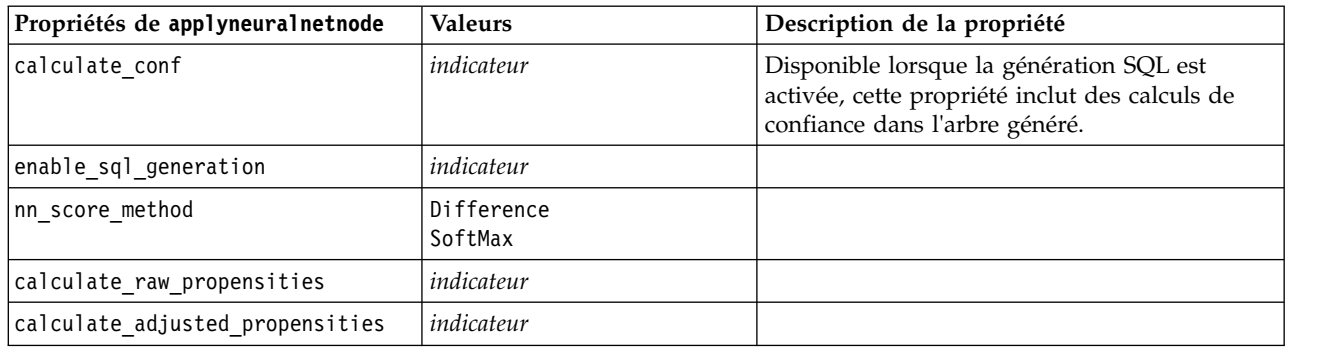

### **Propriétés de applyneuralnetworknode**

Les noeuds de modélisation Réseau de neurones peuvent être utilisés pour générer un nugget de modèle Réseau de neurones. Le nom de génération de scripts de ce nugget de modèle est *applyneuralnetworknode*. Pour plus d'informations à propos de la génération de script pour le noeud de modélisation lui-même, voir [Propriétés neuralnetworknode.](#page-250-0)

| Propriétés de<br>applyneuralnetworknode | <b>Valeurs</b>              | Description de la propriété                                                                                                    |
|-----------------------------------------|-----------------------------|----------------------------------------------------------------------------------------------------|
| use_custom_name                         | indicateur                  |                                                                                                    |
| custom_name                             | chaîne                      |                                                                                                    |
| confiance                               | onProbability<br>onIncrease |                                                                                                    |
| score category probabilities            | indicateur                  |                                                                                                    |
| max_categories                          | nombre                      |                                                                                                    |
| score_propensity                        | indicateur                  |                                                                                                    |
| enable sql generation                   | udf<br>native<br>puresql    | Permet de définir les options de génération<br>SQL au cours de l'exécution du flux. Vous<br>pouvez répercuter les données dans la base<br>de données et déterminer le score en<br>utilisant un adaptateur de scoring SPSS<br>Modeler Server (en cas de connexion à une<br>base de données avec un adaptateur de<br>scoring installé), déterminer le score dans<br>SPSS Modeler ou répercuter les données<br>dans la base de données et déterminer le<br>score en utilisant SQL. |
|                                         |                             | La valeur par défaut est udf.                                                                                                    |

*Tableau 176. Propriétés de applyneuralnetworknode*

### **Propriétés de applyocsvmnode**

Les noeuds SVM à classe unique peuvent être utilisés pour générer un nugget de modèle SVM à classe unique. Le nom de génération de scripts de ce nugget de modèle est *applyocsvmnode*. Aucune autre propriété n'existe pour ce nugget de modèle. Pour plus d'informations à propos de la génération de scripts pour le noeud de modélisation lui-même, voir [«Propriétés de ocsvmnode», à la page 353.](#page-360-0)

# **Propriétés de applyquestnode**

Les noeuds de modélisation QUEST peuvent être utilisés pour générer un nugget de modèle QUEST. Le nom de génération de scripts de ce nugget de modèle est *applyquestnode*. Pour plus d'informations à propos de la génération de script pour le noeud de modélisation lui-même, voir [«propriétés de](#page-251-0) [questnode», à la page 244.](#page-251-0)

| Propriétés de applyquestnode    | <b>Valeurs</b>                            | Description de la propriété                                                                                              |
|---------------------------------|-------------------------------------------|----------------------------------------------------------------------------------------------------|
| enable sql generation           | Never<br>MissingValues<br>NoMissingValues | Permet de définir les options de génération<br>SQL au cours de l'exécution des ensembles<br>de règles.                   |
| calculate conf                  | indicateur                                |                                                                                                    |
| display rule id                 | indicateur                                | Ajoute un champ à la sortie de scoring,<br>indiquant l'ID du noeud terminal auquel<br>chaque enregistrement est affecté. |
| calculate raw propensities      | indicateur                                |                                                                                                    |
| calculate adjusted propensities | indicateur                                |                                                                                                    |

*Tableau 177. propriétés de applyquestnode*.

### **Propriétés de applyr**

Les noeuds de création R peuvent être utilisés pour générer un nugget de modèle R. Le nom de génération de scripts de ce nugget de modèle est *applyr*. Pour plus d'informations à propos de la génération de scripts pour le noeud de modélisation lui-même, voir [«propriétés buildr», à la page 199.](#page-206-0)

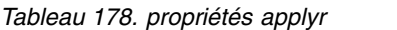

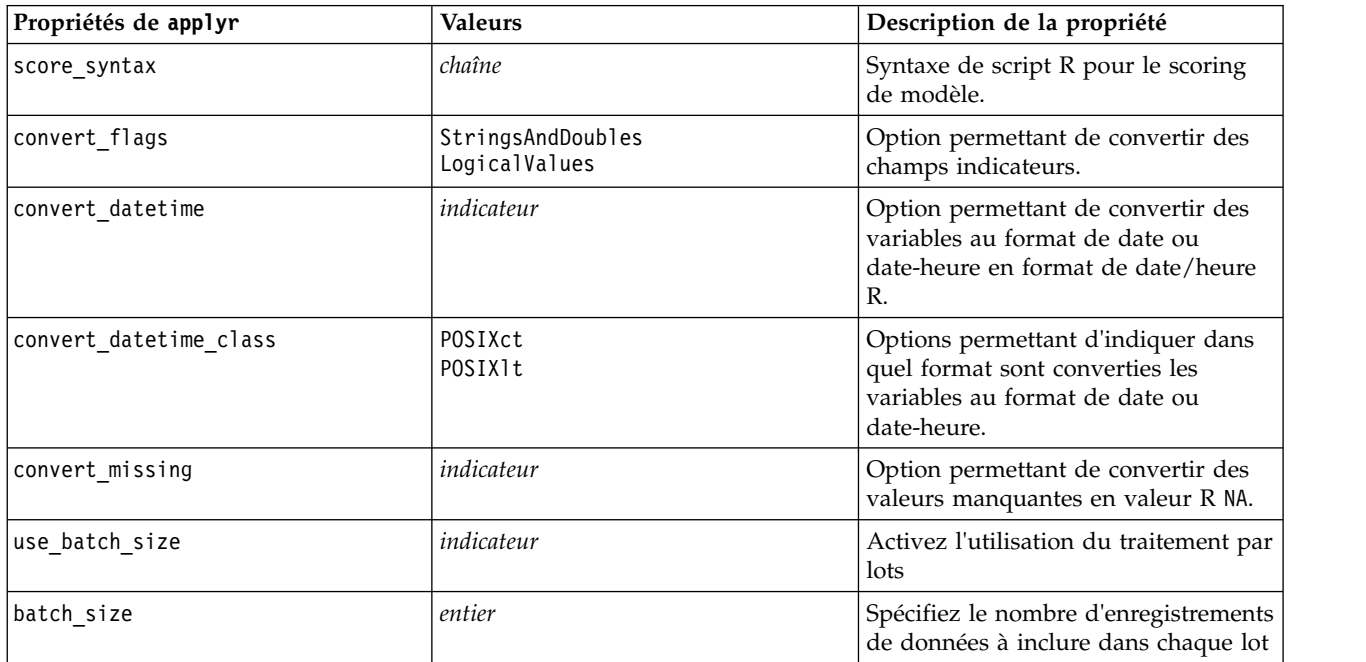

# **Propriétés de applyrandomtrees**

Le noeud de modélisation Random Trees peut être utilisé pour générer un nugget de modèle Random Trees. Le nom de génération de scripts de ce nugget de modèle est *applyrandomtrees*. Pour plus d'informations à propos de la génération de scripts pour le noeud de modélisation lui-même, voir [«propriétés de randomtrees», à la page 246.](#page-253-0)

*Tableau 179. propriétés de applyrandomtrees*

| Propriétés de applyrandomtrees | <b>Valeurs</b> | Description de la propriété                                                                                                    |
|--------------------------------|----------------|----------------------------------------------------------------------------------------------------|
| calculate conf                 | indicateur     | Cette propriété permet d'inclure les calculs<br>de confiance dans l'arbre généré.                                                                                                    |
| enable sql generation          | udf<br>native  | Permet de définir les options de génération<br>SQL au cours de l'exécution du flux. Vous<br>avez le choix entre répercuter les données<br>dans la base de données et déterminer le<br>score en utilisant un adaptateur de scoring<br>SPSS Modeler Server (en cas de connexion<br>à une base de données avec un adaptateur<br>de scoring installé) et déterminer le score<br>dans SPSS Modeler. |

# **Propriétés de applyregressionnode**

Les noeuds de modélisation Régression linéaire peuvent être utilisés pour générer un nugget de modèle Régression linéaire. Le nom de génération de scripts de ce nugget de modèle est *applyregressionnode*. Aucune autre propriété n'existe pour ce nugget de modèle. Pour plus d'informations à propos de la génération de script pour le noeud de modélisation lui-même, voir [«propriétés de regressionnode», à la](#page-255-0) [page 248.](#page-255-0)

### **propriétés de applyselflearningnode**

Les noeuds de modélisation Réponse en auto-apprentissage (SLRM) peuvent être utilisés pour générer un nugget de modèle SLRM. Le nom de génération de scripts de ce nugget de modèle est *applyselflearningnode*. Pour plus d'informations à propos de la génération de script pour le noeud de modélisation lui-même, voir [«propriétés de slrmnode», à la page 251.](#page-258-0)

| Propriétés de applyselflearningnode | <b>Valeurs</b>          | Description de la propriété                                                                                           |
|-------------------------------------|-------------------------|----------------------------------------------------------------------------------------------------|
| max predictions                     | nombre                  |                                                                                                    |
| randomization                       | nombre                  |                                                                                                    |
| scoring random seed                 | nombre                  |                                                                                                    |
| sort                                | ascending<br>descending | Indique si les premières offres affichées sont<br>celles dont les scores sont les plus élevés ou<br>les moins élevés. |
| model reliability                   | indicateur              | Option Prendre en compte la fiabilité du<br>modèle dans l'onglet Paramètres.                                          |

*Tableau 180. propriétés de applyselflearningnode*.

### **Propriétés de applysequencenode**

Les noeuds de modélisation Séquence peuvent être utilisés pour générer un nugget de modèle Séquence. Le nom de génération de scripts de ce nugget de modèle est *applysequencenode*. Aucune autre propriété n'existe pour ce nugget de modèle. Pour plus d'informations à propos de la génération de script pour le noeud de modélisation lui-même, voir [«propriétés de sequencenode», à la page 250.](#page-257-0)

# **Propriétés de applysvmnode**

Les noeuds de modélisation SVM peuvent être utilisés pour générer un nugget de modèle SVM. Le nom de génération de scripts de ce nugget de modèle est *applysvmnode*. Pour plus d'informations à propos de la génération de script pour le noeud de modélisation lui-même, voir [«propriétés de svmnode», à la page](#page-263-0) [256.](#page-263-0)

*Tableau 181. propriétés de applysvmnode*.

| Propriétés de applysvmnode      | <b>Valeurs</b> | Description de la propriété |
|---------------------------------|----------------|-----------------------------|
| all probabilities               | indicateur     |                             |
| calculate raw propensities      | indicateur     |                             |
| calculate adjusted propensities | indicateur     |                             |

### **Propriétés de applystpnode**

Le noeud modélisation STP peut être utilisé pour générer un nugget de modèle associé qui affiche la sortie du modèle dans le visualiseur de sortie. Le nom de génération de scripts de ce nugget de modèle est *applystpnode*. Pour plus d'informations à propos de la génération de script pour le noeud de modélisation lui-même, voir [«propriétés de stpnode», à la page 252.](#page-259-0)

*Tableau 182. applystpnode, propriétés*

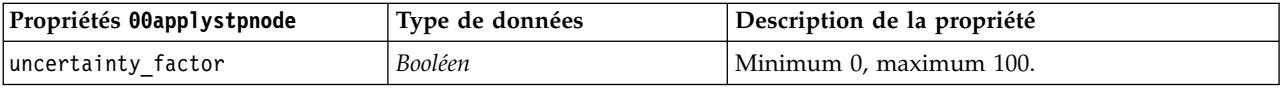

### **Propriétés de applytcmnode**

Les noeuds de modélisation Modélisation de causalité temporelle (TCM) peuvent être utilisés pour générer un nugget de modèle TCM. Le nom de génération de scripts de ce nugget de modèle est *applytcmnode*. Pour plus d'informations à propos de la génération de scripts pour le noeud de modélisation lui-même, voir [«Propriétés de tcmnode», à la page 257.](#page-264-0)

| Propriétés de applytcmnode | <b>Valeurs</b> | Description de la propriété |
|----------------------------|----------------|-----------------------------|
| ext future                 | booléen        |                             |
| ext future num             | entier         |                             |
| noise_res                  | booléen        |                             |
| conf limits                | booléen        |                             |
| target fields              | liste (list)   |                             |
| target series              | liste (list)   |                             |

*Tableau 183. propriétés de applytcmnode*

### **Propriétés de applyts**

Le noeud de modélisation Séries temporelles peut être utilisé pour générer un nugget de modèle Séries temporelles. Le nom de génération de scripts de ce nugget de modèle est *applyts*. Pour plus d'informations à propos de la génération de scripts pour le noeud de modélisation lui-même, voir [«Propriétés de ts», à la page 261.](#page-268-0)

*Tableau 184. propriétés de applyts*

| Propriétés de applyts       | <b>Valeurs</b> | Description de la propriété |
|-----------------------------|----------------|-----------------------------|
| extend_records_into_future  | Booléen        |                             |
| ext_future_num              | entier         |                             |
| compute_future_values_input | Booléen        |                             |
| forecastperiods             | entier         |                             |
| noise_res                   | booléen        |                             |
| conf limits                 | booléen        |                             |
| target fields               | liste (list)   |                             |
| target series               | liste (list)   |                             |
| includeTargets              | champ          |                             |

# **Propriétés applytimeseriesnode (obsolètes)**

Le noeud de modélisation Séries temporelles peut être utilisé pour générer un nugget de modèle Séries temporelles. Le nom de génération de scripts de ce nugget de modèle est *applytimeseriesnode*. Pour plus d'informations à propos de la génération de script pour le noeud de modélisation lui-même, voir [«Propriétés timeseriesnode \(obsolètes\)», à la page 265.](#page-272-0)

*Tableau 185. propriétés de applytimeseriesnode*.

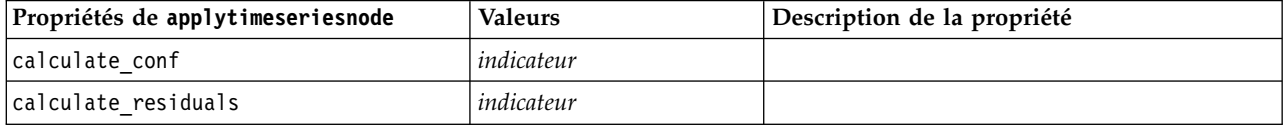

### **Propriétés de applytreeas**

Les noeuds de modélisation Tree-AS peuvent être utilisés pour générer un nugget de modèle Tree-AS. Le nom de génération de scripts de ce nugget de modèle est *applytreenas*. Pour plus d'informations à propos de la génération de scripts pour le noeud de modélisation lui-même, voir [«propriétés de treeas», à la](#page-275-0) [page 268.](#page-275-0)

*Tableau 186. propriétés de applytreeas*

| Propriétés de applytreeas | Valeurs       | Description de la propriété                                                                                                    |
|---------------------------|---------------|----------------------------------------------------------------------------------------------------|
| calculate conf            | indicateur    | Cette propriété permet d'inclure les calculs<br>de confiance dans l'arbre généré.                                                                                                    |
| display rule id           | indicateur    | Ajoute un champ à la sortie de scoring,<br>indiquant l'ID du noeud terminal auquel<br>chaque enregistrement est affecté.                                                                                                    |
| enable sql generation     | udf<br>native | Permet de définir les options de génération<br>SQL au cours de l'exécution du flux. Vous<br>avez le choix entre répercuter les données<br>dans la base de données et déterminer le<br>score en utilisant un adaptateur de scoring<br>SPSS Modeler Server (en cas de connexion<br>à une base de données avec un adaptateur<br>de scoring installé) et déterminer le score<br>dans SPSS Modeler. |

# **Propriétés de applytwostepnode**

Les noeuds de modélisation TwoStep peuvent être utilisés pour générer un nugget de modèle TwoStep. Le nom de génération de scripts de ce nugget de modèle est *applytwostepnode*. Aucune autre propriété n'existe pour ce nugget de modèle. Pour plus d'informations à propos de la génération de script pour le noeud de modélisation lui-même, voir [«Propriétés de twostepnode», à la page 270.](#page-277-0)

# **Propriétés de applytwostepAS**

Les noeuds de modélisation TwoStep AS peuvent être utilisés pour générer un nugget de modèle TwoStep AS. Le nom de génération de scripts de ce nugget de modèle est *applytwostepAS*. Pour plus d'informations à propos de la génération de script pour le noeud de modélisation lui-même, voir [«Propriétés de twostepAS», à la page 271.](#page-278-0)

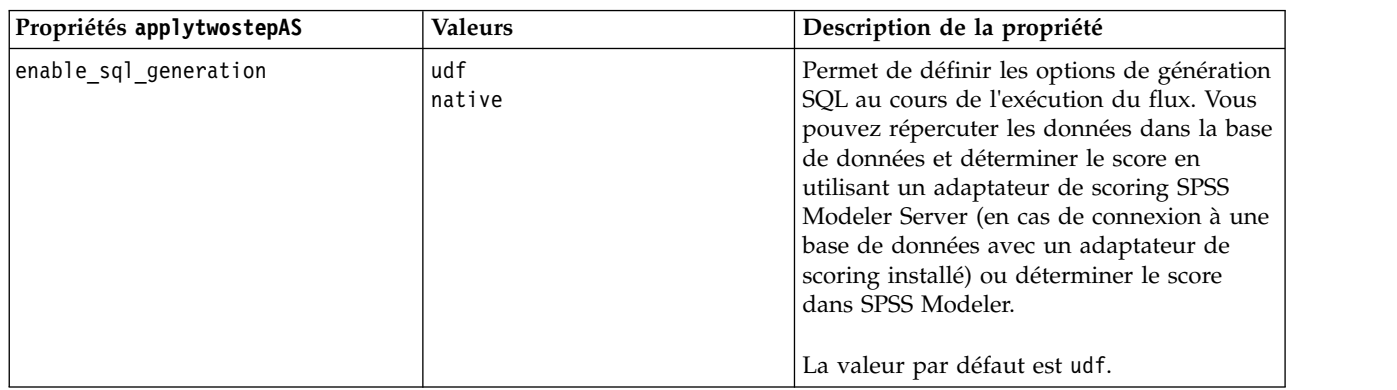

*Tableau 187. Propriétés de applytwostepAS*

# **Propriétés de applyxgboosttreenode**

Le noeud XGBoost Tree peuvt être utilisé pour générer un nugget de modèle XGBoost Tree. Le nom de génération de scripts de ce nugget de modèle est *applyxgboosttreenode*. Aucune autre propriété n'existe pour ce nugget de modèle. Pour plus d'informations à propos de la génération de scripts pour le noeud de modélisation lui-même, voir [«Propriétés de xgboosttreenode», à la page 360.](#page-367-0)

### **Propriétés de applyxgboostlinearnode**

Les noeuds XGBoost Linear peuvent être utilisés pour générer un nugget de modèle XGBoost Linear. Le nom de génération de scripts de ce nugget de modèle est *applyxgboostlinearnode*. Aucune autre propriété n'existe pour ce nugget de modèle. Pour plus d'informations à propos de la génération de scripts pour le noeud de modélisation lui-même, voir [«Propriétés de xgboostlinearnode», à la page 359.](#page-366-0)

# **Chapitre 15. Propriétés des noeuds de modélisation de base de données**

IBM SPSS Modeler prend en charge l'intégration des outils d'exploration de données et de modélisation disponibles auprès des fournisseurs de base de données, notamment Microsoft SQL Server Analysis Services, Oracle Data Mining, et IBM Netezza Analytics. Vous pouvez créer et déterminer le score des modèles à l'aide d'algorithmes natifs de base de données, qui proviennent tous de l'application IBM SPSS Modeler. Les modèles de base de données peuvent également être créés et manipulés via des scripts à l'aide des propriétés décrites dans cette section.

Par exemple, l'extrait de script suivant illustre la création d'un modèle d'arbre de décisions Microsoft via l'interface de génération de scripts de IBM SPSS Modeler :

```
stream = modeler.script.stream()
msbuilder = stream.createAt("mstreenode", "MSBuilder", 200, 200)
msbuilder.setPropertyValue("analysis_server_name", 'localhost')
msbuilder.setPropertyValue("analysis_database_name", 'TESTDB')
msbuilder.setPropertyValue("mode", 'Expert')
msbuilder.setPropertyValue("datasource", 'LocalServer')
msbuilder.setPropertyValue("target", 'Drug')
msbuilder.setPropertyValue("inputs", ['Age', 'Sex'])
msbuilder.setPropertyValue("unique_field", 'IDX')
msbuilder.setPropertyValue("custom_fields", True)
msbuilder.setPropertyValue("model name", 'MSDRUG')
typenode = stream.findByType("type", None)
stream.link(typenode, msbuilder)
results = \lceil \rceilmsbuilder.run(results)
msapplier = stream.createModelApplierAt(results[0], "Drug", 200, 300)
tablenode = stream.createAt("table", "Results", 300, 300)
stream.linkBetween(msapplier, typenode, tablenode)
msapplier.setPropertyValue("sql_generate", True)
tablenode.run([])
```
### **Propriétés du noeud pour la modélisation Microsoft**

### **Propriétés des noeuds de modélisation Microsoft Propriétés communes**

Les propriétés suivantes sont communes aux noeuds de modélisation de base de données Microsoft.

| Propriétés communes des noeuds |                |                                                                                 |
|--------------------------------|----------------|---------------------------------------------------------------------------------|
| Microsoft                      | <b>Valeurs</b> | Description de la propriété                                                     |
| analysis database name         | chaîne         | Nom de la base de données Analysis Services.                                    |
| analysis server name           | chaîne         | Nom de l'hôte Analysis Services.                                                |
| use transactional data         | indicateur     | Spécifie si les données d'entrée sont au format tabulaire<br>ou transactionnel. |
| inputs                         | liste (list)   | Champs d'entrée pour les données tabulaires.                                    |

*Tableau 188. Propriétés communes des noeuds Microsoft*

| Propriétés communes des noeuds<br>Microsoft | <b>Valeurs</b> | Description de la propriété                                                                                       |
|---------------------------------------------|----------------|----------------------------------------------------------------------------------------------------|
| target                                      | champ          | Champ prédit (ne s'applique pas au noeuds<br>Classification non supervisée MS ou Classification de<br>séquences). |
| unique field                                | champ          | Champ-clé.                                                                                                    |
| msas parameters                             | structurées    | Paramètres d'algorithme. Pour plus d'informations, voir<br>la rubrique «Paramètres d'algorithme», à la page 293.  |
| with drillthrough                           | indicateur     | Option Avec extraction                                                                                            |

*Tableau 188. Propriétés communes des noeuds Microsoft (suite)*

#### **Arbre de décision MS**

Aucune propriété particulière n'est définie pour les noeuds du type mstreenode. Reportez-vous aux propriétés Microsoft communes au début de cette section.

#### **Classification non supervisée MS**

Aucune propriété particulière n'est définie pour les noeuds du type msclusternode. Reportez-vous aux propriétés Microsoft communes au début de cette section.

#### **Règles d'association MS**

Les propriétés particulières suivantes sont disponibles pour les noeuds du type msassocnode.

*Tableau 189. propriétés de msassocnode*

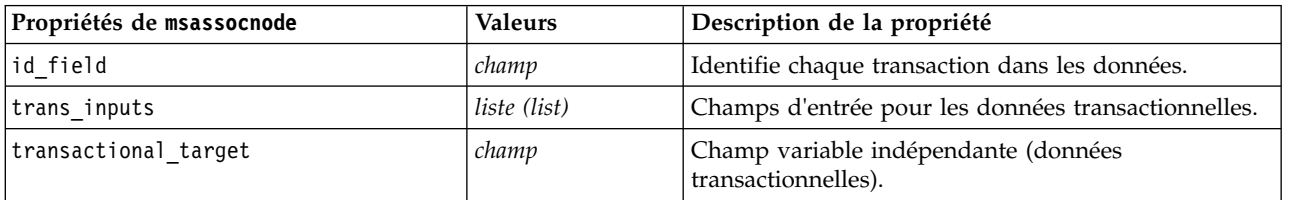

#### **MS Naive Bayes**

Aucune propriété particulière n'est définie pour les noeuds du type msbayesnode. Reportez-vous aux propriétés Microsoft communes au début de cette section.

#### **Régression linéaire MS**

Aucune propriété particulière n'est définie pour les noeuds du type msregressionnode. Reportez-vous aux propriétés Microsoft communes au début de cette section.

#### **Réseau neuronal MS**

Aucune propriété particulière n'est définie pour les noeuds du type msneuralnetworknode. Reportez-vous aux propriétés Microsoft communes au début de cette section.

### **Régression logistique MS**

Aucune propriété particulière n'est définie pour les noeuds du type mslogisticnode. Reportez-vous aux propriétés Microsoft communes au début de cette section.

### <span id="page-300-0"></span>**Séries temporelles MS**

Aucune propriété particulière n'est définie pour les noeuds du type mstimeseriesnode. Reportez-vous aux propriétés Microsoft communes au début de cette section.

#### **Mise en cluster de séquences MS**

Les propriétés particulières suivantes sont disponibles pour les noeuds du type mssequenceclusternode.

| Propriétés de mssequenceclusternode | <b>Valeurs</b> | Description de la propriété                         |
|-------------------------------------|----------------|-----------------------------------------------------|
| id field                            | champ          | Identifie chaque transaction dans les données.      |
| input fields                        | liste (list)   | Champs d'entrée pour les données transactionnelles. |
| sequence field                      | champ          | Identificateur de séquence.                         |
| target field                        | champ          | Champ variable indépendante (données tabulaires).   |

*Tableau 190. propriétés de mssequenceclusternode*

### **Paramètres d'algorithme**

Chaque type de modèle de base de données Microsoft a des paramètres spécifiques pouvant être définis à l'aide de la propriété msas\_parameters, par exemple :

```
stream = modeler.script.stream()
msregressionnode = stream.findByType("msregression", None)
msregressionnode.setPropertyValue("msas_parameters", [["MAXIMUM_INPUT_ATTRIBUTES", 255],
["MAXIMUM OUTPUT ATTRIBUTES", 255]])
```
Ces paramètres sont issus de SQL Server. Pour visualiser les paramètres pertinents de chaque noeud, procédez comme suit :

- 1. Placez un noeud source de base de données dans l'espace de travail.
- 2. Ouvrez le noeud source de base de données.
- 3. Sélectionnez une source valide dans la liste déroulante **Source de données**.
- 4. Sélectionnez une table valide dans la liste **Nom de la table**.
- 5. Cliquez sur **OK** pour fermer le noeud source de base de données.
- 6. Reliez le noeud de modélisation de base de données Microsoft dont vous voulez répertorier les propriétés.
- 7. Ouvrez le noeud de modélisation de base de données.
- 8. Cliquez sur l'onglet **Expert**.

Les propriétés msas parameters disponibles pour ce noeud apparaissent.

### **Propriétés du nugget de modèle Microsoft**

Les propriétés suivantes s'appliquent aux nuggets de modèle créés à l'aide des noeuds de modélisation de la base de données Microsoft.

### **Arbre de décision MS**

*Tableau 191. Propriétés de l'arbre de décision MS*

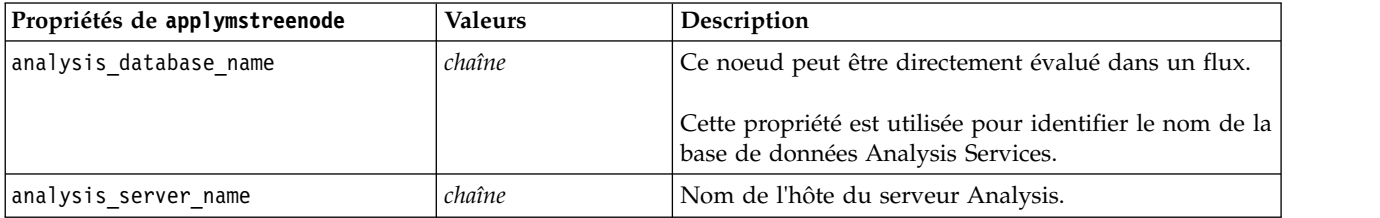

*Tableau 191. Propriétés de l'arbre de décision MS (suite)*

| Propriétés de applymstreenode | Valeurs    | Description                                               |
|-------------------------------|------------|-----------------------------------------------------------|
| Idatasource                   | chaîne     | Nom de la source de données (DSN) ODBC du<br>serveur SOL. |
| Isql_generate                 | indicateur | Active la génération SQL.                                 |

### **Régression linéaire MS**

*Tableau 192. Propriétés de la régression linéaire MS*

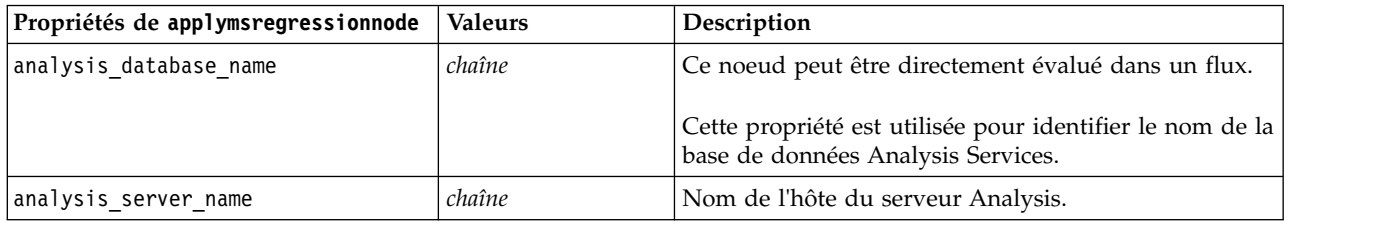

#### **Réseau neuronal MS**

*Tableau 193. Propriétés du réseau neuronal MS*

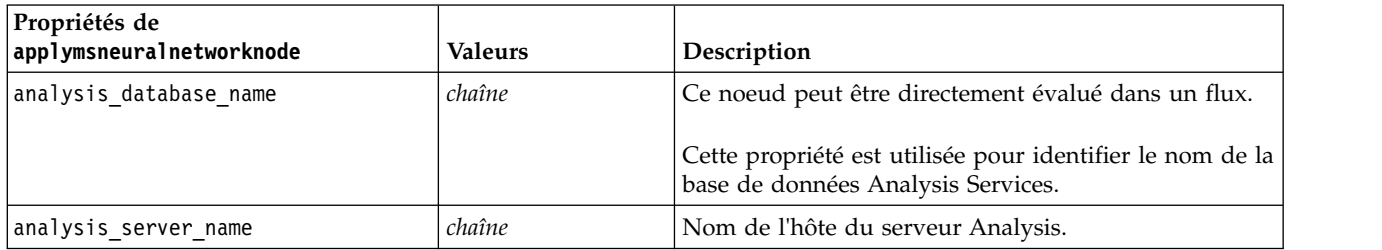

### **Régression logistique MS**

*Tableau 194. Propriétés de la régression logistique MS*

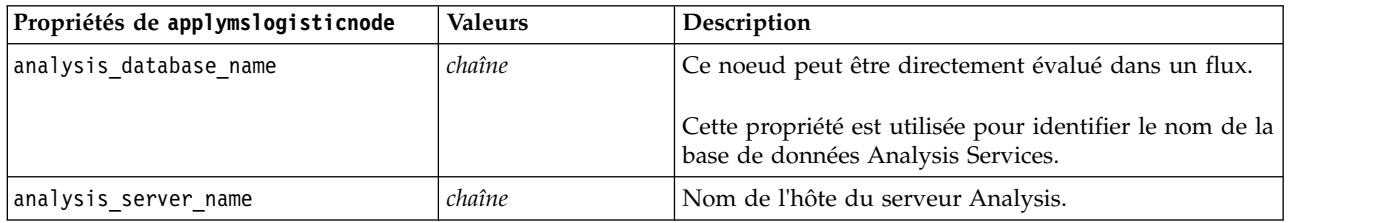

### **Séries temporelles MS**

*Tableau 195. Propriétés des séries temporelles MS*

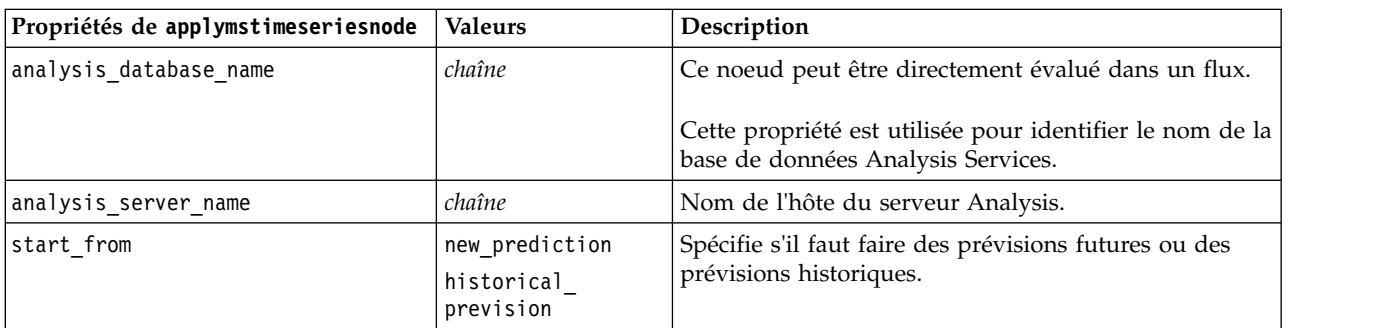

*Tableau 195. Propriétés des séries temporelles MS (suite)*

| Propriétés de applymstimeseriesnode | <b>Valeurs</b> | Description                                                       |
|-------------------------------------|----------------|-------------------------------------------------------------------|
| new step                            | nombre         | Définit la période de commencement des prévisions<br>futures.     |
| historical step                     | nombre         | Définit la période de commencement des prévisions<br>historiques. |
| end step                            | nombre         | Définit la période de fin des prévisions.                         |

#### **Mise en cluster de séquences MS**

*Tableau 196. Propriétés de mise en cluster de séquences MS*

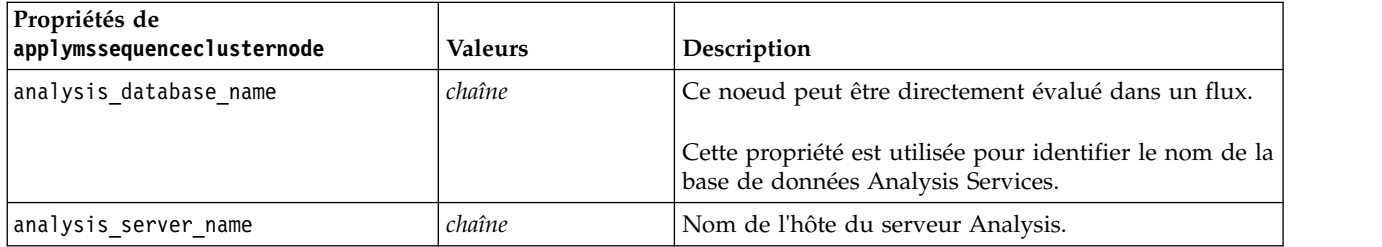

# **Propriétés du noeud pour la modélisation Oracle**

### **Propriétés du noeud de modélisation Oracle**

Les propriétés suivantes sont communes aux noeuds de modélisation de base de données Oracle.

*Tableau 197. Propriétés communes aux noeuds Oracle*.

| Propriétés communes des noeuds |                  |                                                                                                    |
|--------------------------------|------------------|----------------------------------------------------------------------------------------------------|
| Oracle                         | <b>Valeurs</b>   | Description de la propriété                                                                                                    |
| target                         | champ            |                                                                                                    |
| inputs                         | Liste des champs |                                                                                                    |
| partition                      | champ            | Champ utilisé pour partitionner les données en<br>échantillons distincts pour les étapes d'apprentissage,<br>de test et de validation de la création d'un modèle.         |
| datasource                     |                  |                                                                                                    |
| username                       |                  |                                                                                                    |
| password                       |                  |                                                                                                    |
| epassword                      |                  |                                                                                                    |
| use_model_name                 | indicateur       |                                                                                                    |
| model_name                     | chaîne           | Nom personnalisé du nouveau modèle.                                                                                                    |
| use_partitioned_data           | indicateur       | Si un champ de partition est défini, cette option<br>assure que seules les données provenant de la<br>partition d'apprentissage sont utilisées pour générer<br>le modèle. |
| unique_field                   | champ            |                                                                                                    |
| auto data prep                 | indicateur       | Active ou désactive la fonction de préparation de<br>données automatique d'Oracle (Bases de données 11g<br>uniquement).                                                   |

*Tableau 197. Propriétés communes aux noeuds Oracle (suite)*.

| Propriétés communes des noeuds<br>Oracle | <b>Valeurs</b>   | Description de la propriété                                                                                                    |
|------------------------------------------|------------------|----------------------------------------------------------------------------------------------------|
| costs                                    | structurée       | Propriété structurée utilisant la syntaxe :<br>[[drugA drugB 1.5] [drugA drugC 2.1]], où les<br>arguments entre [] sont les prévisions de coûts réels. |
| Imode                                    | Simple<br>Expert | Certaines propriétés sont ignorées si ce paramètre est<br>défini sur Simple, comme indiqué dans les propriétés<br>de noeud individuelles.              |
| use prediction probability               | indicateur       |                                                                                                    |
| prediction probability                   | chaîne           |                                                                                                    |
| use prediction set                       | indicateur       |                                                                                                    |

### **Oracle Naive Bayes**

Les propriétés suivantes sont disponibles pour les noeuds du type Oracle Naive Bayes.

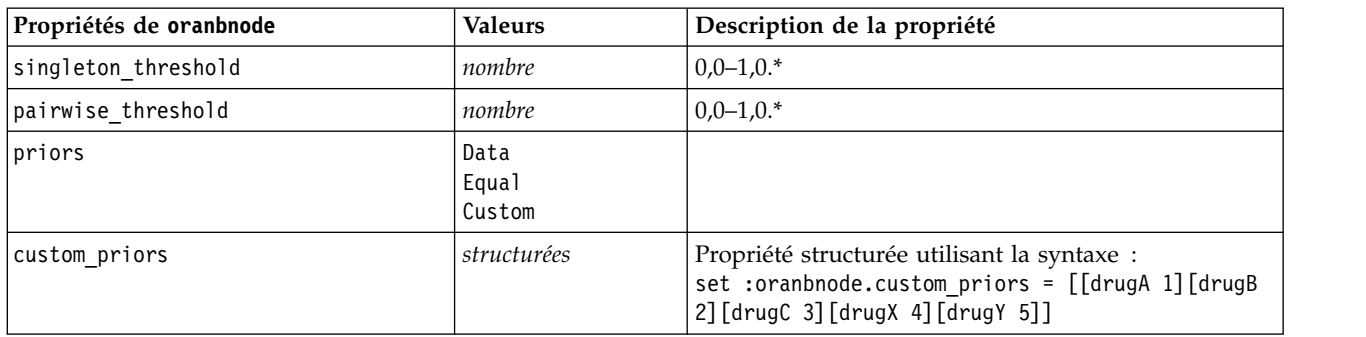

*Tableau 198. propriétés de oranbnode*

\* Propriété ignorée si mode est défini sur Simple.

### **Oracle Adaptive Bayes**

Les propriétés suivantes sont disponibles pour les noeuds du type Oracle Adaptive Bayes.

*Tableau 199. propriétés de oraabnnode*

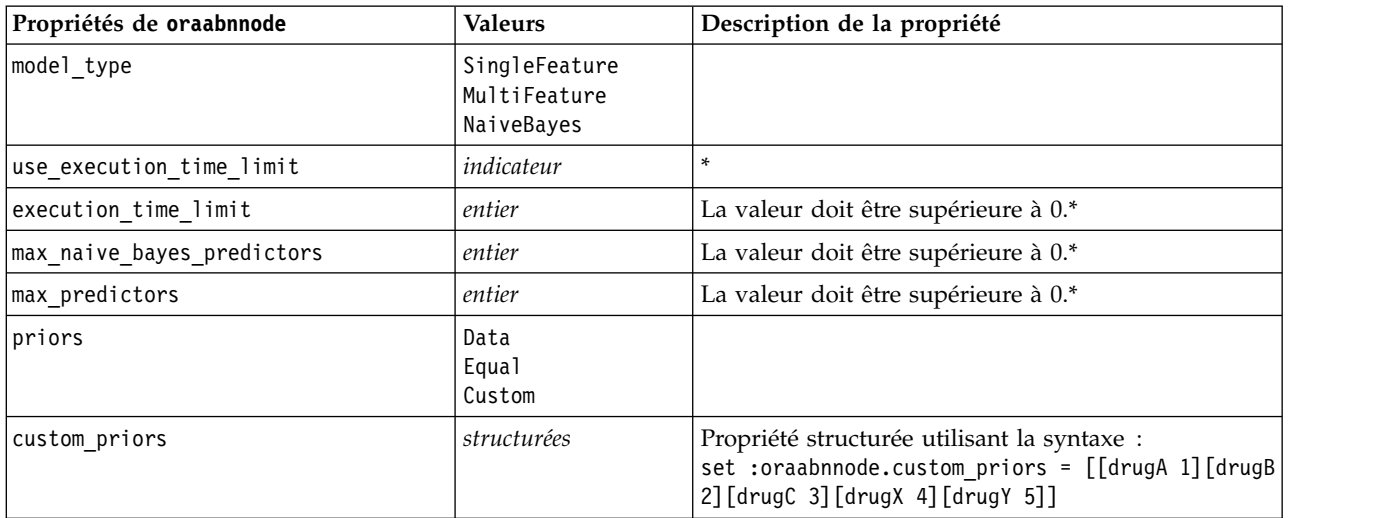

\* Propriété ignorée si mode est défini sur Simple.

### **Oracle Support Vector Machines**

Les propriétés suivantes sont disponibles pour les noeuds du type Oracle Support Vector Machines.

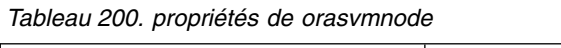

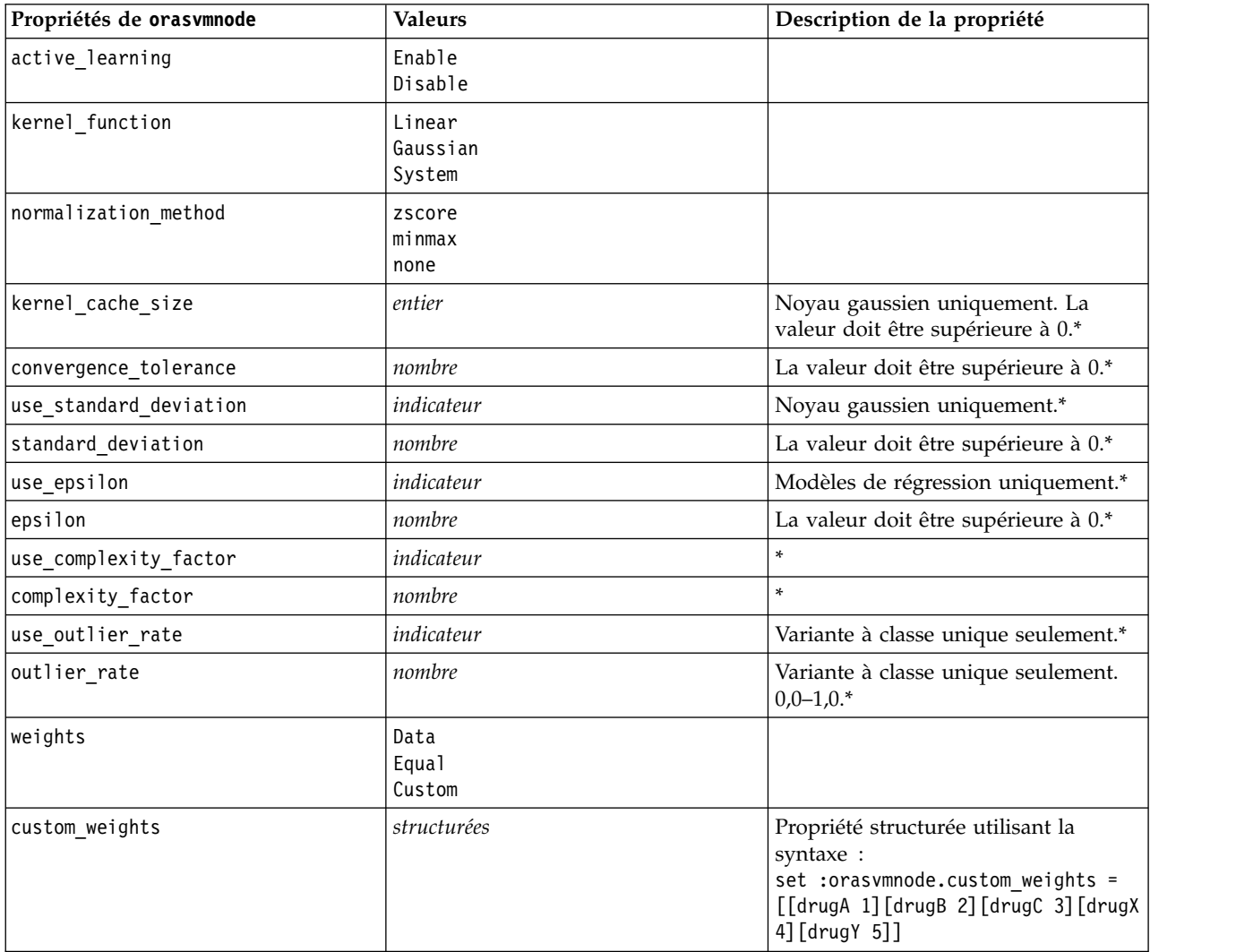

\* Propriété ignorée si mode est défini sur Simple.

### **Modèles linéaires généralisés d'Oracle**

Les propriétés suivantes sont disponibles pour les noeuds du type oraglmnode.

*Tableau 201. propriétés oraglmnode*

| Propriétés de oraglmnode | <b>Valeurs</b>                        | Description de la propriété |
|--------------------------|---------------------------------------|-----------------------------|
| normalization method     | zscore<br>lminmax<br>none             |                             |
| missing value handling   | ReplaceWithMean<br>UseCompleteRecords |                             |

**Propriétés de oraglmnode Valeurs Description de la propriété** use\_row\_weights *indicateur*  $\big| *$ row weights field  $\vert$ *champ*  $\vert$  \* save row diagnostics **indicateur**  $\left| \cdot \right|$ row\_diagnostics\_table  $\vert$ *chaîne* \* coefficient confidence *nombre nombre* \* use\_reference\_category *indicateur* \* reference\_category *chaîne*  $\left| \cdot \right|$ ridge\_regression and auto Off On \* parameter\_value *nombre* \* vif<sub>\_</sub>for\_ridge  $\vert$ *indicateur*  $\vert$  \*

*Tableau 201. propriétés oraglmnode (suite)*

\* Propriété ignorée si mode est défini sur Simple.

#### **Arbre décision Oracle**

Les propriétés suivantes sont disponibles pour les noeuds du type oradecisiontreenode.

*Tableau 202. propriétés de oradecisiontreenode*

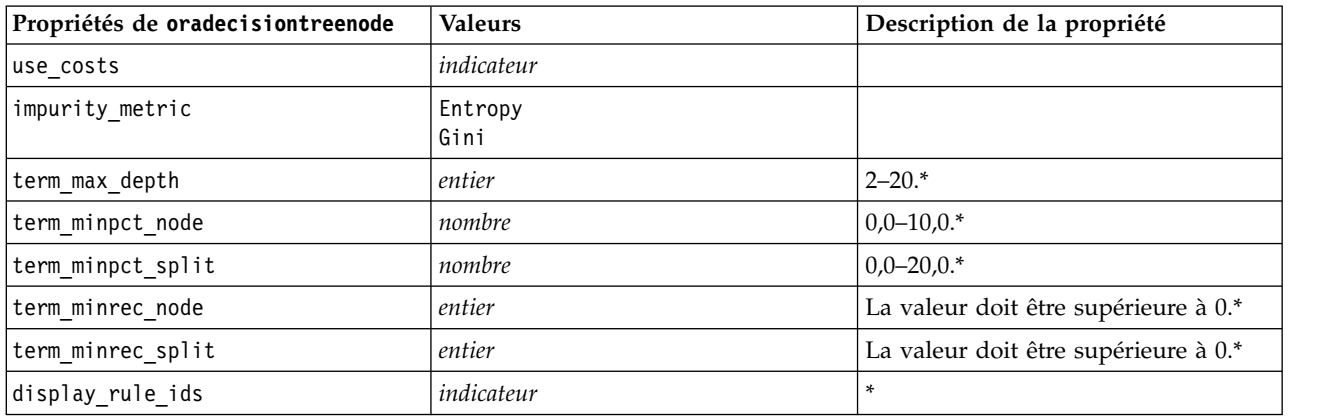

\* Propriété ignorée si mode est défini sur Simple.

### **O-Cluster Oracle**

Les propriétés suivantes sont disponibles pour les noeuds du type oraoclusternode.

*Tableau 203. propriétés de oraoclusternode*

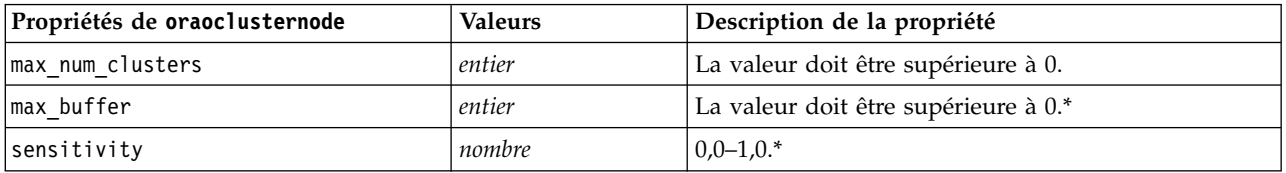

\* Propriété ignorée si mode est défini sur Simple.

### **KMeans Oracle**

Les propriétés suivantes sont disponibles pour les noeuds du type orakmeansnode.

*Tableau 204. propriétés de orakmeansnode*

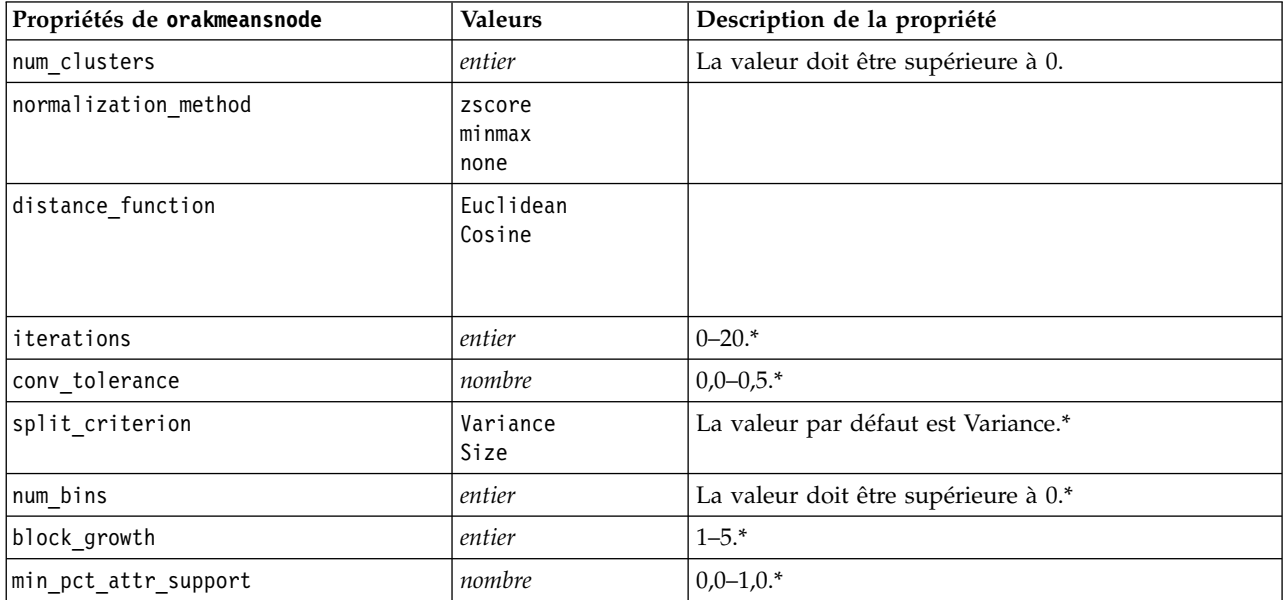

\* Propriété ignorée si mode est défini sur Simple.

#### **NMF Oracle**

Les propriétés suivantes sont disponibles pour les noeuds du type oranmfnode.

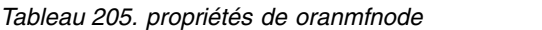

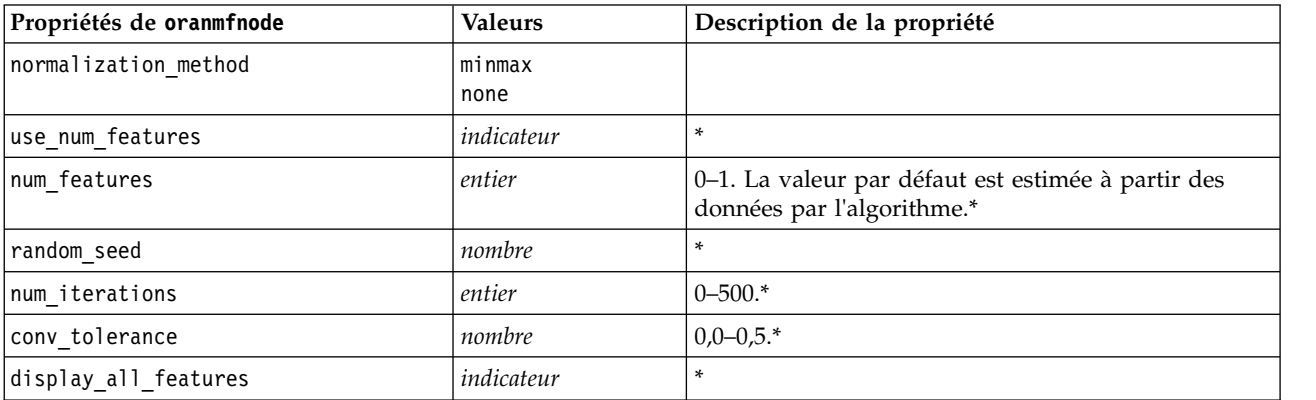

\* Propriété ignorée si mode est défini sur Simple.

#### **Apriori Oracle**

Les propriétés suivantes sont disponibles pour les noeuds du type oraapriorinode.

*Tableau 206. propriétés de oraapriorinode*

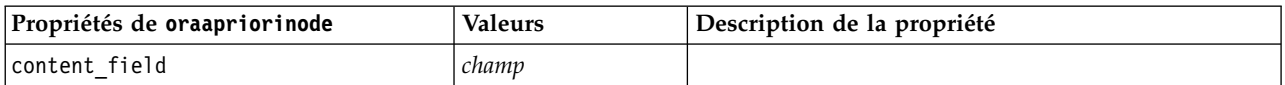

*Tableau 206. propriétés de oraapriorinode (suite)*

| Propriétés de oraapriorinode | <b>Valeurs</b> | Description de la propriété |
|------------------------------|----------------|-----------------------------|
| id field                     | champ          |                             |
| max_rule_length              | entier         | $2 - 20.$                   |
| min confidence               | nombre         | $0.0 - 1.0.$                |
| min support                  | nombre         | $0.0 - 1.0.$                |
| use transactional data       | indicateur     |                             |

### **Description de longueur minimale d'Oracle (MDL)**

Aucune propriété particulière n'est définie pour les noeuds du type MDL Oracle. Reportez-vous aux propriétés Oracle courantes au début de cette section.

### **Importance de l'attribut d'Oracle (IA)**

Les propriétés suivantes sont disponibles pour les noeuds du type oraainode.

| Propriétés de oraainode | <b>Valeurs</b><br>Description de la propriété |                                                                                                    |  |
|-------------------------|-----------------------------------------------|----------------------------------------------------------------------------------------------------|--|
| custom_fields           | indicateur                                    | Si la valeur est définie sur true (vrai), elle permet de<br>spécifier les champs cible, entrée et d'autres champs<br>pour le noeud actuel. Si elle est définie sur false<br>(faux), les paramètres actuels provenant d'un noeud<br>Typer en amont sont utilisés. |  |
| selection_mode          | ImportanceLevel<br>ImportanceValue<br>TopN    |                                                                                                    |  |
| select important        | indicateur                                    | Quand la propriété selection mode est définie sur<br>ImportanceLevel, indique si les champs importants<br>doivent être sélectionnés.                                                                                                    |  |
| important label         | chaîne                                        | Indique le libellé du classement « significatif ».                                                                                                    |  |
| select marginal         | indicateur                                    | Quand la propriété selection mode est définie sur<br>ImportanceLevel, indique si les champs marginaux<br>doivent être sélectionnés.                                                                                                    |  |
| marginal label          | chaîne                                        | Indique le libellé du classement « marginal ».                                                                                                    |  |
| important_above         | nombre                                        | $0,0-1,0.$                                                                                                    |  |
| select unimportant      | indicateur                                    | Quand la propriété selection_mode est définie sur<br>ImportanceLevel, indique si les champs non<br>significatifs doivent être sélectionnés.                                                                                                    |  |
| unimportant_label       | chaîne                                        | Indique le libellé du classement « non significatif ».                                                                                                    |  |
| unimportant below       | nombre                                        | $0,0-1,0.$                                                                                                    |  |
| importance value        | nombre                                        | Quand la propriété selection_mode est définie sur<br>ImportanceValue, indique la valeur de césure à<br>utiliser. Accepte des valeurs de 0 à 100.                                                                                                    |  |
| top_n                   | nombre                                        | Quand la propriété selection_mode est définie sur<br>TopN, indique la valeur de césure à utiliser. Accepte<br>des valeurs de 0 à 1000.                                                                                                    |  |

*Tableau 207. propriétés de oraainode*

# **Propriétés du nugget de modèle Oracle**

Les propriétés suivantes s'appliquent aux nuggets de modèle créés à l'aide des modèles Oracle.

#### **Oracle Naive Bayes**

Aucune propriété particulière n'est définie pour les noeuds du type applyoranbnode.

#### **Oracle Adaptive Bayes**

Aucune propriété particulière n'est définie pour les noeuds du type applyoraabnnode.

#### **Oracle Support Vector Machines**

Aucune propriété particulière n'est définie pour les noeuds du type applyorasvmnode.

#### **Arbre décision Oracle**

Les propriétés suivantes sont disponibles pour les noeuds du type applyoradecisiontreenode.

*Tableau 208. propriétés de applyoradecisiontreenode*

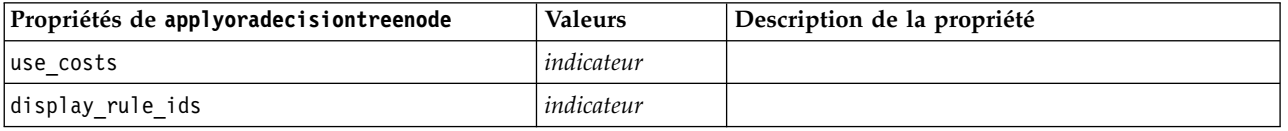

### **O-Cluster Oracle**

Aucune propriété particulière n'est définie pour les noeuds du type applyoraoclusternode.

#### **KMeans Oracle**

Aucune propriété particulière n'est définie pour les noeuds du type applyorakmeansnode.

#### **NMF Oracle**

La propriété suivante est disponible pour les noeuds du type applyoranmfnode :

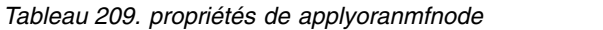

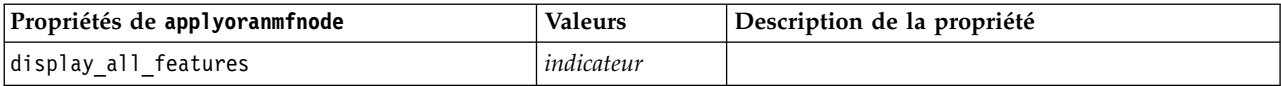

### **Apriori Oracle**

Ce nugget de modèle ne peut pas être appliqué dans la génération de script.

#### **MDL Oracle**

Ce nugget de modèle ne peut pas être appliqué dans la génération de script.

# **Propriétés du noeud pour la modélisation IBM Netezza Analytics**

# **Propriétés des noeuds de modélisation Netezza**

Les propriétés suivantes sont communes aux noeuds de modélisation de base de données IBM Netezza.

| Propriétés communes des noeuds |                  |                                                                                                    |  |
|--------------------------------|------------------|----------------------------------------------------------------------------------------------------|--|
| Netezza                        | Valeurs          | Description de la propriété                                                                                                    |  |
| custom fields                  | indicateur       | Si la valeur est définie sur true, elle permet de spécifier<br>les champs cible, entrée et d'autres champs pour le<br>noeud actuel. Si elle est définie sur false, les paramètres<br>actuels provenant d'un noeud Typer en amont sont<br>utilisés.                                                                                                    |  |
| inputs                         | [champ1  champN] | Champs d'entrée ou prédicteur utilisés par le modèle.                                                                                                    |  |
| target                         | champ            | Champ cible (continu ou qualitatif).                                                                                                    |  |
| record_id                      | champ            | Champ à utiliser comme identifiant d'enregistrement<br>unique.                                                                                                    |  |
| use_upstream_connection        | indicateur       | Si true (valeur par défaut), les détails de connexion<br>spécifiés dans un noeud en amont. Non utilisé si<br>move_data_to_connection est spécifié.                                                                                                    |  |
| move_data_connection           | indicateur       | Si true, déplace les données vers la base de données<br>mentionnée par connection. Non utilisé si<br>use_upstream_connection est spécifié.                                                                                                    |  |
| connection                     | structurée       | La chaîne de connexion à la base de données Netezza où<br>le modèle est stocké. Propriété structurée utilisant la<br>syntaxe :<br>['odbc' ' <dsn>' '<username>' '<psw>' '<catname>'<br/>'<conn_attribs>' [true false]]<br/>où:<br/><dsn> est le nom de la source de données<br/><username> et <psw> sont le nom d'utilisateur et le mot<br/>de passe de la base de données<br/><catname> est le nom du catalogue<br/><conn attribs=""> sont les attributs de connexion<br/>true   false indique si un mot de passe est requis.</conn></catname></psw></username></dsn></conn_attribs></catname></psw></username></dsn> |  |
| table name                     | chaîne           | Le nom de la table de la base de données où le modèle<br>est stocké.                                                                                                    |  |
| use_model_name                 | indicateur       | Si true, utilise le nom spécifié par model_name comme<br>nom du modèle ; sinon, le nom du modèle est créé par<br>le système.                                                                                                    |  |
| model name                     | chaîne           | Nom personnalisé du nouveau modèle.                                                                                                    |  |
| include_input_fields           | indicateur       | Si true, passe tous les champs d'entrée en aval ; sinon,<br>passe uniquement record_id et les champs générés par<br>le modèle.                                                                                                    |  |

*Tableau 210. Propriétés communes aux noeuds Netezza*.

### **Arbre décision Netezza**

Les propriétés suivantes sont disponibles pour les noeuds du type netezzadectreenode.

*Tableau 211. propriétés de netezzadectreenode*

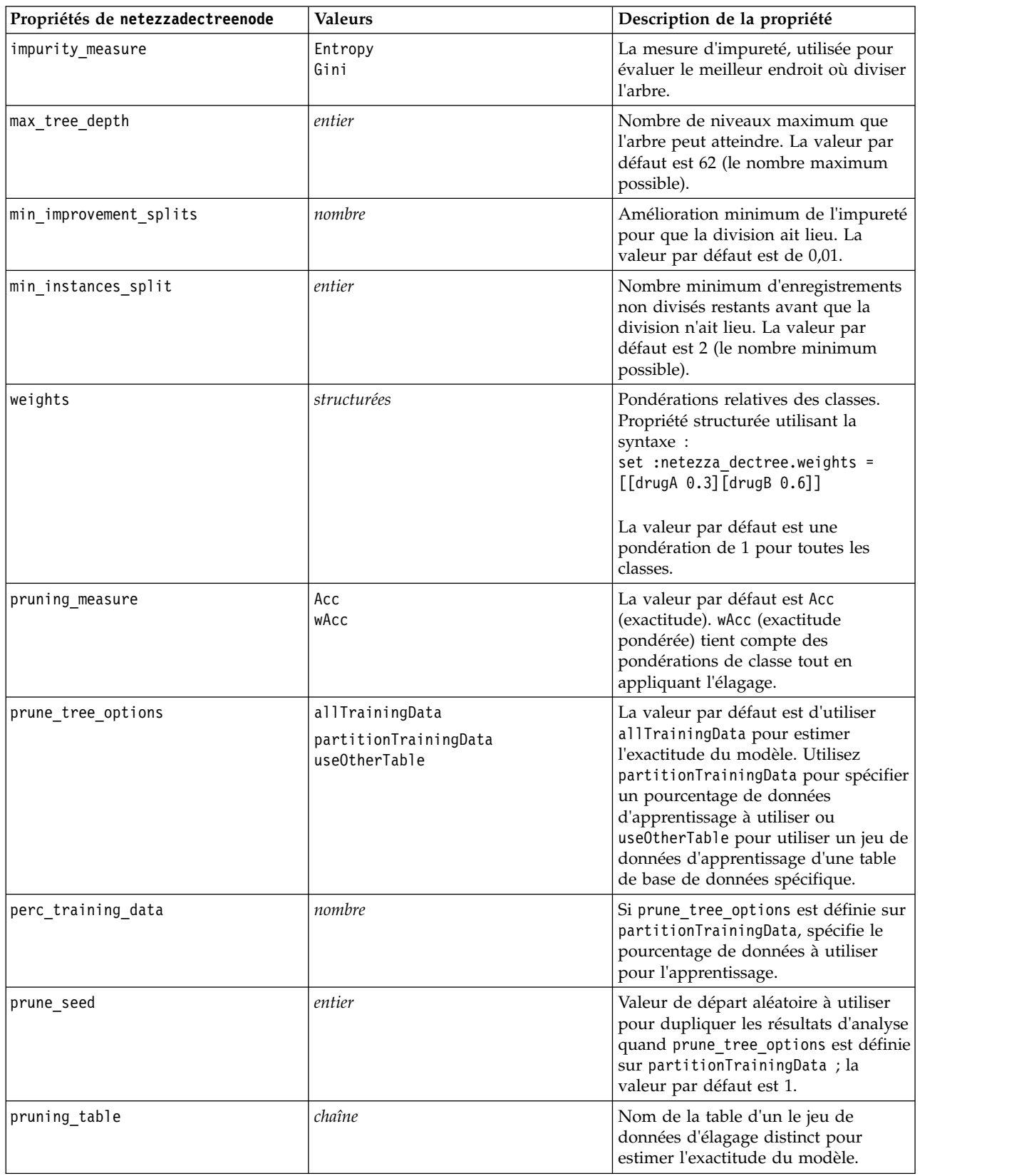

*Tableau 211. propriétés de netezzadectreenode (suite)*

| Propriétés de netezzadectreenode | Valeurs    | Description de la propriété                                                                             |
|----------------------------------|------------|----------------------------------------------------------------------------------------------------|
| compute probabilities            | indicateur | Si true, produit un champ de niveau<br>de confiance (probabilité) ainsi que le  <br>champ de prévision. |

#### **k moyenne Netezza**

Les propriétés suivantes sont disponibles pour les noeuds du type netezzakmeansnode.

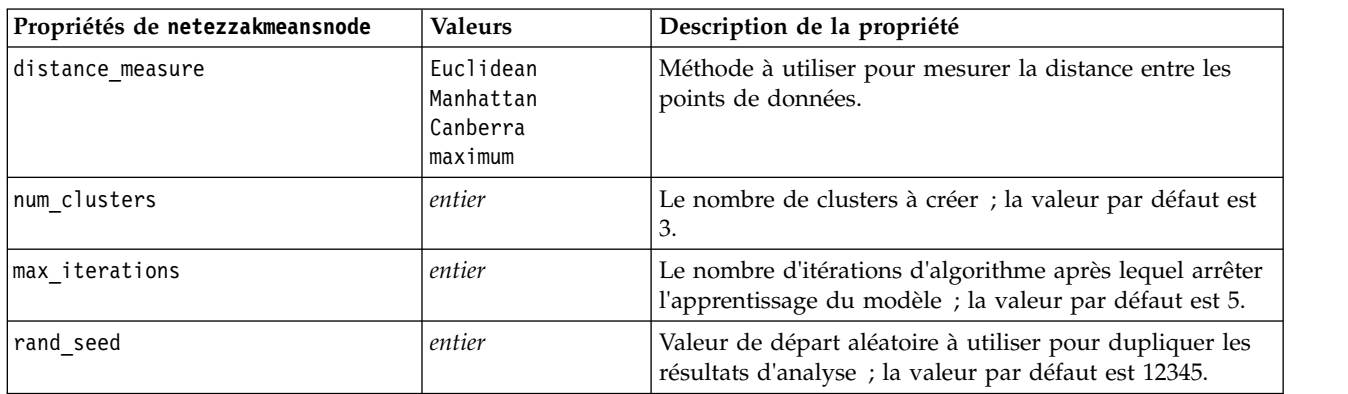

*Tableau 212. propriétés de netezzakmeansnode*

#### **Bayes Net Netezza**

Les propriétés suivantes sont disponibles pour les noeuds du type netezzabayesnode.

*Tableau 213. propriétés de netezzabayesnode*

| Propriétés de netezzabayesnode | <b>Valeurs</b>                    | Description de la propriété                                                                                                    |
|--------------------------------|-----------------------------------|----------------------------------------------------------------------------------------------------|
| base index                     | entier                            | Identifiant numérique attribué au premier champ<br>d'entrée pour la gestion interne ; la valeur par défaut est<br>777.                                                                               |
| sample size                    | entier                            | Taille de l'échantillon à prélever si le nombre d'attributs<br>est très grand ; la valeur par défaut est 10 000.                                                                                     |
| display additional information | indicateur                        | Si true, affiche les informations de progression<br>supplémentaires dans une boîte de dialogue.                                                                                                    |
| type of prediction             | best<br>neighbors<br>nn-neighbors | Type d'algorithme de prévision à utiliser : best (meilleur<br>; voisin le plus corrélé), neighbors (voisins ; prévision<br>pondérée des voisins) ou nn-neighbors (voisins nn ;<br>voisins non nuls). |

### **Naive Bayes Netezza**

Les propriétés suivantes sont disponibles pour les noeuds du type netezzanaivebayesnode.

*Tableau 214. propriétés de netezzanaivebayesnode*

| Propriétés de<br>netezzanaivebayesnode | <b>Valeurs</b> | Description de la propriété                                                                        |
|----------------------------------------|----------------|----------------------------------------------------------------------------------------------------|
| compute probabilities                  | indicateur     | Si true, produit un champ de niveau de confiance<br>(probabilité) ainsi que le champ de prévision. |

*Tableau 214. propriétés de netezzanaivebayesnode (suite)*

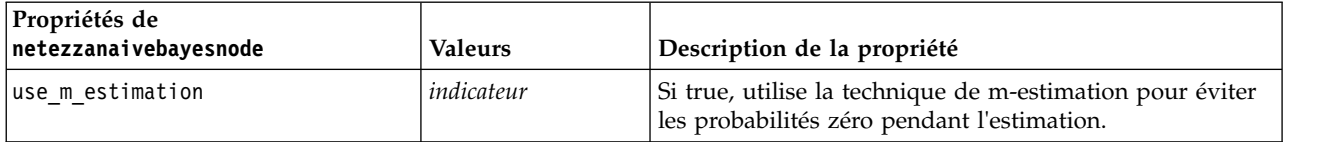

#### **KNN Netezza**

Les propriétés suivantes sont disponibles pour les noeuds du type netezzaknnnode.

*Tableau 215. propriétés de netezzaknnnode*

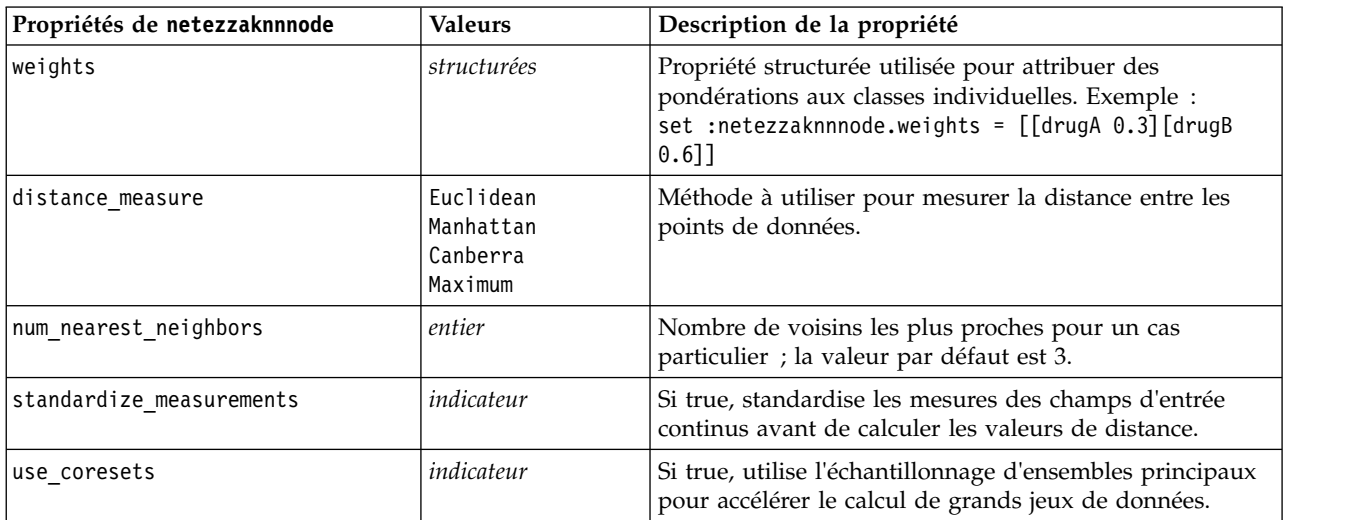

### **Classification par division Netezza**

Les propriétés suivantes sont disponibles pour les noeuds du type netezzadivclusternode.

*Tableau 216. propriétés de netezzadivclusternode*

| Propriétés de<br>netezzadivclusternode | <b>Valeurs</b>                                | Description de la propriété                                                                                                    |
|----------------------------------------|-----------------------------------------------|----------------------------------------------------------------------------------------------------|
| distance measure                       | Euclidean<br>Manhattan<br>Canberra<br>Maximum | Méthode à utiliser pour mesurer la distance entre les<br>points de données.                                                         |
| max_iterations                         | entier                                        | Nombre maximum d'itérations d'algorithme à effectuer<br>avant l'arrêt de l'apprentissage du modèle ; la valeur<br>par défaut est 5. |
| max tree depth                         | entier                                        | Nombre maximum de niveaux dans lesquels les jeux de<br>données peuvent être divisés ; la valeur par défaut est 3.                   |
| rand seed                              | entier                                        | Valeur de départ aléatoire utilisée pour dupliquer les<br>analyses ; la valeur par défaut est 12345.                                |
| min instances split                    | entier                                        | Nombre minimum d'enregistrements pouvant être<br>divisés, la valeur par défaut est 5.                                               |
| level                                  | entier                                        | Niveau hiérarchique selon lequel les enregistrements<br>sont évalués ; la valeur par défaut est -1.                                 |

### **ACP Netezza**

Les propriétés suivantes sont disponibles pour les noeuds du type netezzapcanode.

*Tableau 217. propriétés de netezzapcanode*

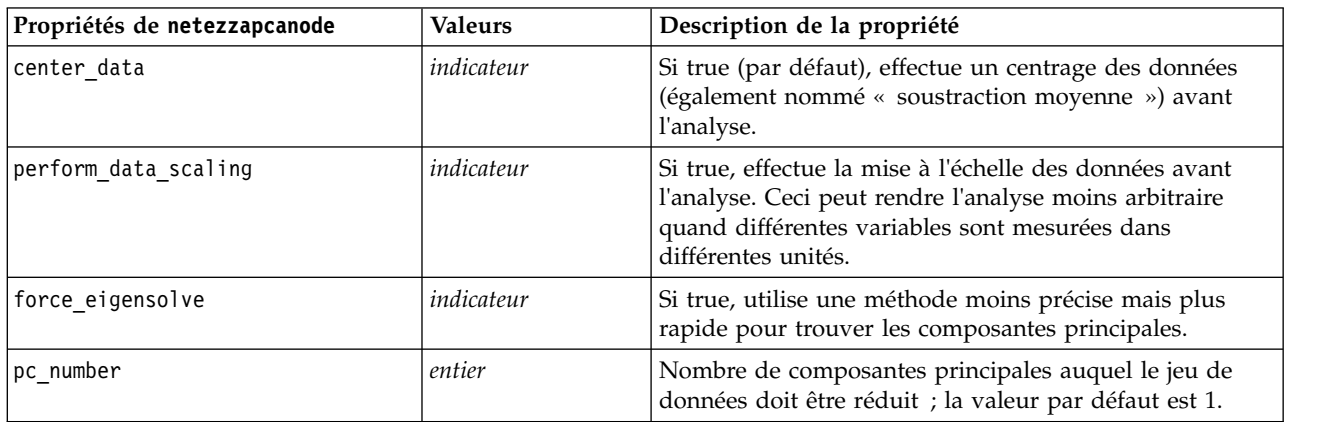

#### **Arbre de régression Netezza**

Les propriétés suivantes sont disponibles pour les noeuds du type netezzaregtreenode.

*Tableau 218. propriétés de netezzaregtreenode*

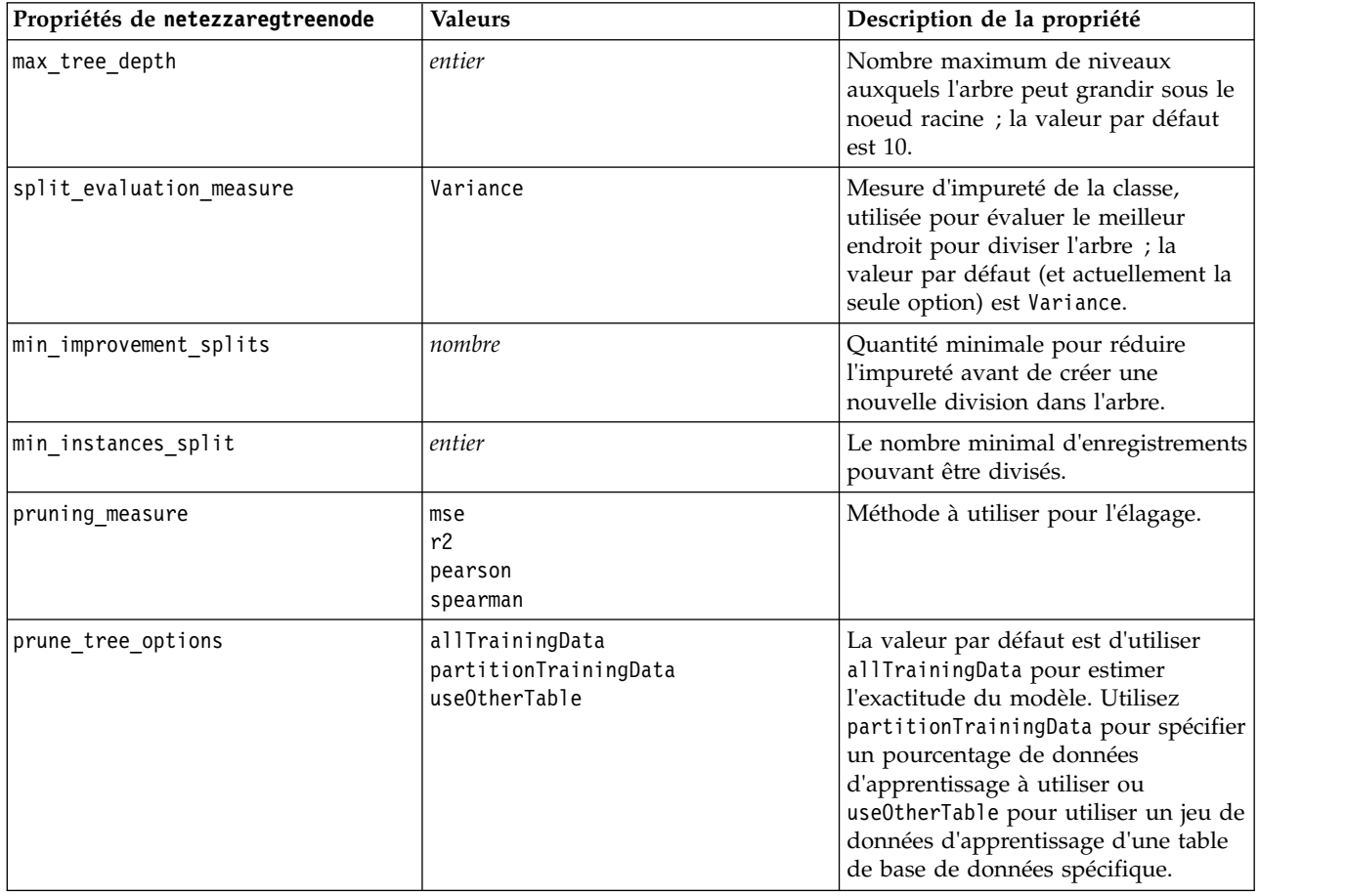

*Tableau 218. propriétés de netezzaregtreenode (suite)*

| Propriétés de netezzaregtreenode | <b>Valeurs</b> | Description de la propriété                                                                                                    |
|----------------------------------|----------------|----------------------------------------------------------------------------------------------------|
| perc training data               | nombre         | Si prune tree options est définie sur<br>PercTrainingData, spécifie le<br>pourcentage de données à utiliser<br>pour l'apprentissage.                                             |
| prune seed                       | entier         | Valeur de départ aléatoire à utiliser<br>pour dupliquer les résultats d'analyse<br>quand prune tree options est définie<br>sur PercTrainingData ; la valeur par<br>défaut est 1. |
| pruning table                    | chaîne         | Nom de la table d'un le jeu de<br>données d'élagage distinct pour<br>estimer l'exactitude du modèle.                                                                             |
| compute probabilities            | indicateur     | Si true, spécifie que les variances des<br>classes attribuées doivent être<br>incluses dans la sortie.                                                                           |

### **Régression linéaire Netezza**

Les propriétés suivantes sont disponibles pour les noeuds du type netezzalineregressionnode.

*Tableau 219. propriétés netezzalineregressionnode*

| Propriétés de<br>netezzalineregressionnode | <b>Valeurs</b> | Description de la propriété                                                                                                    |
|--------------------------------------------|----------------|----------------------------------------------------------------------------------------------------|
| ∣use svd                                   | indicateur     | Si true, utilise la matrice de décomposition en valeurs<br>singulières à la place de la matrice d'origine, pour<br>améliorer la vitesse et l'exactitude numérique. |
| include intercept                          | indicateur     | Si true (défaut), augmente l'exactitude générale de la<br>solution.                                                                                                |
| calculate model diagnostics                | indicateur     | Si true, calcule le diagnostic sur le modèle.                                                                                                    |

### **Séries temporelles Netezza**

Les propriétés suivantes sont disponibles pour les noeuds du type netezzatimeseriesnode.

*Tableau 220. propriétés netezzatimeseriesnode*

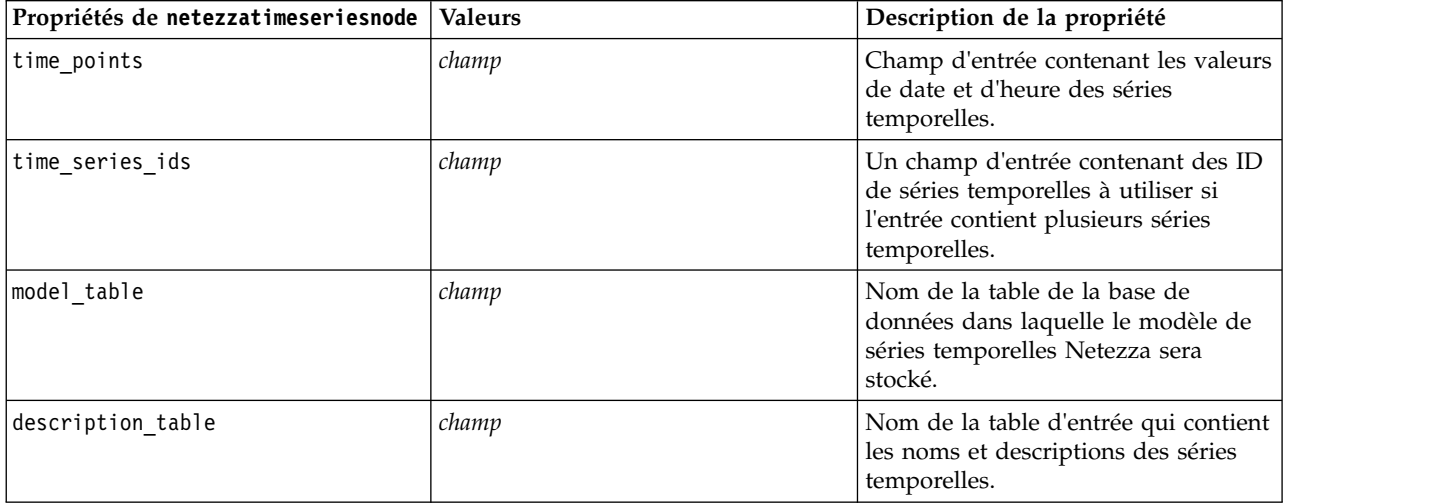

*Tableau 220. propriétés netezzatimeseriesnode (suite)*

| Propriétés de netezzatimeseriesnode | <b>Valeurs</b>                                                                                                    | Description de la propriété                                                                                                    |
|-------------------------------------|----------------------------------------------------------------------------------------------------|----------------------------------------------------------------------------------------------------|
| seasonal_adjustment_table           | champ                                                                                                    | Nom de la table de sortie dans<br>laquelle les valeurs ajustées de<br>manière saisonnière calculées par des<br>algorithmes de lissage exponentiel ou<br>de décomposition des tendances<br>saisonnières seront stockées.               |
| algorithm_name                      | SpectralAnalysis ou spectral<br>Exponential Smoothing ou esmoothing<br>ARIMA<br>SeasonalTrendDecomposition ou std | Algorithme à utiliser pour la<br>modélisation des séries temporelles.                                                                                                    |
| trend_name                          | N<br>А<br>DA<br>М<br>DM                                                                                           | Type de tendance du lissage<br>exponentiel :<br>N - none (aucun)<br>A - additive (additif)<br>DA - damped additive (additif amorti)<br>M - multiplicative (multiplicatif)<br>DM - damped multiplicative<br>(Multiplicatif amorti)     |
| seasonality_type                    | N<br>А<br>М                                                                                                    | Type de saisonnalité pour le lissage<br>exponentiel :<br>N - none (aucun)<br>A - additive (additif)<br>M - multiplicative (multiplicatif)                                                                                             |
| interpolation_method                | linear<br>cubicspline<br>exponentialspline                                                                        | Méthode d'interpolation à utiliser.                                                                                                    |
| timerange_setting                   | ЕT<br>SP                                                                                                    | Paramètre pour l'intervalle de temps<br>à utiliser :<br>SD - system-determined (déterminé<br>par le système) (utilise toute la plage<br>de séries temporelles)<br>SP - spécifié par l'utilisateur via<br>earliest_time et latest_time |
| earliest time                       | entier                                                                                                    | Valeurs de début et de fin, si                                                                                                    |
| latest_time                         | date<br>heure<br>timestamp                                                                                        | timerange setting est SP.<br>Le format doit suivre la valeur de<br>time_points.                                                                                                    |
|                                     |                                                                                                    | Par exemple, si le champ time points<br>contient une date, cette valeur doit<br>également être une date.                                                                                                    |
|                                     |                                                                                                    | Exemple :<br>set NZ_DT1.timerange_setting =<br>"SP"<br>set NZ_DT1.earliest_time =                                                                                                    |
|                                     |                                                                                                    | $'1921 - 01 - 01'$<br>set NZ_DT1.latest_time =<br>$'2121 - 01 - 01'$                                                                                                    |

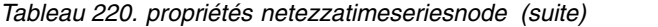

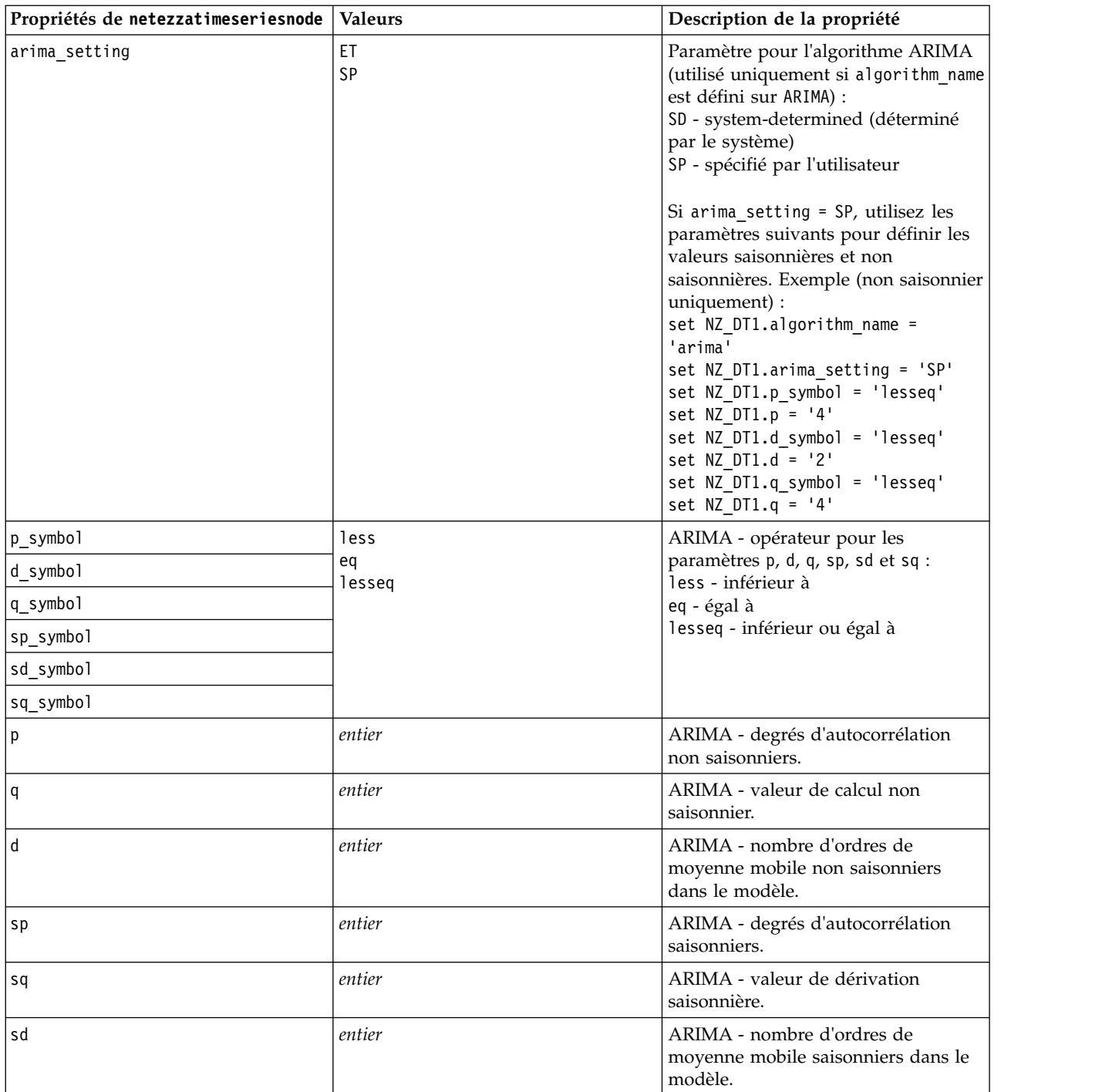

*Tableau 220. propriétés netezzatimeseriesnode (suite)*

| Propriétés de netezzatimeseriesnode | <b>Valeurs</b>                           | Description de la propriété                                                                                                    |
|-------------------------------------|------------------------------------------|----------------------------------------------------------------------------------------------------|
| advanced_setting                    | ET<br>SP                                 | Détermine comment traiter les<br>paramètres avancés :<br>SD - system-determined (déterminé<br>par le système)<br>SP - spécifié par l'utilisateur via<br>period, units_period et<br>forecast_setting.                                                    |
|                                     |                                          | Exemple :<br>set NZ_DT1.advanced_setting = 'SP'<br>set NZ DT1.period = 5<br>set NZ_DT1.units_period = 'd'                                                                                                    |
| period                              | entier                                   | Longueur du cycle saisonnier spécifié<br>en association avec units_period. Ne<br>s'applique pas à l'analyse spectrale.                                                                                                    |
| units_period                        | ms<br>s<br>min<br>h<br>d<br>wk<br>q<br>у | Unités dans lesquelles period est<br>exprimé :<br>ms - millisecondes<br>s - secondes<br>min - minutes<br>h - heures<br>d - jours<br>wk - semaines<br>q - trimestres<br>y - années<br>Par exemple, pour une série<br>temporelle hebdomadaire, utilisez 1 |
| forecast_setting                    | forecasthorizon<br>forecasttimes         | pour period et wk pour units_period.<br>Indique comment doivent être<br>effectuées les prévisions.                                                                                                    |
| forecast_horizon                    | entier<br>date<br>heure<br>timestamp     | Si forecast_setting =<br>forecasthorizon, indique la valeur<br>de point final des prévisions.<br>Le format doit suivre la valeur de<br>time_points.                                                                                                    |
|                                     |                                          | Par exemple, si le champ time_points<br>contient une date, cette valeur doit<br>également être une date.                                                                                                    |
| forecast_times                      | entier<br>date<br>heure<br>timestamp     | Si forecast_setting =<br>forecasttimes, indique les valeurs à<br>utiliser pour les prévisions.                                                                                                    |
|                                     |                                          | Le format doit suivre la valeur de<br>time_points.<br>Par exemple, si le champ time_points                                                                                                    |
|                                     |                                          | contient une date, cette valeur doit<br>également être une date.                                                                                                    |
| include_history                     | indicateur                               | Indique si les valeurs historiques<br>doivent être incluses dans la sortie.                                                                                                    |

*Tableau 220. propriétés netezzatimeseriesnode (suite)*

| Propriétés de netezzatimeseriesnode Valeurs |            | Description de la propriété                                                                                                    |
|---------------------------------------------|------------|----------------------------------------------------------------------------------------------------|
| include interpolated values                 | indicateur | Indique si les valeurs interpolées<br>doivent être incluses dans la sortie.<br>Ne s'applique pas si include_history<br>est false. |

### **Linéaire généralisé Netezza**

Les propriétés suivantes sont disponibles pour les noeuds du type netezzaglmnode.

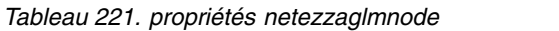

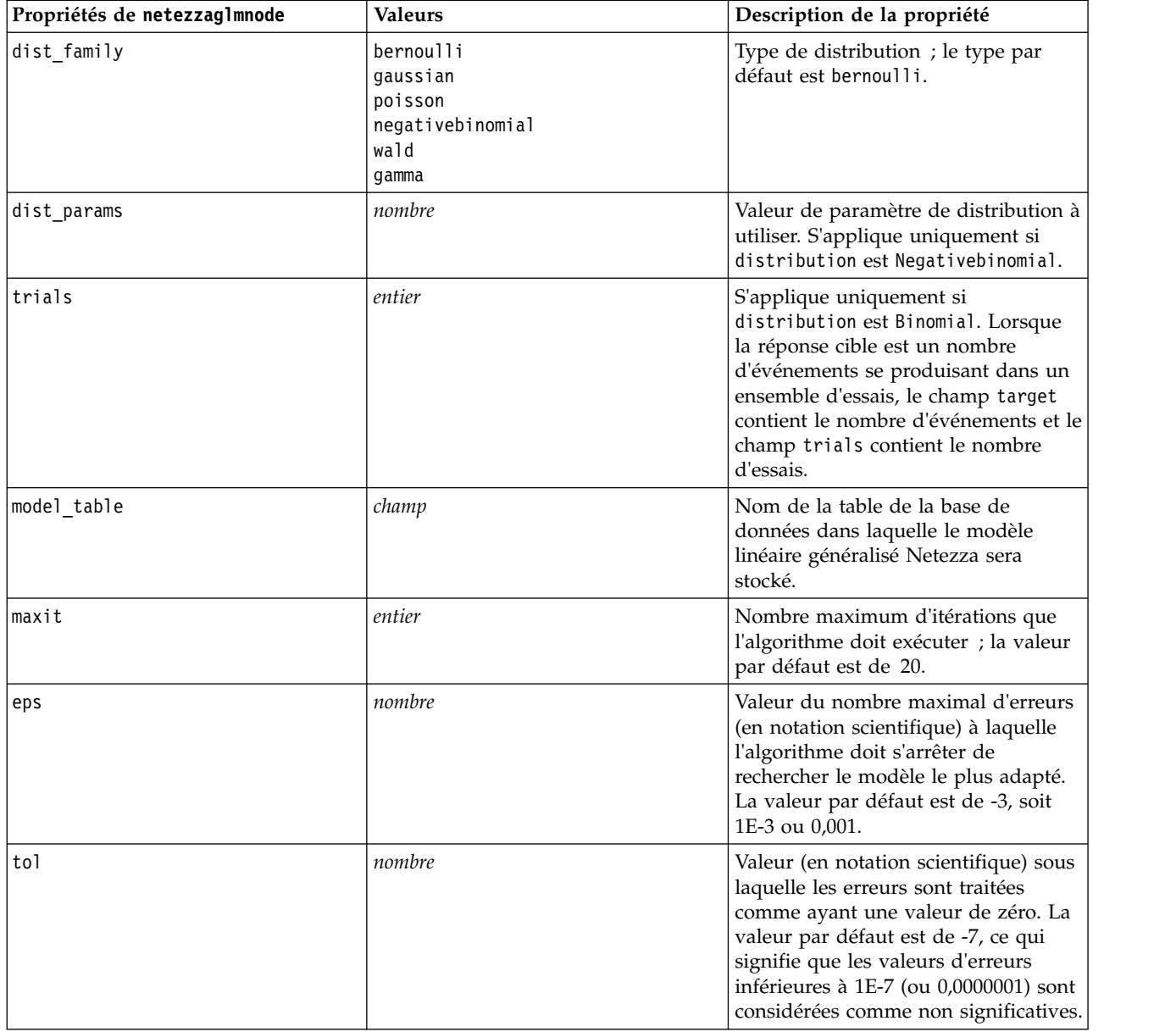

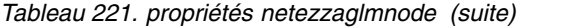

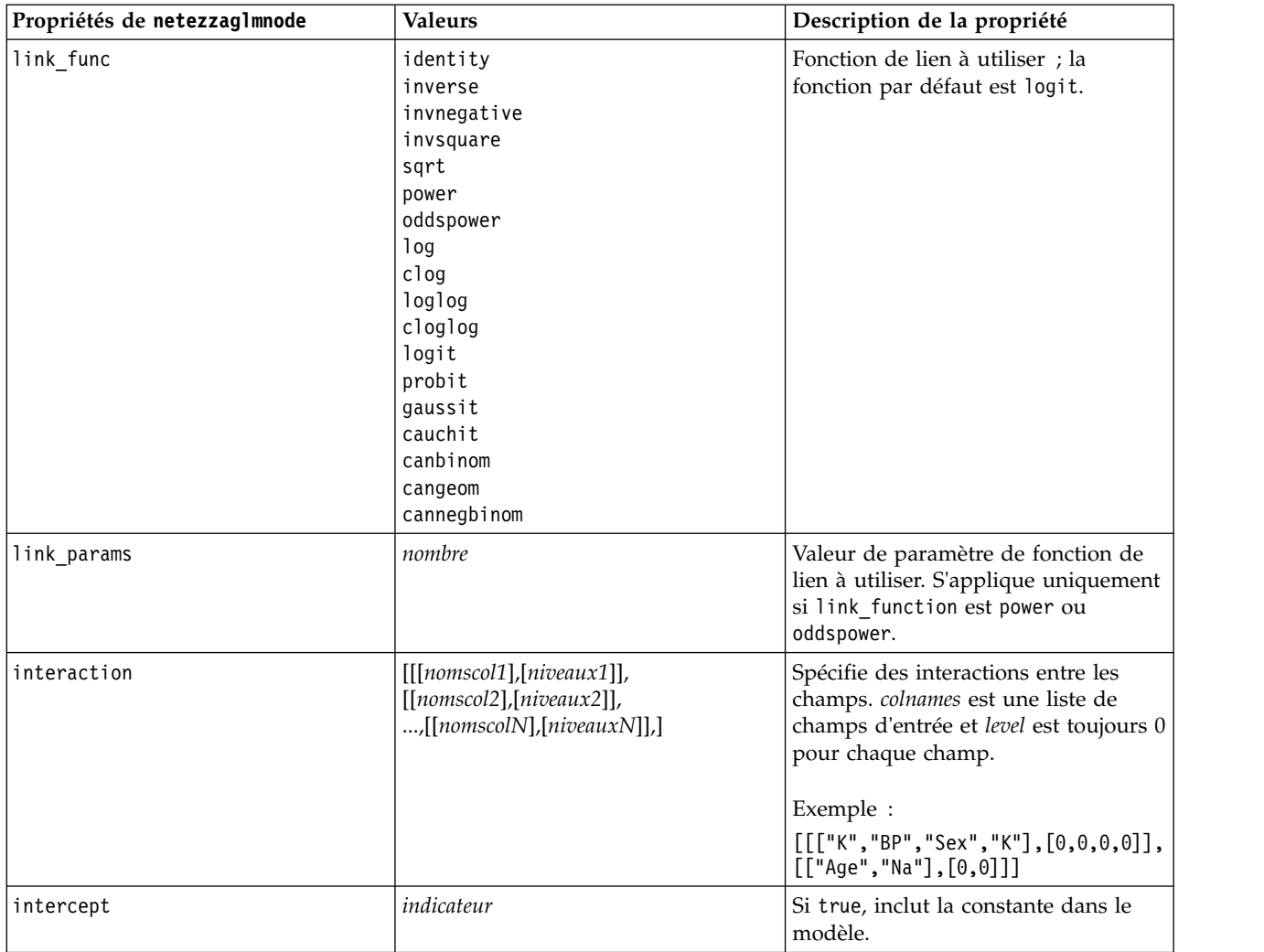

### **Propriétés du nugget de modèle Netezza**

Les propriétés suivantes sont communes aux noeuds de modèle de base de données Netezza.

*Tableau 222. Propriétés communes du nugget de modèle Netezza*

| Propriétés communes du nugget de modèle |         |                                                                                 |
|-----------------------------------------|---------|---------------------------------------------------------------------------------|
| Netezza                                 | Valeurs | Description de la propriété                                                     |
| lconnexion                              | chaîne  | La chaîne de connexion à la base de données<br>Netezza où le modèle est stocké. |
| table name                              | chaîne  | Le nom de la table de la base de données où le<br>modèle est stocké.            |

Les autres propriétés du nugget de modèle sont les mêmes que celles du noeud de modélisation correspondant.

Les noms de script des nuggets de modèle sont les suivants.

*Tableau 223. Noms de script des nuggets de modèle Netezza*

| Nugget de modèle            | Nom du script                  |
|-----------------------------|--------------------------------|
| Arbre de décision           | applynetezzadectreenode        |
| k moyenne                   | applynetezzakmeansnode         |
| Bayes Net                   | applynetezzabayesnode          |
| Naive Bayes                 | applynetezzanaivebayesnode     |
| <b>KNN</b>                  | applynetezzaknnnode            |
| Classification par division | applynetezzadivclusternode     |
| <b>ACP</b>                  | applynetezzapcanode            |
| Arbre de régression         | applynetezzaregtreenode        |
| Régression linéaire         | applynetezzalineregressionnode |
| Séries temporelles          | applynetezzatimeseriesnode     |
| Linéaire généralisé         | applynetezzaglmnode            |

# **Chapitre 16. Propriétés des noeuds de sortie**

Les propriétés de noeud de sortie diffèrent légèrement de celles des autres types de noeud. Au lieu de faire référence à une option de noeud particulière, les propriétés du noeud de sortie stockent une référence à l'objet de sortie. Cela peut être utile lorsque vous choisissez une valeur dans un tableau pour la définir en tant que paramètre de flux.

Cette section décrit les propriétés de génération de scripts disponibles pour les noeuds de sortie.

### **propriétés de analysisnode**

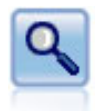

Le noeud Analyse évalue la capacité des modèles prédictifs à générer des prévisions précises. Les noeuds Analyse comparent les valeurs prédites et les valeurs réelles d'un ou de plusieurs nuggets de modèle. Ils peuvent également comparer entre eux les modèles prédictifs.

Exemple

```
node = stream.create("analysis", "My node")
# Onglet Analyse
node.setPropertyValue("coincidence", True)
node.setPropertyValue("performance", True)
node.setPropertyValue("confidence", True)
node.setPropertyValue("threshold", 75)
node.setPropertyValue("improve_accuracy", 3)
node.setPropertyValue("inc_user_measure", True)
# Définir les mesures de l'utilisateur
node.setPropertyValue("user_if", "@TARGET = @PREDICTED")
node.setPropertyValue("user_then", "101")
node.setPropertyValue("user_else", "1")
node.setPropertyValue("user_compute", ["Mean", "Sum"])
node.setPropertyValue("by_fields", ["Drug"])
# Onglet Sortie
node.setPropertyValue("output_format", "HTML")
node.setPropertyValue("full filename", "C:/output/analysis out.html")
```
*Tableau 224. propriétés de analysisnode*.

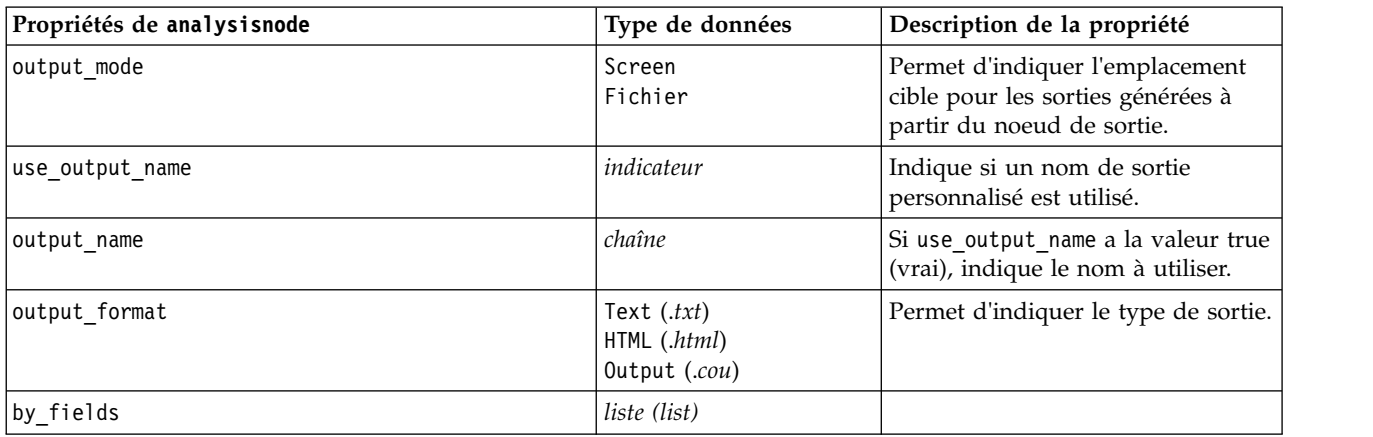

*Tableau 224. propriétés de analysisnode (suite)*.

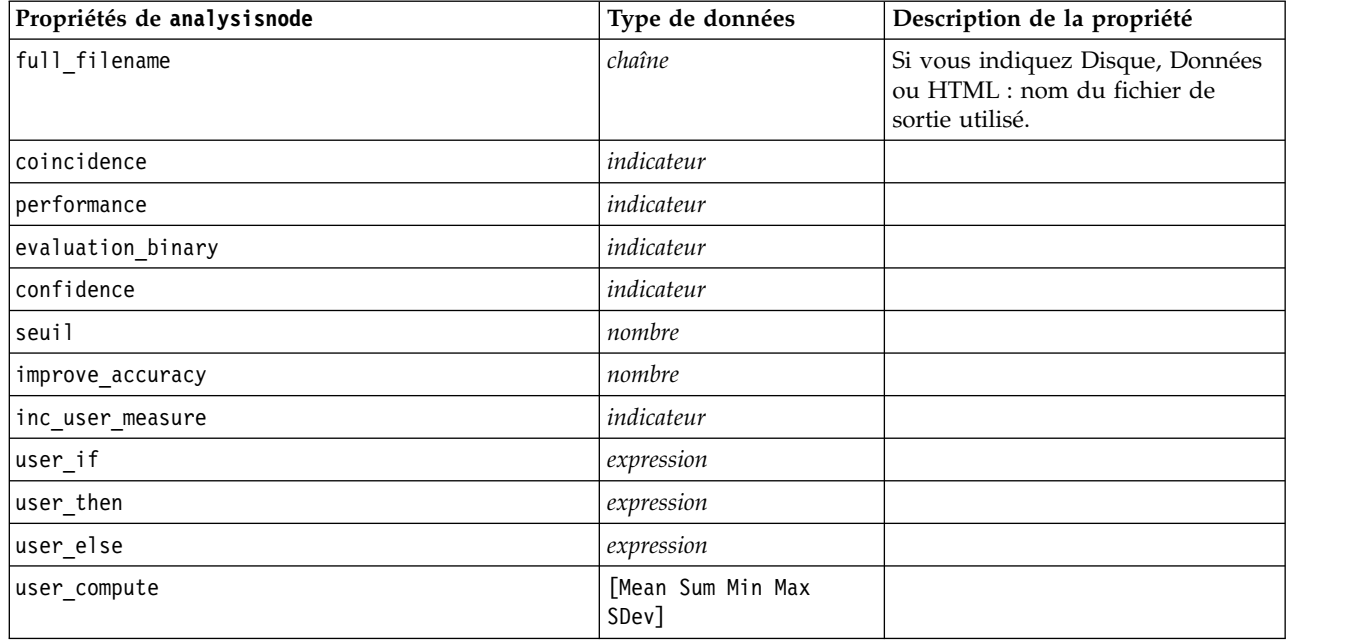

### **propriétés de dataauditnode**

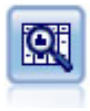

Le noeud Audit données fournit un premier aperçu complet des données, notamment des statistiques récapitulatives, des histogrammes et distributions pour chaque champ, ainsi que des informations sur les valeurs éloignées, les valeurs manquantes et les valeurs extrêmes. Les résultats sont affichés dans une matrice facile à lire pouvant être triée et utilisée pour générer les noeuds de préparation des données et des graphiques grandeur nature.

Exemple

```
filenode = stream.createAt("variablefile", "File", 100, 100)
filenode.setPropertyValue("full_filename", "$CLEO_DEMOS/DRUG1n")
node = stream.createAt("dataaudit", "My node", 19\overline{6}, 100)
stream.link(filenode, node)
node.setPropertyValue("custom_fields", True)
node.setPropertyValue("fields", ["Age", "Na", "K"])
node.setPropertyValue("display_graphs", True)
node.setPropertyValue("basic_stats", True)
node.setPropertyValue("advanced_stats", True)
node.setPropertyValue("median_stats", False)
node.setPropertyValue("calculate", ["Count", "Breakdown"])
node.setPropertyValue("outlier_detection_method", "std")
node.setPropertyValue("outlier_detection_std_outlier", 1.0)
node.setPropertyValue("outlier_detection_std_extreme", 3.0)
node.setPropertyValue("output_mode", "Screen")
```
*Tableau 225. propriétés de dataauditnode*.

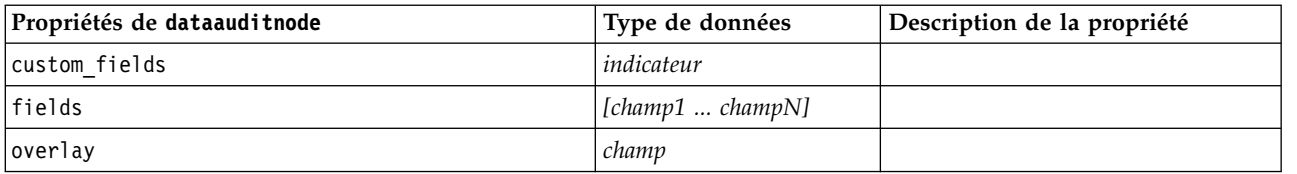
*Tableau 225. propriétés de dataauditnode (suite)*.

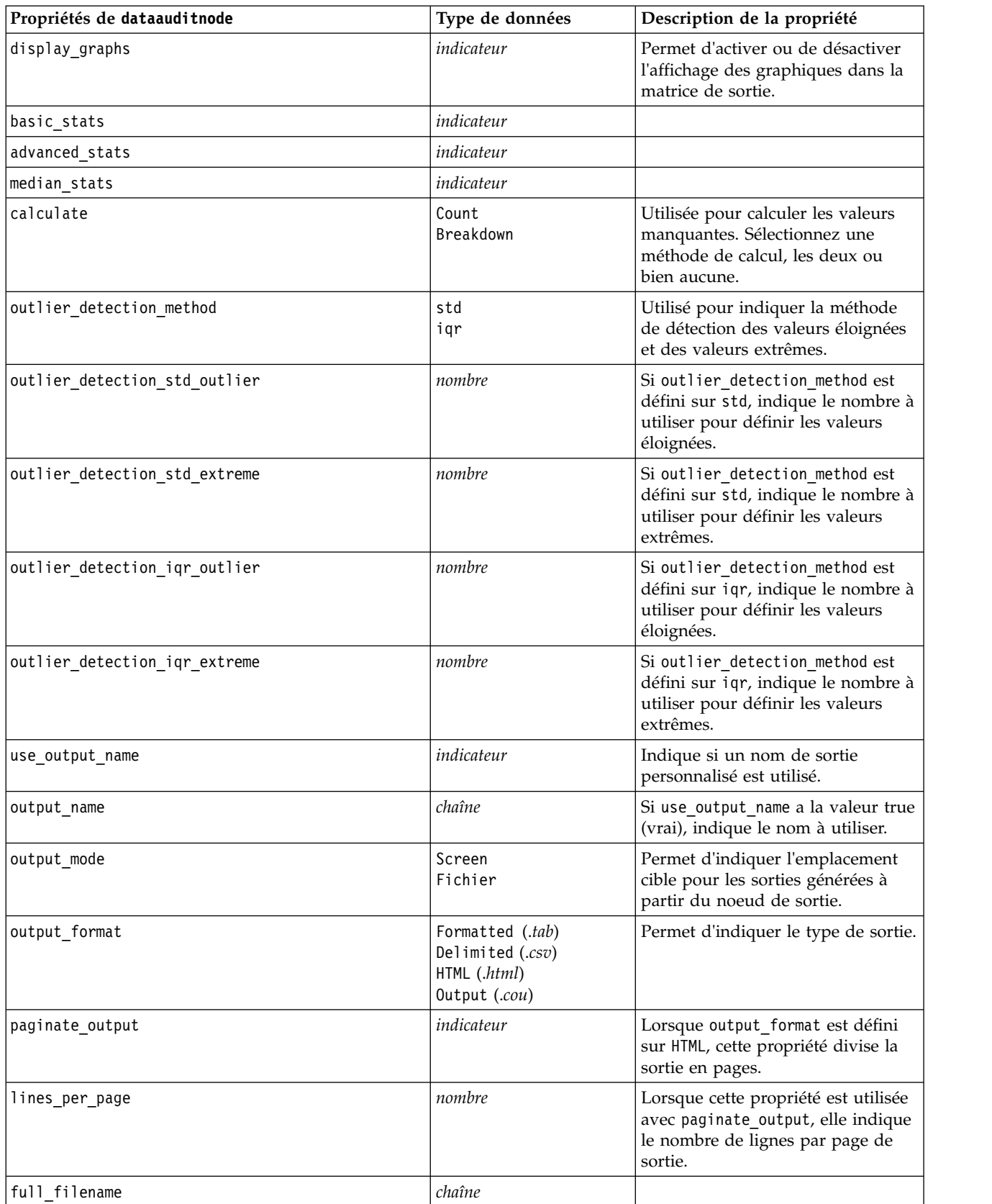

## **Propriétés de extensionoutputnode**

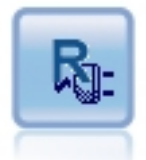

Le noeud Extension Output permet d'analyser les données et les résultats du scoring du modèle à l'aide de votre propre script R ou Python for Spark personnalisé. La sortie de l'analyse peut être textuelle ou graphique. La sortie est ajoutée à l'onglet **Sortie** du panneau du gestionnaire ; autrement, la sortie peut être redirigée vers un fichier.

### **Exemple : Python for Spark**

```
#### Exemple de script pour Python for Spark
import modeler.api
stream = modeler.script.stream()
node = stream.create("extension_output", "extension_output")
node.setPropertyValue("syntax_type", "Python")
```

```
python_script = """
import json
import spss.pyspark.runtime
```

```
cxt = spss.pyspark.runtime.getContext()
df = cxt.getSparkInputData()
schema = df.dtypes[:]
print df
'n n
```
node.setPropertyValue("python\_syntax", python\_script)

#### **Exemple : R**

```
#### Exemple de script pour R
node.setPropertyValue("syntax_type", "R")
node.setPropertyValue("r_syntax", "print(modelerData$Age)")
```
*Tableau 226. Propriétés de extensionoutputnode*

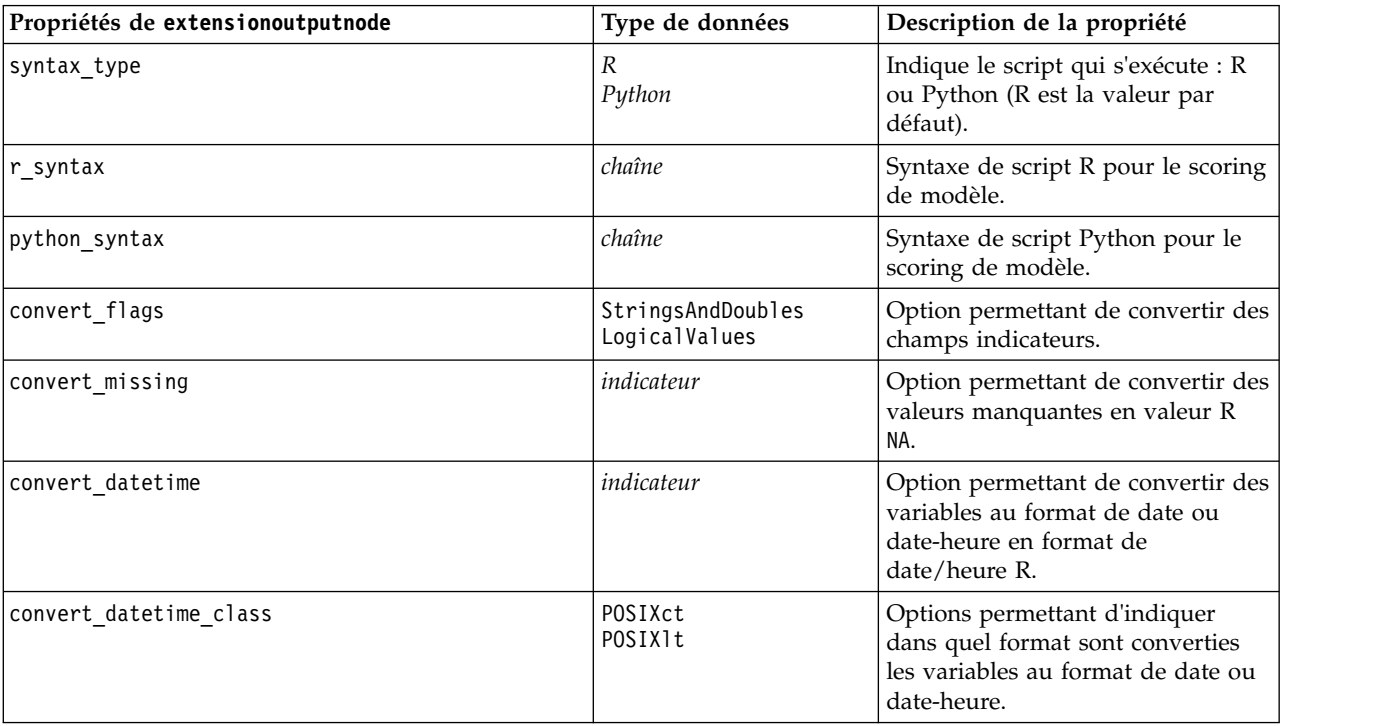

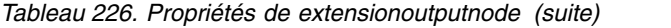

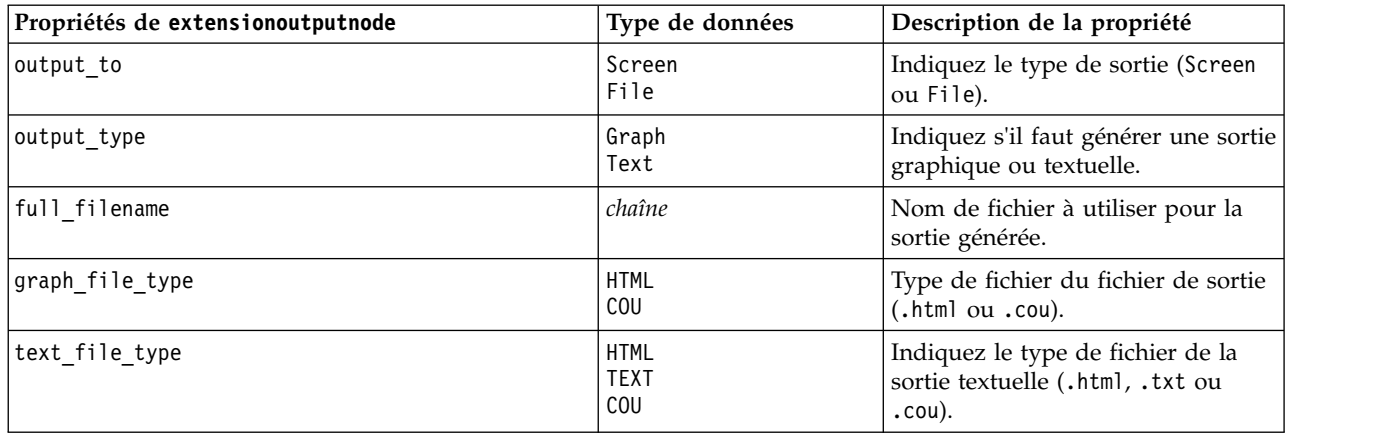

### **propriétés de matrixnode**

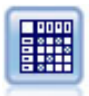

Le noeud Matrice permet de créer un tableau dans lequel les relations entre les champs sont indiquées. Il s'agit généralement de deux champs symboliques, mais il peut également s'agir de champs indicateurs ou numériques.

#### Exemple

```
node = stream.create("matrix", "My node")
# Onglet Paramètres
node.setPropertyValue("fields", "Numerics")
node.setPropertyValue("row", "K")
node.setPropertyValue("column", "Na")
node.setPropertyValue("cell_contents", "Function")
node.setPropertyValue("function_field", "Age")
node.setPropertyValue("function", "Sum")
# Onglet Apparence
node.setPropertyValue("sort_mode", "Ascending")
node.setPropertyValue("highlight_top", 1)
node.setPropertyValue("highlight_bottom", 5)
node.setPropertyValue("display", ["Counts", "Expected", "Residuals"])
node.setPropertyValue("include_totals", True)
# Onglet Sortie
node.setPropertyValue("full_filename", "C:/output/matrix_output.html")
node.setPropertyValue("output_format", "HTML")
node.setPropertyValue("paginate_output", True)
node.setPropertyValue("lines per page", 50)
```
*Tableau 227. propriétés de matrixnode*.

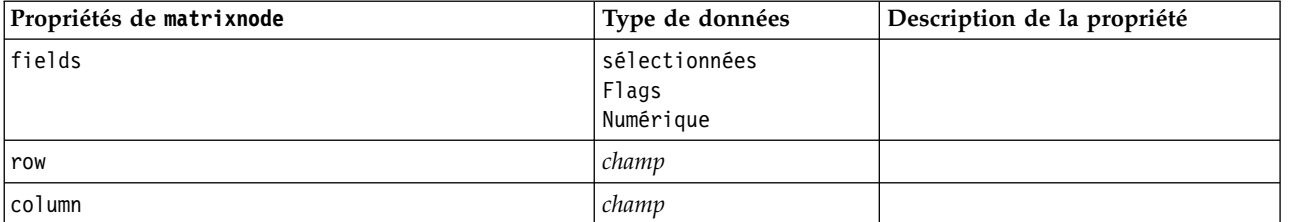

*Tableau 227. propriétés de matrixnode (suite)*.

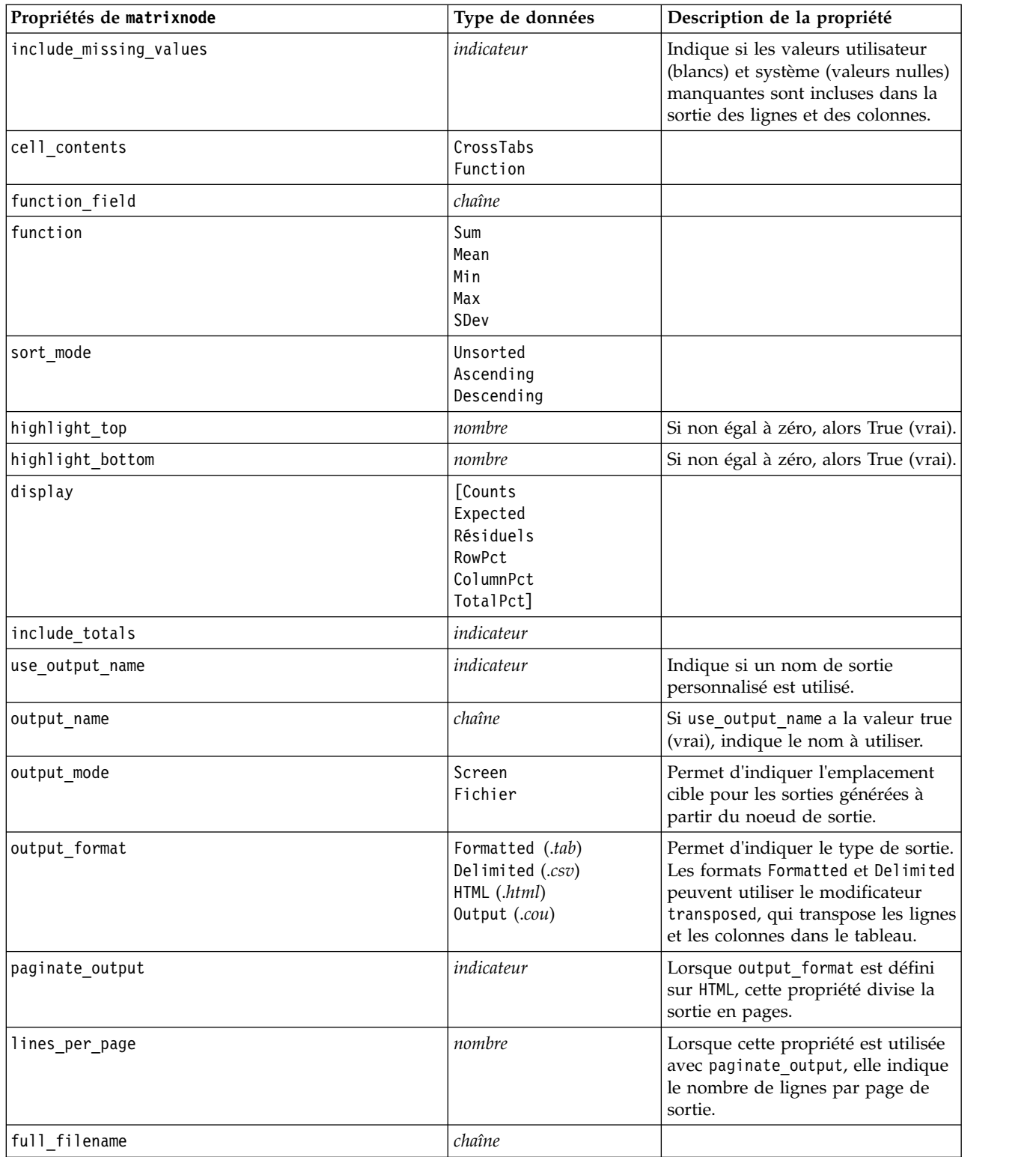

### **propriétés de meansnode**

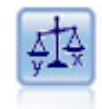

Le noeud Moyennes compare les moyennes de groupes indépendants ou de paires de champs associés, afin de détecter toute différence sensible. Par exemple, vous pouvez comparer les revenus moyens avant et après l'application d'une augmentation, ou comparer les revenus des personnes ayant obtenu une augmentation avec ceux des personnes qui n'en ont pas eu.

#### Exemple

```
node = stream.create("means", "My node")
node.setPropertyValue("means_mode", "BetweenFields")
node.setPropertyValue("paired_fields", [["OPEN_BAL", "CURR_BAL"]])
node.setPropertyValue("label_correlations", True)
node.setPropertyValue("output_view", "Advanced")
node.setPropertyValue("output_mode", "File")
node.setPropertyValue("output_format", "HTML")
node.setPropertyValue("full_filename", "C:/output/means_output.html")
```
*Tableau 228. propriétés de meansnode*.

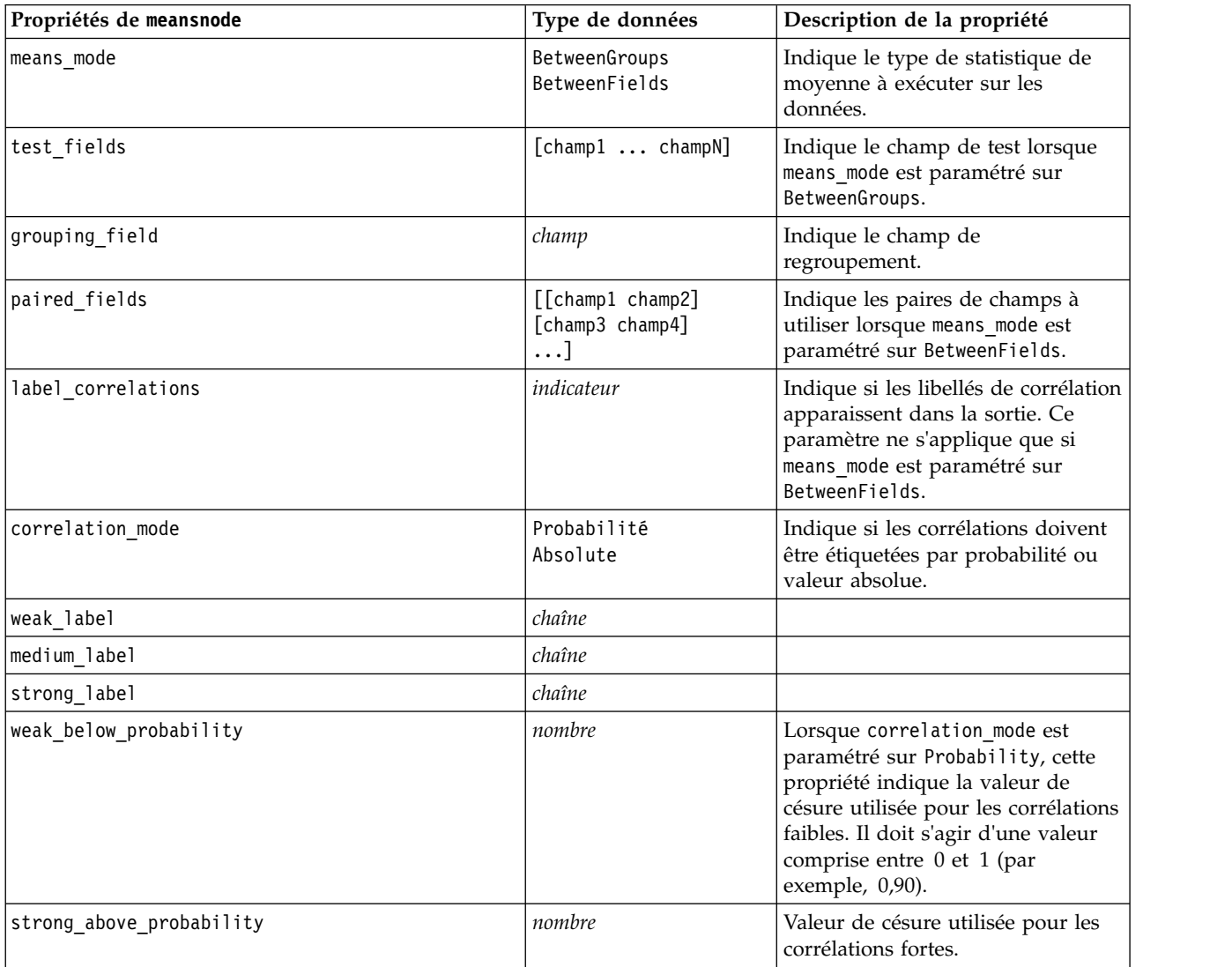

*Tableau 228. propriétés de meansnode (suite)*.

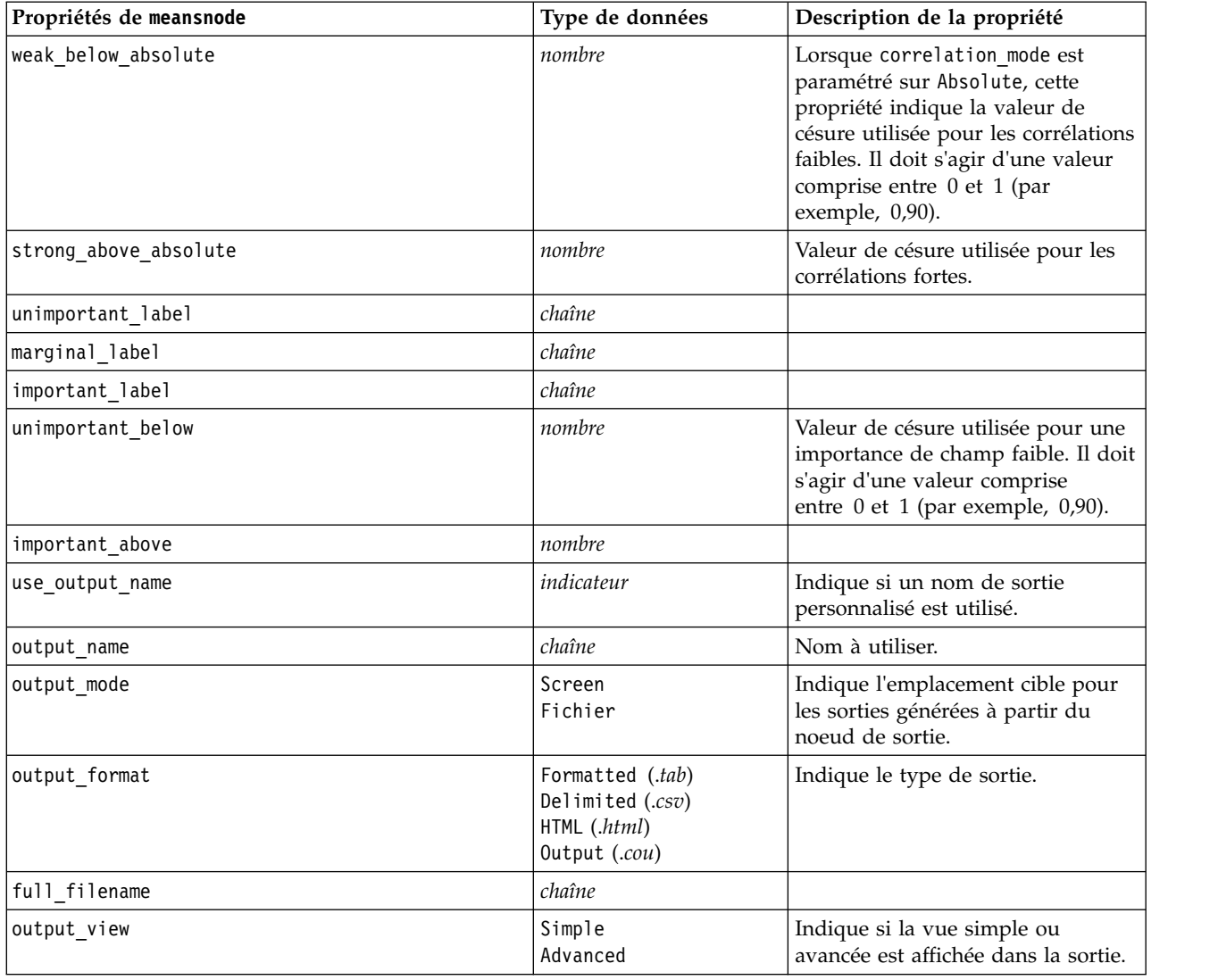

### **propriétés de reportnode**

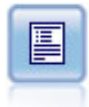

Ce noeud permet de créer des rapports formatés contenant du texte fixe et des données, ainsi que des expressions calculées à partir de ces dernières. Le format du rapport est déterminé par des modèles texte définissant la structure du texte fixe et de la sortie de données. Vous pouvez définir un formatage de texte personnalisé en utilisant des balises HTML dans le modèle et en définissant des options dans l'onglet Sortie. Vous pouvez inclure des valeurs de données et d'autres sorties conditionnelles à l'aide des expressions CLEM du modèle.

```
node = stream.create("report", "My node")
node.setPropertyValue("output_format", "HTML")
node.setPropertyValue("full_filename", "C:/report_output.html")
node.setPropertyValue("lines_per_page", 50)
node.setPropertyValue("title", "Report node created by a script")
node.setPropertyValue("highlights", False)
```
*Tableau 229. propriétés de reportnode*.

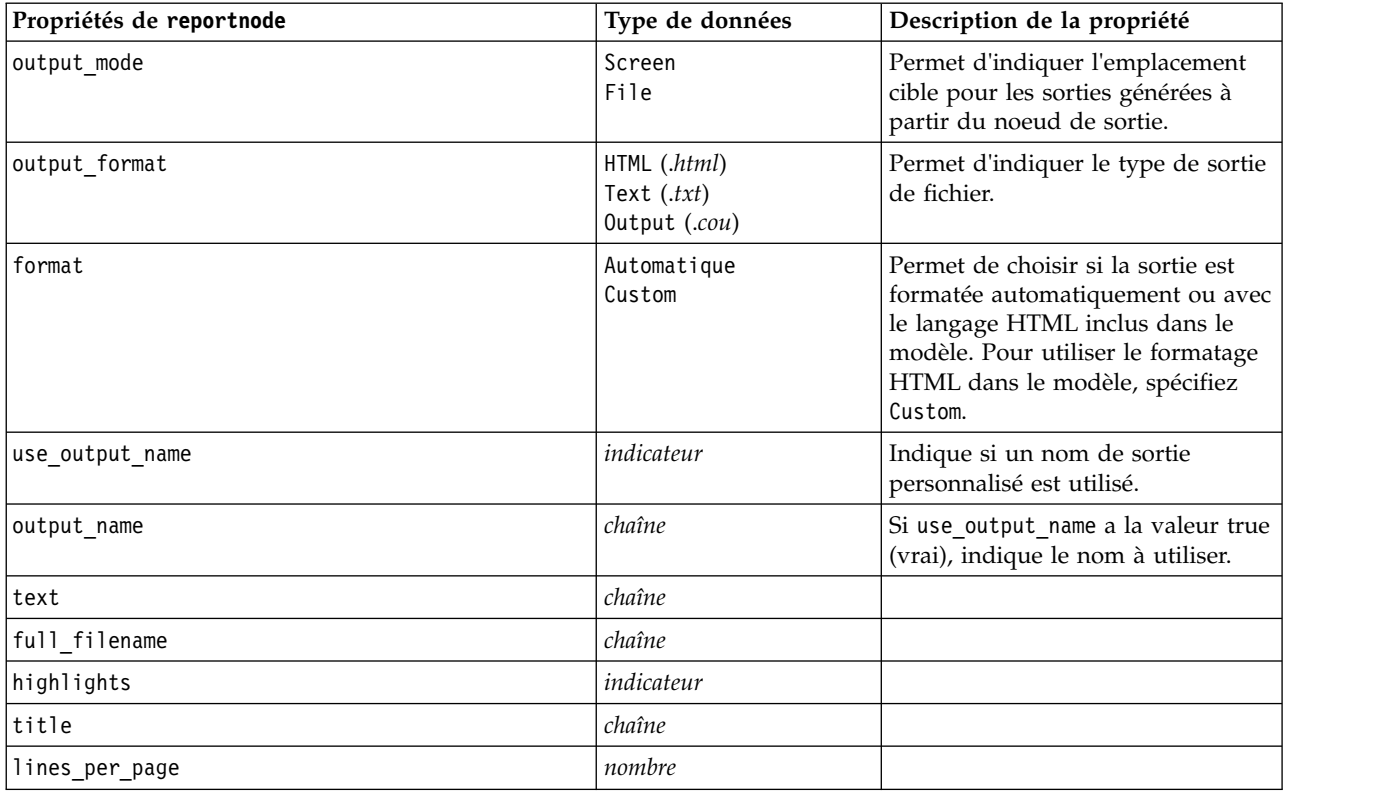

# **propriétés de routputnode**

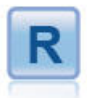

Le noeud de sortie R vous permet d'analyser des données et les résultats du scoring de modèle à l'aide de votre propre script R personnalisé. La sortie de l'analyse peut être textuelle ou graphique. La sortie est ajoutée à l'onglet **Sortie** du panneau du gestionnaire ; autrement, la sortie peut être redirigée vers un fichier.

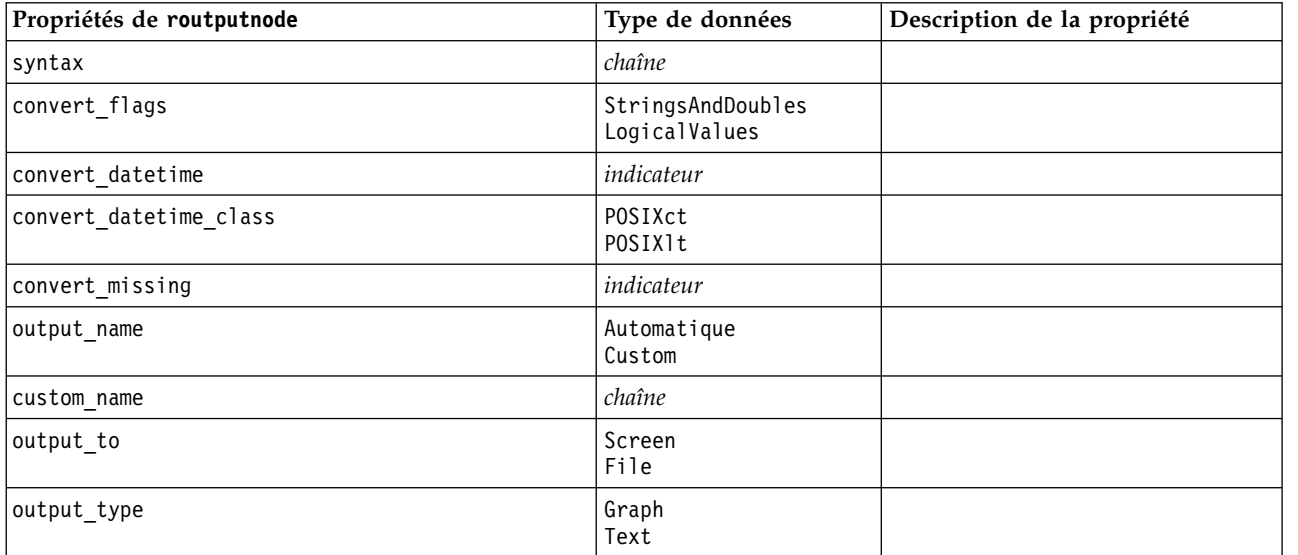

*Tableau 230. propriétés de routputnode*

*Tableau 230. propriétés de routputnode (suite)*

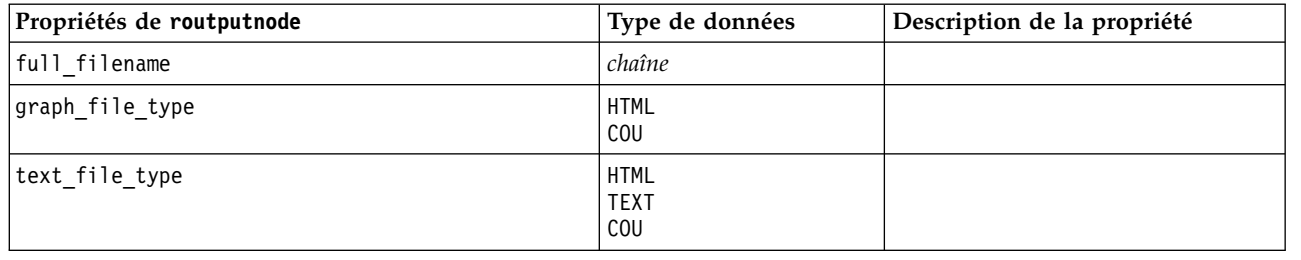

### **propriétés de setglobalsnode**

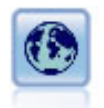

Le noeud V. globales (Valeurs globales) analyse les données et calcule des valeurs récapitulatives pouvant être utilisées dans des expressions CLEM. Par exemple, vous pouvez utiliser ce noeud pour calculer les statistiques d'un champ *âge*, puis utiliser la moyenne globale du champ *age* dans des expressions CLEM en insérant la fonction @GLOBAL\_MEAN(age).

#### Exemple

```
node = stream.create("setglobals", "My node")
node.setKeyedPropertyValue("globals", "Na", ["Max", "Sum", "Mean"])
node.setKeyedPropertyValue("globals", "K", ["Max", "Sum", "Mean"])
node.setKeyedPropertyValue("globals", "Age", ["Max", "Sum", "Mean", "SDev"])
node.setPropertyValue("clear_first", False)
node.setPropertyValue("show_preview", True)
```
*Tableau 231. propriétés de setglobalsnode*.

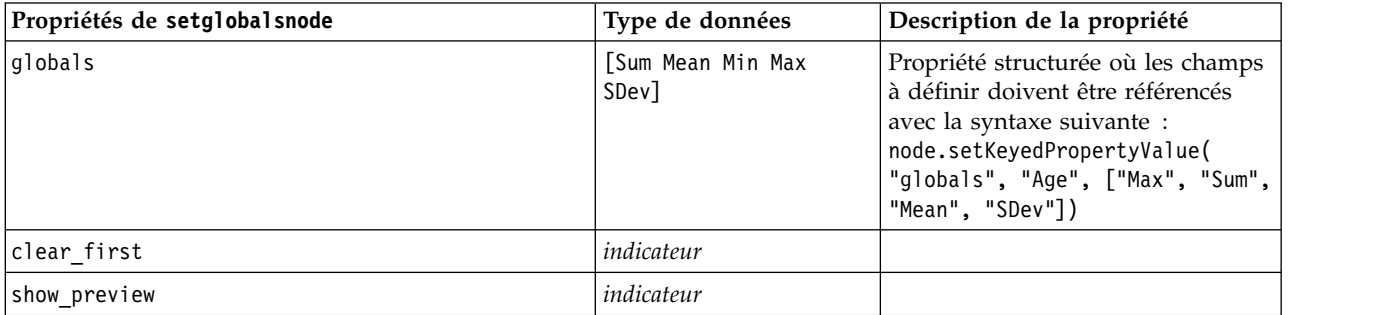

### **propriétés de simevalnode**

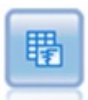

Le noeud Evaluation de simulation évalue un champ cible prévu et spécifié, et présente les informations de distribution et de corrélation concernant le champ cible.

*Tableau 232. propriétés de simevalnode*.

| Propriétés de simevalnode | Type de données | Description de la propriété |
|---------------------------|-----------------|-----------------------------|
| target                    | champ           |                             |
| literation                | champ           |                             |
| presorted by iteration    | booléen         |                             |

*Tableau 232. propriétés de simevalnode (suite)*.

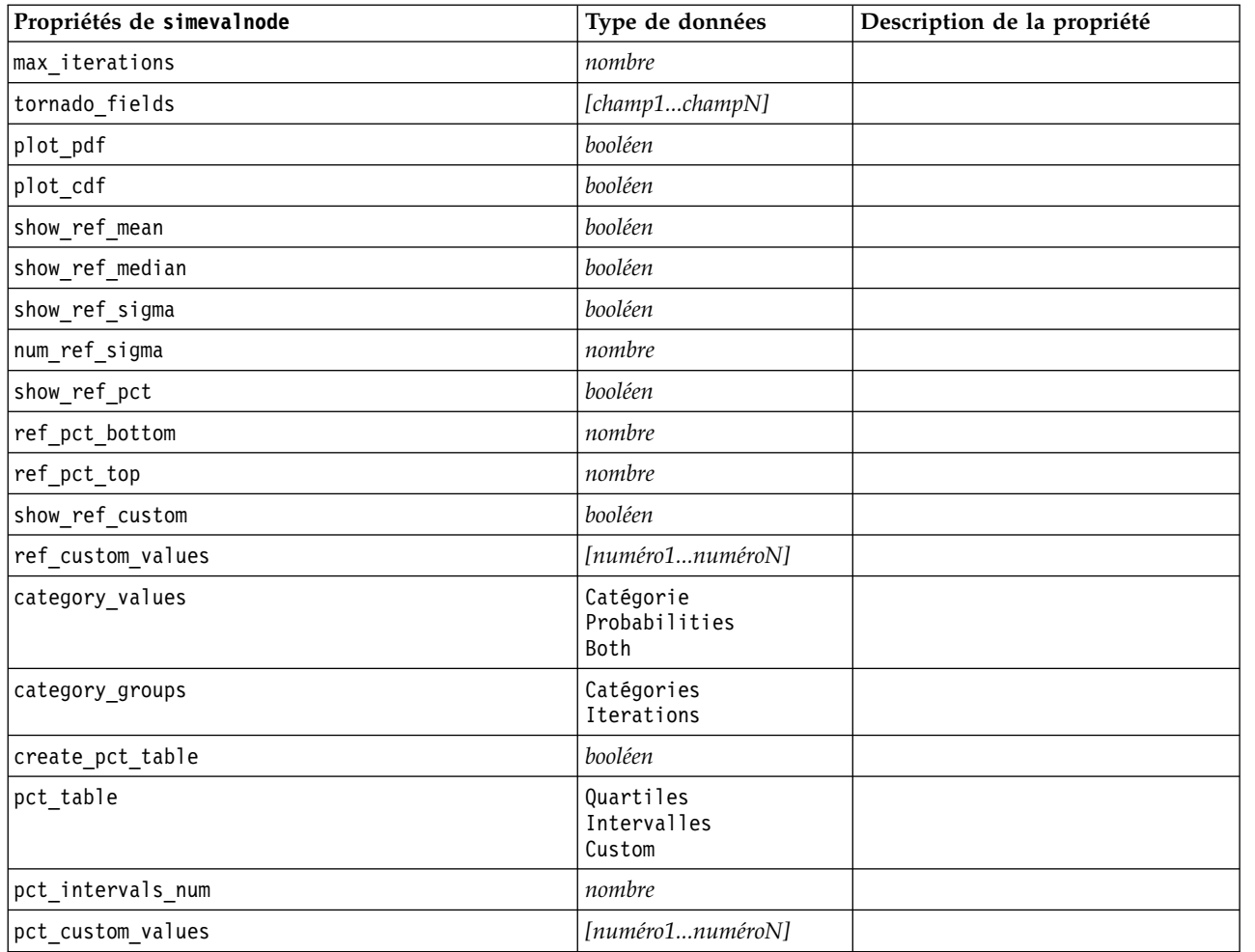

# **propriétés de simfitnode**

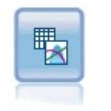

Le noeud Ajustement de simulation examine la distribution statistique des données dans chaque champ et génère (ou met à jour) un noeud Génération de simulation, avec la distribution la plus appropriée affectée à chaque champ. Le noeud Génération de simulation peut ensuite être utilisé pour générer les donnés simulées.

*Tableau 233. propriétés de simfitnode*.

| Propriétés de simfitnode | Type de données           | Description de la propriété                                                                              |
|--------------------------|---------------------------|----------------------------------------------------------------------------------------------------|
| build (génération)       | Node<br>XMLExport<br>Both |                                                                                                    |
| use source node name     | booléen                   |                                                                                                    |
| source node name         | chaîne                    | Nom personnalisé du noeud source<br>qui est soit en cours de génération<br>soit en cours de mise à jour. |
| use cases                | Tous<br>LimitFirstN       |                                                                                                    |
| use case limit           | entier                    |                                                                                                    |

*Tableau 233. propriétés de simfitnode (suite)*.

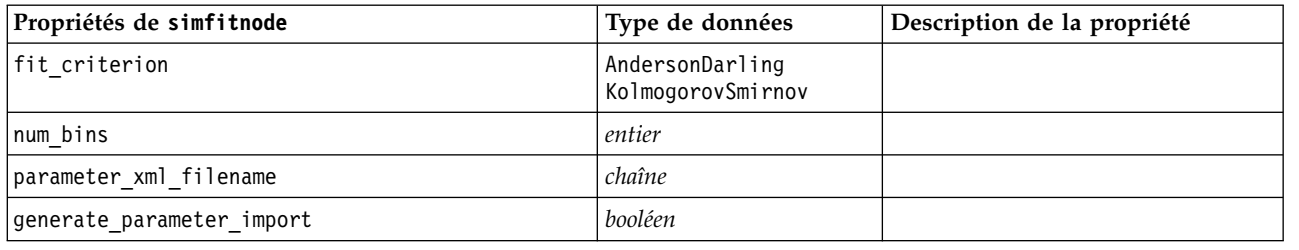

## **propriétés de statisticsnode**

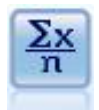

Le noeud Statistiques fournit des informations récapitulatives de base sur les champs numériques. Ill calcule les statistiques récapitulatives des champs individuels et des corrélations entre les champs.

Exemple

```
node = stream.create("statistics", "My node")
# Onglet Paramètres
node.setPropertyValue("examine", ["Age", "BP", "Drug"])
node.setPropertyValue("statistics", ["mean", "sum", "sdev"])
node.setPropertyValue("correlate", ["BP", "Drug"])
# "Correlation Labels..." section
node.setPropertyValue("label_correlations", True)
node.setPropertyValue("weak_below_absolute", 0.25)
node.setPropertyValue("weak_label", "lower quartile")
node.setPropertyValue("strong_above_absolute", 0.75)
node.setPropertyValue("medium_label", "middle quartiles")
node.setPropertyValue("strong_label", "upper quartile")
# Onglet Sortie
node.setPropertyValue("full_filename", "c:/output/statistics_output.html")
node.setPropertyValue("output_format", "HTML")
```
*Tableau 234. propriétés de statisticsnode*.

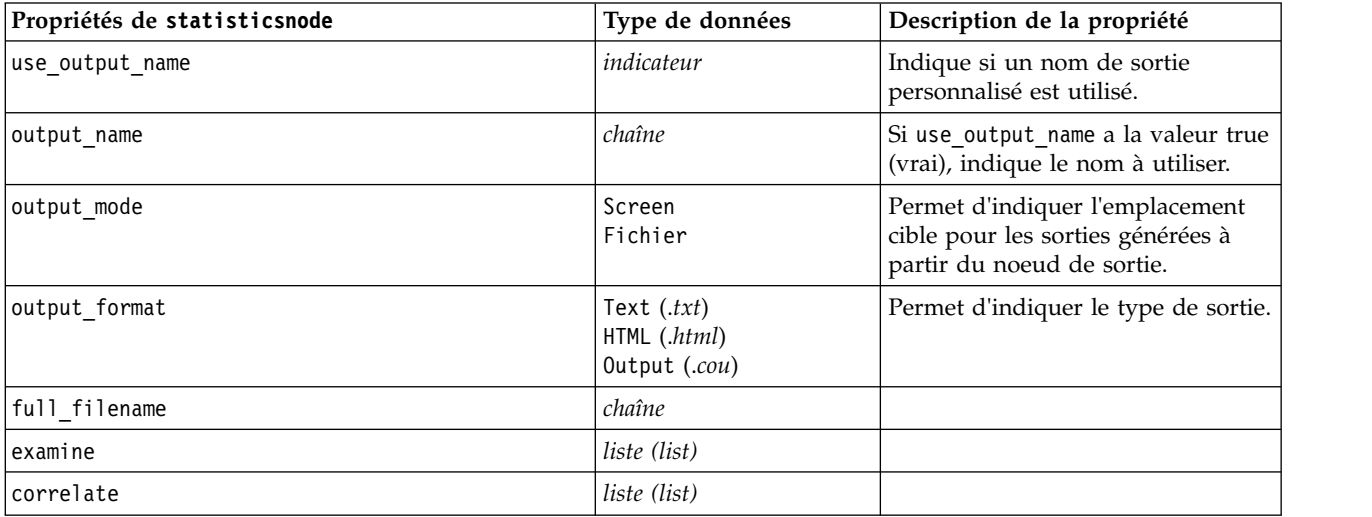

*Tableau 234. propriétés de statisticsnode (suite)*.

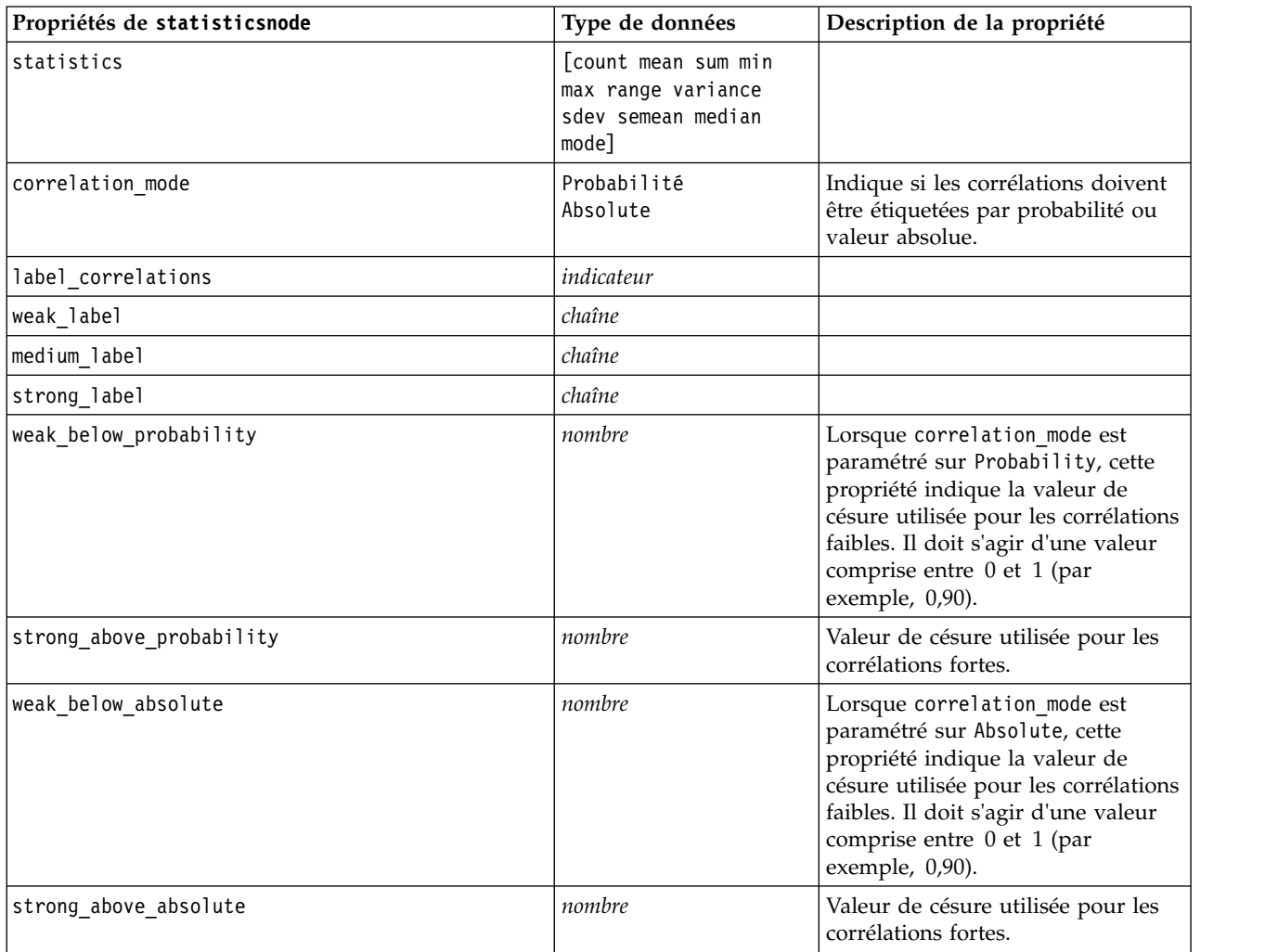

## **Propriétés de statisticsoutputnode**

Le noeud Sortie Statistics vous permet d'appeler une procédure IBM SPSS Statistics pour analyser les données IBM SPSS Modeler. De nombreuses procédures d'analyses IBM SPSS Statistics sont disponibles. Ce noeud requiert une copie avec licence de IBM SPSS Statistics.

Les propriétés de ce noeud sont décrites dans [«Propriétés de statisticsoutputnode», à la page 350.](#page-357-0)

# **propriétés de tablenode**

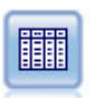

Le noeud Table affiche les données au format tabulaire (ces données peuvent également être écrites dans un fichier). Ainsi, vous pouvez passer en revue les valeurs de données ou les exporter dans un format facilement lisible.

```
node = stream.create("table", "My node")
node.setPropertyValue("highlight_expr", "Age > 30")
node.setPropertyValue("output_format", "HTML")
node.setPropertyValue("transpose_data", True)
node.setPropertyValue("full_filename", "C:/output/table_output.htm")
node.setPropertyValue("paginate_output", True)
node.setPropertyValue("lines_per_page", 50)
```
*Tableau 235. propriétés de tablenode*.

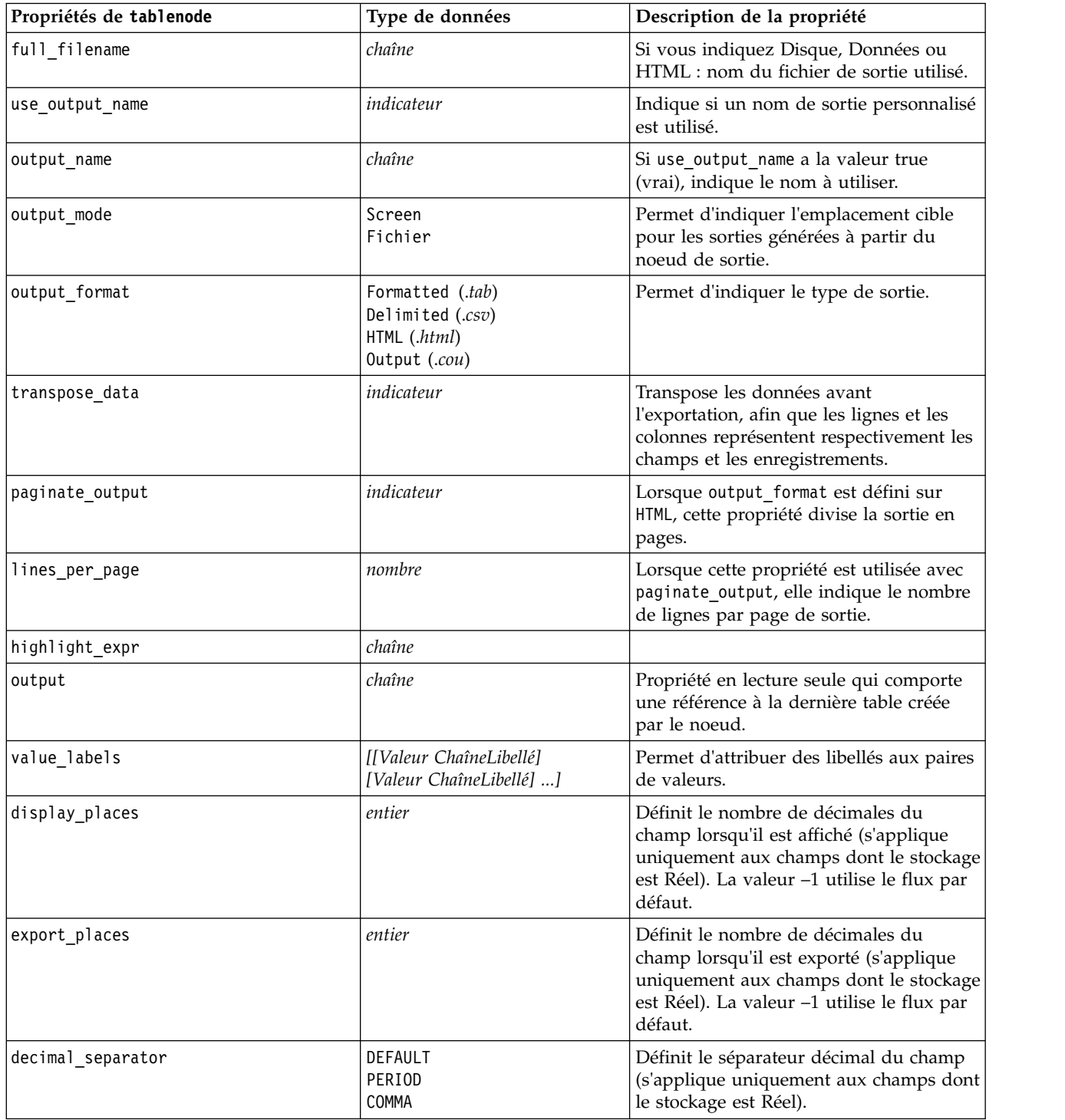

*Tableau 235. propriétés de tablenode (suite)*.

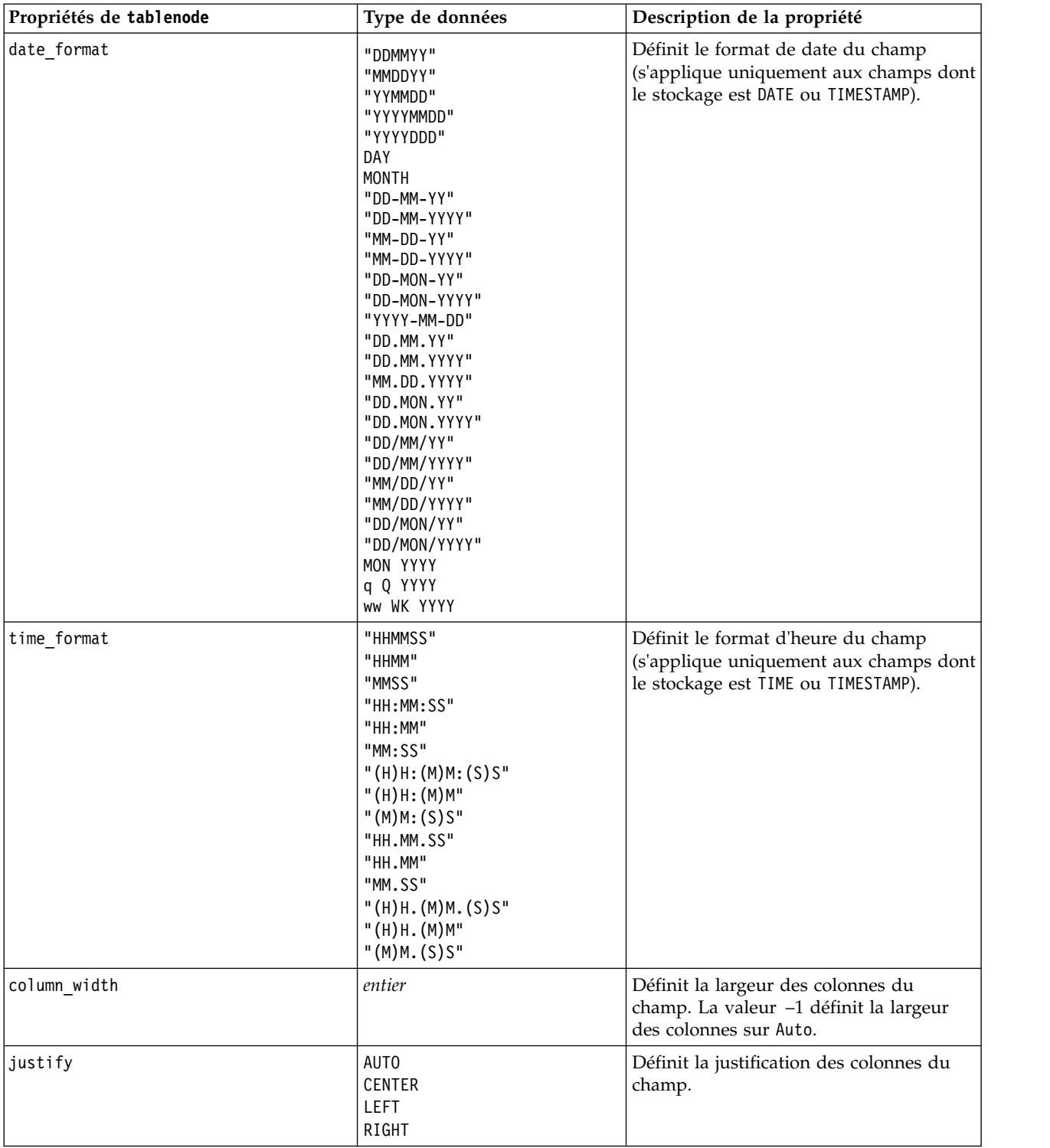

# **propriétés de transformnode**

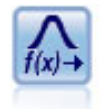

Le noeud Transformation vous permet de sélectionner et de prévisualiser les résultats des transformations avant de les appliquer aux champs sélectionnés.

#### Exemple

```
node = stream.create("transform", "My node")
node.setPropertyValue("fields", ["AGE", "INCOME"])
node.setPropertyValue("formula", "Select")
node.setPropertyValue("formula_log_n", True)
node.setPropertyValue("formula_log_n_offset", 1)
```
*Tableau 236. propriétés de transformnode*.

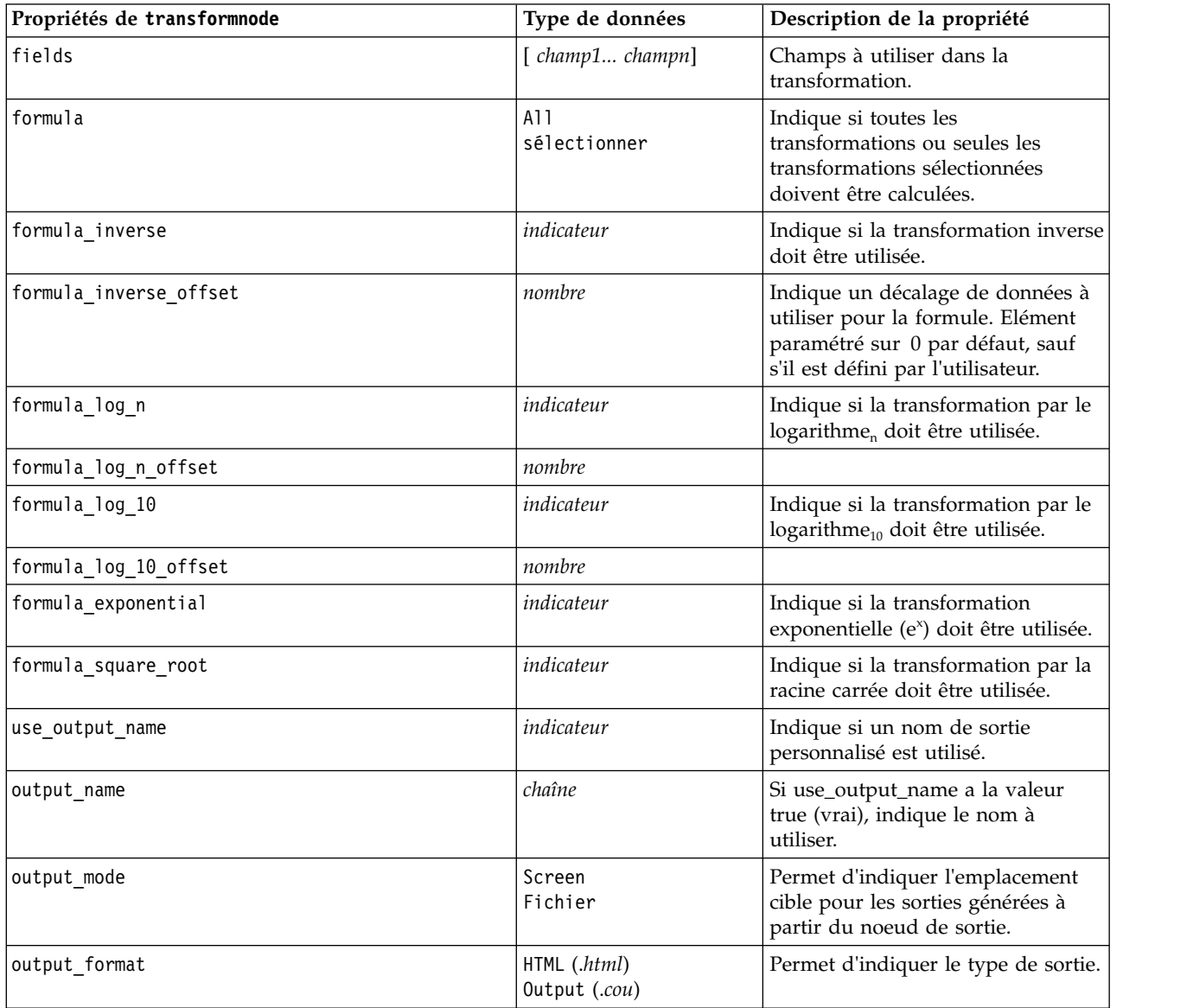

*Tableau 236. propriétés de transformnode (suite)*.

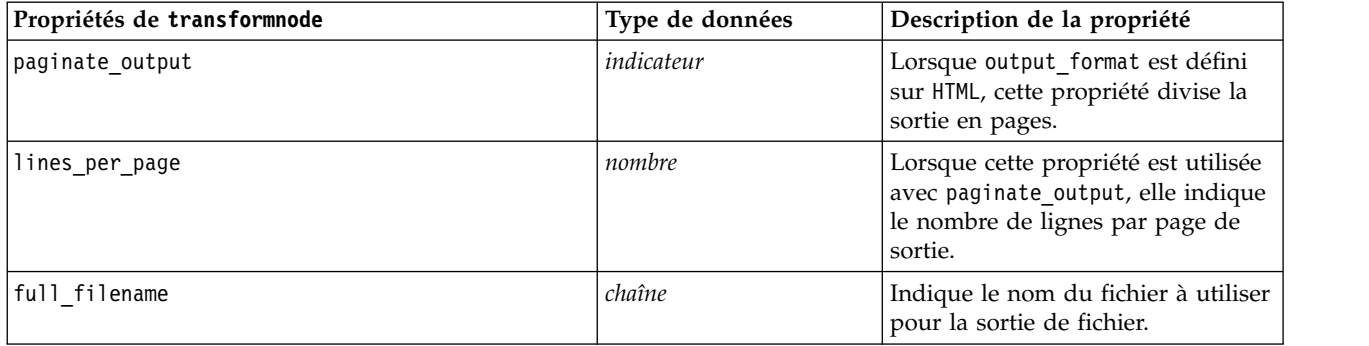

# **Chapitre 17. Propriétés du noeud d'exportation**

# **Propriétés communes des noeuds Exportation**

Les propriétés suivantes sont communes à tous les noeuds d'exportation :

*Tableau 237. Propriétés communes des noeuds d'exportation*

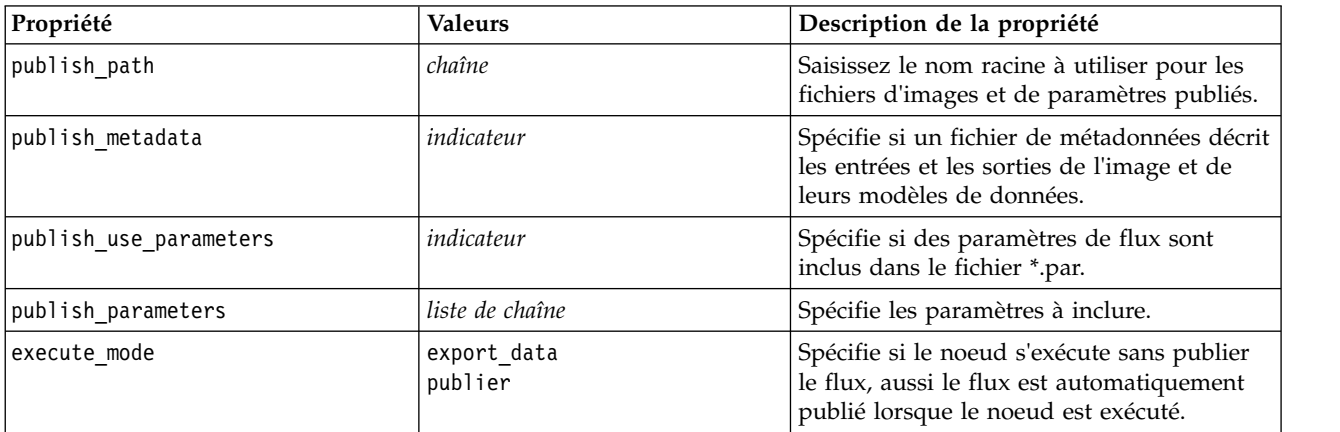

## **Propriétés de asexport**

L'exportation Analytic Server vous permet d'exécuter un flux sur le système de fichiers HDFS (Hadoop Distributed File System).

### **Exemple**

node.setPropertyValue("use\_default\_as", False) node.setPropertyValue("connection", ["false","9.119.141.141","9080","analyticserver","ibm","admin","admin","false","","","",""])

*Tableau 238. Propriétés de asexport*.

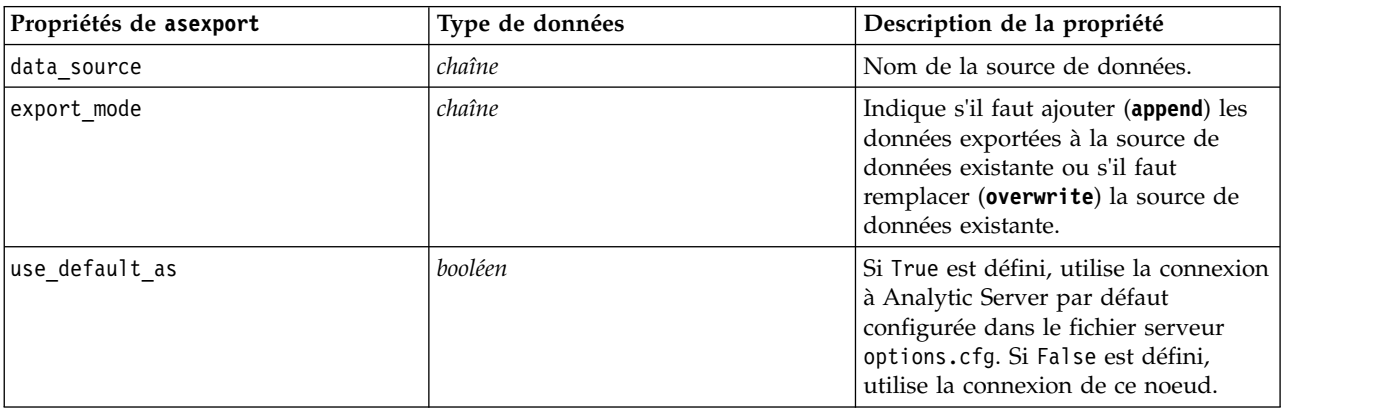

*Tableau 238. Propriétés de asexport (suite)*.

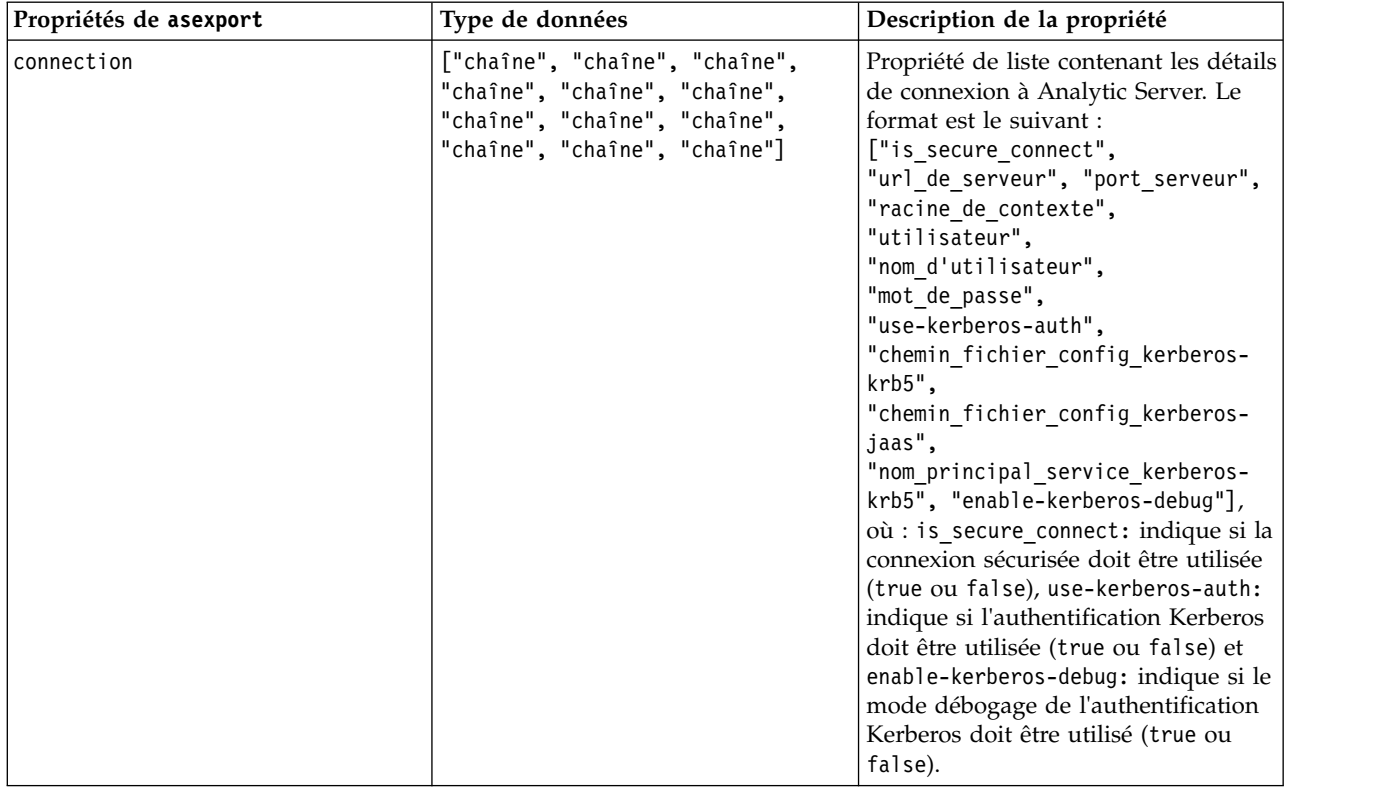

# **Propriétés de cognosexportnode**

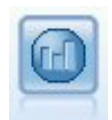

Le noeud IBM Cognos Export exporte des données dans un format qui peut être lu par les bases de données Cognos.

Pour ce noeud, vous devez définir une connexion Cognos et une connexion ODBC.

# **Connexion Cognos**

Les propriétés de la connexion Cognos sont les suivantes.

*Tableau 239. Propriétés de cognosexportnode*

| Propriétés de<br>cognosexportnode | Type de données                                                                        | Description de la propriété                                                                                                    |
|-----------------------------------|----------------------------------------------------------------------------------------|----------------------------------------------------------------------------------------------------|
| cognos connection                 | ["chaîne","indicateur","chaîne","chaîne","chaîne",Dhe propriété de liste contenant les | détails de la connexion du serveur<br>Cognos. Le format est :<br>["URL_serveur_Cognos",<br>mode_connexion, "espace de nom", "nom<br>utilisateur", "mot de passe"]                                                                                                    |
|                                   |                                                                                        | où :<br>URL_serveur_Cognos est l'URL du serveur<br>Cognos contenant la source.<br>mode_connexion indique si la connexion<br>anonyme est utilisée et est soit true soit<br>false ; si la valeur est true, les champs<br>suivants doivent être définis sur "".<br>espace de nom spécifie le fournisseur de<br>sécurité pour l'authentification utilisé<br>pour se connecter au serveur.<br>nom utilisateur et mot de passe sont<br>ceux utilisés pour la connexion au<br>serveur Cognos. |
|                                   |                                                                                        | Au lieu de mode connexion, les modes<br>suivants sont également disponibles :<br>• anonymousMode. Par exemple :<br>['URL_serveur_Cognos',<br>'anonymousMode', "espace de nom",<br>"nom utilisateur", "mot de passe"]<br>• credentialMode. Par exemple :                                                                                                    |
|                                   |                                                                                        | ['URL_serveur_Cognos',<br>'credentialMode', "espace de nom",<br>"nom utilisateur", "mot de passe"]                                                                                                    |
|                                   |                                                                                        | • storedCredentialMode. Par exemple :<br>['URL_serveur_Cognos',<br>'storedCredentialMode',<br>"nom données identification stockées"]                                                                                                    |
|                                   |                                                                                        | <b>Où</b><br>nom_données_identification_stockées<br>est le nom de données d'identification<br>stockées Cognos dans le référentiel.                                                                                                    |
| cognos package name               | chaîne                                                                                 | Le chemin d'accès et le nom du package<br>Cognos vers lequel vous exportez les<br>donnés, par exemple :<br>/Public Folders/MyPackage                                                                                                    |
| cognos_datasource                 | chaîne                                                                                 |                                                                                                    |
| cognos export mode                | Publish<br>ExporterFichier                                                             |                                                                                                    |
| cognos_filename                   | chaîne                                                                                 |                                                                                                    |

#### **connexion ODBC**

Les propriétés de la connexion ODBC sont identiques à celles répertoriées pour databaseexportnode dans la prochaine section, à l'exception de la propriété datasource qui n'est pas valide.

### **propriétés de databaseexportnode**

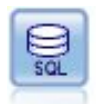

Le noeud exportation de base de données écrit des données dans une source de données relationnelles compatible ODBC. Pour que cette opération puisse être effectuée, la source de données ODBC doit exister et vous devez y avoir accès en écriture.

#### Exemple

```
'''
Assumes a datasource named "MyDatasource" has been configured
'''
stream = modeler.script.stream()
db_exportnode = stream.createAt("databaseexport", "DB Export", 200, 200)
applynn = stream.findByType("applyneuralnetwork", None)
stream.link(applynn, db_exportnode)
# Export tab
db exportnode.setPropertyValue("username", "user")
db_exportnode.setPropertyValue("datasource", "MyDatasource")
db_exportnode.setPropertyValue("password", "password")
db_exportnode.setPropertyValue("table_name", "predictions")
db_exportnode.setPropertyValue("write_mode", "Create")
db exportnode.setPropertyValue("generate import", True)
db_exportnode.setPropertyValue("drop_existing_table", True)
db_exportnode.setPropertyValue("delete_existing_rows", True)
db_exportnode.setPropertyValue("default_string_size", 32)
# Schema dialog
db_exportnode.setKeyedPropertyValue("type", "region", "VARCHAR(10)")
db_exportnode.setKeyedPropertyValue("export_db_primarykey", "id", True)
db exportnode.setPropertyValue("use custom create table command", True)
db_exportnode.setPropertyValue("custom_create_table_command", "My SQL Code")
# Indexes dialog
db exportnode.setPropertyValue("use custom create index command", True)
db_exportnode.setPropertyValue("custom_create_index_command", "CREATE BITMAP INDEX <index-name>
ON <table-name> <(index-columns)>")
db_exportnode.setKeyedPropertyValue("indexes", "MYINDEX", ["fields", ["id", "region"]])
```
*Tableau 240. propriétés de databaseexportnode*.

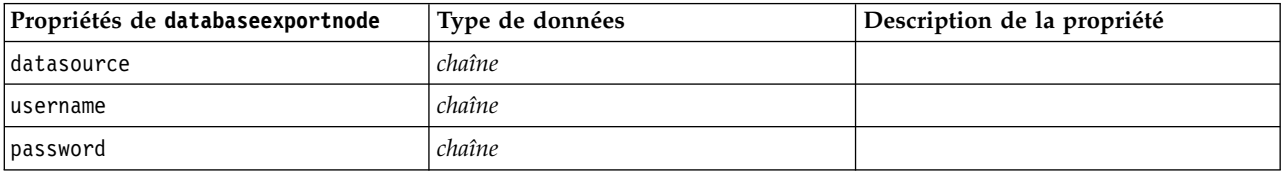

*Tableau 240. propriétés de databaseexportnode (suite)*.

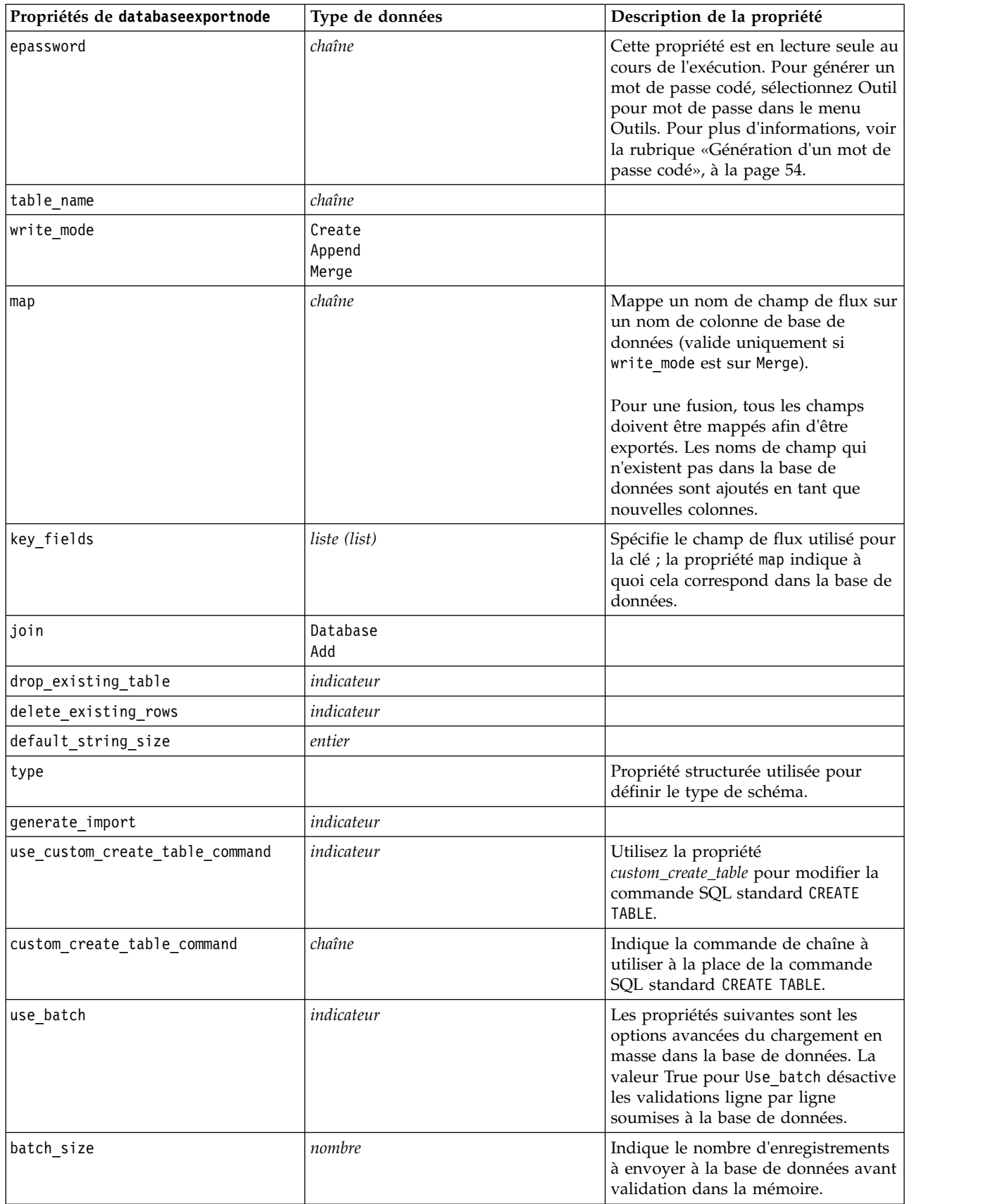

*Tableau 240. propriétés de databaseexportnode (suite)*.

| Propriétés de databaseexportnode | Type de données                | Description de la propriété                                                                                                    |
|----------------------------------|--------------------------------|----------------------------------------------------------------------------------------------------|
| bulk_loading                     | 0ff<br><b>ODBC</b><br>External | Indique le type de chargement en<br>masse. Les options supplémentaires<br>relatives à ODBC et à External sont<br>répertoriées ci-dessous.                                                                                                |
| not_logged                       | indicateur                     |                                                                                                    |
| odbc_binding                     | Ligne<br>Column                | Indiquez le lien par ligne ou par<br>colonne pour le chargement en masse<br>via ODBC.                                                                                                    |
| loader_delimit_mode              | Tabulation<br>Space<br>Autre   | Indiquez le type de délimiteur pour<br>le chargement en masse via un<br>programme externe. Sélectionnez<br>Other avec la propriété<br>loader_other_delimiter<br>pour indiquer les délimiteurs, tels<br>que la virgule (,).               |
| loader_other_delimiter           | chaîne                         |                                                                                                    |
| specify_data_file                | indicateur                     | Un indicateur ayant la valeur True<br>active la propriété data_file<br>ci-dessous, vous permettant<br>d'indiquer le nom et le chemin du<br>fichier où écrire lors du chargement<br>en masse dans la base de données.                     |
| data_file                        | chaîne                         |                                                                                                    |
| specify_loader_program           | indicateur                     | Un indicateur ayant la valeur True<br>active la propriété loader_program<br>ci-dessous, vous permettant<br>d'indiquer le nom et l'emplacement<br>d'un programme ou d'un script de<br>module de chargement externe.                       |
| loader_program                   | chaîne                         |                                                                                                    |
| gen_logfile                      | indicateur                     | Un indicateur ayant la valeur True<br>active la propriété logfile_name<br>ci-dessous, vous permettant<br>d'indiquer le nom d'un fichier se<br>trouvant sur le serveur pour générer<br>un journal des erreurs.                            |
| logfile_name                     | chaîne                         |                                                                                                    |
| check_table_size                 | indicateur                     | Un indicateur ayant la valeur True<br>permet de vérifier les tables pour<br>garantir que l'augmentation de la<br>taille des tables de la base de<br>données correspond au nombre de<br>lignes exportées à partir de IBM SPSS<br>Modeler. |
| loader_options                   | chaîne                         | Indiquez des arguments<br>supplémentaires (comme -comment et<br>-specialdir) pour le programme du<br>module de chargement.                                                                                                    |
| export_db_primarykey             | indicateur                     | Indique si un champ donné est une<br>clé primaire.                                                                                                    |

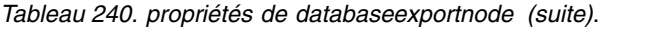

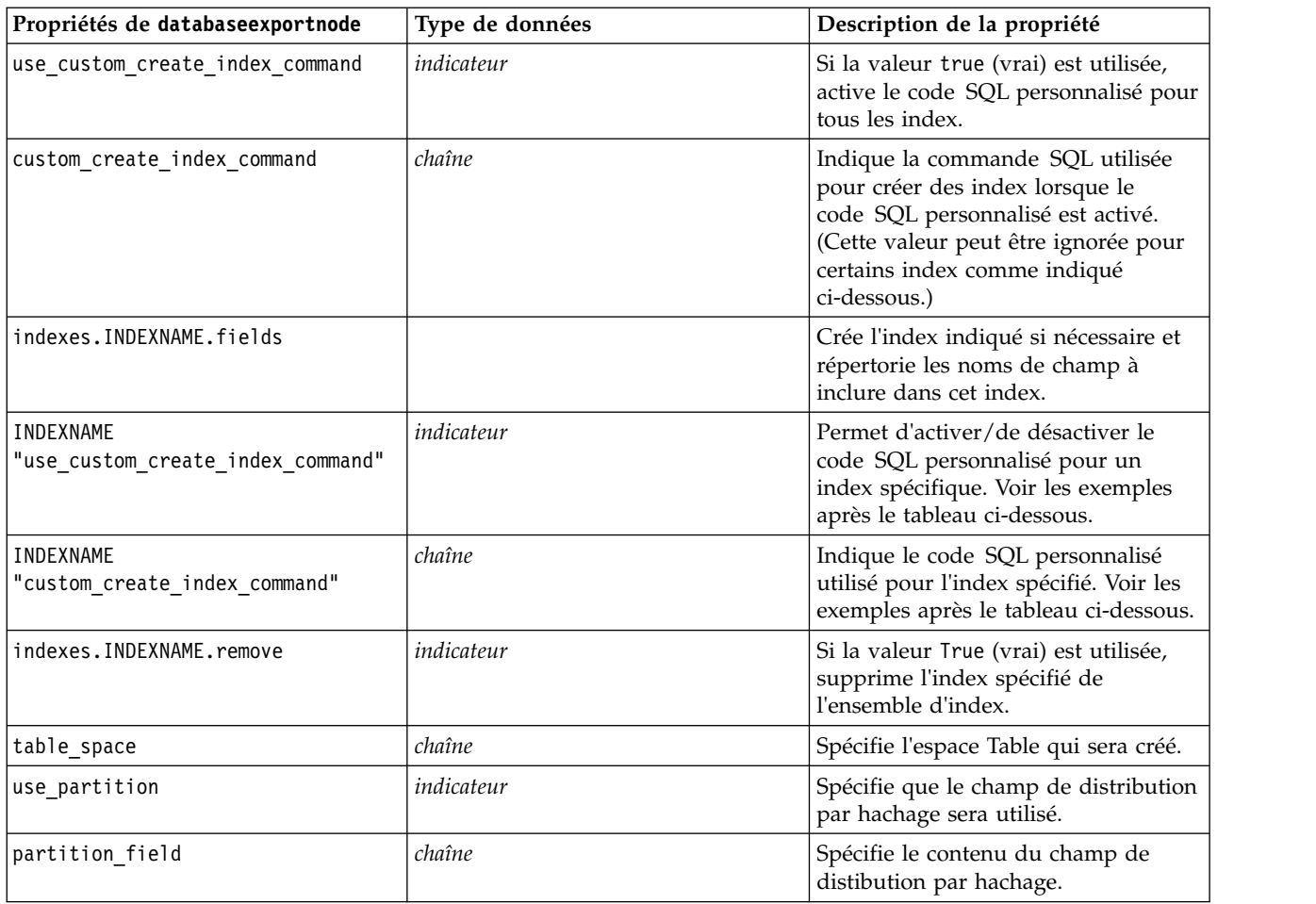

**Remarque :** Pour certaines bases de données, vous pouvez spécifier que les tables de base de données doivent être créées pour l'exportation avec compression (par exemple, l'équivalent de CREATE TABLE MYTABLE (...) COMPRESS YES; dans SQL). Les propriétés use\_compression et compression\_mode sont fournies pour prendre en charge cette fonctionnalité, comme suit.

*Tableau 241. databaseexportnode properties using compression features*.

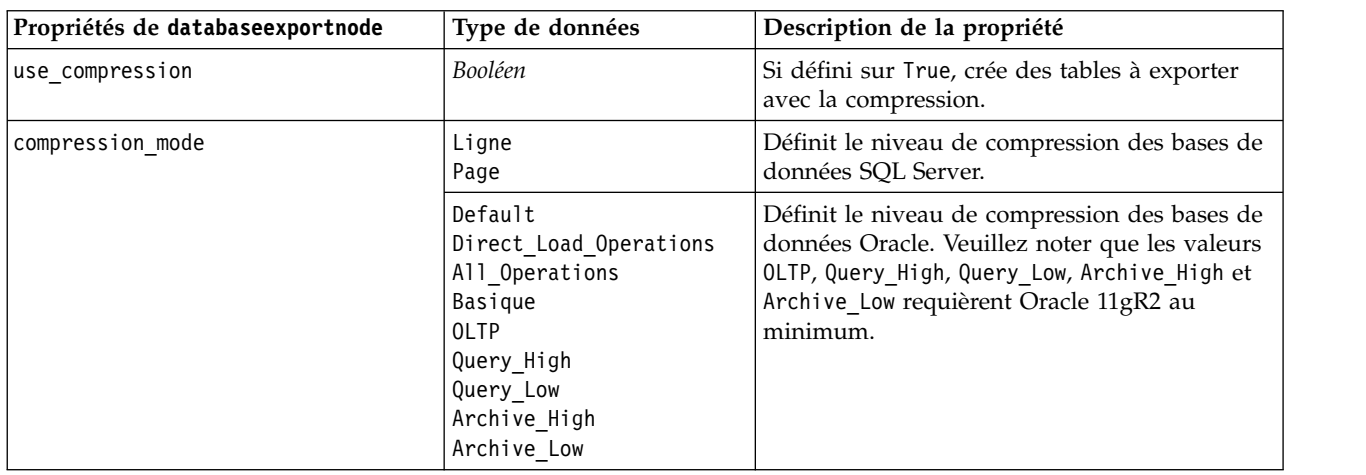

Exemple montrant comment modifier la commande CREATE INDEX pour un index spécifique :

```
db_exportnode.setKeyedPropertyValue("indexes", "MYINDEX", ["use_custom_create_index_command",
 True])db_exportnode.setKeyedPropertyValue("indexes", "MYINDEX", ["custom_create_index_command",
 "CREATE BITMAP INDEX <index-name> ON <table-name> <(index-columns)>"])
```
Vous pouvez également exécuter cette opération via une table de hachage :

```
db_exportnode.setKeyedPropertyValue("indexes", "MYINDEX", ["fields":["id", "region"],
 "use custom create index command":True, "custom create index command":"CREATE INDEX <index-name> ON
 <table-name> <(index-columns)>"])
```
### **Propriétés de datacollectionexportnode**

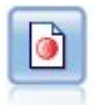

Le noeud Export Collecte de données génère des données au format utilisé par les logiciels d'étude de marché Collecte de données. Pour pouvoir utiliser ce noeud, vous devez avoir installé auparavant Collecte de données Data Library.

#### Exemple

```
stream = modeler.script.stream()
datacollectionexportnode = stream.createAt("datacollectionexport", "Data Collection", 200, 200)
datacollectionexportnode.setPropertyValue("metadata_file", "c:\\museums.mdd")
datacollectionexportnode.setPropertyValue("merge_metadata", "Overwrite")
datacollectionexportnode.setPropertyValue("casedata_file", "c:\\museumdata.sav")
datacollectionexportnode.setPropertyValue("generate import", True)
datacollectionexportnode.setPropertyValue("enable_system_variables", True)
```
*Tableau 242. propriétés de datacollectionexportnode*

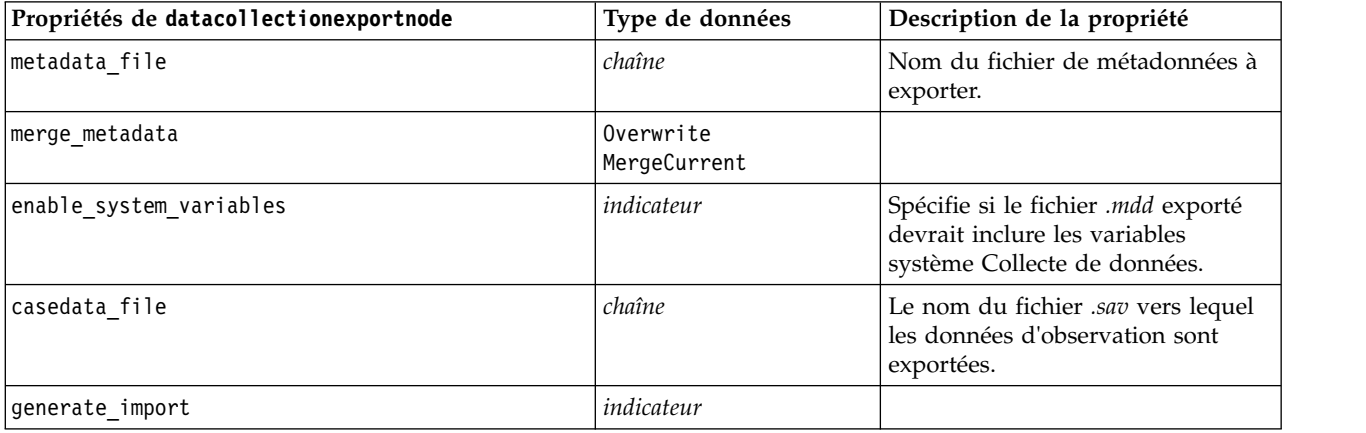

### **Propriétés de excelexportnode**

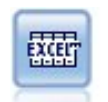

Le noeud Export Excel génère une sortie de données au format de fichier .xlsx de Microsoft Excel. Si vous le souhaitez, vous pouvez choisir de lancer Excel automatiquement et d'ouvrir le fichier exporté lors de l'exécution du noeud.

```
stream = modeler.script.stream()
excelexportnode = stream.createAt("excelexport", "Excel", 200, 200)
excelexportnode.setPropertyValue("full_filename", "C:/output/myexport.xlsx")
```
excelexportnode.setPropertyValue("excel\_file\_type", "Excel2007") excelexportnode.setPropertyValue("inc\_field\_names", True) excelexportnode.setPropertyValue("inc\_labels as cell notes", False) excelexportnode.setPropertyValue("launch application", True) excelexportnode.setPropertyValue("generate import", True)

*Tableau 243. Propriétés de excelexportnode*

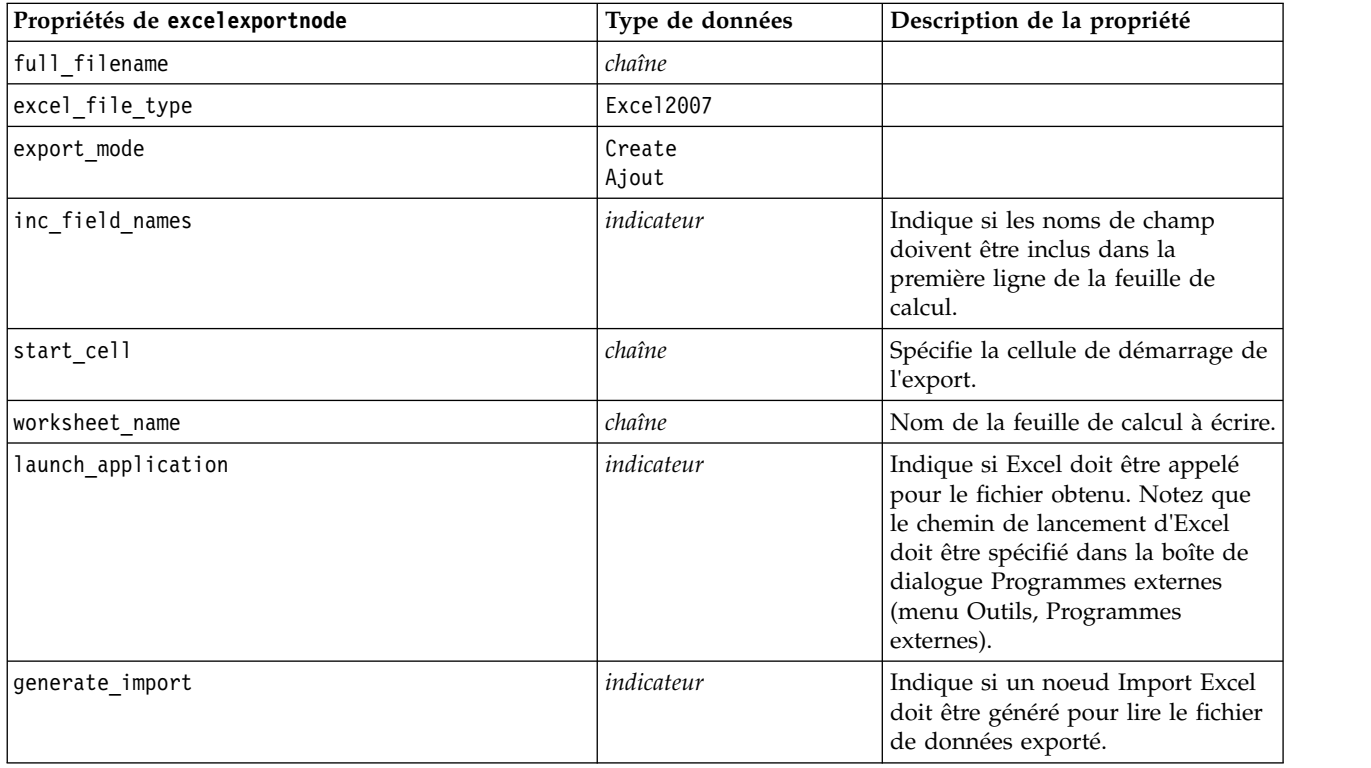

### **Propriétés de extensionexportnode**

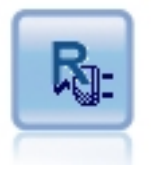

Le noeud Extension Export permet d'exécuter des scripts R ou Python for Spark en vue d'exporter des données.

#### **Exemple : Python for Spark**

```
#### Exemple de script pour Python for Spark
import modeler.api
stream = modeler.script.stream()
node = stream.create("extension_export", "extension_export")
node.setPropertyValue("syntax_type", "Python")
python_script = """import spss.pyspark.runtime
from pyspark.sql import SQLContext
from pyspark.sql.types import *
cxt = spss.pyspark.runtime.getContext()
df = cxt.getSparkInputData()
print df.dtypes[:]
newDF = df.setlect("Age", "Drug")
```
print newDF.dtypes[:]

```
df.select("Age", "Drug").write.save("c:/data/ageAndDrug.json", format="json")
^{\rm{m}} ""
```
node.setPropertyValue("python\_syntax", python\_script)

#### **Exemple : R**

#### Exemple de script pour R node.setPropertyValue("syntax\_type", "R") node.setPropertyValue("r\_syntax", """write.csv(modelerData, "C:/export.csv")""")

*Tableau 244. Propriétés de extensionexportnode*

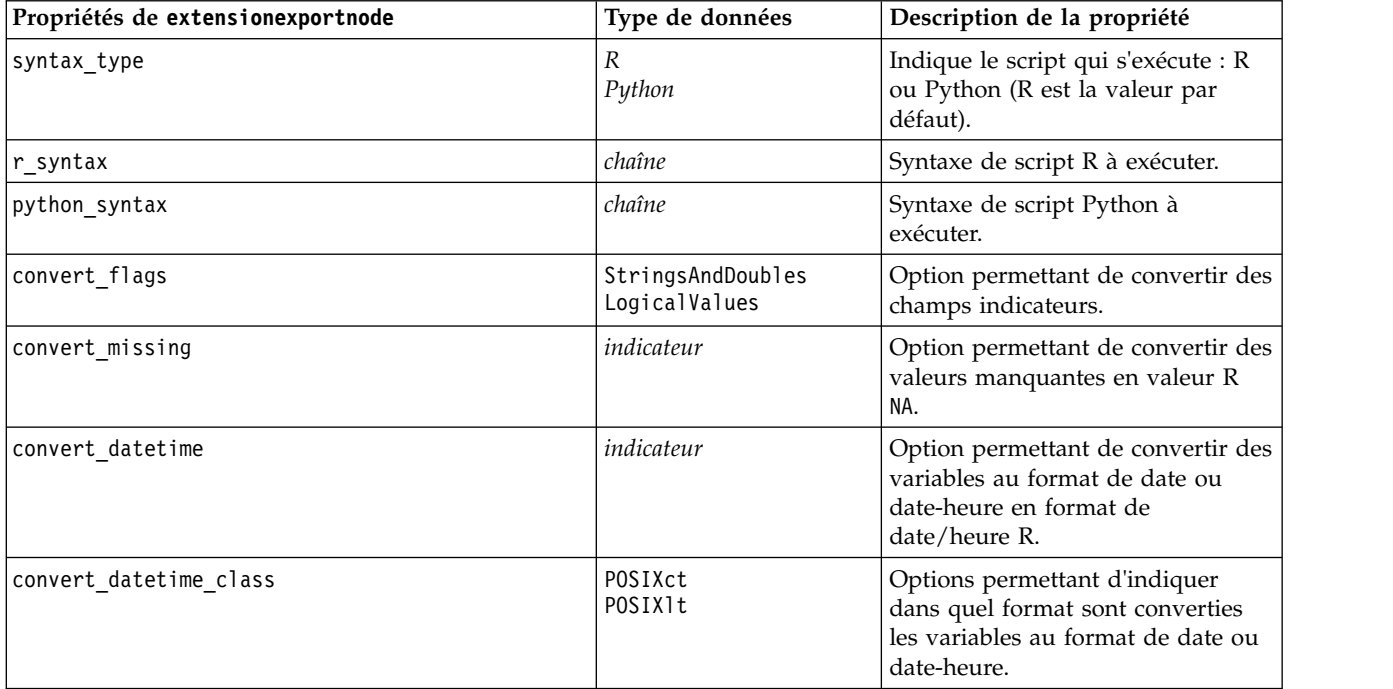

### **Propriétés de outputfilenode**

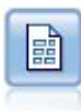

Le noeud Export Fichier plat génère des données dans un fichier texte délimité. Elles peuvent ainsi être lues par d'autres logiciels d'analyse ou par des tableurs.

```
stream = modeler.script.stream()
outputfile = stream.createAt("outputfile", "File Output", 200, 200)
outputfile.setPropertyValue("full_filename", "c:/output/flatfile_output.txt")
outputfile.setPropertyValue("write_mode", "Append")
outputfile.setPropertyValue("inc_field_names", False)
outputfile.setPropertyValue("use_newline_after_records", False)
outputfile.setPropertyValue("delimit_mode", "Tab")
outputfile.setPropertyValue("other delimiter", ",")
outputfile.setPropertyValue("quote_mode", "Double")
outputfile.setPropertyValue("other_quote", "*")
outputfile.setPropertyValue("decimal_symbol", "Period")
outputfile.setPropertyValue("generate_import", True)
```
*Tableau 245. Propriétés de outputfilenode*

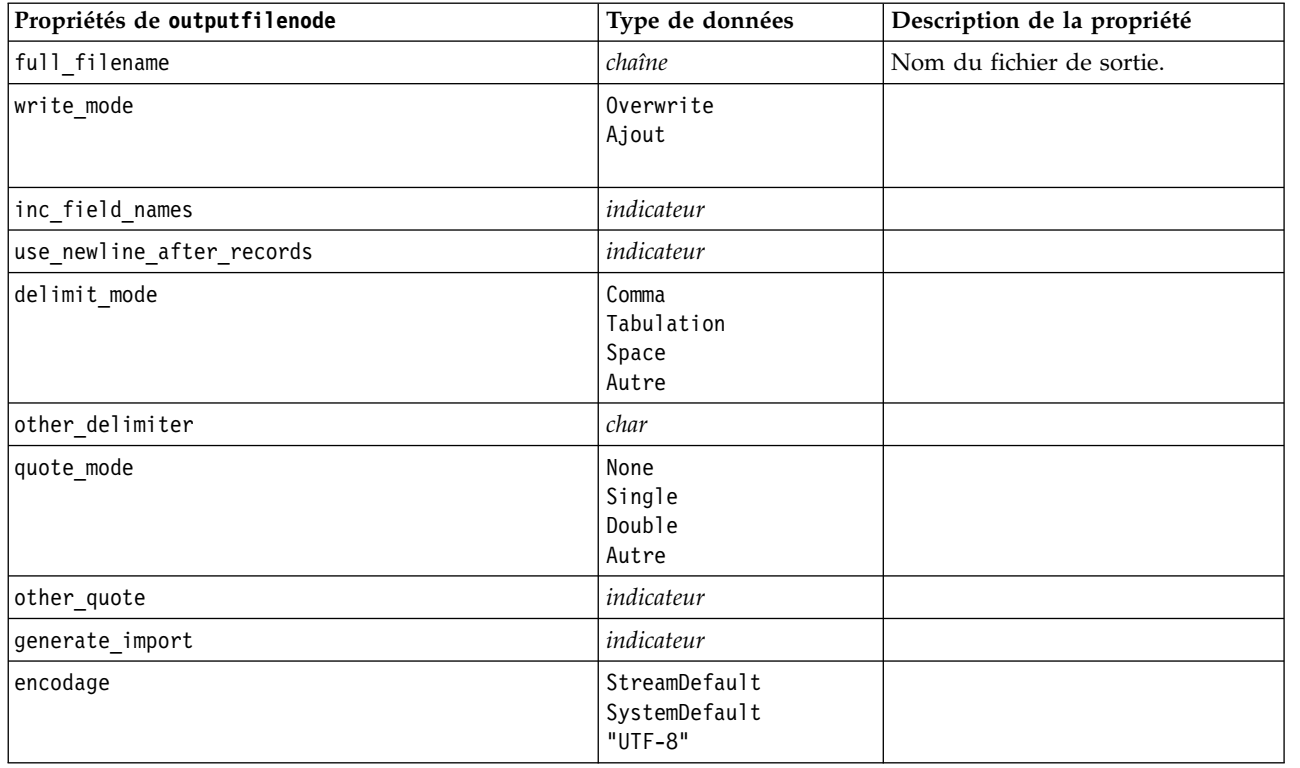

# **Propriétés de sasexportnode**

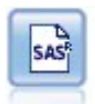

Le noeud Export SAS permet d'obtenir des données de sortie au format SAS afin qu'elles puissent être lues par SAS ou par un logiciel compatible. Trois formats de fichier SAS sont disponibles : SAS pour Windows/OS2, SAS pour UNIX ou SAS Version 7/8.

```
stream = modeler.script.stream()
sasexportnode = stream.createAt("sasexport", "SAS Export", 200, 200)
sasexportnode.setPropertyValue("full_filename", "c:/output/SAS_output.sas7bdat")
sasexportnode.setPropertyValue("format", "SAS8")
sasexportnode.setPropertyValue("export_names", "NamesAndLabels")
sasexportnode.setPropertyValue("generate import", True)
```
*Tableau 246. propriétés de sasexportnode*

| Propriétés de sasexportnode | Type de données                             | Description de la propriété                                                                                                    |
|-----------------------------|---------------------------------------------|----------------------------------------------------------------------------------------------------|
| format                      | Windows<br>UNIX<br>SAS7<br>SAS <sub>8</sub> | Champs étiquette de propriétés de<br>variante.                                                                                                 |
| full filename               | chaîne                                      |                                                                                                    |
| export names                | NamesAndLabels<br>NamesAsLabels             | Permet de mapper les noms de<br>champ de IBM SPSS Modeler lors<br>de l'exportation vers des noms de<br>variable IBM SPSS Statistics ou<br>SAS. |

*Tableau 246. propriétés de sasexportnode (suite)*

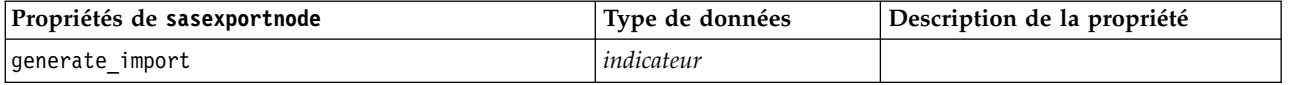

### **Propriétés de statisticsexportnode**

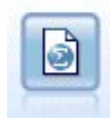

Le noeud Export Statistics génère des données au format IBM SPSS Statistics *.sav* ou *.zsav*. Les fichiers *.sav* ou *.zsav* peuvent être lus par IBM SPSS Statistics Base et d'autres produits. Ce format est également utilisé pour les fichiers cache IBM SPSS Modeler.

Les propriétés de ce noeud sont décrites dans [«Propriétés de statisticsexportnode», à la page 351.](#page-358-0)

### **Propriétés du noeud tm1odataexport**

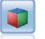

Le noeud IBM Cognos TM1 Export exporte des données dans un format qui peut être lu par les bases de données Cognos TM1.

#### *Tableau 247. Propriétés du noeud tm1odataexport*

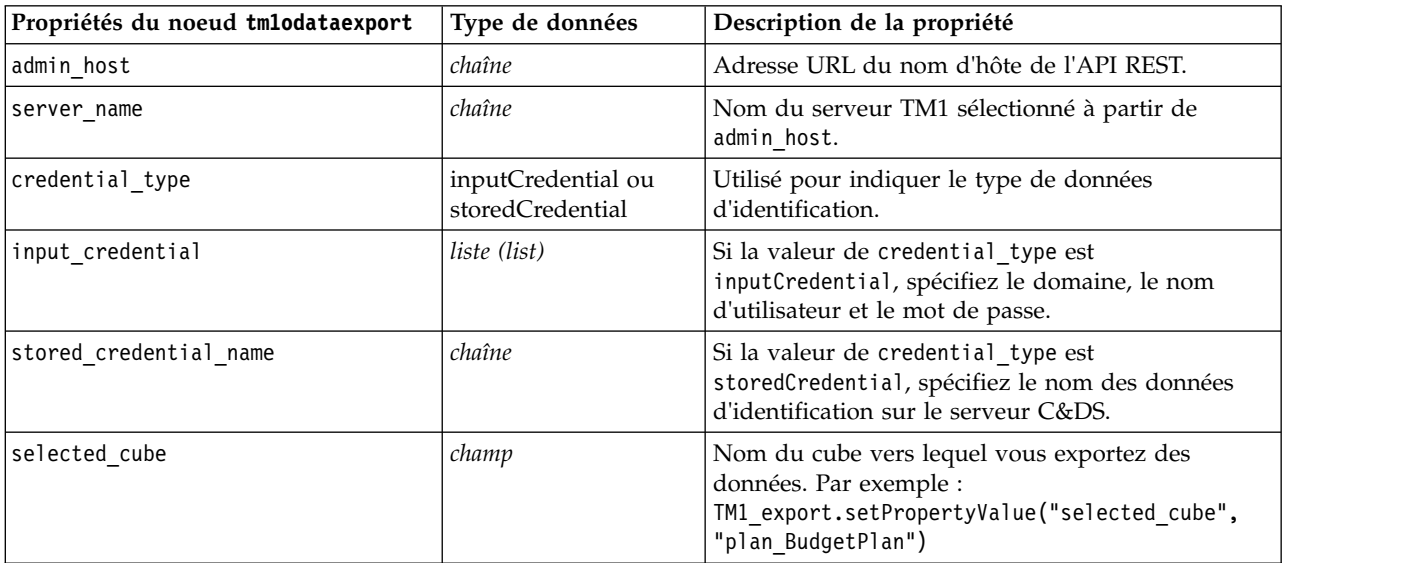

| Propriétés du noeud tmlodataexport | Type de données | Description de la propriété                                                                                                    |
|------------------------------------|-----------------|----------------------------------------------------------------------------------------------------|
| spss_field_to_tm1_element_mapping  | liste (list)    | L'élément tm1 vers lequel le mappage a lieu doit<br>faire partie de la dimension de colonne pour la vue<br>de cube sélectionnée. Son format est : [[[Field_1,<br>Dimension_1, False], [Element_1, Dimension_2,<br>True], ], [[Field_2, ExistMeasureElement,<br>False], [Field_3, NewMeasureElement, True],<br>$\ldots$ ]]                                                                                                    |
|                                    |                 | Deux liste permettent de décrire les informations<br>de mappage. Le mappage d'un élément feuille à<br>une dimension correspond à l'exemple 2 ci-dessous                                                                                                    |
|                                    |                 | Exemple 1 : la première liste : ([[Field_1,<br>Dimension_1, False], [Element_1, Dimension_2,<br>True], ]) est utilisée pour les informations de<br>mappage des dimensions TM1.                                                                                                    |
|                                    |                 | Chaque liste de trois valeurs indique les<br>informations de mappage des dimensions. La<br>troisième valeur booléenne est utilisée pour<br>indiquer si elle sélectionne un élément d'une<br>dimension. Par exemple : "[Field_1, Dimension_1,<br>False]" signifie que Field_1 est mappé à<br>Dimension_1; "[Element_1, Dimension_2, True]"<br>signifie que Element_1 est sélectionné pour<br>Dimension <sub>_2</sub> .                                                         |
|                                    |                 | Exemple 2 : La deuxième liste : ([[Field_2,<br>ExistMeasureElement, False], [Field_3,<br>NewMeasureElement, True], ]) est utilisée pour<br>les informations de mappage des éléments de<br>dimension de la mesure TM1.                                                                                                    |
|                                    |                 | Chaque liste de trois valeurs indique les<br>informations de mappage des éléments de mesure.<br>La troisième valeur booléenne est utilisée pour<br>indiquer la nécessité de créer un élément.<br>"[Field_2, ExistMeasureElement, False]" signifie<br>que Field_2 est mappé à ExistMeasureElement ;<br>"[Field_3, NewMeasureElement, True]" signifie<br>que NewMeasureElement doit être la dimension de<br>mesure choisie dans selected measure et que<br>Field_3 y est mappé. |
| selected measure                   | chaîne          | Spécifiez la dimension de mesure.<br>Exemple : setPropertyValue("selected_measure",<br>"Mesures")                                                                                                    |

*Tableau 247. Propriétés du noeud tm1odataexport (suite)*

# **Propriétés du noeud tm1export (obsolètes)**

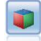

Le noeud IBM Cognos TM1 Export exporte des données dans un format qui peut être lu par les bases de données Cognos TM1.

**Remarque :** Ce noeud est devenu obsolète dans Modeler 18.0. Le nom de script du noeud qui le remplace est *tm1odataexport*.

| Propriétés du noeud tmlexport | Type de données                 | Description de la propriété                                                                                                    |
|-------------------------------|---------------------------------|----------------------------------------------------------------------------------------------------|
| pm_host                       | chaîne                          | Remarque: Uniquement pour les versions 16.0 et<br>17.0                                                                                                    |
|                               |                                 | Nom d'hôte. Par exemple :<br>TM1 export.setPropertyValue("pm host",<br>'http://9.191.86.82:9510/pmhub/pm'                                                           |
| tm1_connection                | ['champ'', 'champ'',<br>champ"] | <b>Remarque:</b> Uniquement pour les versions 16.0 et<br>17.0                                                                                                    |
|                               |                                 | Une propriété de liste contenant les détails de la<br>connexion du serveur TM1. Le format est :<br>"nom serveur TM1", "nom utilisateur tm1",<br>"mot de passe tm1"] |
|                               |                                 | Par exemple :<br>TM1 export.setPropertyValue("tm1 connection",<br>['Planning Sample', "admin" "apple"])                                                             |
| selected cube                 | champ                           | Nom du cube vers lequel vous exportez des<br>données. Par exemple :<br>TM1 export.setPropertyValue("selected cube",<br>"plan BudgetPlan")                           |

*Tableau 248. Propriétés du noeud tm1export*.

| Propriétés du noeud tmlexport | Type de données | Description de la propriété                                                                                                    |
|-------------------------------|-----------------|----------------------------------------------------------------------------------------------------|
| spssfield_tmlelement_mapping  | liste           | L'élément tm1 vers lequel le mappage a lieu doit<br>faire partie de la dimension de colonne pour la vue<br>de cube sélectionnée. Son format est : [[[Field_1,<br>Dimension_1, False], [Element_1, Dimension_2,<br>True], ], [[Field_2, ExistMeasureElement,<br>False], [Field_3, NewMeasureElement, True],<br>$\ldots]$ ]                                                                                                    |
|                               |                 | Deux liste permettent de décrire les informations<br>de mappage. Le mappage d'un élément feuille à<br>une dimension correspond à l'exemple 2 ci-dessous                                                                                                    |
|                               |                 | Exemple $1:$ la première liste : $([$ [Field_1,<br>Dimension_1, False], [Element_1, Dimension_2,<br>True], ]) est utilisée pour les informations de<br>mappage des dimensions TM1.                                                                                                    |
|                               |                 | Chaque liste de trois valeurs indique les<br>informations de mappage des dimensions. La<br>troisième valeur booléenne est utilisée pour<br>indiquer si elle sélectionne un élément d'une<br>dimension. Par exemple : "[Field_1, Dimension_1,<br>False]" signifie que Field_1 est mappé à<br>Dimension_1; "[Element_1, Dimension_2, True]"<br>signifie que Element_1 est sélectionné pour<br>Dimension <sub>_2</sub> .                                                         |
|                               |                 | Exemple $2:$ La deuxième liste : $([$ [Field_2,<br>ExistMeasureElement, False], [Field_3,<br>NewMeasureElement, True], ]) est utilisée pour<br>les informations de mappage des éléments de<br>dimension de la mesure TM1.                                                                                                    |
|                               |                 | Chaque liste de trois valeurs indique les<br>informations de mappage des éléments de mesure.<br>La troisième valeur booléenne est utilisée pour<br>indiquer la nécessité de créer un élément.<br>"[Field 2, ExistMeasureElement, False]" signifie<br>que Field_2 est mappé à ExistMeasureElement ;<br>"[Field 3, NewMeasureElement, True]" signifie<br>que NewMeasureElement doit être la dimension de<br>mesure choisie dans selected_measure et que<br>Field_3 y est mappé. |
| selected measure              | chaîne          | Spécifiez la dimension de mesure.<br>Exemple : setPropertyValue("selected_measure",<br>"Mesures")                                                                                                    |

*Tableau 248. Propriétés du noeud tm1export (suite)*.

# **Propriétés de xmlexportnode**

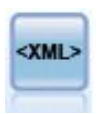

Le noeud Export XML génère une sortie de données dans un fichier au format XML. Vous pouvez également créer un noeud source XML pour lire de nouveau les données exportées dans le flux.

```
stream = modeler.script.stream()
xmlexportnode = stream.createAt("xmlexport", "XML Export", 200, 200)
xmlexportnode.setPropertyValue("full_filename", "c:/export/data.xml")
xmlexportnode.setPropertyValue("map", [["/catalog/book/genre", "genre"], ["/catalog/book/title", "title"]])
```
*Tableau 249. Propriétés de xmlexportnode*

| Propriétés de xmlexportnode | Type de données | Description de la propriété                                                                                                    |
|-----------------------------|-----------------|----------------------------------------------------------------------------------------------------|
| full filename               | chaîne          | (requis) Chemin complet et nom de fichier du<br>fichier d'exportation XML.                                                       |
| use xml schema              | indicateur      | Spécifiez s'il faut utiliser un schéma XML<br>(fichier XSD ou DTD) pour contrôler la<br>structure des données exportées.         |
| full schema_filename        | chaîne          | Chemin complet et nom de fichier et du fichier<br>XSD ou DTD à utiliser. Requis si<br>use xml schema est défini sur true (vrai). |
| generate import             | indicateur      | Génère un noeud source XML pour lire le<br>fichier de données exporté dans le flux.                                              |
| enregistrements             | chaîne          | Expression XPath qui indique la limite de<br>l'enregistrement.                                                                   |
| map                         | chaîne          | Mappe le nom de fichier dans une structure<br>XML.                                                                               |

# **Chapitre 18. Propriétés de noeuds IBM SPSS Statistics**

## **Propriétés de statisticsimportnode**

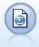

Le noeud Fichier Statistics lit les données du format de fichier *.sav* ou *.zsav* utilisé par IBM SPSS Statistics, ainsi que des fichiers cache enregistrés dans IBM SPSS Modeler, qui utilisent le même format.

#### Exemple

```
stream = modeler.script.stream()
statisticsimportnode = stream.createAt("statisticsimport", "SAV Import", 200, 200)
statisticsimportnode.setPropertyValue("full_filename", "C:/data/drug1n.sav")
statisticsimportnode.setPropertyValue("import_names", True)
statisticsimportnode.setPropertyValue("import_data", True)
```
*Tableau 250. propriétés de statisticsimportnode*.

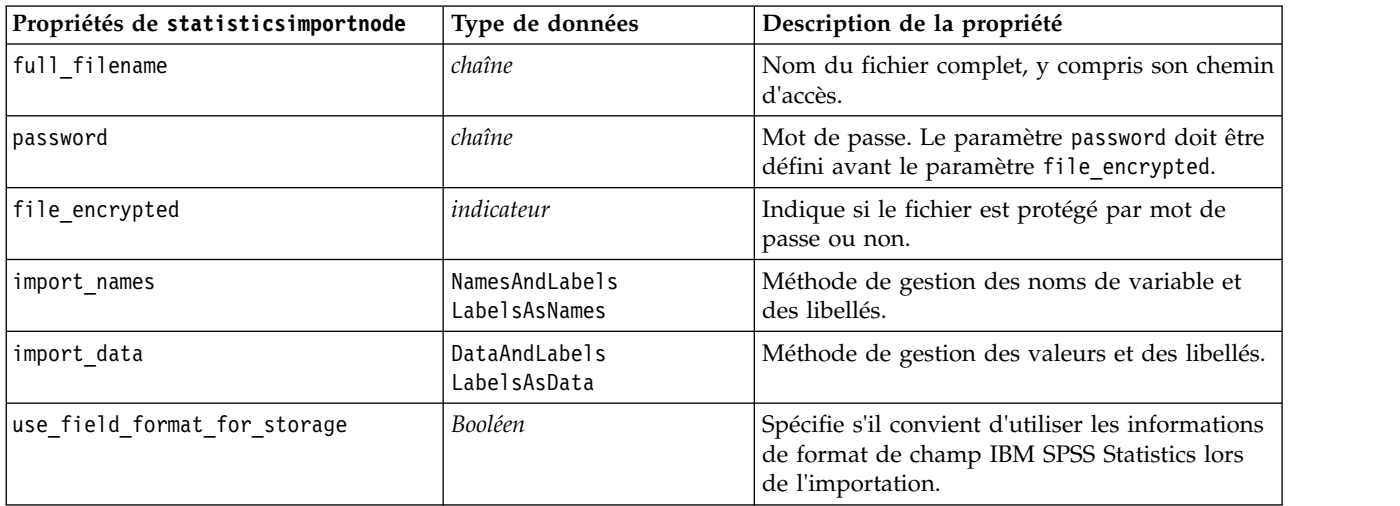

## **propriétés statisticstransformnode**

```
\frac{1}{2}
```
Le noeud Transformation exécute une sélection de commandes de syntaxe IBM SPSS Statistics en fonction des sources de données dans IBM SPSS Modeler. Ce noeud requiert une copie avec licence de IBM SPSS Statistics.

```
stream = modeler.script.stream()
statisticstransformnode = stream.createAt("statisticstransform", "Transform", 200, 200)
statisticstransformnode.setPropertyValue("syntax", "COMPUTE NewVar = Na + K.")
statisticstransformnode.setKeyedPropertyValue("new_name", "NewVar", "Mixed Drugs")
statisticstransformnode.setPropertyValue("check before saving", True)
```
<span id="page-357-0"></span>*Tableau 251. propriétés statisticstransformnode*

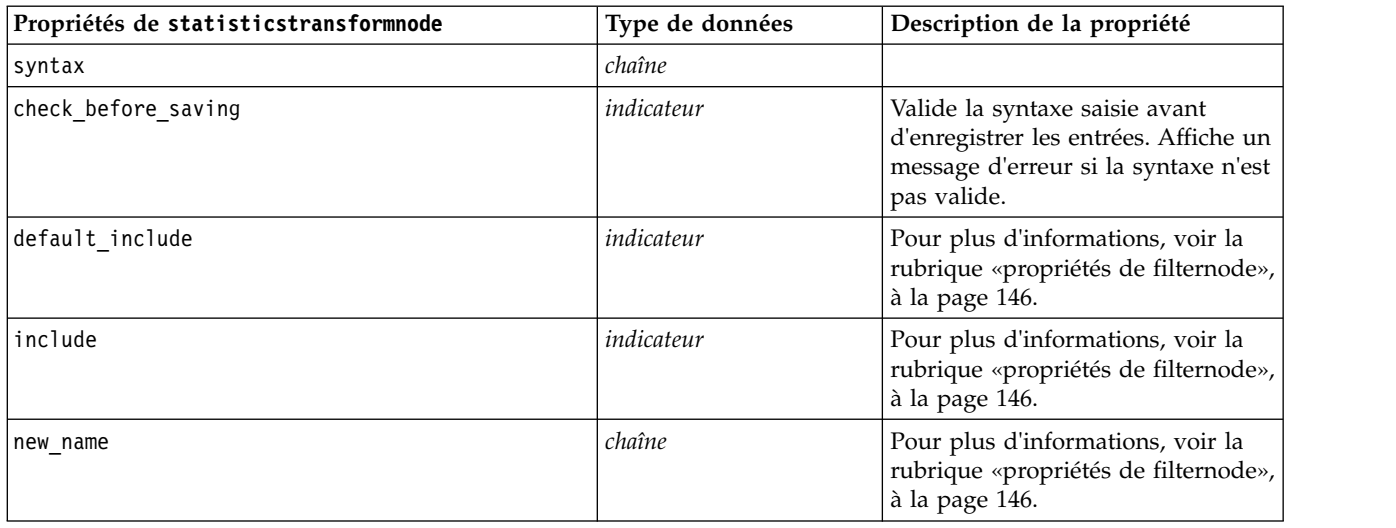

### **propriétés statisticsmodelnode**

Le noeud Modèle Statistics vous permet d'analyser et de travailler avec vos données en exécutant des procédures IBM SPSS Statistics qui produisent un PMML. Ce noeud requiert une copie avec licence de IBM SPSS Statistics.

#### Exemple

```
stream = modeler.script.stream()
statisticsmodelnode = stream.createAt("statisticsmodel", "Model", 200, 200)
statisticsmodelnode.setPropertyValue("syntax", "COMPUTE NewVar = Na + K.")
statisticsmodelnode.setKeyedPropertyValue("new_name", "NewVar", "Mixed Drugs")
```
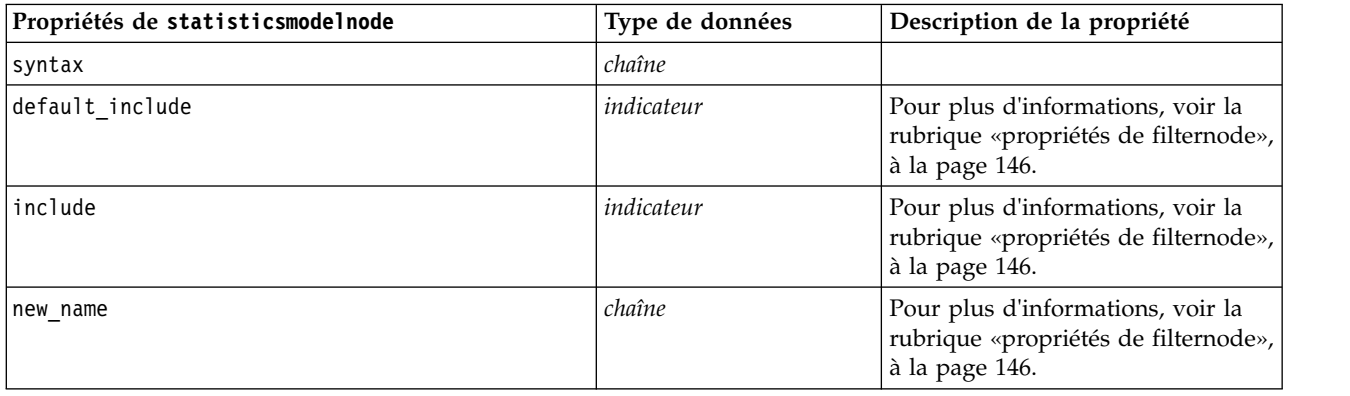

# **Propriétés de statisticsoutputnode**

Le noeud Sortie Statistics vous permet d'appeler une procédure IBM SPSS Statistics pour analyser les données IBM SPSS Modeler. De nombreuses procédures d'analyses IBM SPSS Statistics sont disponibles. Ce noeud requiert une copie avec licence de IBM SPSS Statistics. <span id="page-358-0"></span>Exemple

```
stream = modeler.script.stream()
statisticsoutputnode = stream.createAt("statisticsoutput", "Output", 200, 200)
statisticsoutputnode.setPropertyValue("syntax", "SORT CASES BY Age(A) Sex(A) BP(A) Cholesterol(A)")
statisticsoutputnode.setPropertyValue("use_output_name", False)
statisticsoutputnode.setPropertyValue("output mode", "File")
statisticsoutputnode.setPropertyValue("full filename", "Cases by Age, Sex and Medical History")
statisticsoutputnode.setPropertyValue("file_type", "HTML")
```
*Tableau 252. propriétés de statisticsoutputnode*

| Propriétés de statisticsoutputnode | Type de données                         | Description de la propriété                                                                   |
|------------------------------------|-----------------------------------------|-----------------------------------------------------------------------------------------------|
| mode                               | Dialog<br>Syntax                        | Sélectionne l'option « Boîte de<br>dialogue IBM SPSS Statistics » ou<br>l'Editeur de syntaxe. |
| syntax                             | chaîne                                  |                                                                                               |
| use output name                    | indicateur                              |                                                                                               |
| output name                        | chaîne                                  |                                                                                               |
| output mode                        | Screen<br>Fichier                       |                                                                                               |
| full filename                      | chaîne                                  |                                                                                               |
| type fichier                       | <b>HTML</b><br><b>SPV</b><br><b>SPW</b> |                                                                                               |

# **Propriétés de statisticsexportnode**

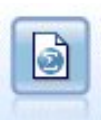

Le noeud Export Statistics génère des données au format IBM SPSS Statistics *.sav* ou *.zsav*. Les fichiers *.sav* ou *.zsav* peuvent être lus par IBM SPSS Statistics Base et d'autres produits. Ce format est également utilisé pour les fichiers cache IBM SPSS Modeler.

```
stream = modeler.script.stream()
statisticsexportnode = stream.createAt("statisticsexport", "Export", 200, 200)
statisticsexportnode.setPropertyValue("full_filename", "c:/output/SPSS_Statistics_out.sav")
statisticsexportnode.setPropertyValue("field_names", "Names")
statisticsexportnode.setPropertyValue("launch application", True)
statisticsexportnode.setPropertyValue("generate_import", True)
```
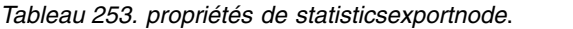

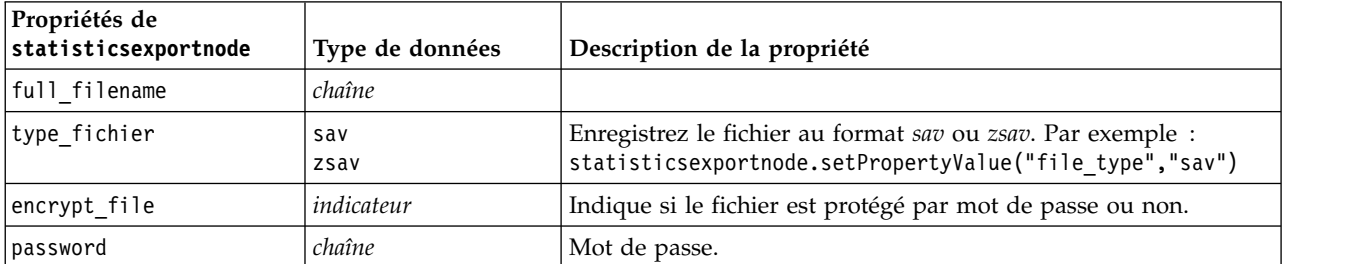

*Tableau 253. propriétés de statisticsexportnode (suite)*.

| Propriétés de<br>statisticsexportnode | Type de données                 | Description de la propriété                                                                                                    |
|---------------------------------------|---------------------------------|----------------------------------------------------------------------------------------------------|
| launch application                    | indicateur                      |                                                                                                    |
| export names                          | NamesAndLabels<br>NamesAsLabels | Permet de mapper les noms de champ de IBM SPSS Modeler<br>lors de l'exportation vers des noms de variable IBM SPSS<br>Statistics ou SAS. |
| generate import                       | indicateur                      |                                                                                                    |
# **Chapitre 19. Propriétés du noeud Python**

# **Propriétés de ocsvmnode**

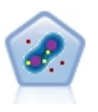

Le noeud SVM à classe unique utilise un algorithme d'apprentissage non surveillé. Le noeud peut être utilisé pour détecter les nouveautés. Il détectera la mince frontière d'un ensemble d'échantillons donnés, pour ensuite classifier les nouveaux points comme appartenant ou non à celui-ci. Ce noeud de modélisation SVM à classe unique dans SPSS Modeler est mis en oeuvre dans Python et nécessite la bibliothèque Python scikit-learn©.

| Propriétés de ocsvmnode | Type de données | Description de la propriété                                                                                                    |  |
|-------------------------|-----------------|----------------------------------------------------------------------------------------------------|--|
| role_use                | chaîne          | Indiquez prédéfini pour utiliser des rôles<br>prédéfinis ou personnalisé pour utiliser des<br>affectations de zones de personnalisation. La<br>valeur par défaut est prédéfini.                                                                |  |
| inputs                  | champ           | Liste des noms de champ d'entrée.                                                                                                    |  |
| splits                  | champ           | Liste des noms de champ de division.                                                                                                    |  |
| use_partition           | Booléen         | Indiquez true ou false. La valeur par défaut<br>est true. Si true est défini, seules les données<br>d'apprentissage seront utilisées lors de la<br>génération du modèle.                                                                       |  |
| mode_type               | chaîne          | Mode. Les valeurs possibles sont simple ou<br>expert. Tous les paramètres de l'onglet Expert<br>sont désactivés si simple est spécifié.                                                                                                    |  |
| stopping_criteria       | chaîne          | Chaîne de notation scientifique. Les valeurs<br>possibles sont 1.0E-1, 1.0E-2, 1.0E-3, 1.0E-4,<br>1.0E-5 ou 1.0E-6. La valeur par défaut est<br>$1.0E-3.$                                                                                      |  |
| precision               | flottant        | Précision de régression (nu). Limite de la<br>fraction des erreurs d'apprentissage et des<br>vecteurs de support. Indiquez une valeur<br>supérieure à 0 et inférieure ou égale à 1. La<br>valeur par défaut est 0,1.                           |  |
| kernel                  | chaîne          | Type de noyau à utiliser dans l'algorithme. Les<br>valeurs possibles sont linéaire, polynomial,<br>rbf, sigmoïde ou précalculé. La valeur par<br>défaut est rbf.                                                                               |  |
| enable_gamma            | Booléen         | Active le paramètre gamma. Indiquez true ou<br>false. La valeur par défaut est true.                                                                                                    |  |
| gamma                   | flottant        | Ce paramètre est activé uniquement pour les<br>noyaux rbf, polynomial et sigmoïde. Si le<br>paramètre enable_gamma est défini sur false, ce<br>paramètre est alors défini sur auto. S'il est<br>défini sur true, la valeur par défaut est 0,1. |  |
| coef0                   | flottant        | Terme indépendant dans la fonction de noyau.<br>Ce paramètre est activé uniquement pour les<br>noyaux polynomial et sigmoïde. La valeur par<br>défaut est 0.                                                                                   |  |

*Tableau 254. Propriétés de ocsvmnode*

*Tableau 254. Propriétés de ocsvmnode (suite)*

| Propriétés de ocsvmnode | Type de données | Description de la propriété                                                                                                    |  |
|-------------------------|-----------------|----------------------------------------------------------------------------------------------------|--|
| degree                  | entier          | Degré de la fonction de noyau polynomial. Ce<br>paramètre est activé uniquement pour le noyau<br>polynomial. Indiquez un nombre entier. La<br>valeur par défaut est 3.                                                                                                    |  |
| shrinking               | Booléen         | Indique si l'option d'heuristique de réduction<br>doit être utilisée. Indiquez true ou false. La<br>valeur par défaut est false.                                                                                                    |  |
| enable_cache_size       | Booléen         | Active le paramètre cache_size. Indiquez true<br>ou false. La valeur par défaut est false.                                                                                                    |  |
| cache_size              | flottant        | Taille de cache du noyau en Mo. La valeur par<br>défaut est 200.                                                                                                    |  |
| enable_random_seed      | Booléen         | Active le paramètre random_seed. Indiquez<br>true ou false. La valeur par défaut est false.                                                                                                    |  |
| random_seed             | entier          | Valeur de départ de nombre aléatoire à utiliser<br>lors du mélange des données en vue de<br>l'estimation des probabilités. Indiquez un<br>nombre entier.                                                                                                    |  |
| pc_type                 | chaîne          | Type du graphique de coordonnées parallèles.<br>Les options possibles sont indépendant ou<br>général.                                                                                                    |  |
| lines_amount            | entier          | Nombre maximal de lignes à inclure dans le<br>graphique. Indiquez un nombre entier compris<br>entre 1 et 1000.                                                                                                    |  |
| lines_fields_custom     | Booléen         | Active le paramètre lines_fields, qui permet<br>d'indiquer les zones de personnalisation à<br>afficher dans la sortie graphique. Si false est<br>défini, tous les champs sont affichés. Si true<br>est défini, seuls les champs spécifiés à l'aide du<br>paramètre lines_fields sont affichés. Pour des<br>raisons de performance, 20 champs au<br>maximum sont affichés. |  |
| lines_fields            | champ           | Liste des noms de champ à inclure sur le<br>graphique en tant qu'axes verticaux.                                                                                                    |  |
| enable_graphic          | Booléen         | Indiquez true ou false. Active la sortie<br>graphique (désactivez cette option si vous<br>voulez gagner du temps et réduire la taille du<br>fichier de flux).                                                                                                    |  |
| enable_hpo              | Booléen         | Spécifiez true ou false pour activer ou<br>désactiver les options HPO. Si la valeur est<br>true, Rbfopt est appliqué pour déterminer<br>automatiquement le meilleur modèle<br>One-Class SVM, qui atteint la valeur de<br>l'objectif de cible définie par l'utilisateur avec<br>le paramètre target_objval suivant.                                                        |  |
| target objval           | flottant        | La valeur de fonction objective (taux d'erreur<br>du modèle sur les échantillons) que vous<br>voulez atteindre (par exemple, la valeur de<br>l'optimum inconnu). Définissez ce paramètre<br>sur la valeur appropriée si l'optimum est<br>inconnu (par exemple, 0.01).                                                                                                    |  |
| max_iterations          | entier          | Nombre maximum d'itérations d'essai du<br>modèle. La valeur par défaut est 1000.                                                                                                    |  |

*Tableau 254. Propriétés de ocsvmnode (suite)*

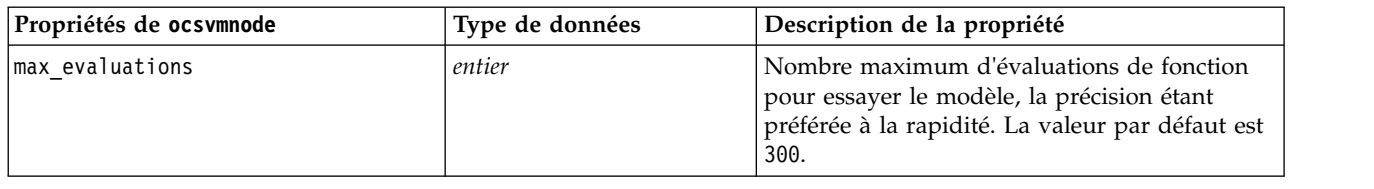

# **Propriétés de rfnode**

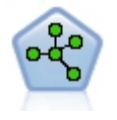

Le noeud Random Forest utilise une implémentation avancée d'un algorithme de bagging employant un modèle d'arbre comme modèle de base. Ce noeud de modélisation Forest de SPSS Modeler est mis en oeuvre dans Python et nécessite la bibliothèque Python scikit-learn©.

*Tableau 255. Propriétés de rfnode*

| Propriétés de rfnode | Type de données | Description de la propriété                                                                                                    |  |
|----------------------|-----------------|----------------------------------------------------------------------------------------------------|--|
| role use             | chaîne          | Indiquez prédéfini pour utiliser des rôles<br>prédéfinis ou personnalisé pour utiliser des<br>affectations de zones de personnalisation. La<br>valeur par défaut est prédéfini.                                                                                                    |  |
| inputs               | champ           | Liste des noms de champ d'entrée.                                                                                                    |  |
| splits               | champ           | Liste des noms de champ de division.                                                                                                    |  |
| n estimators         | entier          | Nombre d'arbres à construire. La valeur par<br>défaut est 10.                                                                                                    |  |
| specify_max_depth    | Booléen         | Indique le nombre de niveaux maximum. Si la<br>valeur est false, les noeuds sont développés<br>jusqu'à ce que toutes les feuilles soient pures<br>ou jusqu'à ce que toutes les feuilles<br>contiennent moins que des échantillons<br>min_samples_split. La valeur par défaut est<br>false.                                                                                                    |  |
| max_depth            | entier          | Profondeur maximale de l'arbre. La valeur par<br>défaut est 10.                                                                                                    |  |
| min_samples_leaf     | entier          | Taille minimale du noeud feuille. La valeur par<br>défaut est 1.                                                                                                    |  |
| max_features         | chaîne          | Nombre de fonctions à prendre en compte<br>pour déterminer le meilleur fractionnement :<br>Si la valeur est auto,<br>max_features=sqrt(n_features) est utilisé<br>pour le classificateur et pour la régression.<br>Si la valeur est sqrt,<br>max features=sqrt(n features) est utilisé.<br>• Si la valeur est log2,<br>max_features=log2(n_features) est utilisé.<br>La valeur par défaut est auto. |  |
|                      |                 |                                                                                                    |  |
| bootstrap            | Booléen         | Indique si des échantillons de bootstrap sont<br>utilisés lors de la génération d'arbres. La<br>valeur par défaut est true.                                                                                                    |  |

*Tableau 255. Propriétés de rfnode (suite)*

| Propriétés de rfnode | Type de données | Description de la propriété                                                                                                    |
|----------------------|-----------------|----------------------------------------------------------------------------------------------------|
| oob score            | Booléen         | Utilisez les échantillons out-of-bag pour<br>estimer la précision de la généralisation. La<br>valeur par défaut est false.                                                                                                    |
| extreme              | Booléen         | Utilisez des arbres extrêmement aléatoires. La<br>valeur par défaut est false.                                                                                                    |
| use_random_seed      | Booléen         | Indiquez ce choix pour obtenir des résultats<br>répliqués. La valeur par défaut est false.                                                                                                    |
| random seed          | entier          | Valeur de départ aléatoire à utiliser lors de la<br>génération d'arbres. Indiquez un nombre<br>entier.                                                                                                    |
| cache_size           | flottant        | Taille de cache du noyau en Mo. La valeur par<br>défaut est 200.                                                                                                    |
| enable_random_seed   | Booléen         | Active le paramètre random seed. Indiquez true<br>ou false. La valeur par défaut est false.                                                                                                    |
| enable_hpo           | Booléen         | Indiquez true ou false pour activer ou<br>désactiver les options HPO. Si la valeur est<br>true, Rbfopt est appliqué pour déterminer<br>automatiquement le meilleur modèle Random<br>Forest, qui atteint la valeur de l'objectif de<br>cible définie par l'utilisateur avec le paramètre<br>target_objval suivant. |
| target_objval        | flottant        | La valeur de fonction objective (taux d'erreur<br>du modèle sur les échantillons) que vous<br>voulez atteindre (par exemple, la valeur de<br>l'optimum inconnu). Définissez ce paramètre<br>sur la valeur appropriée si l'optimum est<br>inconnu (par exemple, 0.01).                                             |
| max iterations       | entier          | Nombre maximum d'itérations d'essai du<br>modèle. La valeur par défaut est 1000.                                                                                                    |
| max_evaluations      | entier          | Nombre maximum d'évaluations de fonction<br>pour essayer le modèle, la précision étant<br>préférée à la rapidité. La valeur par défaut est<br>300.                                                                                                    |

# **Propriétés tsnenode**

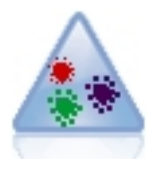

t-SNE (t-Distributed Stochastic Neighbor Embedding) est un outil permettant de visualiser des données en grande dimension. Il convertit les analogies de points de données en probabilités. Ce noeud t-SNE de SPSS Modeler est mis en oeuvre dans Python et nécessite la bibliothèque Python scikit-learn©.

*Tableau 256. propriétés tsnenode*

| Propriétés tsnenode | Type de données | Description de la propriété                                                               |
|---------------------|-----------------|-------------------------------------------------------------------------------------------|
| mode type           | chaîne          | Indiquez le mode simple ou expert.                                                        |
| n components        | chaîne          | Dimension de l'espace intégré (2D ou 3D).<br>Indiquez 2 ou 3. La valeur par défaut est 2. |

*Tableau 256. propriétés tsnenode (suite)*

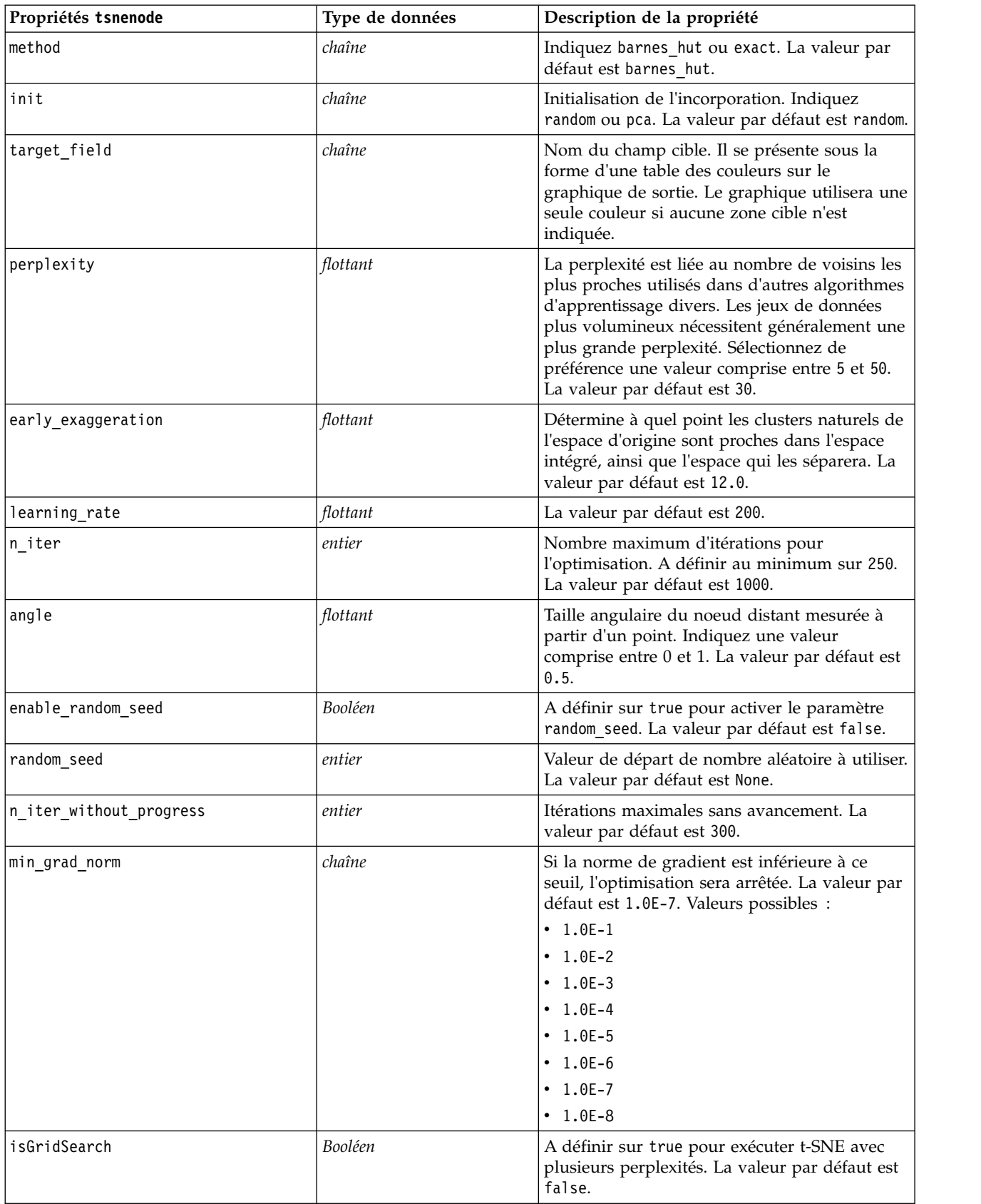

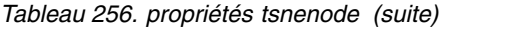

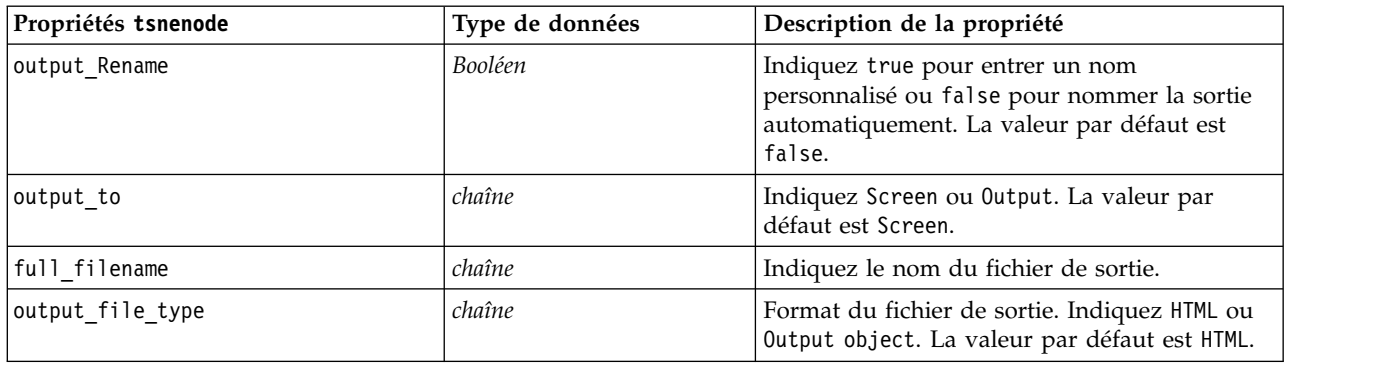

## **Propriétés de smotenode**

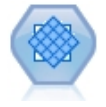

Le noeud Synthetic Minority Over-sampling Technique (SMOTE) fournit un algorithme de sur-échantillonnage afin de traiter les jeux de données non équilibrés. Il fournit une méthode avancée d'équilibrage des données. Le noeud de traitement SMOTE dans SPSS Modeler est mis en oeuvre dans Python et nécessite la bibliothèque Python imbalanced-learn©.

*Tableau 257. Propriétés de smotenode*

| Propriétés de smotenode | Type de données | Description de la propriété                                                                                                    |  |
|-------------------------|-----------------|----------------------------------------------------------------------------------------------------|--|
| target_field            | champ           | Champ cible.                                                                                                    |  |
| sample_ratio            | chaîne          | Définit une valeur de rapport personnalisée.<br>Les deux options disponibles sont Auto<br>(sample_ratio_auto) ou Définir le rapport<br>(sample_ratio_manual).                                                                                                    |  |
| sample ratio value      | flottant        | Le rapport correspond au nombre<br>d'échantillons dans la classe minoritaire sur le<br>nombre d'échantillons dans la classe<br>majoritaire. La valeur doit être supérieure à 0<br>et inférieure ou égale à 1. La valeur par défaut<br>est auto.                           |  |
| enable random seed      | Booléen         | Si le paramètre est défini sur true, la propriété<br>random seed est activée.                                                                                                    |  |
| random seed             | entier          | Valeur de départ utilisée par le générateur de<br>nombres aléatoires.                                                                                                    |  |
| k neighbours            | entier          | Nombre de voisins les plus proches à utiliser<br>pour construire des échantillons synthétiques.<br>La valeur par défaut est 5.                                                                                                    |  |
| m neighbours            | entier          | Nombre de voisins les plus proches à utiliser<br>pour déterminer si un échantillon minoritaire<br>est en danger. Cette option est activée<br>uniquement lorsque les types d'algorithme<br>SMOTE borderline1 et borderline2 sont<br>utilisés. La valeur par défaut est 10. |  |
| algorithm kind          | chaîne          | Type d'algorithme SMOTE : regular,<br>borderline1 ou borderline2.                                                                                                    |  |

*Tableau 257. Propriétés de smotenode (suite)*

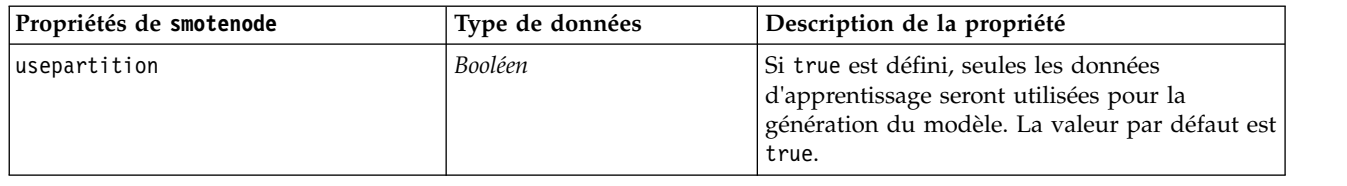

# **Propriétés de xgboostlinearnode**

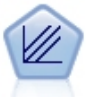

XGBoost Linear© est une implémentation avancée d'un algorithme de boosting de gradient utilisant un modèle linéaire comme modèle de base. Les algorithmes de boosting apprennent les discriminants faibles de façon itérative, puis les ajoutent à un discriminant final fort. Le noeud XGBoost Linear dans SPSS Modeler est mis en oeuvre dans Python.

| Propriétés de xgboostlinearnode | Type de données | Description de la propriété                                                                                                    |  |
|---------------------------------|-----------------|----------------------------------------------------------------------------------------------------|--|
| TargetField                     | champ           |                                                                                                    |  |
| InputFields                     | champ           |                                                                                                    |  |
| alpha                           | Double          | Paramètre booster linéaire alpha. Indiquez la<br>valeur 0 ou une valeur supérieure. La valeur<br>par défaut est 0.                                                                                                    |  |
| lambda                          | Double          | Paramètre booster linéaire lambda. Indiquez la<br>valeur 0 ou une valeur supérieure. La valeur<br>par défaut est 1.                                                                                                    |  |
| lambdaBias                      | Double          | Paramètre booster linéaire de biais lambda.<br>Indiquez un nombre. La valeur par défaut est<br>0.                                                                                                    |  |
| numBoostRound                   | entier          | Valeur d'arrondi boosté pour la génération de<br>modèle. Indiquez une valeur comprise entre 1<br>et 1000. La valeur par défaut est 10.                                                                                                    |  |
| objectiveType                   | chaîne          | Type d'objectif pour la tâche d'apprentissage.<br>Les valeurs possibles sont∆reg:linear,△<br>reg: logistic, reg: gamma, reg: tweedie,<br>count:poisson, rank:pairwise,<br>binary: logistic ou multi. Notez que pour les<br>cibles indicateur, seules les valeurs<br>binary: logistic ou multi peuvent être<br>utilisées. Si multi est utilisé, le score résultant<br>indique les types d'objectif XGBoost<br>multi:softmax et multi:softprob. |  |
| random seed                     | entier          | Valeur de départ de nombre aléatoire. Nombre<br>compris entre 0 et 9999999. La valeur par<br>défaut est 0.                                                                                                    |  |
| useHP0                          | Booléen         | Spécifiez true ou false pour activer ou<br>désactiver les options HPO. Si la valeur est<br>true, Rbfopt est appliqué pour déterminer<br>automatiquement le meilleur modèle<br>One-Class SVM, qui atteint la valeur de<br>l'objectif de cible définie par l'utilisateur avec<br>le paramètre target objval.                                                                                                    |  |

*Tableau 258. Propriétés de xgboostlinearnode*

## **Propriétés de xgboosttreenode**

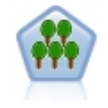

XGBoost Tree© est une implémentation avancée d'un algorithme de boosting de gradient utilisant un modèle d'arbre comme modèle de base. Les algorithmes de boosting apprennent les discriminants faibles de façon itérative, puis les ajoutent à un discriminant final fort. XGBoost Tree est très flexible et fournit de nombreux paramètres qui peuvent être difficiles à gérer pour la plupart des utilisateurs. C'est pourquoi le noeud XGBoost Tree de SPSS Modeler présente les principales fonctionnalités et paramètres les plus fréquemment utilisés. Le noeud est mis en oeuvre dans Python.

| Propriétés de xgboosttreenode | Type de données | Description de la propriété                                                                                                    |  |
|-------------------------------|-----------------|----------------------------------------------------------------------------------------------------|--|
| TargetField                   | champ           | Champs cibles.                                                                                                    |  |
| InputFields                   | champ           | Champs d'entrée.                                                                                                    |  |
| treeMethod                    | chaîne          | Méthode d'arborescence pour la génération de<br>modèle. Les valeurs possibles sont auto, exact<br>ou approx. La valeur par défaut est auto.                                                                                                    |  |
| numBoostRound                 | entier          | Valeur d'arrondi boosté pour la génération de<br>modèle. Indiquez une valeur comprise entre 1<br>et 1000. La valeur par défaut est 10.                                                                                                    |  |
| maxDepth                      | entier          | Profondeur maximale pour la croissance<br>d'arbre. Indiquez la valeur 1 ou une valeur<br>supérieure. La valeur par défaut est 6.                                                                                                    |  |
| minChildWeight                | Double          | Poids enfant minimum pour la croissance<br>d'arbre. Indiquez la valeur 0 ou une valeur<br>supérieure. La valeur par défaut est 1.                                                                                                    |  |
| maxDeltaStep                  | Double          | Etape delta maximale pour la croissance<br>d'arbre. Indiquez la valeur 0 ou une valeur<br>supérieure. La valeur par défaut est 0.                                                                                                    |  |
| objectiveType                 | chaîne          | Type d'objectif pour la tâche d'apprentissage.<br>Les valeurs possibles sont∆reg:linear,△<br>reg: logistic, reg: gamma, reg: tweedie,<br>count:poisson, rank:pairwise,<br>binary: logistic ou multi. Notez que pour les<br>cibles indicateur, seules les valeurs<br>binary: logistic ou multi peuvent être<br>utilisées. Si multi est utilisé, le score résultant<br>indique les types d'objectif XGBoost<br>multi:softmax et multi:softprob. |  |
| random_seed                   | entier          | Valeur de départ de nombre aléatoire. Nombre<br>compris entre 0 et 9999999. La valeur par<br>défaut est 0.                                                                                                    |  |
| sampleSize                    | Double          | Sous-échantillon pour le surajustement du<br>contrôle. Indiquez une valeur comprise entre<br>0,1 et 1. La valeur par défaut est 0,1.                                                                                                    |  |
| eta                           | Double          | Eta pour le surajustement du contrôle.<br>Indiquez une valeur comprise entre 0 et 1. La<br>valeur par défaut est 0,3.                                                                                                    |  |
| gamma                         | Double          | Gamma pour le surajustement du contrôle.<br>Indiquez la valeur 0 ou une valeur supérieure.<br>La valeur par défaut est 6.                                                                                                    |  |

*Tableau 259. Propriétés de xgboosttreenode*

*Tableau 259. Propriétés de xgboosttreenode (suite)*

| Propriétés de xgboosttreenode | Type de données | Description de la propriété                                                                                                    |
|-------------------------------|-----------------|----------------------------------------------------------------------------------------------------|
| colsSampleRatio               | Double          | Echantillon de colonne par arbre pour le<br>surajustement du contrôle. Indiquez une valeur<br>comprise entre 0,01 et 1. La valeur par défaut<br>est 1.  |
| colsSampleLevel               | Double          | Echantillon de colonne par niveau pour le<br>surajustement du contrôle. Indiquez une valeur<br>comprise entre 0,01 et 1. La valeur par défaut<br>est 1. |
| lambda                        | Double          | Lambda pour le surajustement du contrôle.<br>Indiquez la valeur 0 ou une valeur supérieure.<br>La valeur par défaut est 1.                              |
| alpha                         | Double          | Alpha pour le surajustement du contrôle.<br>Indiquez la valeur 0 ou une valeur supérieure.<br>La valeur par défaut est 0.                               |
| scalePosWeight                | Double          | Poids positionnel de l'échelle pour le<br>traitement des jeux de données non équilibrés.<br>La valeur par défaut est 1.                                 |

# **Chapitre 20. Propriétés du noeud Spark**

# **Propriétés isotonicasnode**

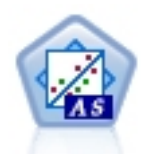

La régression isotonique fait partie de la famille des algorithmes de régression. Le noeud isotonique sur AS de SPSS Modeler est mis en oeuvre dans Spark. Pour plus d'informations sur les algorithmes de régression isotoniques, voir [https://spark.apache.org/docs/2.2.0/](https://spark.apache.org/docs/2.2.0/mllib-isotonic-regression.html) [mllib-isotonic-regression.html.](https://spark.apache.org/docs/2.2.0/mllib-isotonic-regression.html)

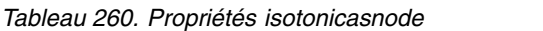

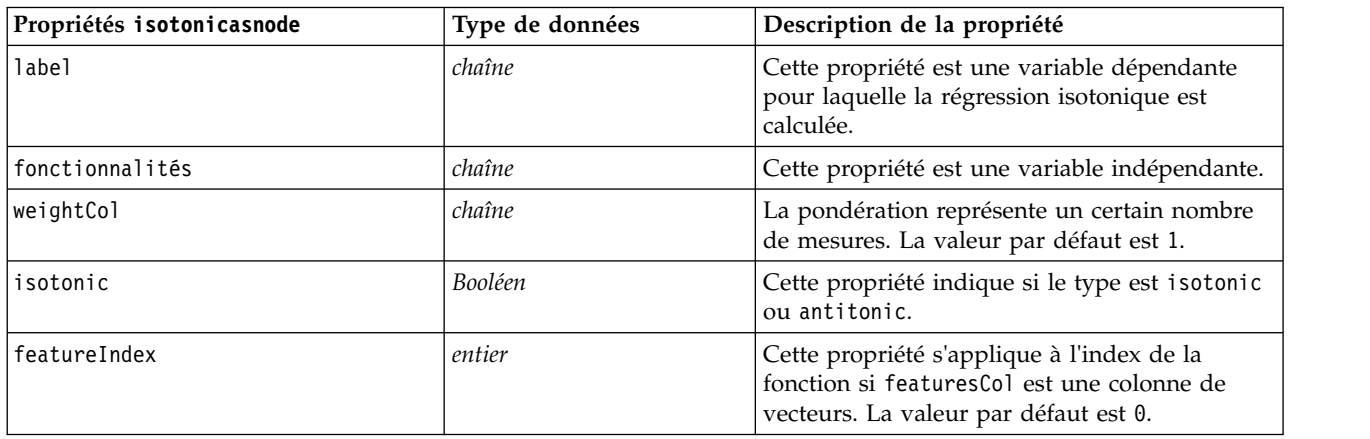

## **Propriétés de xgboostasnode**

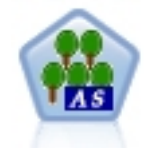

XGBoost est une implémentation avancée d'un algorithme de boosting de gradient. Les algorithmes de boosting apprennent les discriminants faibles de façon itérative, puis les ajoutent à un discriminant final fort. De par sa souplesse, XGBoost fournit un grand nombre de paramètres qui peuvent beaucoup perturber les utilisateurs, c'est pourquoi le noeud XGBoost-AS de SPSS Modeler expose les principales fonctionnalités et les paramètres les plus couramment utilisés. Ce noeud est implémenté en Spark.

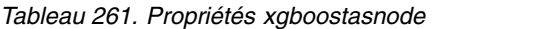

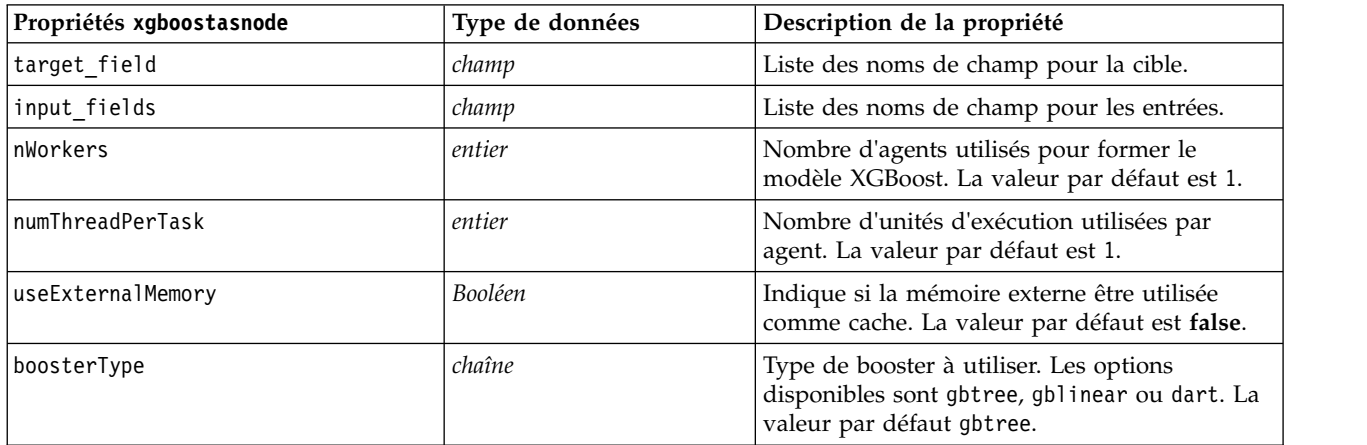

*Tableau 261. Propriétés xgboostasnode (suite)*

| Propriétés xgboostasnode | Type de données | Description de la propriété                                                                                                    |  |
|--------------------------|-----------------|----------------------------------------------------------------------------------------------------|--|
| numBoostRound            | entier          | Nombre des itérations de boosting. Indiquez la<br>valeur 0 ou une valeur supérieure. La valeur<br>par défaut est 10.                                                                                                    |  |
| scalePosWeight           | Double          | Permet de contrôler l'équilibre des<br>pondérations positives et négatives. La valeur<br>par défaut est 1.                                                                                                    |  |
| randomseed               | entier          | Valeur de départ utilisée par le générateur de<br>nombres aléatoires. La valeur par défaut est 0.                                                                                                    |  |
| objectiveType            | chaîne          | Objectif d'apprentissage. Les valeurs possibles<br>sont∆reg:linear,∆ reg:logistic, reg:gamma,<br>reg:tweedie, count:poisson, rank:pairwise,<br>binary: logistic ou multi. Notez que pour les<br>cibles indicateur, seules les valeurs<br>binary: logistic ou multi peuvent être<br>utilisées. Si multi est utilisé, le score résultant<br>indique les types d'objectif XGBoost<br>multi:softmax et multi:softprob. La valeur<br>par défaut est reg: linear. |  |
| evalMetric               | chaîne          | Métriques d'évaluation des données de<br>validation. Une métrique par défaut est<br>affectée en fonction de l'objectif. Les valeurs<br>admises sont rmse, mae, logloss, error, merror,<br>mlogloss, auc, ndcg, map ou gamma-deviance. La<br>valeur par défaut est rmse.                                                                                                    |  |
| lambda                   | Double          | Terme de régularisation L2 sur les<br>pondérations. L'augmentation de cette valeur<br>rend le modèle plus conservateur. Indiquez la<br>valeur 0 ou une valeur supérieure. La valeur<br>par défaut est 1.                                                                                                    |  |
| alpha                    | Double          | Terme de régularisation de niveau 1 sur les<br>pondérations. L'augmentation de cette valeur<br>rend le modèle plus conservateur. Indiquez la<br>valeur 0 ou une valeur supérieure. La valeur<br>par défaut est 0.                                                                                                    |  |
| lambdaBias               | Double          | Terme de régularisation de niveau 2 sur le<br>biais. Si le type de booster gblinear est utilisé,<br>ce paramètre de booster linéaire lambda est<br>disponible. Indiquez la valeur 0 ou une valeur<br>supérieure. La valeur par défaut est 0.                                                                                                    |  |
| treeMethod               | chaîne          | Si le type de booster gbtree ou dart est utilisé,<br>ce paramètre de méthode d'arbre pour la<br>croissance d'arbre (et les autres paramètres<br>d'arbre qui suivent) est disponible. Il indique<br>l'algorithme de construction d'arbre XGBoost à<br>utiliser. Les options disponibles sont auto,<br>exact ou approx. La valeur par défaut est auto.                                                                                                    |  |
| maxDepth                 | entier          | Profondeur maximale des arbres. Indiquez une<br>valeur supérieure ou égale à 2. La valeur par<br>défaut est 6.                                                                                                    |  |
| minChildWeight           | Double          | Somme minimale des pondérations d'instance<br>(de Hess) nécessaire dans un enfant. Indiquez<br>la valeur 0 ou une valeur supérieure. La valeur<br>par défaut est 1.                                                                                                    |  |

*Tableau 261. Propriétés xgboostasnode (suite)*

| Propriétés xgboostasnode | Type de données | Description de la propriété                                                                                                    |  |
|--------------------------|-----------------|----------------------------------------------------------------------------------------------------|--|
| maxDeltaStep             | Double          | Etape delta maximale à autoriser pour<br>l'estimation de la pondération de chaque arbre.<br>Indiquez la valeur 0 ou une valeur supérieure.<br>La valeur par défaut est 0.                                                        |  |
| sampleSize               | Double          | Le sous-échantillon est le rapport de l'instance<br>d'apprentissage. Indiquez une valeur comprise<br>entre 0,1 et 1. La valeur par défaut est 1.0.                                                                               |  |
| eta                      | Double          | Réduction de taille d'étape utilisée lors de<br>l'étape de mise à jour pour éviter le<br>surajustement. Indiquez une valeur comprise<br>entre 0 et 1. La valeur par défaut est 0.3.                                              |  |
| gamma                    | Double          | Réduction de perte minimale requise pour<br>créer une partition supplémentaire sur un<br>noeud feuille de l'arbre. Indiquez la valeur 0<br>ou une valeur supérieure. La valeur par défaut<br>est 6.                              |  |
| colsSampleRatio          | Double          | Rapport du sous-échantillon de colonnes lors<br>de la construction de chaque arbre. Indiquez<br>une valeur comprise entre 0,01 et 1. La valeur<br>par défaut est 1.                                                              |  |
| colsSampleLevel          | Double          | Rapport du sous-échantillon de colonnes pour<br>chaque scission par niveau. Indiquez une<br>valeur comprise entre 0,01 et 1. La valeur par<br>défaut est 1.                                                                      |  |
| normalizeType            | chaîne          | Si le type de booster dart est utilisé, ce<br>paramètre dart et les trois paramètres dart sont<br>disponibles. Ce paramètre définit l'algorithme<br>de normalisation. Indiquez tree ou forest. La<br>valeur par défaut est tree. |  |
| sampleType               | chaîne          | Type d'algorithme d'échantillonnage. Indiquez<br>uniform ou weighted. La valeur par défaut est<br>uniform.                                                                                                    |  |
| rateDrop                 | Double          | Paramètre de booster dart pour le taux<br>d'abandon. Indiquez une valeur comprise entre<br>0.0 et 1.0. La valeur par défaut est 0.0.                                                                                             |  |
| skipDrop                 | Double          | Paramètre du booster dart pour la probabilité<br>d'abandon. Indiquez une valeur comprise entre<br>0.0 et 1.0. La valeur par défaut est 0.0.                                                                                      |  |

# **Chapitre 21. Propriétés de super noeud**

Les propriétés propres aux super noeuds sont décrites dans les tableaux suivants : Remarque : les propriétés de noeud communes s'appliquent également aux super noeuds.

*Tableau 262. Propriétés de super noeud terminal*

| Nom de la propriété | Type de propriété/Liste de valeurs | Description de la propriété |
|---------------------|------------------------------------|-----------------------------|
| execute method      | Script<br>Normal                   |                             |
| script              | chaîne                             |                             |

#### **Paramètres du super noeud**

Vous pouvez utiliser des scripts pour créer ou définir les paramètres du super noeud en utilisant le format général :

```
mySuperNode.setParameterValue("minvalue", 30)
```
Vous pouvez extraire la valeur de paramètre avec :

value mySuperNode.getParameterValue("minvalue")

#### **Recherche des super noeuds existants**

Vous pouvez rechercher des super noeuds dans des flux à l'aide de la fonction findByType() :

```
source supernode = modeler.script.stream().findByType("source super", None)
process supernode = modeler.script.stream().findByType("process super", None)
terminal supernode = modeler.script.stream().findByType("terminal super", None)
```
#### **Définition des propriétés des noeuds encapsulés**

Vous pouvez paramétrer les propriétés de noeuds encapsulés spécifiques dans un super noeud en accédant au diagramme enfant au sein du super noeud. Par exemple, supposons que vous ayez un super noeud source avec un noeud Délimité encapsulé pour lire les données. Vous pouvez transmettre le nom du fichier à lire (indiqué par la propriété full\_filename) en accédant au diagramme enfant et en recherchant le noeud pertinent comme suit :

```
childDiagram = source supernode.getChildDiagram()varfilenode = childDiagram.findByType("variablefile", None)
varfilenode.setPropertyValue("full filename", "c:/mydata.txt")
```
#### **Création de super noeuds**

Pour créer un super noeud et son contenu à partir de zéro, vous pouvez opérer de manière similaire en créant le super noeud, en accédant au diagramme enfant et en créant les noeuds souhaités. Vous devez également vérifier que les noeuds au sein du diagramme de super noeud sont aussi liés aux noeuds de connecteurs d'entrée et/ou de sortie. Par exemple, si vous souhaitez créer un super noeud de processus :

```
process supernode = modeler.script.stream().createAt("process super", "My SuperNode", 200, 200)
childDiagram = process_supernode.getChildDiagram()
filternode = childDiagram.createAt("filter", "My Filter", 100, 100)
childDiagram.linkFromInputConnector(filternode)
```

```
childDiagram.linkToOutputConnector(filternode)
```
# <span id="page-376-0"></span>**Annexe A. Référence des noms de noeuds**

Cette section fournit une référence pour les noms de scriptage des noeuds dans IBM SPSS Modeler.

## **Noms des nuggets de modèle**

Les nuggets de modèle (également appelés modèles générés) peuvent être référencés par type, tout comme les objets de noeud et de sortie. Le tableau ci-dessous reprend les noms de référence d'objet de modèle.

Ces noms sont utilisés spécialement pour le référencement des nuggets de modèle figurant dans la palette Modèles (dans l'angle supérieur droit de la fenêtre IBM SPSS Modeler). Pour référencer les noeuds de modèle qui ont été ajoutés à un flux à des fins de scoring, le système utilise un ensemble différent de noms commençant par apply.... Pour plus d'informations, voir la rubrique Propriétés du noeud de nugget de modèle.

*Remarque* : en règle générale, le référencement des modèles à la fois par nom *et* par type est recommandé car il permet d'éviter toute confusion.

| Nom du modèle    | Modèle                                    |
|------------------|-------------------------------------------|
| anomalydetection | Anomalie                                  |
| apriori          | Apriori                                   |
| autoclassifier   | Discriminant automatique                  |
| autocluster      | Classification non supervisée automatique |
| autonumeric      | Numérisation automatique                  |
| bayesnet         | Réseau Bayésien                           |
| c50              | C5.0                                      |
| carma            | Carma                                     |
| cart             | Arbre C&RT                                |
| chaid            | <b>CHAID</b>                              |
| coxreg           | Régression de Cox                         |
| decisionlist     | Liste de décision                         |
| discriminant     | Analyse discriminante                     |
| facteur          | ACP/Facteur                               |
| featureselection | Sélection de fonction                     |
| genlin           | Régression linéaire généralisée           |
| glmm             | <b>GLMM</b>                               |
| kmeans           | k moyenne                                 |
| knn              | k-Voisin le plus proche                   |
| kohonen          | Kohonen                                   |
| linear           | Linéaire                                  |
| logreg           | Régression logistique                     |
| neuralnetwork    | Réseau de neurones                        |

*Tableau 263. Noms des nuggets de modèle (Palette Modélisation)*.

*Tableau 263. Noms des nuggets de modèle (Palette Modélisation) (suite)*.

| Nom du modèle   | Modèle                                  |
|-----------------|-----------------------------------------|
| quest           | <b>QUEST</b>                            |
| régression      | Régression linéaire                     |
| séquence        | Séquence                                |
| slrm            | Modèle de réponse en auto-apprentissage |
| statisticsmodel | Modèle IBM SPSS Statistics              |
| svm             | Support vector machine                  |
| timeseries      | Séries temporelles                      |
| twostep         | TwoStep                                 |

*Tableau 264. Noms des nuggets de modèle (Palette Modélisation de base de données)*.

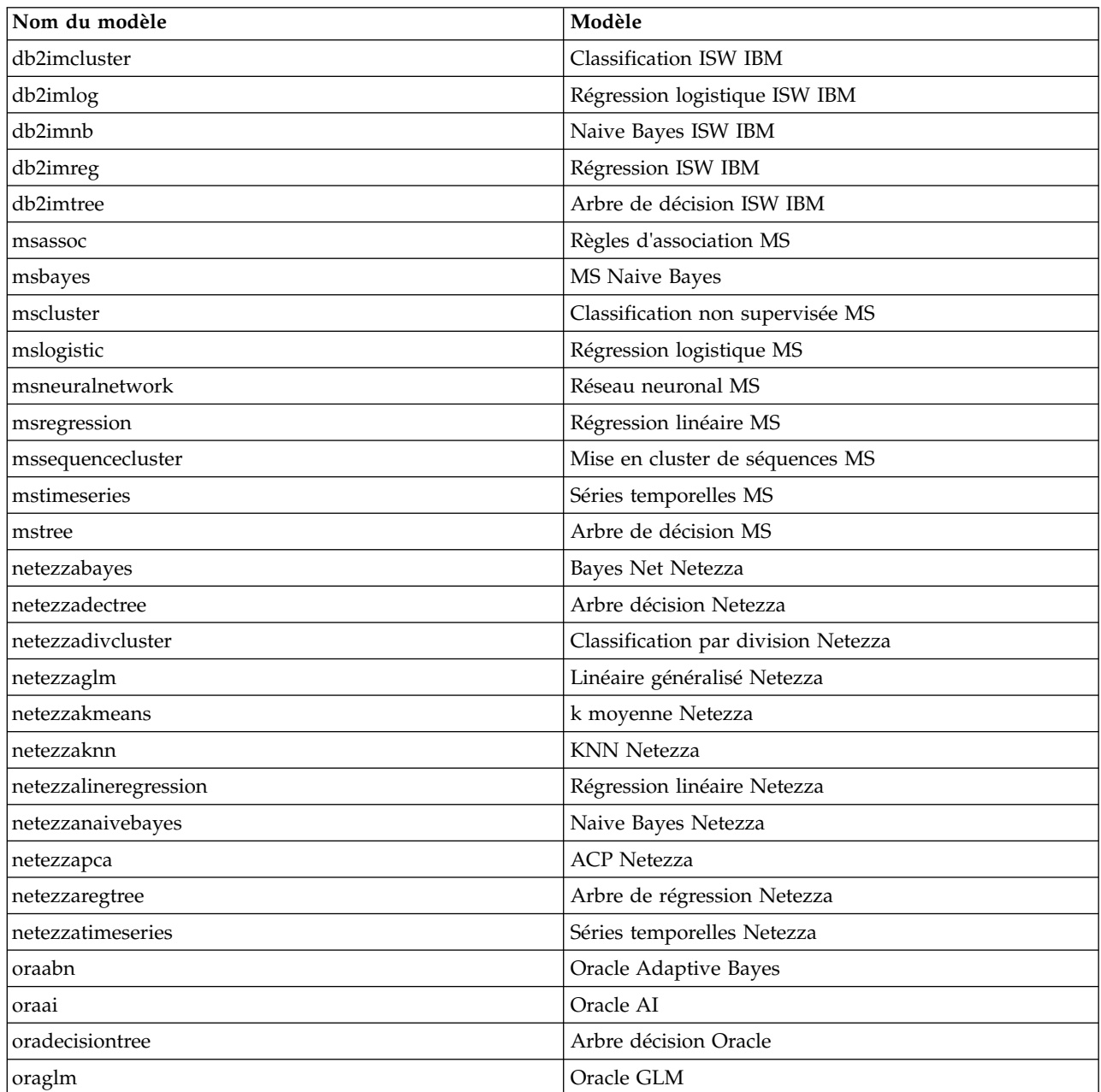

| Nom du modèle     | Modèle                    |
|-------------------|---------------------------|
| <b>lorakmeans</b> | k moyenne Oracle          |
| oranb             | <b>Oracle Naive Bayes</b> |
| oranmf            | <b>NMF</b> Oracle         |
| oraocluster       | O-Cluster Oracle          |
| orasym            | Oracle SVM                |

<span id="page-378-0"></span>*Tableau 264. Noms des nuggets de modèle (Palette Modélisation de base de données) (suite)*.

## **Pour éviter les noms de modèle en double**

Lorsque vous utilisez des scripts pour manipuler les modèles générés, gardez à l'esprit que les noms de modèle en double peuvent donner lieu à des références ambiguës. Pour éviter ce problème, il s'avère judicieux, lors de la génération de scripts, d'utiliser des noms uniques pour les modèles générés.

Pour définir les options des noms de modèle en double, procédez comme suit :

1. A partir des menus, sélectionnez :

#### **Outils** > **Options d'utilisateur**

- 2. Cliquez sur l'onglet **Notifications**.
- 3. Sélectionnez **Remplacer le modèle précédent** afin de limiter les noms en double pour les modèles générés.

Le comportement de l'exécution du script peut varier entre SPSS Modeler et IBM SPSS Collaboration and Deployment Services lorsqu'il existe des références de modèle ambigües. Le client SPSS Modeler inclut l'option « Remplacer le modèle précédent » qui remplace automatiquement les modèles qui ont le même nom (par exemple, lorsqu'un script parcourt une boucle pour produire un modèle différent à chaque fois). Cependant, cette option n'est pas disponible lorsque le même script est exécuté dans IBM SPSS Collaboration and Deployment Services. Vous pouvez éviter cette situation en renommant le modèle généré dans chaque itération pour éviter des références ambiguës aux modèles ou en effaçant le modèle actuel (par exemple, en ajoutant une instruction clear generated palette) avant la fin de la boucle.

#### **Nom des types de sortie**

Le tableau suivant répertorie tous les types d'objet de sortie et les noeuds qui les génèrent. Pour obtenir la liste complète des formats d'exportation disponibles pour chaque type d'objet de sortie, reportez-vous à la description des propriétés propres au noeud qui génère le type de sortie en question, dans Propriétés communes aux noeuds Graphiques et Propriétés des noeuds de sortie.

| Type d'objet de sortie | Noeud         |
|------------------------|---------------|
| analysisoutput         | Analyse       |
| collectionoutput       | Collection    |
| dataauditoutput        | Audit données |
| distributionoutput     | Proportion    |
| evaluationoutput       | Evaluation    |
| histogramoutput        | Histogramme   |
| matrixoutput           | Matrice       |
| meansoutput            | Moyennes      |
| multiplotoutput        | Courbes       |

*Tableau 265. Types d'objet de sortie et noeuds qui les génèrent*.

*Tableau 265. Types d'objet de sortie et noeuds qui les génèrent (suite)*.

| Type d'objet de sortie    | Noeud                                                                                                    |
|---------------------------|----------------------------------------------------------------------------------------------------|
| plotoutput                | Tracé                                                                                                    |
| qualityoutput             | Oualité                                                                                                    |
| reportdocumentoutput      | Ce type d'objet n'est pas issu d'un noeud ; il s'agit en fait de la<br>sortie créée par un rapport de projet. |
| reportoutput              | Rapport                                                                                                    |
| statisticsprocedureoutput | Sortie Statistiques                                                                                           |
| statisticsoutput          | Statistiques                                                                                                  |
| tableoutput               | Table                                                                                                    |
| timeplotoutput            | Tracé horaire                                                                                                 |
| weboutput                 | Web                                                                                                    |

# <span id="page-380-0"></span>**Annexe B. Migration du scriptage existant au scriptage Python**

## **Présentation de la migration de script existant**

Cette section présente un récapitulatif des différences entre le scriptage Python et le scriptage existant dans IBM SPSS Modeler. Elle fournit également des informations sur la façon de migrer vos scripts existants vers des scripts Python. Dans cette section, vous trouverez une liste des commandes existantes SPSS Modeler standard et les commandes Python équivalentes.

## **Différences générales**

Le design du scriptage existant doit beaucoup aux scripts de commande OS. Le scriptage existant est orienté ligne et, bien qu'il y ait quelques structures de bloc (par exemple if...then...else...endif et for...endfor), l'indentation n'est généralement pas significative.

Dans le scriptage Python, l'indentation est significative et les lignes appartenant au même bloc logique doivent être mises en retrait au même niveau.

**Remarque :** Vous devez faire attention lorsque vous copiez et collez du code Python. Une ligne qui est mise en retrait à l'aide de tabulations peut avoir la même présentation dans l'éditeur qu'une ligne mise en retrait à l'aide d'espaces. Toutefois, le script Python générera une erreur car les lignes ne sont pas considérées comme ayant la même indentation.

## **Contexte de scriptage)**

Le contexte de scriptage (ou génération de scripts) définit l'environnement dans lequel le script est exécuté (par exemple, le flux ou le super noeud qui exécute le script). Dans le scriptage existant, le contexte est implicite, ce qui signifie par exemple que toute référence de noeud dans un script de flux est supposé se trouver dans le flux qui exécute le script.

Dans le scriptage Python, le contexte de scriptage est fourni explicitement via le module modeler.script. Par exemple, un script de flux Python peut accéder au flux qui exécute le script via le code suivant : s = modeler.script.stream()

Les fonctions liées au flux peuvent ensuite être invoquées via l'objet renvoyé.

## **Commandes et fonctions**

Le scriptage existant est orienté commande. Cela signifie que chaque ligne de script commence généralement par la commande à exécuter, cette dernière étant suivie des paramètres ; par exemple :

```
connect 'Type':typenode to :filternode
rename :derivenode as "Compute Total"
```
Python utilise des fonctions qui sont généralement invoquées via un objet (module, classe ou objet) définissant la fonction ; par exemple :

```
stream = modeler.script.stream()
typenode = stream.findByType("type", "Type)
filternode = stream.findByType("filter", None)
stream.link(typenode, filternode)
derive.setLabel("Compute Total")
```
## <span id="page-381-0"></span>**Littéraux et commentaires**

Certaines commandes de littéraux et commentaires couramment utilisées dans IBM SPSS Modeler présentent des commandes équivalentes dans le scriptage Python. Cela peut vous aider à convertir vos scripts SPSS Modeler existants en scripts Python afin de les utiliser dans IBM SPSS Modeler 17.

*Tableau 266. Mappage du scriptage existant au scriptage Python pour les littéraux et commentaires*.

| Scriptage existant                                                                              | <b>Scriptage Python</b>                                                                                                    |
|-------------------------------------------------------------------------------------------------|----------------------------------------------------------------------------------------------------|
| Entier, par exemple 4                                                                           | Identique                                                                                                    |
| Valeur flottante, par exemple 0.003                                                             | Identique                                                                                                    |
| Chaînes entre guillemets simples, par exemple 'Hello'                                           | Identique<br>Remarque : Les littéraux chaîne qui contiennent des<br>caractères non-ASCII doivent être précédés d'un u afin<br>d'être sûr qu'ils soient représentés en Unicode. |
| Chaînes entre guillemets doubles, par exemple "Hello<br>again"                                  | Identique<br>Remarque : Les littéraux chaîne qui contiennent des<br>caractères non-ASCII doivent être précédés d'un u afin<br>d'être sûr qu'ils soient représentés en Unicode. |
| Chaînes longues, par exemple                                                                    | Identique                                                                                                    |
| """This is a string<br>that spans multiple<br>lines"""                                          |                                                                                                    |
| Listes, par exemple [1 2 3]                                                                     | [1, 2, 3]                                                                                                    |
| Référence de variable, par exemple set x = 3                                                    | $x = 3$                                                                                                    |
| Continuation de ligne (\), par exemple<br>set $x = \begin{bmatrix} 1 & 2 \end{bmatrix}$<br>3 4] | $x = [1, 2, \lambda]$<br>3, 4]                                                                                                    |
| Commentaire de bloc, par exemple<br>$/*$ This is a long comment<br>over a line. $*/$            | """ This is a long comment<br>over a line. """                                                                                                    |
| Commentaire de ligne, par exemple set $x = 3$ # make $x = 3$ # make x 3<br>x <sub>3</sub>       |                                                                                                    |
| undef                                                                                           | None                                                                                                    |
| true                                                                                            | True                                                                                                    |
| false                                                                                           | False                                                                                                    |
|                                                                                                 |                                                                                                    |

## **Opérateurs**

Certaines commandes d'opérateur couramment utilisées dans IBM SPSS Modeler présentent des commandes équivalentes dans le scriptage Python. Cela peut vous aider à convertir vos scripts SPSS Modeler existants en scripts Python afin de les utiliser dans IBM SPSS Modeler 17.

*Tableau 267. Mappage du scriptage existant au scriptage Python pour les opérateurs*.

| Scriptage existant | <b>Scriptage Python</b> |
|--------------------|-------------------------|
| $NUM1 + NUM2$      | NUM1 + NUM2             |
| LIST + ITEM        | LIST.append(ITEM)       |
| ILIST1 + LIST2     | LIST1.extend(LIST2)     |
| $NUM1 - NUM2$      | NUM1 - NUM2             |
| LIST - ITEM        | LIST.remove(ITEM)       |
| $NUM1 * NUM2$      | $NUM1 * NUM2$           |

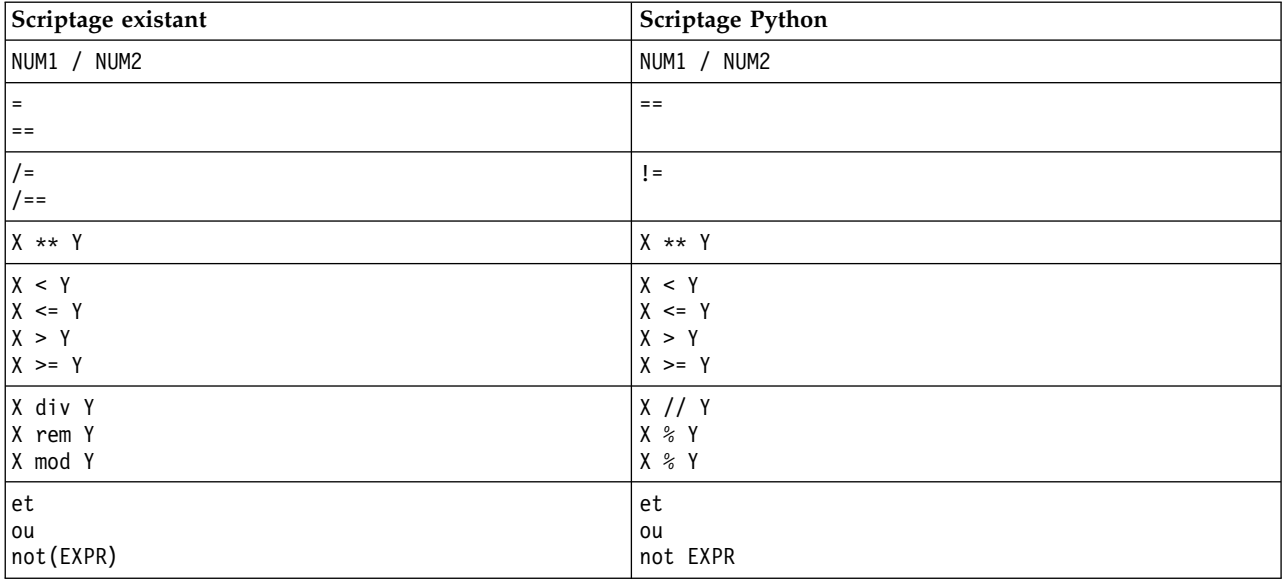

<span id="page-382-0"></span>*Tableau 267. Mappage du scriptage existant au scriptage Python pour les opérateurs (suite)*.

## **Commandes conditionnelles et de bouclage**

Certaines commandes conditionnelles et de bouclage couramment utilisées dans IBM SPSS Modeler présentent des commandes équivalentes dans le scriptage Python. Cela peut vous aider à convertir vos scripts SPSS Modeler existants en scripts Python afin de les utiliser dans IBM SPSS Modeler 17.

*Tableau 268. Mappage du scriptage existant au scriptage Python pour les commandes conditionnelles et de bouclage*.

| Scriptage existant        | <b>Scriptage Python</b>                 |
|---------------------------|-----------------------------------------|
| for VAR from INT1 to INT2 | for VAR in range(INT1, INT2):           |
| $\ddots$<br>endfor        | $\cdots$                                |
|                           | ou                                      |
|                           | $VAR = INT1$<br>while $VAR \leq INTZ$ : |
|                           | $\cdots$<br>$VAR += 1$                  |
| for VAR in LIST           | for VAR in LIST:                        |
| $\ddots$<br>endfor        | $\cdots$                                |
| for VAR in_fields_to NODE | for VAR in NODE.getInputDataModel():    |
| $\cdots$<br>endfor        | $\cdots$                                |
| for VAR in_fields_at NODE | for VAR in NODE.getOutputDataModel():   |
| endfor                    | .                                       |
| ifthen                    | $if \ldots:$                            |
| elseifthen                | elif :                                  |
| $\ddots$<br>else          | .<br>else:                              |
| $\cdots$<br>endif         | .                                       |
| with TYPE OBJECT          | Pas d'équivalent                        |
| $\cdots$<br>endwith       |                                         |

<span id="page-383-0"></span>*Tableau 268. Mappage du scriptage existant au scriptage Python pour les commandes conditionnelles et de bouclage (suite)*.

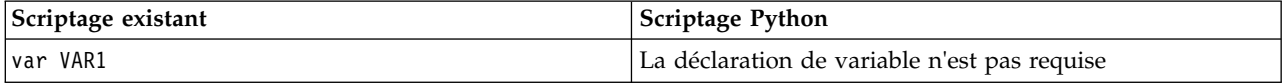

## **Variables**

Dans le scriptage existant, les variables sont déclarées avant d'être référencées ; par exemple :

var mynode set mynode = create typenode at 96 96

Dans le scriptage Python, les variables sont déclarées lors de leur premier référencement ; par exemple : mynode = stream.createAt("type", "Type", 96, 96)

Dans le scriptage existant, les références aux variables doivent être explicitement supprimées via l'opérateur ^ ; par exemple :

var mynode set mynode = create typenode at 96 96 set ^mynode.direction."Age" = Input

Comme dans la plupart des langages de scriptage, cette opération n'est pas nécessaire dans Python ; par exemple :

```
mynode = stream.createAt("type", "Type", 96, 96)
mynode.setKeyedPropertyValue("direction","Age","Input")
```
#### **Types de noeud, de sortie et de modèle**

Dans le scriptage existant, les différents types d'objet (noeud, sortie et modèle) sont généralement ajoutés à l'objet concerné. Par exemple, le noeud Dériver possède le type derivenode :

set feature name node = create derivenode at 96 96

L'API IBM SPSS Modeler dans le langage Python n'inclut pas le suffixe node ; le noeud Dériver possède donc le type derive ; par exemple :

feature name node = stream.createAt("derive", "Feature", 96, 96)

La seule différence entre les noms de type dans le scriptage existant et le scriptage Python réside dans l'absence de suffixe de type.

## **Noms de propriétés**

Les noms de propriétés sont identiques dans le scriptage existant et le scriptage Python. Par exemple, dans le noeud Délimité, la propriété qui définit l'emplacement du fichier est full\_filename dans les deux environnements de scriptage.

## **Références de noeud**

De nombreux scripts existants utilisent une recherche implicite pour rechercher le noeud à modifier et y accéder. Par exemple, les commandes suivantes recherchent dans le flux en cours un noeud Typer ayant le libellé "Type", puis définissent la direction (ou le rôle de modélisation) du champ "Age" sur Input et du champ "Drug" sur Target (qui constitue la valeur à prévoir) :

set 'Type':typenode.direction."Age" = Input set 'Type':typenode.direction."Drug" = Target <span id="page-384-0"></span>Dans le scriptage Python, les objets de noeud doivent être localisés de façon explicite avant d'appeler la fonction en vue de définir la valeur de la propriété ; par exemple :

typenode = stream.findByType("type", "Type") typenode.setKeyedPropertyValue("direction", "Age", "Input") typenode.setKeyedPropertyValue("direction", "Drug", "Target")

**Remarque :** Dans ce cas, "Target" doit être entre guillemets.

Les scripts Python peuvent aussi utiliser l'énumération ModelingRole dans le pack modeler.api.

Bien que la version du scriptage Python puisse être plus prolixe, elle conduit à des meilleures performances d'exécution car la recherche du noeud n'est généralement effectuée qu'une seule fois. Dans l'exemple de scriptage existant, la recherche du noeud est effectuée pour chaque commande.

La recherche de noeuds par ID est également prise en charge (l'ID de noeud est visible dans l'onglet Annotations de la boîte de dialogue de noeud). Par exemple, dans le scriptage existant :

```
# id65EMPB9VL87 est l'ID d'un noeud Typer
set @id65EMPB9VL87.direction."Age" = Input
```
Le script suivant présente le même exemple en Python :

```
typenode = stream.findByID("id65EMPB9VL87")
typenode.setKeyedPropertyValue("direction", "Age", "Input")
```
## **Extraction et définition de propriétés**

Le scriptage existant utilise la commande set pour affecter une valeur. Le terme suivant la commande set peut être une définition de propriété. Le script suivant présente deux formats de script possibles pour définir une propriété :

```
set <référence_noeud>.<propriété> = <valeur>
set <référence_noeud>.<propriété_saisie>.<clé> = <valeur>
```
Dans le scriptage Python, on obtient le même résultat en utilisant les fonctions setPropertyValue() et setKeyedPropertyValue() ; par exemple :

```
objet.setPropertyValue(propriété, valeur)
objet.setKeyedPropertyValue(propriété_saisie, clé, valeur)
```
Dans le scriptage existant, on peut accéder aux valeurs de propriété en utilisant la commande get ; par exemple :

```
var n v
set n = get node :filternode
set v = \gamma n. name
```
Dans le scriptage Python, on obtient le même résultat en utilisant la fonction getPropertyValue() ; par exemple :

```
n = stream.findByType("filter", None)
v = n.getPropertyValue("name")
```
## **Edition de flux**

Dans le scriptage existant, la commande create est utilisée pour créer un noeud ; par exemple :

```
var agg select
set agg = create aggregatenode at 96 96
set select = create selectnode at 164 96
```
Dans le scriptage Python, les flux possèdent diverses méthodes de création de noeuds ; par exemple :

```
stream = modeler.script.stream()
agg = stream.createAt("aggregate", "Aggregate", 96, 96)
select = stream.createAt("select", "Select", 164, 96)
```
Dans le scriptage existant, la commande connect est utilisée pour créer des liens entre les noeuds ; par exemple :

connect ^agg to ^select

Dans le scriptage Python, c'est la méthode link qui est utilisée pour créer des liens entre les noeuds ; par exemple :

```
stream.link(agg, select)
```
Dans le scriptage existant, la commande disconnect est utilisée pour supprimer des liens entre les noeuds ; par exemple :

```
disconnect ^agg from ^select
```
Dans le scriptage Python, c'est la méthode unlink qui est utilisée pour supprimer des liens entre les noeuds ; par exemple :

```
stream.unlink(agg, select)
```
Dans le scriptage existant, la commande position est utilisée pour positionner les noeuds dans les canevas de flux ou entre d'autres noeuds ; par exemple :

```
position ^agg at 256 256
position ^agg between ^myselect and ^mydistinct
```
Dans le scriptage Python, on obtient le même résultat en utilisant deux méthodes distinctes : setXYPosition et setPositionBetween. Par exemple :

```
agg.setXYPosition(256, 256)
agg.setPositionBetween(myselect, mydistinct)
```
## **Opérations de noeud**

Certaines commandes d'opération de noeud couramment utilisées dans IBM SPSS Modeler présentent des commandes équivalentes dans le scriptage Python. Cela peut vous aider à convertir vos scripts SPSS Modeler existants en scripts Python afin de les utiliser dans IBM SPSS Modeler 17.

| Scriptage existant                       | <b>Scriptage Python</b>                                                                                                    |
|------------------------------------------|----------------------------------------------------------------------------------------------------|
| create <i>nodespec</i> at x y            | stream.create(type, nom)<br>stream.createAt(type, nom, x, y)<br>stream.createBetween(type, nom, preNode, postNode)<br>stream.createModelApplier(modèle, nom) |
| connect noeud source to noeud cible      | stream.link(noeud source, noeud cible)                                                                                                    |
| delete <i>noeud</i>                      | stream.delete(noeud)                                                                                                    |
| disable <i>noeud</i>                     | <i>stream.</i> setEnabled( <i>noeud</i> , False)                                                                                                    |
| enable <i>noeud</i>                      | <i>stream.</i> setEnabled( <i>noeud</i> , True)                                                                                                    |
| disconnect noeud source from noeud cible | stream.unlink(noeud source, noeud cible)<br>stream.disconnect(noeud)                                                                                         |
| duplicate noeud                          | <i>noeud</i> .duplicate()                                                                                                    |
| execute noeud                            | stream.runSelected(noeuds, résultats)<br>stream.runAll(résultats)                                                                                            |
| flush noeud                              | <i>noeud</i> .flushCache()                                                                                                    |
| position <i>noeud</i> at x y             | <i>noeud</i> .setXYPosition(x, y)                                                                                                    |

*Tableau 269. Mappage du scriptage existant au scriptage Python pour les opérations de noeud*.

<span id="page-386-0"></span>*Tableau 269. Mappage du scriptage existant au scriptage Python pour les opérations de noeud (suite)*.

| Scriptage existant                                            | Scriptage Python                         |
|---------------------------------------------------------------|------------------------------------------|
| position <i>noeud</i> between <i>noeudl</i> and <i>noeud2</i> | noeud.setPositionBetween(noeud1, noeud2) |
| rename <i>noeud</i> as <i>nom</i>                             | noeud.setLabel(nom)                      |

#### **Bouclage**

Dans le scriptage existant, il existe principalement deux options de bouclage prises en charge :

- v Les boucles *comptabilisées* dans lesquelles une variable d'index varie entre deux limites entières.
- v Les boucles *en séquence* qui forment une boucle via une séquence de valeurs, en liant la valeur en cours à la variable de boucle.

Le script suivant est un exemple de boucle comptabilisée dans le scriptage existant :

```
for i from 1 to 10
println ^i
endfor
```
Le script suivant est un exemple de boucle en séquence dans le scriptage existant :

```
var items
set items = [a b c d]
for i in items
println ^i
endfor
```
Il existe également d'autres types de boucles pouvant être utilisés :

- v Itération par les modèles de la palette de modèles ou par les sorties de la palette de sorties.
- v Itération par les champs entrant dans un noeud ou en sortant.

Le scriptage Python prend également en charge d'autres types de boucles. Le script suivant est un exemple de boucle comptabilisée dans le scriptage Python :

```
i = 1while i <= 10:
print i
i + = 1
```
Le script suivant est un exemple de boucle en séquence dans le scriptage Python :

```
items = ["a", "b", "c", "d"]
for i in items:
print i
```
La boucle en séquence est très flexible et lorsqu'elle est combinée avec les méthodes API IBM SPSS Modeler, elle peut prendre en charge la majorité des cas d'utilisation du scriptage existant. L'exemple suivant montre comment utiliser une boucle en séquence dans le scriptage Python pour itérer via les champs sortant d'un noeud :

```
node = modeler.script.stream().findByType("filter", None)
for column in node.getOutputDataModel().columnIterator():
print column.getColumnName()
```
#### **Exécution des flux**

Durant l'exécution d'un flux, les objets de modèle ou de sortie générés sont ajoutés à l'un des gestionnaires d'objets. Dans le scriptage existant, le script doit soit localiser les objets générés dans le gestionnaire d'objets, soit accéder à la dernière sortie générée à partir du noeud ayant généré cette sortie. <span id="page-387-0"></span>L'exécution d'un flux est différente dans Python : tout objet de modèle ou de sortie généré par l'exécution est renvoyé dans une liste transmise à la fonction d'exécution. Cela simplifie l'accès aux résultats de l'exécution de flux.

Le scriptage existant prend en charge trois commandes d'exécution de flux :

- v execute\_all exécute tous les noeuds terminaux exécutables du flux.
- v execute\_script exécute le script de flux quelle que soit la configuration de l'exécution de script.
- v execute *noeud* exécute le noeud spécifié.

Le scriptage Python prend en charge une série de fonctions similaire :

- v *stream*.runAll(*liste\_résultats*) exécute tous les noeuds terminaux exécutables du flux.
- v *stream*.runScript(*liste\_résultats*) exécute le script de flux quelle que soit la configuration de l'exécution de script.
- v *stream*.runSelected(*grappe\_de\_noeuds*, *liste\_résultats*) exécute l'ensemble de noeuds spécifié dans l'ordre dans lequel ils sont fournis.
- v *stream*.run(*liste\_résultats*) exécute le noeud spécifié.

Dans le scriptage existant, une exécution de flux peut être arrêtée via la commande exit avec un code entier facultatif ; par exemple:

exit 1

Dans le scriptage Python, on obtient le même résultat à l'aide du script suivant : modeler.script.exit(1)

## **Accès aux objets via le système de fichiers et le référentiel**

Dans le scriptage existant, vous pouvez ouvrir un objet de flux, de modèle ou de sortie existant à l'aide de la commande open ; par exemple :

```
var s
set s = open stream "c:/my streams/modeling.str"
```
Dans le scriptage Python, il existe une classe TaskRunner qui est accessible à partir de la session et qui peut être utilisée pour effectuer des tâches similaires ; par exemple :

```
taskrunner = modeler.script.session().getTaskRunner()
s = taskrunner.openStreamFromFile("c:/my streams/modeling.str", True)
```
Pour enregistrer un objet dans le scriptage existant, vous pouvez utiliser la commande save ; par exemple :

save stream s as "c:/my streams/new modeling.str"

L'approche de script Python équivalente consisterait à utiliser la classe TaskRunner ; par exemple : taskrunner.saveStreamToFile(s, "c:/my streams/new\_modeling.str")

Les opérations basées sur IBM SPSS Collaboration and Deployment Services Repository sont prises en charge dans le scriptage existant via les commandes retrieve et store ; par exemple :

```
var s
set s = retrieve stream "/my repository folder/my stream.str"
store stream ^s as "/my repository folder/my_stream_copy.str"
```
Dans le scriptage Python, l'utilisateur accéderait à la fonctionnalité équivalente via l'objet Référentiel associé à la session ; par exemple:

```
session = modeler.script.session()
repo = session.getRepository()
s = repo.retrieveStream("/my repository folder/my_stream.str", None, None, True)
repo.storeStream(s, "/my repository folder/my_stream_copy.str", None)
```
**Remarque :** L'accès via l'objet Référentiel requiert que la session ait été configurée avec une connexion de référentiel valide.

## **Opérations de flux**

Certaines commandes d'opération de flux couramment utilisées dans IBM SPSS Modeler présentent des commandes équivalentes dans le scriptage Python. Cela peut vous aider à convertir vos scripts SPSS Modeler existants en scripts Python afin de les utiliser dans IBM SPSS Modeler 17.

| Scriptage existant                  | <b>Scriptage Python</b>                                        |
|-------------------------------------|----------------------------------------------------------------|
| create stream NOMFICHIER PAR DEFAUT | taskrunner.createStream(name, autoConnect,<br>autoManage)      |
| close stream                        | stream.close()                                                 |
| clear stream                        | stream.clear()                                                 |
| get stream stream                   | Pas d'équivalent                                               |
| load stream path                    | Pas d'équivalent                                               |
| open stream path                    | taskrunner.openStreamFromFile(path, autoManage)                |
| save <i>stream</i> as path          | taskrunner.saveStreamToFile(stream, path)                      |
| retreive stream path                | repository.retreiveStream(path, version, label,<br>autoManage) |
| store stream as path                | repository.storeStream(stream, path, label)                    |

*Tableau 270. Mappage du scriptage existant au scriptage Python pour les opérations de flux*.

# **Opérations de modèle**

Certaines commandes d'opération de modèle couramment utilisées dans IBM SPSS Modeler présentent des commandes équivalentes dans le scriptage Python. Cela peut vous aider à convertir vos scripts SPSS Modeler existants en scripts Python afin de les utiliser dans IBM SPSS Modeler 17.

| Scriptage existant  | <b>Scriptage Python</b>                                       |
|---------------------|---------------------------------------------------------------|
| open model chemin   | taskrunner.openModelFromFile(path, autoManage)                |
| save model as path  | taskrunner.saveModelToFile(model, path)                       |
| retrieve model path | repository.retrieveModel(path, version, label,<br>autoManage) |
| store model as path | repository.storeModel(model, path, label)                     |

*Tableau 271. Mappage du scriptage existant au scriptage Python pour les opérations de modèle*.

## **Opérations de sortie de document**

Certaines commandes d'opération de sortie de document couramment utilisées dans IBM SPSS Modeler présentent des commandes équivalentes dans le scriptage Python. Cela peut vous aider à convertir vos scripts SPSS Modeler existants en scripts Python afin de les utiliser dans IBM SPSS Modeler 17.

*Tableau 272. Mappage du scriptage existant au scriptage Python pour les opérations de sortie de document*.

| Scriptage existant | Scriptage Python                                  |
|--------------------|---------------------------------------------------|
| open output path   | taskrunner.openDocumentFromFile(path, autoManage) |

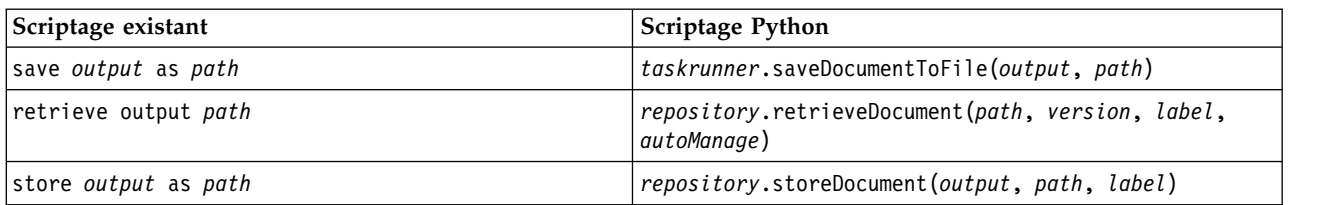

<span id="page-389-0"></span>*Tableau 272. Mappage du scriptage existant au scriptage Python pour les opérations de sortie de document (suite)*.

## **Autres différences entre le scriptage existant et le scriptage Python**

Les scripts existants prennent en charge la manipulation des projets IBM SPSS Modeler. Les scripts Python ne prennent pas en charge cette fonction.

Le scriptage existant offre une prise en charge du chargement des objets d'*état* (combinaison de flux et de modèles). Ce type d'objet est devenu obsolète depuis la version 8.0 de IBM SPSS Modeler. Le scriptage Python ne prend pas en charge les objets d'état.

Le scriptage Python offre les fonctionnalités supplémentaires suivantes, qui ne sont pas disponibles dans le scriptage existant :

- v Définitions de classe et de fonction
- v Gestion des erreurs
- Support plus sophistiqué des entrées et sorties
- Modules externes et tiers

# **Remarques**

Le présent document a été développé pour des produits et des services proposés aux Etats-Unis et peut être mis à disposition par IBM dans d'autres langues. Toutefois, il peut être nécessaire de posséder une copie du produit ou de la version du produit dans cette langue pour pouvoir y accéder.

Le présent document peut contenir des informations ou des références concernant certains produits, logiciels ou services IBM non annoncés dans ce pays. Pour plus de détails, référez-vous aux documents d'annonce disponibles dans votre pays, ou adressez-vous à votre partenaire commercial IBM. Toute référence à un produit, programme ou service IBM n'implique pas que seul ce produit, programme ou service IBM puisse être utilisé. Tout produit, programme ou service fonctionnellement équivalent peut être utilisé s'il n'enfreint aucun droit de propriété intellectuelle d'IBM. Cependant l'utilisateur doit évaluer et vérifier l'utilisation d'un produit, programme ou service non IBM.

IBM peut détenir des brevets ou des demandes de brevet couvrant les produits mentionnés dans le présent document. L'octroi de ce document n'équivaut aucunement à celui d'une licence pour ces brevets. Vous pouvez envoyer par écrit des questions concernant la licence à :

*IBM Director of Licensing IBM Corporation North Castle Drive, MD-NC119 Armonk, NY 10504-1785 US*

Pour toute demande au sujet des licences concernant les jeux de caractères codés sur deux octets (DBCS), contactez le service Propriété intellectuelle IBM de votre pays ou adressez vos questions par écrit à :

*Intellectual Property Licensing Legal and Intellectual Property Law IBM Japan Ltd. 19-21, Nihonbashi-Hakozakicho, Chuo-ku Tokyo 103-8510, Japan*

LE PRESENT DOCUMENT EST LIVRE "EN L'ETAT" SANS AUCUNE GARANTIE EXPLICITE OU IMPLICITE. IBM DECLINE NOTAMMENT TOUTE RESPONSABILITE RELATIVE A CES INFORMATIONS EN CAS DE CONTREFACON AINSI QU'EN CAS DE DEFAUT D'APTITUDE A L'EXECUTION D'UN TRAVAIL DONNE. Certaines juridictions n'autorisent pas l'exclusion des garanties implicites, auquel cas l'exclusion ci-dessus ne vous sera pas applicable.

Ces informations peuvent contenir des erreurs techniques ou des erreurs typographiques. Ce document est mis à jour périodiquement. Chaque nouvelle édition inclut les mises à jour. IBM peut, à tout moment et sans préavis, modifier les produits et logiciels décrits dans ce document.

Les références à des sites Web non IBM sont fournies à titre d'information uniquement et n'impliquent en aucun cas une adhésion aux données qu'ils contiennent. Les éléments figurant sur ces sites Web ne font pas partie des éléments du présent produit IBM et l'utilisation de ces sites relève de votre seule responsabilité.

IBM pourra utiliser ou diffuser, de toute manière qu'elle jugera appropriée et sans aucune obligation de sa part, tout ou partie des informations qui lui seront fournies.

Les licenciés souhaitant obtenir des informations permettant : (i) l'échange des données entre des logiciels créés de façon indépendante et d'autres logiciels (dont celui-ci), et (ii) l'utilisation mutuelle des données ainsi échangées, doivent adresser leur demande à :

*IBM Director of Licensing IBM Corporation North Castle Drive, MD-NC119 Armonk, NY 10504-1785 US*

Ces informations peuvent être disponibles, soumises à des conditions générales, et dans certains cas payantes.

Le programme sous licence décrit dans le présent document et tous les éléments sous licence disponibles s'y rapportant sont fournis par IBM conformément aux dispositions du Livret Contractuel IBM, des Conditions internationales d'utilisation des Logiciels IBM ou de tout autre contrat équivalent.

Les données de performances et les exemples de clients ne sont présentés qu'à des fins d'illustration. Les performances réelles peuvent varier en fonction des configurations et des conditions d'exploitation spécifiques.

Les informations concernant des produits non IBM ont été obtenues auprès des fournisseurs de ces produits, par l'intermédiaire d'annonces publiques ou via d'autres sources disponibles. IBM n'a pas testé ces produits et ne peut confirmer l'exactitude de leurs performances ni leur compatibilité. Elle ne peut recevoir aucune réclamation concernant des produits non IBM. Toute question concernant les performances de produits non IBM doit être adressée aux fournisseurs de ces produits.

Toute instruction relative aux intentions d'IBM pour ses opérations à venir est susceptible d'être modifiée ou annulée sans préavis, et doit être considérée uniquement comme un objectif.

Ces informations contiennent des exemples de données et de rapports utilisés au cours d'opérations quotidiennes standard. Pour les illustrer le mieux possible, ces exemples contiennent des noms d'individus, d'entreprises, de marques et de produits. Toute ressemblance avec des noms de personnes, de sociétés ou des données réelles serait purement fortuite.

#### **Marques**

IBM, le logo IBM et ibm.com sont des marques d'International Business Machines dans de nombreux pays. Les autres noms de produits et de services peuvent être des marques d'IBM ou d'autres sociétés. La liste actualisée de toutes les marques d'IBM est disponible sur la page Web "Copyright and trademark information" à [www.ibm.com/legal/copytrade.shtml.](http://www.ibm.com/legal/us/en/copytrade.shtml)

Adobe, le logo Adobe, PostScript et le logo PostScript sont des marques déposées ou des marques commerciales de Adobe Systems Incorporated aux Etats-Unis et/ou dans d'autres pays.

Intel, le logo Intel, Intel Inside, le logo Intel Inside, Intel Centrino, le logo Intel Centrino, Celeron, Intel Xeon, Intel SpeedStep, Itanium, et Pentium sont des marques commerciales ou des marques déposées de Intel Corporation ou de ses filiales aux Etats-Unis et dans d'autres pays.

Linux est une marque déposée de Linus Torvalds aux Etats-Unis et/ou dans d'autres pays.

Microsoft, Windows, Windows NT et le logo Windows sont des marques commerciales de Microsoft Corporation aux Etats-Unis et/ou dans d'autres pays.

UNIX est une marque déposée de The Open Group aux Etats-Unis et dans d'autres pays.

Java ainsi que tous les logos et toutes les marques incluant Java sont des marques d'Oracle et/ou de ses sociétés affiliées.

## **Dispositions applicables à la documentation du produit**

Les droits d'utilisation relatifs à ces publications sont soumis aux dispositions suivantes.

#### **Applicabilité**

Les présentes dispositions viennent s'ajouter à toute autre condition d'utilisation applicable au site Web IBM.

#### **Usage personnel**

Vous pouvez reproduire ces publications pour votre usage personnel, non commercial, sous réserve que toutes les mentions de propriété soient conservées. Vous ne pouvez distribuer ou publier tout ou partie de ces publications ou en faire des oeuvres dérivées sans le consentement exprès d'IBM.

#### **Usage commercial**

Vous pouvez reproduire, distribuer et publier ces publications uniquement au sein de votre entreprise, sous réserve que toutes les mentions de propriété soient conservées. Vous ne pouvez reproduire, distribuer, afficher ou publier tout ou partie de ces publications en dehors de votre entreprise, ou en faire des oeuvres dérivées, sans le consentement exprès d'IBM.

#### **Droits**

Excepté les droits d'utilisation expressément accordés dans ce document, aucun autre droit, licence ou autorisation, implicite ou explicite, n'est accordé pour ces publications ou autres informations, données, logiciels ou droits de propriété intellectuelle contenus dans ces publications.

IBM se réserve le droit de retirer les autorisations accordées ici si, à sa discrétion, l'utilisation des publications s'avère préjudiciable à ses intérêts ou que, selon son appréciation, les instructions n'ont pas été respectées.

Vous ne pouvez télécharger, exporter ou réexporter ces informations qu'en total accord avec toutes les lois et règlements applicables dans votre pays, y compris les lois et règlements américains relatifs à l'exportation.

IBM N'OCTROIE AUCUNE GARANTIE SUR LE CONTENU DE CES PUBLICATIONS. LES PUBLICATIONS SONT LIVREES EN L'ETAT SANS AUCUNE GARANTIE EXPLICITE OU IMPLICITE. IBM DECLINE NOTAMMENT TOUTE RESPONSABILITE RELATIVE A CES PUBLICATIONS EN CAS DE CONTREFAÇON AINSI QU'EN CAS DE DEFAUT D'APTITUDE A L'EXECUTION D'UN TRAVAIL DONNE.

## **Index**

## **A**

[accès aux résultats d'exécution de](#page-62-0) [flux](#page-62-0) 5[5, 60](#page-67-0) [modèle de contenu de table](#page-63-0) 56 [modèle de contenu JSON](#page-66-0) 59 [modèle de contenu XML](#page-64-0) 57 [ajout d'attributs](#page-33-0) 26 API de scriptage [accès aux objets générés](#page-50-0) 43 [exemple](#page-46-0) 39 [Introduction](#page-46-0) 39 [métadonnées](#page-47-0) 40 [obtention d'un répertoire](#page-46-0) 39 [paramètres de flux](#page-52-0) 45 [paramètres de session](#page-52-0) 45 [paramètres du super noeud](#page-52-0) 45 [plusieurs flux](#page-56-0) 49 [recherche](#page-46-0) 39 [scripts autonomes](#page-56-0) 49 [traitement des erreurs](#page-51-0) 44 [valeurs globales](#page-55-0) 48 [applystpnode, propriétés](#page-294-0) 287 Arbre de décision MS [propriétés de génération de scripts de](#page-298-0) [noeud](#page-298-0) 29[1, 293](#page-300-0) arguments [connexion à IBM SPSS Collaboration](#page-76-0) [and Deployment Services](#page-76-0) [Repository](#page-76-0) 69 [connexion à un référentiel IBM SPSS](#page-77-0) [Analytic Server](#page-77-0) 70 [connexion au serveur](#page-75-0) 68 [fichier de commande](#page-77-0) 70 [système](#page-73-0) 66 [associationrulesnode, propriétés](#page-197-0) 190 [astimeintervalsnode, propriétés](#page-146-0) 139

# **B**

[blocs de code](#page-28-0) 21 [bouclage dans les flux](#page-14-0) [7, 8](#page-15-0) boucles [utilisation dans des scripts](#page-58-0) 51

# **C**

[caractères non ASCII](#page-31-0) 24 [chaînes](#page-26-0) 19 [changement d'observation](#page-58-0) 51 champs [désactivation lors de la génération de](#page-172-0) **G** [scripts](#page-172-0) 165 clé d'itération [bouclage dans les scripts](#page-15-0) 8 CLEM [génération de scripts](#page-8-0) 1 [commande clear generated palette](#page-62-0) 55 [commande d'extraction](#page-59-0) 52 [commande de définition globale](#page-78-0) 71 [commande de stockage](#page-59-0) 52

[commande for](#page-58-0) 51 [création d'une classe](#page-33-0) 26 [création de noeuds](#page-39-0) 3[2, 33](#page-40-0)[, 34](#page-41-0)

# **D**

[définition d'attributs](#page-34-0) 27 [définition d'une classe](#page-33-0) 26 [définition de méthodes](#page-34-0) 27 [définition de propriétés](#page-39-0) 32 derive\_stbnode [propriétés](#page-120-0) 113 détection d'erreurs [génération de scripts](#page-61-0) 54 [diagrammes](#page-36-0) 29

# **E**

[exécution conditionnelle de flux](#page-14-0) [7, 11](#page-18-0) [exécution de scripts](#page-19-0) 12 [Exécution des flux](#page-36-0) 29 [exemples](#page-29-0) 22 [exportModelToFile](#page-50-0) 43

# **F**

flux [bouclage](#page-14-0) [7, 8](#page-15-0) [commande de définition globale](#page-78-0) 71 [exécution](#page-36-0) 29 [exécution conditionnelle](#page-14-0) [7, 11](#page-18-0) [génération de scripts](#page-8-0) [1, 2](#page-9-0)[, 29](#page-36-0) [modification](#page-39-0) 32 [propriétés](#page-82-0) 75 [fonction lowertoupper](#page-58-0) 51 fonctions [bouclage](#page-382-0) 375 [commandes conditionnelles](#page-382-0) 375 [commentaires](#page-381-0) 374 [littéraux](#page-381-0) 374 [opérateurs](#page-381-0) 374 [opérations de flux](#page-388-0) 381 [opérations de modèle](#page-388-0) 381 [opérations de noeud](#page-385-0) 378 [opérations de sortie de](#page-388-0) [document](#page-388-0) 381 [références d'objet](#page-381-0) 374 [Fonctions sur chaînes](#page-58-0) 51

## **G**

génération de scripts [à partir de la ligne de commande](#page-62-0) 55 [abréviations utilisées](#page-79-0) 72 [bouclage visuel](#page-14-0) [7, 8](#page-15-0) [clé d'itération](#page-15-0) 8 [compatibilité avec les versions](#page-62-0) [antérieures](#page-62-0) 55 [context](#page-37-0) 30

génération de scripts *(suite)* [dans les super noeuds](#page-13-0) 6 [détection d'erreurs](#page-61-0) 54 [diagrammes](#page-36-0) 29 [exécution](#page-19-0) 12 [exécution conditionnelle](#page-14-0) [7, 11](#page-18-0) [flux](#page-8-0) [1, 29](#page-36-0) [flux super noeud](#page-36-0) 29 [interface utilisateur](#page-9-0) [2, 4](#page-11-0)[, 6](#page-13-0) [interruption](#page-19-0) 12 [modèles Sélection de fonction](#page-12-0) 5 [noeuds de sortie](#page-322-0) 315 [noeuds Graphiques](#page-172-0) 165 [ordre d'exécution de flux](#page-58-0) 51 [présentation](#page-8-0) [1, 17](#page-24-0) [propriétés communes](#page-80-0) 73 [scriptage existant](#page-381-0) 37[4, 375](#page-382-0)[, 378](#page-385-0)[, 381](#page-388-0) [scriptage Python](#page-381-0) 37[4, 375](#page-382-0)[, 378](#page-385-0)[, 381](#page-388-0) [scripts autonomes](#page-8-0) [1, 29](#page-36-0) [scripts de super noeud](#page-8-0) [1, 29](#page-36-0) [sélection de champs](#page-18-0) 11 [syntaxe](#page-25-0) 1[8, 19](#page-26-0)[, 21](#page-28-0)[, 22](#page-29-0)[, 23](#page-30-0)[, 24](#page-31-0)[, 25](#page-32-0)[, 26](#page-33-0)[,](#page-34-0) [27](#page-34-0) [variable d'itération](#page-17-0) 10

## **H**

[héritage](#page-34-0) 27

# **I**

IBM SPSS Collaboration and Deployment Services Repository [arguments de ligne de commande](#page-76-0) 69 [génération de scripts](#page-59-0) 52 IBM SPSS Modeler [démarrage à partir de la ligne de](#page-72-0) [commande](#page-72-0) 65 [identificateurs](#page-28-0) 21 indicateurs [arguments de ligne de commande](#page-72-0) 65 [combinaison de plusieurs](#page-77-0) [indicateurs](#page-77-0) 70 [instructions](#page-28-0) 21 [interruption de scripts](#page-19-0) 12

# **J**

[Jython](#page-24-0) 17

# **L**

ligne de commande [arguments multiples](#page-77-0) 70 [exécution d'IBM SPSS Modeler](#page-72-0) 65 [génération de scripts](#page-62-0) 55 [liste des arguments](#page-73-0) 6[6, 68](#page-75-0)[, 69](#page-76-0)[, 70](#page-77-0) [paramètres](#page-74-0) 67 [listes](#page-25-0) 18

**M** [méthodes mathématiques](#page-30-0) 23 migration [accéder aux objets](#page-387-0) 380 [bouclage](#page-386-0) 379 [commandes](#page-380-0) 373 [contexte de scriptage](#page-380-0) 373 [définition de propriétés](#page-384-0) 377 [différences générales](#page-380-0) 373 [divers](#page-389-0) 382 [édition de flux](#page-384-0) 377 [effacer des gestionnaires de flux, de](#page-43-0) [sorties et de modèles](#page-43-0) 36 [exécution des flux](#page-386-0) 379 [extraction de propriétés](#page-384-0) 377 [fonctions](#page-380-0) 373 [noms de propriétés](#page-383-0) 376 [présentation](#page-380-0) 373 [références de noeud](#page-383-0) 376 [référentiel](#page-387-0) 380 [système de fichiers](#page-387-0) 380 [types de modèle](#page-383-0) 376 [types de noeud](#page-383-0) 376 [types de sortie](#page-383-0) 376 [variables](#page-383-0) 376 mise en cluster de séquences MS [propriétés de génération de scripts de](#page-300-0) [noeud](#page-300-0) 293 [modèle de contenu de table](#page-63-0) 56 [modèle de contenu JSON](#page-66-0) 59 [modèle de contenu XML](#page-64-0) 57 Modèles [noms de scripts](#page-376-0) 36[9, 371](#page-378-0) modèles ACP [propriétés de génération de scripts de](#page-221-0) [noeud](#page-221-0) 21[4, 280](#page-287-0) Modèles ACP/Analyse factorielle [propriétés de génération de scripts de](#page-221-0) [noeud](#page-221-0) 21[4, 280](#page-287-0) Modèles ACP Netezza [propriétés de génération de scripts de](#page-309-0) [noeud](#page-309-0) 30[2, 312](#page-319-0) modèles apriori [propriétés de génération de scripts de](#page-196-0) [noeud](#page-196-0) 18[9, 273](#page-280-0) Modèles Apriori Oracle [propriétés de génération de scripts de](#page-302-0) [noeud](#page-302-0) 29[5, 301](#page-308-0) Modèles Bayes Net Netezza [propriétés de génération de scripts de](#page-309-0) [noeud](#page-309-0) 30[2, 312](#page-319-0) Modèles C5.0 [propriétés de génération de scripts de](#page-207-0) [noeud](#page-207-0) 20[0, 275](#page-282-0) Modèles CARMA [propriétés de génération de scripts de](#page-208-0) [noeud](#page-208-0) 20[1, 276](#page-283-0) Modèles CHAID [propriétés de génération de scripts de](#page-212-0) [noeud](#page-212-0) 20[5, 276](#page-283-0) modèles d'agrégation suivant le saut minimum [propriétés de génération de scripts de](#page-237-0) [noeud](#page-237-0) 230 Modèles d'arbre C&RT [propriétés de génération de scripts de](#page-209-0) [noeud](#page-209-0) 20[2, 276](#page-283-0)

Modèles d'arbre de décision Netezza [propriétés de génération de scripts de](#page-309-0) [noeud](#page-309-0) 30[2, 312](#page-319-0) Modèles d'arbre de régression Netezza [propriétés de génération de scripts de](#page-309-0) [noeud](#page-309-0) 30[2, 312](#page-319-0) Modèles d'arbre décision Oracle [propriétés de génération de scripts de](#page-302-0) [noeud](#page-302-0) 29[5, 301](#page-308-0) Modèles d'IA d'Oracle [propriétés de génération de scripts de](#page-302-0) [noeud](#page-302-0) 295 modèles de causalité temporelle [propriétés de génération de scripts de](#page-264-0) [noeud](#page-264-0) 257 Modèles de classification par division Netezza [propriétés de génération de scripts de](#page-309-0) [noeud](#page-309-0) 30[2, 312](#page-319-0) Modèles de cluster automatique [propriétés de génération de scripts de](#page-282-0) [noeud](#page-282-0) 275 modèles de détection des anomalies [propriétés de génération de scripts de](#page-195-0) [noeud](#page-195-0) 18[8, 273](#page-280-0) Modèles de Discriminant automatique [propriétés de génération de scripts de](#page-281-0) [noeud](#page-281-0) 274 modèles de numérisation automatique [propriétés de génération de scripts de](#page-203-0) [noeud](#page-203-0) 196 Modèles de numérisation automatique [propriétés de génération de scripts de](#page-282-0) [noeud](#page-282-0) 275 Modèles de régression de Cox [propriétés de génération de scripts de](#page-214-0) [noeud](#page-214-0) 20[7, 277](#page-284-0) modèles de régression linéaire [propriétés de génération de scripts de](#page-255-0) [noeud](#page-255-0) 24[8, 285](#page-292-0)[, 286](#page-293-0) Modèles de régression linéaire Netezza [propriétés de génération de scripts de](#page-309-0) [noeud](#page-309-0) 30[2, 312](#page-319-0) modèles de régression logistique [propriétés de génération de scripts de](#page-242-0) [noeud](#page-242-0) 23[5, 283](#page-290-0) Modèles de Réponse en auto-apprentissage [propriétés de génération de scripts de](#page-258-0) [noeud](#page-258-0) 25[1, 286](#page-293-0) modèles de réseau Bayésien [propriétés de génération de scripts de](#page-205-0) [noeud](#page-205-0) 198 Modèles de réseau Bayésien [propriétés de génération de scripts de](#page-282-0) [noeud](#page-282-0) 275 modèles de réseau de neurones [propriétés de génération de scripts de](#page-247-0) [noeud](#page-247-0) 24[0, 283](#page-290-0) modèles de séquences [propriétés de génération de scripts de](#page-257-0) [noeud](#page-257-0) 25[0, 286](#page-293-0) modèles de séries temporelles [propriétés de génération de scripts de](#page-268-0) [noeud](#page-268-0) 26[1, 265](#page-272-0)[, 287](#page-294-0)[, 288](#page-295-0)

Modèles de séries temporelles Netezza [propriétés de génération de scripts de](#page-309-0) [noeud](#page-309-0) 302 modèles discriminants [propriétés de génération de scripts de](#page-217-0) [noeud](#page-217-0) 21[0, 277](#page-284-0) modèles générés [noms de scripts](#page-376-0) 36[9, 371](#page-378-0) modèles GLE [propriétés de génération de scripts de](#page-231-0) [noeud](#page-231-0) 22[4, 281](#page-288-0) Modèles IBM SPSS Statistics [propriétés de génération de scripts de](#page-357-0) [noeud](#page-357-0) 350 Modèles k moyenne [propriétés de génération de scripts de](#page-236-0) [noeud](#page-236-0) 22[9, 281](#page-288-0) Modèles k moyenne Netezza [propriétés de génération de scripts de](#page-309-0) [noeud](#page-309-0) 30[2, 312](#page-319-0) Modèles KMeans Oracle [propriétés de génération de scripts de](#page-302-0) [noeud](#page-302-0) 29[5, 301](#page-308-0) modèles KNN [propriétés de génération de scripts de](#page-289-0) [noeud](#page-289-0) 282 Modèles KNN Netezza [propriétés de génération de scripts de](#page-309-0) [noeud](#page-309-0) 30[2, 312](#page-319-0) modèles Kohonen [propriétés de génération de scripts de](#page-239-0) [noeud](#page-239-0) 232 Modèles Kohonen [propriétés de génération de scripts de](#page-289-0) [noeud](#page-289-0) 282 modèles linéaires [propriétés de génération de scripts de](#page-240-0) [noeud](#page-240-0) 23[3, 282](#page-289-0) modèles linéaires généralisés [propriétés de génération de scripts de](#page-224-0) [noeud](#page-224-0) 21[7, 280](#page-287-0) Modèles linéaires généralisés d'Oracle [propriétés de génération de scripts de](#page-302-0) [noeud](#page-302-0) 295 Modèles linéaires généralisés Netezza [propriétés de génération de scripts de](#page-309-0) [noeud](#page-309-0) 302 modèles linear-AS [propriétés de génération de scripts de](#page-241-0) [noeud](#page-241-0) 23[4, 282](#page-289-0) modèles linear support vector machine (LSVM) [propriétés de génération de scripts de](#page-247-0) [noeud](#page-247-0) 24[0, 283](#page-290-0) modèles Liste de décision [propriétés de génération de scripts de](#page-215-0) [noeud](#page-215-0) 20[8, 277](#page-284-0) modèles LSVM [propriétés de génération de scripts de](#page-247-0) [noeud](#page-247-0) 240 Modèles MDL Oracle [propriétés de génération de scripts de](#page-302-0) [noeud](#page-302-0) 29[5, 301](#page-308-0) Modèles Microsoft [propriétés de génération de scripts de](#page-298-0) [noeud](#page-298-0) 29[1, 293](#page-300-0)
Modèles MMLG [propriétés de génération de scripts de](#page-228-0) [noeud](#page-228-0) 22[1, 280](#page-287-0) Modèles Naive Bayes Netezza [propriétés de génération de scripts de](#page-309-0) [noeud](#page-309-0) 30[2, 312](#page-319-0) Modèles Netezza [propriétés de génération de scripts de](#page-309-0) [noeud](#page-309-0) 302 Modèles NMF Oracle [propriétés de génération de scripts de](#page-302-0) [noeud](#page-302-0) 29[5, 301](#page-308-0) modèles Oracle [propriétés de génération de scripts de](#page-302-0) [noeud](#page-302-0) 295 Modèles Oracle Adaptive Bayes [propriétés de génération de scripts de](#page-302-0) [noeud](#page-302-0) 29[5, 301](#page-308-0) Modèles Oracle Naive Bayes [propriétés de génération de scripts de](#page-302-0) [noeud](#page-302-0) 29[5, 301](#page-308-0) Modèles Oracle Support Vector Machines [propriétés de génération de scripts de](#page-302-0) [noeud](#page-302-0) 29[5, 301](#page-308-0) modèles Python [propriétés de génération de scripts de](#page-291-0) [noeud](#page-291-0) 28[4, 289](#page-296-0) Modèles QUEST [propriétés de génération de scripts de](#page-251-0) [noeud](#page-251-0) 24[4, 285](#page-292-0) modèles Random Trees [propriétés de génération de scripts de](#page-253-0) [noeud](#page-253-0) 24[6, 286](#page-293-0) modèles sélection de fonction [propriétés de génération de scripts de](#page-222-0) [noeud](#page-222-0) 21[5, 280](#page-287-0) modèles Sélection de fonction [application](#page-12-0) 5 [génération de scripts](#page-12-0) 5 Modèles SLRM [propriétés de génération de scripts de](#page-258-0) [noeud](#page-258-0) 25[1, 286](#page-293-0) modèles Streaming Time Serie [propriétés de génération de scripts de](#page-134-0) [noeud](#page-134-0) 127 modèles support vector machine [propriétés de génération de scripts de](#page-294-0) [noeud](#page-294-0) 287 Modèles Support vector machine [propriétés de génération de scripts de](#page-263-0) [noeud](#page-263-0) 256 Modèles SVM [propriétés de génération de scripts de](#page-263-0) [noeud](#page-263-0) 256 modèles tcm [propriétés de génération de scripts de](#page-294-0) [noeud](#page-294-0) 287 modèles Tree-AS [propriétés de génération de scripts de](#page-275-0) [noeud](#page-275-0) 26[8, 288](#page-295-0) modèles TwoStep [propriétés de génération de scripts de](#page-277-0) [noeud](#page-277-0) 27[0, 289](#page-296-0) modèles TwoStep AS [propriétés de génération de scripts de](#page-278-0) [noeud](#page-278-0) 27[1, 289](#page-296-0) [modélisation de bases de données](#page-298-0) 291

[modification de flux](#page-39-0) 3[2, 35](#page-42-0) [mot-clé generated](#page-62-0) 55 mots de passe [ajout aux scripts](#page-61-0) 54 [codés](#page-75-0) 68 mots de passe codés [ajout aux scripts](#page-61-0) 54

**N** noeud Agréger [propriétés](#page-116-0) 109 Noeud Agréger RFM [propriétés](#page-127-0) 120 noeud Ajouter [propriétés](#page-116-0) 109 noeud Ajustement de simulation [propriétés](#page-332-0) 325 noeud Analyse [propriétés](#page-322-0) 315 Noeud Analyse RFM [propriétés](#page-158-0) 151 Noeud Anonymiser [propriétés](#page-142-0) 135 Noeud Audit données [propriétés](#page-323-0) 316 noeud Binariser [propriétés](#page-159-0) 152 Noeud cluster automatique [propriétés de génération de scripts de](#page-202-0) [noeud](#page-202-0) 195 noeud Courbes [propriétés](#page-184-0) 177 noeud d'export IBM SPSS Statistics [propriétés](#page-358-0) 351 noeud d'exportation Data Collection [propriétés](#page-347-0) 340 noeud de base de données [propriétés](#page-93-0) 86 noeud de création R [propriétés de génération de scripts de](#page-206-0) [noeud](#page-206-0) 199 noeud de prévision spatio-temporelle [propriétés](#page-259-0) 252 noeud de reprojection [propriétés](#page-157-0) 150 noeud de sortie IBM SPSS Statistics [propriétés](#page-357-0) 350 noeud de sortie R [propriétés](#page-330-0) 323 noeud Délimité [propriétés](#page-109-0) 102 noeud Dériver [propriétés](#page-149-0) 142 noeud Discrétiser [propriétés](#page-146-0) 139 Noeud Discriminant automatique [propriétés de génération de scripts de](#page-200-0) [noeud](#page-200-0) 193 noeud Distinguer [propriétés](#page-122-0) 115 noeud distribution [propriétés](#page-174-0) 167 noeud Echantillon [propriétés](#page-129-0) 122 Noeud Ensemble

[propriétés](#page-151-0) 144

noeud Equilibrer [propriétés](#page-117-0) 110 noeud Evaluation [propriétés](#page-175-0) 168 noeud Evaluation de simulation [propriétés](#page-331-0) 324 noeud export Excel [propriétés](#page-347-0) 340 noeud Export SAS [propriétés](#page-350-0) 343 Noeud Export XML [propriétés](#page-354-0) 347 noeud exportation de base de données [propriétés](#page-343-0) 336 noeud Extension Export [propriétés](#page-348-0) 341 noeud Extension Import [propriétés](#page-98-0) 91 noeud Extension Model [propriétés de génération de scripts de](#page-218-0) [noeud](#page-218-0) 211 noeud Extension Output [propriétés](#page-325-0) 318 noeud Extension Transform [propriétés](#page-124-0) 117 noeud Fichier plat [propriétés](#page-349-0) 342 Noeud Filtrer [propriétés](#page-153-0) 146 noeud Fixe [propriétés](#page-101-0) 94 noeud Fusionner [propriétés](#page-125-0) 118 noeud Génération de simulation [propriétés](#page-104-0) 97 noeud Histogramme [propriétés](#page-179-0) 172 noeud Historiser [propriétés](#page-154-0) 147 noeud Intervalles de temps [propriétés](#page-160-0) 153 noeud Intervalles de temps AS [propriétés](#page-146-0) 139 noeud Isotonique sur AS [propriétés](#page-370-0) 363 noeud Matrice [propriétés](#page-326-0) 319 noeud Moyennes [propriétés](#page-328-0) 321 noeud Optimisation CPLEX [propriétés](#page-118-0) 111 noeud Partitionner [propriétés](#page-155-0) 148 noeud Random Forest [propriétés](#page-362-0) 355 noeud Rapport [propriétés](#page-329-0) 322 noeud Re-trier [propriétés](#page-156-0) 149 noeud Recoder [propriétés](#page-156-0) 149 noeud Règles d'association [propriétés](#page-197-0) 190 noeud Relations [propriétés](#page-191-0) 184 noeud Relations orientées [propriétés](#page-191-0) 184

noeud Remplacer [propriétés](#page-152-0) 145 noeud Représentation Graphique [propriétés](#page-177-0) 170 noeud Restructurer [propriétés](#page-157-0) 150 noeud Résumé [propriétés](#page-173-0) 166 noeud Sélectionner [propriétés](#page-131-0) 124 noeud SMOTE [propriétés](#page-365-0) 358 noeud source Analytic Server [propriétés](#page-90-0) 83 noeud source Data Collection [propriétés](#page-95-0) 88 Noeud source Excel [propriétés](#page-97-0) 90 noeud source Géospatial [propriétés](#page-103-0) 96 noeud source IBM Cognos [propriétés](#page-91-0) 84 noeud source IBM Cognos TM1 [propriétés](#page-106-0) 9[9, 100](#page-107-0) noeud source IBM SPSS Statistics [propriétés](#page-356-0) 349 noeud source Importation TWC [propriétés](#page-108-0) 101 Noeud source SAS [propriétés](#page-103-0) 96 noeud source Vue de données [propriétés](#page-113-0) 106 Noeud source XML [propriétés](#page-113-0) 106 noeud Statistiques [propriétés](#page-333-0) 326 noeud stb (cases-espace-temps) [propriétés](#page-120-0) 11[3, 125](#page-132-0) noeud STP [propriétés](#page-259-0) 252 noeud streaminggts (série temporelle de diffusion en flux) [propriétés](#page-137-0) 130 noeud SVM à classe unique [propriétés](#page-360-0) 353 noeud t-SNE [propriétés](#page-189-0) 18[2, 356](#page-363-0) noeud Table [propriétés](#page-334-0) 327 noeud Tracé [propriétés](#page-185-0) 178 noeud Tracé E [propriétés](#page-188-0) 181 noeud Tracé horaire [propriétés](#page-187-0) 180 noeud Transformation [propriétés](#page-337-0) 330 noeud Transformation IBM SPSS Statistics [propriétés](#page-356-0) 349 noeud Transformation R [propriétés](#page-128-0) 121 noeud Transposer [propriétés](#page-165-0) 158 noeud Trier [propriétés](#page-131-0) 124 noeud Typer [propriétés](#page-166-0) 159

Noeud Utilisateur [propriétés](#page-109-0) 102 noeud V. globales [propriétés](#page-331-0) 324 noeud Visualisation de carte [propriétés](#page-180-0) 173 noeud XGBoost-AS [propriétés](#page-370-0) 363 noeud XGBoost Linear [propriétés](#page-366-0) 359 noeud XGBoost Tree [propriétés](#page-367-0) 360 noeuds [bouclage dans les scripts](#page-58-0) 51 [création de liens entre les noeuds](#page-40-0) 33 [importation](#page-41-0) 34 [informations](#page-43-0) 36 [référence des noms](#page-376-0) 369 [remplacement](#page-41-0) 34 [suppression](#page-41-0) 34 [suppression de liens entre les](#page-40-0) [noeuds](#page-40-0) 33 noeuds d'exportation [propriétés de génération de scripts de](#page-340-0) [noeud](#page-340-0) 333 noeuds de modélisation [propriétés de génération de scripts de](#page-194-0) [noeud](#page-194-0) 187 noeuds de sortie [propriétés de génération de](#page-322-0) [scripts](#page-322-0) 315 noeuds Graphiques [propriétés de génération de](#page-172-0) [scripts](#page-172-0) 165 noeuds source [propriétés](#page-86-0) 79 noms de champ [changement d'observation](#page-58-0) 51 nugget de noeud Règles d'association [propriétés](#page-281-0) 274 nugget de noeud STP [propriétés](#page-294-0) 287 nuggets [propriétés de génération de scripts de](#page-280-0) [noeud](#page-280-0) 273 nuggets de modèle [noms de scripts](#page-376-0) 36[9, 371](#page-378-0) [propriétés de génération de scripts de](#page-280-0) [noeud](#page-280-0) 273

### **O**

O-Cluster Oracle [propriétés de génération de scripts de](#page-302-0) [noeud](#page-302-0) 29[5, 301](#page-308-0) objets de modèle [noms de scripts](#page-376-0) 36[9, 371](#page-378-0) objets de sortie [noms de scripts](#page-378-0) 371 [opérations](#page-25-0) 18 ordre d'exécution [changement à l'aide de scripts](#page-58-0) 51 ordre d'exécution de flux [changement à l'aide de scripts](#page-58-0) 51 [orienté objet](#page-32-0) 25

**P** [paramètres](#page-13-0) [6, 71](#page-78-0)[, 73](#page-80-0)[, 75](#page-82-0) [génération de scripts](#page-25-0) 18 [Super noeuds](#page-374-0) 367 [paramètres de propriété](#page-13-0) [6, 71](#page-78-0)[, 73](#page-80-0) préparation automatique des données [propriétés](#page-143-0) 136 [propriété de streamingts](#page-137-0) 130 [propriété stream.nodes](#page-58-0) 51 propriétés [flux](#page-82-0) 75 [génération de scripts](#page-78-0) 7[1, 73](#page-80-0)[, 187](#page-194-0)[, 273](#page-280-0)[,](#page-340-0) [333](#page-340-0) [génération de scripts commune](#page-80-0) 73 [noeuds de modélisation de base de](#page-298-0) [données](#page-298-0) 291 [noeuds Filtrer](#page-78-0) 71 [Super noeuds](#page-374-0) 367 [Propriétés applyknnnode](#page-289-0) 282 [propriétés applynetezzadectreenode](#page-319-0) 312 [propriétés applyr](#page-292-0) 285 [propriétés autoclassifiernode](#page-200-0) 193 [propriétés autodataprepnode](#page-143-0) 136 [propriétés buildr](#page-206-0) 199 [propriétés cplexoptnode](#page-118-0) 111 [propriétés de aggregatenode](#page-116-0) 109 [propriétés de analysisnode](#page-322-0) 315 [propriétés de anomalydetectionnode](#page-195-0) 188 [propriétés de anonymizenode](#page-142-0) 135 [propriétés de appendnode](#page-116-0) 109 [propriétés de](#page-280-0) [applyanomalydetectionnode](#page-280-0) 273 [propriétés de applyapriorinode](#page-280-0) 273 [propriétés de](#page-281-0) [applyassociationrulesnode](#page-281-0) 274 [propriétés de](#page-281-0) [applyautoclassifiernode](#page-281-0) 274 [propriétés de applyautoclusternode](#page-282-0) 275 [propriétés de](#page-282-0) [applyautonumericnode](#page-282-0) 275 [propriétés de applybayesnetnode](#page-282-0) 275 [propriétés de applyc50node](#page-282-0) 275 [propriétés de applycarmanode](#page-283-0) 276 [propriétés de applycartnode](#page-283-0) 276 [propriétés de applychaidnode](#page-283-0) 276 [propriétés de applycoxregnode](#page-284-0) 277 [propriétés de applydecisionlistnode](#page-284-0) 277 [propriétés de](#page-284-0) [applydiscriminantnode](#page-284-0) 277 [propriétés de applyextension](#page-285-0) 278 [propriétés de applyfactornode](#page-287-0) 280 [propriétés de](#page-287-0) [applyfeatureselectionnode](#page-287-0) 280 [propriétés de](#page-287-0) [applygeneralizedlinearnode](#page-287-0) 280 [propriétés de applygle](#page-288-0) 281 [propriétés de applyglmmnode](#page-287-0) 280 [propriétés de applykmeansnode](#page-288-0) 281 [propriétés de applykohonennode](#page-289-0) 282 [propriétés de applylinearasnode](#page-289-0) 282 [Propriétés de applylinearnode](#page-289-0) 282 [Propriétés de applylogregnode](#page-290-0) 283 [propriétés de applylsvmnode](#page-290-0) 283 [propriétés de applymslogisticnode](#page-300-0) 293 [propriétés de](#page-300-0) [applymsneuralnetworknode](#page-300-0) 293

[propriétés de](#page-300-0) [applymsregressionnode](#page-300-0) 293 [propriétés de](#page-300-0) [applymssequenceclusternode](#page-300-0) 293 [propriétés de](#page-300-0) [applymstimeseriesnode](#page-300-0) 293 [propriétés de applymstreenode](#page-300-0) 293 [propriétés de](#page-319-0) [applynetezzabayesnode](#page-319-0) 312 [propriétés de](#page-319-0) [applynetezzadivclusternode](#page-319-0) 312 [propriétés de](#page-319-0) [applynetezzakmeansnode](#page-319-0) 312 [propriétés de applynetezzaknnnode](#page-319-0) 312 [propriétés de](#page-319-0) [applynetezzalineregressionnode](#page-319-0) 312 [propriétés de](#page-319-0) [applynetezzanaivebayesnode](#page-319-0) 312 [propriétés de applynetezzapcanode](#page-319-0) 312 [propriétés de](#page-319-0) [applynetezzaregtreenode](#page-319-0) 312 [propriétés de applyneuralnetnode](#page-290-0) 283 [Propriétés de](#page-291-0) [applyneuralnetworknode](#page-291-0) 284 [propriétés de applyocsvm](#page-291-0) 284 [propriétés de applyoraabnnode](#page-308-0) 301 [propriétés de](#page-308-0) [applyoradecisiontreenode](#page-308-0) 301 [propriétés de applyorakmeansnode](#page-308-0) 301 [propriétés de applyoranbnode](#page-308-0) 301 [propriétés de applyoranmfnode](#page-308-0) 301 [propriétés de applyoraoclusternode](#page-308-0) 301 [propriétés de applyorasvmnode](#page-308-0) 301 [propriétés de applyquestnode](#page-292-0) 285 [propriétés de applyrandomtrees](#page-293-0) 286 [propriétés de applyregressionnode](#page-293-0) 286 [propriétés de applyselflearningnode](#page-293-0) 286 [propriétés de applysequencenode](#page-293-0) 286 [propriétés de applysvmnode](#page-294-0) 287 [propriétés de applytcmnode](#page-294-0) 287 [propriétés de applytimeseriesnode](#page-295-0) 288 [propriétés de applytreeas](#page-295-0) 288 [propriétés de applyts](#page-294-0) 287 [propriétés de applytwostepAS](#page-296-0) 289 [propriétés de applytwostepnode](#page-296-0) 289 [propriétés de](#page-296-0) [applyxgboostlinearnode](#page-296-0) 289 [propriétés de applyxgboosttreenode](#page-296-0) 289 [propriétés de apriorinode](#page-196-0) 189 [propriétés de asexport](#page-340-0) 333 [propriétés de asimport](#page-90-0) 83 [propriétés de autonumericnode](#page-203-0) 196 [propriétés de balancenode](#page-117-0) 110 [propriétés de bayesnet](#page-205-0) 198 [propriétés de binningnode](#page-146-0) 139 [propriétés de c50node](#page-207-0) 200 [propriétés de carmanode](#page-208-0) 201 [propriétés de cartnode](#page-209-0) 202 [propriétés de chaidnode](#page-212-0) 205 [propriétés de collectionnode](#page-173-0) 166 [propriétés de coxregnode](#page-214-0) 207 [propriétés de dataauditnode](#page-323-0) 316 [propriétés de databaseexportnode](#page-343-0) 336 [propriétés de databasenode](#page-93-0) 86

[propriétés de](#page-347-0)

[datacollectionexportnode](#page-347-0) 340

[propriétés de](#page-95-0) [datacollectionimportnode](#page-95-0) 88 [propriétés de dataviewimport](#page-113-0) 106 [propriétés de decisionlist](#page-215-0) 208 [propriétés de derivenode](#page-149-0) 142 [propriétés de directedwebnode](#page-191-0) 184 [propriétés de discriminantnode](#page-217-0) 210 [propriétés de distinctnode](#page-122-0) 115 [propriétés de distributionnode](#page-174-0) 167 [propriétés de ensemblenode](#page-151-0) 144 [propriétés de evaluationnode](#page-175-0) 168 [Propriétés de excelexportnode](#page-347-0) 340 [propriétés de excelimportnode](#page-97-0) 90 [propriétés de extensionexportnode](#page-348-0) 341 [propriétés de extensionimportnode](#page-98-0) 91 [propriétés de extensionmodelnode](#page-218-0) 211 [propriétés de extensionoutputnode](#page-325-0) 318 [propriétés de extensionprocessnode](#page-124-0) 117 [propriétés de factornode](#page-221-0) 214 [propriétés de featureselectionnode](#page-12-0) [5,](#page-222-0) [215](#page-222-0) [propriétés de fillernode](#page-152-0) 145 [propriétés de filternode](#page-153-0) 146 [propriétés de fixedfilenode](#page-101-0) 94 [propriétés de flatfilenode](#page-349-0) 342 [propriétés de génération de scripts de](#page-298-0) [noeud](#page-298-0) 291 [noeuds d'exportation](#page-340-0) 333 [noeuds de modélisation](#page-194-0) 187 [nuggets de modèle](#page-280-0) 273 [propriétés de genlinnode](#page-224-0) 217 [propriétés de gle](#page-231-0) 224 [propriétés de graphboardnode](#page-177-0) 170 [propriétés de histogramnode](#page-179-0) 172 [propriétés de historynode](#page-154-0) 147 [propriétés de kmeansnode](#page-236-0) 229 [propriétés de kohonennode](#page-239-0) 232 [propriétés de linear-AS](#page-241-0) 234 [propriétés de logregnode](#page-242-0) 235 [propriétés de lsvmnode](#page-247-0) 240 [propriétés de matrixnode](#page-326-0) 319 [propriétés de meansnode](#page-328-0) 321 [propriétés de mergenode](#page-125-0) 118 [propriétés de msassocnode](#page-298-0) 291 [propriétés de msbayesnode](#page-298-0) 291 [propriétés de msclusternode](#page-298-0) 291 [propriétés de mslogisticnode](#page-298-0) 291 [propriétés de msneuralnetworknode](#page-298-0) 291 [propriétés de msregressionnode](#page-298-0) 291 [propriétés de](#page-298-0) [mssequenceclusternode](#page-298-0) 291 [propriétés de mstimeseriesnode](#page-298-0) 291 [propriétés de mstreenode](#page-298-0) 291 [propriétés de multiplotnode](#page-184-0) 177 [propriétés de netezzabayesnode](#page-309-0) 302

[propriétés de netezzadectreenode](#page-309-0) 302 [propriétés de netezzadivclusternode](#page-309-0) 302 [propriétés de netezzakmeansnode](#page-309-0) 302 [propriétés de netezzaknnnode](#page-309-0) 302 [netezzanaivebayesnode](#page-309-0) 302

[propriétés de netezzapcanode](#page-309-0) 302 [propriétés de netezzaregtreenode](#page-309-0) 302 [propriétés de neuralnetnode](#page-247-0) 240 [propriétés de neuralnetworknode](#page-250-0) 243 [propriétés de numericpredictornode](#page-203-0) 196 [propriétés de ocsvmnode](#page-360-0) 353

[propriétés de](#page-309-0)

[propriétés de oraabnnode](#page-302-0) 295 [propriétés de oraainode](#page-302-0) 295 [propriétés de oraapriorinode](#page-302-0) 295 [propriétés de oradecisiontreenode](#page-302-0) 295 [propriétés de orakmeansnode](#page-302-0) 295 [propriétés de oramdlnode](#page-302-0) 295 [propriétés de oranbnode](#page-302-0) 295 [propriétés de oranmfnode](#page-302-0) 295 [propriétés de oraoclusternode](#page-302-0) 295 [propriétés de orasvmnode](#page-302-0) 295 [Propriétés de outputfilenode](#page-349-0) 342 [propriétés de partitionnode](#page-155-0) 148 [propriétés de plotnode](#page-185-0) 178 [propriétés de questnode](#page-251-0) 244 [propriétés de randomtrees](#page-253-0) 246 [propriétés de reclassifynode](#page-156-0) 149 [propriétés de regressionnode](#page-255-0) 248 [propriétés de reordernode](#page-156-0) 149 [propriétés de reportnode](#page-329-0) 322 [propriétés de restructurenode](#page-157-0) 150 [propriétés de rfmaggregatenode](#page-127-0) 120 [propriétés de rfmanalysisnode](#page-158-0) 151 [propriétés de rfnode](#page-362-0) 355 [propriétés de routputnode](#page-330-0) 323 [propriétés de Rprocessnode](#page-128-0) 121 [propriétés de samplenode](#page-129-0) 122 [propriétés de sasexportnode](#page-350-0) 343 [propriétés de sasimportnode](#page-103-0) 96 [propriétés de selectnode](#page-131-0) 124 [propriétés de sequencenode](#page-257-0) 250 [propriétés de setglobalsnode](#page-331-0) 324 [propriétés de settoflagnode](#page-159-0) 152 [propriétés de simevalnode](#page-331-0) 324 [propriétés de simfitnode](#page-332-0) 325 [propriétés de simgennode](#page-104-0) 97 [propriétés de slrmnode](#page-258-0) 251 [propriétés de smotenode](#page-365-0) 358 [propriétés de sortnode](#page-131-0) 124 [propriétés de statisticsexportnode](#page-358-0) 351 [propriétés de statisticsimportnode](#page-12-0) [5, 349](#page-356-0) [propriétés de statisticsnode](#page-333-0) 326 [propriétés de statisticsoutputnode](#page-357-0) 350 [propriétés de stpnode](#page-259-0) 252 [propriétés de svmnode](#page-263-0) 256 [propriétés de tablenode](#page-334-0) 327 [propriétés de tcmnode](#page-264-0) 257 [propriétés de timeintervalsnode](#page-160-0) 153 [propriétés de timeplotnode](#page-187-0) 180 [propriétés de timeseriesnode](#page-272-0) 265 [propriétés de transformnode](#page-337-0) 330 [propriétés de transposenode](#page-165-0) 158 [propriétés de treeas](#page-275-0) 268 [propriétés de ts](#page-268-0) 261 [propriétés de twostepAS](#page-278-0) 271 [propriétés de twostepnode](#page-277-0) 270 [propriétés de typenode](#page-12-0) [5, 159](#page-166-0) [propriétés de userinputnode](#page-109-0) 102 [propriétés de variablefilenode](#page-109-0) 102 [propriétés de webnode](#page-191-0) 184 [propriétés de xgboostlinearnode](#page-366-0) 359 [propriétés de xgboosttreenode](#page-367-0) 360 [Propriétés de xmlexportnode](#page-354-0) 347 [propriétés de xmlimportnode](#page-113-0) 106 [propriétés du noeud cognosimport](#page-91-0) 84 [propriétés du noeud de cluster](#page-202-0) [automatique](#page-202-0) 195 [propriétés du noeud gsdata\\_import](#page-103-0) 96

[Propriétés du noeud](#page-120-0) [Space-Time-Boxes](#page-120-0) 113 [propriétés du noeud tm1import](#page-107-0) 100 [propriétés du noeud tm1odataimport](#page-106-0) 99 [propriétés du noeud twcimport](#page-108-0) 101 [propriétés eplotnode](#page-188-0) 181 [propriétés glmmnode](#page-228-0) 221 [propriétés isotonicasnode](#page-370-0) 363 [propriétés knnnode](#page-237-0) 230 [propriétés linéaires](#page-240-0) 233 [propriétés mapvisualization](#page-180-0) 173 [propriétés netezzaglmnode](#page-309-0) 302 [propriétés](#page-309-0) [netezzalineregressionnode](#page-309-0) 302 [propriétés netezzatimeseriesnode](#page-309-0) 302 [propriétés oraglmnode](#page-302-0) 295 [Propriétés spacetimeboxes](#page-132-0) 125 [propriétés statisticsmodelnode](#page-357-0) 350 [propriétés statisticstransformnode](#page-356-0) 349 [propriétés streamingtimeseries](#page-134-0) 127 [propriétés structurées](#page-78-0) 71 [propriétés tsnenode](#page-189-0) 18[2, 356](#page-363-0) [propriétés xgboostasnode](#page-370-0) 363 [Python](#page-24-0) 17 [génération de scripts](#page-25-0) 18

**R**

[recherche de noeuds](#page-38-0) 31 [référence aux noeuds](#page-38-0) 31 [définition de propriétés](#page-39-0) 32 [recherche de noeuds](#page-38-0) 31 référentiel IBM SPSS Analytic Server [arguments de ligne de commande](#page-77-0) 70 Régression linéaire MS [propriétés de génération de scripts de](#page-298-0) [noeud](#page-298-0) 29[1, 293](#page-300-0) Régression logistique MS [propriétés de génération de scripts de](#page-298-0) [noeud](#page-298-0) 29[1, 293](#page-300-0) [remarques](#page-28-0) 21 reprojection de système de coordonnées [propriétés](#page-157-0) 150 [reprojectnode, propriétés](#page-157-0) 150 réseau neuronal MS [propriétés de génération de scripts de](#page-300-0) [noeud](#page-300-0) 293 Réseau neuronal MS [propriétés de génération de scripts de](#page-298-0) [noeud](#page-298-0) 291 réseaux de neurones [propriétés de génération de scripts de](#page-250-0) [noeud](#page-250-0) 24[3, 284](#page-291-0)

## **S**

scripts [bouclage](#page-14-0) [7, 8](#page-15-0) [clé d'itération](#page-15-0) 8 [enregistrement](#page-9-0) 2 [exécution conditionnelle](#page-14-0) [7, 11](#page-18-0) [importation à partir de fichiers](#page-9-0) [texte](#page-9-0) 2 [sélection de champs](#page-18-0) 11 [variable d'itération](#page-17-0) 10 [scripts autonomes](#page-8-0) [1, 4](#page-11-0)[, 29](#page-36-0)

sécurité [mots de passe codés](#page-61-0) 5[4, 68](#page-75-0) Séries temporelles MS [propriétés de génération de scripts de](#page-300-0) [noeud](#page-300-0) 293 serveur [arguments de ligne de commande](#page-75-0) 68 [super noeud](#page-78-0) 71 [flux](#page-36-0) 29 super noeuds [scripts](#page-13-0) 6 Super noeuds [définition de propriétés dans](#page-374-0) 367 [flux](#page-36-0) 29 [génération de scripts](#page-374-0) 367 [paramètres](#page-374-0) 367 [propriétés](#page-374-0) 367 [scripts](#page-8-0) [1, 6](#page-13-0)[, 29](#page-36-0) système [arguments de ligne de commande](#page-73-0) 66

# **T**

[transmission d'arguments](#page-29-0) 22 [traversée des noeuds](#page-42-0) 35

# **V**

variable d'itération [bouclage dans les scripts](#page-17-0) 10 variables [génération de scripts](#page-25-0) 18 [variables masquées](#page-34-0) 27

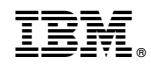

Imprimé en France